**DM 5,-**

584 MAI

Hilfe für TI-Benutzer **Ner liefert was** ür den 99/4A

**B2609E** 

# **<u> Fest: Creativision</u>**

Telespiel zum Heimcomputer ausgebaut

# **Aquarius Heimcomputer mit schnellem Basic**

**isting des Monats:** Super-Schnelles <u>Spinnen-Spiel</u>

# Farbige Hardcopy **Bunte Bilder fix** <u>gedruckt</u>

**Jede Menge Listings mit** Programmbeschreibung,

sowie Software-Tests, Tips und Tricks für Commodore 64, VC 20, ZX 81, Spectrum, TI 99/4A, MZ 700, Apple II, Atari 400, PC1500 und Oric-1

#### **JANGLER**

Ein Spiel, wo alles durcheinandergeht. Ein Spielfeld voller schlängelnder Raupen, die unter Kontrolle gebrecht werden müssen, um den High Score zu erzielen. Ein Spiel, das eine neue Dimension für den Spielfreak setzt.

**ZX Spectrum 48k** Art.-Nr. SP232

#### **PINGO**

Lenken Sie Ihren Pinguin so durch das<br>Treibeis, daß Sie den Sno-bees ent-<br>gehen. Punkte sammeln Sie aber nur, wenn Sno-bees ins Wasser geworfen oder eingefroren werden. Ein kalter Spaß. **ZX Spectrum 48k** DM<sub>25.-</sub> Art.-Nr. SP231

 $DM25 -$ 

#### **MUSIC COMPOSER**

Kompenieren mit allen Noten und sämtlichen Vorzeichen über 5 Oktaven; Anzeige von 3 parallelen Notensystemen auf dem Bildschirm mit dreistimmigem Abspielen der Musikstücke... das ist Music Composer! **ZX Spectrum 48k** DM 35. Art.-Nr. SP240

Acton-Software

#### **SPACE MISSILE COMMAND**

Verteidigen Sie sechs Städte gegen den zerstörenden Meteoritenansturm aus fernen Galaxien. Schätzen Sie die Flug bahnen der Planetoiden und peilen Sie den Zielpunkt mit Ihrem lenkbaren Fadenkreuz, das die Richtung Ihres Lasers

bestimmt, an. Hervorragende, farbige Pixelgraphik! ZX Spectrum 48k

Erhältlich im Fachhandel oder direkt bei uns:

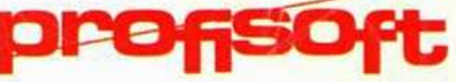

Sutthauser Str. 50-52, 4500 Osnabrück Tel. (0541) 53905, Telex 94966 profis d

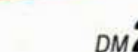

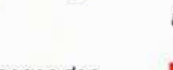

Art - Nr. SP233

DM<sub>25.-</sub>

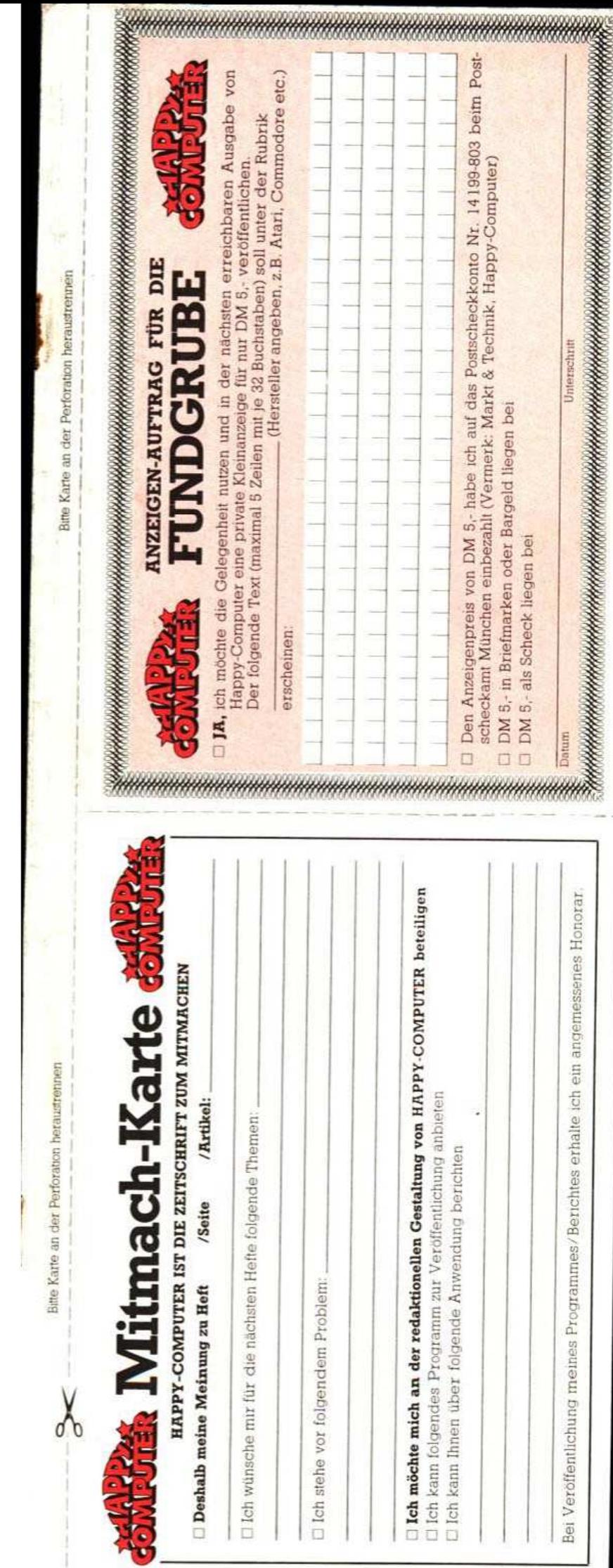

# **NEUE SUPERHITS RUND UM COMMODORE** Graphillation de Hauptstarken

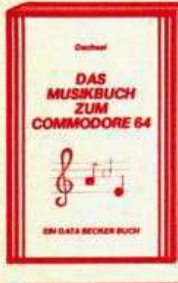

Der COMMODORE 64 ist ein<br>Musikgenie, und mit diesem Buch<br>Iernen Sie alles über siene musik<br>Karischen Fähigkeiten. Der Inhalt<br>Kaischen Fähigkeiten. Der Inhalt<br>dei Computermusik über die Fixta-<br>und der Programmierung in BASI

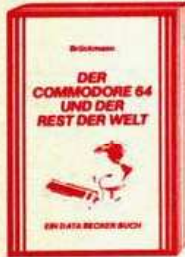

Nicht nur alles über Interfaces und<br>Ausbaumöglichkeiten des<br>COMMODORE 64 enthält dieses<br>Such, sondern auch über seine<br>Black wird feltstreining with the seine with the seine with the seine with<br>the seine strength of the sei

icht nur alles über Interfaces und

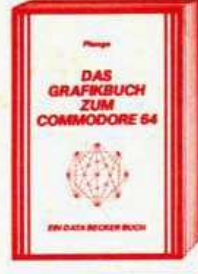

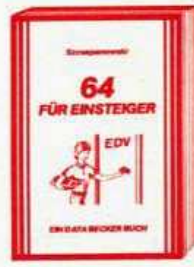

drep COMMODORE 64. Mit die verschiedlichen Sie, wie Sie die graphischen Sie, wie Sie die graphischen Fähigkeiten<br>Sie die graphischen Fähigkeiten<br>programmtechnischen Fähigkeiten<br>ubzer, von einfachen Figuren<br>ubzer Springs, Z

64 FÜR EINSTEIGER ist eine sehr<br>leicht verständliche Einführung in<br>Handhabung, Einsatz, Ausbau-<br>möglichkeiten und Programmiemöglichkeiten und Programmie<br>rung des COMMODORE 64, die rung des COMMODORE 64, diese<br>skapier (orkenntnisse voraus-<br>setzt. Schrift für Schrift führt das<br>Buch Sein die Programmier-<br>sprache BASIC ein, wobei Sie nach<br>und nach eine komplette<br>Adessenverwaltung erstellen, die<br>Das Buch

DAS **DATA BECKE**<br>LEXIKON ZU

哇

mfassendes Nachschlagewerk<br>im COMMODORE 64 und seiner zum COMMODORE 64 und seiner<br>Programmierung. Allgemeines<br>Computerlexikon mit Fachwissen<br>von A-2 und Fachwörterbuch<br>Im diberatzungen wichtiger eng-<br>Isacher Fachbegriffe – das<br>DATA BECKER LEXIKON ZUM<br>COMMODORE 64 stellt prakt COMMODORE 64 stellt praktisch<br>drei Bücher in einem dar. Es<br>enthält eine unglaubliche Vielfalt an<br>Informationen und dient so<br>zugleich als kompetentes Nach-<br>schlagewerk und als unentbehr-<br>liches Arbeitsmittel. Ein Musi für<br>j

Diese neue, umfangreiche Pro-<br>grammsammlung hat es in sich<br>uber 50 Spitzenprogramme für<br>den COMMODORE 64 aus den<br>unterschiedlichsten Bereichen,<br>vind Soundprogramme sowie Utilities<br>bis hin zu Anwendungspro-<br>gramme. Der Hit grammierung sammeln

# ... und natürlich die bewährten Bestseller aus bester Hand

Insgesamt über 200 000mal wurden die nachfolgenden Bücher in nur 12 Monaten verkauft. Machen auch Sie mehr als Ihrem COMMODORE mit diesen beliebten und bewährten Bestsellern aus bester Hand.

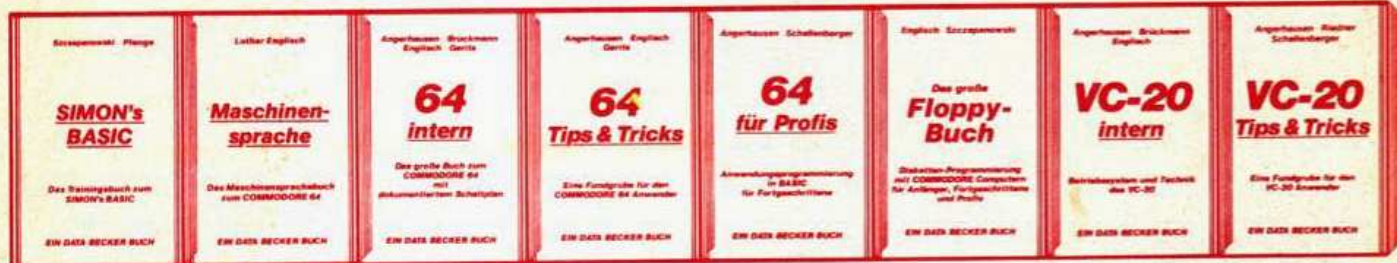

Endlich ein umfanghandbuch, das<br>Ihnen detailliert den ihnen detailliert den<br>Umgang mit<br>SIMON's BASIC<br>erklärt. Ausführliche<br>Darstellung aller<br>Befehle und ihrer Anwendung<br>Zahlreiche Beispiel<br>programme und<br>Programmiertricks. Dieses Buch sollte<br>Jeder SIMON's<br>BASIC Anwender habor ca 300 S. DM 49-

64 INTERN erklärt Eine leicht ver ständliche Einfühdetailliert Technik rung in das<br>Programmieren des<br>C-84 in Maschinen-<br>sprache und<br>Assembler<br>Assembler<br>Beispielen sowie<br>Disassembler und<br>Disassembler und<br>einem Einzelschritt-<br>Simulator: Und<br>natürich zuge-<br>schnitten auf hren<br>Computer, den<br>Comput rung in das und Betriebssystem des C-64 und die mentiertes ROM menueries<br>Listing, zahlreiche<br>lauffertige Beispie<br>programme und 2 programme und 2<br>Original-Schaltpläne<br>zum Ausklappen.<br>Dieses Buch sollte<br>jeder 64-Anwender<br>und Interessent Computer, den<br>COMMODORE 64 haben.<br>ca. 320 S.; DM 69.ca. 200 S. DM 39 -

64 TIPS & TRICKS ist<br>eine echte Fund-<br>grube für jeden<br>COMMODORE 64 Programmierung von<br>Sound und Graphik<br>Ausführlich doku-Anwender Umfangreiche Sammlung<br>von POKE's und anderen nützlichen Routinen, BASIC Erweiterungen,<br>Graphik und Farbe Graphik und Farbe<br>für Fortgeschrittene,<br>CP/M, Multitasking,<br>mehr über Anschluß-<br>und Erweiterungs-<br>möglichkeiten und<br>zahreiche lauffertige<br>Programme Programme.<br>ca. 290 S.; DM 49,-

64 FÜR PROFIS zeigt, wie man erfolg-<br>reich Anwendungs-<br>probleme in BASIC löst und verrät Erfolgsgeheimnisse<br>der Programmier-<br>profis. 5 komplett beschriebene. lauffertige Anwendungs $mme$  ( $z$ ,  $B$ ) programme (z. B.<br>Adre8verwaltung) illustrieren den Inhalt illustrieren den Inhalt<br>der einzelnen Kapitel<br>beispielhaft. Mit<br>diesem Buch lernen<br>Sie gute und erfolg-<br>reiche BASIC-Programmierung.<br>ca. 320 S., DM 49.-

**DAS GROSSE** DAS GROSSE<br>FLOPPY-BUCH erklärt<br>detailliert die Arbeit<br>mit der Floppy<br>VC-1541, von der<br>sequentiellen Daten-<br>sequentiellen Daten<br>zum Direktzugriff, für<br>Anfänger, Fort<br>geschrittene und<br>forbis. Ausführlich<br>frobs. Ausführlich<br>d dokumentiertes DOS-Listing, zahl-<br>reiche lauffertige<br>Beispiel- und Hilfsprogramme, z. B.<br>Disk Editor und Hausca. 320 S.; DM 49 -

VC-20 INTERN ist für jeden interessant,<br>der sich näher mit der sich näher mit<br>Technik und Maschi-<br>Technik und Maschi-<br>nenprogrammierung<br>des VC-20 auseinan-<br>Detaillierte Bechriebung<br>des VC-20 ausführ-<br>Einführung in die Maschinenprogrammierung und 3 Origi-<br>Maschinenprogrammierung un

VC-20 TIPS & TRICKS<br>ist eine echte Fund-<br>grube für jeden<br>VC-20 Anwender. VC-20 Anwender.<br>Source of American Programmierung.<br>Special Programmierung.<br>Special Programmierung.<br>Hand Special Professional Professional Anti-<br>Special Professional Professional Anwendungs-<br>programmie und Anwendungs-<br>viele vieles andere mehr

CR

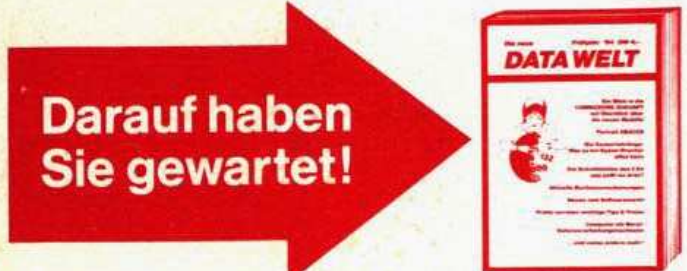

Die neue DATA WELT ist eine Computerzeitschrift speziell für COMMODORE-Anwender. Brandaktuell (detaillierte Informationen über die neuen COMMODORE Computer 264 und 364) und randvoll mit Berichten, Trends und interessanten Programmiertips. 80 Seiten stark im COUPON Magazinformat. Gleichzeitig als Nachfolger des VC-Infos umfassende Übersicht über aktuelle Produkte, Bücher und Programme rund um COMMODORE 64 und VC-20. Die Frühjahrsausgabe der neuen DATA WELT erhalten Sie ab Anfang März überall dort, wo es DATA BECKER Dept twenty the first of the Core is in the depth of the street week the David Marian Service River BÜCHER und -PROGRAMME gibt. Am besten gleich holen oder direkt bei DATA BECKER gegen DM 4,- in Briefmarken anfordern.

FEE

# **IHR GROSSER PARTNER FÜR KLEINE COMPUTER** Merowingerstr. 30 · 4000 Düsseldorf · Tel. (0211) 310010 · im Hause AUTO BECKER

DATA BECKER BÜCHER und PROGRAMME erhalten Sie im Computer-Fachhandel, in den Computerabteilungen der Kauf-<br>und Warenhäuser und im Buchhandel, Auslieferung für Österreich Fachbuch-Center ERB, Schweiz THALI AG und<br>Benelux CO

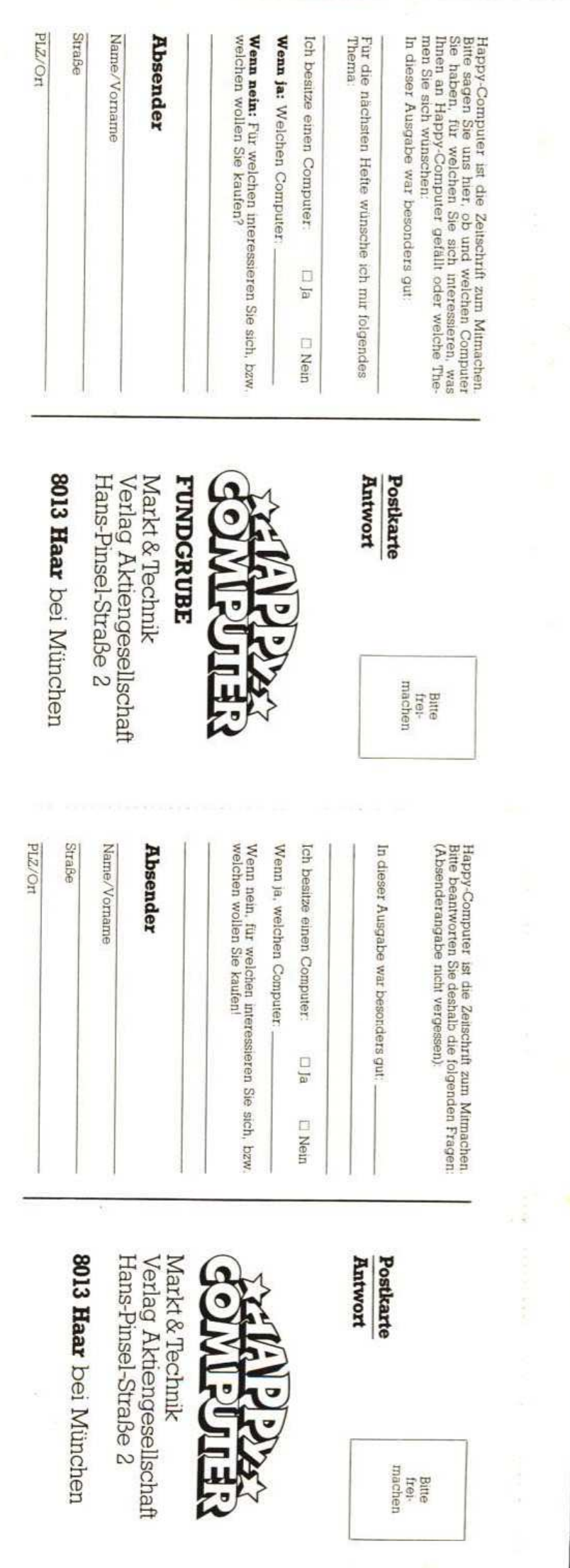

¢

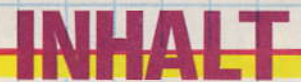

1

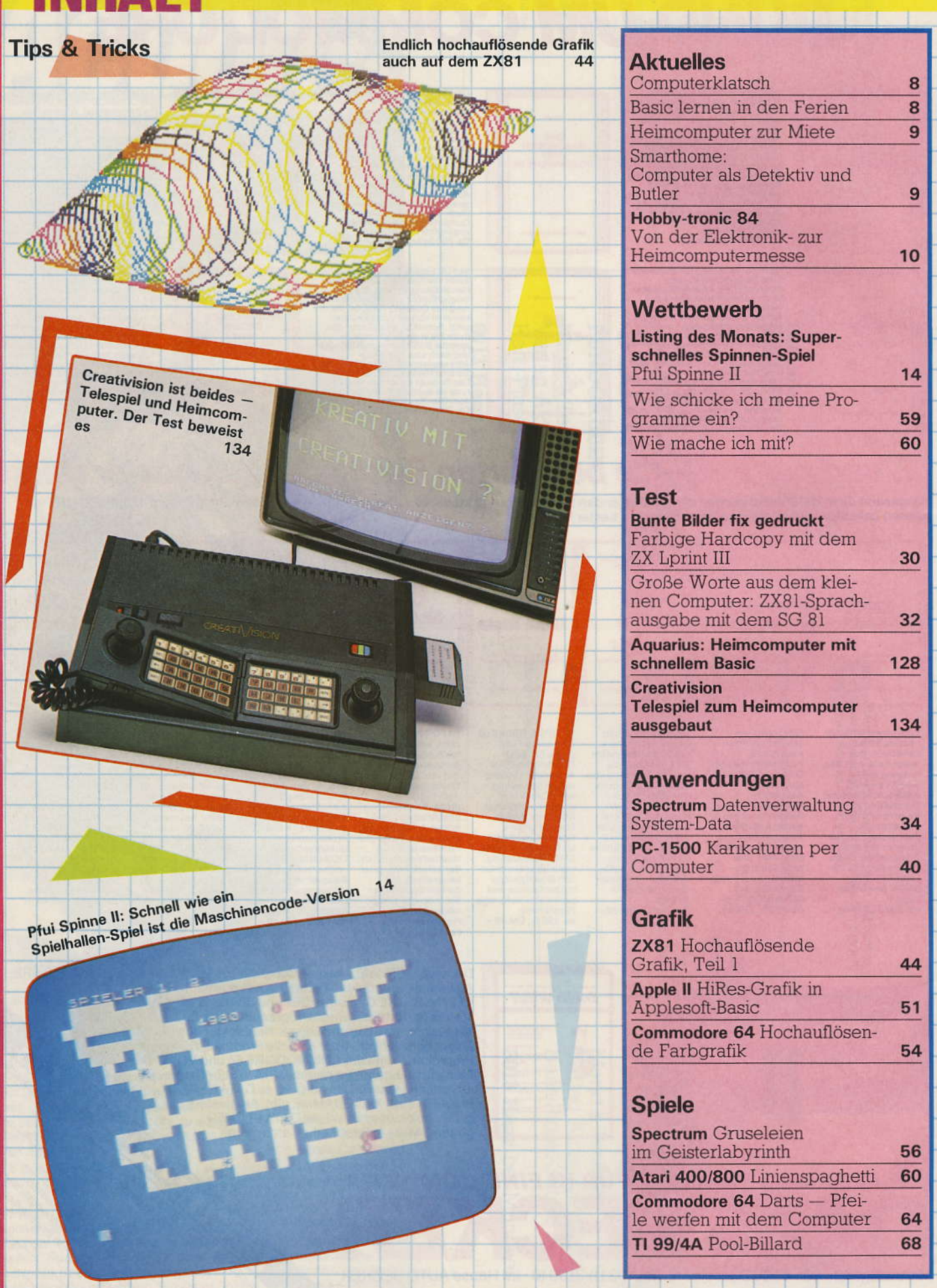

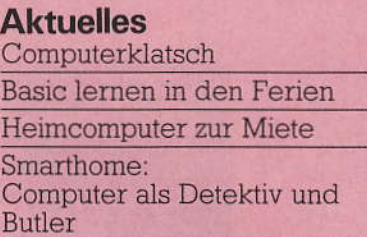

8  $\overline{\mathbf{8}}$  $\overline{9}$ 

9

 $10$ 

**Hobby-tronic 84** Von der Elektronik- zur<br>Heimcomputermesse

#### **Wettbewerb**

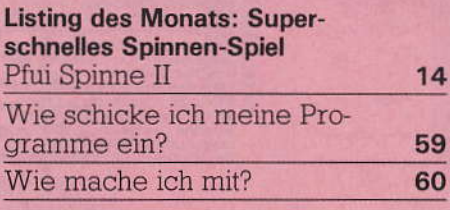

#### **Test**

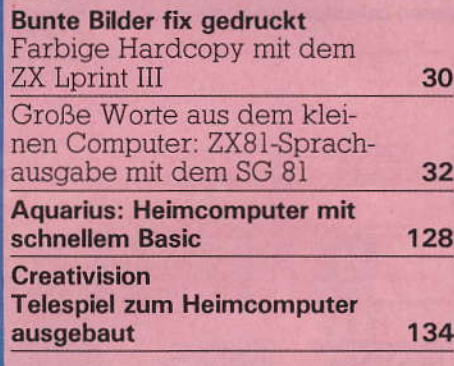

#### Anwendungen

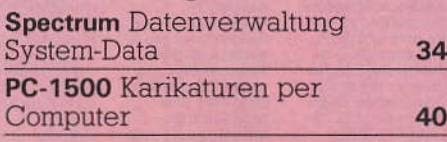

#### **Grafik**

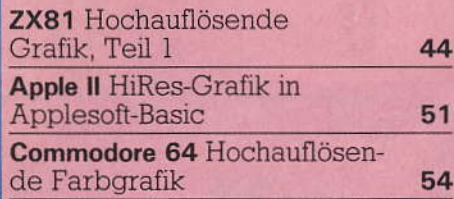

#### **Spiele**

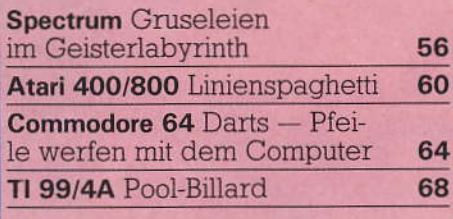

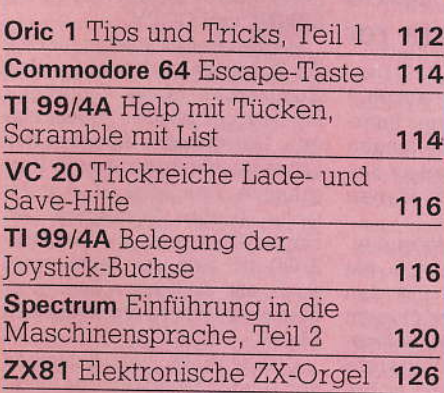

#### **Nachhall**

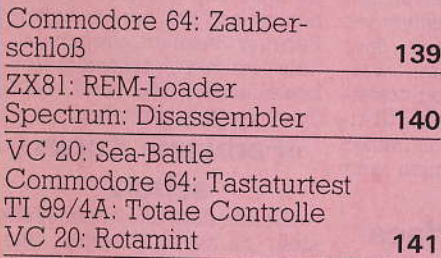

#### **Software-Test**

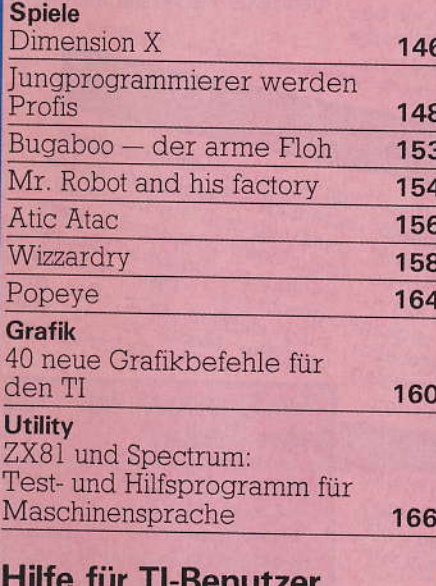

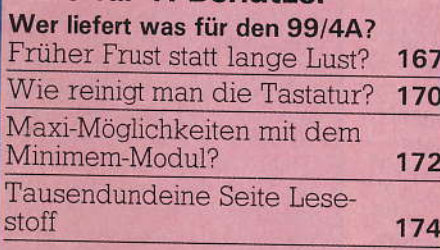

#### Rubriken

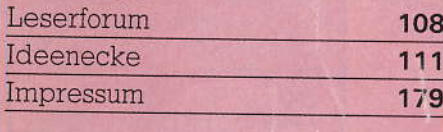

Ihr Kleiner zeichnet<br>die Großen – Karikaturen auf<br>dem PC-1500 – 40

# 5/84

MLMU KONL

Interview:<br>Mit 18<br>schon im Geschäft:<br>Profispiele unterm<br>Dach programmiert 148

Nun doch<br>noch am deutschen Markt: Aquarius

128

# Verhandeln Sie mal

mit dem Computer

188 = **18** 

Verhandlungsgeschick ist nicht angeboren - es wird durch Übung erworben. Da die wenigsten das Glück haben, mit einem routinierten Partner üben zu können, haben findige Amerikaner ein neues Einsatzgebiet für Personal Computer wie Apple II oder IBM-PC ausgemacht: Sie bieten Programme an, um das Verhandlungsgeschick zu trainieren. Entsprechende Software gibt es beispielsweise von Human Edge oder Experience in Software; sie stützen sich auf Erfahrungen, die bei Seminaren über Verhandlungstechnik erworben wurden.

In ganz anderer Form hat Navic die Idee aufgegriffen, den Computer als Verhandlungspartner zu nutzen: In ihrem Spiel »Jury Trial« wird eine Gerichtsverhandlung simuliert. Dabei müssen Jury zusammengestellt, Informationen von Sheriffs eingeholt und Zeugen befragt werden.

Die beiden Tendenzen - anspruchsvollere Spiele mit neuen Themen und seriöse Lernprogramme für Erwachsene anzubieten - überlagern sich: Schon gibt es von Knoware ein Lernspiel, bei dem der Karriere-Weg von der Poststelle in die Vorstandsetage simuliert wird und bei dem parallel dazu die Benutzung von Standardsoftware wie Tabellenkalkulations-Textverarbeitungsprooder grammen trainiert wird.

Zwar werden solche Programme auf absehbare Zeit weder Seminare noch Fortbildungskurse oder gar ein Studium ersetzen können - aber die Entwicklung ist auch erst am Anfang. Das Angebot dürfte schnell zunehmen und manches auch an hiesige Verhältnisse angepaßt werden. Für eine Reihe von Deutschen dürften die Programme heute schon interessant sein: Sie bieten eine neue und ganz unterhaltsame Form, Business-Englisch zu trainieren.

Michael Pauly Chefredakteur

#### **Computer-Klatsch**

In England hat die Regierung beschlossen, daß bis zum Jahresende sämtliche Grundschulen mindestens einen Computer besitzen sollen. Von den Schulen, die sich bisher schon einen zugelegt haben, entschieden sich über 90 Prozent entweder für Acorns Model B oder Research Machines Link 480Z. Trotzdem bleibt der Spectrum<br>Englands populärster Computer für zu Hause.

Commodore wird wohl Europa den USA vorziehen, was die frühzeitige Auslieferung der neuen Geräte angeht. Dazu sollen die Modelle 116, 232 und 264 bis Ende April in England sein. Mit ihnen, heißt es, will Commodore Sinclairs Spectrum und dem neuen QL Konkurrenz machen und einen möglichst gro-Ben Marktanteil für sich sichern.

# thelles macht seine neuen Produkte rar

Der neue Sinclair QL (399£ zuzüglich Porto und Verpackung) sorgt schon jetzt für reges Interesse. Rund 500 Bestellungen sollen am Tag bei Sinclair eingehen, obwohl kaum Geräte ausgeliefert werden.

Ähnliche Lieferschwierigkeiten wie mit dem neuen QL, hat Sinclair immer noch mit den Microdrives. Auch hier müssen sich selbst wichtige Software-Hersteller in der Warteliste »anstellen«, um ein Gerät zu bekommen. Einer dieser Software-Hersteller ist nur zum Microdrive Besitzer geworden, weil ein schnell schaltender Spectrum-Besitzer, der laut Warteliste gerade dran war, seine Vorrechte abgetreten und überschrieben hat. Übrigens: die Warteliste soll immer noch über 200000 Namen lang sein.

#### **Druckerinterface** läuft ohne **Software**

Ein Druckerinterface für den Spectrum, das ohne zusätzliche Software funktionsfähig ist, bie-

Erfreuliches von Coleco: Sein Heimcomputer Adam soll ab Mai 1984 auch in der Bundesrepublik angeboten werden. Dies versprach Rainer Seitz, Vertriebsleiter von Arxon auf der Nürnberger Spielwarenmesse. Zunächst soll eine Erweiterung für das CBS-Coleco-<br>terung für das CBS-Coleco-<br>vison-Videospielsystem auf den Markt gebracht werden. Preis für eine Tastatur, eine Speicherrun eine rastatur, eine opentrierdrucker: voraussichtlich 2500 Mark. Im Oktober soll dann ein Komplettsystem für rund 3000 Mark in den Handel kommen. width in den Hander Abenden neiue Audit Versionen werden deutschsprachigem Textverarbeitungsprogramm angeboten. Zusammen mit Digital Re-Search bietet Coleco selbst ein »Personal CP/M« für Adam an. CP/M-Version wurde speziell für Personal-, Heim- und tragbare Computer entwickelt. Diese Lagware Computer entwicken. auch auf Diskette (für das bald auon aur Proxene tuu uas paru

Adam kommt im Mai angeboten werden. Die deutanyenouen werden wahrscheinlich im Herbst auf den Markt kommen. Damit wird für den Benutzer eine ganze Palette an professioneller Software zugänglich. Personal CP/M bietet aber darüber hinaus Debugging-Hilfen für das Austesten von selbst erstellter Software. Bei-

de Lizenzpartner, Coleco und Digital Research erwarten, daß auch unabhängige Softwareproduzenten bald dieses Betriebssystem ver-

wenden werden. Die kanadische Tochter von Coleco will ab Juni

ein zweisprachiges Textverarbeitungs-Paket für Adam anbieten. Das französischund englischsprachige Programm soil das erste einer neuen Serie von Fremdsprachenprogrammen für den Heimcomputer sein. Es sei vorgesehen, daß der Benutzer

Sinclair tet Egeler in Raubling/Oberbayern an. Das Interface verarbeitet auch die Befehle LLIST. LPRINT und COPY.

Mit vier neuen Spielen für den ZX Spectrum und zwei für den Commodore 64 hat Quicksilva im Februar wieder zugeschlagen. Das gesamte Angebot der Firma umfaßt damit über 60 Programme. Das Spiel »3D-Ant Attack« (siehe Testbericht in Happy-Computer, Ausgabe 3/84) ist jetzt im Fachhandel auch mit deutscher Bedienerführung zu haben. Preis zirka 28 Mark.

»Jet Set Willy«, der Nachfolger von »Manic Miner« für den Commodore 64, ist endlich fertig. Das Programm wurde schon Ende 1983 von Software Projects annonciert und bereits Anfang Februar '84 sollen bereits bei einem einzigen Großhändler Vorbestellungen für über 6000 Stück vorgelegen haben.

#### »Farbiger« Kopierschutz

Gleichzeitig mit »Jet Set Willi« stellt Software Projects eine neue Art von Kopierschutz vor. Im ersten Teil des Programms erzeugt ein Zufallsgenerator irgendeine Farbe auf dem Bild-

von Adam mit einem englischsprachigen Basisprogramm beginnt und sich ein französisch-

sprachiges Zusatzmodul sowie ein anderes Typenrad und ent-<br>ein anderes Typenrad und ent-<br>sprechende Tastaturerweitepreonente rann. Das zu-<br>rung zulegen kann. Das zu-<br>sätzliche Modul soll ca. 100 Dollar kosten.

#### **Basic lernen in** den Ferien

n entspannter Urlaubsatmosphäre können »Computer-Laien« in den Sommer- und Herbstferien die Programmiersprache Basic in Theorie und Praxis kennenlernen. Die Kurse dauern jeweils eine Woche, finden morgens statt und sollen 21 Unterrichtsstunden<br>umfassen. Computer (Sinclair) seien für praktische Übungen verfügbar. Der Veranstaltungs- und Urlaubsort liegt in der Nähe des Hennesees im Sanerland, Gewohnt und gelernt wird in einem kleinen Hotel; die Kosten von 500 Mark beinhalten Kursgebühren,<br>Vollpension und Übernachung in einem Einzel- oder Doppelzimmer. Anmeldung bei: Hotel Frielinghausen, 5780 Tistaf  $\mathbf{A}$ **Bestig**elmede, Tel. (02904)

schirm. Diese Farbe muß man mit mehreren Farben, die in Form einer Matrix auf dem Beipackzettel abgebildet sind, vergleichen und dann die Koordinaten ablesen. Diese müssen anschließend in den Computer eingetippt werden. Nur wenn die zu der Farbe passenden Koordinaten eingegeben werden, lädt das Spiel weiter. Es ist wirklich nicht so schwer wie es sich anhört, aber ein wirkungsvoller Schutz gegen Raubkopien. Man kann die Kassette nicht mehr so leicht kopieren und weitergeben. Der Benutzer braucht immer eine originale Tabelle um das Spiel zum Laufen bringen zu können. Andere Software-Hersteller interessieren sich schon sehr stark für diese neue Art von Schutz.

Ein weiterer Software-Hersteller hat einigen Kaufhäusern und Großhändlern in England einen Blick auf ein neues Spiel werfen lassen, das angeblich Anfang Mai lieferbar sei. Es soll gleichzeitig für sechs verschiedene Computer angeboten werden, nämlich für Electron, Acorn B<br>und Commodores VC 20 und 64, Sinclairs ZX Spectrum, und den Oric. Nach der Vorführung hielten die Experten es für möglich, daß es zum ersten Mal eine Nummer Eins gleichzeitig auf sechs verschiedenen Computern geben könnte. (Bill Reed)

Kein ZX81 mehr in den USA? Nachdem der US-Konzern Timex im vergangenen Jahr trotz Preisreduzierung um 50 Prozent einen erheblichen Absatzschwund hinnehmen mußte, scheint man zu der Erkenntnis gelangt zu sein, daß mit Billigcomputern kein Gewinn folgte das Konzernmanagement der gleichen Auffassung, die vor Timex bei Texas Instruments und Mattel zum Rückzug aus dem Markt geführt hatte. Die Fertigung des Timex

**AINA** 

**Smarthome** 

Detektiv und

1000 (einer ZX81-Variante) und des Folgemodells 1500 dürfte bereits im Sommer eingestellt worden sein. Sinclair hat nach Auskunft von Nigel Searle trotz dieses Rückzugs von Timex nicht die Absicht die entstehende Lücke durch ZX81- oder Spectrum-Importe zu füllen. Die teuren Businessund Lehrcomputer sollen dagegen in der zweiten Jahreshälfte 84 am US-Markt eingeführt werden.

#### $(a<sub>q</sub>)$

#### **Deutschsprachige** Programme für den Spectrum

Zur Zeit kommen mehrere deutschsprachige Programme für den Sinclair ZX-<br>Spectrum auf den Markt. Es handelt sich dabei um altbekannte englische Programme wie GALAXIANS oder ESCA-PE, die zu Spielbeginn eine deutsche Spielanleitung enthalten. Äußerlich sind die deutschen Versionen an einem kleinen Aufkleber auf der Kassettenschachtel mit einem »D« zu erkennen. Weitere Beispiele sind das Adventure »Inka-Tempel« und das Textverarbeitungsprogramm »Tasword II«.

Unter anderen  $F$  + K Ware, Lappenbergsallee 38, 2000 Hamburg 19, Tel.  $(040)$  405702

2. Einer 5 x 4 Zoll großen Konsole, die über eine RS232-Schnittstelle an den Computer angeschlossen wird.

3. Drahtlosen Sensoren, die an Türen und Fenstern angebracht werden.

4. Modulen, über die die Stromzufuhr bei bis zu 16 elektrischen Geräten gesteuert wird.

5. Einem handlichen Steuergerät mit 12 Tasten.

Elektrische Geräte können auf dreifache Weise gesteuert werden: über die Sensoren, eine Zeituhr oder über die Tastatur des Steuergeräts.

Smarthome I soll auch dann funktionieren, wenn auf dem Computer andere Programme laufen oder wenn er ausgeschaltet ist.  $(kq)$ 

**Es klingt** vielversprechend: **Der Personal Computer als individuelles** Alarmsystem, das die eigenen vier Wände beschützt - auch dann, wenn gerade niemand zu Hause ist.

as System soll auf unberechtigtes Eindringen, Diebstahl und Rauchentwicklung (bei Bränden) reagieren. Darüber hinaus soll es auch alle Geräte steuern können, die von elektrischer Energie abhängig sind. So kann beispielsweise der Herd in der Kü-

#### **Heimcomputer zur Miete**

Wer nur mal in den Ferien oder vorübergehend einen Heimcomputer braucht, kann zwei Wochen (40 Mark) oder einen Monat lang (60 Mark) einen Commodore 64 mit Kassettenrecorder mieten. Für eine Programm-Kassette mit jeweils zwei Programmen kostet die Miete 3 Mark pro Woche. Auch Kaufmiete wird angeboten: Für einen Commodore 64 mit Kassettenrecorder und jeden Monat eine Kassette mit zwei Programmen zahlt man 24 Monate lang jeweils 60 Mark monatlich. Zieht man anstelle des Kassettenlaufwerks ein Diskettenlaufwerk vor, kostet es 24 Monate lang 120 Mark im Monat, bis man das System sein Eigen nennen darf. Info:<br>Videothek Winterhude (im Toom-Markt), Dorotheenstr. 122, 2000 Hamburg 60, Tel. (040) 2791503

che, das Licht im Bad und die Stereoanlage im Wohnzimmer zu vorgegebenen Zeiten ein- und ausgeschaltet werden

Zur Comdex Ende letzten Jahres wurde in Las Vegas der notwendige Zusatz vorgestellt, damit ein IBM-PC oder ein Apple Sicherheit und Komfort im täglichen Leben erhöhen können. Er heißt »Smarthome I« und soll nun auch in Deutschland angeboten werden.

Smarthome I besteht aus fünf Komponenten:

Einem Apple-kompatiblen 5 ¼-Zoll-Laufwerk (Hersteller Lynxware).

Software oder Hardwareerweiterung vorführten und durch gelegentliche Verkäufe auch mal das Taschengeld aufbesserten.

Wer sich zum Verschnaufen im Messerestaurant eine Tasse Tee oder ein Schnitzel gönnte, konnte an den Nebentischen Schüler in einer Weise über das Innenleben von Computern und Softwarepro-

dukten diskutieren hören. die den betreffenden

beiden Seiten der Theken, Es war Veruen Denen der Ineken, Es war<br>Veruen Denen der Hesonders auf-<br>Ihre Ausstellung, Elektronikmesse<br>Ihre Ausstellung, Elektronikmesse von einst ist nahezu eine Heim-Herstellern den Schweiß auf die Stirne getrieben hätte - wären sie präsent gewesen. Aber nahezu alle Marken waren nur indirekt durch Händler vertreten.

> Die großen Kaufhauskonzerne waren dagegen allesamt mit »Action-Centern« auf der Messe präsent und glänzten mit gekonnt poppigen Kulissen. Auch ein Altmeister dieser Ausstellungspraktik mischte mit: Sinclair. Den Besuchern machten solche Stände ganz offensichtlich viel Spaß. Seriöser und gleichzeitig privater ging es beim traditionellen Aktions-Zentrum des Deutschen Amateur Radio Club inmitten der Halle V zu. Dort war die Synthese zwischen Funktechnik und Mikrocomputer-Technik das Thema an fast allen Tischen. Funkamateure - ohnehin stets den neuesten Technologien gegenüber sehr aufgeschlossen zeigten viele Anwendungen und Geräte mit einem Hauch Laboratmosphäre aus der Welt professioneller Technik

#### **Vereinzelt Neues** an den Ständen

ROMC An den Ständen mußte man schon suchen, wenn man echte Neuigkeiten sehen wollte. Verwundert es jemanden, daß auch auf dieser Messe IBM-Kompatible zu sehen waren? In elegantem Schwarz und vorzüglichem Design präsentierte Trommeschläger (TCS) seinen Genie 16. Der Computer besitzt standardmäßig 128 KByte RAM (ausbaufähig bis 768 KByte) und 64 KByte ROM-Basic. Zwei Laufwerke mit je 360 KByte sind eingebaut, eine 10-MByte-Festplatte kann nachgerüstet werden. Für die Bildschirmdarstellung besitzt der Genie 16 je einen Ausgang für TV, RGB- und Monochrommonitor. Seine Auflösung ist mit 320 x 200 beziehungsweise 640 x 200 Punkten gleich der des IBM-PC. Die Zeichenzahl kann mit 40 x 25 oder 80 x 25 Zeichen gewählt werden. Seine serienmäßige Ausstattung mit Schnittstellen ist beachtlich: Kassettenrecorder, Lichtgriffel, Joystick, Centronics und<br>RS232C Das Betriebssystem **AT/DOS** (laut Hersteller ein erweitertes MS-DOS) wird mitgeliefert. Die Konsole besitzt vier IBM-kompatible und zwei 16-Bit-Steckplätze. Über die CPU war nur zu erfahren, daß es sich um eine 16-Bit-Einheit mit 4,77 MHz Taktfrequenz handelt. Die Tastatur ist mit der des IBM bis auf die Farbe identisch. Sie kann bei Nichtgebrauch in den unteren Teil der Konsole eingeschoben werden. Der Preis von 5900 Mark ist durchaus interessant.

> Nur Staunen konnte man über die Kompatibilität eines PC-Nachbaus, der an einem kleinen Händlerstand des Elektronik Hobby Center zu sehen war. Auf dem Supercom PC-3000 A lief sogar Word von Microsoft, das eine Menge IBM-spezifische ROM-Routinen benützt. Seine Ausstattung: 8088 Zentral-

**R** und 70000 Besucher ka-<br>**R** men zur Hobby-tronic in das Ausstellungsgelände an der Westfalenhalle in Dortmund, über 10000 mehr als 1983. Besonders am Samstag wälzten sich wahre Ströme von Menschen durch die engen Gassen zwischen den Ständen in den beiden Hallen IV und V (Halle IV war nur zur Hälfte belegt). Wo bereits zahllose Fernsehshows produziert wurden, fanden sich diesmal jene ein, die mehr an der Elektronik hinter der Bildröhre interessiert sind: Bastler, Funkamateure, CB-Funker und Computerfreaks, Computerfreaks, Computerfreaks...

Die Hobby-tronic, 84 in Dortmund

war keine, der eleganten interna-

way newledge of the fand man

die zahllosen Computerfreaks der

Jeans-Generation im Alter zwi-

Jeans-Jeneration 15 Jahren - auf

Schon die Verteilung der 230 Aussteller und Unteran-

computermesse geworden. computer (zirka 50 Prozent). Verlage (zirka 10 Prozent) und Sonstiges (zirka 40 Prozent) zeigt, daß die Hobbytronic drauf und dran ist, ei-Heimcomputerausstel $ne$ lung zu werden. Auch der Andrang an den Ständen mit Mikrocomputern ließ keinen Zweifel. Bei der übrigen Elektronik ging es dagegen eher spartanisch zu. Kaum Neuigkeiten und wenig Angebote, die zum Kaufen hätten reizen können. Noch am meisten waren Stände mit

> Krimskrams-Elektronik, Bausätzen und Billig-Bauteilen gefragt.

An vielen »Action-Centern« wurde von Freak zu Freak gefachsimpelt und gleich am Computer das eine oder andere ausprobiert. Manche Aussteller sahen es nicht ungern, wenn solche »Computerspezialisten« an den Geräten ihre eigene

Mit Tüten voller Prospekte und »Sonderangeboten« schoben sich besonders am Samstag die Messebesucher scharenweise durch die Gänge zwischen den Ständen

einheit, Sockel für den 8087 Arithmetik-Prozessor, sechs ROM-Sockel (einer bereits mit einem BIOS-Chip belegt) und fünf Steckplätze (von denen bereits drei mit der Disketten-Kontroll-, Multifunktions- und Bildschirmausgabekarte belegt sind). Die Multifunktionskarte enthält außer 128 KByte RAM (auf 256 KByte erweiterbar) noch eine gepufferte Uhr, eine RS232Cund eine Centronics-Schnittstelle. Eine Grafikauflösung war offensichtlich auch auf dem Monochrommonitor möglich. Die Tastatur wich allerdings von der des PC etwas ab. Für den Preis von 7998 Mark erhält der Anwen-

der zwar kein Handbuch und - außer MS-DOS - keine Software, aber den Computer mit zwei 320-KByte-Slim-Laufwerken, einem monochromen Monitor und einem dazu passenden Schwenkfuß.

In einem anderen Bereich war ein interessanter Neuling, der Dragon 64, angesiedelt (6809-CPU). Besonders sein Betriebssystem OS-9 von Mikroware, eine Unix-Variante, weckte Neugier bei den Besuchern. Die Vordieses Betriebssyzüge stems liegen in den Multiuser/Multitasking-Möglichkeiten. Eine Vernetzung mehrerer Dragon 64 soll proWie immer umlagert: **Sinclairs Stand mit vielen** Spectrums zum Ausprobieren

blemlos möglich sein. Besonders interessant ist dieser Aspekt in Zusammenhang mit einer Äußerung, daß in nächster Zukunft zwei weitere Dragon-Modelle für den Professionellen Markt erscheinen sollen: Dragon Alpha und Dragon Beta. Im Bereich zwischen 5000 und 6000 Mark angesiedelt könnte zumindest der Alpha mit 128 KByte Speicher eine preiswerte Zentraleinheit eines solchen Netzwerkes werden.

Sein Betriebssystem soll nämlich ebenfalls OS-9 hei-Ben Der Beta hingegen ist als Ergänzung zum Dragon 32 vorgesehen. Aber schon mit dem Dragon 64 versucht Dragon aus dem Bereich der Heim- und Spielcomputer in den professionellen Bereich vorzustoßen.

Erklärtes Ziel ist es, mit OS-9 und der zugehörigen Anwendersoftware (Spreadsheet-Programm Dynacalc für 298 Mark, RMS Dateiverwaltung für 275 Mark, Text-

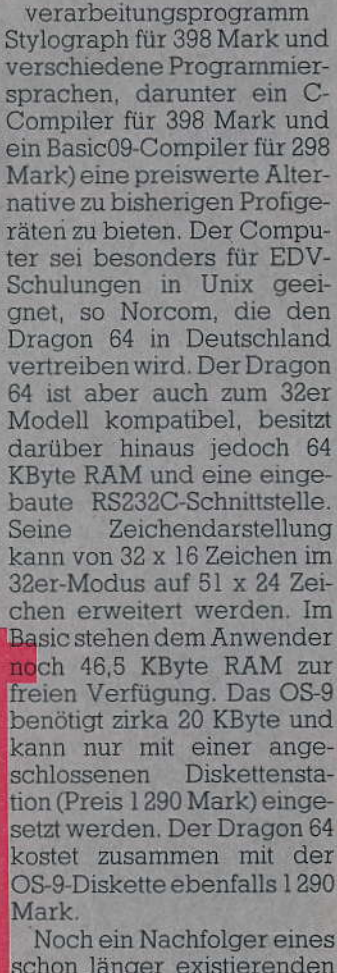

schon länger existierenden Heimcomputers durfte ausprobiert werden. Bei MSE Elektronik stand bereits ein Oric Atmos mit 48 KByte RAM und einer 6502A als CPU. Das kleine Gerätchen mit ansprechendem

schwarz-rotem Design und

**HEAR** 11

# Auffallend: Alle großen Kaufhauskonzerne waren mit »Action-Centern« vertreten **ttorten** DORTMUND HANSASTR. 5

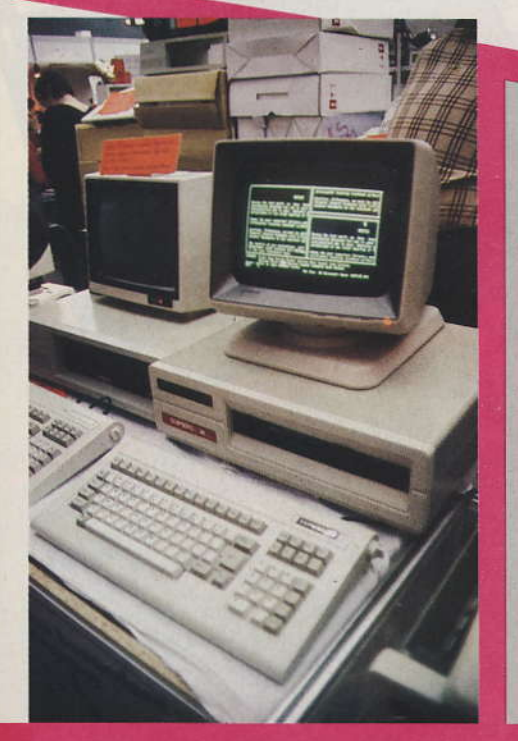

Supercom PC-3000 A - ein PC-Nachbau, auf dem sogar Word lief

Schreibmaschinentastatur vermag am Bildschirm bei einer Auflösung von 240 x 200 Punkten 40 x 28 Zeichen darzustellen. Sein Bildaufbau gestattet den Einsatz für Prestel/Viewdata. In Basic verbleiben dem Anwender 37 KByte zur freien Verwendung. Der Preis wurde vorläufig mit zirka 800 Mark angegeben. Dazu gab es ein 3-Zoll-Floppyniedliches Laufwerk von den Maßen einer Stange Zigaretten, dessen Preis noch offen war. Kapazität pro Disket-

te: 320 KByte. Auch die Besitzer älterer Computermodelle konnten auf der Messe noch überraschendes  $fin$ den. Für Besitzer des Genie I oder II wurd ein CP/M vorgestellt, da emige ung wöhnliche Fä higkeiten sitzt. Besonders

interessant: Unter dem BIOS können Disketten in 24 verschiedenen Aufzeichnungsformaten gelesen und geschrieben werden (darunter Formula, Genie III, Alphatronic, Osborne, Omikron und IBM 3740). Das bedeutet unter anderem, daß auch 8-Zoll-Laufwerke angeschlossen werden können.

**Ein Unix-verwandtes** Betriebssystem, 0S-9, stellte Norcom zusammen mit dem Dragon 64 vor

Weitere Vorteile sind eine prellfreie Tastatur durch eine veränderte Tastenabfrage, Wahlmöglichkeit zwischen dem Standard CCP und einem speziellen CCP (der im Speicher resident bleibt und einen zusätzlichen Befehl JOB für komfortableres Chaining enthält) und die Möglichkeit, 26 Tasten frei mit Funktionen belegen zu können. Die Taste »0«

Der IBM-kompatible Genie

Besucher recht » offenherzig«

16 stellte sich den kritischen Blicken der

chen pro Zeile, da Standard-CP/M eigentlich eine 80-Zeichendarstellung voraussetzt. In absehbarer Zeit soll aber eine 80-Zeichenkarte erscheinen. Zu sehen war die CP/M-Erweiterung für 495 Mark bei Schmidtke electronic.

Mittelpunkt der **Halle V war traditionell** der Stand des DARC mit Meßplätzen, Funkstationen und vielen Computern

kann mit einer Autostart-Funktion versehen werden. Neben der Software (auf Diskette) ist noch eine kleine Hardwareerweiterung eine Bankingkarte, nötig, die ohne Lötarbeit eingebaut werden kann. Der Computer muß allerdings intern 64 KByte RAM besitzen. Etwas hinderlich ist die Bildschirm darstellung mit nur 64 Zei

Für Spectrum-Fans stellte Logitek ein neues Interface zum Anschluß einer Commodore-1541-Diskettenstation (170 KByte Kapazität) in einer vorläufigen Version vor. Es benutzt die Microdrive-Befehle CAT, ERASE, FOR-MAT und MOVE, erschließt darüber hinaus aber auch alle Befehle des DOS im Laufwerk. Anders als beim Mic-

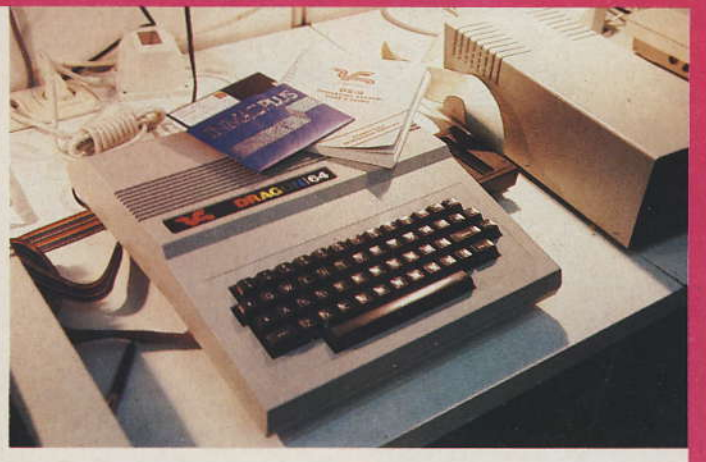

12 高温器

rodrive kann mit dem DOS auf Dateien sequentiell, relativ und direkt zugegriffen werden. Ende März soll die Auslieferung zu einem Preis von 298 Mark beginnen.

Kein Hammer, aber ganz interessant war ein »rechnendes« Textverarbeitungsprogramm mit dem vielversprechenden Namen »der Hammer« von Graf-Elektronik-Systeme. Es bietet für 98

Ein Rechenprogramm mit den vier Grundrechenarten und 10 Rechenregistern sowie Prozentrechnung ist integriert. Man benötigt dazu einen Computer mit CP/M.

Auch für Commodore-Freunde gab es einiges zu sehen. Darunter eine 80-Zeichenkarte mit Digital-Uhr, Mischmöglichkeit von Text und Grafik (auch in Farbe) und einem deutschen

Textverarbeitungsprogramm. Komplett für 279 Mark von Roos elektronik.

#### **Bei Software lag Commodore** vorne

Etwas enttäuschend war das Angebot an neuer Software, was aber nicht bedeutet, daß der Besucher nicht auf seine Kosten gekommen Oric 1-Nachfolger: Oric Atom, direkt aus England *importiert* 

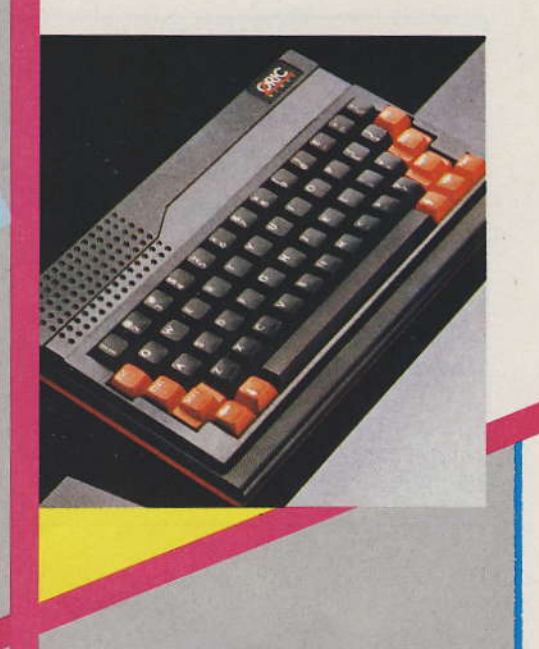

mand eingerichtet **War** Spectrum überraschte eher durch geringere Nachfrage als erwartet. Insgesamt wuraber das Interesse im Seftwarebereich als hoch und der Verkaufserfolg als gut bezeichnet.

Zwei Aspekte fehlten auf der Messe praktisch ganz, obwohl man eigentlich anderes vermutet hätte. Es gab keinen einzigen Roboter zu sehen und keine nennenswerte Angebote an Daten-

fernübertragungsgeräten für den Hausgebrauch. Sollte das Interesse der Anwender an diesen Bereichen tatsächlich so gering sein? Bei der Software dominierten die Spiele so offensichtlich, daß man annehmen könnte, hierzulande würden Computer zu Hause nur zum Spielen benützt. Das wäre schade. Mit Blick auf die nächste Hobby-tronic kann man nur hoffen, daß sich mehr Hersteller von Heimcomputern selbst auf die Messe trauen und nicht nur auf dem Umweg über die Händler, und daß mehr junge Aussteller mit neuen Ideen aufwarten. Dazu gehört auch die Bereitschaft, das Risiko eines Flopseinzugehen. Aber eine »junge« Messe, wie die Hobby-tronic ist genau die richtige Arena für frische Impulse.  $(qq)$ 

Hier bekam man fachliche Beratung durch hochqualifizierte Praktiker ohne Schielen auf kommerzielle Aspekte

und Einfügefunktionen, Eingabe im Fließtext, Cursorsteuerung, Blocksatz, Bausteinverarbeitung. Suchund Ersatzfunktionen, Blockoperationen, Glossary-Funktion, Bildschirmsplitting in zwei unabhängige Bereiche, Ausgabe im endqültigen Format auf dem Bildschirm und frei wähl- und definierbare Textformulare.

wäre. Insgesamt gab es eine Menge guter Programme zu sehen und zu kaufen. Es war eben nur schon weitgehend bekanntes. Für die Anbieter keine Frage: Commodore-Software stellte den absoluten Renner dar, Etwas erstaunt registrierte man bei Wicosoft lediglich die erhöhte Nachfrage nach TI 99/ 4A-Software, auf die nie-

**Für Besitzer** des Genie I und II: CP/M 2.2, hier mit Wordstar

#### Lebenslauf:

Geboren: 4.2.1949

Beruf: Lehrer Familie: verheiratet, 3 Kinder, Mirko 10 Jahre, Jan 8<br>Jahre, Annika, 3 Wochen. Zur Computerei kam ich vor ungefähr einem Jahr. Damals schaffte ich mir einen ZX81 an. Nach kurzer Zeit stieg ich jedoch auf den Spectrum um. Ich habe viel in Basic pro-

grammiert und mich darüber hinaus intensiv mit Assembler befaßt.

Neben Spielen habe ich z.B. Lernprogramme (ich unterrichte an einer Schule für Geistigbehinderte) entwickelt und ein Programm,<br>das selbständig den Stundenplan einer Schule für Geistigbehinderte erstellen kann. Aus diesem Grunde bin ich auch stark an Kontakten mit Leuten interessiert, die sich mit dem Einsatz von Mikrocomputern im Bereich der Sonderpädagogik befassen.

(Hans Joachim Girulat)

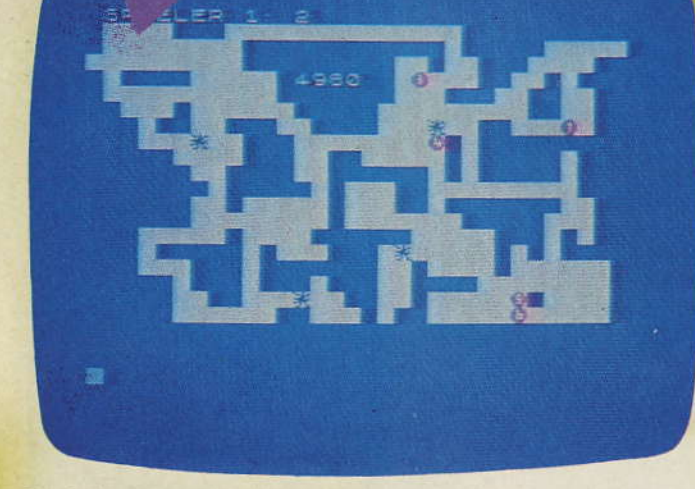

Das Laboratorium von Professor Aricularis. Kann er es gegen die gefährlichen Spinnen verteidigen?

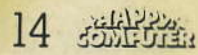

Zwar hat sich Professor Aricularius seit Erscheinen der Ausgabe 3 einen nagelneuen Computer zugelegt, um seine Spinne zähmen zu können, aber die Kleinen sind inzwischen mutiert. Aus den trägen Basic-Spinnen sind blitzschnelle Maschinensprach-Biester geworden, die sogar den Computer des Professors angreifen.

as Spiel »Pfui Spinne II« greift die Idee von »Pfui Spinne« auf, verwendet Maschinenroutinen, aber um schnelle Bewegungsabläufe zu erzeugen. Die Leistungsfähigkeit von Maschinencode-Routinen wird deutlich, wenn man sich vergegenwärtigt, daß in der Zeit, in der das reine Basic-Programm nur eine Spinne und eine Kugel steuert, das Maschinencode-Routimit nen »aufgeladene« Programm sechs Spinnen und eine Kugel (die obendrein jederzeit aus sechs verschiedenen ausgewählt werden kann) jeweils vier Schritte weit bewegt. Wir erhalten somit eine Tempoerhöhung um den Faktor 25 bis 50. Dies ermöglicht eine wesentlich spannendere Spielgestaltung.

Um dem interessierten Leser einen genauen Vergleich zwischen beiden Programmen zu ermöglichen, soll das Programm »PFUI SPINNE II« ausführlich erläutert werden

»PFUI SPINNE II« ist ein Programm, das sich Maschinencode-Routinen zur Steuerung der Spinnen und Kugeln selbst schreibt und jeweils aufruft. Bis auf diesen (allerdings gravierenden) Unterschied ist es stark an das ursprüngliche Programm angelehnt. Einige Routinen wurden jedoch geringfügig verändert, um Variationsmöglichkeiten aufzuzeigen und den Ablauf zu verbessern

- Die Spielerläuterungen sind stark gekürzt und werden in einer Variante präsentiert: Während in der ursprünglichen Fassung Textblöcke durch Druck einer beliebigen Taste abgerufen wurden, beziehungsweise nach einer angemessenen Lesezeit automatisch erschienen, laufen die Erläuterungen bei »PFUI SPIN-NE II« wie bei einem Fernschreiber von unten nach oben zeilenweise über den Bildschirm.

- Die Hauptgrafik ist zwar wesentlich komplizierter als in der Ausgangsfassung, wird aber durch Verwendung von READ-DATA-Anweisungen erheblich schneller aufgebaut.

Punktberechnung, Ergebnistabellen, Spielartenwahl, Grafik und Ton für die Zerstörung des Laboratoriums, Titelbild und Definition der user-defined-graphics wurden nahezu unverändert übernommen.

- Die Hauptroutine dagegen mußte grundlegend<br>neu gestaltet werden. Sie läuft folgendermaßen ab:

Nach Erstellung des Spielfeldes (Zeilen 370 bis 420) werden nacheinander die Maschinencode-Routinen zur Steuerung der Kugeln (Zeile 515) und Spinnen (Zeile 520) aufgerufen, ein Zäh-

ler inkrementiert (Zeile 525) und je nach Zählerstand die Anzahl der Spinnen erhöht. Gleichzeitig wird das Spielfeld so verändert (Zeilen 530 bis 560 schaffen immer neue Wege), daß der Schwierigkeitsgrad steigt. Schafft es der Spieler nicht rechtzeitig, alle Spinnen festzusetzen, erhält er noch eine Gnadenfrist, in der das Spielfeld wieder zunehmend leichter gestaltet wird (die Zeilen 570 bis 610 verengen schrittweise die gro-Ben freien Räume). Aber letzten Endes schlägt doch die Stunde der Wahrheit (Zeilen 620 bis 630), denn beim Zählerstand 11000 (wobei die Schrittgröße, mit welcher der Zähler hochgezählt wird, von der eingangs

# **Listing des Monats**

gewählten Schwierigkeitsstufe abhängt), beziehungsweise nach Zerstörung des Laborcomputers (der allerdings nur in der höchsten Schwierigkeitsstufe existiert) ist der Ofen aus, und die Spinnen vernichten das Laboratorium (im Klartext: Die Routine »Grafik und Ton Zerstörung des Laboratoriums« wird aufgerufen und die Punktzahl p(l,k) auf 0 gesetzt). Eine weitere Ergänzung zur Urversion des Spiels wurde programmiert: Spielername (Zeile 425) und augenblicklicher Zählerstand (Zeile 527) werden permanent eingeblendet.

#### Einzelheiten des **Spielablaufs**

In einem verzweigten Netz von Wegen und Räumen (Laboratorium) bewegen sich bis zu sechs Spinnen. Diese gilt es innerhalb einer vorgegebenen **A**eit durch sechs Kugeln festzusetzen. Jede einmal festgesetzte Spinne kann sich nicht mehr bewegen. so daß die Blockadekugeln ohne Nachteil für den weite-<br>ren Spielverlauf entfernt werden können. Sind alle<br>Spinnen festgesetzt, ist die Spielrunde beendet und die Punktzahl wird ermittelt. Fünf dieser Spielrunden er-<br>geben einen Spieldurchgang, an dem ein oder zwei Spieler teilnehmen können. Die Spieler wählen für jeden Durchgang getrennt und unabhängt voneinander zwischen führ verschiedenen Schwierigkeitsstufen. Während die ersten drei num die Zeit verkurzen, in der die Spinnen festgesetzt werden müssen (indem sie den Zähler unterschiedlich.<br>schnell inkrementleren), tauchen in Stufe vier dies.<br>Spinnen jeweils in der ente ferntesten Foka des Längta"<br>toriums auf (oben Tinks) Stufe fünf schheßhch wird im Raum in der Mitterdes<br>Spielfeldes ein Laborcomallen Umständen vor einer Berührung durch die Spinnen geschützt werden muß. Für diese Aufgabe benötigen Sie mindestens ständig zwei Kugeln.

Zu Beginn jeder Spielrunde beindet sich jeweis nur

eine Spinne auf dem Spielfeld. Gelingt es, chese rechtzeitig festzusetzen, ist die Runde siegreich beendet. Andernfalls taught eine weitere Spinne auf, während sich gleichzeitig neue Wege öffnen. Dieser Vorgang wiederholt sich bis zur sechsten Spinne. Man beendet eine<br>Spielrunde mmer dann siegreich, wenn alle jeweils existierender Spinnen festgesetzt worden sind.

Die Spinnen können nur mit den Kugeln festgesetzt werden. Mit den Tasten 1 bis 6 wählt man die zu bewegende Kugel. Mit den Tasten »A« (links), »W« (oben),<br>»S« (rechts), »Z« (unten) steuert man sie. Eine Umschaltung zwischen beliebigen Kugeln kann jederzeit, auch während der Bewegung, erfolgen. Die Kugeln sind mit<br>den Zahlen 1 bis 6 gekennzeichnet, so daß eine Verwechsling nicht möglich ist. Bei der Bewegung der Spinnen und Kugeln treten einige Besonderheiten auf:

Beide bewegen sich nur auf den Wegen, beziehungsweise in den Räumen. Kugeln und Spinnen blockieren sich gegenseitig. Klar, ist selbstverständlich aber...) Während Kugeln einander ebenfalls blockieren, können Spinnen dies nicht. Sie laufen eine durch die andere hindurch und (...oh, Wunder) existeren weiterhin. (Es könnte andernfalls nämlich passieren, daß zwei Spinzen eine dritte in die Zange nehmen und festsetzen, ind so leicht es Prof. Avigularius und seinen Helfern nicht machen.) Eine festgesetzte Spinne bleibt an ihrer Stelle und blockjert somit allen Kugeln den Weg, nicht aber anderen Spinnen. Die laufen einhach uber sie hinweg und hinterlessen wieder ein freies Feld . Die grundlegende Spiel-<br>idee ist wie soeben ausführlich und durch Beispiele erläutett, eine Aufteilung des

Spielfeldes in erlaubte und unerlaubte Positionen. Ob chie Position exlaubt ist oder nicht, richtet sich nach dem für sie geltenden Attribut  $(ATTR)$ .

Folgende ATTR wurden zugeteilt:

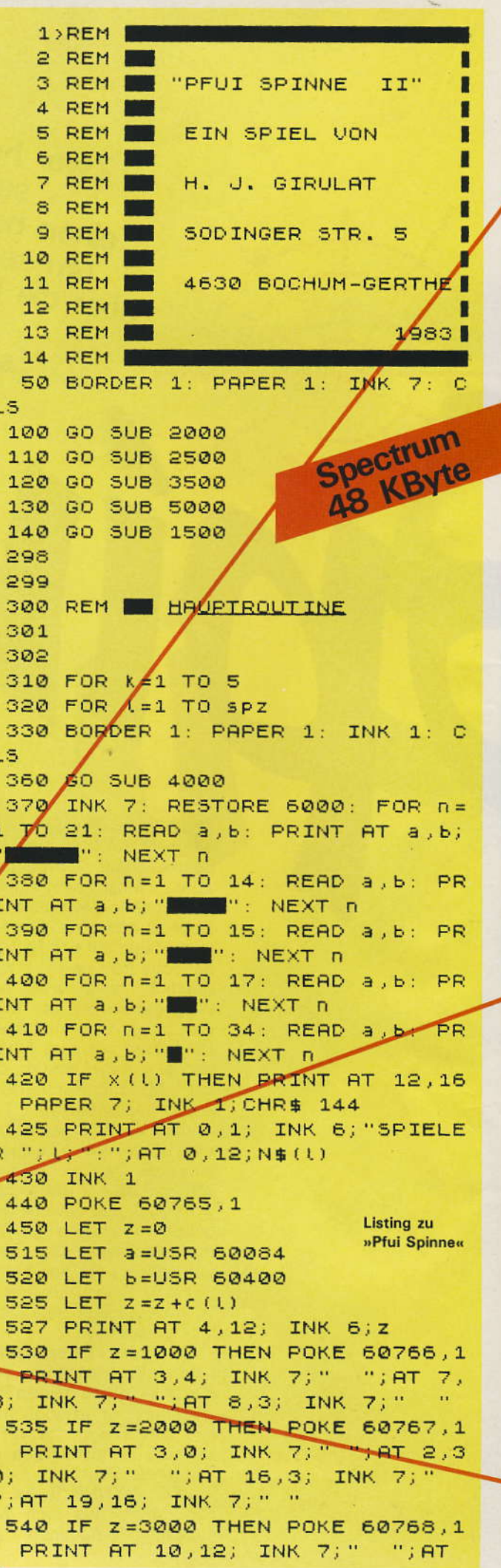

Ausgabe 5/Mai 1984

11,23; INK 7;"  $"$ ; AT  $1,8$ ; INK  $7:$  " 550 IF Z=4000 THEN POKE 60769,1 : PRINT AT 11,21; INK 7;" ";AT 1 3,18; INK 7;" ";AT 4,28; INK 7;" "; AT 8,28; INK 7; " " 560 IF z=5000 THEN POKE 60770,1 : PRINT AT 16,13; INK 7; ""; AT 1 3,14; INK 7;" ";AT 20,17;"  $\sim$  100  $\pm$ 570 IF Z=6000 THEN PRINT AT 2,2  $(1)$ " (")  $AT = 5$ ,  $7$ ; "  $-10$ 580 IF Z=7000 THEN PRINT AT 5,1 9; " "; AT 7, 18; "  $\rightarrow$ 590 IF Z=8000 THEN PRINT AT 9,1 6;" ";AT 13,10;"  $\sim 10$ 600 IF Z=9000 THEN PRINT AT 15, 21;" ";AT 19,21;"  $= 11$ 610 IF Z=10000 THEN PRINT AT 19 ,28;" ";AT 17,28;"  $-100$ 620 IF X (1) THEN IF SCREEN\$ (12 , 16) =" " THEN LET z=11000: GO SU B 3000: GO SUB 1000: GO TO 700 630 IF Z=11000 THEN GO SUB 3000 : GO SUB 1000: GO TO 700 640 IF b=1 THEN GO SUB 1000: GO TO 700 650 GO TO 515 700 NEXT L 710 NEXT K 800 FOR n=1 TO spz: IF s(n) >hoc h THEN LET hoch=s (n) 810 NEXT n 820 CLS : PRINT AT 10.5, NEUES SPIEL ?"; AT 16, 15; "J oder N" 830 IF INKEYS THEN GO TO 830 840 IF INKEYS <> "J" AND INKEYS <> "N" THEN GO TO 830 650 IF INKEY \$="J" THEN DIM p (2, 5): DIM s (2): GO TO 140 860 STOP 998 1000 REM BERECHNUNG DER PUNKTE UND **ERGEBNISTABELLEN** 1001 1002 1010 LET  $p(L,k) = 11000-z$ 1020 LET s (1) =s (1) +p (1, k) 1025 FOR n=1 TO 200: NEXT n 1030 BORDER 3: INK 7: PAPER 3: C  $L$  S 1040 PLOT 72,42: DRAW 0,132: PLO T 8,156: DRAW 246,0 1050 PRINT AT 1, 10; N\$ (1); AT 1, 21 ; N# (2) 1060 FOR n=4 TO 12 STEP 2: PRINT AT n, 1; "Spiel "; n/2-1: NEXT n 1070 PRINT AT 15, 1; "Summe" 1080 FOR n=66 TO 132 STEP 16: PL OT 72, n: DRAW 180, 0: NEXT n 1090 PLOT 160,42: DRAW 0,114 1100 FOR n=0 TO K-2

1110 PRINT AT n \*2+4, 10; p (1, n+1); AT n \*2+4, 21; p (2, n+1) 1120 NEXT n 1130 PRINT AT (K-1) \*2+4, 10; p(1,n  $+1)$ 1140 PRINT AT (K-1) \*2+4, 10+11\* (1  $= 2$ ); p(t, n+1) 1150 PRINT AT 15, 10; s(1) 1160 PRINT AT 15,21; s(2) 1170 PRINT AT 18,1; "Hoch"; AT 18,  $10;$ hoch 1180 PRINT AT 21,0; "Beliebige Ta ste druecken" 1190 IF INKEY \$= "" THEN GO TO 119 n 1200 RETURN 1498 1499 1500 REM SPIELARTENWAHL 1501 1502 1510 CLS : PRINT AT 3,3; "WIE WOL LEN SIE SPIELEN ?" 1520 PRINT AT 10,5; INVERSE 1, 1 "; INVERSE 0;" Spiel allein" 1530 PRINT AT 12,5; INVERSE 1; "2 "; INVERSE 0; " Spiel zu zweit" 1540 IF INKEY \$="" THEN GO TO 154  $\boldsymbol{\varnothing}$ 1550 IF INKEY\$<>"1" AND INKEY\$<> "2" THEN GO TO 1540 1560 IF INKEY\$="1" THEN LET spz= 1: GO TO 1630  $1570$  LET  $spz=2$ 1580 PRINT AT 16,5; "Wer spielt z uerst?": INPUT "1. Spieler ";N\$(  $11$ 1590 INPUT "Welche Schwierigkeit ? (1 bis 5) ";schw: GO SUB 1700 : LET  $c(1)$  =schw: LET  $\times$  (1) =a>4: L ET  $y(1) = a 33$ 1600 PRINT AT 16,5; "Wer spielt a Is Zweiter ?": INPUT "2, Spieler  $"; N#(2)$ 1610 INPUT "Welche Schwierigkeit ? (1 bis 5) ";schw: GO SUB 1700 : LET c(2) =schw: LET x(2) =a)4: L ET  $9(2) = 823$ 1620 RETURN 1630 PRINT AT 16,0; "Bitte geben Sie Ihren Namen ein.": INPUT "Sp ietername "; N\$ (1) 1640 INPUT "Welche Schwierigkeit ? (1 bis 5) ";schw: GO SUB 1700 : LET  $c(1)$  =schw: LET  $\times$  (1) =a)4: L ET  $y(1) = a 3$ 1650 RETURN 1700 RESTORE 1750: FOR n=1 TO 5: READ a, b 1710 IF a=schw THEN LET schw=b: **RETURN** 1720 NEXT n

```
1730 CLS : PRINT AT 10,0; "Falsch
                                      3499
e Enngabe.": PAUSE 100: GO TD 15
                                      3500 REM TITELBILD
QQ3501
1750 DATA 1, 1, 2, 2, 3, 4, 4, 4, 5, 4
                                       3502
1998
                                       3510 LET A$="
                                                       FF711
1999
                                      ILILIM
                                                             \blacksquare2000 REM WARIABLE
                                      ITIEIL
                                                            . . .
                                                                     11
                            mrainn
2001
                                      112151
                                                       画
                                                         г
                                                            --
                                                                     T
                                       .....
2002
2010 DIM N$(2,10)
                                       3520 BORDER 1: PAPER 1: INK 7: C
2020 DIM P(2,5)
                                       L<sub>5</sub>
2030 DIM $ (2)
                                       3530 LET s = 0: FOR m = 3 TO 6: FOR
2040 DIM c(2)
                                       n=1 TO 30: PRINT AT n,n+1; CHR$ 1
2050 DIM x (2)
                                      45;AT m,n;A$(n+s): PRINT AT m,31
2060 DIM y (2)
                                       ; " ": NEXT A: LET S=S+32: NEXT M
2070 LET hoch=\alpha3540 PRINT AT 6,31; CHR4 145
2080 POKE 23609, 20% ROKE
                          23658.8
                                       3550 LET x=176: LET y=64: RESTOR
2100 RETURN
                                       E 3990
24983560 FOR n=1 TO 12: READ a, b: PL
2499
                                       OT x,y: DRAW a,b: NEXT n
2500 REM UDG
                                       3570 FOR n=8 TO 32 STEP 8: CIRCL
2501
                                       E X, Y, NEXT N
2502
                                       3580 FOR n=6 TO 10: PRINT AT n-1
2510 RESTORE 2600: FOR F=USR "a"
                                       ,31; " "; AT n, 31; CHR$ 145: NEXT n
 TO USR "a"/+15: READ d: POKE f,d
                                       3590 FOR n=30 TO 24 STEP -1: PRI
                                       NT AT 10, n+1; "; AT 10, n; CHR$ 14
: NEXT f
2520 RETURN
                                       5: NEXT n
2600 DATA 255, 177, 191, 165, 167, 25
                                       3600 PRINT AT 10,0 "Ein Spiel vo
                                       n"'"H. J. Girulat"'
3,213,213,136,107,28,249,62,212,
                                                                      198
18,992996
                                       3610 PRINT AT 21,0; "Irgendeine T
2999
                                       aste druecken"
3000 REM & GRAFIK UND TON
                                       3620 IF INKEY $= "" THEN GO TO 362
             ZERSTOERUNG DES
                                       3630 IF INKEY$()"" THEN GO TO 35
             LABORATOR IUMS
3001
                                       30
3002
                                       3640 CLS : PRINT AT 10,0; "WUENSC
3010 INK 7: LET p1=127: LET p2=8
                                       hen Sie Erlaeuterungen?"; AT 16,2
5: LET p3=20: LET p4=15
                                       ; "U oder N"
3020 FOR n=0 TO 5: PLOT P1, P2: D
                                       3650 IR INKEY $="" THEN GO TO 365
RAW n*P3, P2: PLOT PA, P2: DRAW P1
                                       Ø
, n \#P4
                                       3660 IF INKEY #<> "J" AND INKEY #<>
                                       "N" THEN GO TO 3650
3030 GO SUB 3160
3040 PLOT p1, p2: DRAW -n *p3, p2:
                                       3670 IF INKEY $= "N" THEN RETURN
PLOT p1, p2: DRAW p1, -n*p4
                                       3698
3050 GO SUB 3160
                                       3699
3060 PLOT p1, p2: DRAW -n*p3, -p2:
                                       3700 REM ERLAUTERUNGEN
 PLOT p1, p2: DRAW -p1, -n+p43701
3070 GO SUB 3160
                                       3702
3080 PLOT p1, p2: DRAW n*p3, -p2:
                                       3710 CLS : BEEP .07,30: PRINT AT
PLOT p1, p2: DRAW -p1, n*p421,0; "Professor AUICULARIUS hat
3090 GO SUB 3160
                                        in sei"
3100 NEXT n
                                       3715 POKE 23692 255: PAUSE 100:
3105 INK 1
                                       BEEP .07,30
3110 FOR n=1 TO 15
                                       3720 PRINT "nem Laboratorium Spi
3120 FOR m=10 TO 25 STEP 2
                                                \rightarrownnen von
3130 BEEP .005, N
                                       3725 PAUSE 100: BEEP .07,30
                                       3730 PRINT "UNVOrs ellbarer Gift
3140 NEXT m
                                       igkeit ge- "
3150 NEXT n: RETURN
3160 FOR M=10 TO 25 STEP 3: BEEP
                                       3735 PAUSE 100: BEER .07,30
 .005, m: NEXT m: RETURN
                                       3740 PRINT "zuechtet!
3498
                                       3745 GO SUB 3980
18 透光光光
```
Ausgabe 5/Mai 1984

3750 PRINT "Eines Tages kommt es zur Kata-" 3755 PAUSE 100: BEEP .07,30 3760 PRINT "strophe: Der Spinnen kaefig " 3765 PAUSE 100: BEEP .07,30 3770 PRINT "bleibt geoeffnet und  $die Spin-"$ 3775 PAUSE 100: BEEP .07,30 3780 PRINT "nen entweichen." 3785 GO SUB 3980 3790 PRINT "Helfen Sie dem Profe ssor, die" 3795 PAUSE 100: BEEP .07,30 3800 PRINT "Spinnen festzusetzen  $\mathbb{Z}^n$ 3805 GO SUB 3980: GO SUB 3980 3810 PRINT "Sie haben 6 Kugeln z ur Verfue-" 3815 PAUSE 100: BEEP .07,30 3820 PRINT "gung, mit denen Sie die Gaenge" 3825 PAUSE 100: BEEP .07,30 3830 PRINT "des Laboratoriums so blockieren" 3835 PAUSE 100: BEEP .07,30 3840 PRINT "muessen, dass die Sp innen sich" 3845 PAUSE 100: BEEP .07,30 3850 PRINT "nicht mehr bewegen k gennen." 3855 GO SUB 3980 3860 PRINT "Steuern Sie die jewe ilige Kugel" 3865 PAUSE 100: BEEP .07,30 3870 PRINT "mit folgenden Tasten  $\sim$  10 3875 PAUSE 100: BEEP .07,30 3880 PRINT '"A Links" 8881 PAUSE 100: BEEP .07,30 3882 PRINT '"S rechts" 3883 PAUSE 100: BEEP .07,30 3884 PRINT '"Z unten" 3885 PAUGE 100: BEEP .07,30 3886 PRINT '"W oben" 3887 GO SUB 3980 3890 PRINT "MN den Tasten 1 - 6 wachlen Sie" 3892 PAUSE 100: BBEP .07,30 3895 PRINT "vor, webche Kugel Si e steuern." 3897 FOR n=1 TO 6: GO 508 3985: NEXT n 3900 RETURN 3980 PAUSE 100: BEEP .07,15 3985 PRINT : PAUSE 20: BEEP .07) 15: PRINT : PAUSE 20: BEEP .07,1 5: PRINT : PAUSE 20: BEEP .07,15 : PRINT : PAUSE 20: BEEP .07,30 3987 RETURN 3990 DATA  $0, -40, -24, -40, -40, -24,$  $-40, 0, -40, 24, -24, 40, 0, 40, 24, 40, 4$ 

 $0, 24, 40, 0, 40, -24, 24, -40$ 3998 3999 4000 REM NEUINITIALISIERUNG 4001 4002 4010 RESTORE 5880: FOR n=1 TO 39 : READ d: POKE (60760+n), d: NEXT  $\Gamma$ 4020 RESTORE 5900: FOR n=0 TO 11 : READ d: POKE (60800+n), d: NEXT  $\mathbf{r}$ 4030 RESTORE 5505: FOR n=0 TO 35 : READ d: POKE (60000+n), d: NEXT  $\boldsymbol{\mathsf{n}}$ 4040 IF y (2) THEN GO TO 4100 4050 LET Z2=INT (RND #6) #2 4060 FOR m=0 TO Z2 STEP 2 4070 LET Z1=INT (RND#6)+1: **RESTO** RE 6100: FOR n=1 TO z1: READ a, b Cd: NEXT n 4080 PORE 60775+m, a: POKE 60776+ m, b: POKE 60791+m, C: POKE 60792+  $b, m$ 4090 NEXT M 4100 RETURN **Listing zu** »Pfui Spinne« 4998 4999 5000 REM W INITIALISIERUNG DES MASCHINEN-PROGRAMMS 5001 5002 5005 RESTORE 5500 5007 CLS : PRINT AT 10,8; FLASH 1; "Bitte warten!"; AT 15,3; FLASH 0; "Initialisierung von Block" 5010 LET ktr=0 5015 READ bl,x,z,ktr1 5017 PRINT AT 15,29; bl 5020 FOR y=x TO Z 5030 READ d: POKE y,d: LET ktr=k  $t + d$ 5040 NEXT y 5050 IF Ktrk>ktr1 THEN CLS : PRI NT AT 10,0; "Falsche Eingabe in B lock "; bl: STOP 5060 IF blk9 THEN GO TO 5010 5070 RETURN 5500 DATA 1,60000,60099,13242 5505 DATA 100,234,100,234,29,90, 28,90,27,90,57,90,89,90,121,90,1 16, 234, 116, 234 5510 DATA 29, 80, 28, 80, 27, 80, 57, 8 0,89,80,121,80,132,234,132,234,5 0,118,231,247 5520 DATA 247,247,126,60,60,102, 247, 231, 239, 231, 126, 60, 60, 102, 24 7,231,247,231,126,60 5530 DATA 60, 110, 239, 235, 227, 251 , 126, 50, 60, 102, 239, 231, 247, 102, 1 26,60,60,110,239,227

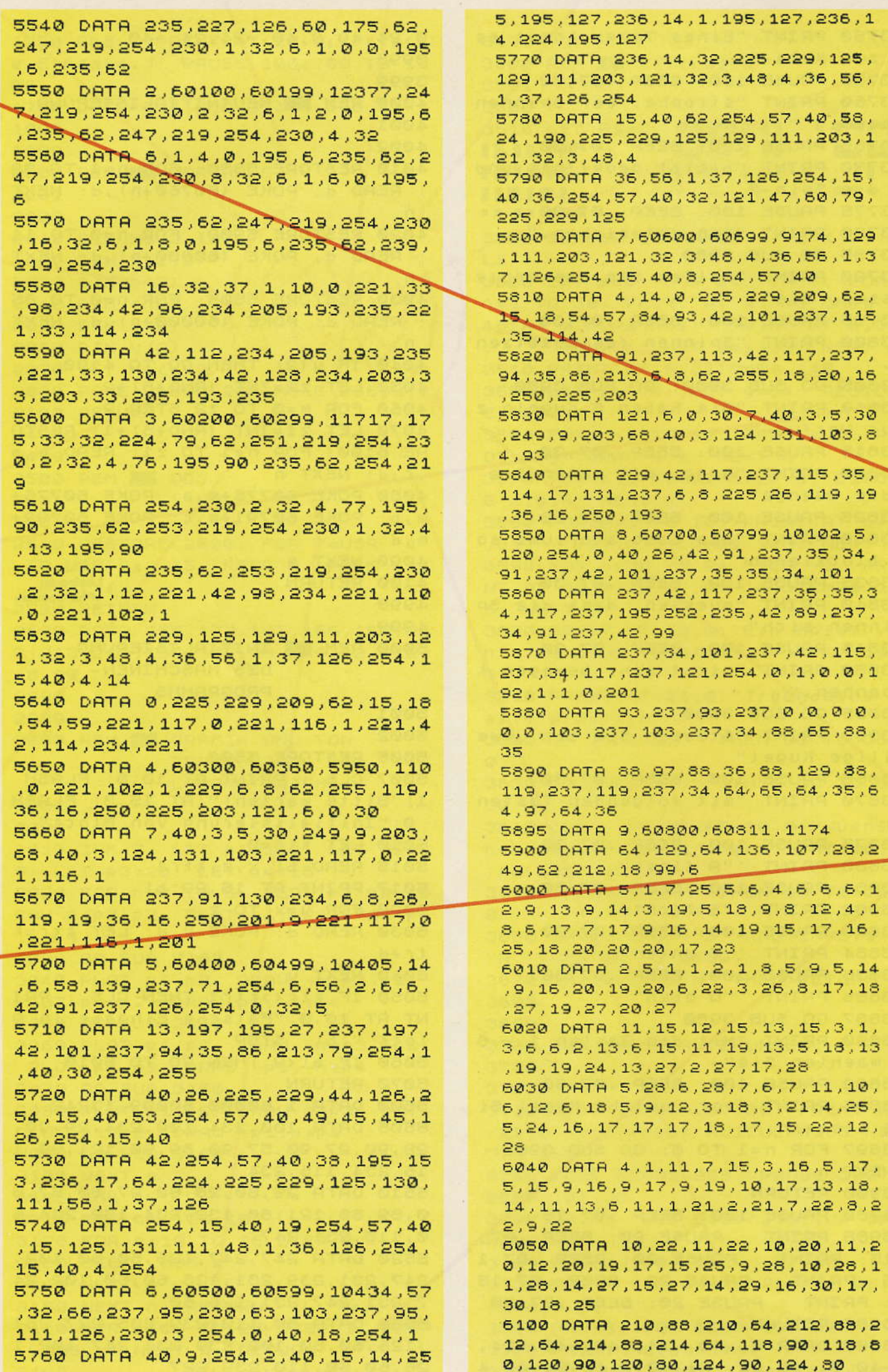

# **Spectrum**

a\$  $n$ \$  $p(2,5)$  $s(2)$ c (2),  $x$  (2),  $y$  (2) f, k, l, m, n, y a, b, c, d, x, z

 $a, b$ 

p1, p2, p3, p4, x, y  $z1, z2$ ktr, ktr1 bl hoch s spz  $\overline{z}$ 

#### user-defined-graphics:

Computer Spinne

#### Variablenliste

Wege und Räume  $ATTR = 15$  PAPER 1, INK  $7$ Mauern ATTR = 9 PAPER 1, INK 1 Kugeln  $ATTR = 59$  PAPER 7, INK 3 Spinnen und Computer  $ATTR = 57 PAPER 7, INK 1$ 

Kugeln können nur auf Felder mit dem ATTR 15 gelangen. Für Spinnen sind die ATTR 15 und 57 erlaubt.

#### -Das Laden der **Maschinencode-Routinen**

Die 360 Bytes Maschinencode-Programm zur Steuerung der Kugeln und die 411 Bytes zur Steuerung der Spinnen werden vom Basic-Programm selbst erzeugt. Sie liegen als »DATA«-Angaben in den Programmzeilen 5500 bis 5900 und werden nicht als gesondertes Maschinenprogramm (LOAD ""CODE) geladen. Aus drei Gründen wurde dieser Weg gewählt;

1. Das Maschinencode-Programm kapn ohne gro-Ben Aufwand verändert werden.

2. Auftretende Fehler können jederzeit korrigiert werden.

3. Das gesamte Spiel wird in einem Vorgang geladen. Man braucht keine speziel-

**Titelwort** Spielernamen einzelne Spielergebnisse Ergebnissummen Schwierigkeitsindikatoren Schleifenvariable Variable für READ-DATA-Anweisungen Variablen für Aufruf der **Maschinencode-Routinen** (b enthält Indikatoren für »alle Spinnen festgesetzt«) Grafikvariable Zähler bei Neuinitialisierung Kontrollfaktoren bei Initialisierung Blickindikator bei Initialisierung bisher erreichte Höchstpunktzahl Zeilenzähler für Titelbild

Spielerzahl Hauptzähler

**USR** »a« USR »b«

> len Ladeprogramme für Maschinencode-Programme. Da die Eingabe so gro-Ber Zahlenmengen erfahrungsgemäß zu Fehlern führt, sind die Daten zu 9 Blöcken von jeweils höchstens 100 Bytes gruppiert, einzeln die mit einer CHECK-Summe überprüft werden. Fehlerhafte Eingaben akzeptiert das Programm nicht und meldet sie sofort unter Angabe des jeweiligen Blocks. Der Fehler liegt dann jeweils in einem Bereich von höchstens 100 Byte.

> Das Laden des Maschinencode-Programms geschieht über READ-DATA Anweisungen und POKE-Befehle (Zeilen 5000 bis 5070) und muß selbstverständlich nur einmal zu Beginn vollzogen werden. Die Rücksetzung der Kugeln und Spinnen zu Beginn jeder neuen Spielrunde geschieht mit dem Kurzprogramm in den Zeilen 4000 bis 4100.

#### Erläuterung der **Maschinenroutinen**

#### 1. Steuerung der Kugeln

Das Durchlaufen dieser Routine bewirkt das Weiterrücken der gewählten Kugel um einen Schritt.

Zu Beginn ist ein Datenfeld angelegt, in der alle für

# **Listing des Monats**

die Kugeln benötigten Informationen gespeichert werden:

In 0070 bis 0120 werden die ATTR-Positionen,

in 0210 bis 0260 die Display-Positionen und

in 0350 bis 0820 die Grafikinformationen

aller sechs Kugeln gespeichert.

Vor jeder Speichergruppe befinden sich zwei Zeiger. Der erste zeigt immer auf das erste Byte der jeweiligen Speichergruppe, der zweite zeigt immer auf das erste Byte der gerade bewegten Kugel:

0020 Zeiger auf erstes Byte ATTR-Speicher

0030 Zeiger auf ATTR-Position der gerade bewegten Kugel

0160 Zeiger auf erstes Byte Display-Speicher

0170 Zeiger auf Display-Position der gerade bewegten Kugel

0300 Zeiger auf erstes Byte Grafik-Speicher

0310 Zeiger auf Grafik der gerade bewegten Kugel

In den folgenden Zeilen übergänge.<br>860 bis 1590 werden die Die Berechnung der neu-0860 bis 1590 werden die Tasten 1 bis 6 abgefragt: Die Zeilen 1630 bis 1850 setzen<br>unter Einbeziehung der Subroutine 3820 bis 8890 alle benötigten Zeiger auf die le benouglen zeugen.<br>Positioner und Grafikspen<br>cher det gewünschten Kugel. Ist keine Täste ne übersprüngen, und die Zeiger weisen weiterhin auf " die Kugel, die im vorange-<br>gangenen Durchlauf "bewegt wurde.

Anschließend werden die Steuertasten »A<sup>k</sup>, »W«, »S«<br>und »Z« abgestagt (Zeilen 1860 bis 2350) and der Wert im Register Cabgelegt.

Die folgende Berechnung wird auch durchgeführt,<br>wenn keine Steuertaste gedrückt war, damit der Zeitaufwand für jeden Durchlauf ähnlich groß bleibt:

Entsprechend der gedrückten (oder eben nicht<br>gedrückten) Steuertaste wird zunächst die neue **ATTR-Position berechnet.** 

Hier und später bei der Berechnung der Display-Positionen gilt es, Spectrumspezifische Besonderheiten des Bildschirmaufbaus zu berücksichtigen, auf die an dieser Stelle nicht im Einzelnen eingegangen werden

kann. Folgende Hinweise mögen genügen:

1. Grafik und Farben werden beim Spectrum in gesonderten Bereichen Grafik gespeichert; im Display-Speicher und Farben im ATTR-Speicher.

2. Der ATTR-Speicher besteht aus 768 Bytes (für 24 Zeilen mit je 32 Zeichen), ist fortlaufend aufgebaut und enthält somit für alle PRINT-Positionen genau eine ATTR-Zuordnung.

3. Der Display-Speicher enthält für jede PRINT-<br>Position 8 Bytes (je 8 acht 8 Bit), somit 6144 Bytes. Er ist nicht streng fortlaufend aufgebaut, sondern enthält<br>drei separate Bereiche, in denen jeweils acht Zeilen<br>des Bildschirms gespeichert sind. Übergänge zwischen den Bereichen müssen gesondert berechnet werden. Übergänge<br>zwischen den Zeilen 7 und 8, sowie den Zeilen 15 und 16 unterliegen somit einer anderen Berechnungsweise<br>als alle anderen Zeilen-

en **ATTR-Position** geschieht wie folgt:

2390 pis 2460 setzen den ATTR-Zeiger. 2470 bis 2720 testen und berechnen die schließlich eines eventuelfen Überganges in ein benachbartes Bildschirm-<br>Grittel. Die neue ATTR-Position wird auf Erlaubnis oder Verbot überprüft (2750 bis 2810). Falls sie verboten ist ( $ATTR <$  > 15), wird der Steuertastenwert gelöscht<br>(Register Cwird auf 0 gesetzt). Ist sie erlaubt, kann sie eingetragen werden und die alte ATTR-Position wieder auf 15 gesetzt werden (Zeile 2880 bis 3060).

Danach wird die alte Display-Position geladen Zeile 3110 bis 3180) und vollständig gefüllt (Zeile 3190 bis 3230). Nach Berechnung der neuen Display-Position einschließlich des eventuellen Drittelüberganges (Zeile 3280 bis 3560)<br>wird diese gespeichert (Zeile 3600 bis 3560) und mit der Grafik der entsprechenden Kugel gefüllt (Zeile 3660 bis 3720. Zeile 3780 führt den Rücksprung ins Basic aus<br>(vgl. dazu auch Flußdiagramme). Fortsetzung auf Seite 24

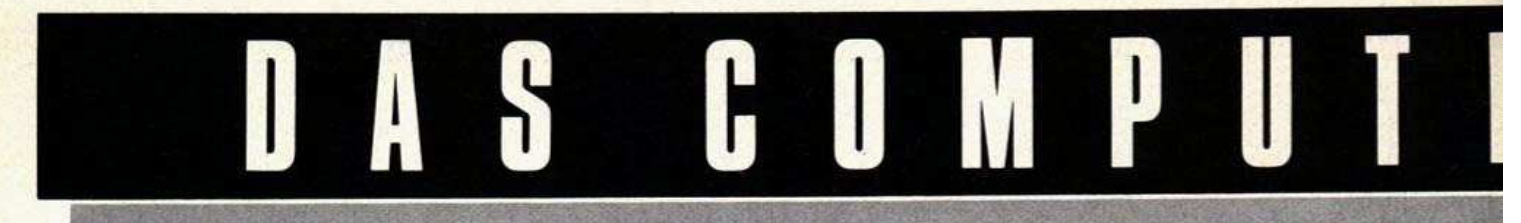

#### A R D W A R E

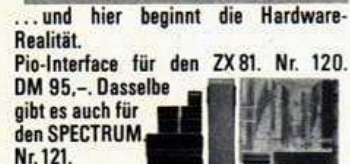

Das HRG-Graphic-Modul für hochauflösende Graphik. Mit

der Superauflösung von über 47000 Punkten. 16K erforderlich. Auch bewegte Displays möglich. Modul<br>ansteckbar. Nr. 126. DM 179,-.

EazyLoad - eine tolle Erfindung. Nun gehören SAVE oder LOAD-Probleme der Ver-

DM 115.-

gangenheit an. Wird

einfach zwischen Cassettenrecol der und Computer geschaltet. 2 Funktionen durch Schalter - LOAD oder SAVE. Nr 127 DM 29 -

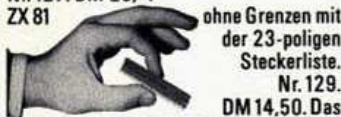

der 23-poligen Steckerliste. Nr. 129. DM 14.50. Das

gleiche Produkt für den SPECTRUM<br>unter Nr. 119. DM 17,50. Das 16K RAM PACK, das jeder für seinen SINCLAIR ZX 81

braucht bestellen Sie unter Nr. 125. DM 98,-. Mit diesem Baustein erhöhen Sie die

zität auf 32 K-Byte. Speicherkapa-Rückseite können An der weitere

Zusatzgeräte, wie z.B. der ZX-Printer angeschlossen werden. Dieses

Gerät ist mit allen bei uns erhältlichen Modulen kombinierbar. Nr. 132, DM 149.-.

RS 232 Interface zum Anstecken an Ihren ZX 81. Kabel mit montiertem Normstecker wird mitgeliefert. Ansteuerbar in Basicoder Maschinensprache. Kompatibel. Nr 130 DM 198 -

Ab sofort können Sie auf Ihrem Bildschirm und Printer mit dem ZX 81 groß und klein

schreiben. **Das Kabel** und Modul werden gesteckt, sodaß dieses hei Nichtgebrauch leicht abzu

nehmen ist. Kompatibel. Nr. 131. DM 69,-. Schluß mit allen Kassetten-Problemen macht der japanische Nobel-Kassettenrecorder. Slim & Mini mit allen computernotwendigen Funktionen wie Zählwerk. Klinkensteckerbuchse für MIC + EAR. Netzanschluß sowie Batteriefach, Batteriekontrolle durch LED-Anzeige, eingebautes Mikro-

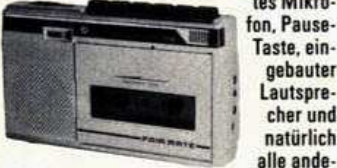

ren Funktionen wie Vor- und Rücklauf usw. Nr. 122, DM 119 .-

#### KEYBOARDS

Die Problemlöser unter den Keyboards. Stundenlanges und sicheres Arbeiten und viel Spaß.

Das Standard-Moving-Keyboard ist eine Neuent-

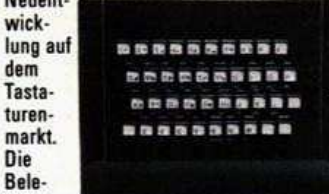

gung der Tasten entspricht exakt der SINCLAIR ZX 81-Folientastatur. Kein Löten, kein Basteln, einfach nur einstecken - und schon ist Ihr Microcomputer betriebsbereit. Ein formschönes, schwarzes und ergonomisch gestaltetes Gehäuse wurde auf das ZX 81-Design abgestimmt. Die Tasten sind auf ihre Funktion millionen-Nr. 123. DM 98,-. fach geprüft. normalen ZX 81-Außer der

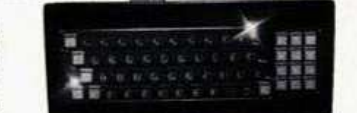

Tastatur besitzt das Super-Moving Keyboard eine zusätzliche SHIFT-Taste, einen 10er Block für eine schnelle Zahleneingabe. Die obere Tastenreihe läßt sich auf Dauerfunktion umschalten; mit nur einem Tastendruck können Sie z.B. eine komplette Programmzeile löschen. 2 zusätzliche Tasten, um die PIO aus- oder einzuschalten. (High oder Low). Eine Taste können Sie nach Ihren Wünschen belegen. Leichte Lötarbeit erforderlich. Nr. 124.  $DM175 -$ 

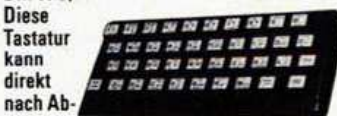

nehmen der Originalblende und der darunterliegenden Silikontastenmatte ausgetauscht werden. Zum Lieferumfang gehört die<br>komplette Aufsatztastatur und die Original-SINCLAIR-Beschriftung, die auf die Tasten geklebt und mit transparenten Abdeckungen versehen wird. In dieser

und Löten

 $\overline{\mathbf{z}}$ 

Reihenfolge werden die Bauteile ganz einfach auf die Leiterfolie aufgebaut und mit 6 Schrauben in die bereits vorhandenen Aufnahmebohrungen von der Gehäuseunterseite befestigt. Große, bedienungsfreundliche Tasten erleichtern das Programmieren. Nr. 133. DM 98,-.

Diese formschöne und benutzerfreundliche Tastatur besitzt außer allen SPEC-TRUM Funktionen darüberhinaus noch viele weitere Vorzüge. Der Anschluß ist denkbar einfach, da die 2 Flachbandkabel-Anschlüsse in die vorhandenen Steckkontakte der Folientastatur eingesteckt werden. Kein Löten erforderlich! Hier

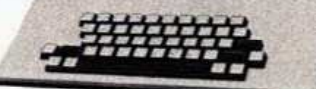

einige technische Einzelheiten: Große SPACE-Taste (8-fach Taste schwarz). große ENTER-Taste (1 1/2-fach Taste schwarz). 2 große CAPS-SHIFT-Tasten links und rechts (beide 11/2-fach<br>schwarz), 2 SYMBOL-SHIFT-Tasten schwarz), (jeweils neben den CAPS-SHIFT-Tasten). zusätzlich eine E-LOOK-Taste, CURSOR-Bewegungstasten zusätzlich neben der großen SPACE-Taste (in Verbindung mit Und hier die Kompakt-Idee für Ihre Com-

puter Anlage: Computer Gehäuse zum

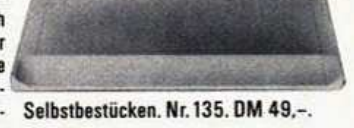

# DAS EINSTEIGER-PAKET

Für alle, die die Welt und die Faszination der Microcomputer erleben wollen und natürlich für alle Computer-Fachleute haben wir ein SUPER-EINSTEIGER-PAKET geschnürt. Unter der Bestell-Nr. 007 erhalten Sie für nur DM 498,- den kompletten ZX 81-Bausatz wie unten beschrie-<br>ben und den SEIKOSHA GP 50S (Beschreibung nebenstehend). Inbegriffen ist ein 212-seitiger Basic-Kurs zugleich Ihr<br>212-seitiger Basic-Kurs zugleich Ihr Microcomputer-Anlage sind wir stolz, hier<br>nochmals die wichtigsten Daten zum Bestellen: Nr. 007, DM 498 .-.

aus dem Hause SINCLAIR. Für ganze DM 129. – erhalten Sie den kompletten Bausatz mit dem Original 212-seitigen Handbuch. Netzteil, Anschlußkabel für TV und Kassetten-

 $2 X 8 1 - B A U S A T Z$ 

recorder. Und 8K-Byte BASIC ROM, 1K-Byte RAM<br>und Z 80A-CPU. Außerdem haben Sie auf alle Teile die Original SINCLAIR Garantie. Achten Sie auf unser SUPER-<br>EINSTEIGER-PAKET - Drucker und Bausatz zu einem Super-Preis. Den Bausatz alleine bestellen Sie bitte Nr. 001, DM 129,-.

# **DER KLEINE.** De

GP-50S. Genannt der »KI kompakt. Überspielt besc Normalpapierdrucker. Ein Zubehör und ohne Umstä In seiner Leistung ist der

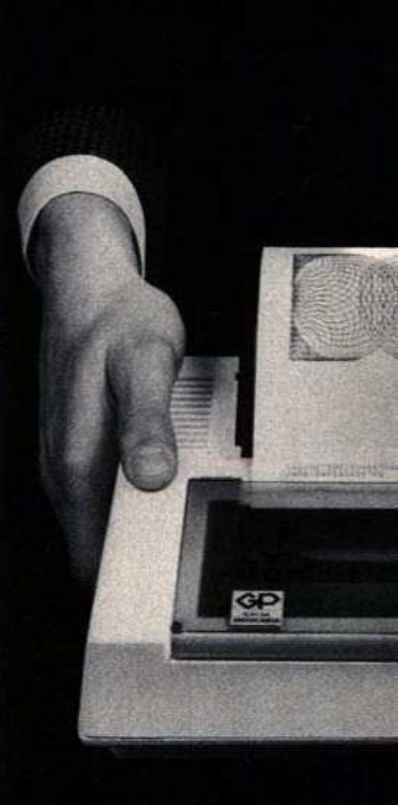

Der Normalpapier-Drucker mit eingebautem Interface für den SINCLAIR ZX 81 und ZX-SPECTRUM 16 und 48K. Mit Sinclair Normstecker und Netzteil. Sofort betriebsbereit. Der Friktionsantrieb gestattet die Verwendung von Rollenpapier und Einzelblatt-Papier bis zu 127 mm Breite. Modus für Grafik, einfache und doppelte Zeichenbreite innerhalb einer Zeile möglich.

Voll grafikfähig, Normalschrift und doppelte Schriftbreite, Druckposition

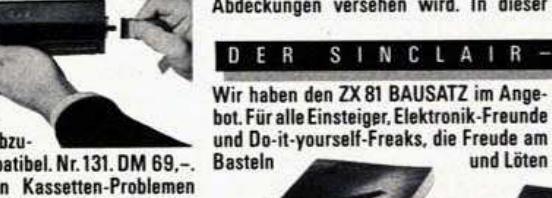

gebauter Lautsprecher und natürlich hahen Denn die **Montageanleitung stammt** 

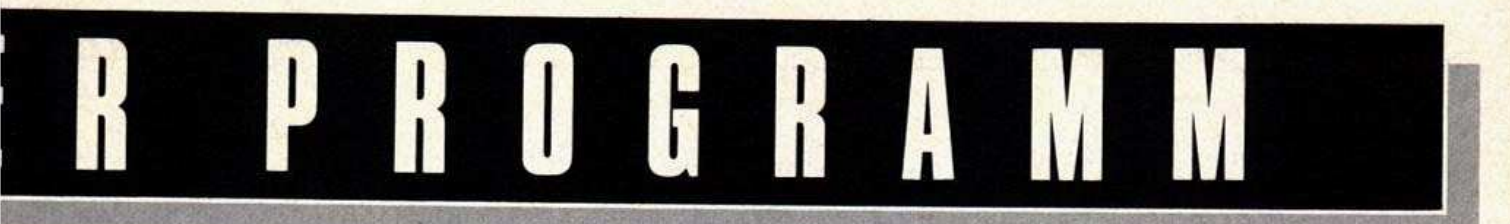

Seikosha Graphic Printer ine«. Handlich, praktisch, iden, was in ihm steckt. ebautes Interface. Ohne de sofort funktionsfähig. leine groß. RIESIG. DM 398,-

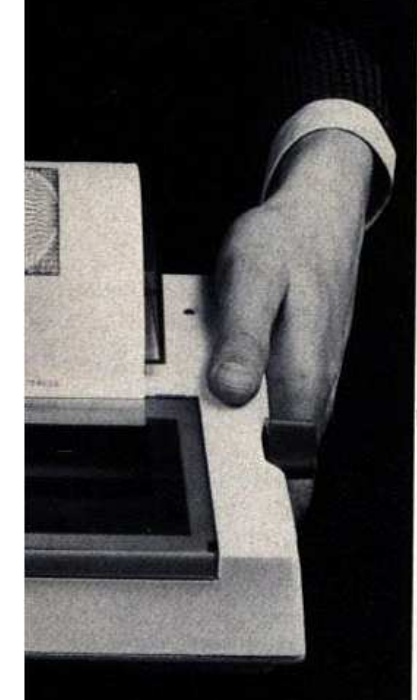

durch Zeichen oder Punkt adressierbar (Positionssteuerung). Das Druckformat: 5 x 8 Punkt-Matrix-**Druckkopf** 

Druckgeschwindigkeit: 40 Zeichen/s Max. Spaltenzahl: 46 Spalten

Druckarten: Standardzeichen, doppelte Zeichenbreite und Grafik Nutzen: 1 Original und 1 Kopie<br>SEIKOSHA GP-50S, 1 Papierrolle,<br>Farbband, Netzteil und Handbuch Best.-Nr. 136, DM 398.-.

#### COMPUTER BUCHER

Unentbehrliche Nachschlagewerke, faszinierende Programme und jede Menge Tips und Tricks/

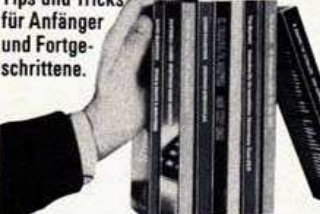

Hier die ZX 81-Bibliothek: 49 Explosive Spiele. Nr. 200. DM 29,80. 34 1K Super-Spiele. Nr. 201. DM 19,80. Entdecken Sie die unendlichen Dimensionen Ihres ZX 81. Nr. 202. DM 29.80. Das ZX 81 Buch. Nr. 203. DM 29.80. Das ZX 81 ROM-Buch. Nr. 204, DM 39,80.

Und die SPECTRUM-Edition:<br>Spectrum Spektakulär, Fifty-fifty Spaß und<br>Nutzen, Nr. 205. DM 29,80.

Spaß & Proft SPECTRUM. 60 Spiele und

nützliche Anwendungen. Nr. 206. DM 24,80.

Das Spectrum Buch. Programmieren in Maschinensprache und Spielprogramme. Nr. 207. DM 29,80.

Das SPECTRUM ROM. Nr. 209.DM 39,80. SPECTRUM ohne Grenzen. Über 100 Programme und Routinen, Nr.208.DM 29.80.

#### $Z X 8 1 - S 0 F T W A R E$

Jeder Computer ist so tüchtig wie die Software, die für ihn angeboten wird. Hier ein Elite-Angebot für den ZX 81: Die 4 folgenden Programme sind Profi-Anwender-Programme:<br>Basic-Compiler/M-Coder. Nr. 300.

DM 29,50.

VU-Calc. Kalkulationsprogramm.<br>Nr. 322. DM 59.-. VU-File.

Tool. Nr. 307. DM 29,50.

Maze Death, Todesrennen. Nr. 301. DM 19,50.

Nr. 302. DM 19,50.

Crazy Kong. Gefährliches Abenteuer im<br>Dschungel. Nr. 303. DM 19,50. Tai. Invasion auf dem Staubplaneten mit viel Action. Nr. 304. DM 19,50.

Hopper. Frosch wie Frogs. Nr. 306. DM 19,50.

Weltraum. Nr. 308. DM 19,50.

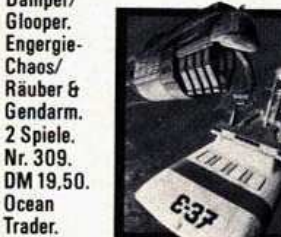

Piraten, nicht naß werden. Nr. 310. DM 19,50. 3D black Star. Galaxis-Spiel. Nr. 311. DM 19,50.

Pioneer Trail. Wildwest Abenteuer ohne Fuzzy und Joe. Nr. 312. DM 19,50. Asteroids. Kennt jeder. Nr. 313. DM 19,50. Scramble, Galaxisiagd, Nr. 314, DM 19.50. Munchees. Geister & Power Pillen steigern die Spielerpotenz. Nr. 315. DM 19.50. Croaka-Crawla. Grüne Frösche gegen<br>chromblitzende Trucks. Nr. 316. DM 19.50. Defender. Kennt jeder. Nr. 317. DM 19,50. Invaders. Die Außerirdischen mit ihren fliegenden Untertassen. Nr. 318.DM19,50. Galaxians & Gloops. Galaxis & Labvrinth-Spiel. 2 Spiele. Nr. 319. DM 19,50.

Schach. 6 Schwierigkeitsstufen bis zum Großmeister. Nr. 320. DM 39,50. Flug-Simulation. Nr. 323. DM 39,50. Weltrauminvasion. Nr. 324. DM 39,50.

#### SPECTRUM GALA-KOLLEKTION

Und hier die Gala-Kollektion für den SPECTRUM. Mit ausführlicher deutscher Beschreibung vom  $Joe.$ 

**WEXSPECT** 

Mit diesen Programmen können Sie professional arbeiten:

Tasword II. Das einzige **HEASPICE** wirkliche brauchbare Textverarbeitungsprogramm. **IPZX SPECT** Über 25 Funktionen von kursiv bis Super-Lettern. und und... Nr. 452.69,-.

VU-3D. Entwurf. Gestaltung und Bewegung von 3-dimensionalen Körpern. Nr. 412. DM 59,50. Adress-Manager. Adres-<br>sen, Dateien, Register. Nr. 420. DM 49.-Machine Code Test Tool. Nr. 421. DM 49. Basic-Compiler/M-Coder. Nr. 422. DM 39,50.

Editor Assembler. Nr. 425. DM 59,-

Finance Manager. Super-Finanz-Pro-<br>gramm mit vielen Funktionen.<br>Nr. 428. DM 49.–.

Collector's Pack. Archivierungsprogramm. Nr. 413. DM 39,50.

Melbourne Draw. Das Super-Grafik-Programm, 16-fache Vergrößerung, individuelle Farbgebung pro Punkt. Nr. 446. DM 49,-

Und jetzt wird gespielt mit Super-Action,<br>toller Grafik und Sound:<br>Mined out. Der gefährliche Weg über die Minenfelder. Nr. 400. DM 39,50. Space Raiders. Banditen im Weltraum. Nr. 401, DM 29.50. Meteor Storm. Im Kampf gegen die Astro-<br>Wolken. Nr. 402. DM 19,50. Space Intruders. Eindringlinge aus dem Weltall. Nr. 403. DM 19,50. 4D Time Gate. In rasendem Tempo durch die Zeit-Zonen. Nr. 404, DM 39,50. Ghost Hunt. Geisterjagd. Nr. 405. DM 29,50 Maze Death Race. Bei diesem Autorennen lauern tödliche Gefahren. Nr. 406. DM 29,50. Horace goes skiing. Viel Spaß mit Horace<br>im Schnee. Nr. 407. DM 39,50.

Hungry Horace. Katzund Mausspiel.Nr.408. DM 39,50. The Chess Player. Sehr stark mit 6 Schwierigkeitsstufen.<br>Nr. 409. DM 39,50.

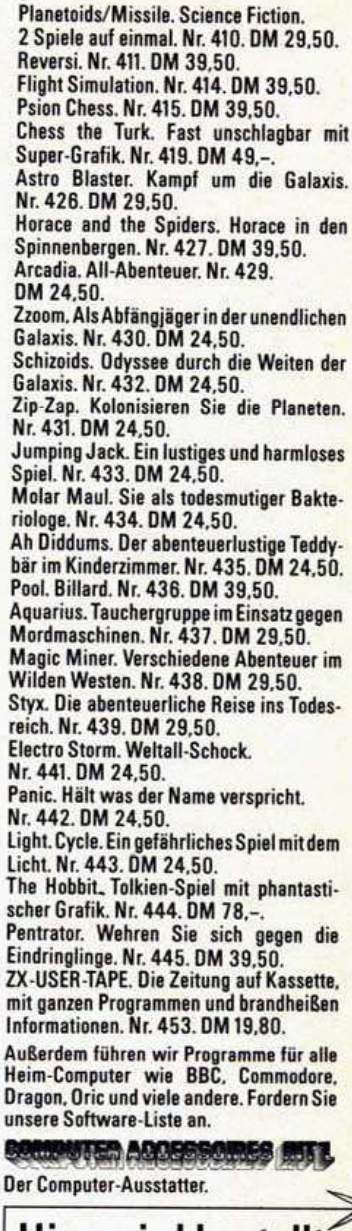

#### **Hier wird bestellt:**  $\Box$  per Vorausscheck  $\Box$  per Nachnahme (zuzügl. Nachnahmegeb.) Stück | Artikel-Nr. Preis Seikosha-Drucker GP 50S Nr.136 398.-<br>Einsteiger-Paket Nr. 007 498.-HAA Name **Straße**  $PLZ/0rt$ Datum Unterschrift Bei Bestellungen unter DM 250,- zuzügl. Versand-

COMPUTER ACCESSOIRES INT'L GMBH  $\tilde{A}$ Jägerweg 10 - 8012 Ottobrunn

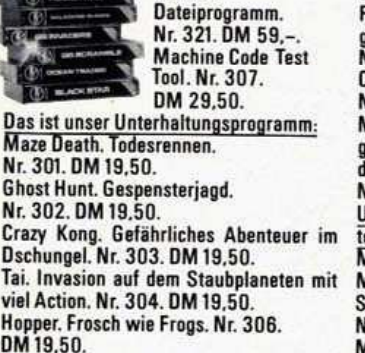

Ghost Hunt. Gespensterjagd.

Cosmic Guerilla. Kosmische Banditen im Damper/

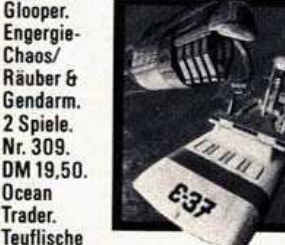

# **Listing des Monats**

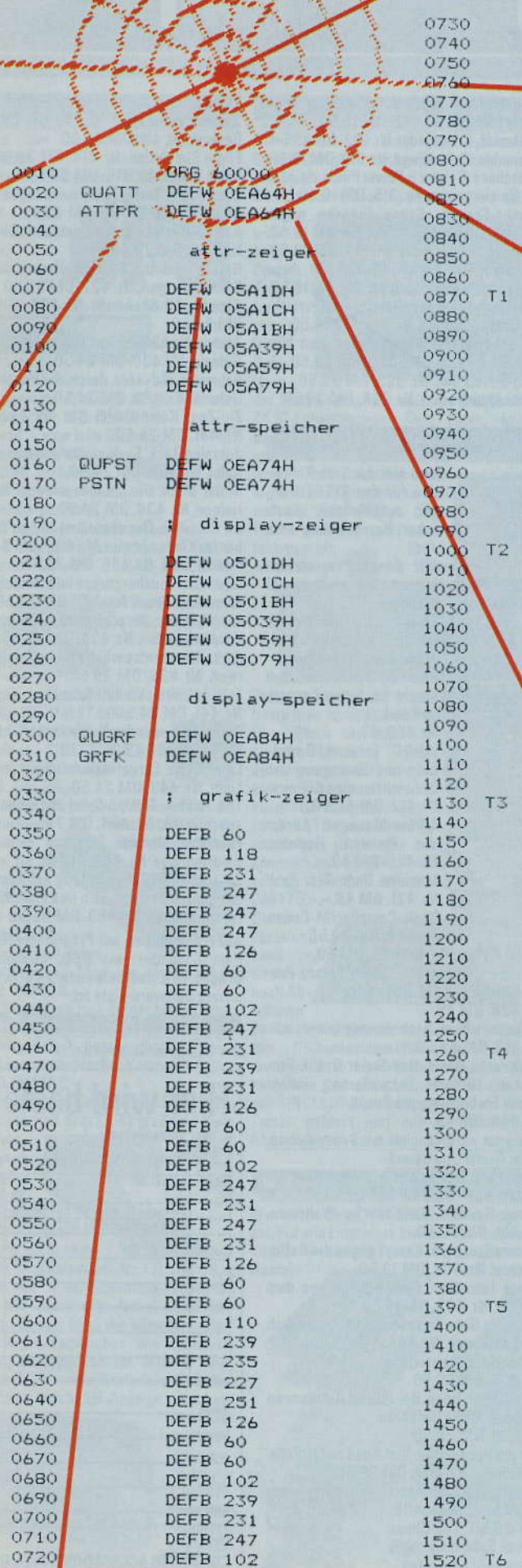

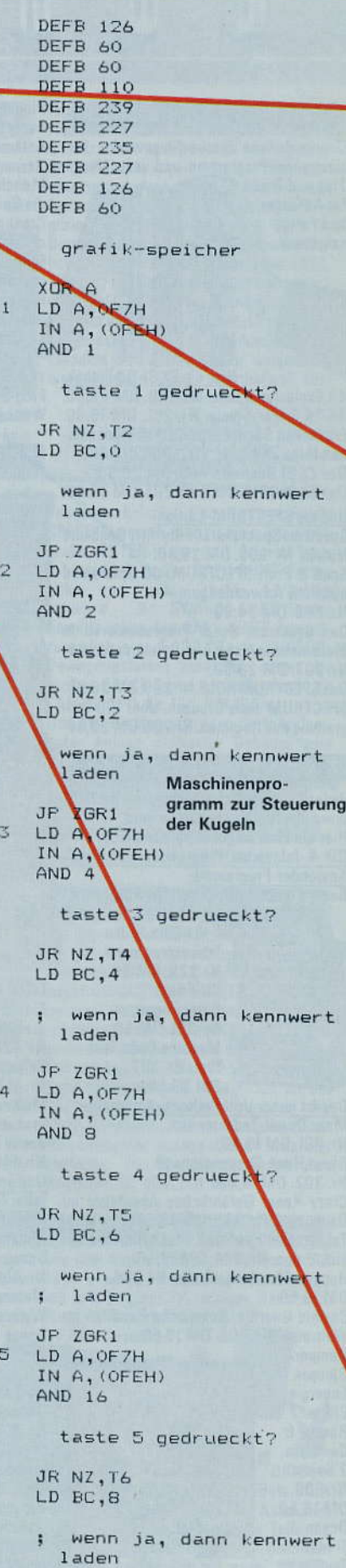

JP ZGR1

LD A, OEFH

# **Spectrum**

#### 2. Steuerung der Spinnen

Das Durchlaufen dieser Routine bewirkt das Weiterrücken aller sechs Spinnen (sofern sie existieren) um je einen Schritt. Insgesamt er füllt die Routine folgende Anforderungen:

- Jede Spinne behält eine einmal eingeschlagene Richtung solange bei, wie keine Kreuzungen oder Abbiegungen erreicht werden. - Nur an den genannten Stellen wird eine neue Zufallsrichtung bestimmt.

Dies bedeutet, daß Spinnenbewegungen in den<br>schmalen Wegen zielstrebig sind, während sie in den Räumen völlig unkontrolliert erfolgen. Damit wird eine<br>Blockade sehr erschwert.<br>— Wird eine Spinne festge-

setzt, scheidet sie sofort aus und wird nicht mehr berücksichtigt.

- Die Maschinencode-Rou tine zeigt außerdem an, ob alle im Spiel befindlichen Spinnen festgesetzt sind.

Hier nun die Routine im einzelnen:

Die Speicherung der Positionen und Richtungen erfolgt für jede Spinne getrennt und ist genau wie in der Kugelsteuerroutine angelegt, so daß auf eine weitere Erläuterung verzichtet werden kann (Zeile 5930 bis 6310), bis auf folgenden Hinweis: Ein spezieller Grafikzeiger entfällt, weil die Grafik für alle Spinnen gleich ist (Zeile 6350 bis 6420). Als weitere Ergänzung des Datenfelds legt die Zeile 6460 fest, wieviele Spinnen höchstens am Spiel teilnehmen können - die Zahl sechs darf nicht überschritten werden, weil sonst die Plätze in den Positions-Richtungsspeichern und nicht ausreichen.

Zu Beginn der eigentlichen Routine werden Spinnen- und Ausfallzähler gesetzt (Zeile 0020 bis 0170) Die Zeilen 0220 bis 0360 testen, ob die aktuelle Spinne festgesetzt ist. Sie gilt als restgesetzt, wenn ihre Richtung mit 0 gespeichert ist. Ist dies nicht der Fall, dann wird bestimmt, ob an ihrer augenblicklichen Position eine Kreuzung oder Abbiegung vorliegt (Zeile 0370 bis 2040). Das heißt: Bei waage-

**SHIPPER** 24

# **Spectrum**

rechter Richtung (+1 oder -1) wird überprüft, ob das beziehungsweise obere. das untere Nachbarfeld erlaubt ist; bei senkrechter Richtung  $(+32 \text{ oder } -32)$ wird überprüft, ob das rechte, beziehungsweise das linke Nachbarfeld erlaubt ist. Ist dies der Fall, wird eine neue Richtung als Zufallsentscheidung bestimmt (Zeile 2090 bis 2630). Ist jedoch kein Abbiegen möglich, dann wird die alte Richtung beibehalten.

1530

Wenden wir uns diesem letztgenannten Fall zu:

Zwei von vier möglichen Feldern sind schon als »nicht erlaubt« identifiziert. Es müssen deshalb nur noch die beiden verbleibenden überprüft werden. Zunächst wird das Feld untersucht, das unter Beibehaltung der ursprünglichen Richtung erreicht wurde<br>(Zeile 3310 bis 3850). Ist es ebenfalls nicht zulässig. wird die Richtung umgekehrt (Zeile 3900 bis 3930), um das hinter der Figur liegende Feld zu untersuchen (Zeile 3980 bis 4190). Wenn<br>hier ebenfalls verbotenes Terrain erkannt wird, gilt die Spinne als festgesetzt (Zeile 4240 bis 4300). Ist eines der beiden Felder erlaubt, können die Positionsberechnungen und Eintragungen erfolgen, die wegen ihrer Analogie zur Kugelsteuerroutine nicht mehr erläutert zu werden brauchen (Zeile 4310 bis 5310).

#### **Erlaubtes und** unerlaubtes

Doch zurück zu dem Fall, daß bei der augenblicklichen Position der Spinne eine Kreuzung oder Abbiegung erkannt wurde, also eine neue Zufallsrichtung bestimmt werden muß: Wenn diese neue Zufallsrichtung vorliegt, muß natürlich überprüft werden, ob ein Schritt in dieser Richtung überhaupt auf ein erlaubtes Feld führt (Zeile<br>2670 bis 3260). Ist das anvisierte Feld nämlich verboten, muß die Zufallsentscheidung so lange wiederholt werden, bis eine Richtung gefunden wird, die auf ein erlaubtes Feld führt.

IN A, (OFEH) 1540 AND 16 1550 1560 taste 6 gedrueckt? 1570 1580 JR NZ, STRG 1590 LD BC, 10 1595 1600 wenn ja, dann kennwert 1610 laden 1620 1630 ZGR1 LD IX, ATTPR 1640 1650 zeiger auf attr-posi 1660 tion setzen 1670 1680 LD HL, (QUATT)<br>CALL ZGR 1690 LD IX, PSTN 1700 1710 zeiger auf display-po 1720 1730 sition setzen 1740 1750 LD HL, (QUPST) CALL ZGR 1760  $1770$ LD IX, GRFK 1780 1790 zeiger auf grafik 1800 setzen 1810 LD HL, (QUGRF) 1820 1830 SLA C 1840 SLA C 1850 CALL ZGR 1860 **STRG** XOR A  $1B70$ LD HL, OEO2OH 1880 1890  $H = -32$ ,  $L = +32$ 1900 1910 LD C,A Maschinenpro-OBN1 1920 LD A, OFBH gramm zur Steue-1930 IN A, (OFEH) rung der Kugeln 1940  $AND$   $2$ (Fortsetzung) 1950 1960 taste W gedrueckt? 1970 1980 JR NZ, UNTN1 1990 LD C, H 2000 2010 wenn ja, dann  $C = -32$ 2020 2030 JP FORT 2040 UNTN1 LD A, OFER 2050 IN A, (OFEH) 2060  $AND<sub>2</sub>$ 2070 2080 taste Z gedrueckt 2090 2100 JR NZ, LNKS1 LD C,L 2110 2120 wenn ja, dann  $C = +32$ 2130 2140 2150 JP FORT1 2160 LNKS1 LD A, OFDH 2170 IN A, (OFEH) 2180 AND<sub>1</sub> 2190 2200 taste A gedrueckt? 2210 2220 JR NZ, RCHT1 2230 DEC C 2240 2250 wenn ja, dann  $C = -1$ 2260 2270 JP FORT1 2280 RCHT1 LD A, OFDH 2290 IN A, (OFEH) 2300  $AND<sub>2</sub>$ 2310 2320 taste S gedrueckt?

**SMEDTER** 25

**DAS<br>COMPUTER<br>PROGRAMM** 

# **Der Alphacom 32**

Thermopapier Printer mit eingebautem Interface für den Sinclair ZX81 und ZX Spectrum. Ein ungewöhnlich robuster Rollenpapier-Printer, kompakt und handlich, extrem problemlos in der Anwendung, unermüdlich funktionstüchtig dank eingebauter Ventilation. Energieversorgung durch separaten Power-Adaptor. Einfacher Steckanschluß an Ihren Computer.

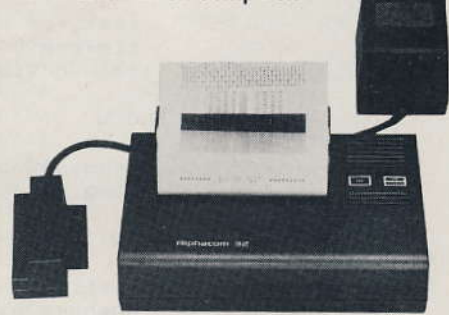

Und das bietet der Alphacom 32: Durch einfachen Steckeranschluß sofort betriebsbereit. Eingebautes Interface für den Sinclair ZX81 und ZXSpectrum, mit allen Befehlen voll Sinclair-kompatibel. 32 Zeichen pro Zeile. Ausdruck aller Grafikzeichen. Hochauflösende Grafik. Sehr klarer Ausdruck auf Thermopapier. Druckt 2 Zeilen pro Sekunde.

Lieferumfang: Drucker mit eingebautem Interface, Steckanschlüsse, eine Rolle Thermopapier, Power-Adaptor und ausführliche Beschreibung.

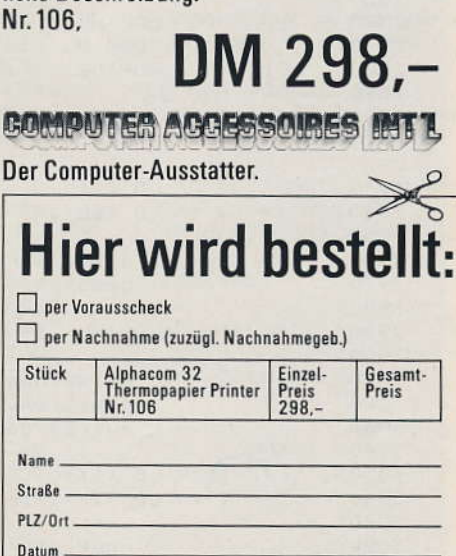

Unterschrift Bei Bestellungen unter DM 250,- zuzügl. Versandspesen. COMPUTER ACCESSOIRES INT'L GMBH ... Jägerweg 10 - 8012 Ottobrunn

Fortsetzung auf Seite 29

# **Listing des Monats**

# Spectrum

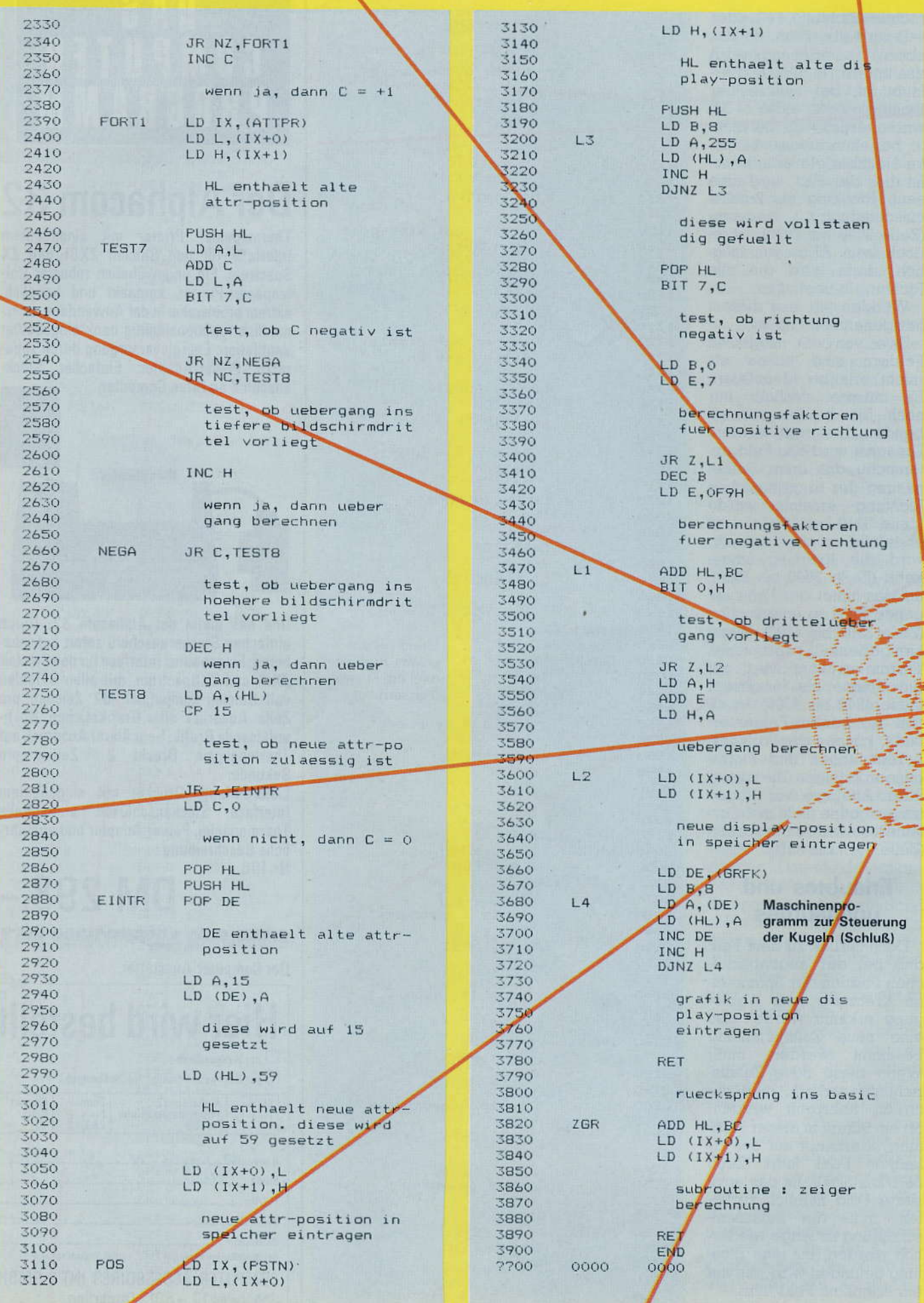

#### **Spectrum**

# **Listing des Monats**

0820 1020 ORG 60400 0020 0830  $LD C, 6$ 0030 0840  $0040$ ausfallzaehler 0850 0050 0860 0060 LD A, (ANZHL) 0870 0070 LD B,A 0880  $0080$ 0890 0090 spinnenzaehler 0900 0100 0910 0110 0920  $CP<sub>b</sub>$ 0120 0930 0130 darf nicht groesser 0940 0950 0140 als 6 sein 0150 0960 JR C, START 0970 0160 0170 LD B, 6 0980 0180 0990 0190 begrenzung auf 6, da-1000 0200 mit speicher ausreicht 1010 0210 1020 0220 START LD HL, (RCHTG) 1030 0230  $LD A, (HL)$ 1040 0240 CP O 1050 0250 1060 1070 0260 existiert spinne? 0270  $1080$ 0280 JR NZ, FORT  $1090$ 0290 DEC C 1100 0300 1110 wenn nein, dann aus-<br>fallzaehler dekremen-0310 1120 0320 1130 0330 tieren 1140 0340 1150 **FUSH BC** 0350 1160 6360 **JE ENDE** 1170 0370 FORT PUSH BC 1180  $O<sub>2</sub>SO$ LD HL, (AATPR) 1190 0396 LD E, (HL) 1200 0400 INC HL 1210 0410 LD D. (HL) 0420 1230 0430 DE enthaelt alte attr-1240 0440 position 1250 0450 1260 0460 **FUSH DE** 1270 0470 LD C,A 1280 0480 1290 **0490** Genthaelt alte rich-1300  $0500$ tung 1310 0510 1320 0520  $CP$  1 1330 0530 1340 0540 test, ob alte richtung 1350 0550 waagerecht war: + 1 1360 0560 1370 JR Z, WAAGE 0570 1380 0580 1390 0590 1400 0600 oder 1410  $-1$ 0610 0620 JR Z, WAAGE 1430 0630 SENK POP HL 1440  $0640$ **FUSH HL**  $1450$ 0650 1460 alte richtung war 0660 1470 0670 senkrecht: 1480 0680 1490 0690 HL enthaelt alte attr- 1500 0700 position 1510 0710 0720 INC L 1530 0730 1540 0740 rechtes nachbarfeld 1550 0750 berechnen 1560 0760 1576  $0770$ LD A, (HL) 1580  $0780$ CP 15 1590  $0790$ 1600  $0800$ ist es ein WEG? 1610 0810 1620

JR Z, RND 1630 1640 wenn ja, dann neue 1650 richtung bestimmen 1660  $1670$ CP 57 1680 1690 ist es eine SPINNE? 1700 1710 JR Z.RND 1720 wenn ja, dann neue, 1740 richtung bestimmen 1750 1760 DEC L 1770 DEC L 1780 1790 linkes nachbarfeld 1800 berechnen 1810 1820  $LD A, (HL)$ 1830 CF 15 1840 1850 ist es ein WEG? 1860 1870 JR Z, RND 1880 wenn ja, dann neue 1900 richtung bestimmen 1910 1920 CP 57 1930  $1940$ ist es eine SPINNE? 1950 1960 JR Z, RND 1970 1980 wenn ja, dann neue 1990 richtung bestimmen 2000 2010 JP TEST7 2020 1220 WAAGE LD DE, OE040H 2030 2040 alte richtung war 2050 waagerecht: 2060 2070  $D = -32$ ,  $E = +64$ 2080 FOR HL 2100 **PUSH HL** 2110 2120 HL enthaelt alte 2130 attrposition  $2140$ 2150 LD A,L 2160 ADD D 2170 2180  $LD L, A$ 2190 machbarfeld oben 2200 berechnen 2210 2220 1420 NEGAT JR C, TEST4 2230  $2240$ test, ob bildschirm 2250 dritteluebergang 2260 vorliegt 2270 2280 DEC H 2290 2300 uebergang berechnen 2310 2320 1520 TEST4 LD A, (HL) 2330  $CP$  15 2340 2350 ist das neue feld 2360 ein WEG? 2370 2380 JR Z, RND 2390 2400 wenn ja, dann neue 2410 richtung bestimmen 2420 2430

CP 57 ist es eine SPINNE? JR Z, RND wenn ja, dann neue richtung bestimmen LD A,L  $ADD$  $F$ LD L,A nachbarfeld unten berechnen JR NC, TEST1 test, ob bildschirmdritteluebergang vorliegt INC H ueber gang berechnen 1890 TEST1 LD A, (HL) CP 15 ist das neue feld ein WEG? JR Z, RND wenn ja, dann neue<br>richtung bestimmen  $CP = 57$ ist es eine SPINNE? JR NZ, TEST7 wenn nein, dann nach TEST7 LD A.R 2090 END A mit Refreshregister laden AND O3FH maske zur begrenzung auf ROM 0 - 16383 LD H.A Maschinenpro-LD A,R gramm zur Steuerung der Spinnen LD L, A HL enthaelt zufallszahl zwischen  $0$  und  $16383$ LD A, (HL) A enthaelt inhalt der entsprechenden speicherstelle im ROM AND 3 maske fuer zahl zwischen  $0 + 3$ CP O JR Z,OBEN CF  $\mathbf{1}$ JR Z, RECHT CP<sub>2</sub>

JR Z, UNTEN

# **Listing des Monats**

# **Spectrum**

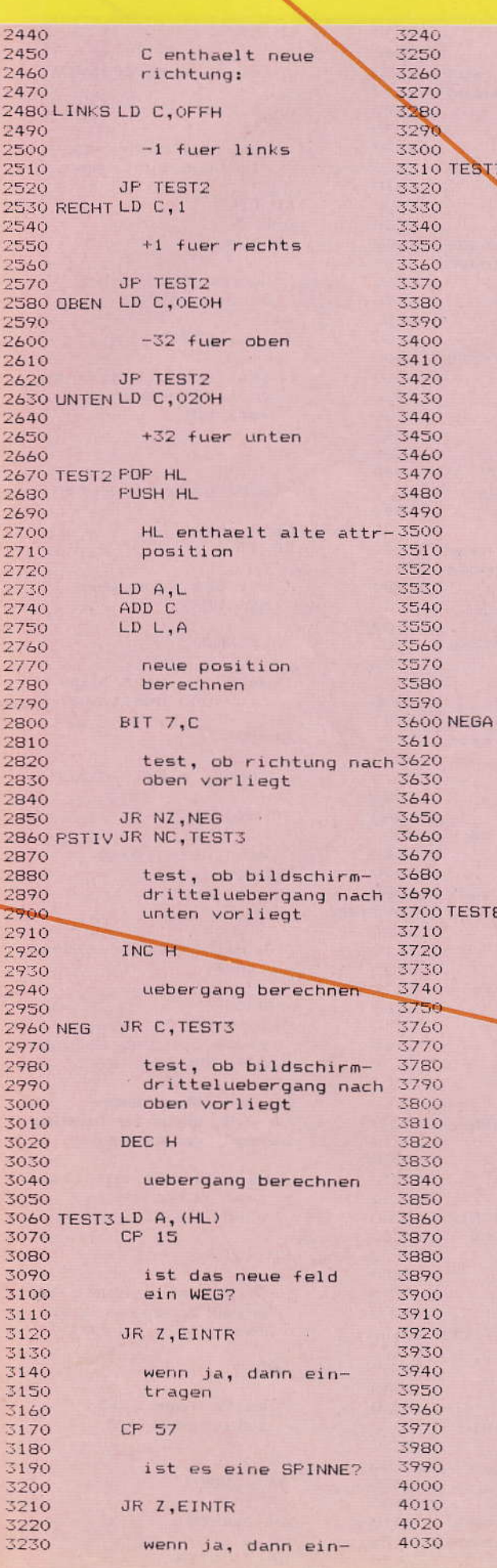

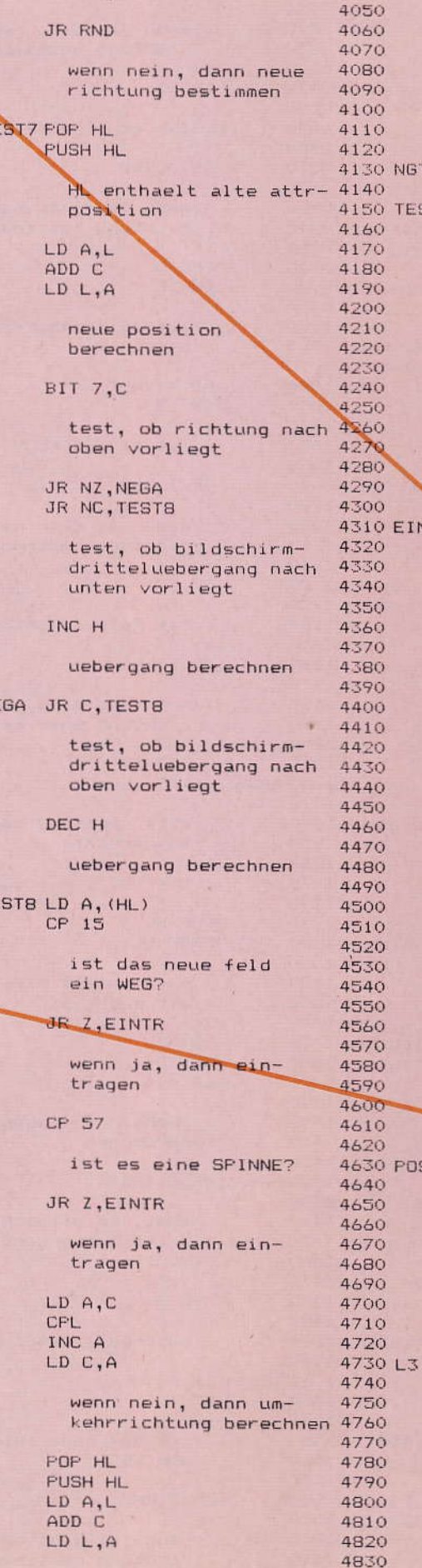

tragen

4040

neue attr-position berechnen, einschliesslich der dritteluebergaenge wie oben BIT 7,C JR NZ, NGTV JR NC, TEST6 INC H 30 NGTV JR C, TEST6 Maschinenpro-DEC H gramm zur Steue-SO TEST6 LD A, (HL) rung der Spinnen  $CP$  15 (Fortsetzung) JR Z,EINTR CP 57 JR Z,EINTR test, ob neues feld zulaessig ist LD C.O wenn nicht, dann sitzt die spinne fest **POP HL PUSH HL** 10 EINTR ROF DE DE enthaelt alte attr-<br>position, HL die neue LD A, 15 LD (DE), A alte attr- position wird WEG LD (HL) .57 neue attr- position wird SPINNE LD D, H LD E,L LD HL, (AATPR) LD (HL), E INC HL LD (HL), D neue attr-position speichern LD HL, (RCHTG) LD (HL), C neue richtung speichern 30 PDS LD HL, (ALFOS) LD E, (HL) INC HL LD D, (HL) DE enthaelt alte display-position **PUSH DE** LD B,8 LD A, 255 LD (DE), A INC D DJNZ L3 diese wird vollstaendig gefuellt POP HL BIT 7,C

# **Spectrum**

# **Listing des Monats**

DEFB O

DEEB O

DEFB O

DEFB O

5980

5990

test, ob richtung nach 5410<br>oben vorliegt 5420 4840 4850 4860 5430 4870 LD B, O 5440 LD E.7 5450 4880 4890 5460 4900 5470 berechnungsfaktoren 4910 fuer positive richtung 5480 4920  $5490$ 4930 JR Z, 1 4940 DEC B LD E, OF 9H 4950 4960 4970 berechnungsfaktoren 4980 4990 5000 L1 ADD HL, BC 5010 BIT O, H 5020 test, ob drittelueber-<br>gang vorliegt 5030 5040 5050 5060 JR Z,LZ 5070 LD A, H 5080 ADD E 5090 LD H, A 5100 5110 uebergang berechnen 5120 5130L2 LD D, H 5140 LD E,L 5150 **FUSH HL** LD HL, (ALPOS) 5160 LD (HL), E 5170 INC HL 5180 5190 LD (HL), D 5200 5210 neue display-position 5220 speichern 5230 5240 LD DE, GRFK LD B,8 5250 POP HL 5260 5270L4 LD A, (DE) 5280 LD (HL), A 5290 INC DE 5300 INC H 5310 DJNZ L4 5320 5330 grafik in neue dis-5340 play-position ein-5350 tragen 5360 5370 ENDE POP BC 5380 DEC B 5390 LD A, B 5400 CP O

#### setzt? 6000 6010 JR Z,ZGRZR wenn nein, dann ... LD HL, (RCHTG) INC HL LD (RCHTG), HL LD HL, (AATPR) INC HL INC HL LD (AATPR), HL LD HL, (ALPOS) INC HL INC HL LD (ALPOS), HL alle zeiger auf die naechste spinne setzen **JP START** und zurueckspringen wenn ja, dann 5700 ZGRZR LD HL, (QURCH) LD (RCHTG), HL LD HL, (QUAAT) LD (AATPR), HL LD HL, (QUALP) LD (ALPOS), HL alle zeiger zuruecksetzen LD A,C Maschinenpro-CP 0 gramm zur Steue-LD BC, O rung der Spinnen RET NZ (Schluß) LD BC, 1 ausfall-kennwert fuer basic setzen **RET** ruecksprung ins basic 5930 QURCH DEFW OEDSDH

sind alle spinnen ge-

richtungs-zeiger

5970

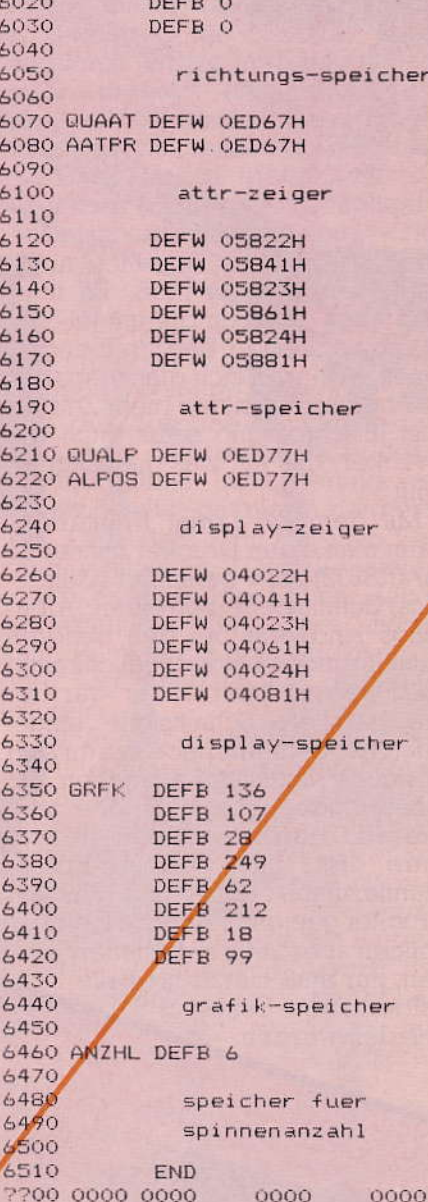

#### der Routine gestartet.

Wenn die letzte Spinne bewegt ist, werden alle Speicherzeiger zurückgesetzt (Zeile 5700 bis 5750). Dann wird getestet, ob alle im Spiel befindlichen Spinnen festgesetzt sind und ein entsprechender Wert im<br>BC-Registerpaar abgelegt wurde (Zeile 5800 bis 5840). Nach dem Rücksprung ins Basic (Zeile 5890) enthält die Variable b (LET b=USR 60400) den Inhalt des BC Registerpaares. Wenn alle Spinnen festsitzen, gilt b = 1, and ernfalls ist  $b = 0$ 

(Hans Joachim Girulat)

#### Fortsetzung von Seite 25

Dies hat in keinem Fall eine Endlosschleife zur Folge. weil eine solche Richtung exisistiert, wie in der Routine der Zeilen 0370 bis 2040 erwiesen worden ist.

Nun können auch für diese neue Richtung Positionsberechnungen und Eintragungen erfolgen.

Zum Schluß wird überprüft, ob schon alle Spinnen in diesem Durchlauf bewegt wurden (Zeile 5370 bis<br>5400). Falls nicht, werden die Speicherzeiger auf die Werte der nächsten Spinne gesetzt (Zeile 5490 bis 5590) und ein neuer Durchlauf

ach dem Auspacken des ZX Lprint III liegt vor mir ein kleines schwarz glänzendes Kästchen in der Größe einer halben Zigarettenpackung. Es weist eine Breite von zirka 7 cm, eine Länge von zirka 5 cm, und eine Höhe von zirka 3 cm auf. Das Interface ist sehr stabil verpackt, im Gegensatz zu manch anderen, die für den Spectrum angeboten werden. Zwei Stecker vervollständigen dieses erste Bild, wobei einer sinclairtypisch ist, der andere ist ein 36poliger Amphenol-Stecker. Man erahnt sofort - auch ohne Gebrauchsanweisung - wie das Interface anger schlossen werden muß. Es lohnti sich aber dennoch die mitgelieferte, ausreichende Beschreibung lesen. Will man sich dies erspare so braucht man sicher mehr Zeit, bis das Interface und somit auch d Drucker, das tut, was man sich hofft.

Mit dem ZX Lprint III-Interfac kann man einen Drucker mit serieller (RS232) oder paralleler (Centronics) Schnittstelle betreiben. Allerdings sind erst bei den neueren Ausführungen beide Möglichkeiten vorgesehen, denn früher war nur die parallele Schnittstelle eingebaut. Mit dem Interface lassen sich übrigens nur Daten ausgeben, für eine Eingabe ist es nicht geeignets Die in die Hardware integrierte Soft ware ist für Seikosha-Epson, Mannesmann-, Star- und Shinwa-Drucker geeignet. Andere Drucker können aber auch angesteuert werden, nur muß hierzu spezielle Software vom Tonband geladen werden

155188

Platinenansicht des ZX Levint III

© euroelectronics

auf den

**SAN TEAMPE** 

Aavarzer

Kasten

Farbe

Stabil verpackt: ZX Lprint I

<u> Die gegenen der Berger und der Berger und der Berger und die Berger und die Berger und die Berger und die Berger</u>

**MICROROMPUTER LADEN** 

Denn das Interface wird für jedes Gerät. anders angesteuert. Überhaupt muß die Ausgabe von Steuerzeichen sehr gewissenhaft erledigt werden. Ohne Initialisierung geschieht nämlich gar nichts, das heißt man kann dem Drucker kein Zeichen entlocken. Der Zeilenvorschub muß eventuell wvon Hand« eingestellt werden, denn dieser kann je nach Drucker automatisch oder vom Interface aus gesteuert erfolgen.

Die Ausgabe der Steuerzeichen ist allerdings sehr einfach, da hierzu der Befehl »LPRINT« mit dem zugehörigen Zeichen dient. In der Ge brauchsanweisung wird ferner er klärt, wie man das Interface automatisch initialisieren kann und wie man softwaremäßig auf seriellen Betrieb umstellt. Vervollständigt wird die<br>Anleitung durch die Beschreibung der Pinbelegung, was nicht nur Hardwarebastler interessieren dürfte.

Die Darstellung von farbigen Hardcopys dürfte sicherlich die interessanteste Änwendung des ZX<br>Lprint III sein. Hierzu muß man aber schon etwas Geduld mitbringen, denn es dauert seine Zeit, bis ein Bild vollständig auf dem GP-700A<br>ausgegeben ist. Der Grund dáfür ist abernicht beim Interface zu suchen, sondern beim Seikosha-Drucker,<br>beziehungsweise bei der Daten-<br>übergabe, die bei Grafiken doch sehr umfangreich ist. Im Textmodus ist dann auch der Ausdruck sichtlich schneller, aber dies erkauft man sich mit dem Nachteil, daß nun nur alphanumerische Zeichen dargestellt werden können. Diese sind auch nicht unbedingt mit dem Display identisch, wie man besonders bei den deutschen Sonderzeichen bemerkt. Hier spielt nämlich der Zeichensatz des verwendeten Druckers eine wichtige Rolle, so daß man auch hier relativ umsichtig arbeiten sollte. Übrigens: das ZX Print III kostet 198 Mark.

「大阪のこのあるなどの

**Wie der Name** 

schon sagt, arbeitet der Spectrum mit Farben. Bisher war das Ergebnis aber nur auf

Das vollständige System: Das Interface 2X Lprint III Verbinder den Spectrum mit dem Farbdrucker GP 700

**By Ma** 

dem Bildschirm sichtbar, man konnte seine Kunstwerke nicht ausdrucken lassen. Dies ist nun anders. Mit dem **ZX Lprint III kann man** den Farbdrucker GP 700 ansteuern und farbige Hardcopys erstellen.

Um den Drucker mit dem Spectrum zu verbinden, sollen beide Geräte ausgeschaltet sein, wie immer, wenn man irgendetwas an den Datenbus anschließen will. Nach dem Einschalten muß dann das Interface zuerst einmal initialisiert werden und das ist eben ohne die Gebrauchsanweisung sehr schwierig.

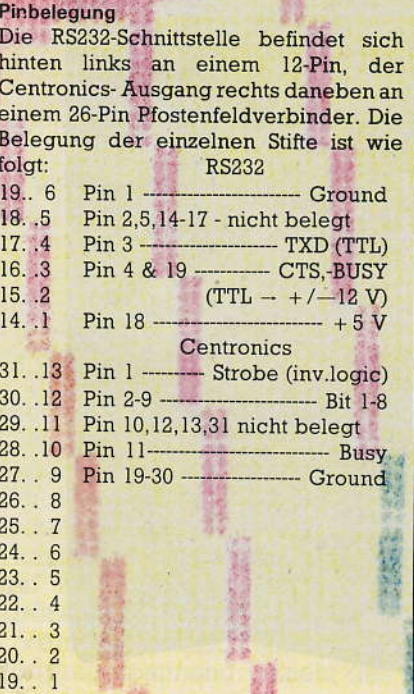

Ohne Tricks kann der ZX81 keinen Pieps von sich geben, mit Tricks reicht es gerade eben für simple Töne Monte dem Sprachausgabe-Modul Notabene SG81 aber kann er sogar zu Ihnen sprechen.

20

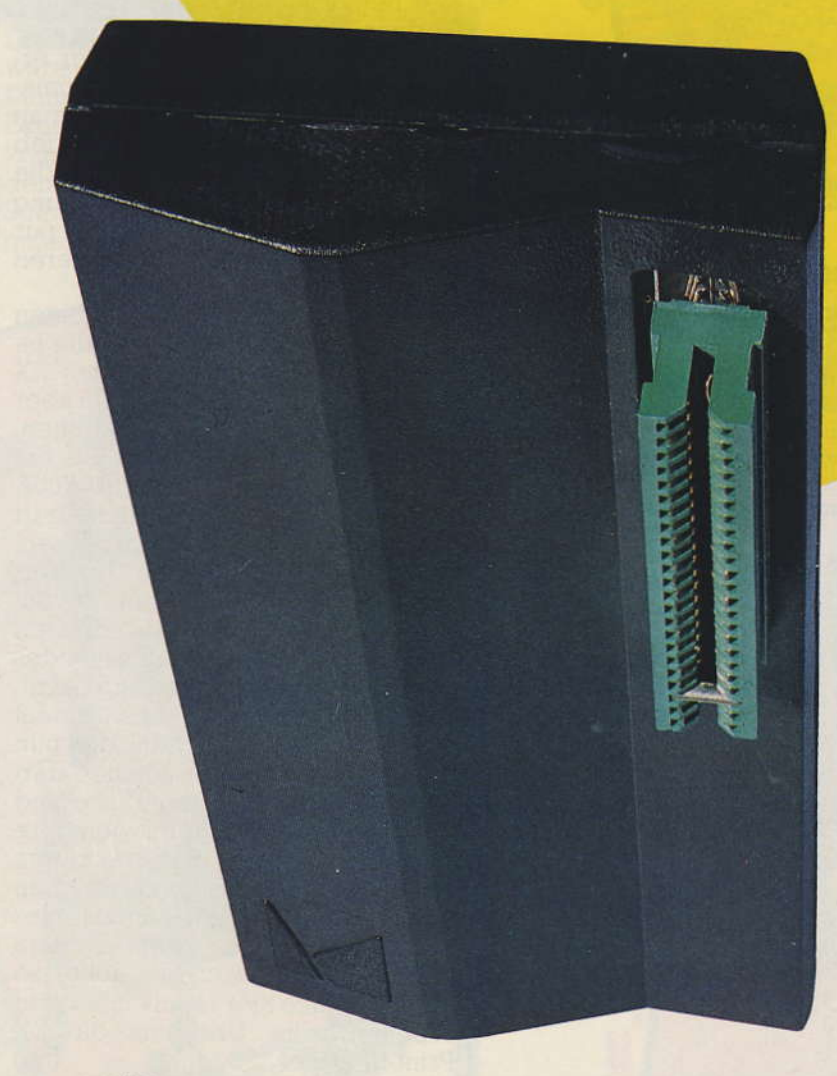

as Sprachausgabe-Modul Notabene SG81 basiert auf dem Phonem-Generator SC-01 von Votrax. Ein 2732-EPROM enthält die Treibersoftware und den Wortschatz, der 222 fest einprogrammierte deutsche Begriffe umfaßt. Von diesen Begriffen nimmt man an, daß sie zu den am häufigsten gebrauchten gehören, darunter viele<br>Zahlen, Anreden und wichtige Wörter aus dem Geschäfts- und Elektronikbereich. Natürlich kann es sich bei der Auswahl nur um einen Kompromiß handeln. Sobald das Sprachausgabe-Modul in einem speziellen Bereich eingesetzt wird, gibt es immer einige Fachbegriffe, die der Benutzer noch häufiger als die vorhandenen Wörter bräuchte.

Solche besonderen Begriffe, aber auch alle anderen Wörter kann der Benutzer aus sogenannten Phonemen selbst zusammenstellen. Phoneme sind kleine Spracheinheiten, die man als klangliche Bausteine der Sprache bezeichnen kann und die von der Schreibweise eines Wortes unabhängig sind. Das Sprachausgabe-Modul SG81 enthält 64 solcher Phoneme, die alle nötigen Laute darüber hinaus in den gebräuchlichsten Klangfarben und Längen beschreiben. So gibt es zum Beispiel fünf verschiedene E-Laute. Außerdem kann jedes Phonem mit vier unterschiedlich starken Betonungen versehen werden, indem einfach eine Konstante zum entsprechenden Phonem-Code addiert wird. Mit all diesen Variationen lassen sich beliebige Wörter synthetisieren.

Wichtig für die Konstruktion der Wörter ist eine vorausgehende

# Quasselstrippe — und kein Ende

Das Echo auf unseren Artikel »Computer an der Quasselstrippe« in Ausgabe 4/83 war recht groß. Viele Computerfreaks und Hobbyisten sind an dieser faszinierenden Kommunikationstechnik interessiert.

Aber zum Gespräch gehören immer zwei - auch bei den Computern. Deshalb erhielten wir aus dem Kreis unserer Leser die Anregung, Kontakte zwischen Besitzern von Akustikkopplern knüpfen zu helfen. Wir greifen die Idee hiermit gerne auf.

#### Wenn Sie einen Akustikkoppler besitzen und an Datenfernübertragungen interessiert sind:

Schicken Sie uns eine Karte mit dem Kennwort »Quasselstrippe«, teilen Sie uns darauf Ihre Adresse und Telefonnummer, Ihren Computertyp und eventuell den Schwerpunkt Ihrer Interessen im Computerbereich Beispiel »Experimente«, mit (zum »Business-Anwendung« oder »Spiele«). Wir veröffentlichen diese Angaben in einer eigenen »Quasselstrippen«-Ecke, damit sich die richtigen »Gesprächspartner« mit Ihnen in Verbindung setzen können. Auch wenn Sie nur am Thema interessiert sind, ohne schon selbst ein Gerät zu besitzen, können Sie sich an der Aktion beteiligen (bitte mit entsprechendem Vermerk). Senden Sie Ihre Karte bitte an:

**Verlag Markt und Technik Redaktion Happy-Computer** Hans-Pinsel-Str. 10 a 8013 Haar bei München

klangliche Analyse. Das Wort »vier« wird zum Beispiel nicht buchstabengetreu gesprochen, sondern wie »via«. Für die Sprachsynthese ist aber ausschließlich die klangliche Zusammensetzung entscheidend. Nach den Elementen dieses »Aussprache-Wortes« muß der Benutzer die Phoneme aus einer Liste zusammenstellen. Leider wurden die Phoneme des Phonemgenerators für die englische Sprache entwickelt.

#### **Aussprache mit Akzent**

Sie haben deshalb einige Klangfarben, die es in unserer deutschen Sprache nicht gibt (etwa das weiche »r«), andererseits fehlen zum Beispiel die Umlaute. Durch Kombination von mehreren Vokalen können diese zwar einigermaßen nachgebildet werden, aber ein deutlicher Akzent ist dem Ergebnis dennoch anzuhören.

Etwas schwieriger sind Verschlußlaute am Ende eines Wortes darzustellen (zum Beispiel das »t« bei»Markt«), da diese im Englischen verschluckt werden. Mit einem Trick ist es dennoch möglich, welche zu erzeugen. Man muß dazu an das Wortende eine Pause anfügen. die wie ein Phonem behandelt wird. Damit scheint für den Synthesizer der Konsonant nicht mehr am Ende. sondern mitten im Wort zu stehen. Eine solche Pause sollte auch innerhalb eines Wortes eingesetzt werden, wenn damit die Sprachmelodie verbessert werden kann. Für die längeren Abstände zwischen zwei Wörtern gibt es einen eigenen Befehl.

Die Programmierung des Sprachsynthesizers ist sowohl in Basic als auch in Assembler möglich und sehr einfach. Die vorprogrammierten Wörter und die Phoneme haben alle eine Codenummer, die in den mitgelieferten Tabellen nachgeschlagen werden kann. Diese Nummer wird dann in die RAM-Adresse 16507 geschrieben. Gleich darauf wird durch einen USR-Befehl die Treibersoftware aufgerufen, mit deren Hilfe der Code ausgelesen und in das entsprechende Wort oder Phonem umgesetzt wird. Insgesamt stehen fünf dieser USR-Adressen zur Verfügung. Zwei dienen zum Initialisieren der Baugruppe und zum Selbsttest, mit der sich die Sprachausgabeeinheit dem Benutzer selbst vorstellt. Mit den übrigen drei ist entweder die Ausgabe von Wörtern aus dem festprogrammierten Sprachschatz möglich — wahlweise mit oder ohne eine nachfolgende kurze Pause — oder die Ausgabe<br>von Phonemen. Alle drei Ausgabearten lassen sich innerhalb eines Textes beliebig aneinandereihen. Nach der letzten Ausgabe eines Phonems muß übrigens noch ein Stoppcode stehen, damit der letzte Laut abklingt.

Das Sprachausgabe-Modul Notabene SG81 enthält neben dem Phonemgenerator SC-01 und dem<br>EPROM 2732 noch einen Interface-Baustein 8255A. Für die Wiedergabe der Laute ist ein kleiner Lautsprecher im Gehäuse integriert. Man kann aber auch an einer eingebauten Niederfrequenzbuchse einen größeren Lautsprecher oder einen Verstärker anschließen. Die Versorgungsspannung bezieht das Sprachausgabe-Modul aus dem Busanschluß, auf den es wie eine der üblichen Speichererweiterungen aufgesteckt werden muß.

#### Klare und deutliche Wiedergabe

Ich war von der klaren und deutlichen Sprachausgabe angenehm überrascht. Durch etwas Herumprobieren mit den verschiedenen Phonemen können relativ leicht wohlklingende Wörter zusammengestellt werden. Auch die für den Gesamteindruck einer Sprache wichtige Klangmelodie kann durch sorgfältige Auswahl der Betonungsund Pausemöglichkeiten ziemlich naturgetreu nachempfunden werden. Wobei allerdings angesichts der einfachen Hardware das »Computerknarren« und der amerikanische Akzent nicht ganz zu vermeiden sind.

#### **Deutsche Anleitung** inbegriffen

Zu diesem faszinierenden Sprachausgabe-Modul wird vom Hersteller übrigens ein 11 Seiten langes deutschsprachiges Anleitungsheft mitgeliefert. Damit dürfte es selbst für Ungeübte keine Schwierigkeiten bei der Anwendung geben. Der einzige Nachteil ist eigentlich nur der für ZX-Verhältnisse hohe Preis von zirka 500 Mark.

(Thomas Stögmüller/lg)

den Spectrum (48 KByte) hilft bei der Datenver-Dieses nützliche Programm für waltung. Durch die Maschinencode-Routinen beträgt die Zugriffszeit auf eine Information maximal acht Sekunden, und das bei Datenmengen von mehr als 20 KByte. Als Drucker ist der Seikosha GP-100 A

ystem-Data

ASIAL

vorgesehen, es eignet sich aber auch jeder andere

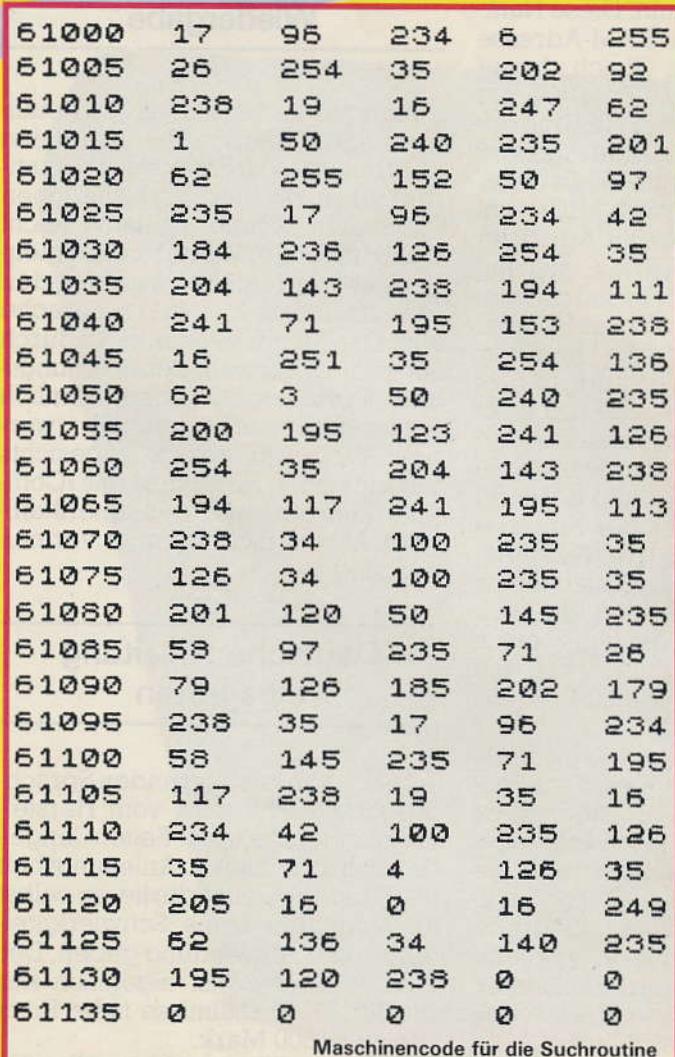

ls geplagter Mensch wird man täglich mit einer Menge von Daten belastet, von denen ein Großteil unangenehm schnell wieder vergessen wird. Dieser Misere wurde von mir durch das vorliegende Programm ein Ende bereitet.

#### »System-Data«

Der Sinn des Programms ist kurz: Eingabe und Abruf von Daten. Die Besonderhei-

ten liegen besonders in der Abrufroutine. Zunächst ist es dem Anwender möglich, insgesamt 20990 Byte mit seinen Daten zu belegen. Aus dieser Tatsache ergibt sich zugleich, daß als Hardware ein ZX-Spektrum in der 48KByte-Version vorausgesetzt wird. Die Daten können unter eingeschränkter Benutzung des ASCII-Codes im Eingabeteil auf dem Bildschirm erstellt werden.

Das Programm bietet bei der Benutzung insgesamt fünf Modi:

1) Eingabemodus: Nach Aufbau der entsprechenden Bildschirmseite signalisiert<br>ein blinkender Cursor (User defined graphic A) die Eingabebereitschaft. Dann können Daten mit bis zu 255 Zeichen eingegeben werden. Es ist möglich, durch Drücken der Tasten »Svmbol-Shift« und »0« den jeweils zuletzt eingegebenen Buchstaben zu löschen. Gleichzeitig wird der Cursor um eine Stelle nach links verschoben.

Da sämtliche Eingaben

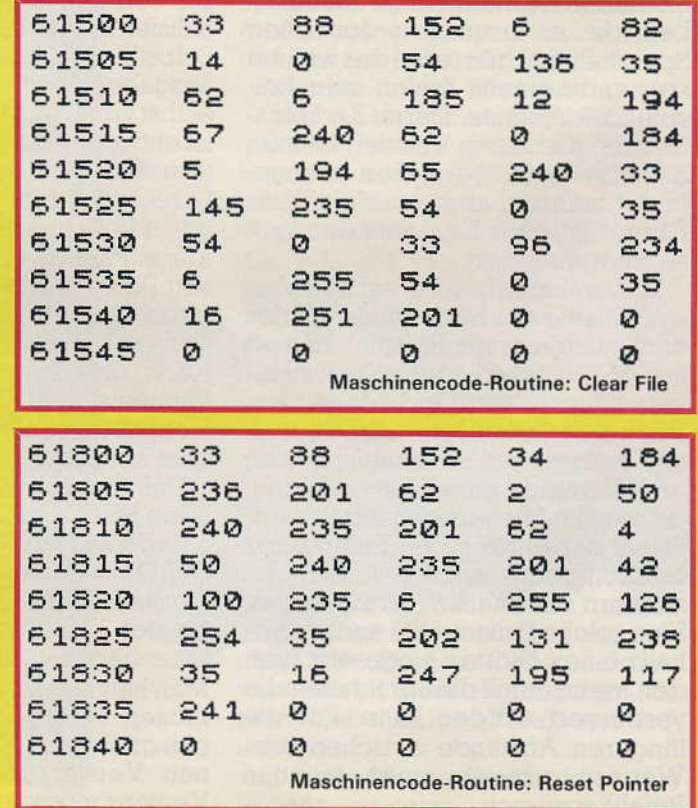

### **Datenverwaltung**

VAIC

über »INKEY«-Schleifen erfolgen, ist eine Repeat-Funktion gewährleistet. Durch betätigen der Tasten »Symbol-Shift« und »D« (entsprechend »STEP«) wird der Cursor in die nächste Zeile gesetzt. Diese Funktion erspart das Einsetzen von Leerstellen. Die Beschränkung auf eine Zeichenzahl von 255 ergibt sich aus der Benutzung der Maschinensprache. Für die meisten Einträge dürften jedoch acht Zeilen zu je 32 Zeichen ausreichen. Die Eingabe kann durch Drücken der Taste »ENTER« beendet werden. Im unteren Drittel des Bildschirms erscheint dann die Angabe der genauen Zeichenzahl der zuvor eingegebenen Daten sowie der Hinweis, daß man bitte warten möge, bis die Umsetzung der Daten in den Speicher beendet sei. Nach Ende dieses Vorgangs kann eine beliebige Taste ge-<br>drückt werden, um in das Menü zurückzukehren.

#### Gliederung in fünf Modi

 $2)$ Abrufmodus: Durch Drücken der Taste »a« im Menü-Modus schaltet der Computer in den Abrufteil, wo zunächst die entsprechende Bildschirmmaske aufgebaut wird. Anschlie-**Bend wartet der Computer** auf die Eingabe des Suchwortes

Beispiel: Nehmen wir an, wir hätten zuvor im Eingabeteil folgende Daten speichern lassen: »Dirk Buchwald, Alterwiekring 28, 33 Braunschweig«, sowie: »Happy-Computer. Hans-Pinsel-Str. 2, 8013 Haar«. Es ist nun möglich, sequentiell aus diesen Daten suchen zu lassen. Wird als Suchwort zum Beispiel »Happy« eingegeben, wird der gesamte Eintrag im Zusammenhang mit »Happy«, das heißt die obige Adresse, ausgegeben. Das Auffinden der Daten geschieht hierbei, verglichen zum Basic, ungewöhnlich schnell, da die Suchroutine in Maschinencode verfaßt wurde. Selbst der Ausdruck der gefundenen Daten auf dem Bildschirm erfolgt, durch Aufruf der entsprechenden ROM-Routinen, per Maschinencode. Nehmen wir ferner an, wir hätten als dritte Adresse »Markt & Technik Verlagsgesellschaft, Hans-Pinsel-Straße 2, 8013 Haar«, eingegeben. Das Suchwort soll »Haar« sein

**Datenformat** Anfangssignifikator (#) Eintragslänge Daten Endsignifikator (CHR\$136)

Beispiel: #13Dirk  $Buchwald + CHR$136$ 

Liste der wichtigsten Variablen:

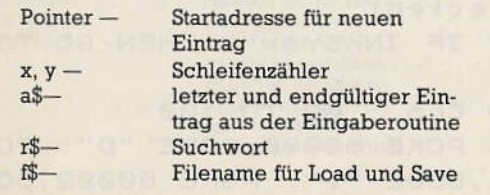

#### Programmaufbau  $2 - 170$  $1000 - 1275$ 1999 - 3450 3900 - 3910 4000 - 4020  $5000 - 5045$  $6000 - 6001$ 9000 9971 - 9978 9980 - 9999

Menue Eingabeteil Abrufteil Save-Routine Load-Routine Clear-Routine Printer-Ausgabe Bildschirmrahmen **User-Defined Graphic** Maschinen-Code-Eingabeteil

Als ersten Eintrag wird der Computer den Datensatz »Happy-Computer« finden, weil in diesem das Suchwort »Haar« enthalten ist. Durch Drücken der Taste »n« wird die Suchroutine erneut aktiviert und der Speicher weiter nach einem Eintrag unter »Haar« abgesucht. Die zweite Adresse, mit »Markt & Technik ...« wird erscheinen, das heißt die Suchworte können beliebig lauten und dürfen bis zu 255 Zeichen enthalten. Sollten unter dem Suchwort keine Daten vorliegen, erscheint die Meldung »No data present«. Nochmaliges Betätigen der Taste »n« führt zu der Meldung »End of file«, die darauf hindeutet, daß der gesamte belegte Speicherbereich bis zum Ende durchsucht worden ist. Alternativ zur Taste »n« können »m« für die Rückkehr in das Menü. »p« für die Ausgabe der gefundenen Daten an einen Drucker sowie »a« für weitere Abrufe gewählt werden.

Wird kein Suchwort spezifiziert, erfolgt die Ausgabe aller Einträge nacheinander. Nach jedem Eintrag kann durch Drücken der Taste »n« (für »NEXT«) der nächste Eintrag abgerufen werden. Auf dem Bildschirm erscheint blinkend der Hinweis »Register«.

Alle Daten sind gegen ungewolltes Löschen, zum Beispiel durch »RUN« oder »CLEAN«, gesichert.

Der Ausgabe-Modus gibt

ferner über die folgenden Speicherzustände Auskünfte:

Use: Anzahl der durch Eintragungen belegten Bytes. Start: Gibt die Speicheradresse an, wo der abgerufene Datenteil gespeichert ist.

Length: Gibt die Länge des Datenteiles an.

Mem: Gibt den für Eintragungen noch freien Speicherplatz an.

3) Save-File: Dieser Modus bietet die nicht zu unterschätzende Möglichkeit, nur die gespeicherten Daten auf Kassette zu überspielen. Alle hierfür benötigten Pointer werden automatisch mit abgespeichert. Das Programm verlangt die Eingabe eines Filenamen, unter dem die Daten abgespeichert und später wieder aufgefunden werden können. Wird kein Filename spezifiziert, das heißt nur die Taste »ENTER« gedrückt, werden die Daten unter »C Sysdata« gespeichert. Nach dem Überspielen der Daten kehrt das Programm in das Menü zurück. 4) Load-File: Nach dem unter 3) beschriebenem Verfahren abgespeicherte Daten können durch diesen Programmteil in den Datenspeicher geladen werden. Alle Pointer werden aktualisiert und mit den übertragenen Daten kann weitergearbeitet werden, das heißt es können neue Einträge beziehungsweise Abrufe vorgenommen werden.

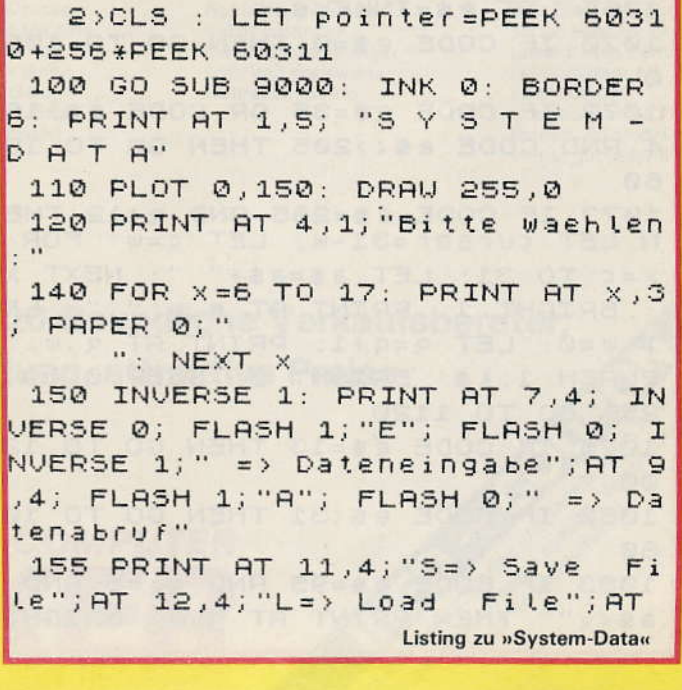

#### **Datenverwaltung**

#### **Spectrum**

N

1; " ": LET w=w-1: GO SUB 1087: 13,4; "C=> Clear File" 156 PRINT AT 19,3;" C FOR x=1 TO 50: NEXT x: LET a\$=(a 1984 by Dirk Buchwald ": INVERSE 0 \$ ( TO LEN 3\$-1) AND LEN 3\$)=1)+( 160 IF INKEY \$="e" THEN GO TO 10 "" AND LEN a\$(=1): GO TO 1060 ØØ 1084 GO TO 1090 162 IF INKEY \$="a" THEN GO TO 20 1087 IF w = - 1 AND q <> 5 THEN LET q  $QQ$  $= q - 1$ : LET  $w = 31$ 164 IF INKEY \$="s" THEN GO TO 39 1088 RETURN ØØ 1090 LET S\$=e\$: BEEP 0.09,10 166 IF INKEY \$="!" THEN GO TO 40 1100 PRINT BRIGHT 1; AT q, w; s\$  $QQ$  $1105$  LET  $w = w + 1$ 168 IF INKEY \$="C" THEN GO TO 50 1110 LET a \$=a \$+s \$ 1111 IF w=32 THEN LET w=0: LET q  $00$ 170 GO TO 160  $= 9 + 1$ 1000 REM **finavit** 1120 IF LEN a\$ <= 254 THEN GO TO 1 1005 CLS : PRINT AT 1,0; BRIGHT 060 1; " INPUT" 1200 PRINT AT 5,0; a\$; " " 1210 PRINT AT 19,1;" 1007 GO SUB 9000: PLOT 0,158: DR AU 49,0: DRAU 0,10: DRAU -49,0 "; $AT 19, 1$ ; "Zeic 1010 BRIGHT 1: FOR X=5 TO 12: PR henzahl:";LEN a\$;AT 17,1;"Memory : "; 59998-(pointer+LEN a\$) INT AT x,0; BRIGHT 1;" ": NEXT x: 1220 PRINT AT 15,3; BRIGHT 1; "Be BRIGHT 0: PLOT 0,136: DRAW 255, arbeitung! Bitte warten."  $\overline{M}$ 1230 POKE pointer, CODE "#": POKE 1020 PLOT 0,71: DRAW 255,0 pointer+1, LEN a\$-1: LET pointer 1030 PRINT AT 1,7; "Eingabemodus:  $=$ pointer+2; FOR  $x=1$  TO LEN a\$: P "; AT 2,7; "Maximale Eingabelaenge OKE pointer, CODE a\$(x): LET poin :"; AT 3,7; "255 Zeichen." ter=pointer+1: NEXT x: POKE poin 1035 PRINT AT 19,2; "Eingabebeend ter, CODE "." ung mit ""ENTER""" 1240 REM CLS : FOR X=39000 TO 50 1040 LET pointer=PEEK 60310+256\* 000: PRINT X, CHR\$ (PEEK X): NEXT **PEEK 60311**  $\times$ 1050 LET a\$="": LET K\$="A": LET 1250 POKE 60311, INT (pointer/256  $q = 5$ : LET  $w = 0$ ): POKE 60310, pointer-(INT ((INT 1060 PRINT AT q,w; BRIGHT 1; FLA (pointer/256) \*256))) SH 1; K\$: IF INKEY\$="" THEN GO TO 1255 PRINT AT 5,0; a\$; " 1060 1256 PRINT AT 15, 1; " 1065 LET es=INKEYs: "; $AT$  15,3; **BRI** 1070 IF CODE e\$=0 THEN GO TO 106 GHT 1; FLASH 1; "beliebige Taste Ø druecken!" 1072 IF CODE e\$=35 OR CODE e\$>16 1257 IF INKEY \$="" THEN GO TO 125 4 AND CODE es<>205 THEN GO TO 10  $\overline{\phantom{a}}$ 1260 CLS : GO TO 100 **F.D** 1073 IF CODE e\$=205 AND q<12 THE 1265 POKE 60000, CODE "D": POKE 6 N LET CURSOR=31-W: LET C=W: FOR 0001, CODE "i": POKE 50002, CODE  $x = c$  TO 31: LET  $a \frac{1}{2} = a \frac{1}{2} + \cdots$  ": NEXT x #": PRINT CHR\$ PEEK 60000; CHR\$ P BRIGHT 1: PRINT AT q,w;" ": LE EEK 60001; CHR\$ PEEK 60002: STOP T  $w=0$ : LET  $q=q+1$ : PRINT AT  $q,w$ ; 1270 FOR x=39000 TO 40000: PRINT FLASH 1; K\$: BRIGHT 0: BEEP 0.09,  $X, CHR$ \$ (PEEK  $X$ );" "; PEEK X: NE 25: GO TO 1120 XT X 1075 IF CODE e\$=13 THEN GO TO 12 1275 STOP 1280 PRINT AT 0,0; : RANDOMIZE US 00 1080 IF CODE 6\$<31 THEN GO TO 10 R 61000 Listing zu 1999 REM output 50 »System Data« 2000 CLS (Fortsetzung) 1083 IF CODE e\$=95 AND q>=5 AND as <> "" THEN PRINT AT q, w; BRIGHT 2005 PRINT AT 1,0; BRIGHT 1; " OU
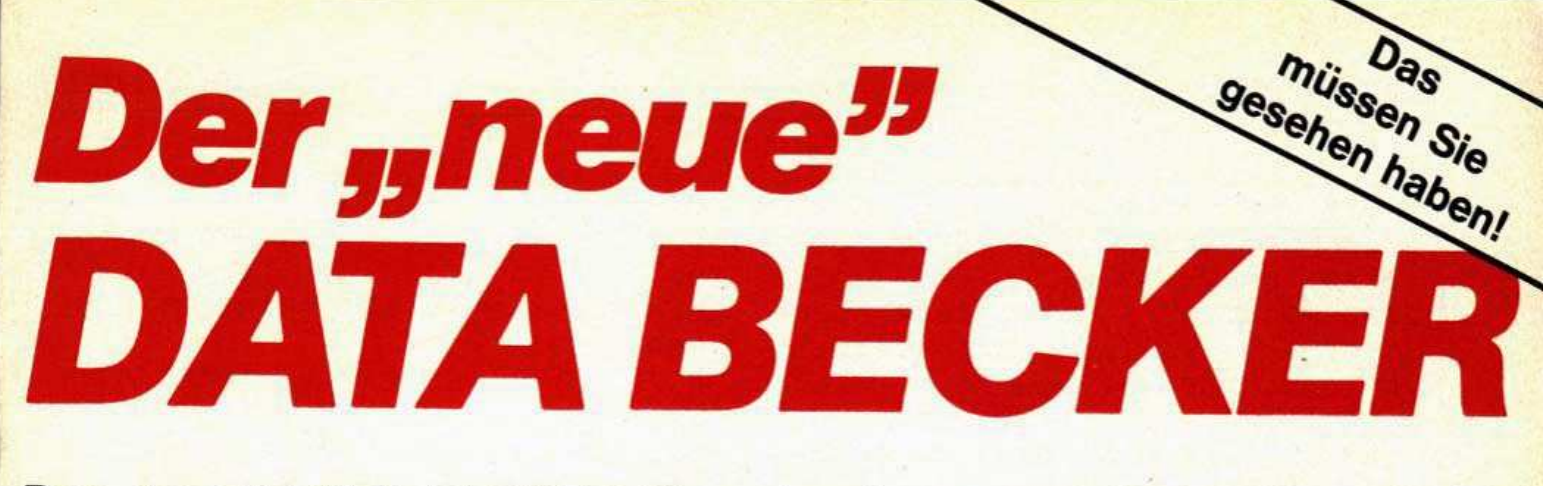

#### Der "neue" DATA BECKER. Umgebaut, neugestaltet und erweitert. Ein Computer-Kaufhaus wie Sie es schon immer gesucht haben:

Hier überprüfen unsere Softwareund Hardwareexper-<br>ten für Sie das internationale Angebot und wählen neue Hits für unser Sortiment  $RIBR$ 

Das ist wichtig: was wir verkaufen reparieren wir auch Unser erfahrenes Technik-Team garantiert für hohe Qualität und kurze Reparaturzeiten.

DATA EXPRESS heißt unser neuer Versandservice, der Ihre Bestellungen schnell und zuverlässig ausführt

Hier finden Sie nicht nur eine große Auswahl an Bürocomputern, z B, von Annie Commodore, EPSON. **IBM und Sirius** sondern auch die dazu passende Software

Sie wollen mehr wissen und dazulernen? Dann nehmen Sie doch an unseren Seminaren und Schulungen teil, die wir ständig in unseren modernen Schulungsräumen abhalten

Hier steht in unserer aroBräumigen Systemausstellung der neue Apple MC-Intosh, den Ihnen unsere geschulten Systemberater gerne zeigen.

nur die bekannten **DATA BECKER BUCHER**, sondern über 1000 (l) verschiedene Buchtitel darunter viele Spezialbücher zu einzelnen Mikrocomputern

Hier finden Sie nicht

ABECKER

Auch für Computerbesitzer ist der beste Programm empfehlen.

An unserer Druckerwand finden Sie eine große Palette von Druckern für jeden Zweck und Geldbeutel, natürlich ansprechend erklärt

Natürlich finden Sie bei uns ständig aktuelle Sonderangehote und preiswerte Gebrauchtgeräte.

Hier geht's zu AUTO BECKER, dem interessantesten Autoladen der Welt, der sich im gleichen Haus hefindet

Hier hat unser Verkaufsleiter Platz freigelassen für einen neuen Superhit von Apple, den wir im Mai erwarten.

Intormations

Marie vid Adresse

International Propriet

Individual individual

Model ril Hausproach

Ritte schicken

Wem die Glotze nicht reicht, der findet bei uns eine große Monitorauswahl vom preiswerten 9" Gerät bis zum großen Farbmonitor

Platz an der Theke nämlich an der DATA **BECKER Software**theke, wo lhnen unsere freundlichen Experten gerne aus unserer riesigen Auswahl das richtige

Was Sie hier nicht sehen können, ist unser neues Zentrallager, in dem z.B. über 100.000 Commodore 64 Platz fänden. So sind wir immer gut lieferfähig.

Über 1000 qm Ausstellungsfläche. Über 20 freundliche Verkaufsberater. Umfassende Auswahl, qualifizierte Beratung, attraktive Preise und ein zuverlässiger Service. CO

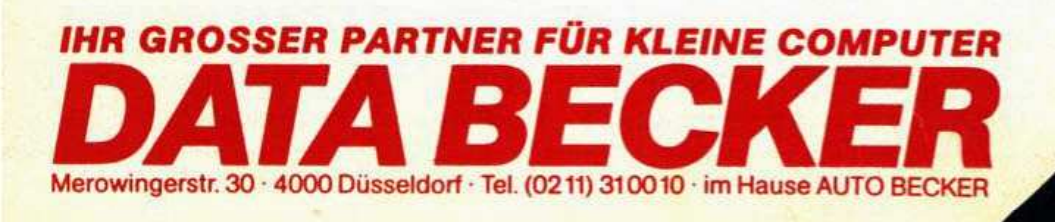

#### **Datenverwaltung**

#### **Spectrum**

TPUT": GO SUB 9000 ØØ 2010 PLOT 0,158: DRAW 57,0: DRAW 3508 IF INKEY \$="p" THEN GO SUB 6  $0,10: DRAU -57,0$  $QQQ$ 2020 PRINT AT 1,9; "Abfrage Modus 3510 FOR x=5 TO 12: PRINT AT x,0 ."; AT 2,9; "maximate Suchtaenge:" ; BRIGHT 1; " ; AT 3,9; "255 Zeichen" ": NEXT X: PRINT AT 2030 PLOT 0,136: DRAW 255,0: FOR  $5,0$  $x = 5$  TO 12: PRINT AT  $x, \emptyset$ ; BRIGHT 3520 LET POS=PEEK 60260+256\*PEEK  $1;$ 60261: LET pos2=pos+PEEK pos+2  $"$ ; NEXT  $\times$ 3521 IF PEEK pos2<>35 THEN PRINT 2050 INPUT AT 10,0; AT 0,0; "Suchw AT 20,1; BRIGHT 1; FLASH 1;" ort:"; LINE r\$: IF LEN r\$>=255 T END OF FILE! ": FOR X=1 TO 30: **HEN GO TO 2050** BEEP 0.09,20: NEXT X: RANDOMIZE 2052 IF r\$="" THEN LET r\$="Regis USR 61800: PAUSE 1000: CLS : GO ter"  $TO<sub>1</sub>$ 2055 PLOT 0,71: DRAW 255,0 3530 POKE 60601, INT (pos2/256): 2060 GO SUB 9050 POKE 60600, pos2-256 \*PEEK 60601: 2061 LET as=r\$ 3540 GO TO 2090 2065 IF LEN (\$)20 THEN LET a\$=(\$ 3900 CLS : PRINT AT 1,1; "S A V E  $(1 T0 20) +$ "%" F I L E": GO SUB 9000 2070 PRINT AT 18,1; "Suchwort:";a 3905 INPUT "Filename:"; LINE F\$ 3906 IF f\$="" THEN LET f\$="@Sysd 生 2072 IF r\$="Register" THEN LET r ata" **事=11 11** 3907 IF LEN  $f$ \$>9 THEN GO TO 3905 3908 PRINT AT 5,1; BRIGHT 1; "SAV 2080 RANDOMIZE USR 61800: RANDOM E '"+f\$;"'": LET d\$="Code 38997, IZE USR 61532: LET r\$=r\$+"#": LE T P=60000: FOR X=1 TO LEN r\$: PO "+STR\$ (pointer-39000+10): PRINT KE P, CODE  $r$ \$ $(x)$ : LET  $p=p+1$ : NEXT AT 7,1;d\$ 3909 POKE 38999, INT (pointer/256  $\mathsf{x}$ 2090 PRINT AT 5,0; : BRIGHT 1: RA ): POKE 38998, pointer-(256\*(INT NDOMIZE USR 61000: BRIGHT 0 (pointer/256))): SAVE (\$CODE 389 2091 FOR x=1 TO 3: PRINT AT x,8, 97, pointer-38998+15  $\frac{1}{4}$   $\frac{11}{4}$ ": NEXT X 3910 CLS : GO TO 1 2095 PRINT BRIGHT 1; AT 14, 1; "N>N 4000 CLS : GO SUB 9000: PRINT AT ext "; AT 15, 1; "M>Menue "; AT 1 1, 1; "L O A D F I L E" 6,1; "P>Printer"; AT 17,1; "A>Abruf 4005 PRINT AT 4,1; "Specify-Filen ame!" 2097 PLOT 0,19: DRAW 255,0 4010 INPUT "Filename:"; LINE f\$ 2099 PRINT AT 15,20; "Start: "; PEE 4015 IF LEN (\$)9 THEN GO TO 4010 K 60260+256\*PEEK 60261;AT 16,20; 4020 PRINT AT 7,1; BRIGHT 1; "SEA "Length:";" "; AT 16,27; (PEEK ( RCHING: "; f\$: RANDOMIZE USR 61800 PEEK 60260+256\*PEEK 60261))+1; AT : RANDOMIZE USR 61500: PRINT AT 17,20; "Mem: "; 59900-pointer; AT 1 15,10: LOAD F\$CODE 38997: CLS : 4,20; "Use: "; pointer-39000 POKE 60310, PEEK 38998: POKE 6031 3000 IF PEEK 60400=3 THEN PRINT 1, PEEK 38999: GO TO 1 AT 20, 1; "System: "; INK 7; BRIGHT 4999 STOP 1; PAPER 2; "ready": GO SUB 3500 5000 CLS : GO SUB 9000: PRINT AT 3005 IF PEEK 60400<>3 THEN PRINT 2,7; BRIGHT 1; "Modus: CLEAR FIL  $\mathsf{E}$  . AT 20,1; FLASH 1; BRIGHT 1; "No DATA present!": FOR x=1 TO 300: 5002 PRINT AT 4,1; "Dieser Modus GO TO 3504 loescht alle"; AT 5,1; "eingetrage 3504 IF INKEY \$= "" THEN GO TO 350 nen Daten!"  $\overline{4}$ 5005 PRINT AT 8,1; "DRUECKEN SIE 'j' WENN DATEN-"; AT 9,1; "LOESCHU 3505 IF INKEY \$="m" THEN CLS : GO  $TO<sub>1</sub>$ NG ERFOLGEN SOLL." 3507 IF INKEY #= "a" THEN GO TO 20 5020 IF INKEY \$= "" THEN GO TO 502

#### **Spectrum**

#### **Datenverwaltung**

 $\mathcal{D}$ 5030 IF INKEY\$()"J" THEN CLS : G O TO 100 5040 FOR X=1 TO 20: BEEP 0.05,40 NEXT X: RANDOMIZE USR 61500: P RINT AT 18,8; FLASH 1; BRIGHT 1; "FILE geloescht!": FOR x=1 TO 30 0: NEXT X: FLASH 0 5045 POKE 60310,88: POKE 60311,1 52: RUN 6000 PRINT AT 16,10; FLASH 1; BR IGHT 1; "<": LET XX=PEEK 60260+25 6\*PEEK 60261: LET XY=PEEK (XX): LET a\$="": LET XX=XX+1: FOR y=1 TO xy+1: LET a \$=a \$+CHR\$ (PEEK xx ) : LET  $XX = XX + 1$  : NEXT y 6001 RANDOMIZE USR 65150: LPRINT a\$: LPRINT : PRINT AT 16,10;" " : GO TO 3504 8999 STOP 9000 PLOT 0,0: DRAW 255,0: DRAW 0,175: DRAW -255,0: DRAW 0,-175: **RETURN** 9005 LET y=PEEK x+256\*PEEK (x+1) : RETURN 9050 PLOT 0,72: DRAW 0,-72: DRAW 255,0: DRAW 0,72: RETURN 9971 POKE USR "a"+0, BIN 00000000 9972 POKE USR "a"+1, BIN 01111110 9973 POKE USR "a"+2, BIN 01100010 9974 POKE USR "a"+3, BIN 01100000 9975 POKE USR "a"+4, BIN 01100000 9976 POKE USR "a"+5, BIN 01100010 9977 POKE USR "a"+6, BIN 01111110 9978 POKE USR "a"+7, BIN 00000000 9980 REM MCODE-LADEROUTINE 9981 RESTORE 9982 FOR y=1 TO 3 9983 READ a, b 9984 FOR x=a TO b 9985 INPUT (x);":";data 9986 PRINT AT 0,0;"  $"$ ; A T Ø,Ø;x;" ";data: POKE x,data 9987 NEXT X: NEXT y 9988 DATA 61000, 61136, 61500, 6154 5,61800,61840 9989 CLS : PRINT AT 0,0; "Kassett enrecorder vorbereiten!" 9990 POKE 60310,88: POKE 60311,1 52: POKE 60600,88: POKE 60601,15  $\mathfrak{D}$ 9991 SAVE "@sysdata" LINE 9999: SAVE "Øsysdata"CODE 60000,5535 9992 RUN 9999 CLEAR 38996: LOAD ""CODE : **RUN** Listing zu »System-Data« (Schluß)

Wichtig ist, daß immer nur die Daten, nicht jedoch das gesamte Programm abgespeichert werden können. Dieses bietet erhebliche Zeitvorteile. Natürlich können nicht nur Adressen, sondern Daten aller Art gespeichert werden, etwa leicht zu vergessende, beziehungsweise schwer zu behaltende Formeln.

5) Clear-File: Bei Wahl dieses Modus fragt der Computer zunächst, ob alle Daten tatsächlich gelöscht werden sollen. Durch Betätigung der Taste »j« wird ein Maschi-

nensprache-Unterprogramm ak-tiviert, welches die 20990 Byte mit CHR\$136 füllt und ein Zurücksetzen der Pointer bewirkt. Hierdurch steht wieder das gesamte Speicherfeld für neue Eintragungen zur Verfügung. Nach Ausführung erfolgt die Rückkehr in das Menü automatisch. Wird die Rückfrage nicht durch »j« bestätigt, kehrt das Programm in das Menü zurück.

#### **Allgemeine Hinweise**

Günstig ist, wie bereits erwähnt, die Suche durch eine Maschinencode-Routine.

Zwar könnte die gesamte Suchroutine in Basic geschrieben werden, aber dadurch würde jede Suche durch die geringe Verarbeitungsgeschwindigkeit zu einer zeitlichen Tortur werden. In Maschinensprache dauert die Suche selbst bei voller Speicherbelegung höchstens acht Sekunden.

Alle Daten werden nach einem festen Datenformat abgespeichert. Dieses sieht wie folgt aus: Anfangssignifikator/Eintragelänge/Daten/Endsignifikator. Der Anfangssignifikator ist das ASCII-Zeichen hex23. Der Assemblercode sucht zunächst dieses Zeichen. Die Adresse, an welcher das Zeichen gefunden wird, wird unter 60260/61 aus dem HL-Register abgelegt. Der nächste Eintrag, das heißt die gefundene Adresse + 1, enthält die Länge der folgenden Datenreihe. Diese Datenreihe wird anschließend mit dem Suchwort verglichen. Als Endsignifikator dient CHR\$ (136). Erkennt die Suchroutine dieses Zeichen, erscheint die Meldung »End of file«

Das Programm läßt sich am einfachsten so eingeben:

- Gerät einschalten.

- CLEAR 38996 eingeben.

- Programm abtippen.

- Nach dieser etwas mühevollen Arbeit Programm mit »GOTO 9971« starten.

Die Dezimalcodierung des Maschinencodes von links nach rechts mit Hilfe des aufgerufenen Maschinencode-Ladeteils eingeben.

- Nach dieser Eingabe wird automatisch die Abspeicherung des Programms und der Bytes vorbereitet.

- Anschließend beginnt das Programm automatisch. - Sollte der Computer aussteigen, müssen Sie besonders genau überprüfen, ob der Maschinencode richtig abgetippt wurde.

Bei richtiger Eingabe steht ein effektives Hilfsprogramm für all diejenigen zur Verfügung, die die Speicherung gewisser Daten lieber demjenigen überlassen wollen, der es kann — nämlich dem Computer.

#### **Besonderer Hinweis!**

Als Drucker für die Ausgabe gefundener Daten wurde ein Seikosha GP-100 A verwendet. Als Schnittstelle diente ein Kempston-Interface mit entsprechender Software. Die Software bedingt den Aufruf eines Unterprogrammes, das später LPRINT-Anweisungen erkennt. Der Aufruf findet in Zeile 6001 statt: RANDOMI-ZE USR 65150. Für alle diejenigen, welche dieses Interface benutzen, muß die Software nach Unterbrechen des Programmes extra geladen und das Programm erneut mit »GOTO 9991« abgespeichert werden. (Es ist vorteilhaft, die Zeichenzahl auf 32 zu begrenzen.)

All diejenigen, welche kein Kempston-Interface benutzen, müssen den Befehl 1 in Zeile 6001 (=RANDO-MIZE USR 65150) ersatzlos streichen.

(Dirk Buchwald)

Bis ein Computer selbständig Karikaturen entwirft, wird wohl noch einige Zeit vergehen. Immerhin kann er aber eingegebene Zeichnungen beliebig oft wiederholen, vorausgesetzt, ein Plotter ist angeschlossen. Auf diesen Seiten zeigen wir einige markante Köpfe und wie sie entstanden sind. Benutzt wurde ein PC-1500 mit angeschlossenem Plotter CE-150.

JVII

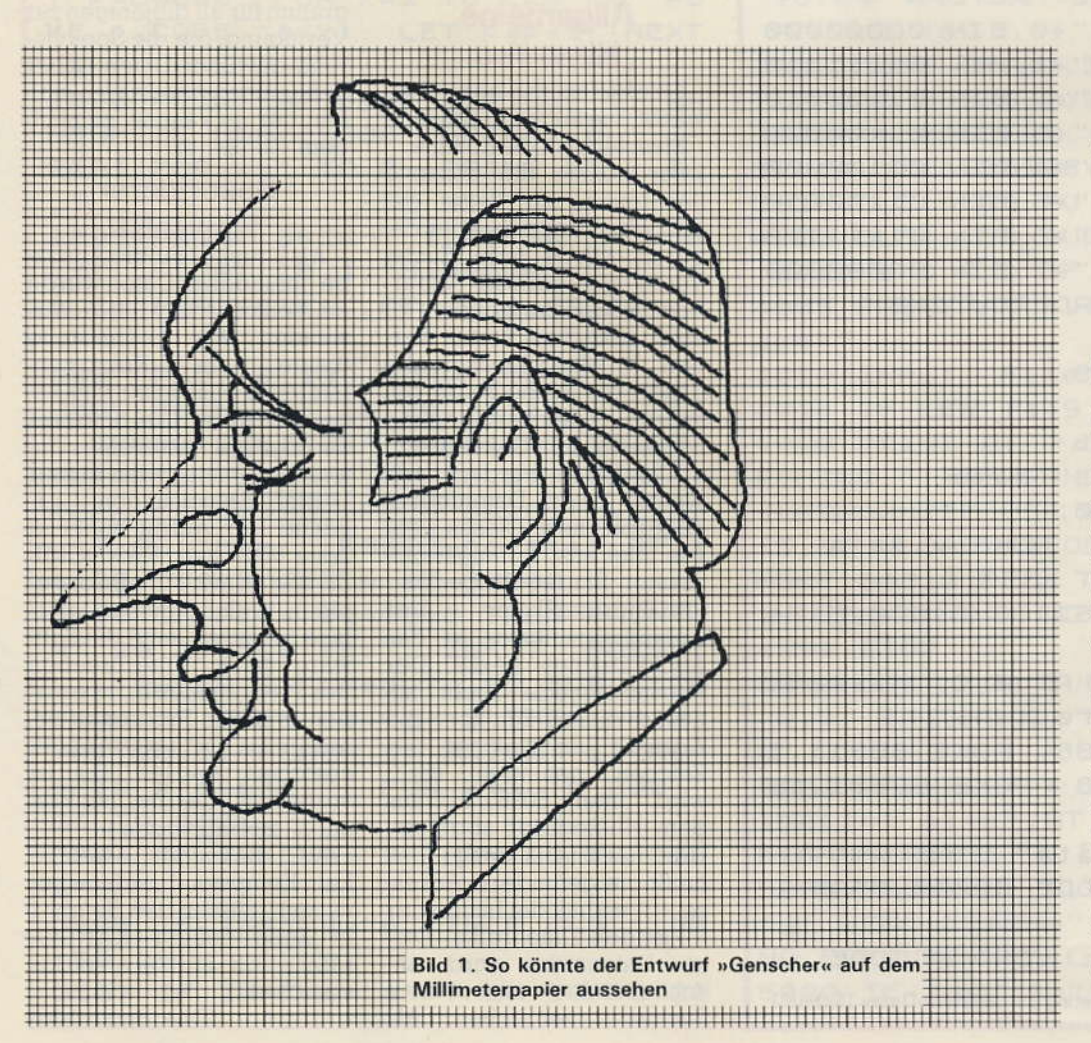

DIETRICH GENSCHER

Fertige Zeichnung »Genscher« und weitere Politik-Größen

ir brauchen zuerst Millimeterpapier (gibt es im Schreibwarengeschäft).

Dann bestimmen wir die Breite und Höhe der Zeichnung. Die Breite darf höchstens 90 Millimeter betragen (Papierbreite des Plotters!), die Höhe ist dagegen fast unbegrenzt. Nun müssen Breite und Höhe bezeichnet werden, damit man die Koordinaten besser wiederfindet. Jeder Millimeter zählt doppelt. Wir beginnen links unten mit 0, fahren rechts fort mit »10« bei 5 mm, »20« bei 10 mm und so weiter bis »180« nach 90 mm. Dieselbe Numerierung wird jetzt nach oben gemacht; wie weit, hängt von der festgelegten Höhe ab (in Bild 1 zum Beispiel bis »220« bei Millimeter 110).

# anver  $\mathcal{U}$ W

JIMMY CARIER

Nun kann die Zeichnung gemacht werden, am besten mit einem Bleistift, damit man noch korrigieren kann. Ist die Zeichnung in Ordnung, werden die Linien mit einem feinen Filzstift sorgfältig nachgezogen.

Jetzt können wir den PC-1500 einschalten. Zuerst folgende Zeilen eingeben: 5 TEXT : LF 13  $10$  GRAPH : $A=0$ 

15 LINE (0,0)-(10,0),9: SORGN

Zeile 10 bestimmt die Farbe (0=schwarz), Zeile 15 den Ursprung des Koordinatenkreuzes. Nun wird die Zeichnung einprogrammiert. Wir fangen zum Beispiel an dem obersten Punkt, der Stirn des beabsichtigten Konterfeis an: x-Koordinate sei 85, y- Koordinate sei 221.

FRANCOIS MITTERRAND

ANDREI GROMYKO

#### **Grafik**

#### **PC-1500**

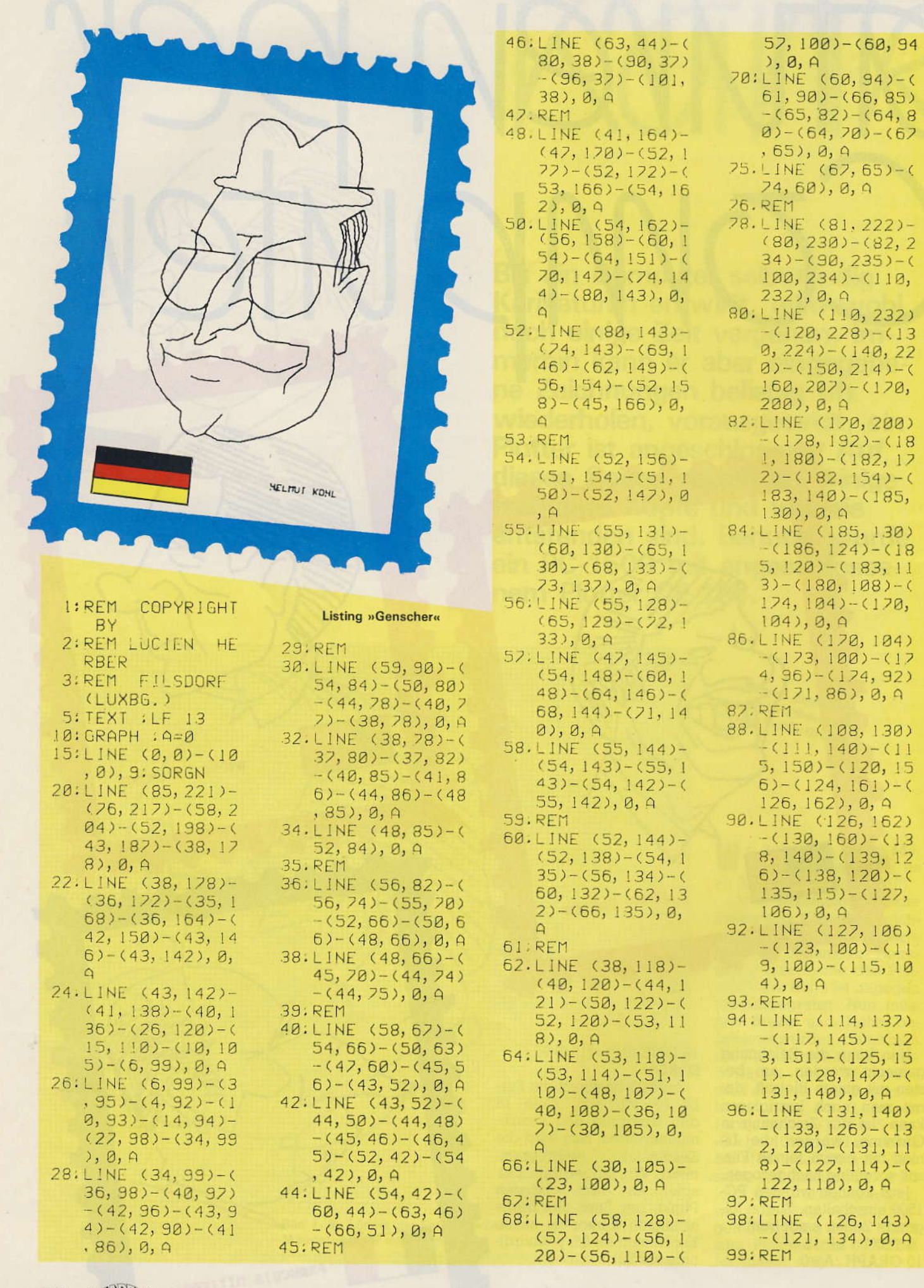

#### **PC-1500**

#### **Grafik**

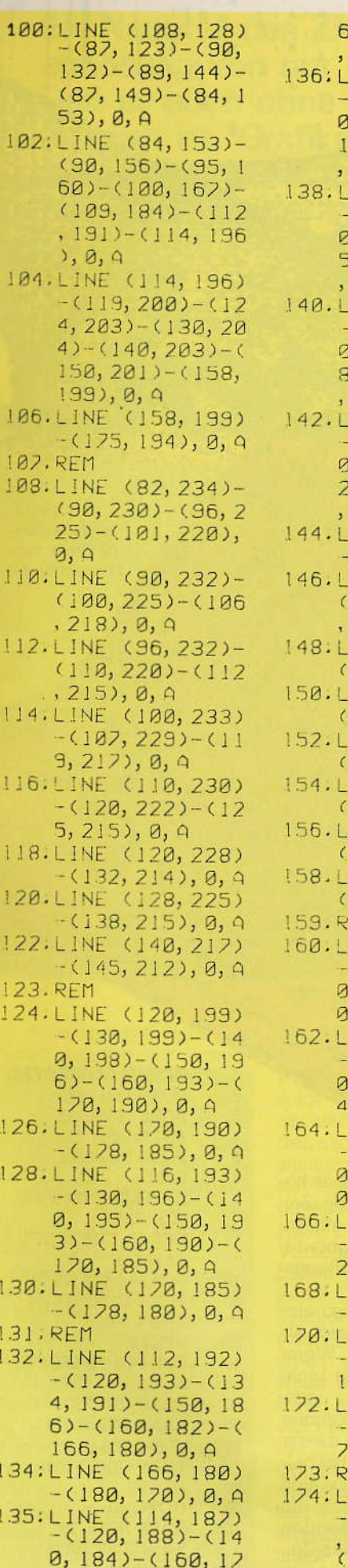

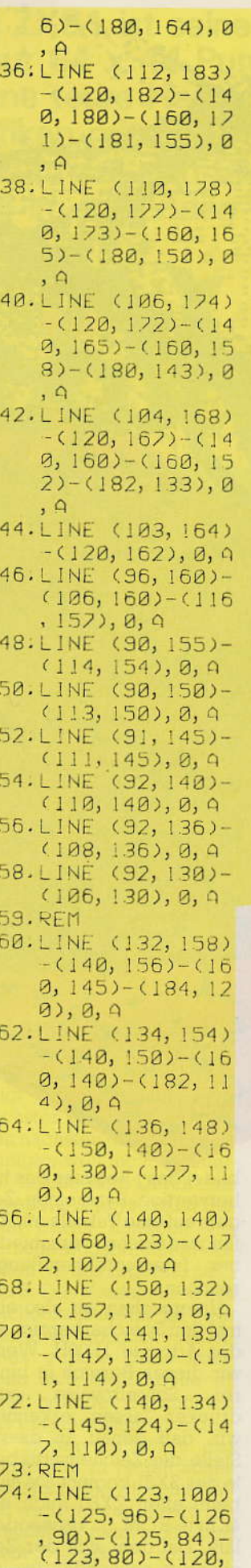

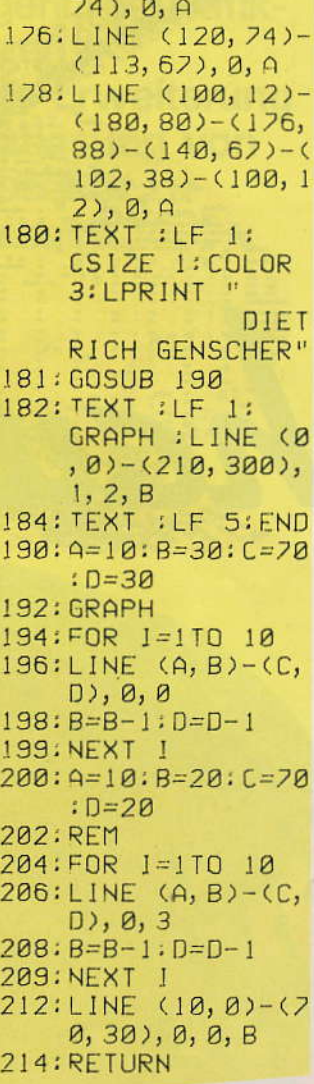

Wir geben also ein: 20 LINE (85,221)-

Mit den beiden nächsten Punkten,  $x = 76$ ,  $y = 217$  und  $x = 58$ ,  $x = 204$ , ergibt sich also

20 LINE (85,221)-(76,217)- $(58, 204)$ 

Nun geht das immer so weiter, aber aufgepaßt: nicht mehr als sieben Punkte pro Zeile, und jede Zeile muß mit », 0, A« abgeschlossen werden. Eine vollständige Zeile sieht dann zum Beispiel so aus:

20 LINE (85,221)-(76,217)- $(58,204)$   $-(52,198)$   $-(43,187)$  $-(38,178),0,A$ 

Die nächste so:

22 LINE (38,178)-(36,172)...

Bei geraden Linien braucht nur der Anfangsund Endpunkt bestimmt zu werden. Kurven müssen in kurze Geraden aufgeteilt werden. Das Kinn von Genscher zum Beispiel benötigt sehr viele Unterteilungen.

Etwas einfacher wäre die Eingabe aller Zahlen in DATA-Zeilen, aber dann würde man Tippfehler nur schwer finden.

Anmerkung: Gelbe Farbminen gibt es für den CE-150 leider noch nicht!

(Lucien Herber)

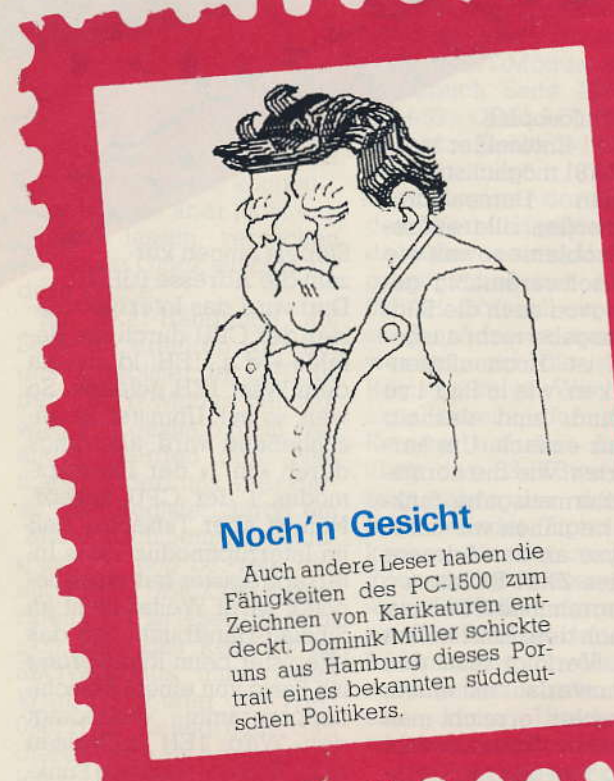

#### n der Philosophie

Hoch

2X81

der ZX81-Entwickler lag es, den ZX81 möglichst billig zu bauen. Dementsprechend werden alle auftretenden Probleme soweit wie möglich softwaremäßig geregelt, wovon auch die Bildschirmausgabe nicht ausgenommen ist. Hochauflösende Grafiken, wie in Bild 1 zu sehen sind, sind deshalb nicht ganz einfach. Um herauszufinden, wie die normale Bildschirmausgabe funktioniert, beginnen wir unsere Analyse an der Adresse 0000H des ZX81-ROMs, wo die Programmabarbeitung sofort nach dem Einschalten beginnt. Verfolgt man den Programmverlauf mit einem Disassembler, erreicht man nach einem Sprungbefehl über den Test des zur Verfügung stehenden Speichers und der Initialisierung des

Stapels binnen kurzem die Adresse 03F2H: Dort wird das Interruptregister der CPU durch die Befehle »1d a, 1EH: 1d i,a« mit dem Wert 1EH geladen. So weit, so gut. Unmittelbar anschließend wird allerdings durch »im 1« der Interruptmodus 1 der CPU gesetzt. Nun ist aber Tatsache, daß im Interruptmodus 1 das Interruptregister gar nicht benötigt wird! Weiter steht im Sinclair-Handbuch, daß das i-Register beim Rücksprung ins Basic von einem Maschinenprogramm unbedingt den Wert IEH aufweisen muß. Welche wichtige Funktion hat hier nun das i-Register? Normalerweise

bildet das i-Register das höherwertige Byte eines Zeigers auf eine Tabelle mit Anfangsadressen verschiedener Interruptbehandlungsroutinen.

Untersuchen wir also einmal den Speicherbereich ab der Adresse 1E00H. Wenn wir diesen Bereich in binä-Schreibweise rer  $811S$ drucken lassen, erkennen wir, daß genau an dieser Stelle die Zeichensatztabelle des ZX81 beginnt. Da sich beim alten ZX80 auch ein 4KByte-ROM verwenden läßt, bei dem sich der Zeichensatz notwendigerweise

**REM Y2 GOSUB ?TAN** POKE 16514,62 POKE 16516,237 POKE 16517,71 POKE 16518,201 **REM** EXPERIMENT1:VER-**SCHIEBEN** DER ZEICHENSATZ **TABELLE** FOR  $I=0$  TO 127 PRINT CHR\$ $(I+64)$ AND  $I > 63$ ); NEXT I FOR  $I=0$  TO 255 STEP **POKE 16515.I RAND USR 16514** IF INKEY\$ <  $>$  " THEN GOTO 100 NEXT I GOTO 40 POKE 16515, 30 **RAND USR 16514 Bild 2. Experiment 1** 

3

4

5

6

10

20

30

40

50

60

70

80

90

100

110

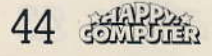

Ein Nachteil des ZX81 ist seine geringe Grafikauflösung von nur 64 x 44 Punkten. Daß es auch ohne teure Hardware-Erweiterung möglich ist, Grafiken mit einer Auflösung von 256 x 192 Punkten auf den Bildschirm zu bekommen, wird im folgenden gezeigt.

Frakik Teil,

an einer anderen Stelle befindet, müssen wir annehmen, daß sich der Zeichensatz softwaremäßig verschieben läßt. Sollten wir im *i*-Register bereits den Schlüssel für diese Verschiebung gefunden haben? Um das herauszufinden, schreiten wir zu unserem ersten Experiment:

Experiment 1: Versuch, die Zeichensatztabelle ins RAM zu verschieben und so einen frei programmierbaren Zeichensatz zu erhalten.

Wir geben jetzt das Beispielprogramm aus Bild 2 ein und starten es. Zunächst erscheint der komplette Zeichensatz auf dem Bildschirm. Danach wird die FOR-NEXT-Schleife erreicht, in der durch den POKE- und den USR-Befehl das i-Register jeweils um 2 erhöht wird. Da die Länge eines Zeichensatzes genau 2 x  $256 (= 8 \times 64)$  Bytes beträgt. zeigt das i-Register beim nächsten Durchlauf auch auf den nächsten (allerdings unsinnigen weil nicht definierten) Zeichensatz. Durch eine genauere Analyse (zum Beispiel durch Einfügen von Verzögerungsbefehlen) erhalten wir das Ergebnis nach Bild 3: Das Verschieben der Zeichensatztabelle ist zwar prinzipiell möglich. Allerdings gerade dann aber. wenn sich die Tabelle im RAM befindet, funktioniert das Verfahren aus Gründen, die in der Hardware des Computers zu liegen scheinen, nicht. Wie wir später sehen werden, war unsere Untersuchung zwar nicht ganz unnötig, aber zunächst scheint es, als ob wir nun

doch keine hochauflösende Graphik erzeugen können.

Da wir uns aber nicht entmutigen lassen, versuchen wir, unser Glück auf eine andere Weise

Im ZX81-Handbuch auf Seite 167 erfahren wir, daß das IX-Register der CPU für den SLOW-Modus benötigt wird und deshalb nicht verändert werden darf. Niemand hindert uns aber daran, das Register durch ein Mini-Maschinenprogramm «push IX: pop bc: ret«, das mit »PRINT USR XXX« aufgerufen wird, zu lesen. Es zeigt sich, daß das Register im SLOW-Modus immer den Wert 0281H oder den Wert 028FH hat. Es liegt nahe, daß diese Werte als Adressen zu interpretieren sind. Untersuchen wir die Umgebung des angesprochenen Speicherbereiches, erhalten wir<br>schließlich die Programmschleife von 0229H bis 0291H: Wir befinden uns im Zentrum der Bildschirmausgaberoutine! Im Programmteil von 0229H bis 0278H wird zunächst nur das Zeit-(Frames-)register dekrementiert und die Tastatur abgefragt. Richtig interessant wird es erst an der Adresse 0279H (Bild 4):

Dort werden zunächst das hl-Register mit dem Bildschirmspeicheranfang geladen und, nachdem das höchstwertige Bit gesetzt wurde, die Subroutine ab Adresse 0292H aufgerufen. In dieser wird, nachdem die Rückkehradresse ins IX-Register gerettet wurde, das c-Register mit dem Inhalt der Adresse (IY + 28H) geladen. Daher also die 2 verschiedenen IX-Werte. Die Routine 0292H wird einmal an der Adresse 027EH und ein zweites Mal an der Adresse 028CH aufgerufen. Wie sich leicht testen läßt, hat das IY-Register immer den Inhalt 4000H, im c-Register befindet sich also der Wert der Systemvariable Margin (ZX81-Handbuch Seite 179). Deshalb nehmen wir an, daß sich die Routine ab Adresse 0292H wohl um den Aufbau des unteren beziehungsweise oberen Bildschirmrandes kümmert.

Im FAST-Modus ist laut Handbuch Seite 179 Bit 7  $(IV + 59 = CDFLAG)$  zurückgesetzt. Deshalb erreicht man in diesem, nachdem das b-Register der CPU mit dem Wert 01H geladen wurde, über einen Unterprogrammaufruf die Adresse 02BAH: Dort soll ein Sprung zu der Adresse ausgeführt werden, auf die das hl-Register zeigt. Wir wissen aber bereits, daß das hl-Register auf eine Adresse über der 32 KByte-Marke zeigt, über der sich kein RAM befindet. Trotzdem erkennen wir, daß nach dem Rücksprung dieser durch »call 02B5H« aufgerufenen »jp (hl)«-Routine der obere Bildschirmrand vollständig ausgegeben wurde. Durch eine kurze Überschlagsrechnung mit der Formel

Taktfrequenz der CPU Bildfrequenz des Fernsehers x Zeilen pro Bild

 $=\frac{3.25 \times 10^6 \text{ Hz}}{310} = \text{ca. } 200$ 50 Hz x 312

#### **Grafik**

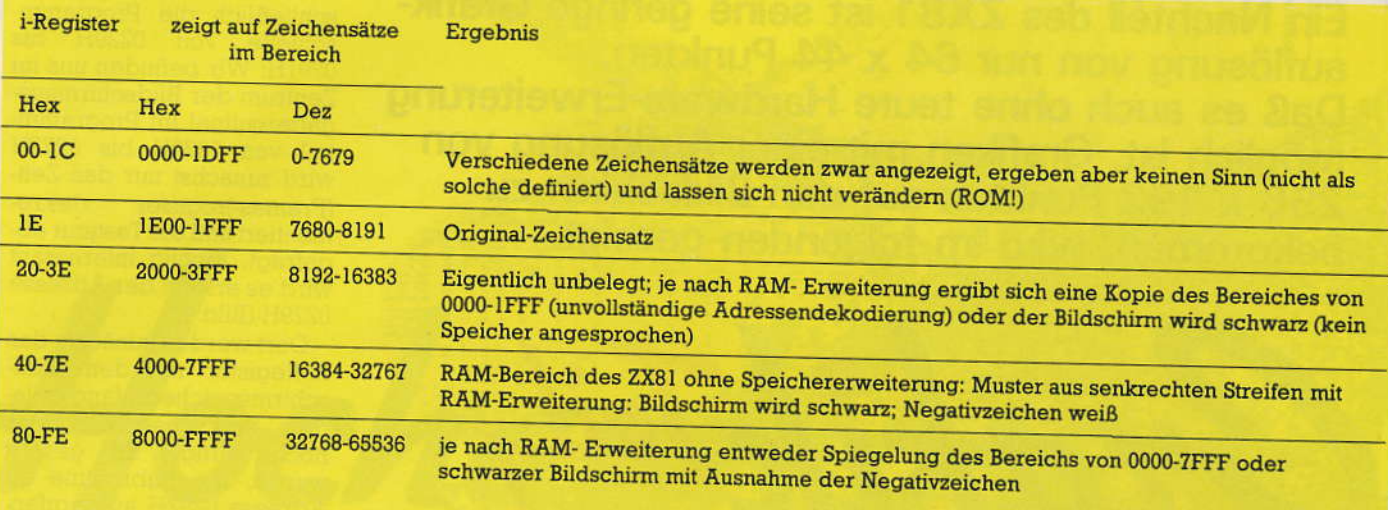

Bild 3. Ergebnis der Zeichensatzverschiebung

**ZX81** 

stellen wir fest, daß eine Fernsehzeile nur zirka 200 Takte dauert. In Anbetracht dessen, daß ein einziger Ausgabebefehl schon 11 Takte benötigt, können wir annehmen, daß die Ausgabe einer Fernsehzeile nicht softwaremäßig, sondern durch ein Videointerface erfolgt. Durch den »jp (hl)«-Befehl wird also die weitere Bearbeitung an das Videointerface übergeben. Wie das funktioniert soll ein weiteres Experiment zeigen:

Experiment 2: »PEEK«, »PO-KE« und »USR« im oberen Adreßraum.

Beim ZX81 ohne RAM-Erweiterung befindet sich durch unvollständige Adressendecodierung im Adressenbereich von 64512 bis 65536 ein Doppel des IKByte-RAMs. Es kann also der Befehl »POKE 65400, N« ausgeführt werden, welcher aber dasselbe bewirkt wie der Befehl »POKE 17272, N«. Jetzt geben wir »POKE 65400,201« ein (entspricht »ret« beim Z80-Assembler) und vergewissern uns, daß auch »PEEK 65400« wieder den Wert 201 ergibt. Eigentlich sollten wir jetzt ohne Schaden den Befehl »PRINT USR 65400« ausführen können, denn durch den »ret«-Befehl an der Aufrufadresse wird ja sofort wieder ins Basic zurückgesprungen. Tatsächlich zeigt sich aber, daß das Betriebssystem zusammenbricht. Die Ursache dafür muß im Unterschied zwischen einem »POKE«-Befehl, der ja funktioniert, und einem »USR«-Befehl liegen: Im

1. Fall wird das angesprochene Byte als Datenbyte gelesen, im 2. Fall als Objektcode. Weiterhin gibt die CPU, wenn sie eine Speicherzelle als Objektcode liest, auf eine spezielle Steuerleitung das M1 oder »Maschinenzyklus 1« Signal aus.

Jetzt haben wir die Lösung für unser Problem gefunden: Das gleichzeitige Auftreten eines M1 Signals (logisch 1) und eines High-Signals (logisch 1) auf der Adreßleitung A15 veranlaßt das Videointerface, die durch einen Busre-CPU quest abzuschalten, und das Fernsehbild ab der Adresse, die durch die Bits 0 bis 14 des Adreßbusses bestimmt wird, auszugeben. Jetzt benötigen wir nur noch eine Information darüber, wie der Rücksprung vom Videointerface ins Maschinenprogramm erfolgt. Betrachten wir zunächst die ROM-Speicherzelle 02B9H: Dort werden unmittelbar vor dem »jp (hl)«-Befehl durch »ei« Interrupts freigegeben. Vielleicht hat also auch noch die Interruptbehandlungsroutine etwas mit der Bildausgabe zu tun? Wie wir schon weiter oben gesehen haben, befindet sich die CPU im Interruptmodus 1, was beim Auftreten eines Interrupts einen »rst 38H«-Befehl auslöst. Untersuchen wir die Interruptbehandlungsroutine mit Hilfe des Listings in Bild 5 und des Flußdiagramms in Bild 6, so erhalten wir folgendes Ergebnis:

1. Nach der Ausgabe je-

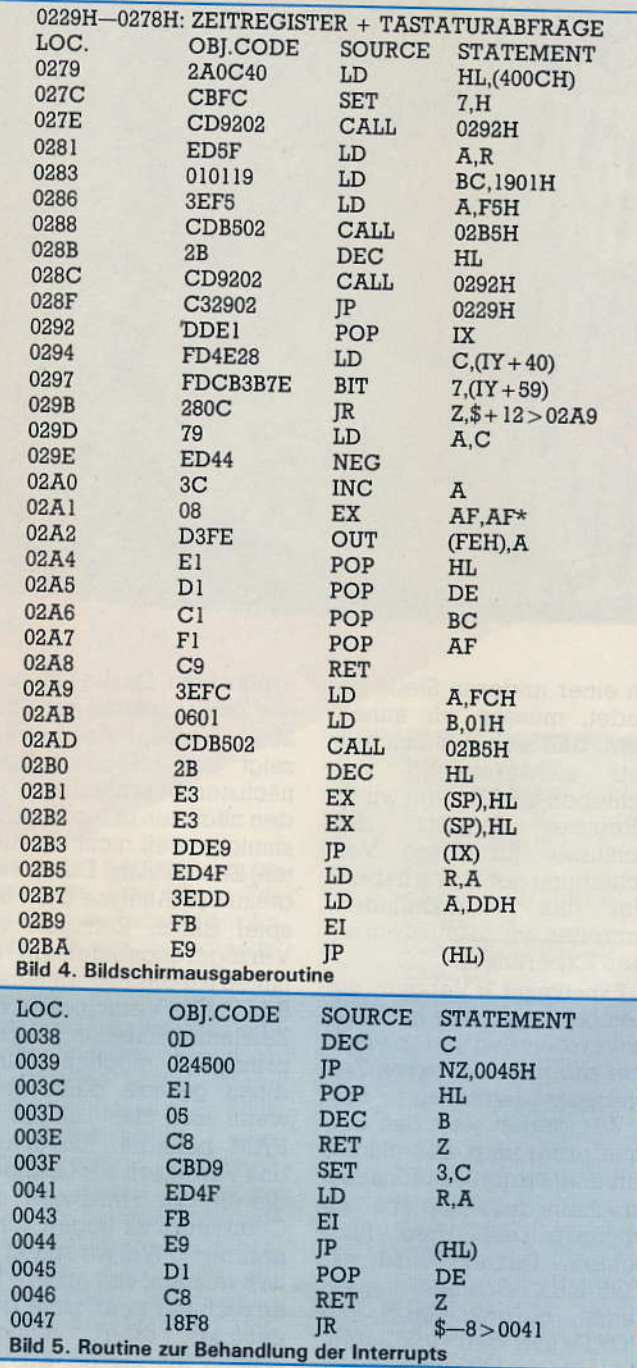

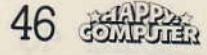

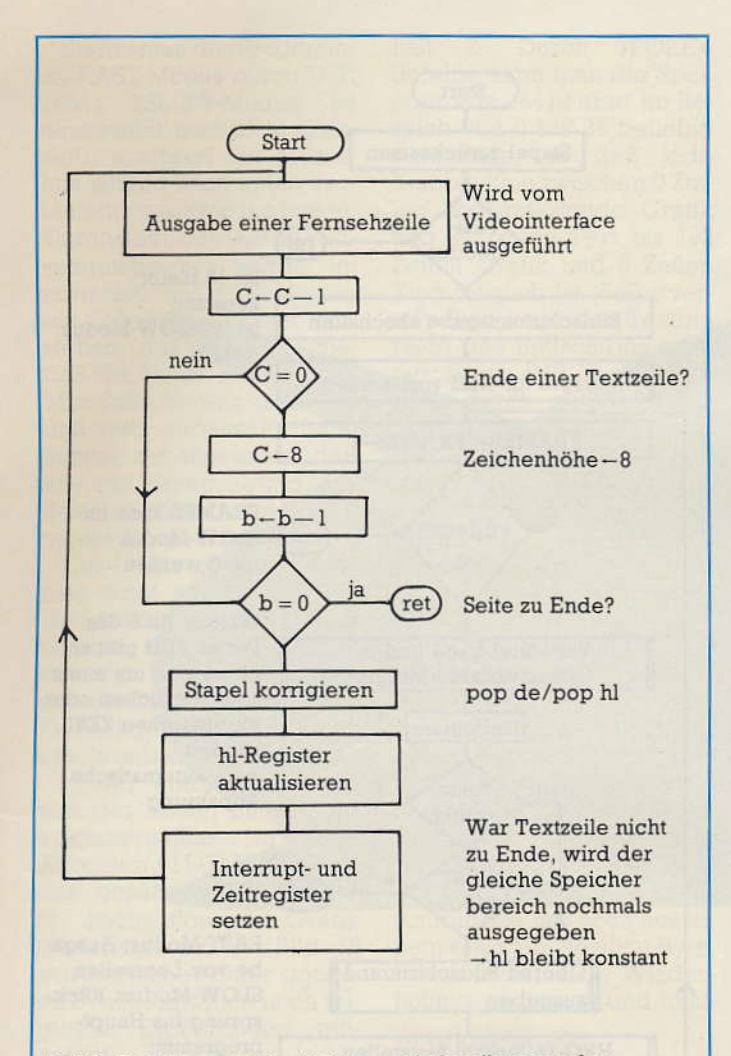

#### Bild 6. Flußdiagramm für die Interruptbehandlungsroutine

der einzelnen Fernsehzeile wird die Kontrolle an die CPU zurückgegeben.

2. Das b-Register der CPU zählt die auszugebenden Textzeilen, das c-Register die Anzahl der Fernsehzeilen pro Textzeile. Dabei ist die Höhe der 1. Textzeile variabel, während die weiteren aus jeweils 8 Fernsehzeilen bestehen.

3. Ein und dieselbe Zeile im Bildschirmspeicher wird dabei 8 mal zur Ausgabe gebracht. Bei jedem Durchlauf ordnet das Videointerface jedem Byte des Bildschirmspeichers die jeweils nächste »Zeile« des Zeichengenerators zu (Bild 7).

Jetzt, da bekannt ist, daß die CPU nach jeder Fernsehzeile die Kontrolle der Bildschirmausgabe übernimmt, haben wir eine neue Idee, wie sich hochauflösende Grafik erzeugen ließe:

Normalerweise besteht ein komplettes Zeichen aus 8  $x 8 = 64$  Bits, deshalb gibt es theoretisch 264 mögliche Zeichen, die auf dem Bild schirm darstellbar sind. Davon sind durch den Zeichensatz gleichzeitig 128 verschiedene verfügbar; ein nicht sehr hoher Anteil. Wenn es uns aber gelingen würde, die Zeichenhöhe auf 1 herabzusetzen, würde ein Charakter lediglich aus 8 Bits bestehen. Dann gäbe es nur 256 mögliche Zeichen, von denen immerhin (immer noch) 128 verfügbar sind, also genau die Hälfte. Die andere Hälfte kann dann durch möglichst ähnliche Bitmuster ersetzt werden: Sollte zum Beispiel das Bitmuster »00000100« nicht auf dem Bildschirm darstellbar sein, kann es durch das vorhandene Bitmuster »00001100« ersetzt werden, was mit dem bloßen Auge kaum zu unterscheiden ist.

An der Adresse 003FH wird durch den Befehl »set 3,c« die Zeichenhöhe automatisch auf den Wert 8 gesetzt. Wenn eine andere Zeichenhöhe gewählt werden soll, muß also der Interrupt am Zeilenende irgendwie umgangen werden. Beim ZX81 mit 1KBvte RAM kann eine Fernsehbildzeile aus verschieden vielen Zeichen bestehen. Deshalb gibt es ein extra Newline-Byte, das das Zeilenende signalisiert: Nur bei diesem ist das Bit Nr. 6 gesetzt. Erreicht das Videointerface ein solches Byte, ist es in der Lage dies zu erkennen und wartet dann nur noch den Zeitpunkt des normalen Zeilenendes ab, bevor es einen Interrupt ausgibt. Wenn wir wieder einen ZX81 mit Minimalhardware annehmen, sollten die Werte der anderen 7 Bits des Newline-Bytes beliebig sein dürfen und sich durch andere ersetzen lassen können.

Experiment 3: Ersetzen des Newline-Bytes im Bildschirmspeicher durch ein anderes

Bei einem gerade eingeschalteten ZX81 beginnt der Bildschirmspeicher an der Adresse 16509, weshalb PEEK 16509 den Wert 118 ergibt (= erstes Newline-Byte). Durch POKE 16509, irgendeine Zahl zwischen 64 und 127 können wir dieses Byte durch ein anderes ersetzen.

Obwohl auch bei diesem Byte Bit 6 gesetzt ist, bricht das System dennoch zusammen. Wir können also annehmen. daß die anderen Bits des Newline-Bytes doch eine tiefere Bedeutung haben.

Jetzt muß uns sofort auffallen, daß das Newline-Byte, als Objektcode interpretiert einen »halt«-Befehl ergibt: Die CPU wartet solange, bis ein Interrupt auftritt. Der Rücksprung vom Videointerface erfolgt aber ebenfalls über einen Interrupt. Sollte es hier einen Zusammenhang geben? Erinnern wir uns: Durch den «jp (hl)«-Befehl bearbeitet die CPU eine nichtexistente Speicherzelle. Nach dem Rücksprung vom Videointerface wird aber im nächsten Befehlslesezyklus diese imaginäre Speicherzelle abgefragt. Kann es sein, daß das Videointerface, um den Programmablauf nicht durcheinander zu bringen, bei diesem Befehlslesezyklus der CPU den Wert des vorhergehenden Newline-Bytes als Inhalt dieser Speicherzelle vorgaukelt? Wenn dem so wäre, könnte man das normale Newline-Byte mit dem Wert 76H durch ein Byte C9H (entspricht als Objekt-

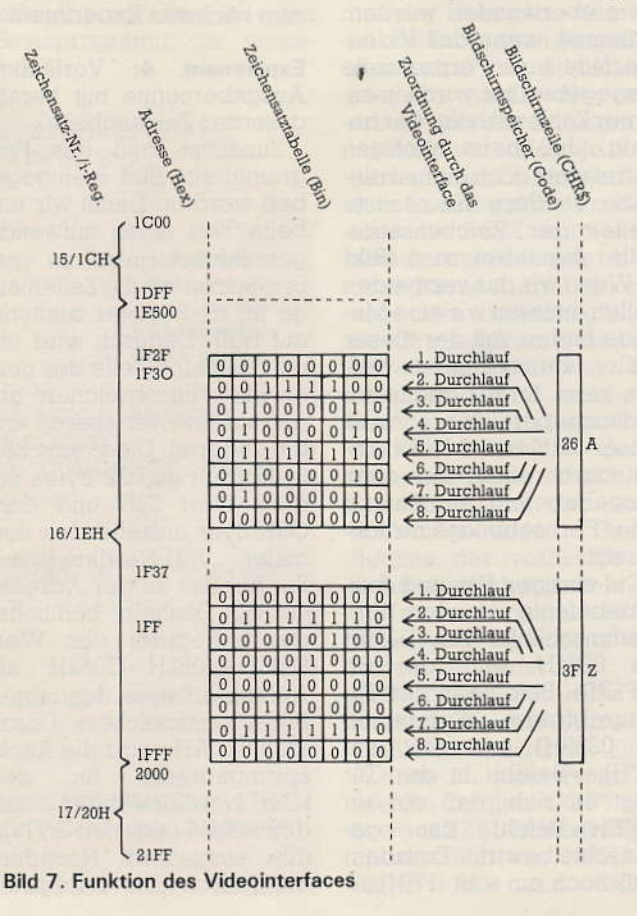

#### Grafik

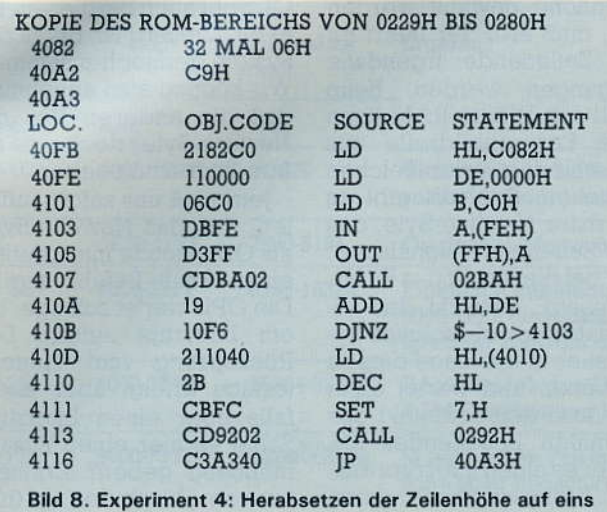

code dem Befehl »ret«), bei dem Bit 6 ebenfalls gesetzt ist, ersetzen: Dann erwartet die CPU am Zeilenende keinen Interrupt sondern kehrt direkt ins Hauptprogramm zurück. Verzichtet man zusätzlich auf den »ei«-Befehl vor dem »jp (hl)«-Befehl, ist es also möglich, die »rst 38H«-Routine, in welcher ja der Zeichenhöhe-Zähler auf 8 gesetzt wird, zu überlisten und durch eine eigene Zeilenfortschaltroutine zu ersetzen! Da wir die Zeichenhöhe auf den Wert 1 herabsetzen wollen, muß noch ein Problem überwunden werden: Jedesmal, wenn das Videointerface eine Fernsehzeile ausgegeben hat, wird ein externer Zähler erhöht, der bewirkt, daß beim nächsten Aufruf nicht noch einmal dieselbe, sondern die nächste »Zeile« der Zeichensatztabelle abgetastet wird (Bild 7). Wenn wir das vermeiden wollen, müssen wir eine Methode finden, mit der dieser Zähler zurückgesetzt werden kann. In der originalen Bildausgaberoutine wird dieser Zähler, wahrscheinlich durch einen Ein- oder Ausgabebefehl, am Anfang jedes Fernsehbildes zurückgesetzt.

Die einzigen Ein- und Ausgabebefehle in der Programmschleife von 0229H bis 0291H sind die »in a, (FEH)« -Befehle in der Tastaturabfrage (Subroutine ab 0229H) und ein »out (FFH), a«-Befehl. In der Tat zeigt es sich, daß ein »in a, (FEH)«-Befehl das gewünschte bewirkt. Trotzdem muß noch ein »out (FFH), a«- Befehl nachgeschaltet werden, da der »in a, (FEH)«-Befehl wie jeder Eingabebefehl beim ZX81 den Bildschirm dunkel schaltet, und dieser Effekt nur durch einen Ausgabebefehl rückgängig gemacht werden<br>kann. Eine solche Lösung hat außerdem den angenehmen Nebeneffekt, daß dadurch eine »Schwarzschulter« erzeugt wird, die zur Synchronisation des Fernsehgerätes mit der Bildausgabe wichtig ist. Um diese bisherigen Ergebnisse auf Richtigkeit zu überprüfen, schreiten wir zum nächsten Experiment.

Experiment 4: Vorläufige Ausgaberoutine mit herabgesetzter Zeichenhöhe.

Zunächst muß das Programm aus Bild 8 eingegeben werden. Damit wir uns beim Test einen aufwendigen Bildschirmaufbau sparen, setzen wir die Zeilenlänge im de-Register zunächst auf Null. Dadurch wird immer dieselbe Zeile des neuen Bildschirmspeichers abgefragt und wir sparen uns die anderen. Diese eine Zeile besteht aus 32 Bytes mit dem Wert 06H und dem C9H-Byte anstelle des normalen 76H-Newline-Bytes. Sie beginnt an der Adresse 4082H. Deshalb beinhaltet das hl-Register den Wert  $8000H + 4082H = CO82H$  als Anfangsadresse des neuen Bildschirmspeichers. Durch »call 02BAH« wird die Rücksprungadresse für den »C9H-Newline«-Befehl auf den Stapel gegeben und »jp (hl)« ausgeführt. Nachdem die (durch das b-Register

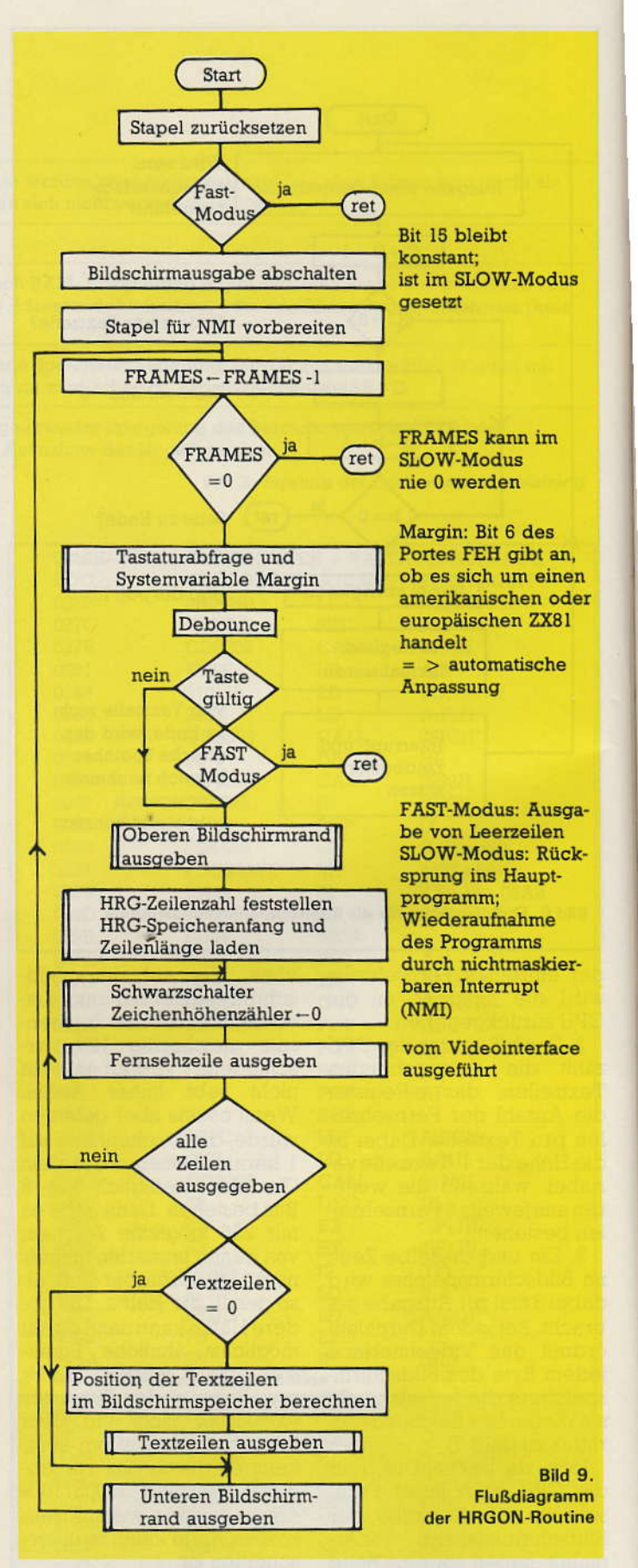

vorgegeben) 192 Fernsehzeilen ausgegeben wurden, wird durch »call 0292H« der untere Bildschirmrand ausgegeben und Bit 15 wieder

gesetzt. Das hl-Register muß auf ein Byte mit dem Wert 76H zeigen. Dies wird solange wiederholt, bis eine beliebige Taste gedrückt wird.

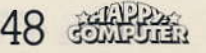

#### **ZX81**

Startet man das Programm im FAST-Modus durch USR 16547 (SLOW-Modus ist einstweilen noch nicht zulässig!), erscheint ein Muster aus schräg nach unten verlaufenden schwarzen Linien. Durch den Code 06H im Bildschirmspeicher würde im normalen Bildschirmmodus ein Schachbrettmuster entstehen. Aus der Tatsache daß die untere Hälfte jedes Mini-Schachbretts (schwarz und weiß vertauscht) fehlt, können wir annehmen, daß uns die Herabsetzung der Zeichenhöhe auf den Wert 1 tatsächlich gelungen ist.

Der Umstand, daß die Linien nicht senkrecht, sondern schräg verlaufen, liegt einfach darin begründet,<br>daß die Programmlaufzeit und die Zeilenfrequenz des Fernsehgerätes noch nicht synchronisiert sind.

In der endgültigen Version der neuen Bildschirmausgaberoutine in den Adressen 4111H bis 41DDH des gesamten Programms für hochauflösende Grafik (Flußdiagramm in Bild 9) wurden außer einer genauen Synchronisation noch folgende Ergänzungen eingefügt:

Die hochauflösende 1. Grafik-Ausgabe soll auch im SLOW-Modus möglich sein. Deshalb muß die zur ROMinternen Bildausgabe gehörende SLOW-Modus-Umschaltung in den Adressen 0207H bis 0228H durch ein entsprechendes Programm im RAM simuliert werden.

2. Damit auch im hochauflösenden Grafik-Modus IN-PUT-Anweisungen ausgeführt werden können, muß der untere Bildschirmteil wie gewöhnlich Vorrang genießen. Deshalb wird am oberen Bildschirmrand die Speicherzelle 16418 abgefragt, die angibt, wie umfangreich der untere Bildschirmteil ist. Wird bei der Ausgabe die entsprechende Stelle des Bildschirms erreicht, so wird die hochauflösende Grafik-Ausgabe sofort unterbrochen. Der Computer berechnet anschlie-Bend die Anfangsadresse des unteren Bildschirmteils im RAM und gibt diesen Bereich im Normalmodus aus. Normalerweise hat diese Speicherzelle 16418 den In-

2. Durch »POKE«halt Befehle kann man die Speicherzelle 16418 aber im Bereich von 0 bis 24 beliebig verändern, so daß jede Kombination zwischen 0 Zeilen hochauflösende Grafik und 24 Zeilen Text bis 192 Zeilen Grafik und 0 Zeilen Text möglich ist. Selbstverständlich kann der Textbe reich des Bildschirms nicht nur durch INPUT, sondern<br>auch durch ein Basic-Programm beschrieben werden. Das einzige, worauf man zu achten hat, ist, daß vor INPUT-Eingaben der Textbereich mindestens 2 Zeilen groß sein muß, weil sonst das System zusammenbricht.

Die eben erwähnte Berechnung der Anfangsadresse des unteren Bildschirmbereichs funktioniert nur, wenn jede Zeile des Bildschirmspeichers aus genau 32 Charakteren besteht. Verwendet man die normale SCROLL-Routine des ZX81, besteht die untere Bildschirmzeile nur noch aus einem einzigen Newline-Byte. Durch mehrmalige Wiederholung wird nach und nach

10 DIM Z(16)

60 LET  $P1 = P$ 

**100 NEXT I** 

**110 NEXT I** 

 $120$  LET  $M=O$ 

 $150$  LET  $ZM = I$ 

**170 NEXT I** 

180 SLOW

160 LET  $M = Z(I)$ 

130 FOR  $I=1$  TO 16

NAER ","->TABELLE"

220 LET  $Z = A(ZM, I + 1) - 1$ 

210 FOR I=0 TO 127

230 LET Z\$ = ""

232 FOR  $J = 1$  TO 8

234 LET  $D = INT (D/2)$ 

231 LET  $D=I$ 

**235 NEXT I** 

236 PRINT Z\$:

 $(Z/16)*16+28$ 

**260 NEXT I** 

20 DIM A(16,128)

30 FOR I=0 TO 15

40 FOR J=0 TO 63

50 LET  $P = P E E K (I * 512 + J * 8)$ 

70 IF P > 127 THEN LET P1 = 255-P

140 IF  $Z(I) < = M$  THEN GOTO 170

80 IF NOT  $A(I+1, P1+1)$  THEN LET  $Z(I+1) = Z(I+1)+1$ 

190 PRINT "OPTIMALER ZEICHENSATZ:"," I-REGISTER <-

200 PRINT, ,"BITMUSTER";TAB 13; "CODE (HEX)", "HEX BI-

229 PRINT CHR\$(INT (I/16) + 28); CHR\$(I-INT (I/16)\*16+28);"

240 IF Z<0 THEN PRINT "KEIN CODE VORHANDEN"

250 IF Z> = 0 THEN PRINT CHR\$ (INT (Z/16) + 28); CHR\$(Z-INT

90 LET  $A(I+1, P1+1)=J+(128 \text{ AND } P<-P1)+1$ 

";2\*ZM-2," (";M;" VORHANDENE CODES)"

233 LET  $Z$ = CHR$(D-INT (D/2)*2 + 28) + Z$$ 

der gesamte Bildschirmspeicher nicht nur gelöscht, sondern abgebaut. Dies führt aber im hochauflösenden Grafik-Modus zum Systemzusammenbruch. Deshalb darf statt SCROLL nur die Ersatzroutine in den Adressen von 420BH bis 4228H verwendet werden. Zusätzlich ist es mit dieser Routine sogar möglich, die unteren beiden Zeilen des

Bildschirms zu beschreiben. Wie auch in späteren Routinen findet hier der Rücksprung ins Basic nicht durch einen »ret«-Befehl statt, sondern durch einen »rst 08H«-Befehl und einem nachfolgenden Datenbyte: Dies ist die Fehlerbehandlungsroutine des ZX81-ROMs: der Stapel wird zurückgesetzt und die »ERR-Nr.«-Systemvariable (ZX81-Handbuch Seite 177) auf den Wert des nachfolgenden Bytes (hier FFH) gesetzt, Nach dem nächstfolgenden »ret« wird der Wert dieser Systemvariable getestet und, falls diese noch den Wert FFH hat. direkt mit der Bearbeitung der nächsten Programmzeile fortgefahren. Auf diese Weise ist es also möglich, die lästige Übergabe des bc-Registers aus einem Maschinenprogramm an das Basicprogramm zu umgehen.

**Bild 10.** 

für die

Optimalen

Zeichensatz

hochauflösende

**Grafik suchen** 

**Grafik** 

Wird die Bildschirmausgabe abgeschaltet und systemintern wieder eingeschaltet, wird natürlich nicht unsere neue SLOW-Routine aufgerufen, sondern die ROM-interne: Es erscheint wieder der normale Bildschirm. Daraus ergeben sich mehrere Möglichkeiten, den hochauflösende Grafik-Modus abzuschalten:

1. Durch Eingabe von FAST und SLOW

2. Man editiert eine Programmzeile und gibt sofort wieder »NEW LINE« ein. 3. Durch »PAUSE 0«

Eleganter geht es natürlich mit einem kurzen Maschinenprogramm: Man findet es im Bereich zwischen 41DEH und 41E2H des hochauflösende Grafik-Programms.

Besitzt man nur einen ZX80 oder will man ein Programm im FAST-Modus ablaufen lassen, kann natürlich unser neuer »SLOW»-Befehl nicht ohne weiteres angewendet werden. Um auch hier Abhilfe zu schaffen, benötigen wir also ein Programm, das den Original-Pause-Befehl simuliert. Wir finden es im Listing im Bereich von 40F8H bis 4110H. Gegenüber dem Original-Pause-Befehl wurde nur die Übergabe der Zeit an das Programm eingefügt, der Aufruf der Bildschirmausgabe durch die neue ersetzt und der Rücksprung ins Basic verändert: Je nachdem ob das IX-Register auf eine Speicherzelle im RAM oder im ROM zeigt, kann man daraus ablesen, ob vor dem Pause-Aufruf die normale oder die hochauflösende Grafik-Bildschirmausgabe eingeschaltet war. Entsprechend wird entweder durch »jp 005BH« (was einem »rst 08H: DEFB FFH«-Befehl entspricht), oder durch die Fortsetzung mit der neuen hochauflösenden Grafik-Routine der vorherige Zustand wiederhergestellt.

Wer vom hochauflösenden Grafik-Bildschirm eine Hardcopy anfertigen will, kann dieses mit Hilfe der Routine in den Adressen 4248H bis 42CCH tun. Diese Routine funktioniert ähnlich wie die Original-COPY Routine des ZX81-ROMs im Speicherbereich von 0869H bis 08F4H. Nur die CODE-

#### **Grafik**

CHR\$-Umwandlung und die Spalten-Zeilenzählung wurden der hochauflösenden Graphik angepaßt. Weiterhin hat eine Bildschirmcopy jetzt nicht mehr 22 Zeilen, sondern 24 Zeilen. Selbstverständlich findet auch hier eine Aufteilung in den oberen und unteren Teil des Bildschirms statt. Der Rücksprung ins Basic ist identisch mit dem Rücksprung aus der Pause-Routine, so daß auch hier wieder der vorherige Bildschirmmodus hergestellt wird.

Nachdem wir bisher gesehen haben, wie man eine hochauflösende Grafik auf dem Bildschirm und auf den Drucker abbildet, benötigen wir jetzt noch Routinen zum Verändern der hochauflösenden Grafik:

In den Adressen von 40CBH bis 40E4H steht die Routine, die den Bildschirmspeicher mit der hochauflösenden Grafik löscht. Dabei ist, wie später noch erklärt wird, der Code für ein Leerzeichen nicht 00H, sondern AAH. Da dieser Bildschirmspeicher so gelagert ist, daß er genau bis zum oberen Speicherende des 16 KByte RAMs reicht, braucht man in dieser Routine keinen Zeilenzähler, sondern es genügt, zu testen ob Bit 7 des h-Registers noch Null ist; nur solange zeigt das hl-Register auf eine existierende Speicherzelle.

Mit Hilfe der Routine von 40E5H bis 40F7H kann der gesamte Bildschirminhalt invertiert werden, indem das Bit 7 jedes Codes komplementiert wird.

#### **Die PLOT-Routine**

Der nächstwichtige Befehl ist eine PLOT-Routine mit einer Auflösung von 256 x 192 Punkten, die sich im Adreßbereich von 4340H bis 438EH befindet. Aus den X-Y-Koordinaten des und Punktes, die sich im bc-Register befinden, wird zunächst die Speicherzelle, in der dieser Punkt abgespeichert ist, berechnet. Ist die Y-Koordinate größer als 191 wird automatisch durch »jp c, 0EADH« die Fehlermeldung B aufgerufen. Aus dem Code, der sich in der eben berechneten Adresse befindet, wird mit Hilfe des Zei-

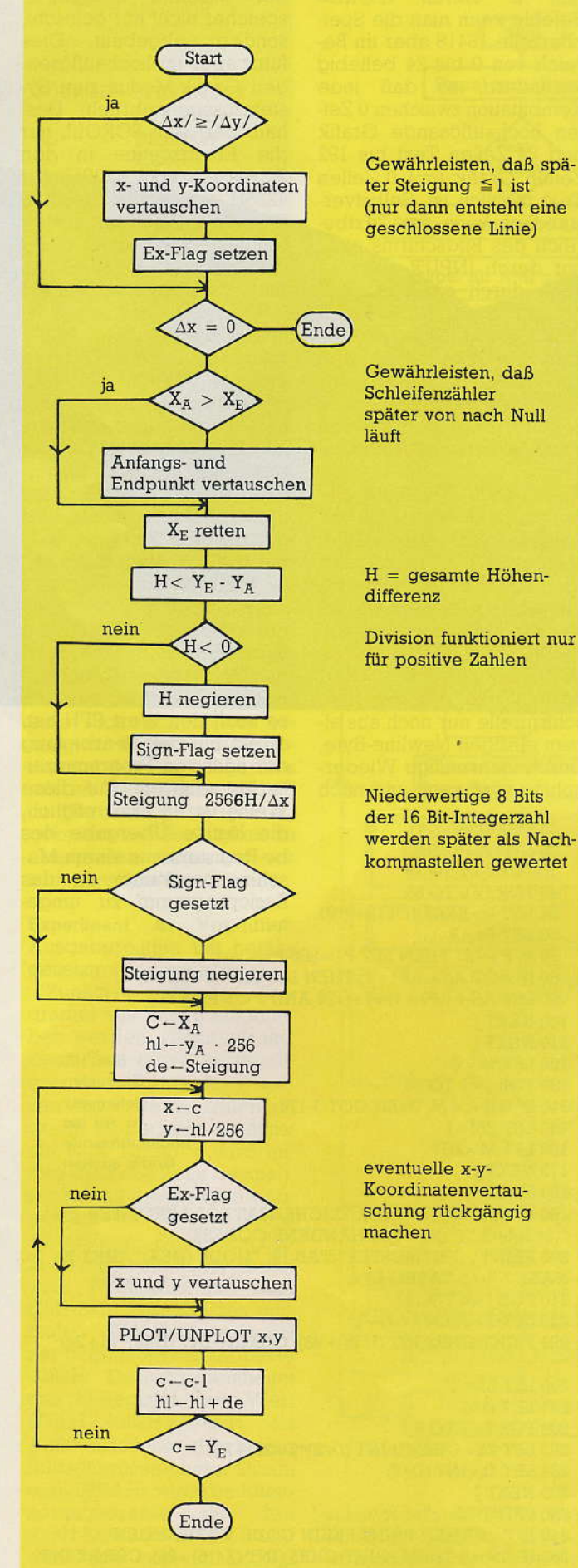

Bild 11. Flußdiagramm der DRAWTO-Routine

chensatzes im ROM des ZX81 durch die Subroutine an der Adresse 438FH das Bitmuster, das diesem Code entspricht, berechnet. Abhängig von einem Flag-Bit, das sich in der Speicherzelle 4021H befindet, und angibt, ob es sich um einen »PLOT« oder um einen »UNPLOT«-Befehl handelt, wird das dem angesprochenen Bildpunkt entsprechende Bit gesetzt oder zurückgesetzt. Zuletzt muß noch das neue Bitmuster in den entsprechenden Code, der im Bildschirmspeicher abgelegt wird, umgerechnet werden. Deshalb gibt es die Tabelle von 439CH bis 441BH, die genau umgekehrt wie die Zeichensatztabelle im ROM aufgebaut ist. Hier sind die Bitmuster der Reihe nach abgelegt und die Tabelle enthält die zugehörigen Codes. Weil sich jedes Bitmuster nur durch Komplementieren von Bit 7 des zugehörigen Codes invertieren läßt, braucht die Tabelle nicht 256 Bytes  $(=2<sup>8</sup>)$  sondern nur 128 Bytes lang sein. Von diesen

#### **Maximal** 16 Zeichensätze

128 Codes unterscheiden sich, wie früher schon besprochen, aber nur maximal 64 voneinander (Bit 6 = 0). Zusätzlich können sich einige in der Zeichensatztabelle vorhandene Bitmuster zufällig gleichen; die tatsächliche Zahl der verwendbaren Codes liegt also sicher noch unter 64.

Da sich aber, wie wir schon gesehen haben, der Zeichensatz innerhalb bestimmter Grenzen verschieben läßt, können wir aus den vorhandenen  $16 (=8$  KByte/512 Bytes) möglichen Zeichensätzen immerhin den optimalen auswählen. Dazu dient das Basicprogramm aus Bild 10: Einige Zeit, nachdem »RUN« eingegeben wurde, erscheint zunächst die dezimale Zahl, mit der das i-Register der CPU geladen werden muß, um den Zeichensatz zu initialisieren. Diese Zahl muß dann in die Speicherzellen 4199H und 4395H des hochauflösenden Grafik-Programms geladen werden.

Fortsetzung auf Seite 178

# **HiRes-Grafik Statements** in Applesoft-Basic

**Vier** 

**weitere** 

**Diese Assem**bler-Routinen könnnen von **Applesoft-Pro**grammen aufgerufen werden. Eine Routine invertiert jedes Byte des Bildschirms, eine zweite lediglich das Colorbit. Zwei weitere Unterprogramme spiegeln das **Bild an einer** vertikalen und horizontalen Achse.

n einigen Demo-Programmen ergab sich für mich die Notwendigkeit, auf dem hochauflösenden Grafik-Bildschirm des Apple II Inversionen sowohl nur des Bildes als auch nur der Farbe sowie Spiegelungen an der horizontalen und vertikalen Bildmitte durchzuführen. Diese Tätigkeiten sollten schnell ausgeführt werden können, der Aufruf von Basic-Programmen aus sollte möglichst einfach<br>sein. Das Resultat sind die im Listing 1 aufgezeigten Assembler-Routinen.

0

O

 $\hat{0}$ 

 $\ddot{\text{o}}$ 

 $\theta$ 

 $\mathfrak{d}$ 

00

0

00

0

 $\alpha$ 

0ť 00

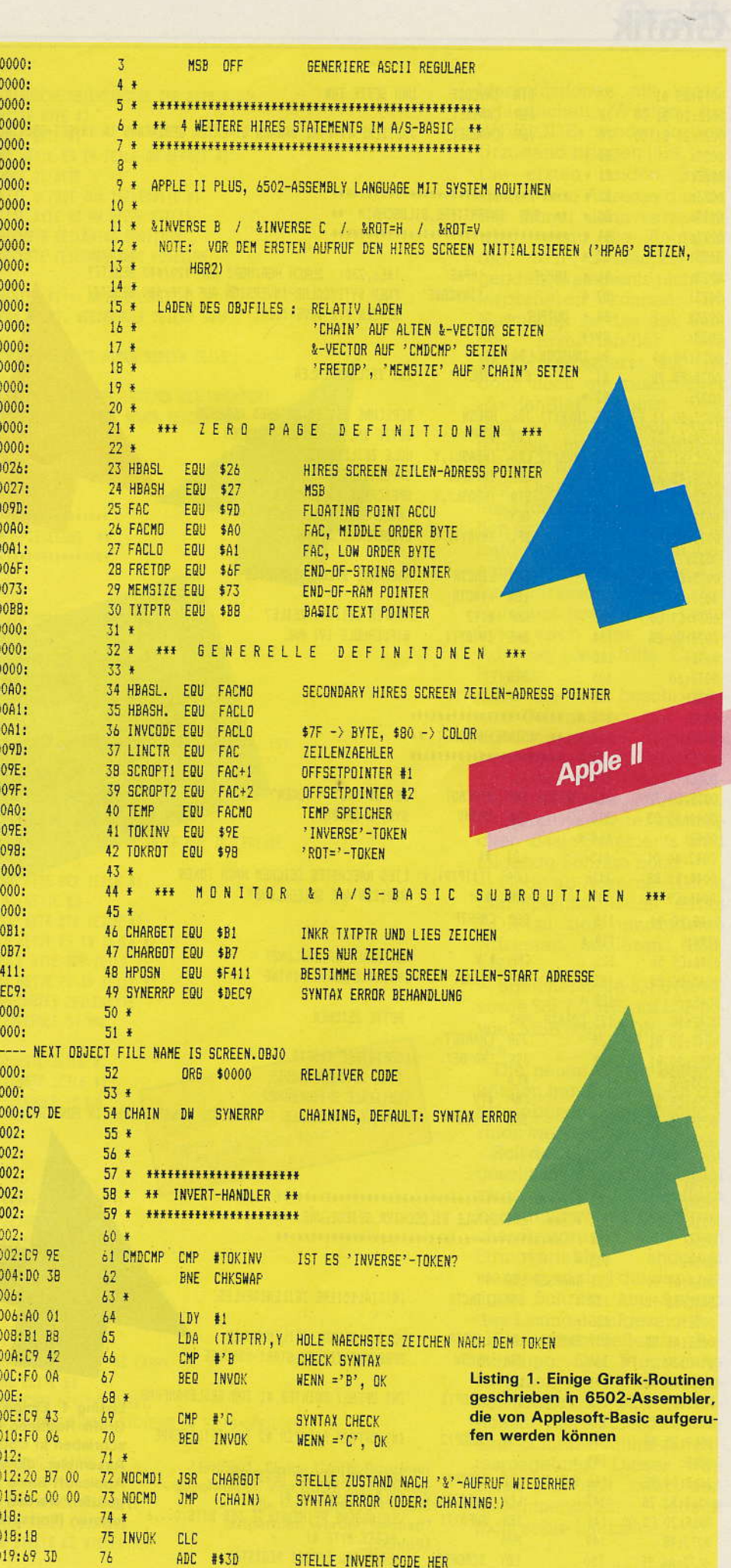

#### **Grafik**

### **Apple II**

Spie-

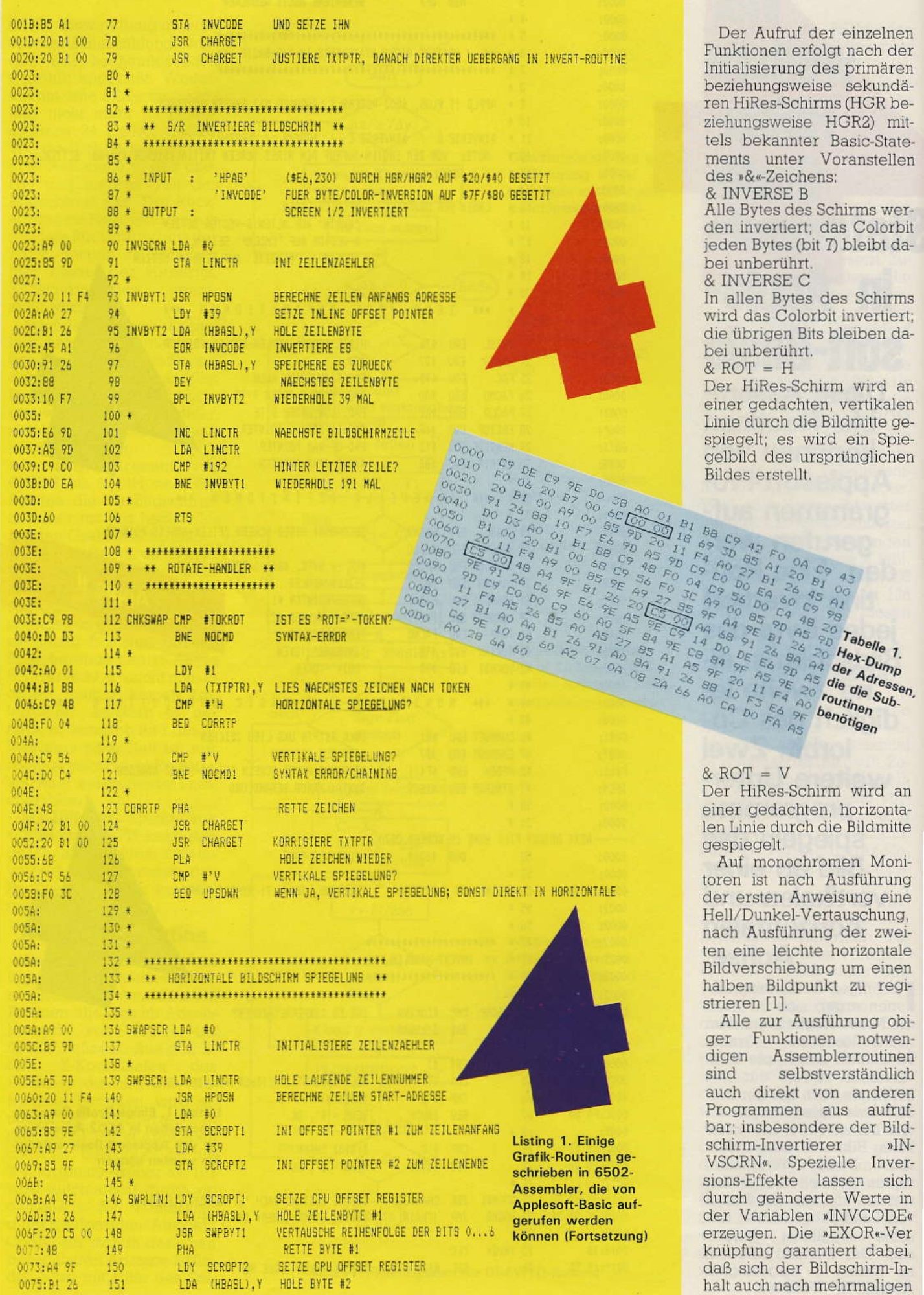

52 *street* 

regi-

 $\rm sIN$ 

sich

#### **Apple II**

#### **Grafik**

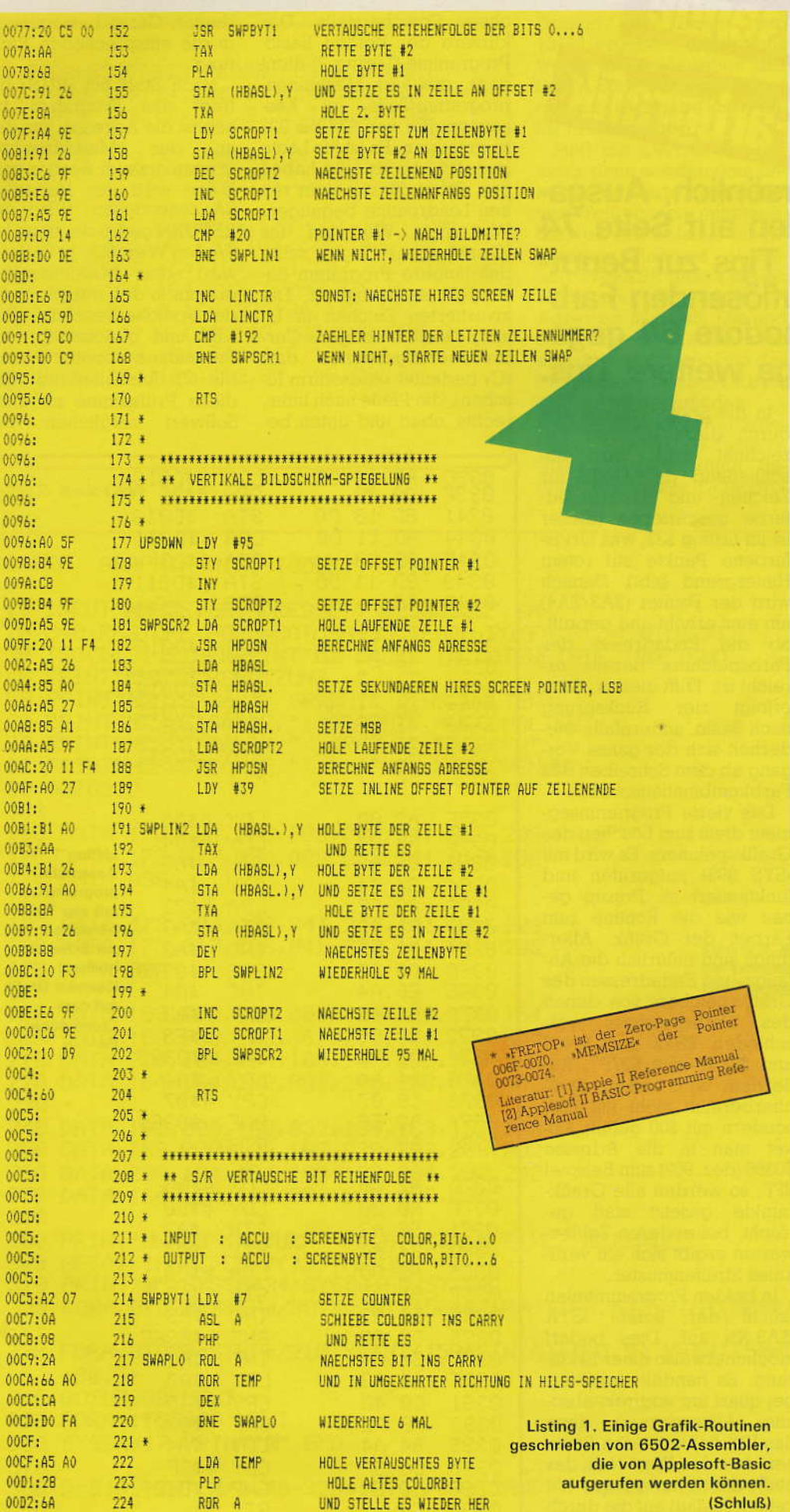

Manipulationen mit unterschiedlichen Werten für »INVCODE« wieder in den Urzustand bringen läßt.

Die ersten beiden Bytes stellen eine Adresse dar, zu der immer dann verzweigt wird, wenn die Routinen die, dem »&«-Zeichen folgenden, Statements nicht interpretieren können. Im Normalfall ist das der Syntax Error-Handler des Basic-Interpreters; soll jedoch noch ein zusätzlicher »&«-Handler benutzt werden, so wird dessen Startadresse im 6502-Standard (LSByte, MSByte) hier abgelegt. Diese Art der Verkettung (chaining) kann natürlich von der zweiten Routine fortgeführt werden. Zu beachten ist dabei, daß die An $n\& n$ fangsadresse des Handlers jeweils das erste Byte nach der »Chain«-Adresse (das dritte Code-Byte) ist.

Da die hier beschriebenen Subroutinen nur drei absolute, interne Adressen benötigen, ist in Tabelle 1 ihr Hex-Dump als relokatierbarer Code aufgelistet. Zum Aktivieren der zusätzlichen Basic-Statements sind folgende Schritte nötig:

— Code ab Adresse ADR in den Speicher laden, dabei ADR zu den umrandeten Adressen addieren (LSB, MSB).

- Speicherstelle \$3F6 (1014) sowie \$3F7 (1015) auf LSB sowie MSB von ADR+2 setzen.

Die neuen Grafik-Befehle können nun in der oben beschriebenen Weise aufgerufen werden.

Soll der Code im Speicher geschützt, also zum Beispiel zwischen den DOS-Buffern beziehungsweise der Speicherobergrenze und den Stringvariablen angelegt werden, so sind die dazu nötigen Schritte am Anfang des Listing 1 aufgezeigt.\*

Eine abschließende Bemerkung: Die Programme benutzen zur HiRes-Zeilenpositionierung eine ROM-Routine des Applesoft sowie eine Schieberoutine zur Bytespiegelung. Dieser Umstand verkürzt zwar den Maschinencode, jedoch nicht seine Laufzeit.

(Erik Esders)

225

RTS

00D3:60

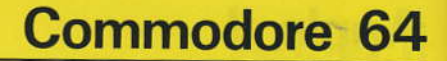

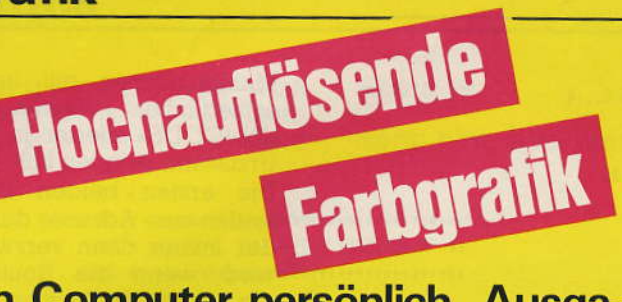

In Computer persönlich, Ausgabe 12/83 wurden auf Seite 74 einige wertvolle Tips zur Benutzung der hochauflösenden Farbgrafik des Commodore 64 gegeben. Hier einige weitere Tips.

Leider sind die in CP angegebenen Routinen zum Festlegen der Punkt- und Hintergrundfarbe und zum Löschen des Grafikspeichers ziemlich langsam: sie dauern 4 beziehungsweise 29 Sekunden. Außerdem ist es recht umständlich, im Direktmodus die Grafik einoder auszuschalten (zum Beispiel nach einer Programmunterbrechung). Das Assemblerprogramm  $(I_1)$ sting 1) erledigt diese Ausgaben schneller und bequemer als Basic. Es gliedert sich in vier Teile und ist ohne Änderung beliebig verschiebbar (im folgenden<br>wird, wie auch im Listing, als Anfangsadresse \$033C  $\triangleq$  dez. 828 angenommen). Der erste Teil des Programms, der mit »SYS 828« aufgerufen wird, dient dazu. die Grafik einzuschalten. Er hat die gleiche Wirkung wie die Basic-Anweisung »POKE 53272, PEEK(53272) OR 8 :<br>POKE 53265, PEEK(53265) OR 32«. Analog hierzu wird mit dem zweiten Teil des Programms durch »SYS 845« die Grafik ausgeschaltet (in Basic wird das »OR« durch »AND NOT« ersetzt). Das dritte Programmsegment dient zum Färben der Grafik (Start mit »SYS 862«), wobei die Kombination von Zeichen- und Hintergrundfarbe durch den Zahlenwert in \$0367 (dez. 871) festgelegt wird. Die beiden Farbcodes sind aus dem Bedienungshandbuch ersichtlich, ihre Kombination erhält man durch »POKE 871, 16\*ZF +HF«. Nach »SYS 862« wird die Anfangsadresse des Farbspeichers (\$0400) in einen Zähler in der Zero-Page gespeichert.

In die Speicherstelle, die durch diesen Pointer bezeichnet wird, wird anschließend der Code für Zeichen- und Hintergrundfarbe geschrieben (dieser ist im Listing \$32, was türkisfarbene Punkte auf rotem Hintergrund gibt). Danach wird der Pointer (\$A3/\$A4) um eins erhöht und geprüft. ob die Endadresse des Farbspeichers bereits erreicht ist. Trifft dies zu, dann erfolgt der Rücksprung nach Basic, andernfalls wiederholt sich der ganze Vorgang ab dem Schreiben des Farbkombinationscodes.

Das vierte Programmsegment dient zum Löschen des Grafikspeichers. Es wird mit »SYS 893« aufgerufen und funktioniert im Prinzip genau wie die Routine zum Färben der Grafik. Allerdings sind natürlich die Anfangs- und Endadressen des Grafikspeichers von denen des Farbspeichers verschieden: \$2000 statt \$0400<br>und \$3F3F statt \$07E7. Au-Berdem wird dieser Speicherbereich nicht mit \$32, sondern mit \$00 gefüllt. Poket man in die Adresse \$0386 (dez. 902) zum Beispiel \$FF, so werden alle Grafikpunkte gesetzt statt gelöscht, bei anderen Zahlenwerten ergibt sich ein vertikales Streifenmuster.

In beiden Programmteilen taucht der Befehl »STA (\$A3,X)« auf. Dies bedarf möglicherweise einer Erklärung: Es handelt sich hierbei quasi um »indirekt-absolute« Adressierung, denn das IRX hat in beiden Routinen stets den Wert Null, das heißt die X-Indizierung hat keinen Einfluß auf die durch den STA-Befehl angespro-

chene Speicherstelle. Das kürzere der beiden Basic-Programme (Listing 2) dient dazu, die vier Maschinenprogramm-Teile im Kassettenpuffer von 828 bis 923 zu erzeugen. Es ist für Leute gedacht, die es eilig haben und sich dafür mit einer reinen Loadroutine begnügen. Wer mehr Wert auf das »Drumherum« legt, sollte das längere Programm (Listing 3) ausprobieren. Die invertierten Zeichen in Listing 3 stellen übrigens Cursorsteuerungszeichen dar: »C« bedeutet »Bildschirm löschen«, die Pfeile nach links, rechts, oben und unten be-

deuten Cursorbewegungen in die entsprechende Richtung

Nach Start mit »RUN« erfragt das Programm zunächst die Adresse, von der an das Maschinenprogramm erzeugt werden soll. Diese wird der Variablen<br>SA zugewiesen, Wird nur RETURN gedrückt, dann hat SA den Wert 828. In Zeile 20 wird das Maschinenprogramm in den entsprechenden Speicherbereich gePO-KEd und gleichzeitig eine Prüfsumme ermittelt (Variable C). Anschließend wird diese Prüfsumme mit dem Sollwert verglichen: Die

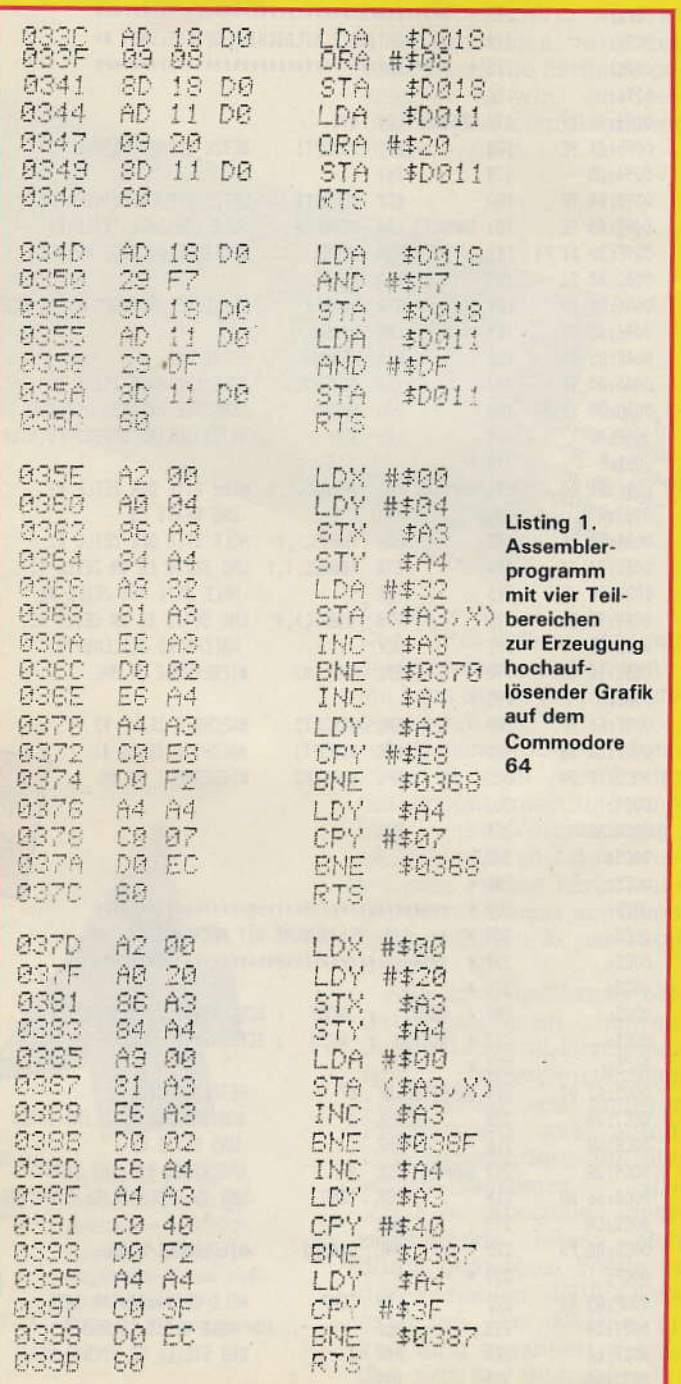

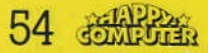

#### **Commodore 64**

#### Grafik

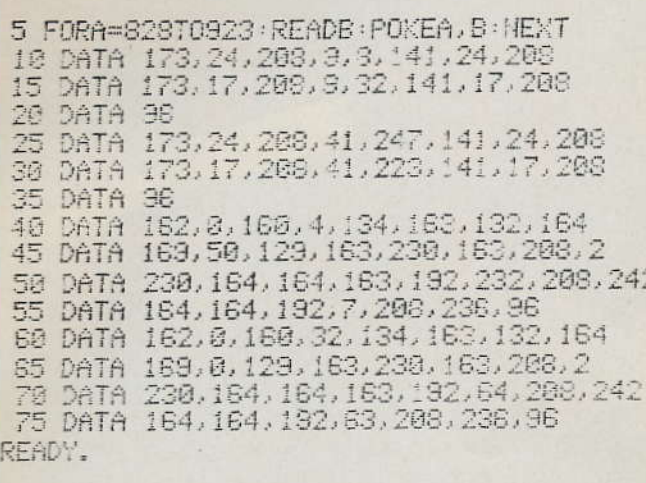

Summe aller Daten muß 13142 ergeben, andernfalls wurde beim Eingeben der **DATA-Statements ein Fehler** gemacht (Ausgabe von »Fehler in Datenliste«).

Sind die DATAs in Ordnung, dann werden dem Benutzer die Startadressen der vier Teilroutinen mitgeteilt, die von der anfangs eingegebenen Adresse abhängen. Wenn SA gleich 828 ist, dann sind die fraglichen Adressen 828, 845, 862 und 893, ansonsten sollte man sich dieses notieren (um das Programm in den 64 KByte später wiederzufinden ...). Kommt man der Aufforderung, die RETURN-Taste zu drücken, nach, dann beginnt ein kurzes Demopro-

gramm zur hochauflösenden Grafik: Der Bildschirm wird gelöscht, der Farbspeicher belegt, der Grafikspeicher gelöscht und schließlich die Grafik eingeschaltet (Zeile 310). Danach wird zuerst eine Ellipse gezeichnet, anschließend eine Sinuskurve, die entlang der Ellipse verläuft und die man sich auf einen Zylindermantel aufgetragen vorstellen kann. Das dabei verwendete Unterprogramm in Zeile 380 entspricht genau dem in CP 12/83 gezeigten Algorith-<br>mus. Nach einer Warteschleife von einigen Sekunden wird schließlich die Grafik abgeschaltet und das Programm beendet.

(Thomas Heinz)

**Listing 2. Basic-Lader** 

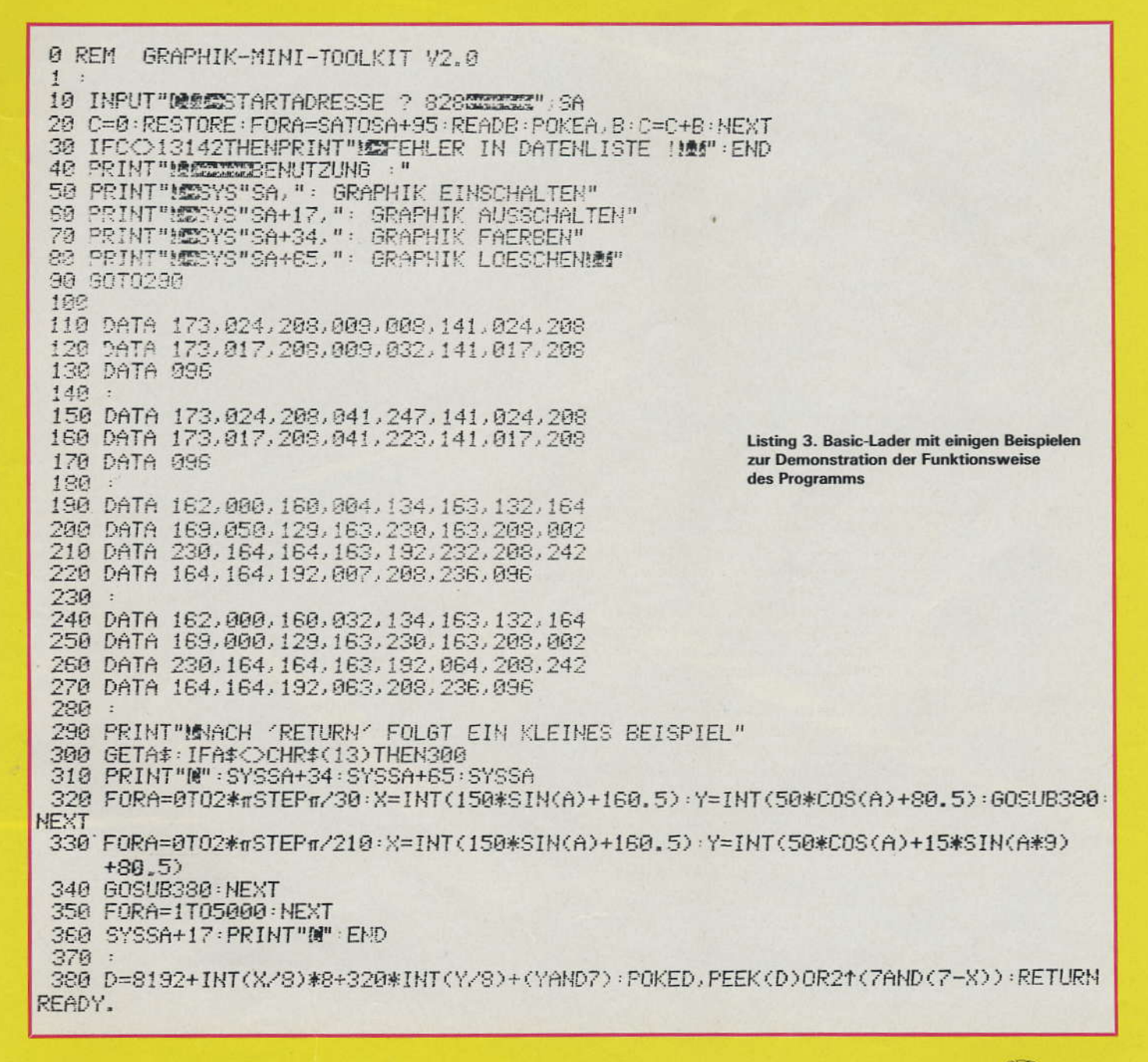

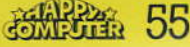

# ISEIE

Wenn auch das Gruseln nicht garantiert werden kann, so handelt es sich bei dem Geisterlabyrinth doch um ein spannungsreiches Spiel. Es ist eine neue Version von Pac Man, die schon auf dem Spectrum mit 16 KByte läuft.

#### Programmerklärung

8 Definition der UDG

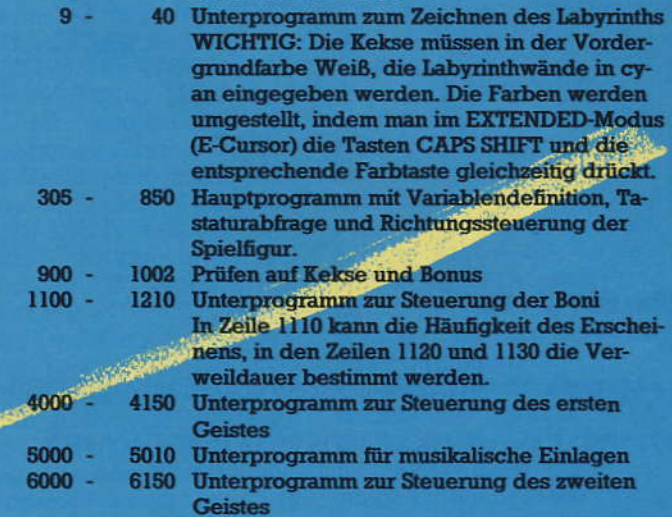

#### Steuerung der Spielfigur.

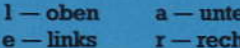

**56 SHELLS** 

n diesem Spiel muß man versuchen, mit seinen drei Spielfiguren so viele Kekse wie möglich den Geistern vor der Nase wegzuschnappen. Die Geister sehen dies natürlich gar nicht gern und verfolgen den hungrigen Räuber. Jedes Eingefangenwerden durch solch ein gefährliches Wesen aus einer anderen gruseligen Welt, kostet ein Leben. Von Zeit zu Zeit kann man sich einen Bonus verdienen/das heißt<br>man kann seinen Score verdoppeln. Hierzu muß man einen der Dollar-Boni erreichen, aber Beeilung, denn diese bleiben nur 40 Zeiteinheiten sichtbar. Es ist aber nicht ratsam in einer Ecke auf den Bonus zu warten, denn die Geister sind schnell und außerdem hat

man nur 400 Zeiteinheiten, um so viele Kekse - und das heißt Punkte - wie möglich zu fressen.

Das Programm besteht aus dem Hauptprogramm und sechs Unterprogrammen. Die Unterprogramme definieren die Grafikzeichen,<br>steuern die beiden Geister und übernehmen das Aufbauen des Labyrinths. Die Geister werden jeweils durch ein eigenes Unterprogramm gesteuert, denn dadurch kann man erreichen, daß sich zwei Strategien verwirklichen lassen. Um das Spiel auch auf der 16-KByte-Version laufen lassen zu können, befinden sich keine weiteren REM-Zeilen, beziehungsweise Spielerklärungen in dem Programm. (Lars Witta/hg) TI

1>LET  $z=0$ : LET  $p=0$ : LET  $p(z=3)$ : FOR 1=USR "A" TO USR "H"-1 2 READ S: POKE i.s 3 NEXT i 4 DATA 60, 126, 255, 255, 255, 255 , 126, 60 5 DATA 60, 126, 240, 192, 192, 240  $, 126, 60$ 6 DATA 60, 126, 231, 231, 195, 195 ,66,0 7 DATA 0,66,195,195,231,231,1  $26,60$ 8 DATA 60, 126, 15, 3, 3, 15, 126, 6 0, 0, 0, 0, 60, 60, 0, 0, 0, 24, 126, 219, 1 26,24,60,102,165: GO SUB 9: GO T  $0.300$ 9 INK 7: PAPER 1: CLS 10 PRINT

EFFFFFFFFFFFF **I**FFFFFFFFFFFFFFF

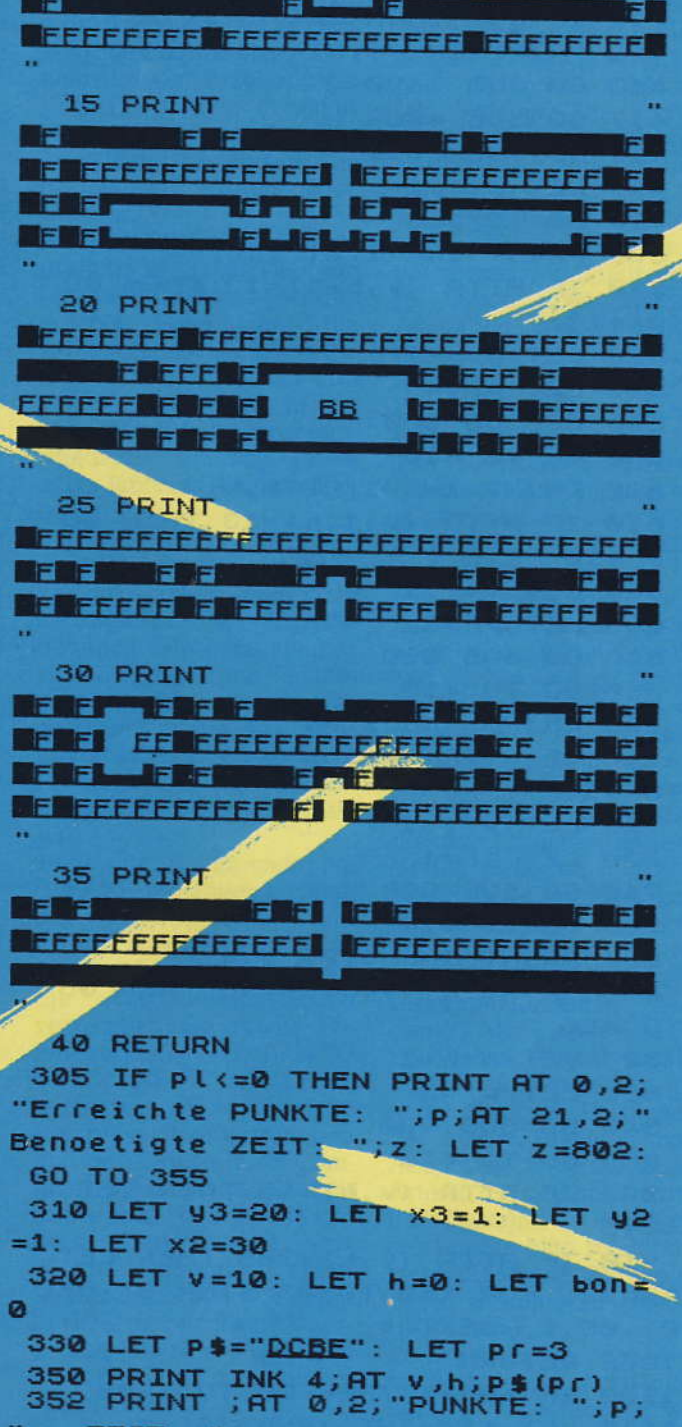

ZEIT:  $\rightarrow$  2 355 IF Z>400 THEN PRINT AT 10,1 1; "GAME OVER": FOR K=0 TO 33 STE P 2: BEEP .05, k: BEEP .05, 33-K: NEXT K: GO TO 9999

Listing zu Geisterlabyrinth

#### Geisterlabyrinth

**Spectrum** 

360 IF INKEY\$="e" THEN BEEP .01 ,20: GO TO 500 370 IF INKEY\$="a" THEN BEEP .01 ,25: GO TO 600 380 IF INKEY\$="1" THEN BEEP .01 ,30: GO TO 700 390 IF INKEY\$="r" THEN BEEP .01 4010 IF hoxe THEN LET 92=1 ,35: GO TO 800 410 IF  $h>30$  THEN LET  $h=0$ 411 IF  $h \< 0$  THEN LET  $h = 31$ 412 PRINT INK 4; AT V, h; "A" 413 GO SUB 1100 417 GO SUB 4000 418 GO SUB 6000 419 LET  $z = z + 1$ 420 GO TO 350 500 PRINT INK 1; AT V, h; " " 510 IF ATTR (v, h-1)=13 THEN GO TO 410 520 LET h=h-1 530 LET Pr=4 540 GO SUB 900 550 GO TO 410 600 PRINT INK 1; AT V, h; " " 610 IF ATTR  $(v+1,h) = 13$  THEN GO TO 410 620 LET  $v = v + 1$ 630 LET Pr=2 640 GO SUB 900 650 GO TO 410 700 PRINT INK 1; AT V, h;" " 710 IF ATTR (v-1,h)=13 THEN GO TO 410 720 LET v=v-1 730 LET Pr=1 740 GO SUB 900 750 GO TO 410 800 PRINT INK 1; AT V, h;"" 810 IF ATTR (v, h+1) = 13 THEN GO TO 410 820 LET h=h+1 830 LET pr=3 840 GO SUB 900 850 GO TO 410 900 IF ATTR  $(v,h) = 15$  THEN LET P  $=$  $P + 5$ 910 IF ATTR  $(v, h) = 205$  THEN LET 6110 IF  $h \ge 3$  THEN LET  $g3=1$ <br> $p = p * 2$ : FOR  $k = 0$  TO 33 STEP 3: BEE 6120 IF  $h = x3$  THEN RETURN  $P \cdot 05, k:$  NEXT  $k$ 1002 RETURN 1100 IF bon=1 THEN GO TO 1200<br>1110 LET kir=INT (RND\*30)+z 1115 LET se=RND 1120 IF kir=z AND se>.5 THEN PRI NT INK 5; BRIGHT 1; FLASH 1; AT 1 6,26;"\$": LET bon=1: LET z1=z+40 1130 IF Kir=z AND sek.5 THEN PRI NT INK 5; BRIGHT 1; FLASH 1; AT 1

6,5;"\$": LET bon=1: LET z1=z+40 1140 RETURN 1200 IF Z1=Z THEN PRINT AT 16,5; " ";AT 16,26;" ": LET bon=0 1210 RETURN 4000 IF h <<2 THEN LET 92 =- 1 4020 IF h=x2 THEN GO TO 4100 4025 IF ATTR (y2, x2+g2) =13 THEN GO TO 4100 4027 PRINT INK 1; AT y2, x2; "" 4030 LET x2=x2+g2 4035 IF ATTR (y2,x2)=12 THEN GO **TO 5000** 4040 PRINT INK 6; AT y2, x2; "G" 4050 RETURN 4100 IF V(y2 THEN LET s2=-1 4110 IF v>y2 THEN LET s2=1 4120 IF v=y2 THEN RETURN 4125 IF ATTR (y2+s2,x2)=13 THEN **RETURN** 4127 PRINT INK 1; AT y2, x2; " " 4130 LET y2=y2+s2 4135 IF ATTR (y2, x2) =12 THEN GO TO 5000 4140 PRINT AT 92, x2; INK 6; "G" 4150 RETURN 5000 PRINT AT v, h; INK 2; BRIGHT 1; FLASH 1; p\$(pr): BEEP .5,1: B EEP .7,4: BEEP 1,-8 5002 GO SUB 9 5003 LET pl=pl-1 5005 PRINT AT 10,15-pl;" " 5010 GO TO 300 6000 IF V(y3 THEN LET 53=-1 6010 IF V) y3 THEN LET \$3=1 6020 IF V=y3 THEN GO TO 6100 6025 IF ATTR (93+s3,x3)=13 THEN GO TO 6100 6027 PRINT INK 1; AT 93, x3; " " 6030 LET y3=y3+s3 6035 IF ATTR (y3,x3)=12 THEN GO TO 5000 6040 PRINT INK 6; AT y3, x3; "G" 6050 RETURN 6100 IF h <<< />x3 THEN LET 93=-1 6120 IF h=x3 THEN RETURN 6125 IF ATTR (y3, x3+93) = 13 THEN RETURN 6127 PRINT INK 1; AT 93, x3; " " 6130 LET x3=x3+g3 6135 IF ATTR (y3,x3)=12 THEN GO TO 5000 6140 PRINT AT y3, x3; INK 6; "g" 6150 RETURN **Listing zu Geisterlabyrinth (Schluß)** 

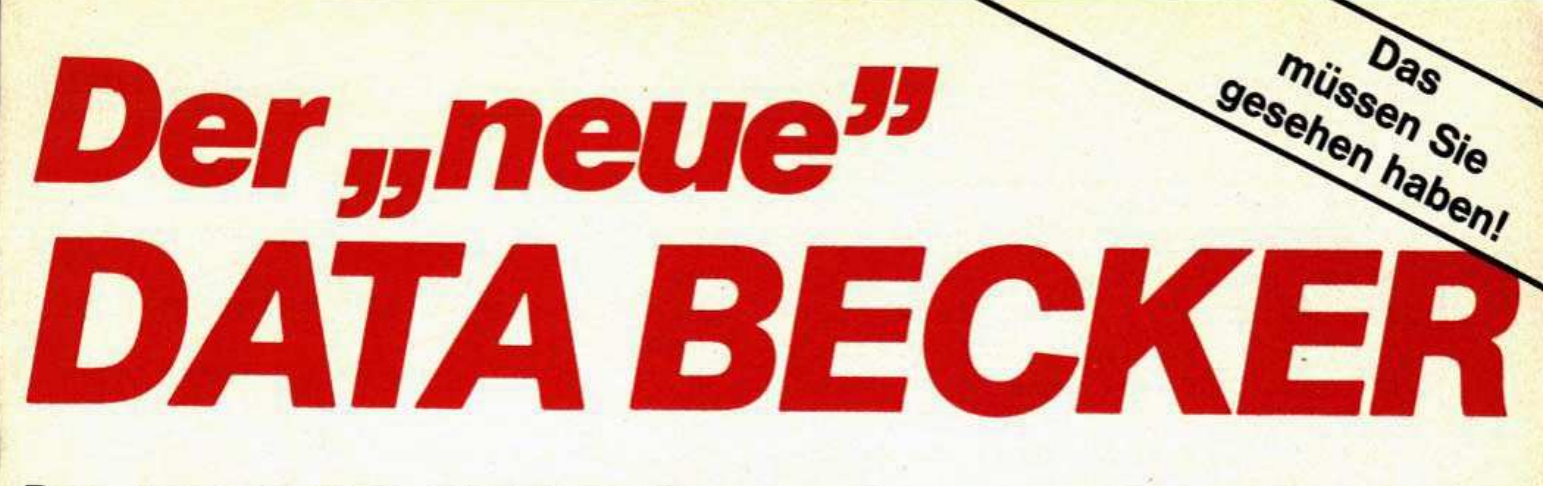

#### Der "neue" DATA BECKER. Umgebaut, neugestaltet und erweitert. Ein Computer-Kaufhaus wie Sie es schon immer gesucht haben:

Hier überprüfen unsere Softwareund Hardwareexper-<br>ten für Sie das internationale Angebot und wählen neue Hits für unser Sortiment  $RIBR$ 

Das ist wichtig: was wir verkaufen reparieren wir auch Unser erfahrenes Technik-Team garantiert für hohe Qualität und kurze Reparaturzeiten.

DATA EXPRESS heißt unser neuer Versandservice, der Ihre Bestellungen schnell und zuverlässig ausführt

Hier finden Sie nicht nur eine große Auswahl an Bürocomputern, z B, von Annie Commodore, EPSON. **IBM und Sirius** sondern auch die dazu passende Software

Sie wollen mehr wissen und dazulernen? Dann nehmen Sie doch an unseren Seminaren und Schulungen teil, die wir ständig in unseren modernen Schulungsräumen abhalten

Hier steht in unserer aroBräumigen Systemausstellung der neue Apple MC-Intosh, den Ihnen unsere geschulten Systemberater gerne zeigen.

nur die bekannten **DATA BECKER BUCHER**, sondern über 1000 (l) verschiedene Buchtitel darunter viele Spezialbücher zu einzelnen Mikrocomputern

Hier finden Sie nicht

ABECKER

Auch für Computerbesitzer ist der beste Programm empfehlen.

An unserer Druckerwand finden Sie eine große Palette von Druckern für jeden Zweck und Geldbeutel, natürlich ansprechend erklärt

Natürlich finden Sie bei uns ständig aktuelle Sonderangehote und preiswerte Gebrauchtgeräte.

Hier geht's zu AUTO BECKER, dem interessantesten Autoladen der Welt, der sich im gleichen Haus hefindet

Hier hat unser Verkaufsleiter Platz freigelassen für einen neuen Superhit von Apple, den wir im Mai erwarten.

Intormations

Marie vid Adresse

International Propriet

Individual individual

Model ril Hausproach

Ritte schicken

Wem die Glotze nicht reicht, der findet bei uns eine große Monitorauswahl vom preiswerten 9" Gerät bis zum großen Farbmonitor

Platz an der Theke nämlich an der DATA **BECKER Software**theke, wo lhnen unsere freundlichen Experten gerne aus unserer riesigen Auswahl das richtige

Was Sie hier nicht sehen können, ist unser neues Zentrallager, in dem z.B. über 100.000 Commodore 64 Platz fänden. So sind wir immer gut lieferfähig.

Über 1000 qm Ausstellungsfläche. Über 20 freundliche Verkaufsberater. Umfassende Auswahl, qualifizierte Beratung, attraktive Preise und ein zuverlässiger Service. CO

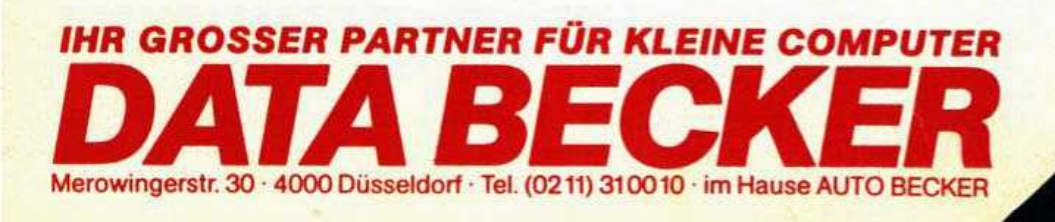

#### Linienspagnetti

#### Atari 400/800 <u> 1989 - Para Amerikaansk politik (</u>

NENS

Kreisen Sie Ihren Gegner mit einer Linie ein, so daß er gegen eine bereits bestehende fahren muß. Benötigt werden ein Atari 400/800, zwei Joysticks und ein geschickter Gegner.

amit das Programm D möglichst schnell wird. wurde die Belegung der Variablen und anderer selten benötigter Programmteile an das Ende des Programms gelegt. Der erste Befehl lautet deshalb auch »GOTO 1800«. Nach der Initialisierung folgt die Bild-

schirmgestaltung. worauf anschließend in Zeile 2050 die Eingabe der Namen verlangt wird. Drückt man hier »RETURN«, so wird C\$ als »""«, A\$="NoBoDyl" und nach einem weiteren »RE-TURN« B\$ = "NiEmAnD" definiert (A\$ und B\$ wurden in Zeile 1800 festgelegt).

Sollte hier jedoch eine Eingabe erfolgen, so braucht man, um beim nächsten Spiel die Namen beizubehalten, nur »RETURN« zu drücken.

In den nächsten Zeilen muß die Anzahl der zu spielenden Runden eingegeben werden, wobei die Eingabe nicht kleiner als 0 oder grö-Ber als 100 sein darf. Wird hier nur die »RETURN«-Taste betätigt, so wird die Anzahl der Runden automatisch auf zwei Durchgänge festgelegt (diese Funktion übernimmt Zeile 1800). Gibt man zum Beispiel 5 ein. so muß bei den nachfolgenden

Spielen nur noch »RETURN« eingegeben werden, um die Anzahl der Runden zu übernehmen.

Ab Zeile 2450 wurde eine Pause eingebaut, um den Spielern die Zeit zu geben. es sich möglichst bequem zu machen.

Ein toller Sound begleitet die Pause. Der Computer erwartet nun irgendeine Eingabe, um das Spiel zu beginnen. Diese Abfrage in Zeile 3800 fragt zunächst die Schußknöpfe ab und danach mit PEEK (764) die Tastatur. Wird eine dieser Bedingungen erfüllt, wird das Unterprogramm verlassen.

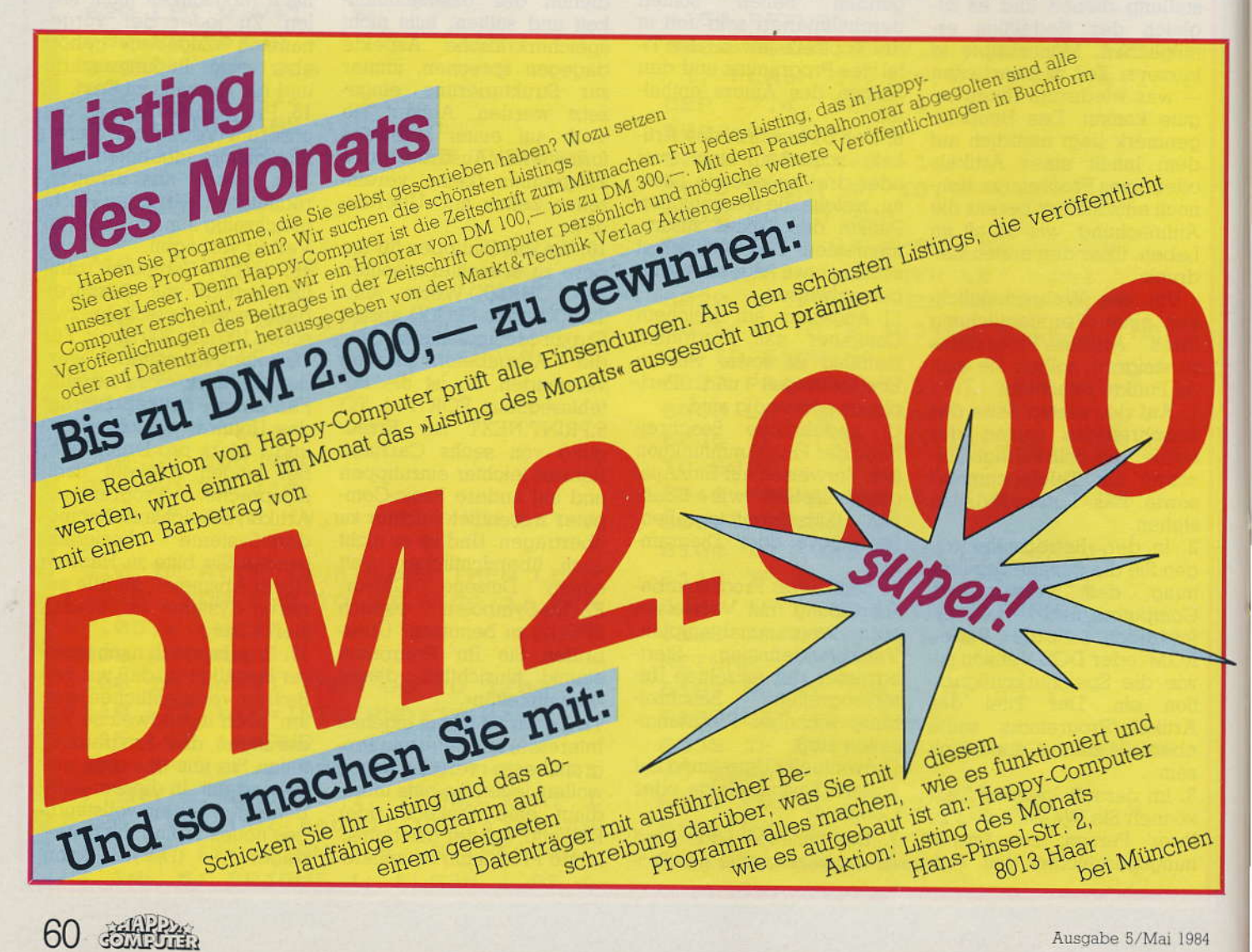

60 高雄器

#### **Atari 400/800** est bassa sanos alevas nobila 19490 alevas en postuoras valden en 1957 aleva<br>Dia sanos sanos alevas nobila 1949 alevas en se cantas en 1950 alevas in 1967 a

246HET

#### Linienspaghetti

Im Hauptprogramm werden dann in Zeile 2700 die zufälligen Startpositionen der beiden Spieler festgelegt. Da die Spielaktionen im Graphics-7-Modus ablaufen, dürfen die X-Koordinaten maximal 159 und die Y-Koordinaten höchstens 79 betragen. Da RND(0) stets kleiner oder gleich 1 ist, ergibt der zufällig gewählte Wert mit 160 beziehungsweise mit 80 multipliziert die entsprechenden X- und Y-Koordinaten.

#### Am Anfang: Fahrtrichtung rechts

Ebenfalls in Zeile 2700 Variablen werden die  $SP0 = 0$  und  $SP1 = 0$  gesetzt. Sie zeigen an, ob der jeweilige Spieler in der Runde schon seinen einmaligen Rettungssprung in Anspruch genommen hat. Wurde diese Möglichkeit bereits ausgenutzt, so werden die Variablen auf SP0=1 und SP1=1 geändert.

In Zeile 2750 wird der Bonus einer Runde zufällig festgelegt. Er ergibt sich aus der Gesamtpunktzahl beider Spieler  $(GO+GI)/10$ plus einer Mindestpunktzahl von 10. In der ersten Runde, in der  $G0 = G1 = 0$  ist, ist der Bonus, den man beim Gewinnen dieser Runde erhält, automatisch 10, da INT  $(RND(0) \star 0/10 + 10) = 10$  ercribt.

Bunter wird das Spiel in Zeile 2800 gestaltet. Außerdem wurde durch »POKE 752,2« der Cursor unsichtbar gemacht.

In Zeile 2850 wird dann bereits ZAEHL, der Rundenzähler, erhöht und mit RU verglichen. Falls ZAEHL kleiner oder gleich RU ist, wird die nächste Runde in Zeile 2950 eingeleitet. In dieser Zeile wird auch die Anfangsfahrtrichtung beider Spieler, nämlich waag-

Austrabe 5/Mai 1984

recht nach rechts, festgelegt  $(A1 = 7:B1 = 7)$ .

Dieser Trick ist nötig, damit, falls ein Spieler seinen Joystick in Mittelstellung läßt, das Spiel trotzdem weiterläuft und die letzte Fahrtrichtung beibehalten wird. Damit man am Anfang des Spiels nicht unbedingt den Joystick bewegen muß, wurde die erste Fahrtrichtung von vornherein festgelegt  $(A1 = B1 = 7$  entspricht Joy-<br>stick nach rechts).

Der TRAP-1250-Befehl in Zeile 2950 wird während des Spielvorgangs benötigt. Sollte nämlich ein Spieler mit seinem Strich rechts. links oder oben aus dem Bildschirm fahren, erfolgt eine Fehlermeldung (ERROR  $141$  = Cursor out of Range). In diesem Fall arbeitet das Programm dann in Zeile 1250 weiter.

#### **Action für zwei Spieler**

Mit dem Befehl GOTO 200 in Zeile 2950-geht es dann erst richtig los. In Zeile 200 wird der Punkt von Spieler 1 mit den Koordinaten X0 und Y0 und der Punkt von Spieler 2 mit den Koordinaten X1 und Y1 auf den Bildschirm geplottet. Hierbei werden jeweils verschiedene Farben verwendet. Dann werden in Zeile 300 die Variablen A und B mit der gewünschten Fahrtrichtung belegt.

Falls sich in Zeile 350 einer der Joysticks in Mittelstellung befindet, wird die vorhergehende Richtung, die im ersten Durchlauf 7 (nach rechts) ist, beibehalten. In Zeile 460 wird die neue (oder alte) Richtung in den Variablen A1 und B1 gespeichert, um sie dann

Die Variablen sind in der Reihenfolge aufgeführt, wie sie beim

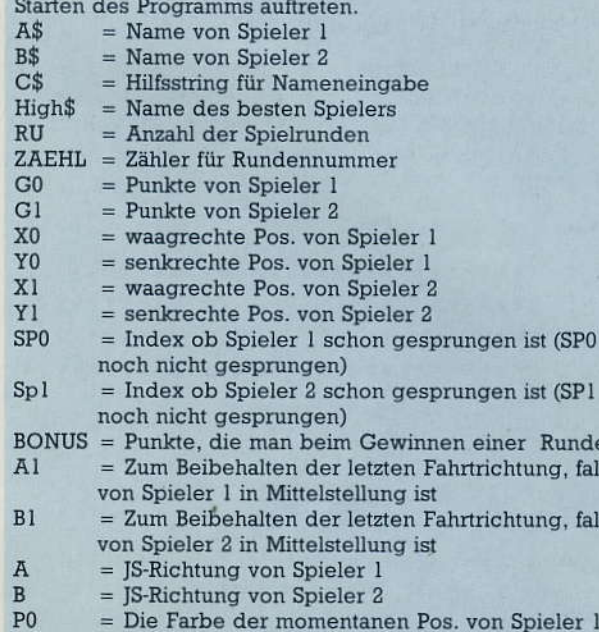

#### Variablenliste zum Programm »Linienspaghetti«

beim nächsten Durchgang wieder mit den neuen Joystick-Positionen vergleichen zu können.

Ab Zeile 550 werden die Koordinaten entsprechend der Joystick-Position verändert. Ist zum Beispiel der Joystick nach rechts oben bewegt worden, so muß die X-Koordinate um 1 erhöht  $[X0 = X0 + (A < 8 \text{ AND } A > 4)]$ werden und die Y-Koordinate um  $1$  ( $[Y0 = Y0-(A = 6)]$ ) verringert werden.

Ist die entsprechende Bedingung - zum Beispiel  $(A=6)$ ,  $(B>8$  AND  $B<12$ ) oder  $(B = 14)$  - erfüllt, so erhält der gesamte Klammerausdruck den Wert 1. Durch diese Lösung erspart man sich eine Menge IF-Befehle und kann die ganze Abfrage in vier Zeilen unterbringen.

Falls die Y-Koordinate von einem Spieler größer als 79 wäre, so würde sein Punkt zwar nicht mehr auf dem

Bildschirm zu sehen sein. aber es würde auch kein ERROR-141 auftreten, da die neue Position noch innerhalb des erlaubten Bildschirmbereichs liegen würde (in den vier Textzeilen am unteren Rand von Graphics 7). In diesem Fall muß also in Zeile 750 und 800 die Y-Koordinate daraufhin untersucht werden. Falls dies zutrifft, wird die entsprechende Koordinate mit 0 beleat.

#### Der rettende **Sprung**

In Zeile 850 wird außerdem noch abgefragt, ob ein Spieler eventuell springen könnte, um einen Zusammenstoß mit seinem Gegner zu vermeiden. Hat also einer der Spieler seinen Feuerknopf gedrückt, so erhält die Adresse 644 beziehungs-

- $= 0:$
- $= 0$ :
- erhält ls der JS ls der JS
- 
- = Die Farbe der momentanen Pos. von Spieler 2
- HIGH = Punktezahl des besten Spielers

#### Linienspagnent

weise die Adresse 645 den Wert 0 und die Unterroutinen ab Zeile 1550 oder 1650 werden angesprungen. Falls der Spieler, der möglicherweise springen könnte. aber noch nicht gesprungen ist  $(SPI = 0$  oder  $SP2 = 0$ ), so wird für ihn eine neue zufällige Startposition ermittelt und die entsprechende Variable auf den Wert 1 abgeändert. Dafür werden allerdings fünf Strafpunkte veranschlagt. Dann geht es zurück ins Hauptprogramm.

Die neuen Koordinaten beider Spieler werden in Zeile 950 untersucht. Mit LO-CATE X, Y, C, erhält man die Farbe an der Position

mit den Koordinaten X und Y. Sind beide Spieler korrekt gefahren, so ist die Farbe ihrer neuen Positionen schwarz, also 0. In diesem Fall fährt das Programm mit Zeile 1050 weiter, wo die Punktezahl beider Spieler um 1 erhöht wird und die

#### Niederlage auf **Musik**

Spielschleife mit GOTO 200 in Zeile 1110 erneut aufgerufen wird. Sollte dies nicht der Fall sein - vielleicht ist einer der Spieler auf eine Linie aufgefahren  $-$  so wird das Programm ab Zeile 3000 weitergeführt. Hier wird zuerst ermittelt, ob einer der

Spieler einen Fehler gemacht hat. Sollte diese Bedingung zutreffen (IF  $P0>0$ AND P1>0 THEN 3500), so wird eine nette Bemerkung auf dem Bildschirm ausgegeben, eine Melodie ertönt und der Spielstand wird angezeigt. In Zeile 2650 geht es dann weiter. Nun wird noch untersucht, welcher Spieler

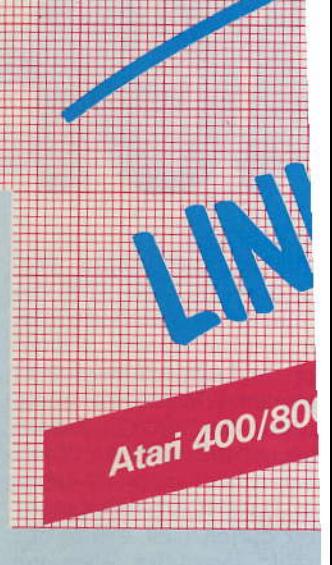

**Atari 400/80** 

100 REM \*\*\*\*\*\*\*\*\*\*\*\*\*\*\*\*\*\*\*\*\*\*\*\*\*\*\*\*\*\*\* 110 REM \*\*\*\*\*\*\* LINIENSPAGHETTY \*\*\*\*\*\*\* 120 REM \*\*\*\*\*\*\*\*\* von C.Buerger \*\*\*\*\*\*\*\* 130 REM \*\*\*\*\*\*\*\*\*\*\*\*\*\*\*\*\*\*\*\*\*\*\*\*\*\*\*\*\*\*\*\* **Listing zum Programm** »Linienspaghetti« 150 GOTO 1800 160 REM HAUPTSPIELPROGRAMMTEILBEGINN  $*$ 190 REM wie hinter laesst man eine spur 200 COLOR 1: PLOT X0, Y0: COLOR 2: PLOT X1, Y  $\mathbf{1}$ 260 REM abfrage der joysticks 300 A=STICK(0):B=STICK(1) 310 REM be: beamtenmikado letzte richtung beibehalten 1600 RETURN 350 IF A=15 THEN A=A1 400 IF B=15 THEN B=B1 450 REM wie war die letzte richtung 460 A1=A:B1=B 1700 RETURN 500 REM nach joystickzustand position veraendern 550 X0=X0-(A)8 AND A<12)+(A<8 AND A)4) 600 X1=X1-(B)8 AND B(12)+(B(8 AND B)4) 650 Y0=Y0+(A=13)+(A=9)+(A=5)-(A=14)-(A=1  $0 - (A = 6)$ 700 Y1=Y1+(B=13)+(B=9)+(B=5)-(B=14)-(B=1  $2, 2$  $0)-(B=6)$ 1860 ? " " 710 REM wenn einer aus dem bildschirm iatscht (auch TRAP befehlgg) 750 IF Y1>79 THEN Y1=0 800 IF Y0>79 THEN Y0=0 \*\*\*\*\*\*\*" 810 REM per knopfdruck kann man einmai rgendwohln huepfen 850 IF PEEK(644)=0 THEN GOSUB 1550 900 IF PEEK(645)=0 THEN GOSUB 1650 910 REM hat einer einen ummfall gebaut ? THEN AS=CS 950 LOCATE X0, Y0, P0: LOCATE X1, Y1, P1 960 REM wenn ja technische K&O routine 1000 IF PO OR P1 THEN 3000 THEN B\$=C\$

1010 REM klasse! Ein bonbon fuer jeden  $1050$  G0=G0+1:G1=G1+1 1100 GOTO 200 1200 REM HAUPTSPIELPROGRAMMTEILENDE 1230 REM falls fehler auftritt (err 141) kommt man hier vorbei 1250 TRAP 1250:IF X0<0 THEN X0=159 1300 IF X1<0 THEN X1=159 1350 X0=(X0<160)\*X0:X1=(X1<160)\*X1 1400 IF YOKO THEN YO=79 1450 IF Y1K0 THEN Y1=79 1500 GOTO 950 1510 REM wer will denn da 'rumjumpen 1550 IF SP0=0 THEN X0=INT(RND(0)\*160):Y0 =INT(RND(0)\*80):SP0=1:G0=G0-5 1650 IF SP1=0 THEN X1=INT(RND(0)\*160):Y1 =INT(RND(0)\*80):SP1=1:G1=G1-5 1750 REM initialisierung & co C.O.M.P. 1800 DIM A\$(10), B\$(10), C\$(10), HIGH\$(10): H\$="NoBoDyl":B\$="NiEmAnD2":RU=2 1810 OPEN #1, 4, 0, "K:" 1820 REM klatsch 'n titel auf den schirm 1850 GRAPHICS 2: COLOR 1: ZAEHL=0: G0=0: G1= 0:SETCOLOR 2, 0, 0:SETCOLOR 0, 10, 10:POKE 8 1870 ? #6:? #6;" \*\*\*\*\*\*\*\*\*\*\*\*\*\*\*\*\*\* :? #6 ;" \*LiniEnspAghEtty\*": ? #6; \* \*\*\*\*\*\*\*\*\*\*\* 1950 REM namene ingabe 2050 ? "Ihre Namen, wenn ich bitten darf! 2100 ? "Spieler 1 "; INPUT C\$: IF C\$ <> ""  $2110$  ? " ":A\$;" 2150 ? "Spieler 2 "; : INPUT C\$: IF C\$ <> ""

Auscabe SZMa 1984

#### AVEITHZ [OIO]/S{OIO

gewonnen hat. Ihm wird der Bonus gutgeschrieben; die Fortsetzung des Programms erfolgt wieder in Zeile 2650.

Sollten weitere Fragen auftauchen, bin ich sehr gerne bereit, per Telefon (02232/ 23603) diese zu beantworten. Viel Spaß beim Spielen.

(Claus Bürger)

 $2160$  ? " ";B\$;' 2340 REM netvenkitzeldauer ? 2350 TRAP 2360:? "Anzahl der Runden INPUT RU 2360 RU=INT(RU): IF RU(1 OR RU) 100 THEN 2 350 2400 REM achtung gleich geht's los 2450 GRAPHICS 2:? #6:? #6;" KURZE  $:27$  #6:2 #6;" PAUSE":FOR D=6 TO 250 STEP 5 2460 REM noch ein bischen raumsound 2500 SOUND 0, D-5, 10, 10: SOUND 1, D-3, 10, 10 :SOUND 2, D-1, 10, 10 2550 NEXT D 2600 FOR 0=0 TO 2: SOUND 0, 0, 0, 0: NEXT 0 2640 REM druckt eure joystickdruecker 2650 GOSUB 3800 2660 REM zufallsspielstartpositionen 2700 GRAPHICS 7:X0=INT(RND(0)\*160):Y0=IN T(RND(0)\*80): X1=INT(RND(0)\*160): Y1=INT(R ND(0) \*80) : SP0=0 : SP1=0 2710 REM spieleinsatz verdammt hoch 2750 BONUS=INT(RND(0)\*(G0+G1)/10+10) 2760 REM ein bischen farbe ist ganz nett 2800 SETCOLOR 1, 2, 9: SETCOLOR 0, 7, 7: POKE 752, 1:SETCOLOR 2, 4, 5 2810 REM war's das schon ? schade ? 2850 ZAEHL=ZAEHL+1:IF ZAEHL>=RU THEN 410  $\mathfrak{A}$ 2900 REM die naechste runde bitte 2958 ? " " : ? " RUNDE "; ZAEHL; " Bonus ;BONUS: TRAP 1250:A1=7:B1=7:GOTO 200 2960 REM fehieranalyse 000 2970 REM die pennen beide. Guten morgen 3000 IF P0>0 AND P1>0 THEN 3500 3040 REM spieler #1 ist topfit 3050 IF P0=0 THEN G0=G0+BONUS:GOTO 3300 3060 REM spieler #2 haut auf den putz 3100 G1-G1+BONUS 3150 GOSUP 3450: " FEHLER => ";A\$

Ausgabe 5/Mai 1984

#### Linienspaghetti

3160 REM ja wo war denn der fehler? 3200 COLOR 0. PLOT X0, Y0: FOR I=1 TO 50: NE XT I:COLOR 1:PLOT X0, Y0: IF STRIG(0)=1 TH EN 3200 3250 GOTO 2650 3300 GOSUB 3450: ?: FEHLER => ":B\$ 3310 REM ja wo ist er denn, der fehler? 3350 COLOR 0: PLOT X1, Y1: FOR I=1 TO 10: NE XT I:COLOR 2:PLOT X1, Y1:IF STRIG(1) <> 0 T **HEN GOTO 3350** 3400 GOTO 2650 3450 POKE 82, 0: ? " ": GOSUB 4500: RETURN 3460 REM beide haben gepennt 3500 GRAPHICS 2:? #6:? #6;" GUTEN MORG EN":? #6:? #6;" IHR SCHLAFMUETZEN":GOSUB 4500:60TO 2650 3510 REM springen per knopfdruck 3600 IF SP0=0 THEN X0=INT(RND(0)\*160):Y0  $=INT(RND(0)*80):SP0=1:60=60-1$ 3650 RETURN 3700 IF SP1=0 THEN XI=INT(RND(0)\*160):Y1  $=INT(RND(0)*80):SP1=1:61=G1-1$ 3750 RETURN 3760 REM los drueckt eure knoepfe 3800 POKE 764, 255: RFM ABFRAGE 3850 IF STRIG(0)=0 OR STRIG(1)=0 THEN P= 1:60TO 4000 ' 3900 IF PEEK(764)=255 THEN 3850 3950 P=PEEK(764):RETURN 4000 IF STRIG(0)=1 AND STRIG(1)=1 THEN R **ETURN** 4050 6010 4000 4060 REM wer hat den highesten score 4100 G0=INT(G0/RU):G1=INT(G1/RU) 4150 IF G0<=HIGH AND G1<=HIGH OR G0=G1 T HEN X=2:60T0 4300 4200 IF G0>G1 THEN HIGH=G0:X=0:G0T0 4300 4250 HIGH=G1:X=1:REM HIGHSCORE 4300 GRAPHICS 2: 9 #6: 9 #6; "; H\$; "; G0:  $9$  #6; ";B\$; ";G1 4350 ? #6: ? #6; 'HIGHSCORE : " : IF X < 2 THEN <sup>o</sup> "De in Name, Supermann: '; INPUT HIGH\$: IF HIGH\$="" THEN HIGH\$="FAULY" 4400 FOSITION 10,4:7 #6;  $" '2$  # 6;HIGH\$;' ";HIGH 4450 GOSUB 3800:GOTO 1850 4460 REM bum/crasch/kaboom 4500 FOR I=0 TO 50 STEP 2.5: SOUND 0, I\*6, 8, 10: SETCOLOR 4, RND(0) \*15, RND(0) \*15. SETC OLOR 2,6, RND(0)\*15:NEXT I 4540 REM wie steht's 4550 ? " ";A\$;" ";G0;" ";B\$;" ";Gl; 4600 POKE 755, 2: SOUND 0, 0, 0, 0: SETCOLOR 4 .0,0:SETCOLCR 2,3,4:? " RUNDE "; ZAEHL : RE TURN 5000 REM Taste=>d:e Post geht ab 5010 ? "taste => fortsetzung":GET #1,K:R ETURN

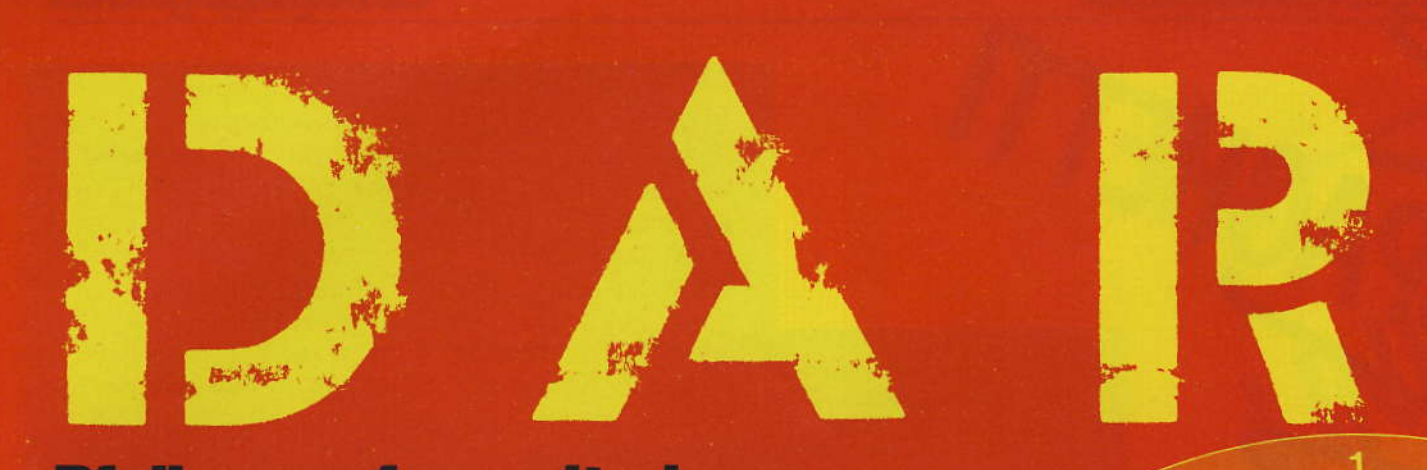

## **Pfeile werfen mit dem Computer**

»Darts« ist ein Spielprogramm für den Commodore 64. bei dem Ihre **Treffsicherheit ge**fragt ist. **Das Programm ist** vollständig in **Basic geschrieben,** bietet eine akustische **Untermalung** und gute Grafik.

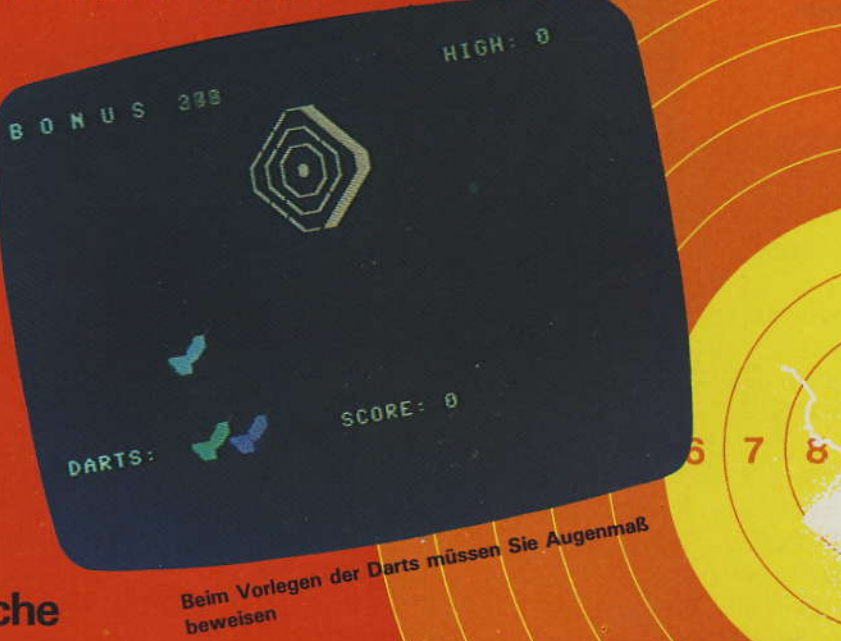

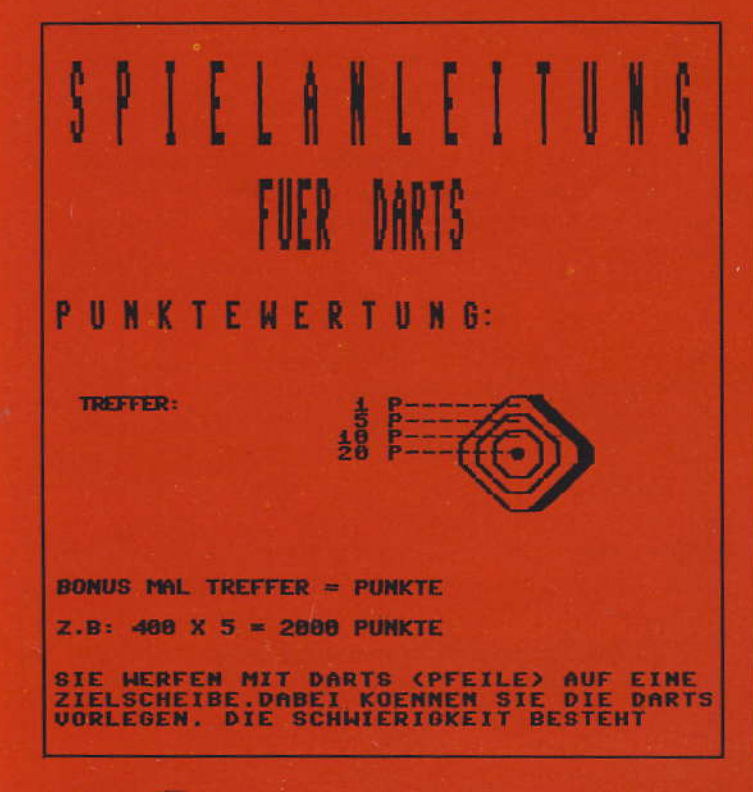

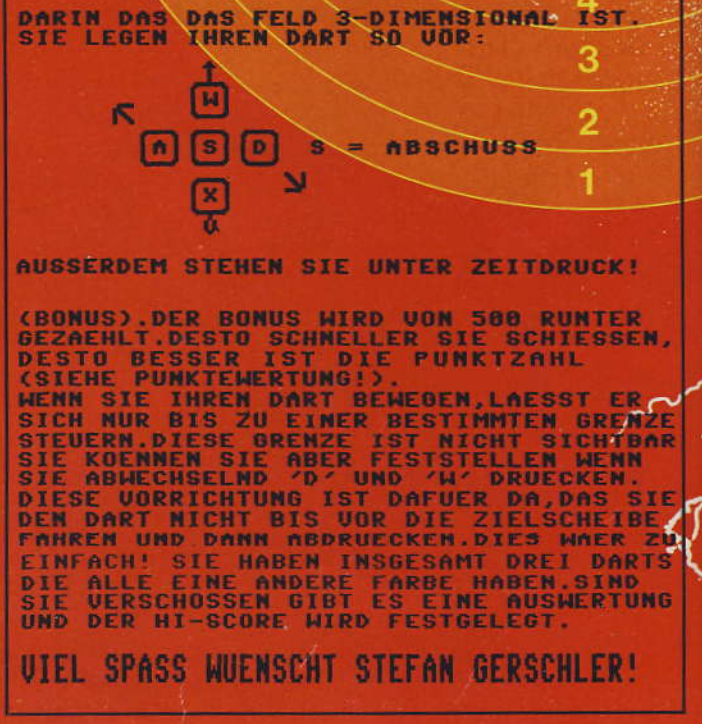

 $\overline{2}$ 

3

 $\overline{\mathbf{4}}$ 

5

6

7

8

ь

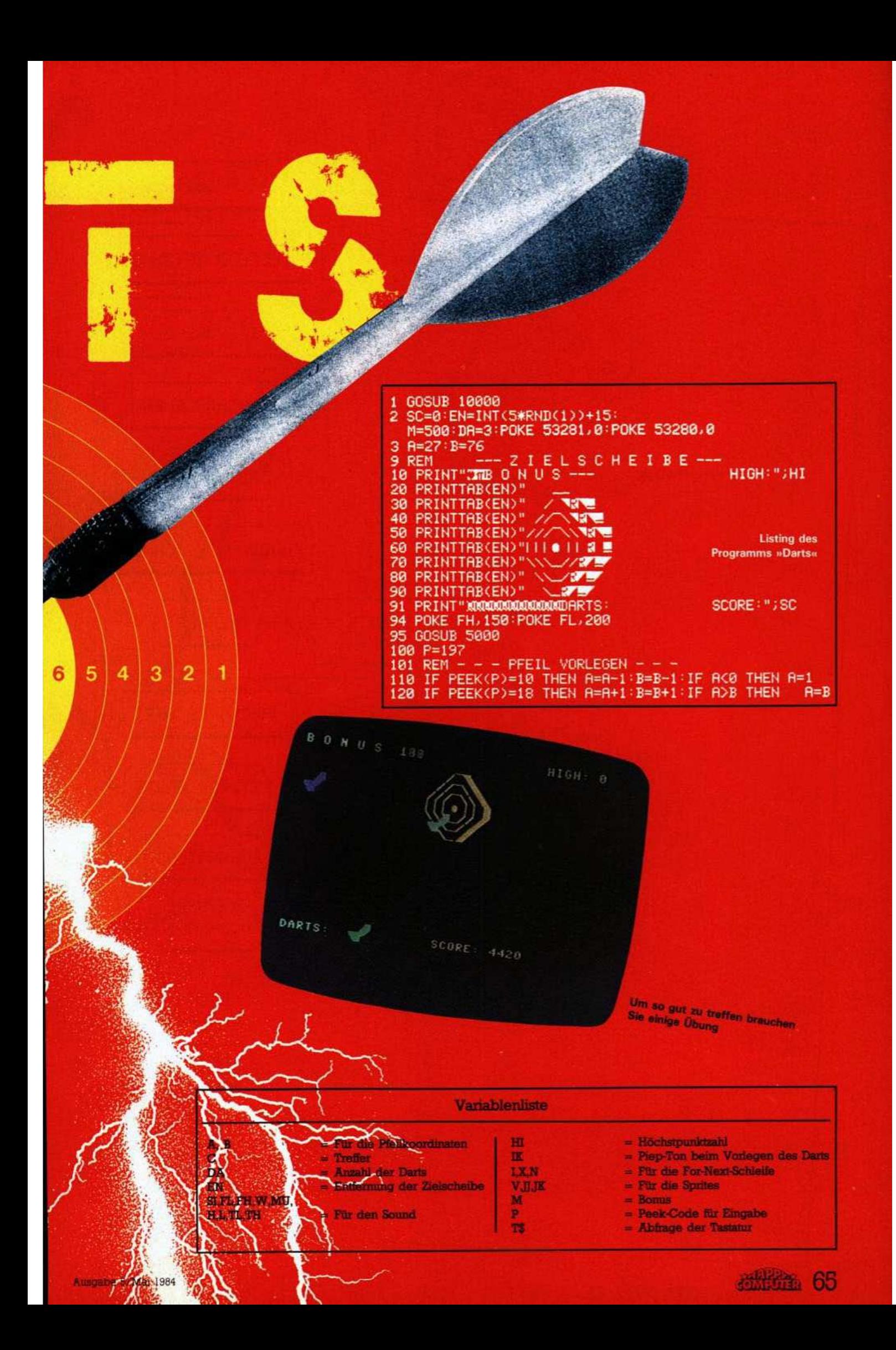

# **DARTS**

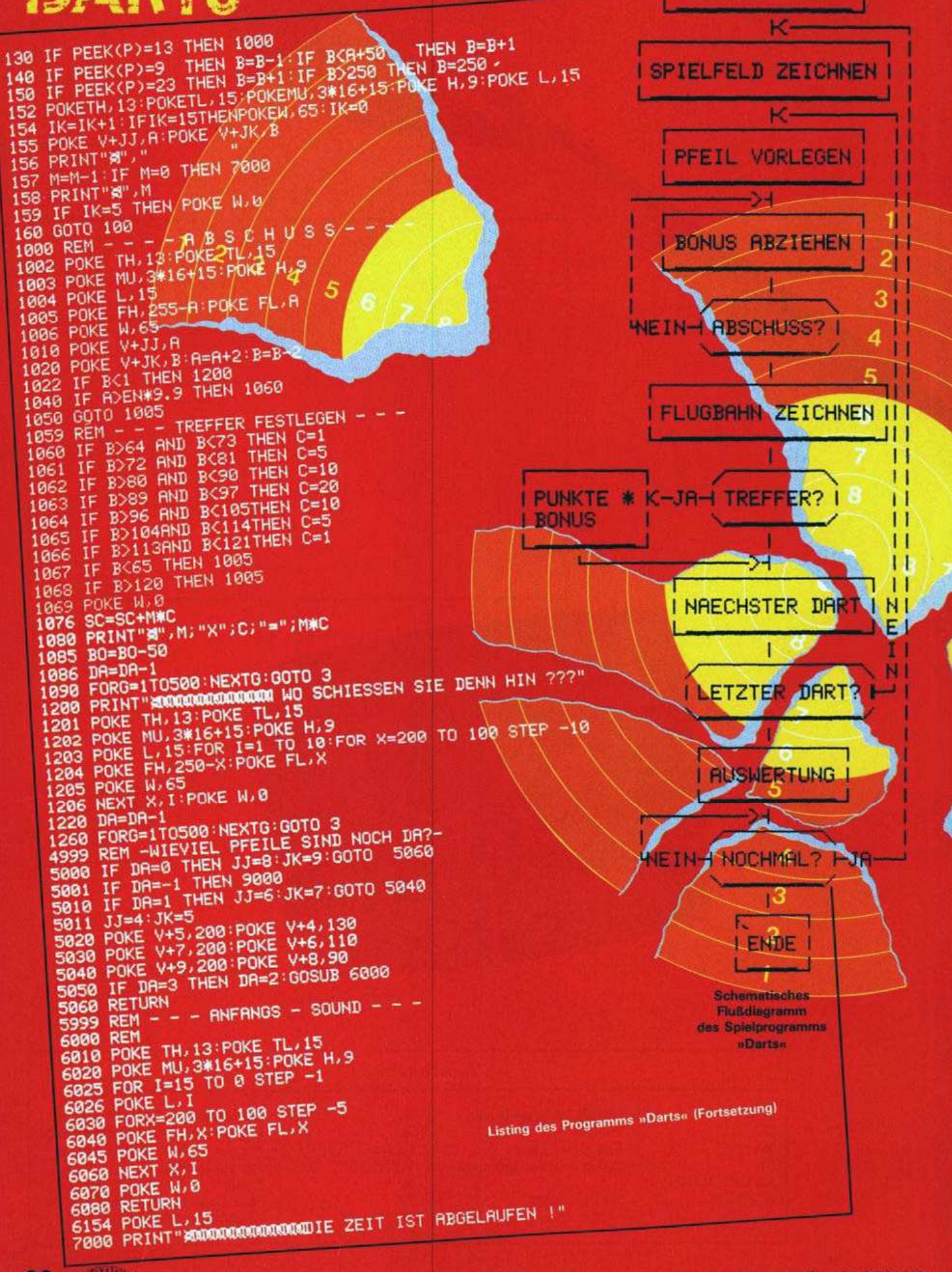

66 透射连

**SPIELANLEITUNG** 

7010 POKE TH, 13: POKE TL, 15 7020 POKE MU.3\*16+15:POKE H.9<br>7030 POKE L.15:FOR I=1 TO 10:FOR X=200 TO 100 STEP -10<br>7040 POKE FH.250-X:POKE FL.X 7050 POKE W, 65 7060 NEXT X, I: POKE W, 0<br>9000 REM - - - G A M E - O V E R - -9001 PRINT"7" 9010 PRINT"SIE HABEN "; SC; " PUNKTE<br>9011 IF SC>HI THEN HI=SC 9012 FORX=1 TO 255 STEP 8<br>9013 POKETH,13:POKETL,15:POKEMU,3\*16+15:POKE H,9:POKE L,15 9014 POKE FH. X: POKE FL. 200 9020 PRINT"XXXXXXXXXXXXIIT SIND SIE XI" 9020 PRINT"XDDDQDQDHIT SIND SIE X"<br>9030 IF SC)15000 THEN PRINT"SCHUETZENKOENIG !":GOTO 9100<br>9035 IF SC)8000 THEN PRINT"EIN GUTER SCHUETZE !":GOTO 9100<br>9040 IF SC)8000 THEN PRINT"NICHT SCHLECHT !":GOTO 9100<br>9050 IF SC)6000 9170 GETT\$: IFT\$="J"THEN 2<br>9170 GETT\$: IFT\$="J"THEN 2 9999 END<br>10000 V=53248<br>10010 POKE V+21,28<br>10020 POKE 2042,13:POKE 2043,13:POKE 2044,13 10030 FOR N=0 TO 62: READQ: POKE832+N, Q: NEXT 10031 SI=54272:FL=SI:FH=SI+1:W=SI+4:MU=SI+5:H=SI+6:L=SI+24:TL=SI+2:TH=SI+3 10060 PRINT" ヽヘr 10070 PRINT"<br>10080 PRINT" ،<br>بال u L - I L  $11x$ 10090 PRINT" - D A S W U R S P I E L -<br>10100 PRINT" - D A S W U R S P I E L -<br>10120 PRINT"<br>10130 PRINT"<br>10130 PRINT"<br>10130 PRINT"PPEILE AUF EINE ZIELSCHEIBE ZU WERFEN !<br>10150 PRINT"PPEILE AUF EINE ZIELSCHEIBE ZU WERFEN ! 5 **10160 PRINT** 10170/PRINT"DÉSTO NAEHER SIE AN DEN PUNKT HERAN<br>10180 PRINT FRAGEN GEBEN, RUFEN SIE BITTE 10190 PRINT"KOMMEN DESTO MEHR PUNKTE BEKOMMEN SIE !" 18288 PRINT/<br>18218 PRINT/DESTO SCHNELLER SIE WERFEN DESTO MEHR TE : (8531)52604 10230 PRINT "PUNKTE GIBT ES ! (TREFFER MAL ZEIT)" STEFAN GERSCHLER<br>OTTWEILERSTR. 38<br>3300 BRAUNSCHWEIG 10240 PRINT 10250 PRINT"W = HOCH , X=RUNTER, R=LINKS & D=RECHTS" 10260 PRINT 10270 PRINT" - DRUECKEN SIE EINE TASTE ! -<br>10270 FOR X=10 TO 245<br>10280 GETT\$:IFT\$C>""THEN RETURN<br>10290 POKE V+4,X:POKE V+5,255-X-10<br>10291 POKE V+6,X:POKE V+7,255-X<br>10292 POKE V+6,X:POKE V+7,255-X 10300 NEXT > 10310 GOTO 10278 **EDR EVER** 19997 RFM-19998 REM D A T E N F U E R P F E I L 19999 END 20000 DRTR 0,0,0,0,0,1,0,0,2,0,0,4,0,1,248,0,3,248,0<br>20010 DRTR 3,248,0,7,248,0,15,248,0,31,248,0,63,240<br>20020 DRTR 0,63,224,255,255,192,255,255,128,255,255 20030 DATA 0.127.252.0.63.240.0.31.240.0.31.240.0.15.240.0.7.240<br>20040 DATA 0.3.240.0.1.240.0 READY. Listing des Programms »Darts« (Schluß) 恐然

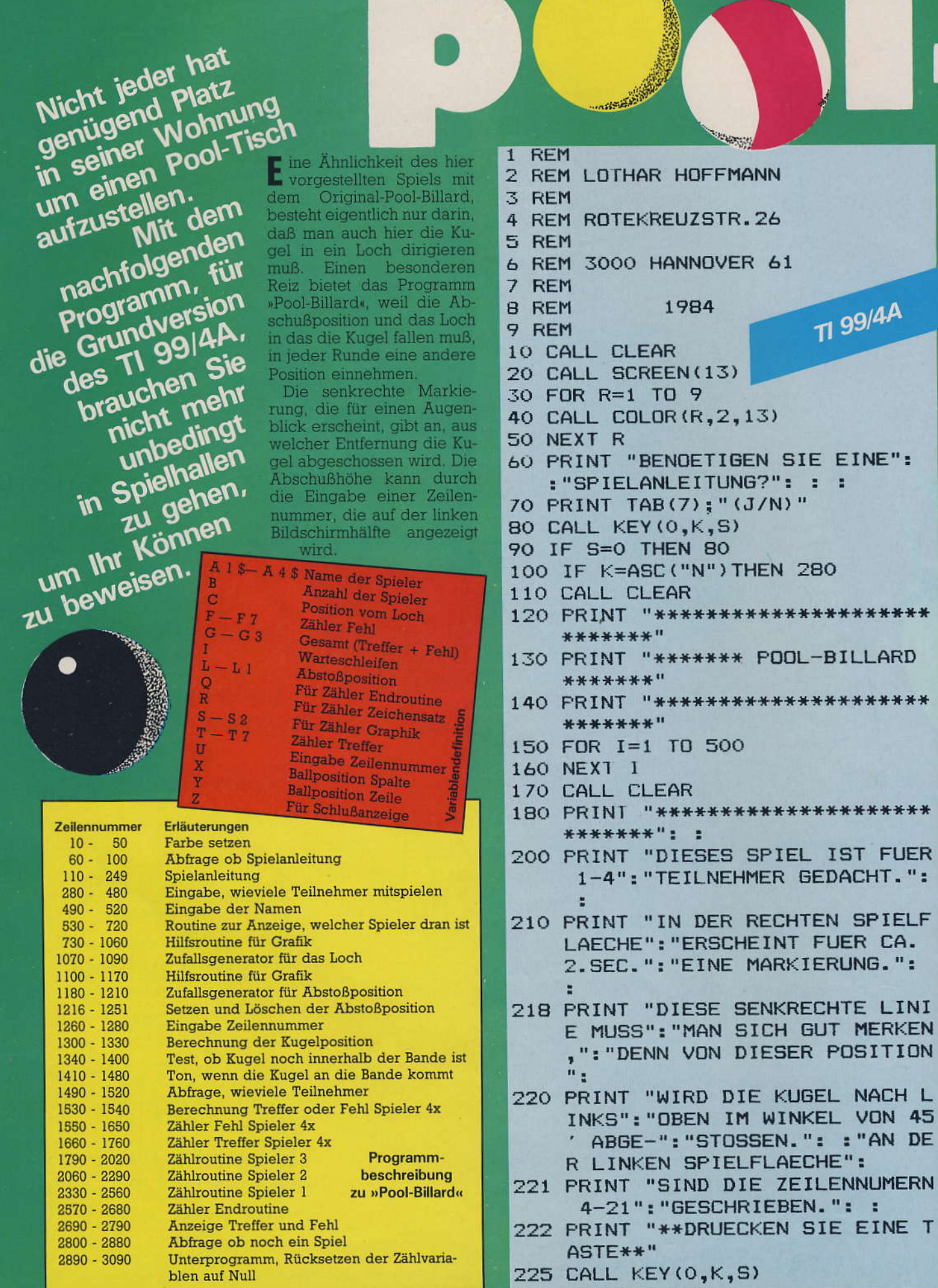

226 IF S=0 THEN 225 330 NEXT I 227 IF K>0 THEN 228 228 CALL CLEAR 229 PRINT "\*\*\*\*\*\*\*\*\*\*\*\*\*\*\*\*\*\*\*\*\* \*\*\*\*\*\*\*": : 230 PRINT "NACH DER ABFRAGE (ZEIL EN-NR. ) ": "BESTIMMEN SIE DURC H DIE EIN-": "GABE EINER ZAHL  $(4-21)$ , DANN": 231 PRINT "ENTER, VON WELCHER HOE HE DIE": "KUGEL ABGESTOSSEN W IRD.": : "DIE SENKRECHTE ACHS 430 B=VAL (A\$) E UND DAS": 440 GOTO 2620 232 PRINT "LOCH VERSCHIEBEN SICH NACH": "JEDEM STOSS.": : "DAR AUS ERGIBT SICH EIN HOHER": 233 FRINT "SCHWIERIGKEITSGRAD, ZU EINEM": "TREFFER ZU KOMMEN."  $\mathbf{1}$   $\mathbf{1}$   $\mathbf{1}$ 234 PRINT "\*\*DRUECKEN SIE EINE T ASTE\*\*" 235 CALL KEY(0,K,S) 236 IF S=0 THEN 235 237 IF K>0 THEN 238 550 PRINT A4\$ 238 CALL CLEAR 239 PRINT "\*\*\*\*\*\*\*\*\*\*\*\*\*\*\*\*\*\*\*\*\*\* 570 NEXT I \*\*\*\*\*\*\*": : 240 PRINT "MAN KANN ALLEINE ODER BIS": "ZU 4 TEILNEHMERN DAMI 600 PRINT A3\$ T SPIE-": "LEN. ": : "JEDER SPI ELER ERHAELT 5": "KUGELN": 620 NEXT I 241 PRINT "EIN TREFFER WIRD MIT EINER": "HUEBSCHEN MELODIE AN GEZEIGT. ": : "NACH ENDE EINES 650 PRINT A2\$ SPIELES": 242 PRINT "ZEIGT IHNEN IHR -TI-, 670 NEXT I WER": "DIE MEISTEN TREFFER HA **680 CALL CLEAR**  $T.$ " $:$   $:$   $:$ 245 PRINT "\*\*\*\*\*\*\*\* VIEL SPASS \* 700 PRINT A1\$ \*\*\*\*\*\*\*": : : 246 PRINT "\*\* DRUECKEN SIE EINE T 720 NEXT I ASTE\*\*" 730 CALL CLEAR 247 CALL KEY(0,K,S) 248 IF S=0 THEN 247  $18")$ 249 IF K>0 THEN 280 280 CALL CLEAR 290 PRINT "ANZAHL DER SPIELER!":  $00000"$ 300 PRINT "FUER ANZAHL DER SPIEL ER": "NUR EINE ZIFFER EINGEBE  $N!$ " $:$   $:$ 310 PRINT ("1,2,3,4")

320 FOR I=1 TO 800 Listing zu »Pool-Billard« 340 CALL CLEAR 350 CALL KEY(0,K,S) 360 IF S=0 THEN 350 370 IF CHR\$(K)=("1") THEN 410 380 IF CHR\$(K) = ("2") THEN 410 390 IF CHR\$(K) = ("3") THEN 410 400 IF CHR\$(K) = ("4") THEN 410 410 IF CHR\$(K) = (" ") THEN 420 420 A \*= CHR \* (K) 450 IF B=4 THEN 490 460 IF B=3 THEN 500 470 IF B=2 THEN 510 480 IF B=1 THEN 520 490 INPUT "NAME SP. 4>": A4\$ 500 INPUT "NAME SP.3>":A3\$ 510 INPUT "NAME SP.2>":A2\$ 520 INPUT "NAME SP.1>":A1\$ 530 CALL CLEAR 540 IF B=4 THEN 550 ELSE 590 560 FOR I=1 TO 250 580 CALL CLEAR 590 IF B=3 THEN 600 ELSE 640 610 FOR  $I=1$  TO 250 630 CALL CLEAR 640 IF B=2 THEN 650 ELSE 690 660 FOR I=1 TO 250 690 IF B=1 THEN 700 ELSE 730 710 FOR I=1 TO 250 740 CALL CHAR(96,"183C7E7E7E7E3C 750 CALL COLOR(12,2,2) 760 CALL CHAR (127, "0000000000000 770 CALL COLOR(12,2,8) 780 CALL VCHAR (4, 6, 127, 19) 790 CALL VCHAR (4, 27, 127, 19) 800 FOR S=52 TO 57 810 CALL VCHAR (S-48, 4, S)

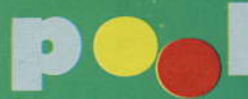

820 NEXT S 830 CALL VCHAR (10, 4, 48) 840 CALL VCHAR (10, 3, 49) 850 CALL VCHAR (11, 4, 49) 860 CALL VCHAR(11, 3, 49) 870 CALL VCHAR (12, 4, 50) 880 CALL VCHAR (12, 3, 49) 890 CALL VCHAR (13, 4, 51) 900 CALL VCHAR(13,3,49) 910 CALL VCHAR (14, 4, 52) 920 CALL VCHAR (14, 3, 49) 930 CALL VCHAR (15, 4, 53) 940 CALL VCHAR (15, 3, 49) 950 CALL VCHAR (16, 4, 54) 960 CALL VCHAR (16, 3, 49) 970 CALL VCHAR (17, 4, 55) 980 CALL VCHAR (17, 3, 49) 990 CALL VCHAR (18, 4, 56) 1000 CALL VCHAR (18, 3, 49) 1010 CALL VCHAR (19, 4, 57) 1020 CALL VCHAR (19, 3, 49) 1030 CALL VCHAR (20, 4, 48) 1040 CALL VCHAR (20, 3, 50) 1050 CALL VCHAR (21, 4, 49) 1060 CALL VCHAR (21, 3, 50) 1070 FOR S1=1 TO 3 1080 C=INT((22-13+1)\*RND)+13 1090 NEXT S1 1120 CALL HCHAR (4, 7, 127, 20) 1130 CALL HCHAR (22, 7, 127, 20) 1140 CALL CHAR (159, "000000000000  $0000"$ 1150 CALL COLOR(R, 2, 13) 1160 CALL CHAR (97, "8181818181814  $23C")$ 1170 CALL HCHAR (22, C, 97) 1180 RANDOMIZE 1190 FOR 52=1 TO 3 1200  $X=INT( (26-17+1)*RND)+17$ 1210 NEXT 52 1216 FOR L=6 TO 20 1220 CALL HCHAR(L, X, 60) 1221 NEXT L 1230 FOR I=1 TO 100 1240 NEXT I 1245 FOR L1=6 TO 20 1250 CALL HCHAR (L1, X, 159) 1251 NEXT L1 1260 INPUT "ZEILEN NR.  $--$ >":U 1270 IF U<4 THEN 1260 1280 IF U>21 THEN 1260 1290 Y=U  $1300$  XDIR=-1 1310 YDIR=-1  $1320$   $X=X+XDIR$ 1330 Y=Y+YDIR 1340 IF X<7 THEN 1410

1350 IF X>26 THEN 1410 1360 IF Y<4 THEN 1460 1370 IF Y>20 THEN 1490 1380 CALL HCHAR(Y, X, 96) 1390 CALL HCHAR(Y, X, 32) 1400 GOTO 1320 1410 XDIR=-XDIR 1420 CALL SOUND (30,500,2) 1430 IF Y<4 THEN 1460 1440 IF Y>20 THEN 1490 1450 GOTO 1320 1460 YDIR=-YDIR 1470 CALL SOUND (30,200,2) 1480 GOTO 1320 1490 IF B=4 THEN 1530 1500 IF B=3 THEN 1790 1510 IF B=2 THEN 2060 1520 IF B=1 THEN 2330 1530 IF X=C+1 THEN 1660 1540 IF X<>C+1 THEN 1550 1550 TONE=220 1560 FOR COUNT=1 TO 3 1570 CALL SOUND (+100, TONE, 8) 1580 TONE=TONE+220 1590 NEXT COUNT 1600 FOR I=1 TO 500 1610 NEXT I 1620 F=F+1 1630 F4=F 1640 G=F4+T4 1650 IF G=5 THEN 2570 ELSE 530 1660 TONE=110 1670 FOR COUNT=1 TO 10 1680 CALL SOUND (-500, TONE, 3) 1690 TONE=TONE+110 1700 NEXT COUNT 1710 FOR I=1 TO 500 1720 NEXT I  $1730$  T=T+1  $1740$  T4=T 1750 G=F4+T4 1760 IF G=5 THEN 2570 ELSE 530 1790 IF X=C+1 THEN 1920 1800 IF X<>C+1 THEN 1810 1810 TONE=220 1820 FOR COUNT=1 TO 3 1830 CALL SOUND (+100, TONE, 8) 1840 TONE=TONE+220 1850 NEXT COUNT 1860 FOR I=1 TO 500 1870 NEXT I 1880 F5=F5+1 1890 F3=F5 1900 G1=F3+T3 1910 IF G1=5 THEN 2570 ELSE 580 1920 TONE=110

1930 FOR COUNT=1 TO 10

70 透光光光

# **billard**

1940 CALL SOUND (-500, TONE, 3) 1950 TONE=TONE+110 1960 NEXT COUNT 1970 FOR I=1 TO 500 1980 NEXT I 1990 T5=T5+1 2000 T3=T5 2010 G1=F3+T3 2020 IF G1=5 THEN 2570 ELSE 580 2060 IF X=C+1 THEN 2190 2070 IF C<>C+1 THEN 2080 2080 TONE=220 2090 FOR COUNT=1 TO 3 2100 CALL SOUND (+100, TONE, 8) 2110 TONE=TONE+220 2120 NEXT COUNT 2130 FOR I=1 TO 500 2140 NEXT I 2150 F6=F6+1 2160 F2=F6 2170 G2=F2+T2 2180 IF G2=5 THEN 2570 ELSE 630 2190 TONE=110 2200 FOR COUNT=1 TO 10 2210 CALL SOUND (-500, TONE, 3) 2220 TONE=TONE+110 2230 NEXT COUNT 2240 FOR I=1 TO 500. 2250 NEXT I 2260 T6=T6+1 2270 T2=T6 2280 G2=F2+T2 2290 IF 62=5 THEN 2570 ELSE 630 2330 IF X=C+1 THEN 2460 2340 IF X<>C+1 THEN 2350 2350 TONE=220 2360 FOR COUNT=1 TO 3 2370 CALL SOUND (+100, TONE, 8) 2380 TONE=TONE+220 2390 NEXT COUNT 2400 FOR I=1 TO 500 2410 NEXT I 2420 F7=F7+1  $2430 F1 = F7$ 2440 G3=F1+T1 2450 IF 63>4 THEN 2570 ELSE 680 2460 TONE=110 2470 FOR COUNT=1 TO 10 2480 CALL SOUND (-500, TONE, 3) 2490 TONE=TONE+110 2500 NEXT COUNT 2510 FOR I=1 TO 500 2520 NEXT I  $2530$   $T7 = T7 + 1$ 2540 T1=T7 2550 63=F1+T1 2560 IF G3>4 THEN 2570 ELSE 680 2570 Q=B+1

2580 Q=Q-1 2590 IF Q=1 THEN 2640 ELSE 2600  $2600 B = B - 1$ **Listing zu** 2610 GOTO 530 »Pool Billard« (Schluß)  $2620$  LET  $Z=B$ 2630 GOTO 450 2640 CALL CLEAR 2650 IF Z=4 THEN 2690 ELSE 2660 2660 IF Z=3 THEN 2710 ELSE 2670 2670 IF Z=2 THEN 2730 ELSE 2680 2680 IF Z=1 THEN 2750 2690 PRINT A4\$: : 2700 PRINT "TREFFER: "; T4; "FEHL: "  $;F4: : :$ 2710 PRINT A3\$: : 2720 PRINT "TREFFER: "; T3; "FEHL: "  $5F3: 5: 3$ 2730 PRINT A2\$: : 2740 PRINT "TREFFER: "; T2; "FEHL: "  $F2: : :$ 2750 PRINT A1\$: : 2760 PRINT "TREFFER: "; T1; "FEHL: "  $;F1: : :$ 2770 FOR I=1 TO 2000 2780 NEXT I 2790 CALL CLEAR 2800 PRINT "NOCH EIN SPIEL (J/N)? 2810 GOSUB 2890 2820 CALL KEY(0,K,S) 2830 IF S=0 THEN 2820 2840 IF K=74 THEN 2860 2850 IF K=78 THEN 2880 2860 CALL CLEAR 2870 GOTO 300 bestimmt werden. Die Ku-2880 END gel bewegt sich zunächst in 2890 63=0 einem 45-Grad-Winkel nach  $2900$  T<sub>1</sub>=0 oben. Der Auf- und Abprallwinkel beträgt dann stets 90 2910 F1=0 Grad. Treffer und Fehl-2920 F7=0 schüsse werden während 2930 T7=0 des Spiels akustisch un-2940 G2=0 termalt. Jeder der bis zu maximal 2950 T2=0 vier Spieler erhält zu Spiel-2960 F2=0 beginn fünf Kugeln, die erst 2970 T6=0 verschossen werden müs-2980 F6=0 sen, bevor der nächste Mitspieler an der Reihe ist. 2990 G1=0 Nun noch eine kurze An-3000 T3=0 regung, wie man das Spiel 3010 F3=0 noch spannender und unterhaltsamer gestalten kann: 3020 T5=0 Jeder Teilnehmer zahlt ei-3030 F5=0 nen kleinen Betrag in eine 3040 G=0 Kasse, die dann an den Ge-3050 T4=0 winner ausgezahlt wird. Ha-3060 F4=0 ben zufällig zwei Spieler die gleiche Anzahl von Tref-3070 T=0 fern, wird ein Stechen  $3080 F = 0$ durchgeführt. 3090 RETURN (L. Hoffmann)

高锐资金 71

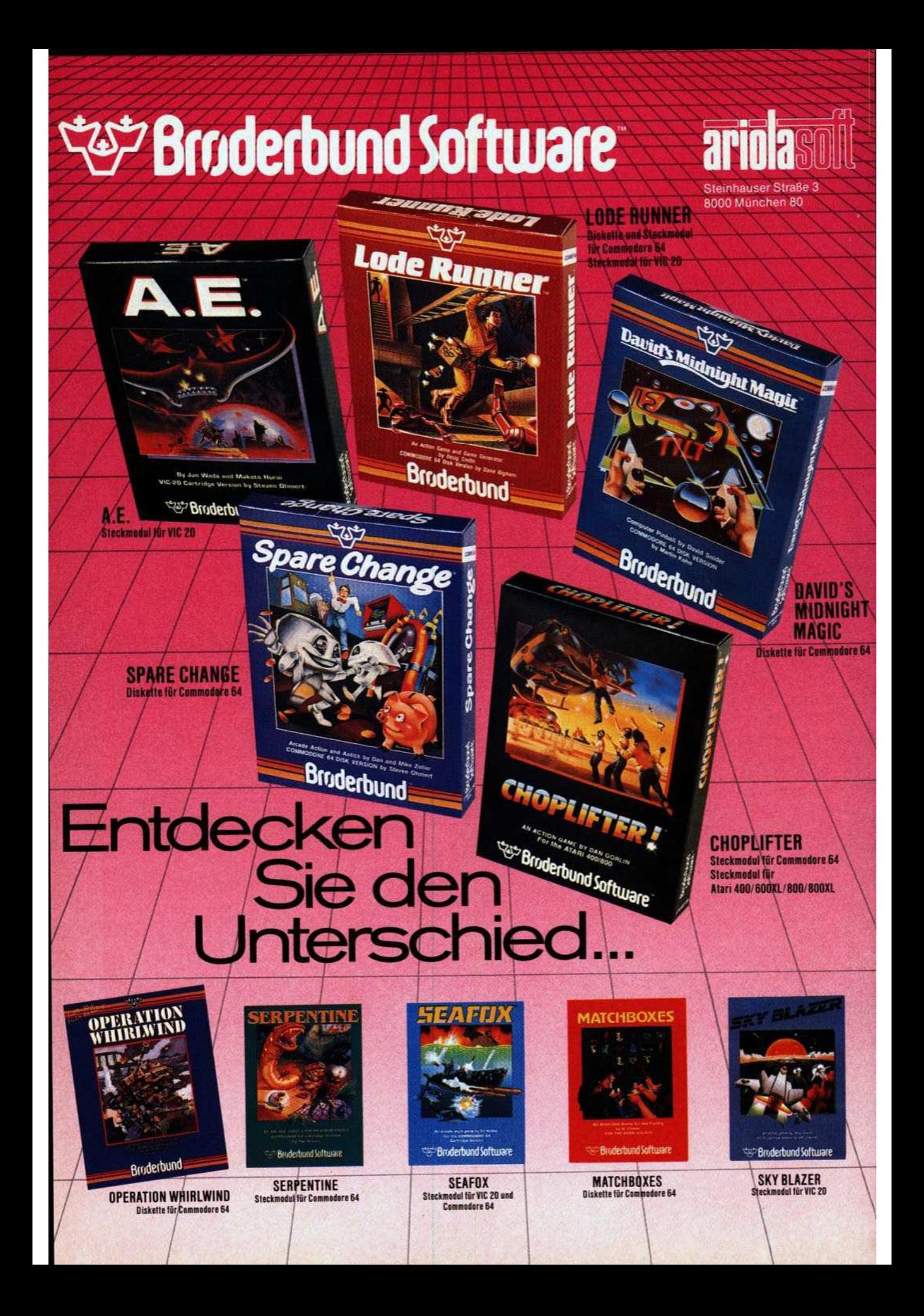
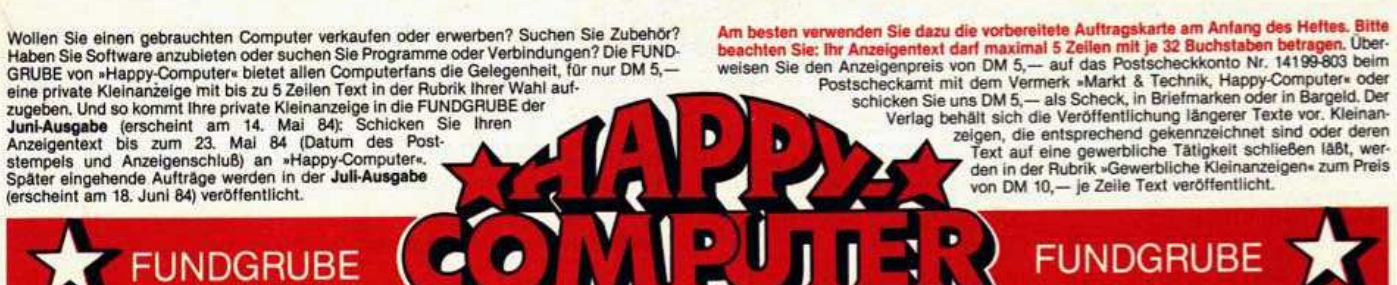

### Bitte verwenden Sie für Ihren Kleinanzeigen-Auftrag die vorbereitete Auftragskarte am Anfang des Heftes.

### **APPLE**

Liste mit 300 Adressen von Apple-Usern (ideal zum Tauschen etc.) gegen 10 DM (bar/Scheck).<br>Holger Haug, Anna-Schieber-Weg<br>25, 7300 Esslingen

Apple II Software<br>Tausch gegen Hardware aller Art<br>oder Verkauf Tel 0208/682343

Kassettenbetriebssystem für Apple, 10 tolle Basicbefehle nur DM 28,- um Daten zu speichern und zu laden. Incher, Haraldseck 34, 238 Schleswig

Biete Apple II/e Software an !!<br>z.B.: Q-Bert Zaxxon Pinnball od. Arcade Machine. Frogger Olympiad \* Sea dragon und viele andere !!!<br>Apple-Jack, Kaulbachweg 8, 7 Stgt. 1

Suche APPLE Programme, auch<br>CP/M, im Tausch gegen ATARI Pro-<br>gramme. Eventuell auch Kauf. Ca. 600 ATARI Programme vorhanden. Tel. (0211) 314632

Sprachausgabe-Platine v. Speech Design sowie ser. Schnittstelle AP2 v. IBS zu verk. Preis VS.<br>B. Trilling, Drostestr. 4, 5768 Sundern 2, Tel.: 02935-4145

\*\*\*\*\* APPLE II \*\*\*\*\*<br>Softwaretausch. Liste an<br>Henning Bröcker, Benstaben 8<br>2067 Barnitz

Suche billige Interfaces für Apple II.<br>Auch Prozeßkarten wie 6809 oder<br>68000 und Epson-Grafik-Druckerin-<br>terface. Tel.: 0721/74109, öfter probieren

Super-Disk-Editor: Sektorw. edit. mit Super-Disk-Editor: Sektown, edit. Imit<br>unzähl. Möglichk. + Catalogivtoc<br>Edit + Init einz. Tracks + + Disk<br>mit Anleitung 30 DM, T. Arleth,<br>Güglinger Str. 11, 7100 Heilbronn

**E** Apple II Softwaretausch Neueste Software (Utilities, The CP/M, Spiele (z.B. QBert, Plasmania)<br>M. Eisele, Alte Stuttgarter Str. 54 **BBBB** 7000 Stuttgart-1 **BBBB** 

Tausche, kaufe und verkaufe п Software - Spiele, Anwenderpr. kostenlos. Liste von/an ٠ Lutz Buchholz п 5204 Lohmar 21, Stumpf 34 .

Suche: Apple-komp. Computer bis<br>DM 500,- oder im Tausch gegen VC<br>20 Anlage: 8 K, 3 K, Datas, SW + Lit.,<br>Joy. Schr. Angebote an Lothar Hartmann, E.-Ludwigstr. 46, 6535 Gau-Algesheim

Erstelle für Sie individuelle Programme. Verkaufe Software und erfelle<br>Kurs am Computer in PL/I, Pascal,<br>Basic. Michael Stehle, A-1140 Wien, Lorenz-Weißg. 10

Tausche Apple-Il-Software (nur auf<br>Kassette). Besonders gesucht:<br>Abenteuer-Spiele, Liste an: C. Dirk, Smeesgatze 10, 3155 Edemissen

>> Apple II-Software wegen<br>> Systemaufgabe billigst abzu-<br>>> geben. Tel.: 06231/1842 Mo. < <<br>+6.181Jhr Fr. 20-22 Uhr <<

★ Suche Buchhaltungs- und Kalku- ★

lationsprogramme für Apple II \* Angebote an: Daniel Harzenmoser

Birchstr. 605, 8052 Zürich, CH \* \*\*\*\* Tel.01/3010083 \*\*\*\*

Suche gebr. Apple IIe — oder kom-<br>patible — (64 K) + Floppy + Monitor<br>+ Software + Modem + Leute in HH, die mir das Ding erklären können!!<br>Hamburg 040/588838 Michael Nolte

APPLE-SOFTWARE aus BERLIN ★ SPITZEN-PROGRAMME f. d. APPLE ca. 300 Programme auf Disketten. Liste anfordern bei > VASCALLO < 1000 BERLIN 44, Tel.: 6916567

### **ATARI**

Suche für Atari 600 XL Spiele auf Kassette. Nur gute Grafik!!!<br>Angebot mit Beschreibung an<br>Lothar\_Hartmann, 6535\_Gau-Algesheim, Ernst-Ludwig-Str. 46

★ Super-Angebot ★ Atari-Telespiel<br>mit 6 Kassetten (z.B.■Missile Command, Space Invaders...) + 2 Joy-<br>sticks + 2 Drehregler. Für 500 DM<br>abzugeben. Tel. 06202/75755

Verkaufe Basic-Kurs auf Kassette. Habe auch Soccer für Mattel.<br>Außerdem gute Computer-Spiele!<br>Einfach anrufen ★ 05207/88762!! Ab 16.00 Uhr

Schüler (13 Jh.) sucht Atari VCS 2600 m. Kassetten. Bitte an Jörg Müller,<br>Kleestr. 6, 3330 Helmstedt 3 schrei-

Suche folgende Anleitungen: Logo/<br>C 65/Data Perfekt/Fig Forth/Next<br>Step/Extend Forth/Zahle gut!! Jens Schaedler/Immenhofweg 37 4150 Krefeld 1/Tel. 02151/591914

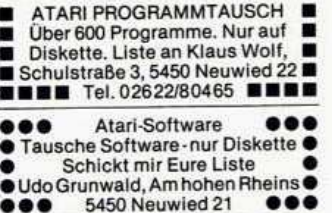

Atari 600 XL. Suche Software und<br>deutsche Literatur. Liste bitte an<br>Detlev Rades, Kleeweg 7, 4973 Vloh-<br>to, Tel. 05733/4111. Nur nach 19 Uhr,  $a$ ußer Sa + So

Verkaufe Atari VCS + PacMan +<br>Enduro + Streetracer + 2 Drehpaddles für nur 450 DM VB. Markus Ziems, Scheidebachtal 10, 2104 Hamburg 92, Tel. 040/7017591

Atari-800-Software-Tausch möglichst nur Disk! Liste an<br>Walter Rau, Rohrser Warte 4, 3250 Hameln 1, Tel. 05151/14984

Verk. Leerkass. f. Atari-Kopien 8 K f. Verk. Leerkass. 1. Atari-Nouvember 0.1.<br>
Unimex-Kopier. 45,—1. Atari 400/800/<br>
600 XL 8 K-16 K 40,—/70,—, Eprom-<br>
Programmierer 2-16 K/25xx/27xx,<br>
Atari m. Software 280,—. Tel. 06361/ 1425, b. 18.00 Uhr

ATARI 800: Tausche/suche Programme (DISK) und Manuals; verkaufe gute neuwertige Joysticks; Liste an M.<br>Schroot, Rochusstr. 317, 5300 Bonn 1; **E** Ich melde mich dann sofort **EE** 

Atari-Softwarerevue Exclusive Beschreibungen mit Skizzen und Bildschirmphotos, No. 1: Zeppelin,<br>M.U.L.E., Cohens Tower, Pengo... ge-<br>gen 6,— DM bei Diskeater PX: 602465, 2 HH 60

- \*\*\*\*\*\*\*\*\*\*\*\*\*\*\*\*
- Neue User-Group in Köln<br>Eröffnet für alle, die sich  $\ddot{\phantom{0}}$
- für Atari interessieren!!!
- Interessenten an: 0221/591108 \*

Achtung!! Verkaufe für Atari VCS folg. Spiele: Night Driver . Golf . 3-<br>D Tic-Tac-Toe! Preis VB! Tel. ab 18 Uhr: 06525/7255

Verkaufe Atari 800 mit eingebautem Venaue Article + Disk 810 mit Co-<br>pychip + Drucker + Zubehör + Bü-<br>cher + viele Programme auf Kass.-<br>Disk-ROM. Tel. 07434/1411

Atari VCS 2600 + Zubehör + 15 Spitzenspiele (gut erhalten, original-<br>verpackt) = VB DM 1500,— (NP<br>2200,—). Auch einzeln! L. bei R. Janssen, Mörkenstr. 35, 2950 Leer

**0000** Atari 600/800 XL **0000** ●Softwaretausch auf Disk o. Kass.●<br>● Suche Kontakte im Raum Ingol-● stadt. Liste o. Programme an R. Ross 8070 Ingolstadt, Draisstr. 14  $\bullet$ 

●● Atari 400/600 XL/800/800 XL ●● Tausche und suche Software **OO** Liste gegen Freiumschlag<br> **AO** oder eigene Liste an ●● oder eigene Liste an ●●<br>M. Fertsch, Mörikestr. 11, 84 Rgsb.

Verkaufe: Atari 800, 48 K + Basic Ass. + Disk 810 + TV + Interf. 850<br>+ Drucker STAR DP 510 + Joyst. + div. Softw. und Bücher. Komplett VB 3200 DM. Tel. 089/608757. ab 18 Uhr

Verk. ATARI 600 XL + Rec. 1010 + 2 Voysticks nur 549,—. Donkey Kong,<br>Q-Bert, Congo Bongo, Pole Position,<br>Centipede, Joust, je 79,—. Tel. 089/873606, nur samstags

ATARI VCS + 20 KASSETTEN zu<br>verk. Jungle Hunt, Mr. PacMan, P.<br>Position, Kangaroo, Battlezone<br>u.s.w. ab 10 DM. Alles zusammen<br>1099 DM, NP 2300. A. Elsen, Tel. 06172/41534

Verkaufe ATARI-Telespiel mit 21 Kassetten DOUBLE-ENDER, VAN-<br>GUARD CENTIPEDE u.a. Tel.<br>04192/4872. THOMAS TRENNER, Heidmoorer Str. 14, 2357 Mönkloh

Atari 600 XL -- Tausche und verkaufe Software auf Kassette. Liste bei (Tauschliste an):<br>Thomas Blank, Johannisburgerstr. 15, 2399 Tarp

\*\*\* Atari 400/600/800-Software. Verkauf oder Tausch! Suche auch Kontakte in Schleswig-Holstein! Kostenlose Liste anfordern: Alexander Hase, Kastanienallee 15, 2399 Tarp

Atari-Videospiel. 6 Spielkassetten, Nurry Housspiel, o Spielkassetten,<br>Pole Position, Astroattack, Combat,<br>Starvoyager, Atlantis, Asteroids,<br>Grand Prix. VB: 500 DM (Zustand<br>gut). H. Schweinstetter,<br>Tel. 07364/6526

Tausche! Tauschel **Tausche!** Atari 400/800 (ca. 250) auf Disk. Tel. 030/3813367, Liste an:

Christian Dreke, Jungfernheideweg 55, 1000 Berlin 13

Verk. Atari CX 2600 mit River Raid,<br>Frogger, Spiderman, Space Invaders<br>und neuwert. Paddles zum Preis

von 500 DM VB/melden bei Martin Stiewe, Tel. 05174/8113 (14-18 Uhr)

ATARI 400-800 XL

٠

Suche - biete - tausche Programme. Über 230 auf Disk & Kass. Liste! Also: N. Koch, Klarenthalerstr. 101, 6200 Wiesbaden, Tel. 06121/463515

■ ★ ★ ★ Achtung Atari-Besitzer ★ ■ Suche-biete-tausche Programme

- 
- aller Art auf Disk und Kass.<br>
Liste anfordern bei: J. Ringel
- In Frohental 37/5090 Leverkusen

Endlich: Das SUPER-Gr. 8-Malprog. Jetzt auch auf Kass.! Nur DM 36,-<br>Für alle ATARI's ab 32 K: GRAFIK-<br>ZAUBERER. Nähere Informationen über 09371/4647 (T. Tausend).

Achtung wichtig - Achtung wichtig<br>Verkaufe Atari 2600 mit 7 Kass. (Missile Command, Space War, Enduro,<br>Donkey Kong, Yars Revenge u.s.w.). Preis 450 DM. Olaf S., Tel. 04402/3111

 $-0.600$  XL $-0$   $\approx 0.4292/9363$ . ■ → Solvate auf Kass. + ROM.<br>■ Auch Listings. Gute Programme ■<br>■ Bezahlung. Jörg Klostermann, Am<br>■ Wullbrandt 19, 2863 Ritterhude

#### Atari Atari

Viele, viele Programme auf Disk!!<br>Liste von M. Ohlms, Schillerstr. 68,<br>4400 Münster, Tel. 0251/663015 P.S.: Auch die ganz Neuen

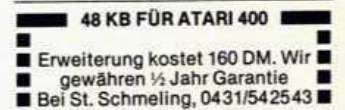

**VERKAUFE ATARI VCS m. Joysticks** VEHKAUFE ATARI VOS m. Joysucks<br>s. (VORDQUEST, PITFALL, ENDURO)<br>für 400,— (NP 700,—); Thomas Gruber, Hofstr. 16, 7036 Schönaich, Tel. 07031/51166

ATARI 400/800 - tausche auf Disk Utilities - Anleitungen. Spiele Suche Software Heizung/Klima.<br>F. Feldmann, 3253 Hess. Oldendorf 1, Feldstr. 9, Tel. 05152/3327

Suche Kontakte und Programme auf Kassette für den Atari 600 XL. Hilbrands, Auf dem Knollen 29, 2952 Weener, Tel. 04951/605 \*\*\*\*\*\*\*\*\*\*\*\*\*\*\*\*\*

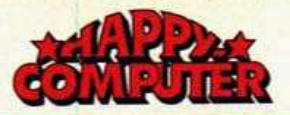

#### $\star$  FUNDGRUBE **FUNDGRUBE**

Verkaufe Atari Konsole und

Defender, Vanguard, Pitfall, ohne<br>Joysticks für zusammen nur 250 DM. Telefon 07441/2321

ATARI CX 2600 + Missile Command für 230,- originalverpackt abzugeben!@Erstklassiger Zustand@Anfragen an Ch. Janoff, Glattbacherstr. 12, 6145 Lindenfels 2<sup>O</sup> Fast neu!!!<sup>O</sup>

Tausche oder verkaufe (Unkosten-<br>preis!) Programme für alle Atari Com-<br>puter ab 16 K. Die Programme befin-<br>den sich auf Kassette! Tell: 06471/4437. Holger Cromm. Ab 16 Uhr

Kassetten-Interface für 400-800 XL, jeder Recorder oder auch Tonbandgerät, auch interessant für Disk-<br>User als Billig-Backup.<br>Tel. 05139/87933, täglich 18-19 Uhr

Suche Listings, Progr. auf Kass.,<br>Spielmodule und Kontakte zu Atari-Usern in Mannheim (Clubgr.!)<br>Volker Schuh, Windeckstr. 7,

68 Mannheim 1, Tel. 0621/825133

Verkaufe Atari-Floppy mit 200 Pro-<br>grammen für nur 1450 DM. Tel.<br>02104/53668

Blutjunger Atari-800-XL-Besitzer<br>sucht Kontakt zu Gleichgesinnten such the ausgepräg. Spieltrieb. Raum<br>Iserlohn. P. Fuhrmann, Bergstr. 64,<br>5860 Iserlohn-Letmathe. Zoinng!!

An alle XL-Besitzer! Das Programm Powerplay startet die vorhandene<br>Software auch auf Ihrem Computer. Anfrage an: M. Kühn, 4100 Duisburg 12, Baustr. 61, Tel. 0203/438417

Verkaufe Atari 600 XL + Programmrecorder + Module + Kassetten.<br>Preis VB. Angebote an: Kai Röhrig, Harnischweg 4, 5024 Pulheim

Verkaufe 810 Disklaufwerk Incl. Clone-A-Disk, ROM + Software.<br>Tausche Programme. Angebote od.<br>Info: Ralf Metzenthin, Plochingerstr. 51, 7316 Köngen

●● Hallo Atari Freaks 468 XL ●● ō Im Raum: Köln/Frechen<br>evtl. Gründung einer ٠ User-Group<br>
●● Ab 17 Uhr: Tel. 02234/14477 ●●

Verk. 11 Kass. + Supercharger für

Atari VCS. Alles in Originalver-<br>packung mit Anleitung. Preis: VHS.<br>T. Lassak, Im Kampe 28, 493 Detmold<br>Tel. 05231/89272. Tågl. ab 16 Uhr.

Atari 400/600/800 Disk/Kass Tausche und verkaufe Software, ca. 150 St. Christian Rosen, Rhein-<br>blickstr. 40, 5342 Rheinbreitbach, Tel. 02224/4305, nach 15 Uhr

Atari-Programmdisketten, doppel-<br>seitig bespielt, umständehalber günstig abzugeben. Liste gegen 1,-<br>Porto bei H. Schwarting, Postfach<br>100860, 4152 Kempen 1

**COODOO Atari VCS OODOOO** · Mit Dig Dug, Kangaroo, Missile<br>• Command, PacMan, umständeh. ● zu verkaufen (neuw.) VB 400 DM Tel. 07562/2212 (ab 18 Uhr)  $\bullet$ 

Verk. ATARI VCS 2600 + 8 Kass., Verk. ATAHI VCS 2600 + 6 Nass., 2012.<br>
2.B. Space Inv., Dem. Att. Moonpa-<br>
100 + Quick Shot Joy. nur DM<br>
600,— VB. Suche auch billig Compu-<br>
ter bis 700 DM. Tel. 040/577204. B. Aulow

Verkaufe Atari 2600 + 12 Kassetten, z.B. Moon Patrol, Pole Position, Berge etc. für 650,--. Dirk Butschke,<br>1000 Berlin 47, Kornblumenring 99,<br>Tel. 030/6631252

Suche Diskettenstation für Atari 600 XL. Nicht zu teuer. Suche ebenfalls<br>das Buch »Mein Atari Computer«. Christian Buss, Langer Garten 10, 7109 Jagsthausen

Verkaufe CX 2600 Telespiel mit 12 Nassetten, 2.B. Defender, Phoenix, Assetten, 2.B. Defender, Phoenix, Asteroids u.s.w. VB 800,— DM.<br>Schreiben an: Klaus Meisen, Humperdinckstr. 13, 8000 München 40

................ SUCHE SOFTWARE FÜR DEN ٠ ATARI 400 16 K auf Kassette **O** T. CHATTERJEE. Wördenmoorweg 55a, 2000 HAMBURG 62  $\bullet$ \*\*\*\*\*\*\*\*\*\*\*\*\*\*\*\*\*\*<br>\*Suche Atari 800. Tel. 06181/87539 \* \*\*\*\*\*\*\*\*\*\*\*\*\*\*\*\*\*

●●●● ATARI VCS 2600 ●●●●<br>● + 8 Hyper Kass. (Q-Bert + Pitfall ● · Pole-Position, River-Raid, Robot-Tank). Sehr gut erhalten zu verk. O<br>VB 750 DM (NP 1150). Tel. 07562/8527

Suche für ATARI 400/16 K Programme jeglicher Art! Nur auf PC!<br>Also Liste an: RALPH BENJAMIN,

Lüerstr. 38, 3000 Hannover 1,<br>
\* \* Bezahlung? Selbstverständlich

Softwaretausch nur auf Disk.

Neue Programme. Suche auch jederzeit Neuigkeiten.<br>Bodo Bradler, Postfach 473, 4930

Detmold, Tel. 05231/67226

\*\* Supercharger für VCS 2600 \*\*<br>\* 9 Spiele einz. 5 DM, zus. 35 DM + 600 XL, 16 K Programmtausch a. Kass. Liste (gratis) bei: H. Boehme,<br>Margaretenstr. 29, 58 Hagen 7! 00

Suche ATARI 400/800 Software auf Diskette. Angebote bitte an<br>Mehmet Inci, Grisarstr. 5, 4600 Dortmund 1, Tel. 0231/836581

ATARI-VCS-Telespiel mit 6 Kasset-A tan (Vanguard, River Raid, Fireworld, Soccer, Combat, Outlaw) für VB<br>450,— DM bei Oliver Eichhorn, Tel. 0421/6166486! Auch einzeln!!

\*\*\* FÜR ATARI 400/600/800 \*\*\* Wewertige Module: Pole Position;<br>MS. PacMan; Galaxian; Star Rai-<br>Jers; Centipede, günstig abzugeben.<br>Olaf Toffolo, 2262 Leck, Tel. 04662/1733

! ATARI-SOFTWARE (Disk oder CC)! I Tausch oder evtl. Verkauf zu<br>I SUPER-Preisen. Bereits über 250 Programme vorhanden. Info bei I C. Heck, Rud.-Kinau-Weg 11, 2 Wedel

\*\* SUCHE ATARI 600 XL \*\*\* 14jähriger Schüler sucht Atari 600 XL (evtl. mit Interface) für Kassettentorf, Tel. 04392/3505

Atari 800 XL-600 XL Suche Programme (auch Spiele) auf Kass. u. Listings für 800 XL (64 KB). Angebote o. Liste an: C. Hentsch, Godehardistr. 10, 3 Hannover 91

Atari 800/600/400, Tausche Software und Manuals! Biete 600 Prog. und 150 Manuals. Liste an Jens Schaedler, Immenhofweg 37, 4150 Krefeld 1, Tel. 02151/591914

- Tausche und verkaufe Software п
- für Atari 400/600/800 XL
- Lars Vogt, Bussche-Münchstr. 5
- 4905 Spenge, Tel. 05225/2511

Verk. für alle Atari-Computer: Donkey Kong 80 DM, Choplifter 70<br>DM; für Atari VCS: Peles Soccer 10 DM. Robert Wolfmüller, Münchner Str. 14, 8060 Dachau

VERKAUFE ATARI 600 XL + 400 Seiten starkes Basic-Buch (Mein Atari Computer)<br>+ Software 550 DM!!  $\blacksquare$ п .

**\* FUNDGRUBE** 

Tel. 04761/4164 Suche Joystickspiele für meinen

ATARI 400 (16 K/Kassette). Preisliste mitschicken!!! Melden bei: Christian Schnarr. Kirchsiek 7, 4952 Porta Westfalica

ATARI Telespiel VCS 2600 OC OO mit 3 Kassetten (PacMan, OO OO Atlantis und Reaktor) OO<br>OOVB 250 DM. Tel. 0911/75333400

#### Atari VCS mit 9 Kassetten

Phoenix, PacMan, Atlantis, Flipper,<br>Fire Fighter, Room of Doom, Demon Attack, Berzerk, Cosmic Ark DM 375. M. Paul, Grolmanstr. 2, 5000 Köln 30

Verkaufe: Atari Telespiel + 8 heiße Spielkassetten: Moon Patrol, Yars Revenge, PacMan, Chopper, Defender, St. Wars, Berzerk, Vanguard. Meldet Euch unter 0541/15600

Achtung Systemwechsel, verkaufe<br>100 Atari-Programme für 170 DM!<br>200 für 250 DM! Sie stellen die Disketten (100 P-15 Stück, 200 P-30 Stück), Sofort Tel. 0421/700583

Atari 400 mit Netzteil und Basic-Modul für 300,- abzugeben. Gerät ist noch originalverpackt. K. Rommel, Postfach 32, 4220 Dins-

laken 3, Tel. 02134/96687, abends

Spectravideo SV 328 mit Zubehör und 2-Kanal-Datenrecorder und Programmen neuwertig, günstig abzu-<br>geben. K. Rommel, Postfach 32,<br>4220 Dinslaken 3, Tel. 02134/96687 ab 19.00 Uhr

VERKAUFE Atari Videospiel 2600 mit 13 Kassetten, z.B. Atlantis, Demon Attack, Cross Force, Star Voyager, PacMan, Phantompanzer, Space War. VB 600,-. Tel. 05693/1698

Verk.: Atari VCS + 10 Kass. (Centip. + Vanguard + Star Wars I + Pitfall<br>+..) NP: 1500,-, VB: 860,- auch<br>einzeln! Bei Markus Funke, Hedwig-Dern-Str. 13, 8714 Wiesentheid

Suche gebrauchten Atari 800<br>sowie Software für Atari 800 Markus Fertsch, Mörikestr. 11 8400 Regensburg

Atari User-Club sucht Mitglieder um-Programmbibliothek, fangreiche rangementer rivers, Tips u. Tricks.<br>Info gegen DM 1,— bei Schwarting,<br>Postfach 100860, 4152 Kempen 1

Atari 400/600/800 XL. Tausche Software auf Disk/Kass. Listen bitte an Olaf Meisiek, Doppeleiche 8,<br>2240 Wesseln, Tel. 0481/72407

■■■■ 600 XL ■■■■<br>Endlich ★ Mathe-Übungsprogramm<br>★ m. HELP-Funktion ★ Kass. 40 DM<br>Info gg. Freiumsch.o.80 Pf. ★ E. Breit 6272 Niedernh. 3, Seelbacher Gr. 22

#### Atari Software-Tausch

810/800/600/400-Software Liste an: Sascha Tezak, Heiligenstr. 21, 4010 Hilden. z.Z. 250 Programme. Blue Max, Buck Rogers, Mule, BTX...

Atari 400, 48 K, Floppy 810 mit Koppler-Chip, Fastformatting, Schalter für Lichtschranke, Zubehör (Basic, Literatur) + ca. 100 Disk, ca. 500 Masch.-Programme. Tel. 0211/354406

#### **Atari Software-Tausch**

Liste gegen Freiumschlag bei Gerhard Krönert, Heidelberger Str. 32, 6905 Schriersheim Meldet Fuch!

## **\*** FUNDGRUBE

Suche Atari 800, Diskettenstation u. weiteres Zubehör.<br>Tel. 0281/64486

Atari 800 Softwaretausch (Disk). Bitte schickt Eure Liste an: Norbert Braun, Agnes-Miegel-Str. 15,<br>5010 Bergheim, Tel. 02271/43523

Tausche u. verkaufe Software für Fax: 400/800 XL! Lars Vogt,<br>Bussche-Münch-Str. 5, 4905 Spenge,<br>Tel. 05225/2511 od. 0521/81843. 800 topaktuelle, billige Programme

Verkaufe für Atari VCS Super Cobra venaar van Agolo-Stampede 30, --, Stronder Brothers<br>
20, ---, Tausche auch gegen Hero<br>
oder Enduro. Alle Kassetten in gu-<br>
tem Zustand. U. Dölle, Lockweg 16a, 5768 Sundern 1

Verk. Atari 400 16 K, 6 Monate alt,<br>mit Zubehör u. 1 Spiel Centipede<br>und 1 Joystick. VB 450 DM. Uwe Brautenberg, Fr.-Ebert-Str. 26,<br>5830 Schweim, Tel. 02336/18786

Verkaufe Atari-Kassette für Atari 2600. Die Kassette heißt: Riddle of the Sphinx. Platanenweg 26, 4224 Hünxe 1, Tel. 02134/33299, ab 14 Uhr. Ruft doch mal an.

#### !Atari!

Suche Programmec. 1010 oder 410,<br>verk. VCS 2600 und 6 Kass.<br>Adresse: H. Wunderlich, Calenberger Str. 11, 3008 Garbsen 1

Verkaufe: Atari 400 + Kassettenreversioner + 5 Kassetten + 2 Joysticks<br>
+ Basic-Bücher + 2 Module: Ivan<br>
Pintaric, Tel. 0611/7382040, ab 17<br>
Uhr. Preis: 500 DM

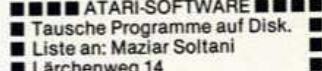

Lärchenweg 14

6056 Heusenstamm 2

Verkaufe Atari-VCS 2600! 9 Monate alt. 12 Kassetten, z.B. Defender,<br>Centipede. VB 550 DM!<br>Andree Plich, Dinslakenerstr. 6,

4223 Voerde 1, Tel. 02855/3402

Verkaufe Kassette Tape-Worm für<br>Atari VCS. Nie gespielt für 20 DM. Übernehme Portokosten. Jens-Peter<br>Thielemann, Im Wiesengrund 14, 7920 Heidenheim 9

Verkaufe Atari XL 600, 2 Mon. alt mit versa-Interface + Buch »Mein Atari<br>Kass-Interface + Buch »Mein Atari<br>Com.« ges. NP = 743 DM nun für<br>650 DM VHB. Dirk Lässig, Dünenstr.<br>1, 2283 Wenningstedt, 04651/41911

Wir gründen einen LASER-CLUB. Wer macht mit??? Info Laser-User-Club

Adam-Karrillom-Str. 6 6500 MAINZ 1

### **CASIO**

FX-702/700P SOFT-/HARDWARE !!! 3D-Grafik-Spiele mit Sound, völlig<br>neue Tricks, Spelchererweiterung,<br>I/O-Port... Info 1 DM bei Olaf Hartwig, Rosenschule 8, 2340 Kappeln!

CASIO PB100: Basiccomp./544 Programmschrittelext. Schalter einge-<br>baut/Begleitbücher/alle mathe.<br>Funkt./100 DM/Wenden an: Andreas Jung/Klosterstr. 21/6602 Dudweiler

Verk. PB 100, 544 Schritte + Druk-<br>ker FP-12 nur komplett f. 210 DM<br>Festpreis. Kass.-Int. FA-2 nur für<br>FX 602 P 30 DM, Mathias Dehm, 06194/64608

 $00$ 

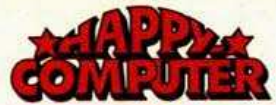

Casio FX-702P in Sportausführng. Sabel School School School School School School School School School School School School School School School School School School School School School School School School School School School School School School School 76, Rückertstr. 8, Tel. 040/2005548

Super-Actionpgme. **EX-ROOD**bew. Grafik + 3D-Effekten zu Superpreisent Info + Gratispgm. 80 Pf.<br>STUMPP, Weingartenweg 13, 6951<br>Schefflenz. Sofort Info anfordern!  $\star$ FX-602P $\star$ 

PB-100/FX-700P, preiswerte Software aus versch. Anwendungsberei-<br>chen! Ggf. Spezialanfertigungen! Gratisinfo g. Rückporto von M. Mäge, Röbbek 6, 2000 Hbg. 52

\* \* CASIO FX 602P \* \*  $\star$  zu verkaufen  $\star$   $\star$ ...  $\star$   $\star$  $\bullet$ **00 \* \* Sulzburgerstr. 46 \* \***<br>**0000 \* \* 7800 Freiburg** WER? Gibt mir für meinen PB-100

 $=$  > + OR1 (1568 Schritte) seinen < = FX-602P + FA22222 Angebote an: Helmut Windl, Kalkofenring 16, 8403 Bad Abbach

**FX-802 P-**+ Drucker FP-10 zusammen für \*  $\ddot{}$ 219.- DM. Teile auch einzeln.  $\star$ C. Sauer, Tel.: 089/176886 \*\*\*\*\*\*\*\*\*\*\*\*\*\*\*\*\*

Endlich gute Software für PB-100 und FX-700P! 25 Listings zum Super-<br>preis: Nur 10 DM! (Schein). Josef Si-<br>mon, Andover Str. 95, 4180 Goch 5, Gratisinfo anfordern!

### **COMMODORE**

**E BULLET DE Verkaufe sehr gut<br>
E BULLET DE Floppy m. Program-<br>
BULLET DE MORT DE FLOPPY m. Program-<br>
BULLET DE MORT DE MORT DE MORT DE MORT DE MORT DE MORT DE MORT DE MORT DE MORT DE MORT DE MORT DE MORT DE MOR<br>
BULLET DE** . ... **E** Tel. 06142/61727

Assembler C 64! Suche Programm! als Einführungskurs in die Program-<br>mierung in Maschinensprache. Offerten an: G. Schneider, Grenzacherstr. 92, CH-4058 Basel

VC 20: Stone-Wall. Hab ein neues vol. Come-wall. Hab et Spiel<br>Spiel (Grundversion). Preis: Spiel<br>a. Kassette 15 DM o. Listing 5 DM.<br>R. Müller, Leimgardtsfeld 96,<br>4300 Essen 11, Tel. 0201/660986

Top-Programmsammlung für cbm 64<br>Uber 50 Prg. auf Disk. 2 Seiten/Kass.<br>cbm 64 nur 48,— DM cbm 64<br>Th. Stroh, K.F. 126, 7530 Pforzheim Tel. 07231/451499

Suche Floppy-Disk. Möglichst günstig, kann auch leicht beschädigt<br>sein. Telefon 0451/84288, ab 19.00 Uhr

Suche! C 64, biete bis 450 DM<br>• Verk.! VC 20 (neu) nur 290 DM ............. ● A. Günther, Eduard-Flach-Str. 9 ● ● 8940 Memmingen, 08331/64978●

Verkaufe wegen Systemwechsel VC 20 + Datasette + Joystick, 2 Hand-<br>bücher + 2 Basicbücher, Trageta-<br>sche + 60 Spiele, alles 3 Mon. alt für 480 DM. Tel. 06235/6150

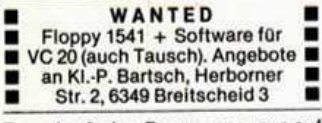

Tausche 3 cbm-Programme, nur auf<br>Kass., gegen 1.80 Pf. Rückporto bel-<br>legen. V. Müller, Lindenthal-<br>gürtel 46, 5 Köln 41,<br>Tel. 0221/449911, ab 19 Uhr

Verk. VC 64 Adressenselekt. Origi-Verk. VC 64 Adressenselekt. Original-Disk 150,—, Textverarb. Disk<br>100,—, Orig. Simon's Basic Disk<br>100,—, Calc Result Easy Modul<br>150,—, Calc Result Disk + Modul<br>200,—, VC 20 orig. Mini-Mem.-Disk<br>180,—, 16-K-Erw. 120,—, 8-Kalles neu. 0711/234322 60.

 $\star$ 

\*\*\*\*\*\*\*\*\*\*\*\*\*\*\*\*\*\* Billig und Spitzenqualität!!! \*

Neuer, 30seit, Katalog gratis  $\star$ Bestes aus den USA wegen Sy-٠ stemwechsel abzugeben. Prg. \*

★ ab 50 Pf. Tausch mögl. Listen ★<br>an M. Brox, Ringstr., 3579 Frielen-<br>dorf 5, Tel. 05684/7347! Spitze! \*\*\*\*\*\*\*\*\*\*\*\*\*\*\*\*\*

Top-Programmsammlung für cbm 64 For 50 Programman<br>com 64<br>cbm 64 nur 48, -- DM com 64<br>Th. Stroh, K.F. 126, 7530 Pforzheim<br>Tel. 07231/451499

Suche Floppy VC 1541. Zuschriften mit Preis und Zustand<br>an B. Welte, Brackeler Hellweg 150,<br>46 Dortmund 12

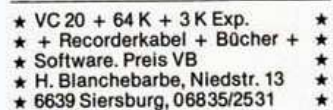

C 64. Verkaufe 35 Topspiele (Pool, Donkey K., Fort Ap.) für 50 DM (auch<br>Einzelverk.). Liste von:<br>Dirk Schürer, Parleitenerstr. 7d,

8069 Geisenfeld, Tel. 08452/1880 VC 20 VC 20 VC 20 VC 20 VC 20

Programmsammlung für die Grundversion. Ca. 70 Programme (Frogger, Tron, Krazy Kong, Centipede, Scramble usw. für 50 DM. Tel. 02158/3297

cbm 64 Französischkurs 49,-Rechtschreibtr. (Joyst.) 39,-

- ateinnachhilfeprogramm 39,-<br>5-Spr. Reisewortschatz 49,-٠
- P. Kneller, 8851 Fünfstetten

 $\blacksquare$ 

Zeichensätze ohne RAM-Beschr.! Uml., Franz., Mathesymb. je 15 DM Vokabelprogr. Engl. Franz. und<br>Latein je DM 20,—. Tel. 09091/1390<br>P. Kneller, 8851 Fünfstetten

#### $-$  Tausch  $-$

Wer braucht sein Floppy 1541 nicht mehr? Ich tausche gegen ein Atari-<br>Telespiel und 5 Kassetten. Uwe Rath, Tel. 09238/1622

VC-20-Software brandneu bis 4 DM zu verkaufen, auch Tausch. Liste an<br>und von Uwe Hein, Christian-Kruse-<br>Str. 19, 2300 Kiel 1

Verkaufe: Datasette 1530 (alte Bauart) für DM 80,-<br>Wolfgang Lorenz, Brüsseler Str. 9,<br>5300 Bonn 1, Tel. 0228/676278

 $\bullet\blacktriangle$ cbm-64-Supersoftware  $\blacktriangle \, \bm{0}$ 

- A Spitzenprogramme! Tausch od. A<br>● Verkauf geg. Mini-Unkos.Beitr. ●<br>▲ Liste (80 Pf.) Jürgen Wehner ▲
- Eichenweg 5 4722 Ennigerich ●

cbm-64-Software zu verk. PRG'S von 4 DM bis 7 DM.<br>Liste gegen Freiumschlag an H.<br>Sudhoff, Melissenstr. 27, 4040 Neuß Tel. 02101/465750

cbm 4032, 32 KB mit DATASETTE u. über 150 Spitzenspiele wegen Systemwechsel zu verkaufen. Preis nach Vereinbarung. Jürgen Paasch, Tel. 02301/6676

Tausche und verkaufe Programme<br>für VC 64, z.B. Falc Patrol, Fort<br>Apocalypse. Suche Adventure-<br>Games. Patrick Bach, Alte Burg 25,<br>6478 Nidda 16, Tel. 06043/2808

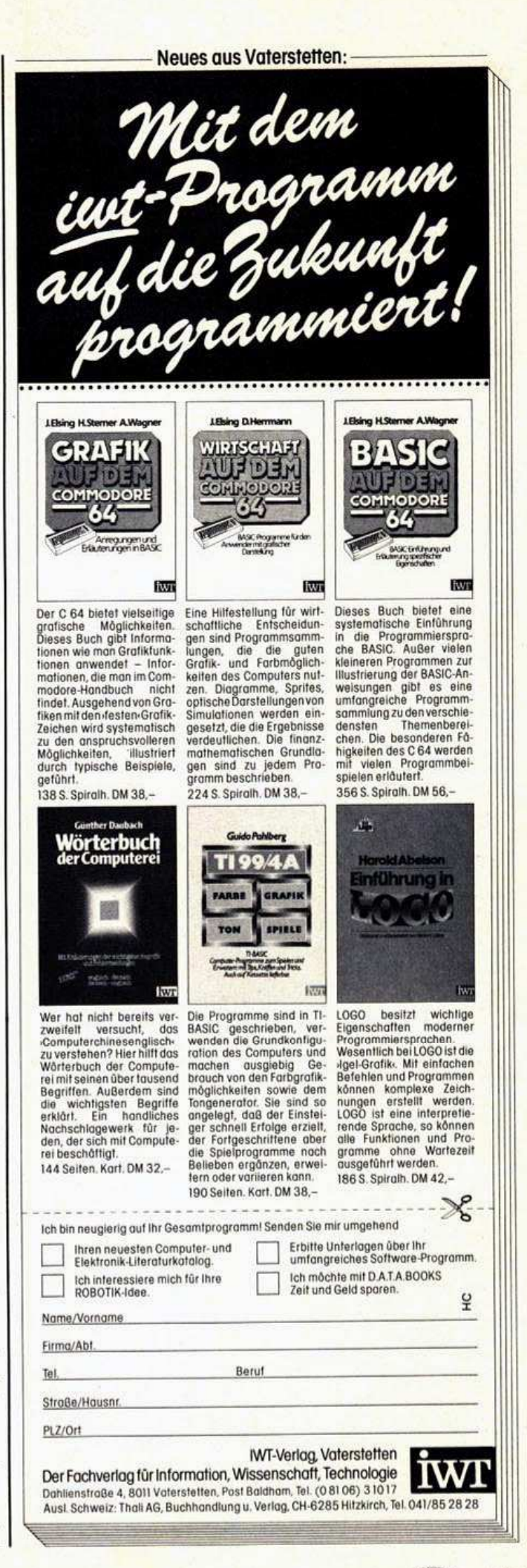

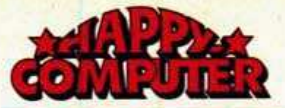

 $\star$ 

 $\bullet$ 

#### **FUNDGRUBE**

 $\star$ 

- C-64-Supersoftware. PRGs ab DM
- 1,-. Spiele od. Usersoftware! ●<br>● Auch Tausch. Suche Zaxxon. Liste
- 
- gegen Rückp. bei Ralph Kitzing ●<br>● Altmühlstr. 11, 5303 Bornheim 2●

1541-Floppy. 3 Monate alt, ca. 10 Betr.-Std., Garantie, für DM 550,-A. Engels, Griesbergerstr. 64, 5093 Burscheid

Tausche Programme (VC 64). Reichhaltige Auswahl schon vorhanden.<br>(Gebe auch zum Selbstkostenpreis ab). Tel. 02268/6961 od. 02268/2248

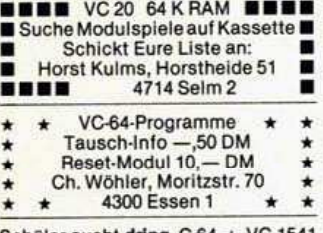

Schüler sucht dring. C 64 + VC 154<br>Pr.: VS (auch C 64 einzeln).<br>Verk. demn. VC 20 + 32 K + Graf. +

Lit. + Spiele (u.a. Grandmaster) f.<br>700,—. Roland Gosebruch, Olpe, Tel. 02761/5732

Hardware - Software<br>Zubehör, Stecker usw. Kostenlose Liste anfordern! K. Tober Import & Vertrieb<br>Postfach 1526, 3030 Walsrode 1

Commodore-64-Bundesligapro-<br>gramm auf Kassette nur 10 DM.<br>Schicken an: Knut Poburski, Irisweg 3, 7407 Rottenburg 5

C 64: Synthesizer/Composer, echte<br>Notenein-/ausgabe (auch Triolen),<br>Direkteinspielung über Tastatur möglich. Supersound. Info B. Autor: W. Kracht, Espellohweg 38, 2 HH 52

Neues Superadventure C 64/20 + 27 K. Castle of Mystic — spannend, lu-<br>stig, toll gruselig. Lieferung auf Kassette. 10-DM-Schein an Resoft, Sauerbruchstr. 15, 4350 Recklingh.

Biete an: Floppy VC 1541 für nur 75<br>(!) DM. 5 Monate alt.

R. Koerber, Hildesheimer Str. 388,<br>Tel. 862188 ab 15.00 Uhr

Verk. VC 20, Modulbox, Datasette,<br>Supererweiterung + 2 Module +<br>Bücher, alles neuwertig (3 Monate)<br>für 800 sFr. Wert 1100 sFr. Ueli Tritten, Molkerei, 3775 Lenk i/s Schweiz

Seikosha 250 X mit Interface und Treiberprogramm für Commodore C 64 zu verkaufen. VB 700,- DM.<br>Tel. 030/3144496 bis 16 Uhr Tel. 030/4351586 ab 18 Uhr

\*\*C64\*\*C64\*\*C64\*\*C64\* Programme - Liste bei:<br>Ralf Haberland, Brigittastr. 28 4300 Essen 1, Tel. 0201/777657

VC 20 mit 16-K-Modul, 1 Programm-<br>hilfsmodul 40/80-Zeichenkarte, 1<br>Spielekassette + 3 Bücher, sFr<br>500, -- J. Stadtmann, Universitätstr.<br>81 CU-8006 Zeich 81, CH-8006 Zürich

C 64. Super-Biorhythmus für 20 Tage. Wochentag, ausführt. Beschrei-<br>bung gegen Vorkasse DM 6,50.<br>PSA Stgt 240851-702, Tel. 07121/<br>66134, ab 18 Uhr

Verk. VC 20 (neuw.) + 32 K + Data-<br>sette + Joyst. + 5 Prog. Kass. (û.<br>120 Pgme.) + 4 Actionspiele (+ 16<br>K) + 3 Bucher + 1 Basic-Kurs + 1<br>Sonderhelt Dalles orig. verp. OPreis:<br>VB. OTel. 09229/1582

RESET-SCHALTER für VC 20/C 64

**FUNDGRUBE** 

- · nur 10 DM mit Porto u. Verpa.
- Scheck o. Schein an Ralf Zupan Pestalozzistr. 38, 4620 Castrop-
- Rauxel, Tel. 02305/25856

Suche Amateurfunk-, Elektronik- und Geophysik-Programme für C 64.<br>F. Lange, Am Adalbertplatz 23, 2940 Wilhelmshaven

Achtung! Tausch Sony Video-Kamera HVC-2010 P gegen cbm n Floppy Typ 4040, Kamera wurde

wenig benutzt. An: Horst Buhl Neue Gasse 42, 8720 Schweinfurt

Software-Sensation: VC 64 -Sam/Reciter, das Programm, das ...<br>spricht!!! (Wirklich!!!) DM 35,-Mit DEMO auf Kassette oder Disk spricht alles!!! Tel. 06893/5229

cbm-3032 mit C2N-Recorder sowie Software (kommerzielle und Spiel-Programme) zusammen für<br>1000,— D abzugeben. **VB** Tel. 05973/4495, ab 17.30 Uhr

Verkaufe f. VC-20 40/80-Z-Karte =<br>130 DM, 3-K-Grafik = 100 DM, VC 20<br>Intern + Tips u. Tricks je 25 DM,<br>Basic-K. 10 DM. Suche Drucker 1526 o. EPSON für VC 64. Tel. 0209/ 516142

- Langeweile muß nicht sein-

Suche VC 64 (voll funktionstüchtig). Angebote mit näheren Angaben bitte an: Rudolf Hommer, Postfach<br>1331, 7710 Donauesch. Bitte nicht zu teuer!!!!

● Suche ● Suche ● Suche ●<br>● Tauschpartner f. C-64-Programme<br>● Floppy 1541 ● BX80-Drucker ●<br>● Harald Krist, Henri-Dunantstr. 4a ● 5205 St. Augustin 3, Meindorf ●●

- $\star \star$  ATARI  $\star \star$  VC 64  $\star \star$  VC 20  $\star \star$
- Verlängerung für Joystick und<br>
Paddles 1m/20 DM, 2m/25 DM + \*  $\star$  $\star$
- 5 DM Versandkost., VC-User-Club<br>Postfach 1433, 6908 Wiesloch 1 \*
- 

VC 20, Grundversion, 3 Mon. alt, Weihnachtsgesch., aber kein Inter-<br>esse für DM 300,— zu verkaufen. Tel. 0621/708195 ab 17.00 Uhr oder Wochenende

● CP/M auf Commodore 64 ● Suche Softw. u. Erfahrungsaustausch<br>J. Kaiser, Jahnstr. 15, 5870 Hemer Tel. 02372/17422 ................ ● VC 20: 40 Module auf Kass. = 40 DM Preise:  $GV = 50$  Pf./Mod./8  $K = 1,50$ <br>
DM/3  $K = 1$  DM/16  $K = 2,50$ /Meine

ak. Liste geg. Ihre bei Horst F.  $\bullet$ Müller, Geisweiderstr. 143, ٠ · 5900 Siegen

UUBBBB Suche UUBBBBB<br>VC 20/64/Datas./Spiele (Zaxxon...) Joystick/Lit. Liste an Peter Vitzthum,<br>Schulstr. 42, 8501 Edelsdorf,<br>Tel. 09188/2220 **BBBBBBBBBBBBBBBBBBBB** 

Suche 16-KByte-RAM-Erweiterung mit Modulschalter<br>Dominik Barz, 5590 Cochem 11 Richthofenstr. 5

Verkaufe Zenith-Monitor 40/80 Zei-<br>chen, grün, 3 Wochen alt, VB oder nur<br>250,— DM wegen Aufgabe des Hob-<br>bys. René Golly, Tel. 0221/311205

Softwarehaus übernimmt kostenlos Programme aller Art in neuen Softwarekatalog: Info (Rückporto) SW-Plagens, Am Burgweg 8, 6251 Holzheim

**FUNDGRUBE** 

Suche Floppy VC 1541 bis 4,50 DM oder Datasette bis 80 DM Michael Wendt, Sachsaer Weg 18,<br>3425 Walkenried, Tel. 05525/1650 ab 18.00 Uhr

> ★ Suche günstigen VC 20 ★ \*\* (evti. Recorder) \*\*<br>
> ● MARC RAPPARLIE ● Friedenstr. 47, 6704 Mutterstadt, Tel. 06234/7721

Softwaretausch VC 20, Commodore<br>64. Liste kostenlos von: Uwe Seimet,<br>Waerderweg 47, 4170 Geldern 4.<br>(Wenn möglich, eigene Liste mitsenden) \* Computer angeben \*

**NEW Werben Sie per Computer! NEW** Individuelle Lauftexte, auffällige Wer-<br>beprogramme für VC 20 + C 64 oder<br>auf Video. Frank Ahlrichs, Schützenstr. 47, 5630 Remscheid 1

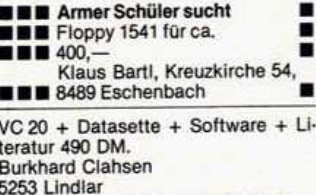

Im Kammerfeld 6, Tel. 02266/2155

Nur 39 DM pro Programm?! Warum<br>soo teuer? Über 300 Prg. für den cbm 64 zu Taschengeldpreisen!!!!!<br>SCHOTTERSOFT Abt. 64 Postla **23 Kiel 1** gernd 099934 A  $\bullet$  $\bullet$ Liste kostenlos

Nur 39 DM pro Programm?! Warum<br>soo teuer? Über 500 Prg. für den cbm 64 zu Taschengeldpreisen!!!!!<br>SCHOTTERSOFT Abt.64 C Postlagernd 099934 A C 23 Kiel 1 Liste kostenlos

VC 20. BASIC-Compiler nur DM 50, VCC. AND COMPUTE TO A BASIC-<br>Compiler nur DM 75,--; Kompaktor<br>DM 20,--. Info 80 Pf. Klaus Raczek<br>Wickrathberger 12, 5140 Erkelenz

- Das Computermagazin für VC 20 (> 16 K) u. C 64. Mit Tips, Prg., Berichte, Unterh. Best. geg. Vork.<br>auf das PSCHk. 170749464. Preis incl. Disk DM 15, incl. Kass. DM 12. Typ angeben.

COMMODORE VC 20 Suche VC 20 + Datasette + 16 K Handbuch. Angebote bitte an:  $\blacksquare$ <br>
Thomas Seifert, Am Eschenberg 18, 3560 Biedenkopf, Tel. 06461/ .

Suche C-64-User, die auch schon Är-Ser wegen Raubkopierens hatten<br>oder die mit mir Tips tauschen und<br>Prg. schreiben. Meldet Euch bei: Hanns Günther, Tel. 040/5366818

●●●●Suche preisgünstig ●●●●<br>● Commodore 64 + Floppylaufwerk<br>● Angebote an: Tobias Schachner ● ● Stettiner Str. 18, 3204 Nord-<br>● stemmen 2, Tel. 05069/6605 ● ● ●

- Commodore-64-Software \*\*  $+ +$ Verkauf und Tausch
- 
- Preisgünstig! Liste gegen<br>Rückporto bei: Dynamic

۰

Postlagernd, 2106 Bendestorf \*

VC 20 + Datasette + Modulbox VC 20 H 2 Module: Surgon Chess + Tool-<br>kit + Joystick + Literatur. 8 Monate<br>alt. VB 500 DM. Tel. 02635/2378 Mo, Di, Do, Fr ab 15 Uhr

#### **FUNDGRUBE**  $\star$

C-64-Software zu Dumping-Preisen<br>abzugeben; Liste gegen 80 Pf.<br>bei Oliver Nell, Vogelsand 8,<br>2190 Cuxhaven, Tel. 04721/46327

VC 20. Software-Grundversion Tausch und Verkauf. Michael Juchem, Elisabethstr. 145, 5020 Frechen. (80 Pf. Rückporto)

**CDS-DISKETTEN** 

Qualitätsdisketten für Commodore mit Inneniochverstärkung. 10er-P.<br>für nur 47,— DM + Versand. Müller,<br>Finkenweg, 7990 Friedrichshafen 1

Tausche C-64-Software (Wert > 10000 DM) gegen C-64, Atari 600 XL,<br>Floppy-Laufwerk oder für 450, — DM.<br>B. Haupt, Heisterweg 6, 2382 Kropp, Tel. 04624/8728

● Träume werden wahr mit den<br>● VC 20/C 64 Prg. von Turtlesoft ●<br>Katalog mit vielen Tips sofort ●<br>anfordern geg. —,80 bei: Turtle-<br>soft, A.D. Ölmühle 27, 4270 Dorsten

**ODOO SUPERGÜNSTIG ODOO** · Spiel- u. Anwenderprogramme f. · ● VC 64 u. VC 20 GV. nur gute Prog.<br>● ● Auch mit Listing. Bei Strasser Salzfertigerg. 3, A-4810 Gmunden

VC-20-Superprogramme - Aktionsp. mit u. ohne Erw. 60 St. -<br>-z.B. Scramble, PacMan, MEC. Info-

gg. Rückporto bei: J. Rauschen-

- bach, Kirchstr. 14, 5522 Speicher-

Verkaufe u. tausche Software für auch Hardware/Software für TI 99/ 4A (GV.) Bitte melden bei: Markus Hentschel, T. 05231/68654

cbm 64/VC 20 günstig abzugeben,<br>ca. 500 Spiel- u. Nutzprogramme, ho-<br>her Wert, für Schüler geeignet. Liste<br>gegen 2,— Rückporto anfordern. M.<br>Seiler, Wingertstr. 2, 7890 Waldshut 1

Commodore 64, Supersoftware aus<br>den USA in Maschinensprache und größtenteils in 3D, Liste gegen 2 DM<br>Porto, postlagernd 007338 B, 1000<br>Berlin 47

Keinen Drucker? Kein Problem! Drucke lihe Prg. aus  $\star$  20-30 Pf. per<br>DIN A4 + Porto  $\star$  Disk od. Kassette<br>an  $\star$  Martin Eckhardt  $\star$  Nahestr. 22  $\star$  6102 Pfungstadt

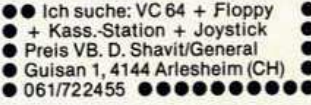

Suche billigen, gebrauchten VC 20 od. C 64 (eventuell auch TI 99/4A). Hohenlohestr. 3<br>7118 Künzelsau

VC-64-Programme, ca. 1000 Stck. zu Valence University Calculated the University<br>Liste gegen 1,30 DM Rückporto and<br>Heinz Wachtberger, Faehstr. 6, 4240<br>Emmerich, Tel. 02822/3152 n. 18 Uhr

VC 1540/41: Ab sofort Lesekopf in ca. 10 min. selber eingestellt! Einstellbeschreibung gegen Ein-۰ sendung von 10,— von: Volker Mücke<br>Im Hag 32, 5180 Eschweiler

Wir gründen einen LASER-CLUB Wer macht mit??? Info: Laser-User-Club Adam-Karrillonstr. 6 6500 Mainz 1

**76 allian** 

Verkaufe C 64 + VC 1541 nur<br>komplett für 1100,—<br>Datasette 90,—, Software auf Anfr.<br>u.a. Joystick, Lektüren.<br>Tel. 08161/85171

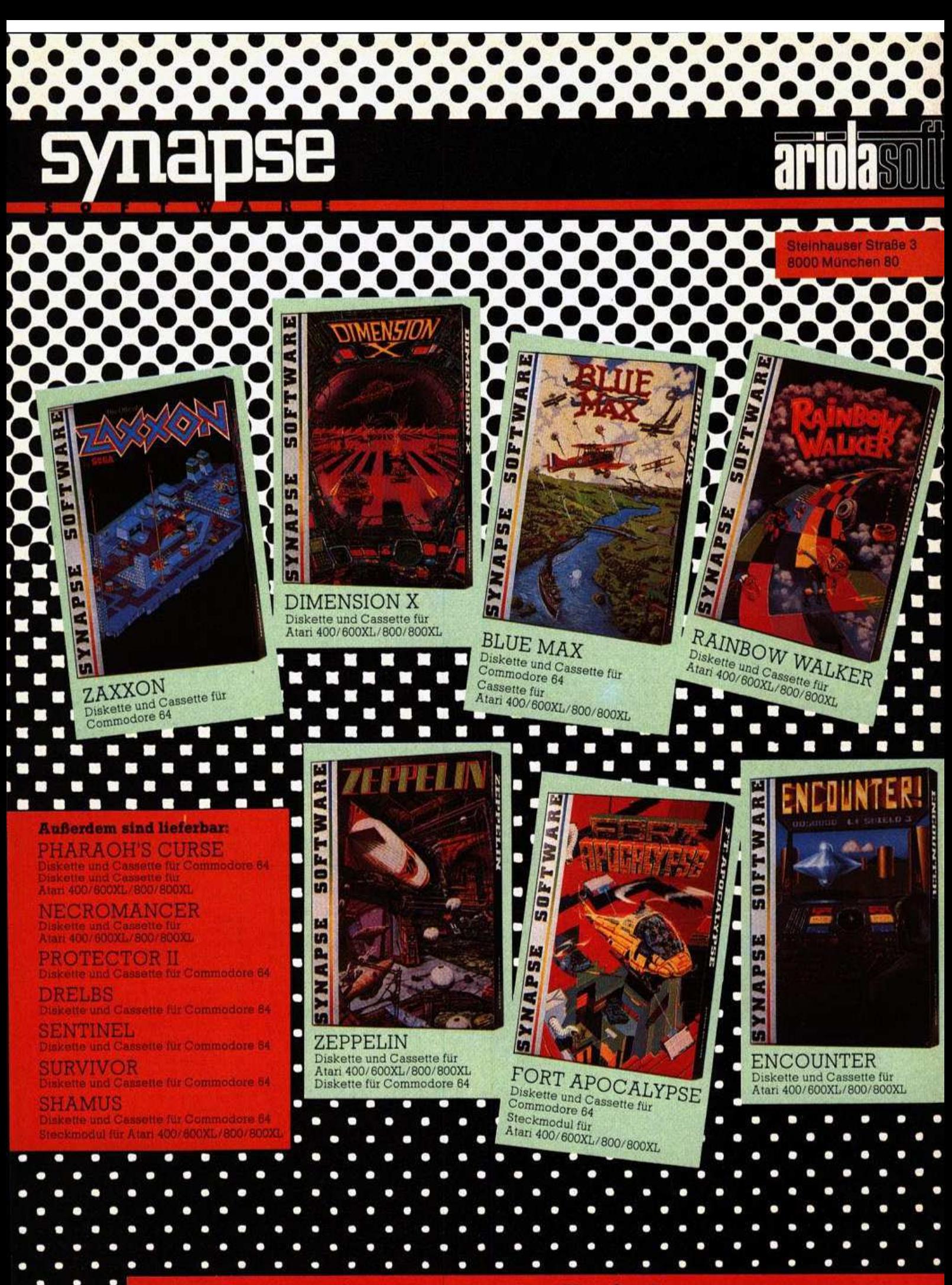

igentlich schon Spiele von morg

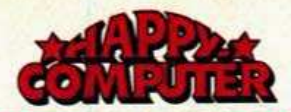

ī

٠

### FUNDGRUBE \* FUNDGRUBE

### **FUNDGRUBE**

### **FUNDGRUBE**

 $\star$ 

### **COMMODORE VC 20**

VC 20 Spitzensoftware Die neuesten Hits aus England USA vorrätig. Modulpro. 2.50 п B ■ Info geg. Rückpor. bei Thomas ■<br>■ Koch, Jahnstr. 16a, 8300 Altdorf

- VC 20 Österreich VC 20
- 

45 Modulprogr. auf Kassette!<br>Unkostenbeitrag öS 210.-!!!<br>M. Steinlechner, Mayrigasse 7

A-6112 Wattens; Tel.: 05224/2306

- · VC 20 Spitzenprogramme
- Preiswerte Superprogramme, · die auch wirklich laufen
- Liste von H. Santord; Untere
- Mühlwiesen 11; 7896 Degernau

Verkaufe 25 Superspiele ohne Erw. Verkaufe 25 Superspiele onter Erw.<br>
für VC 20 z.B. Pac-Man, Crazy Kong,<br>
Alien Blitz u.v.a. Kass. und 20 DM an<br>
H. Rolinski, 28 Bremen 1, Karl-<br>
Peters-Str. 63

**NNN** VC20-SOFTWARE **NNN** Absolute Spitzenprogramme. Preiswert. Sofort kostenloses Info verlangen, FR. KUTHEIL: Hermann-Simon-Str. 4; 7890 Waldshut-Tiengen 2

VC 20/64-GRATIS-MAXIINFO ★ VC 20/64-GRATIS-MAXIINFO ★<br>Über 600 Programme (200 in GV!)<br>OTTER, Villenkolonie 224, A-2752

VC 20 + 1530 + 2 Modulspiele . Bücher + 80 Spiele + 3 K u. 8 K Erweiterung VB. 500 DM **BBBBB**<br>Bei Ralf Schäfer, 53 Bonn п Luisenstr. 5, 0228/213190

VC 20000 DataStar @@@VC 20 **.** Ärger mit der Eingabe von Data Zeilen?? \* ISchluß damit \*! · Datastar generiert Data-Zeilen<br>
Sono selbständig OOOOO<br>
Das Prg. kostet DM 10.- Schein/ Scheck \* inkl. Kass., Besch.,<br>Porto \* bei Daniel Ludwig, Kastanienallee 24, 7600 Offen-٠  $\bullet$ 000 burg, Tel.: 0781/77345 000

VC 20-Superpgme. zu Superpreisen, z.B. 20 Module = 20,-DM u.a. Topan-Cabote, schneller zuverl. Service. In-<br>fo: Freiumschlag an G. Gerstmeier,<br>Alter Postweg 84/l, 8900 Augsburg

Verkaufe VC 20 + 16 K + Datasette<br>+ Joystick + VC 2907 + VC 1924<br>+ 4 Bücher für 500 DM

Günter Drehmel, Tel.: 02403/54655,<br>5190 Eschweiler, Fr.-Ebertstr. 4

Suche billige 16-K-Erweiterung Martin Bootz, 6085 Nauheim, Lär-<br>chenweg 6, Tele. 06152/61068

Verkaufe VC 20<br>Mit Datasatte, 2 Modulspiele, 3 K + B.K. Erweiterung + 80 Prg. + Bücher,<br>Preis <= 500 DM, Ralf Schaefer,<br>Luisenstr. 5, 53 Bonn I, 0228/213190

Suche billigen, gebrauchten Drucker<br>(möglichst VC 1515) für VC 20. Ange-<br>bote bitte an: Andre Voßen, Hoh-<br>lerstr. 16, 5270 Gummersbach 31, Tel.: 02261/75808 (ab 18 Uhr)

Wer baut mir einen Umschalter auf 80, 16 K für meine 16-K-Erweiterung? Gebe 15 Superprog. dafür. Für Poke<br>Befehle auf 8 K gebe ich 5 Pgm. M.<br>Kocher, 0571/71147

VC 20 + 16 K + Joy + Ka.Interface + Spiele + Literatur für 450.<br>Näheres unter Tel. 089/6132378 (ab 15 Uhrl

#### $\blacksquare$ **VC 20-SUPERSOFTWARE:**

Progr. für alle Erweiterungen п

Modulprogr. nur 2,00 DM! Info п

■ geg. Rückporto bei: C. Nicolai,

- **EDVC** 20, 3 Monate alt billig! **BB** zu verkaufen + Schachm. + п
- Programme + Lerne-Basic-B. + П
- Recorderinterf. für 200 DM п (Heile) S. Bergunde, Meerdorn
- ferstr. 4, 3150 Peine

Suche guten Flugsimulator auf ROM-Modul sowie Videospielli-<br>stings zu günstigen Preisen für VC 20 GV. Angebote bitte an A. Lange, Wallenbrückerstr. 77, 4905 Spenge

VC 20 Software VC 20 Software VC 20 Soliware<br>
We 70 Spiele ab DM 2,- wg. System-<br>
wechsel, Liste gg. 80 Pf. z.B. Sha-<br>
mus, Kong, 3D, Snake Pit u.v.a. Orth,<br>
Quellhofstraße 43, 350 Kassel

Suche Superspiele z.B. D.Kong,<br>Scramble usw. für GV.-Zahle gut Ruft an o. schickt Eure Liste an D. Böhnke/Schillerstr. 50/4000 Düssel-<br>dorf 1/Tel. 0211/671642 | | | | | | | | |

Suche Software für VC 20 ٠ Alle Speicherbereiche listen

ē B. Hofmann, Eisenbahnstraße 45 6054 Rodgau 1

Hallo Ihr Hacker! Diese Software bringt's echt total! Superaction für<br>GV, 8 K, 16 K, ROM-Spiele etc.<br>Gratisinfo bei: Thorsten Muhs, Ho-

lunderweg 16, 3300 Braunschweig VC 20-Reset-Taster

Einbau ohne Lötarbeiten (einfach

einstecken)<br>Preis DM 10.00 Tel. 02333/80202 nach 17.00 Uhr

VC 20●Tausche, kaufe und verkaufe ca. 90 tolle Spiele (Frogger; Scram-<br>ble u.a.); Preis: 20-30 DM! Liste bei: T. Franssen, Geschw.-Scholl-Str. 8,<br>4473 Haselünne, Tel. 05961/8000

Wer hat Interesse an VC 20-Programvien ? (Tausch + Verkauf). Liste ge-<br>gen Rückporto oder Ihre Tauschli-<br>ste! O. Holtwiesche, Fadheiderstr. 29, 4156 Willich 2

VERKAUFE 35 Supersp. ohne Erw.<br>z.B. Crazy Kong 2, Frogger, Super<br>Pac-Man uvm. für VC 20: Kass. u. 20 DM an H. Rolinski, Karl-Peters-Str. 63.28 Bremen 1

VC 20 Achtung VC 20 Achtung VC 20<br>Defender, Pac-Man, Frogger...Alle<br>Automatensp. für die GV. a 2.- DM.<br>Info g. Rückp.: Matt. Gärtner, Schwarzwaldring 49, 7505 Ettlingen-4

Suche VC 20 Computerfan zwecks Erfahrungsaustausch im Gebiet<br>Kreis Wesel, Tel.: 02134/93898 ab 18 Uhr, werktags, Anschrift: Bergerhöh

#### **ACHTUNG EINSTEIGER:**

ACHIUNE EINSTEINERT.<br>
VC 20 + 32 KRAM + 90 Programme<br>
+ 45 Modulprgme. A.C. (Choplifter<br>
Exbasic Fort...) nur DM 390 !! A.<br>
Herrnberger, Tel. 08431/8864

Suchen Sie \* VC 20 \* Programme?<br>Wir haben für Sie die besten am billigsten. Gratis-Info gegen Freium-Ettlingen-3

VC 20, suche dringend 16-K-Erw. ★■ Software (PacMan, Scramble, Kong..)<br>bill. Angebote an D. Schäfer, Alten-<br>filsstr. 84, 5790 Brilon 13 XXXXXXXX Tel. 02963/1883

Tausche VC 20-Programme; suche VC 20-Lernprogramme (Physik, Che-<br>mie, Mathe, uws.). Listen und Angebote an Jochen Hanselmann, Vor Westerlau 12, 7903 Laichingen

VC 20: Verkaufe neuwertigen VC 20+<br>16 KRAM + Spiele + Spielmodul bei:<br>Boris Schepker, Telefon: (0208)<br>652698 (nach 18.00 Uhr)

VC 2 + Kass. + Joy. + Prg., zus. 400<br>DM Modulb. 330 DM, Floppy 570 DM<br>(4 K. 220 DM, Monitor 230 DM, 40/80<br>Z. 200 DM, ca. 150 Prg. + Floppy 670 DM u.v.m. Alles fast neu, R. Meier, Do.-0231/617707

Tausche u. verk. VC 20-Software (GV, +8, +16, ROM). Suche für den VC 20: Zaxxon, Skyhawk, Matrix. Liste gegen Rückporto, Torsten Wick, Kettelerstr. 7, 2842 Lohne

VC 20-Software @ Paket:10 GV Spiele = 5 DM!!! [Froggee, Tron, Scramble,<br>Pacman, Kong, usw.]. 5 DM beile-<br>gen, Gratis-Info anfordern. U. Wirth, Weststr. 31, 5757 Wickede 2 **BBB** 

Verk. 15 Supersp. 8/16 K; z.B. Cyclons ● Exterminat., Bonzo usw. inkl. Kass.<br>● Scheck/Scheine DM 25 an E. Ernemann, H.Fay-Str. 1, 6710 Frankenthal Oneuwertige 3-K-Erw. abzugeben nur 50 DM

- + VC 20-Software günstig abzuge- \*
- + ben. Liste gegen Freiumschlag. \*
- Goedecke, Cyriaksring 51  $+$  3300 Braunschwein
- 

Moonnatrol + Cosmic-Avenger für VC 20+8 K. Auch CBS + Atari-Module z.B.: Defender, Donkey-Kong,<br>A.E., Loderunner + 16 K. Tauschangebote an: H. Reutter, Gundolf. 33,

VC 20-PROGRAMME gesucht: Listings oder Kassette! Spiele & An-<br>wendungen! Mit 32-KB-Erweiterung! Auch Tausch! Liste/Brief an: C. Muller, 5630 ORS-11, Kölnerstr, 66

................ Alle VC 20-Programme vorhanden  $\bullet$ FASTSOFT, 4000 Düsseldorf 1 ●● Postlagerkarte Nr. 044713 B ●●

Verkaufe: VC 20 250, DM, 8 K 100, DM, 3 K 60, DM, Datasette 100, DM, Lit. + Software 100, DM nur geschlos-Abgabe. Lothar Hartmann, sene Ernst-Ludwigstr. 46, 6535 Gau-Alge

VC 20 Super-Action-Software, auch<br>schon für GV. und +3 K. Privat = su-<br>perbillig (<15 DM), Zaxxon, Tron,<br>Kong, Frogger, 4-Gew. Marko Langer,<br>Lerchenweg 3, 6431 Hohenroda

eeee VC 20-Programme eeee Tausch u. Verkauf 6 K + 8 K + 16 K<br>+ Mod. GV.: 1 DMO8 K/16 K: 2 DMO<br>Modul: 2,50 DMOListe gg. 80 Pf. bei s Kann@Frauenth.Str. 1210 **5042 Erftstadt@** 

Verk. Spielkassette mit 12 Spielen<br>(Kong, PacMan, Crawler, u.a.) für 25 The per NN. oder VK. (Kong mit Erw.<br>spielbar). A. Meisel, Geysostr. 8, 3300<br>Braunschweig, Tel. BS 330330

VC 20 + 16 K + Datasette + 1 Spielmo-<br>dul + Joystick + ca. 150 Spielpro-<br>gramme (z.B. Grandmaster/Schach)<br>günstig. Tel.: 02234/61743 (ab 14<br>Uhr), Preis VB. Bestzustand, 6 Monate alt

VC 20-Software zu Billigstpreisen VC 20-Software 20 Billigstpreisen<br>Crazy Kong, Gridrunner, Progr. für<br>GV + 8 KRAM, Liste anfordern bei<br>Andreas Schulz, 1000 Berlin 47,<br>Sandsteinweg 25a, Tel. 030/7423830

Lagerverwaltungs-Stock-Control. programm, 50, 3K-Speichererwei-<br>terung, 25, 3 alles für VC 20. Bei Ver-<br>sand: 4, Verpackung. Tel. 02255/ 4269 Schwindt

#### **VC 20-SUPERGAMES**

Die besten Spielhöllenprg./Full of<br>Action + Powerica.200 St./niedrigste Preise/Info gegen 50 Pf. von B. Neu,<br>Twiete 6, 2240 Ostrohe

Nur die VC 20-Grundversion??? Trotzdem Flugsimulator, Pac-Man? Maschinensprache! DM 2 pro Spiel. Neue Adresse: A. Gauger, Adenauerstr. 4, 7505 Ettlingen, Info 80 Pf!

VC 20 ★ 16 K ★ Datasette ★ Joystick ve ca. 150 Progr. (z.B. Grandmaster/<br>Krazy Kong) ★ 1 Spielmodul extra<br>dazu ★ an V. Schmitz, Am Weiher 54, 5020 Frechen/4, 02234/61743, Preis **VB** 

DRINGEND!!!DRINGEND!!!Suche Turbo Tape für VC 20 GV oder 16 K. Habe Programme zum Tausch! Michael Kocher, 4952 Porta Westfalia, Am Schnakenborn 10, 0571/71147

**EEE** VC 20-Supersoftware **EEE** ■ Über500 Programme auf Disko. ■<br>■ Kassette, Enorm günstig! Liste gratis!!! Reto Koradi, Post, CH-8501 Oberneunforn (Schweiz)

- UC 20 z.B. 40 Modulgames (Sha-<br>
★ mus, Serpent, ET, Tron, Chop, ★<br>
★ Gorf, Titan, Protek, Sargon, Ar- ★
- 
- cadia)!! 70 DM, 40 Z/Z + 40 Z-٠
- Adv! Monitor + Ani. Mattel M.

n ä A6166 Fulomes Forchach

Hallo VC 20-User<br>VC 20 Modulprogramme, GV, 3, 8, 16 K<br>Große Auswahl/Kleine Preise

Liste gegen 80 Pf bei M. Richter 2120 Lüneburg, Posener Str. 6

VC 20 - Warum teure Bücher kaufen? Tips, Tricks, Spiele usw.

30 Prgr. gg. Einsendung v. 20 DM<br>A. Breitenbücher, Herm. Allmers-<br>Weg 20, 2870 Delmenhorst

**ACHTUNG EINSTEIGER: VC 20+32** KRAM + Datasette + Joystick + Literatur + 150 Programme (40 Module a.<br>Kass.) NP > DM 2500 für nur DM 500! Tel. 08431/8864 (Herrnberger)

VC 20+32 K + \$6000 Monitor + \$7000 Toolkit + \$A000-\$BFFF für Module Joystick + 150 Prog. + Lit. für DM<br>600, 7 Monate alt. Jürgen Menge Tel.: 02254/7212

Für VC 20 gebraucht zu verkaufen: 16-K-Erw. 99.; Super-Cobra-Kass. 20.-Buch »Lerne Basic...« (beschriftet)<br>15.: 120. Alles zusammen \*<br>Achim Akkermann, Süderstr. 4, 2972 **Borkum** 

●●● COMMODORE VC 20<br>●200Superprogramme superbillig ●<br>● verk. & iS K-Progr. + Progr. für<br>Grundversion (55 Pf.). Verk. & KRAM ● für 55 DM. Tel. 06772/6498 ●●●

Alle Programme für VC 20 auf  $\bullet$ 33 Disketten VHB 500.-DM<br>VC 20 + Datas. + 32 K + dto. Kassette<br>VHB 600.-DM/Bernd Stieh Str. d. Rep. 49, 62 Wiesbaden 12 ·

VC 20: Spielen Sie Ihr Grandmaster mit Joyst. 3 K od. 16 K, erforderlich<br>Kass. 25 DM per Vorkasse oder NN.<br>Willy Popp, Richard-Wagner-Str. 4, 6500 Mainz

●● VC 20 Programmtausch<br>● 250 Prg./aile Speicherbereiche ●<br>● Sende Liste an: S. Beyreuther<br>● Tilsiter Weg 3, 5000 Köln 40<br>●● Prompte Beantwortung

Habe 260 Prg. Großzügiger Tausch!!<br>Ausbaustufen: ROM-Module 8/16 K<br>GVO Sende Deine Liste an: M. Wer-<br>nerOGöttingerstr. 21, 5000 Köln 40 Garantierte prompte Beantwortung

Suche folgende VC 20-Prg.: Zaxxon,<br>Scramble (16 K), Miner 49, Moonpat.,<br>Congo Bongo, Buck Rogers, Bandits, Pooyan, Popeye, AE. Angebote<br>an Wicklein M., Breitenloh 44, 8640 Kronach

Ausgabe 5/Mai 1984

п

п

п

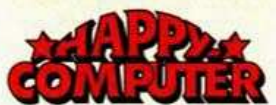

#### **FUNDGRUBE**  $\star$

Verkaufe VC 20, 2 Monate, mit Garantie, mit Software, Tasche, Preis:<br>außerst günstig! Tel. nach 17 Uhr: 09195-7452

Suche guterhaltene 1525 bzw. 1515.<br>Auch 1020 gesucht.

Bitte wenden an H. Ahrensfeld, St.-Georg-Str. 6, 3100 Celle

● 260 Spitzenprogramme des VC 20 ●<br>● Abgabe von: ROM-Modulen 8/16 K GV günstig!! Fordere kostenlo-'ses 8seitiges!! Info von: M. Werner @ Göttingerstr. 21, 5000 Köln 40 Suche preiswerte VC 20-Erwei- $\star$ 

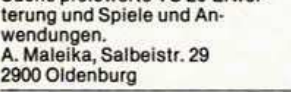

 $\ddot{\phantom{0}}$ 

 $\star$ 

Wegen Systemwechsel zu verk. VC 1020: DM 250 VC 20: DM 200 VC 2012 IVC 2012 VC 10211A, VC 1211A, VC 1211A, VC 1211A, VC 1211A, VC 1211A, VC 1211A, VC 1211A, VC 1211A, VC 1211A, 195 DM, 200 Programme. 0203/64984

VC 20-Superprogramme Tausche und verkaufe auch! Superinfo geg. 0,80 Rückporto<br>bei K.J. Janowski

Waldenburgerstr. 4, 5910 Kreuztal

- Preiswerte Superprogramme \*
- Liste gegen Rückumschlag ٠ Sofort anfordern bei
- LP Scheffen, Werkstattstr. 30A \*
- $\star$  5000 Köln 60 \*\*\*\*\*\*\*\*

Verkaufe<br>Floppy Disk 1540, VB DM 300,-<br>Tel. 07151/63240<br>Steffen Frey, Strümpfelbacherstr.<br>168, 7056 Weinstadt 2

+ + VC 20-Softwaretausch + + Prg. von GV-27 K, Liste gegen Ihre Liste o. Rückporto. Verk. 3 Atari Kass.<br>St. 30 DM f. VCS2600 W. Sanders, Fürstenstr. 81, 42 Oberhausen-11

VC 20 \*\*\*\*\*  $***++$ Superprogramme für VC 20 Kass. Info + 3 Gratisprg. g. Rückporto 5350 Eu-Wisskirchen, Trotzeberg 15

Verkaufe VC 20-Erweiterungen (ge braucht): 16 K f. 89,- DM; 8 K f. 48,-<br>und 3 K f. 37,- DM. Liste mit weiteren Angeboten von Martin Zimmermann,<br>Danzigerstr. 71, 5560 Wittlich

läßt:

Suche Spitzenspiele für VC 20 insbesondere gute, billige Actionspiele auf Kass. für Grundv. ٠ Michael Buchholz Bürgerstr. 51. 2900 Oldenburg, Tel. 0441/84766

**FUNDGRUBE** 

**0000** Super-Hardware **0000** Kopieradapter v. Datasette auf Datasette 35, ; Musikinterface VC 20/64<br>20, ; Mithöreinrichtung VC 20/64 9, Tel. 02871/46244

- VC 20 Forth-Modul  $***$ \* \* \* zum Superpreis von 100 DM
- Bargeld oder Scheck beilegen  $\star$ \*\*\* 6456 Langenselbold \*\*\*

11 VC 20-Spiele (z.B. Krazy Kong),<br>ZX81 mit 5 Bücher und 20 Prog. auf Kass. zu verkaufen (tausche evtl. gegen ZX-Spectrum-Software od<br>Atari-VCS-Spiele, Tel. 02721/5976 oder

Suche gebr. Datasette f. VC 20. Nehme billigstes Angebot. Angeb. an<br>Olaf Heckenhahn, Ferd.-Weißstr. 54, 7800 Freiburg

VC 20-Superangebot !!!!!!! VC 20-Superangebot !!!!!!!!<br>40 Modulprg. = 20 DM, 20 16-K-Prg.<br>= 10 DM, 30 GV-Prg. = 10 DM. Gui-<br>do Stegmann, Nikolausstr. 3, 5592<br>Klotten, Tel. 02671/8401

VC 20-Supersoftware zu Billigpreisen, ca. 250 Programme: Info gegen<br>0,80 bei: Schedlbauer Martin, Frauenbrünnistr. 56a, 8440 Straubing Billig  $\star \star \star$  Super  $\star \star \star$ \*\*\*

 $++$  COMMODORE VC 20 + +  $+ + +$  Wommund Machinenpr. 25 DM!!!!<br>Grundv. 60 Machinenpr. 25 DM!!!!!<br>16 K, 55 Maschinenpro. 35 DM!!!!!!<br>Kein Tausch! Info: Georg Bittorf, Ha-<br>sperbruch 13, 58 Hagen  $7 + + + +$ 

Suche gebr. Commodore VC 20 +<br>Datasette + tragb. S/W-Fernseher Heinrich Herold Zum Külmitz 6

8621 Altenkunstadt

VC 20-Spiele u. Prog. gesucht. Auch<br>Erweiterung und sonstiges für VC Angeb. Preise an Ruse, Gladenba-Tel. 17-21 Uhr, 06426/7418

VC 20-Programm-Kassetten, 5 Spiestellung nur gegen Vorauskassel<br>Bei Jens Hering, Friedhofsweg 6, 5439 Pottum/w.w.

2 Commodore-Neulinge suchen bil-Figure Programme für VC 20 Grund-<br>version, auch Com. 64-Prg. Auch<br>Tausch, Stephan Elstrod, Mittelwiese, 3052 Bad Nenndorf

**FUNDGRUBE** 

Verk. VC 20 (4 Mon. alt) + Datasette + spez. Joystick + Software (ca. 170<br>Programme—z.B. Scramble, Crazy<br>Kong, Hopper...) für 730 DM. T. Eden, Horring-Hauserstr. 19, 588 Lüdenscheid

Verschenke VC 20-Software Viele tolle Programme. Liste gegen<br>1.- DM von Ralf Droishagen, Am Engelberg<br>(07631) 3, 7840 Müllheim 15/Tel. 12529 \* Tausche auch **ZX81S.** 

●●●● ACHTUNG VC 20 ●●●●<br>20 Supergames in MCode 30.-DM<br>Versand per NN oder Scheine an:  $30.-DM$ Markus Werner, Franz-Liszt-Str. 7 in 7524 Oestringen

30 VC 20-Grundversions-Programme<br>für nur Fr./DM 19,-!! Auch Tausch<br>(auch C64)! P. Hadorn, Steinerstr. 18,<br>CH-3006 Bern, (0041)/31431162. ort-3006 Bern, (0041)/31431162.<br>Super-Soft-Center!

Hallo VC 20-Fan! Verk. VC 20-Software für GV. Liste bei R. Grewing, Anold-Schlüter-Weg 7 (z.B. Scram-<br>ble, Phoenix, Wacky Waiter, Donkey Kong, Arcadia, Amok, Pac-Man)

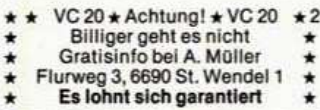

Verk. VC 20-Supererweiterung ! (3 KRAM + hochaufl. Grafik + M. erz.)

neuwertig für DM 100,-U. Himmen, Gervershagener Str. 10, 5277 Marienheide

VC 20-Anwender, Adventure u. Ac-Vol. 20-Antwender, Auventure u. According to the kostenbilg, z.Z. ca. 100 Modulpgr. u.<br>Kostenbilg, z.Z. ca. 100 Modulpgr. u.<br>Viele Pgr. f. GV, 8- u. 16-K-Erw. K.<br>Schal, Paulinenstr. 20, 4937 Lage

Junger VC 20-Fan sucht sehr preiswert. Basic, Grafik-, 40% u. andere well, basic, critics, 40 % 0. andere<br>Enw.-Prog. auf Kass. Suche auch<br>günstig VC-Floppy. Angebote: Wolf-<br>gang Hewig, Postdamm 18, 4460<br>Nordhorn

### **FUNDGRUBE**

 $\star$ 

Systemwechsel !!! Alle VC 20 GV/+  $3/ + 8/ + 16/Modulprog.$  zum Schleu-<br>derpreis abz. VC 1211A für 70 DM IEC-Bus-Interface für 120 DM J. Brechtel, 06233/28439 n. 18 Uhr

Platzmangel !! 6 Syntax-Kassetten für VC 20 und 9 für cbm 2/3/40XX je 5<br>DM + Nachnahme. Keine Raubkopien !! Jürgen Brechtel, Tel. 06233/ 28439 nach 18 Uhr

**NN** VC 20-Softwaretausch **KN** Für alle Speicherbereiche

u.a. 16-K-Schach, auf Diskette oder Kassette. Henning Bröcker,<br>Benstaben 8, 2067 Barnitz

**GOODOORADISOFTOOOOOOO** Superprogramme für VC 20/ZX-Spec-<br>trum. Ab 1 DM! Info gegen 1 DM in Briefmarken bei@Radisoft@Postlagernd●4450 Lingen●Gerätetyp angeb.

VC 20: 80 GV-Programme (z.B. Amok,<br>Scramble) für nur 40 DM Scheck/<br>Schein an: Dietmar Dierschke, Borgelweg 23, 4450 Lingen 1. Suche alte<br>Your Computer-Ausgaben. Zahle bis 4 DM

VC 20: Suche Software für VC 20 Liste bitte an: **Dirk Feisthauer** Werfelring 68A 2000 Hamburg 71

●VC 20●Grundversion●Über 30 WC 200 Grundversion UDer 30<br>Top-Programme (z.B. Superhim, Pac.<br>Mac, Memory, 17 + 4 usw.) für 10.<br>DM im Brief + C60-Kassette. Ro-<br>ling, Gr. Viehstr. 33, 4420 Coesfeld

★ VC 20-Programme GV ★ 3 K ★ 8 K ★ Liste kostenlos! Modulprg.<br>Ulrich Förster, 05722/24642<br>Wilhelm-Busch-Str. 15 3062 Bückeburg

- ★ Suche gute VC 20-Software<br>★ Habe alle Erweiterungen!
- 
- $\star$
- as a ser Elisan: Volker Zilling/<br>+ Preis an: Volker Zilling/<br>Miraustr. 131/1000 Berlin 27 ٠

Verkaufe meine Softwaresammlung GV, 16 KB + Mo, wie z.B. 40-Zeichen, Prowriter, Choplifter, Shamus, 60<br>Prowriter, Choplifter, Shamus, 60<br>DM. F. Swakowski, 8300 Landshut, Buchberg 38

Was die Last mit den Listings zur Lust werden Computercamp Weitere Informationen über: **Buchungsbüro Computercamp Ferien**zentrum Schloß Dankern **Holztwiete 4D** 2000 Hamburg 52 Tel. (040) 82 79 42 Antworker Computercamp Ferienzentrum Schloß Donkern, Holztwete 4 D. 2000 Homburg 52

Straße

 $PIZ$ 

Ort

besitze Computer Typ

**Unser** "Programm" überzeugt:

- · das größte Freizeitangebot weit und breit. (Ob Sport, ob Hobby hier findet jeder, was ihm gefällt.)
- kein Hotel, keine Jugendherberge, sondern feriengerechtes Wohnen in Ferienhäusern am See.

· spielerische und fachlich qualifizierte Beratung und Betreuung am Computer - und reichlich Zeit zum Programmieren!

· attraktive Pauschalangebote für die Ferien.

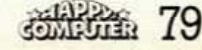

Aires

**HAC 3/84** 

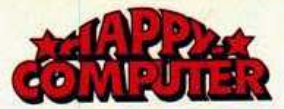

#### **FUNDGRUBE FUNDGRUBE**  $\star$ **FUNDGRUBE**  $\star$

#### **FUNDGRUBE**  $\star$

★ VC 20 ★ Orig. Modulbox, neu, EPROM = Brenner, Hardwaremodule, Textverarbeit. usw., »Spielhöllen-<br>spiele« abzugeben. 02136/33522 nach 17 h

Wer hat einen Centronics-Drucker am VC 20 laufen (Print # & List). Suche Kontakt zu Forth-Benutzern VIC 20 Forth. Verkaufe SA400 und Applekompat., 48 K, Tel. 05341/66775

Da zeigt der VC 20 was er kann!! \*<br>Top-Software für Freizeit und Schule! \* Info gegen fran. Rückum. bei: K&K Software c/o, Jörg Koch, Mar-<br>burger Str. 34, 3550 Marburg 7

Suche für VC 20: Monitor; Drucker; Floppy gegen Programme + evtl.<br>Bargeld

Angebote an: I. Färber, Dellbusch 307, 56 Wuppertal 2, T: 0202/526826

VC 20-Freunde in Österreich!!! Volche Kontakte für Programm- und<br>Erfahrungsaustausch. Schreibt an:<br>Strasser Klaus, Salzfertigerg. 3, 4810 Gmunden

Worse Battle für VC 20

- Viel Action für DM 14 Voraus-÷ kasse. 100% Maschinensprache \* Wolfgang Dunczewski, Schmidt-
- bornstr. 18, 6230 Frankfurt 80 \*  $\ddot{\phantom{0}}$

 $\begin{array}{c}\n\star\star\star\text{ Ca.400 VC 20-Prog.}\n\star\star\star\\ \n\text{Kostenlose Liste anfordern bei }\star\\ \n\text{Wolfgang Pidun} \star\star\\ \n\text{Vorbruch 21, 4930 Detmol 17 }\star\end{array}$  $\star$ ٠

٠ Tel. 05231/88235  $+ + +$ \*\*\*

Verk. Spitzensoftware für alle Versionen des VC 20. Z.B. Original Modulspiele wie Gorf oder Schach, je<br>nur 5 DM. Info für 1 DM bei C. Thiele,<br>Schillerstr. 117, 1000 Berlin 49

Verkaufe VC 20-Spielprogramme,<br>z.B. Pac-Man Scramble Dodge' M. Alle Programme für die GV. Liste anfordern bei: \*Ronald Ikes \*<br>\* Keithstr. 22 \* \* 1000 Berlin 49 \*

Vierteljährlich erscheinende VC 20vierteigamment erscheiden vor 20-<br>20-taken: Into VC 20-Software. Into<br>4- Liste gegen 1 DM in Briefmarken:<br>SWH Zietiow, Wilhelm-Kraft-Str. 14,<br>4322 Sprockhövel 2

VC 20-Modulprogramme-GV, 3, 8, 16 K Frogger + Centipede + Defender + Frogger + Centified + Gridrunner +<br>
Xeno + Scramble + Gridrunner +<br>
Donkey Kong + Traxx; 20 DM (inkl.<br>
Kass.) od. Tausch! Horst Steiner,<br>
Ahornweg 5, 708 Aalen

Basic-Kurs mit Audio-Kassette für 100 DM abzugeben. Neupreis 200,-<br>DM. Tel. 0561/519182

Viele günstige VC 20-Programme ab<br>1,50 DM. Liste gegen Rückporto bei<br>Michael Wald, Otto-Hahn-Str. 7,<br>6095 Ginsheim 2

★ Suche Beschreibung Betriebs- ★

 $\star$ 

٠

- system und Interpreter VC 20
- (kein Listing) Anwendung der<br>Routinen-Lothar Hoevel,
- 5 Köln, Tel. 0221-883804

 $\blacksquare$  VC 20 + 32 K (mit Reset) + Data-■ sette + 4 Bücher + 10 CC (Basic ■<br>■ VS/Gorf, Exbasic usw.) -300 DM-■<br>■ ca. 500 Pgm. auf Disk -250 DMп Glaubitz, Fritz-Giesel-Str. 19, 3300 Bswg. п

Verkaufe 20 garantiert neue 16-K-<br>Spiele für VC 20 = nur 20.-■Star<br>Trip (vollk. neu, super HGR usw.)+<br>16 K= 10.-■Best. an: Penzkofer<br>Kurt, 8000 München 83, Quiddestr. 68

Verkaufe VC 20-Superspiele!!! Modulprogramme z.B. (E.T., Demon, Attack...). Alle Speicherbereiche. Liste gratis. Tel. 07121/303677 ab 18.00 Uhr. Auch 8 K/16 K Pgm.

**BREVC20-Software MMMM** Große Auswahl, kleine Preise Programme auf Kassette oder Disk. Auch Tausch! Gratisliste I. Möding Engelswisch 32, 2400 Lübeck

OOO VC 20-Supersoftware ! OOO ○Tausch + Verkauf von Software!○ OScramble \* Gridrunner \* usw.auf K. Rath, Mühlenstr. 1, 2433 Grömitz

VC 20, Drucker 1515, 3000 Bl., Datasette, Joystick (alles 15 Mon.), 64-K-<br>Modul (5 Mon.), Lit., Pgr., Neupreis<br>ca. 1600 DM (Stand 2.84), VB 1000, Tel. 02122/549117 ab 17 Uhr

Achtung! Superangebot! Achtung!<br>Verkaufe gesamte VC 20-Software!<br>Wert über 10000 DM! Über 200 Pgm. für 200 DM! Tel. 06196/22628 Achtung! Superangebot! Achtung!

Die neuesten Action-Pam's aus USA Die neuesten Action-Fyn is aus och<br>wie z.B. Donkey Kong, Dig Dug, usw.<br>Info 80 Pf. F. Langer, Hopfengarten 7. 6232 Bad Soden 2

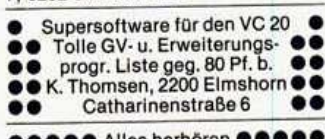

Alles herhor Verkaufe GV-Spiele zu ausgezeichneten Bedingungen. Info gegen<br>Rückporto bei M. Friedrich, Göttinger Str. 21 05 Köln 400

VC 20  $\star$  VC 20  $\star$  VC 20  $\star$  VC 20  $\star$ <br>
Über 300 Prg. 10seitiges Info  $\star$ <br>
GV 8 K 16 K u. ROM-Module 28 K  $\star$  $\star$ \* Superinfo gegen 0,80 Rückporto \*<br>
\* B. Volk \* Robertstr. 24 \* 5 Köln 91 \*

eee VC 20: Superangebot eee

400 Programme (Spiele & Utilities<br>vorwiegend Maschinensprache alle Ausbaustufen) für nur 200 DM

J.D., Wildermuthring 21, 2 Hamburg 62

eeeeverkaufe VC 2000000 betriebsbereit, 230,- DM<br>Tel. 09232/2260 nach 18 Uhr

Suche für VC 20 flg. Spiele: Dig Dug,<br>Decathlon, Moon Patrol, Cannon b.<br>Blitz, Soccer, Fire Galaxy, A.E.<br>Angebote an A. Eberlein, Waldstra-Be 10, 8627 Redwitz, Tel. 09264/6324

VC 20 N VC 20 N VC 20 N VC 20 N . 85 Modul-Spiele nur 50,- DM  $\bullet$ Vorkasse oder Nachnahme an ●X R. Gath, Eilenburgerweg 41 X 68 Mannheim 31 Schnellversand

- **B** Supersoftware auf Kassette
- 
- **Solution School Arcadia u. s. w.**<br> **Solution S. D. S. W.**<br> **S. S. W.**<br> **S. S. S. W.**<br> **S. Gratisliste bei F. Mehrens**
- Drosselweg, 2211 Kremperheide

Suche preiswertes Flugsimulations-<br>programm für VC 20 sowie Drucker<br>27-732-K-Erweiterung. Angebote an<br>D. Schiemann, Postf. 101721, 4350<br>Becklinghauser Recklinghausen

Suche Monitor für VC 20<br>bis zu DM 250.-!!! Nehme billigsten.<br>Anschrift: Andy Wagner reihauswinkl 6 8182 Bad-Wiessee

**BREW** VC 20-Software **NNK** Große Auswahl, kleine Preise Programme auf Kassette oder Disk.<br>Auch Tausch! Gratisliste, I. Möding Engelswisch 32, 2400 Lübeck

Verk. f. VC 20 GV Comp.Version des Final Spiels 4 Gewinnt auf Kassette<br>10 2 Spieler od. Spieler gegen VC<br>20. 10 DM d. Bestellung beilegen. R.<br>Princz, Sturkamp 21, 2000 HH 76

VC 20+Datas. + Handb. + Progb. + Basic-Lehrbuch + 3xSoftware + FS/<br>Comp.-Umschalter + Org.-Verp. (7 comp.-Umschalter + Org.-Verp. (7)<br>Monate alt) für 350 DM geg. NN-<br>Peter Cramer, Eibenweg 6/Schwäb.<br>Hall-Sulzdorf

Verk. VC 20 + 3 K + 8 K + 16 K + Modulbox + Masch.-Sprache + 1 Spiel-<br>modul + Sanyo-Monitor + 100 Progr. auf Kass. oder Disk (auch einzeln)<br>DM 800.-, P. Nötzel, Tel. 02122/ 76640 + Recor.

VC 20+16 K+3 K Supererw. + Ma-<br>schinensprach-Modul + Schach-Modul + Data-Becker-Buch + Software + Joystick + Programmierlektüre,<br>Preis: 550 DM; Thomas Rehorst, Felixstr. 3, 4407 Emsdetten

- Ich suche eine Möglichkeit,<br>● meine VC 20-Musik über die
- 
- Stereo-Anlage abzuspielen.

● Wer kann helfen? Marcus Döring<br>● Niederdonkerstr. 21, 4000 D'dorf 11

Achtung! Suche VC 20-Spielpro-<br>gramme die auf Grundversion lau-<br>fen. Nur auf MC gespeichert. Tau-<br>sche auch auf Wunsch. Baumann Franz, Tassilostr. 15, 8443 Bogen

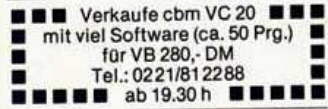

Verk. VC 20 + 16 K + Datas. + 3 B0 $cher + Jovst. + 3$  Module + Softw. cient + voyst. + v<br>and vieles mehr zum Preis von 600<br>DM Neupreis 1200 DM — Melden bei<br>Andreas Falmer, 0201/604243, es lohnt sich

Suche HARD- u. SOFTWARE für den VIC (bis 16 K). Besonders: Dateien,<br>Spiele, Verwaltungspr. Angebote an:<br>Jürgen Schart, Weichertstr. 60, 7532 Niefern-Öschelbronn 1

 $\bullet\bullet\bullet\star$  Commodore VC 20  $\star\bullet\bullet\bullet$ Sachlich + ausführlich + interessant Die Software ist auf Kassette, 5 DM an Markus Pötzl, 5431 Bilkheim

VC 20-Programmierhilfe-Modul und VC 20-Programmermodul für je VB<br>A0 DM (mit Anleitung) Sinclair ZX81<br>für VB 50 DM (mit Handbüchern) bei: Tel.: 02408/3640

■ VC 20■ Verkaufe Software ■ ■ ■<br>■ 90 Modulpr. 60 DM ■ Habe Modulp<br>■ 50 16/8 KB Pr. 30 DM ■ Donkey<br>Kong ■ 50 Grundv.Pr. 20 DM ■ Lode-<br>runner ■ alle zus. 100 DM ■ \$09191/ 94990

Suche Modul- u. kommerz. Pgm's<br>wie Fibu, Textverarb., Lohnsteuer<br>'84. Angebote bitte an **Gernot Drechsler** 

Friedrich-Bauerstr. 1, 8520 Erlangen

VC 20-Spiele + andere Programme Tausche oder verkaufe alles von<br>GV - 16 K auf Kass./Disk. Liste gegen 80 Pf bei: Klaus Leidinger<br>Schulstr. 15, 6752 Winnweiler

Wegen Zeitmangel verk. 3 Mon. alten VC 20 + Datasette + Literatur +<br>Super-Spiele für nur 470 DM VHB Tel. 04805/1213 nach 17.00 Uhr

\* \* \* \* Tel. 06841/79395 \* \* \* \*

Ich stelle gegen DM 30 Kopien von<br>Disketten für VC 20 u. cbm 64 her.<br>Näheres bitte erfragen bei: Ronald<br>Kraske, Bachstraße 16, 7250 Warm-<br>bronn, Tel. 07152/71665

Ihre Liste gegen meine Liste!!<br>Oder einen Freiumschlag 80 Pfg. Verkauf, Kauf, Tausch 4720 BECKUM 1

Suche für VC 20 mit Sp.Vollausbau State of the Diskettenko-<br>pierprg. sowie gebr. Epson RX-80F/T-<br>Drucker zum Anschluß an den VC 20. Karl Schmaderer, Nr. 81, 8702 Holzkirchen

 $\blacksquare$   $\star$  VC 20  $\star$  VC 20  $\star$  VC 20  $\star$  VC 20  $\star$ 

- **Der 250 Pro. zum Tausch oder Ver**kauf ab 20 Pf. Bitte Liste schicken
- Herbert Lickes, Vorsterstr. 15<br>4154 Jönisvorst 1/32 oder 64 K ▬
- . gesucht

6800 Mannheim 31

Verkaufe/Tausche Programme für<br>VC 20 o. Erw. auf Kassette. Liste gegen frank. Rückumschlag an: Matthias Siegman, A.d. Vogelstang 62,

VC 20 Super-Pgs z.B. Scramble, Togger, Kong, Asteroids usw.,<br>Tausch, Verkauf. Außerden wird<br>min. 8-K-Modul erw. gesucht. D. Pa-<br>gliarulo, 6790 Landstuhl, postla-<br>gernd. 1. 10-2371/125650, gernd, 1<br>06371/13397

Für VC 20 gesucht! Programme aller<br>Art, auch Tausch! Bitte senden an: Thomas Lang<br>Bismarckstr, 59

6750 Kaiserslautern, Tel.: 0631/67603

VC 20+32 K + Paddle + Handbuch + Spiele (Grandmaster, Kong...), ver-<br>kauft 02104-41588/41514, Sven Siepen, Donaustr. 50, 4006 Erkrath 2

xx Suche: Für VC 20: 32/27 KByte-Modul + Zaxxon, Kass. oder Modul,<br>gebr.; günstige Angebote an: Th.<br>Bunz, Am Schäferberg 2, 3510 Hann. Münden 1, Tel. 05541/5760 xx

VC 20 + 64 K + Steckmodul +  $\bullet$ Software (Choplifter (ROM),<br>Grandm., Krazy Kong...). Neu 850 DM<br>- nur 600 DM (+ Datasette 700 DM),<br>Jürgen Kisters, Gewerbege. 4, 3492 Brakel-Gehrd. ٠

 $\star\star\text{VC }20\star\star\star$ <br>VC 20 (3 Mon.) mit Datasette, Steckmodul, VC 20-Buch und Hofacker-<br>buch für 350 DM abzugeben. Tel.: 02135/48459

Prog. AID DM 55, 3 K + Grafik DM 85,<br>3 K DM 45, Fast-Tape DM 45, Spitzen-<br>Software 0,50 DM, für DM 1,30 in<br>Briefmarken. Liste. F. Riemen-<br>schneider, Georg-Buchner-Str. 9, 3 Hannover

Verkaufe meine gesamte Software,<br>ca. 200 Programme auf 45 Sanwa C90 Kassetten gespeichert<br>Alle Speicherbereiche VB 250 DM,

Tel. 02102/41519 VC 20-Programme aller Art ab 2 DM

VC 20-Programme aim Fit also<br>Liste gegen Freiumschlag<br>Liste gegen Freiumschlag<br>Markus Schlüter, 5042 Erftstadt 1,<br>Im Spürkergarten 38-40

★ VC 20-Programme abzugeben - ★ 16 K. Liste gegen Freiumschlag \*<br>bei Karl-Heinz Goedecke, Cyriaksring 51, 3300 Braunschweig

Drucke VC 20-Programme von Kass.<br>  $\star$ !  $\star$  Pro DIN A4-Seite 20 Pt.  $\blacksquare \star$ ! $\star$ <br>  $\star$ !  $\star$  ab 20 A4-Seiten 15 Pt.  $\blacksquare \star$ ! $\star$ <br>
+ Porto  $\star$ ! $\star$  Daniel Ludwig,  $\blacksquare \star$ ! $\star$ <br>
Kastanienallee 24, 7600 Offenburg

Verkaufe VC 20 m. eingeb. Reset-Formatter of St. Supernew. + 16 K<br>+ Schnellader + Exbasic + Forth<br>+ VC-Extra + viele Spiele für VB<br>900 DM! Tel.: 06121/719770

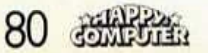

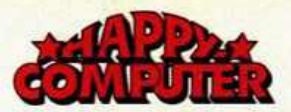

 $\star$ 

#### **FUNDGRUBE FUNDGRUBE**  $\star$

Su. Textverarbeitungsprg. (Dru. MPS<br>801), Datenverarbeitung für Beruf (Lehrer), auch Spiele u. andere Software, für VC 20, W. Ostendorf, Bis-<br>marckstr. 5, 2900 Oldenburg

\* \* \* Hallo VC 20-Besitzer ! \* \* \* Wegen Systemwechsels Software-Verkauf. (Auch Tips). Info 80 Pf. Mike Müller, Faaschweg  $\star$   $\star$ 

17, 2407 Bad Schwartau \* \*  $\star$   $\star$ VC 20-Spitzensoftware: Progr. für alle Erweiterungen!!

Modulprogr. nur 2,50 DM! Info geg. Rückporto bei: M. Koch, Jahnstr. 16A, 8300 Altdorf

Verk. VC 20 + Software für 240 DM. Suche VC 64 bis 400 DM. Hans Keusen, Weimarerstr. 41, 5 Köln-91

VC 20 Superprogrammpaket<br>20 Spitzenspiele für 15 DM auf CC. Auch Tausch von Prg.<br> **E** (Liste senden); M. Bischof, п Kirnbergerstr. 9, 61 Darmst. 13

 $\star$  VC 20 + 16-K-Erweiterung  $\star$   $\star$ 14 Monate alt. Verkauf gegen Nach-<br>nahme. Festpreis 330,- DM. Anfrage an Christian Fuchs, Kapuzinerweg 5,<br>7090 Ellwangen  $\star \star \star \star \star \star \star$ 

VC 20-Software !! Tausch + Verkauf. Verbruikte Mange Spiele, wie z.B. Arcar-<br>dia, Donkey Kong, Wacky Waiter, GV<br>+ 16 KB. Wer will VC 20-Club grün-<br>den?!? Rainer Wolters, Postfach, 56  $W-Tal-1$ 

Suche Software f. VC 20 + 16 K + Datasette. Spiele, wie Zaxxon usw.,<br>aber auch Arbeitsprogramme. Nur Angebote auf Kassette, da noch Anfänger. Joachim Weinert, Tel. 030-

Verkaufe VC 20 + 27-K-Erweiterung + ca. 40 Programme (Pac-Man, Sargon II etc.), Preis: VB<br>Tel. 06142/57575

VC 20-Besitzer sucht zwecks Erfahrungs- $\mathbf{u}$ . Programmaustausch Gleichgesinnte Raum OG + Daniel<br>Ludwig, Kastanienallee 24, 7600 Of-<br>fenburg, Tel.: 0781/77345

!!! ★ Suche VC 20-Programme ★ !!!<br>Textverarbeitung, 3D-Programme, Textverarbeitung, 3D-Programme<br>Maschinenprg. \* Kauf o. Tausch \* Daniel Ludwig \* Kastanienallee 24, 7600 Offenburg/Tel.: 0781/77345

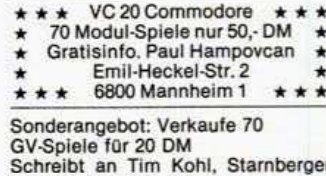

Str 66 2300 Kiel 14 Tel. 0431/785956 Spottbillig!!!

Suche weiterhin Software für VC 20 (GV, bis 32 K) schreib an:

**Matthias Burmester** Postfach 1206, 3079 Uchte

Suche Commodore-Drucker, Speicher-Vollausbau 32/27 KByte-Modul Robert Buschbeck, Elsflether Weg 21/1000 Berlin-20 Tel. (030) 3315603

VC  $20 \star$  Soft-+Hardware  $\star$  Tausch<br>und Verkauf. 70 Modsp. = 35,  $\cdot$  40<br>MspGV = 25,  $\cdot$  Erl. in 24 Std. Tausch:<br>Liste an O. Rausch, Gg-Deuschle-<br>Str. 32, 7300 Esslingen. Viele Sonderangebote

Hallo VC 20-Fan! Ich besitze über 200 Spitzenprg. für GV, 8 K, 16 K sowie Modulspiele. 0221/613067, Wolfgang Tel·

**FUNDGRUBE** 

Stromski, Waldeckerstr. 52, 5000 Köln 80

Suche Programmiersprachen<br>Interpreter oder Compiler BASIC,<br>PASCAL, FORTRAN, mit genauer<br>Beschreibung an: S. Waldschmidt, Am Schellberg 17, 6232 Bad Soden

VC 20  $\star$  VC 20  $\star$  VC 20  $\star$   $\star$  $\star$   $\star$ Suche VC 20 mit Datasette einem Jovstick bis 220 DM ٠ Tel. 05101/13654 ab 13 Uhr ٠ ٠ **VC 20** 120 Modulprogramme auf 3 Disks nur 60 DM inkl. Disks Postlagerkarte 098858 A, 23 Kiel 1

Tausche VC 20-Programme, Liste gegen DM 1,60 in Briefmarken<br>Wolfgang Westermann Lerchenkamp 8

4534 Recke

VC 20-User-Club Neumarkt = P.-Heng Wolfgang Gruber, Rosenstr. 1-8, 8439 Postbauer-Heng oder: Hans Jordan: Am Lohgraben 14

8430 Neumarkt/Opf.

Verkaufe Org.-VC-Module mit Anl.:<br>Prog.Aid, Ma-Mon, Avenger, Night<br>Rallye je 30 DM (Schein/Scheck).<br>Bernd Mechelke, Werner-Heisen-<br>berg-Weg 39/Wc, 8014 Neubiberg

● Brandneue VC 20-Modulp. (USA) ● ● 90 neue Modulp. (8 Ku) für DM 45! ● ● (Bar/Scheck). Auch Tausch mögl. ●<br>● Info (80 Pf) oder Tauschliste an

B. Kania, Ersteinerstr. 14, 68 Ma 71

Lohnsteuer-Jahresausgleich? Prg.<br>Steuerfuchs für VC 20+min. 8 K 20 DM Vorkasse an J. Wiedelmann, 4000 Düsseldorf, Anhalter Str. 8, Kass. mit  $40$  Spielen =  $30$  DM

**FUNDGRUBE** 

 $\star$ 

Suche f. VC 20-Prog.-Hilfen, Text (Abenteuer) u. Video-Spiele auf Kass.<br>Tausch o. Kauf. Angebote an Frank Roehler, 5060 Berg. Gladbach 2, Jägerstr. 127

**B B** VC 20 Tausch u. Verkauf **BB** Tauschliste gegen eigene Liste oder<br>Rückporto 20 Modulprg. 20 DM, 40<br>Mod. = 38 DM ODirk Jäger/Theodor-Heuss-Str. 33/6728 Germersheim 1

Suche Programme aller Art für VC 20 Such Programme ailer Art für VC 20<br>GV. Listings od. Kassetten. Ange-<br>Schmidt, Plantagenweg 22, 6680<br>Neunkirchen 12/Saar

- \* Verk. wegen Systemwechsel meine
- ★ VC 20 Progr. über 250 Progr.!<br>★ (Exbasic, Shamus usw.) Preis: VHB
- ★ Martin Amelang, Schleifmühlen-<br>★ weg 28, 6082 Mörfelden ●●●●
- 

VC 20-Modul-Prog. u.a. Spiele, Forth,<br>Grafik, Prog.-Hilfe, 40 Zeichen, 30<br>verschiedene für DM 40 per NN mit Kass. und Porto P. Kryger, Bülten 11, 3078 Stolzenau

VC 20-Zubehör: 40/80 Zeichenkarte. neuwert, 180, DM; Liter. (Data-<br>Becker 2 Bücher), neu 50, DM; Mo-<br>dulbox VC 1020 180, DM: Sa + So 07551/4504

- Wegen Wechsels auf C64:
- \* >200 Prog. abzugeben (nur insg.)<br>\* von Grundy.--Modulprogr.--16 K DM 100.
- \* \* Hans-H. Adam  $\star$  + Tel.: 05164-1400  $= 122$

**Kaypro bietet Computer-Power** pur. Im robusten Alu-Koffer: alles, was Sie zum aktiven **Computern brauchen. Sinn**volle, zigtausendfach bewährte Technologie. Dazu ein integriertes Software-Paket, das sich sehen lassen kann - und. mit dem Sie sofort arbeiten können!

Und dann der Preis: So tragbar wie die ganze Maschine. Fragen Sie den Händler in Ihrer Nähe. Oder schreiben Sie uns.

#### Daten zur Technik:

CPU Z-80, 2,5 MHz. 64 kB RAM, CP/M 2.2 Massenspeicher: 2 X 191 kB (formatiert) für Kaypro II, 2 X 394 kB für Kaypro 4 und 10 MegaBytes für den Kaypro 10! Ein Monster-Monitor (grün) mit fast 25cm Riesig: 80 Zeichen und 24 Zeilen. Profi-Tastatur DIN-Deutsch, Rechen-Tastenblock, frei programmierbare Tasten. Centronics- und RS 232 C-Schnittstellen. 12...14 kg, je nach Modell; Breite 46,<br>Höhe 22. Tiefe 42 (cm).

#### Software inklusive:

**HUUHHUUHUU** 

WORDSTAR - der Star unter den Textverarbeitungsprogrammen. THE WORD PLUS ein brandneues »Wörterbuch« (in Deutsch!), SUPERCALC - einfach super für Planung und Kalkulation. M-BASIC zum Programmieren. Und: d-BASE II von Ashton-Tate, das Programm um Daten zu verwalten. Ein Knüller für jeden Computer-Besitzer. Das ist die STANDARD-Software beim Kavoro II. Im Kauforeis enthalten!

der komplette Computer

**KAYPRO Europe Büro Deutschland** Roßmarkt 15, 6000 Frankfurt/Main Tel. 0611/13 44 123

\*ausgewählt von führenden amerikanischen und europäischen Journalisten<br><mark>im Au</mark>ftrag des CHIP-Magazins.

Ausgabe 5/Mai 1984

des lahres

**高温路 81** 

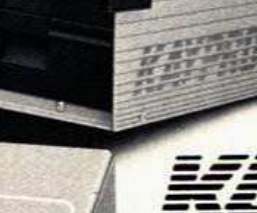

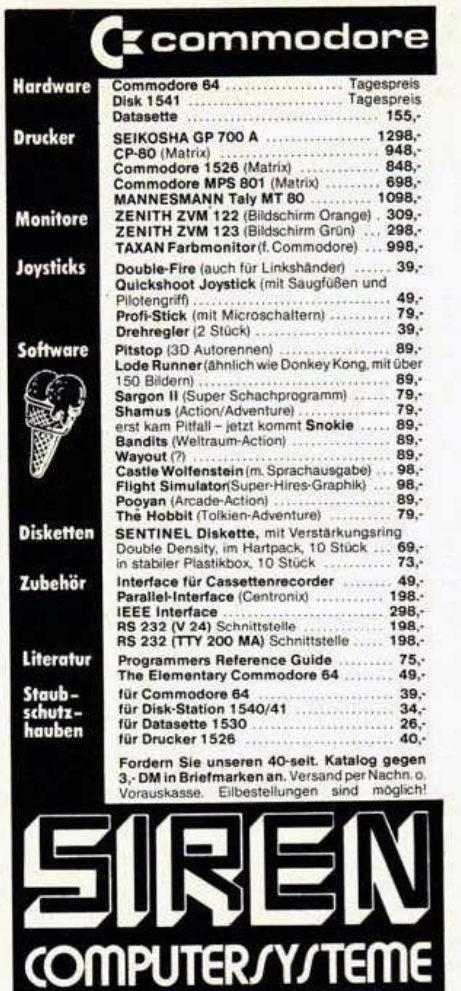

ner Str. 388 - 3000 Hannover 89 - Ruf 0511-86 30 36

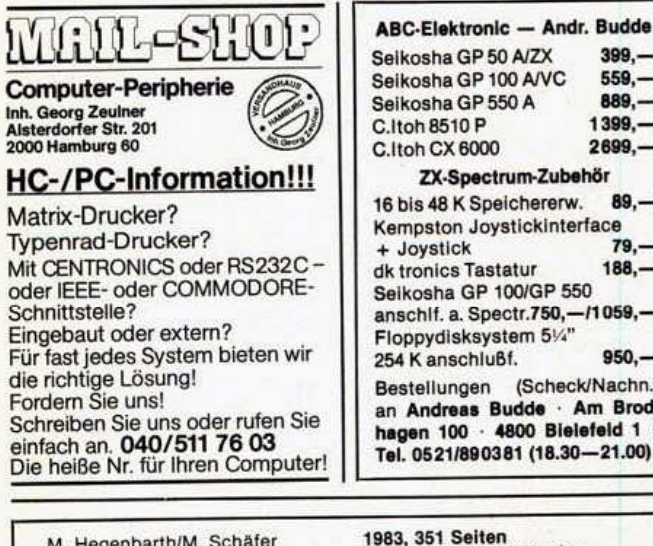

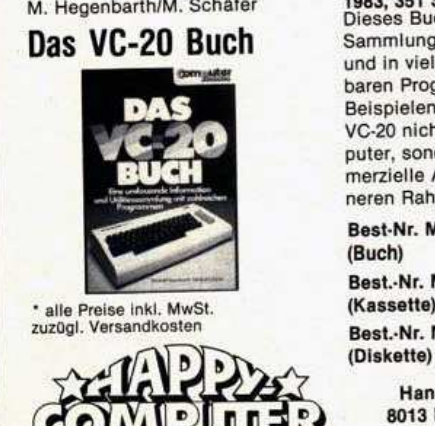

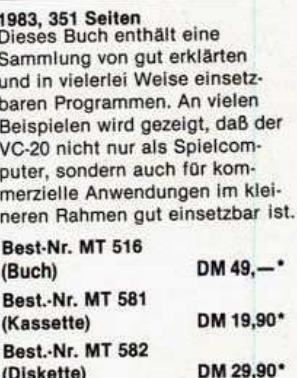

 $399 -$ 

 $559 889 -$ 

 $1399 -$ 

 $89,$ v

> $79. 188, -$

 $-11059, -$ 

t blatalı

 $950,$ k/Nachn) Am Brod-

2699,

ehör

Hans-Pinsel-Straße 2 8013 Haar bei München Telefon 089/4613-220

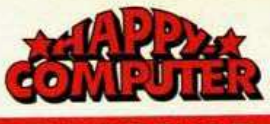

### FUNDGRUBE

Nur die Grundversion?? Und trotzdem Crazy Kong, Pacman, Centipe-80 Pf bei Kurt Jordan, Gartenstraße gramm

0,001 DM pro Byte ★ Top-Proп gegen 1 DM: FS-Software R. Strelow, Engelsmühlenweg 21 ٠ 405 Mönchengladb, 1 Bei Tausch Liste schicken! Ξ  $\blacksquare$ 

\*\* Floppy-Disk gesucht! \*\*<br>Bin Schüler und suche billige Flop by Disk. Ich habe aber nicht viel

M. Hess, Tel. 02175/90492

Verkaufe oder tausche SOFTWARE Liste gegen Rückporto<br>Peter Meisinger Am Kreuzgraben 21 6603 Sulzbach Verkaufe VC 20 mit 20 Spielen (3 Mo-

dule) für 400 DM<br>Noch ca. 3 Monate Garantie, +16 K, Tel. 02173-74420

VC. 20-SOFTWARE (Erweiterungen; Spiele, Steckmodule) z.B. 3-K-Grafik, Street, Street Brazil, Scramble... z. vk.<br>Liste bei: Marcus Funke; Hedwig-<br>Dern-Str. 13; 8714 Wiesentheid

VC 20-Software, 350 Superprogr. Alle Speichergrößen GV-28 K, 8+16<br>KROM \* Schnellversand \* 10seitiges Superinfo - gegen 0,80 Rückporto. B. Volk, Robertstr. 24, 5 Köln 91

VC 20: 30 Prg. für nur 60,- DM: neu<br>über 200,- DM; auf Disk. 70,- DM; nach Wunsch auch einzeln. Bitte<br>melden bei: Kai Klappstein, Bick-<br>beerweg 7a, 3170 Gifhorn

VC 20, tausche Spiele (GV 8/16 K) Scramble/Shamus/Pac-Man  $Z.B.$ usw. Liste an: Martin to Roxel, Lin-<br>denstr. 20, 4390 Gladbeck **XXXXXXXXXXXXXXX** 

Verkaufe VC 20 +8 K +402 Pgr. + 150 Maschpgr. + 200 andere +5<br>Top-Bücher + Datasette + Joystick + Monitorpgr. + Toolkit usw. (NP<br>1600) für 700 DM. M. Holzmann, Gerichtsstr. 79, 4250 Bottrop

Suche Christiani-Basic-Kurs für VC 20. Wer verkauft günstig ?<br>Tel. 06222/2060, ab 17 Uhr

Verkaufe: Laser Color Computer/8<br>KRAM/16 KROM/8 Farben (NP = 300)<br>für: 200 DM. Tel.: 0421/552434, 17-18 Uhr

Verkaufe VC 20+32-K-Erweiterung<br>+ Bücher, VB 360, DM. Volker Hoel-<br>le, U.Weinbw. 14, 713 Mühlacker,<br>Tel. 07041-7964 ab 18.00 Uhr

■ Verkaufe preisgünstig VC 20<br>■ + Drucker Brother EP22/Gar.<br>■ (neuw.) + Bücher + Spiele + Li-<br>■ stings für nur 690,- DM. H.-W.<br>■ Luge, Oberstr. 3, 5788 Winter-<br>■ berg 3/02984/8219 ٠ п в ī

eeeVC 20-Superprogramme ee Verkauf und Tausch von VC 20 Prgs. ● Superbillige Software!! Info<br>● gratis bei: Tim Kaufhold, Am

Leckerbeeten 23, 2870 Sandhausen

VC 20, Tausch und Verkauf von Prog.<br>z.B. 40 Zeichen 3 DM. Liste gegen 80 Pf. od. Gratissp. für 3 DM bei Stefan Zetzsche, Bustedterstr. 24, 4980 Bünde 1

Suche dringend VC 20-Adventures, Zaxxon, Pascal und Logo als Prozum Tausch z.B. Grandmaster. Bitte ab 18 Uhr anrufen, 05961/5463

Suche für VC 20 8-K-Erweit. auf<br>\$A000-\$BFFF u. Atari Joysticks. Suche auch ROM u. Masch. Softw. (Spiele): Liste Eichorst, Querkamp<br>44, 3170 Gifhorn, 05371/7894

Biete VC 20 Super-Software Nur reine Maschinensprachespiele,<br>alles unter 3.- DM. Z.B. Sharmus Liste gegen 80 Pf bei Ch. Bosch,<br>Sudetenstr. 35, 8501 Cadolzburg

SOFTWARE Verkaufe Kassette mit 35 Superspielen für VC 20 GV. Der<br>Preis: 20 DM, v.a. Pac-Man, Frogger. Nur Vorauskasse. Auch Aktionspie-<br>le! Bei R. Schmitz, Im Erlengrund 46, 53 Bonn 2

Verkaufe für VC 20 Steckmodule<br>Sargon2-Omega●Reas-Land. auf<br>Jupiter-Sterntal. Neupr. 240 DM,<br>Verk.Pr. DM 200. Joh. Wittmann jun.,<br>8934 Grossaitingen, Poststraße 1 ★

»Drehvorlage« für VC 20 in Verbin-<br>dung m. einem Drucker für nur DM<br>10.-. Gehrmann, Bucherstr. 89, 8500 Nürnberg 90

**@@@** VC 20@VC 20@VC 20 @@@ ● Tausche (nur) gute Software ě · U.v.Lipinski, Hölderlinstr. 2 ∙ **O** 4690 Herne 1 U VC 20 Super-Software (GV) U 20 Actionspiele inkl. Kassette nur 10.- DM zuzügl. Freiumschlag !

Martin Rothhaar, Heberweg 3,<br>5960 Olpe-Rhode **ENTEREM** VC 20: 5 Superspiele aus der

● Grundversion nur DM 20,-<br>● (Pac-Man, Kong, Centipede, usw.)●<br>● (Disk + 5,-), Schein an Gärtner<br>● Virchowstr. 32, 4044 Kaarst 1

Ich suche einen billigen, gebrauchten<br>VC 20 und/oder passende Peripherie-Teile. J. Schüler, Grethenweg 141,<br>6000 Ffm. 70, Tel. 0611/684610

Suche Spiele auf VC 20-Grundversion such assette + 8 K + 16 K Erw. + Zu-<br>behör preisw. zu kaufen. Ang. an Kohten, Winkeln 31, 4050 Mönchengladbach 1

Suche: Supererw., 16-K-Erw., auch

Suche: Supererw., 15-K-Erw., auch<br>gebraucht (billig)<br>Verkaufe: CB-Philips G7000 DM 50<br>Bernd Rest, Michael-Pach.-Str. 15, A-<br>5020 SBG. Übern.Unkosten

Weniger als 3 DM/Spiel  $\overline{1}$  $\blacksquare$ Spiele für die ganzen Ferien 1 lin 28, Hohefeldstr. 55; Tom + Heath

●●●●●●●●●●●●●●●●●●<br>● VC 20 GV - Programmtausch<br>● Ihre Tauschliste an: Roling 0 Gr. Viehstr. 33, 4420 Coesfeld

- \* \* VC 20-Softwaretausch \* \* \*
- ★ Sie erhalten 2 Prg. für 1!!!<br>★ Liste gegen 80 Pf. Rückporto
- Michael Hubrig bei:
- ★ Korachstr. 5, 2050 Hamburg 80 ★

Verkaufe meine gesamte Software (ca. 135 Programme auf 4 Kassetten),<br>Grundversion, 8 KROM-Module + 16 K für 60.- DM + Porto + Verpackung<br>per Nachnahme, Tel. 06146/5642

Nur die Grundversion ?? Trotzdem 3D-Spiele und v.a. 3,5 K MS u. Hires<br>50 Spiele für 50 DM. Auslieferung am Tag des Bestellungseinganges!<br>Th. Schwarz, Stöhrweg 13, 7505 Ettlingen

**OO VC 20 SOFTWARETAUSCH OO** O Über 460 Programme. Tauschstr. 36, 7430 Metzingen 1  $\bullet$ 

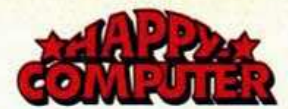

#### FUNDGRUBE \* FUNDGRUBE **FUNDGRUBE**  $\star$  FUNDGRUBE  $\star$

Tausche und verkaufe VC 20-Pgm. Jedes Pgm. auf Kassette 1 DM. -Info (Rückumschlag) bei

Daniel Drexler, Parsbergerstr. 51 -8411 Beratzhausen

п Suche für VC 20 Supererweiп terung (Speicher), gebraucht<br>an Konrad Lorenz, Kulmbacher ī 15, 8652 Stadtsteinach, Tel. 09225/396 eilig п п

VC 20, suche gebr. 40-/80-Zeichen-<br>karte, habe 8-K- + 16-K-Erweiterung, suche Flugsimulator-Prog. für obige<br>Erw. auf Kass. Ang. an W. Dönges,<br>C.-Sonnenschein-Str. 47, 415 Krefeld  $12$ 

INTERFACE-Computer-Club, dor neue Partner für den VC 64/20-User. Monatliche Clubzeitschrift mit vielen Tips, News, Programmen, Ga-

Probeheft gegen Einsendung von 5 DM in Brfm. oder Überweisung auf<br>Kto. 527791-202. PostaA Hmba, ICC. Hindenbgstr. 98, 2120 Lünebg.

### **COMMODORE 64**

**NHN C 64 MHN Verkaufe C 64 +** Floppy 1541 + Software (Gesamt-<br>wert ca. 4500 DM) für 1200 DM Tel. 02325/49234 (ab 17 Uhr) \*\* \*\* \*\* \*\* \*\* \*\*

Biete Programm »Bach-Blütenthera-Dies für 20,- (Schein). Erstelle Ihnen<br>Ihr Wunschprogramm. Teilen Sie mir<br>Ihre Wünsche mit. W. Alsen, R.-<br>Wagner-Str. 3, 5300 Bonn 1

cbm 64 \* \* \* Backup-Copy mit nur<br>einer Floppy 1541 (auch rel. Dat.) su-<br>pergünstig — Info bei<br>Walter Trawnitschek, 1020 Wien,<br>Böcklinstr. 24/2/32 — Österreich

Die besten Programme für den C 64<br>zu niedrigsten Preisen jetzt bei<br>ALDISOFT, Postlagerkarte 099927<br>A, 2300 Kiel 1

C-64-Software zu Top-Preisen, z.B.<br>3D-PacMan, Donkey Kong usw. Info bei Zimmermann Eduard,<br>Adlmannsbergerweg 7, 8070 Ingol-<br>stadt-Etting, Tel. 0841/38330

**GOOD LANGEWEILE? GOOD** gibt's nicht mehr m. meinen SUPER-<br>SPIELEN f. d. C 64. Gratisliste anfor. b. M. WEIMANN, Augartenstr. 46, 75 KARLSRUHE o. 0721/34343 ab 19 Uhr

10 SUPERPROGRAMME FÜR C 64 To Superintromand Research<br>Jack, Poker, Schach usw. Aufwands-<br>Intschädigung 50 DM Vorkasse.<br>J. Stenger, Otto-Hahn-Str. 5, 5010 Bergheim

C-64-SPITZENSPIELE preiswert zu verkaufen oder tauschen. Liste auf Anfrage. Tel. 0201/262745

\*\*\*\*\*\* für cbm \*\*\*\*\*\*<br>Suche ein gutes Netzplan-Pgm. Bitte<br>schriftlich Kontakt aufnehmen mit: OLAF GRIESS, Weidenbaumsweg<br>93a, 2050 HH 80

Verk. Originalkass.-Spiele f. C 64 je<br>20 DM + Porto, z.B. Matrix, Dictator,<br>Wanda, Horace, Moonbuggy, Genesis, Glooper, Scramble, R-West,<br>Hustler, Startrek —— Zimmermann<br>0209/207423

Verkaufe o. tausche Software für C 64 (nur auf Disk). Preisliste für 80 Pf. Rückporto an:

Revolution Soft, Reinertstr. 7, 4920 Lemgo C 64 C 64 C 64 C 64 C 64 Commodore 64, Tausch & Verkauf Stets Unmengen neuester Sachen

Logik, Spitzenspiele, Utilities

Einfach anrufen + vorbeikommen<br>■ 0221/433109 ab 18 Uhr

Schüler sucht möglichst billige, gebrauchte Floppy für C 64!!!<br>Habe leider nicht sehr viel Geld.

Rolf Kuettel, Sportplatzweg 4 in CH-6440 Brunnen ---- Merci!

Suche Listings für C 64. Angebote an: Bernd Esser Am Schievekamp 6a 4294 Isselburg

VC-64-Software billig Sofort Liste anfordern!! Liste bei: Postfach 3131 4500 Osnabrück I

Suche Programme für VC 64. Liste o. Angebote an: Günter Meier, Melling-

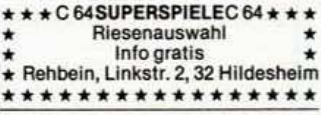

**@@@C 64@@@C 64@@@C 64@@ OVerkaufe Superprogramme auf 50 OD** Disketten für 200 DM

●●A. Mientke, Am Rottkamp 12 ●● **@@4722 EnnigerIoh @@@@@@@@** 

C-64-Arcadensoftw. < 10 DM. Liste Contractements of the Unit of the Unit of the Late Contains 1. Stieber, Dr.-Lin-Str. 4, 313<br>Lüchow, Tausch? Suche geb. Data-<br>sette, Floppy 1541, Drucker 1525, Anl. Synthy 64 v. Tracball < 100 DM. Prg. nur Kass.

Dringend gesucht \*\*\*\*\*\*\*<br>VC 64, Datasette, Atari-Joystick für ca. 500 DM (nehme auch einzeln). Ab.<br>14 Uhr bei Ralf Wieneke, Pirolweg<br>15, 5010 Bergheim, Tel. 02271/61775

**· Suche Software, vor allem Spiele** wie Zaxxon oder Scramble. Auf<br>Diskette oder als Listings. An-. ě • gebote bitte an Rolf Dittrich,

Tausche C.64-Software oder Unko-

stenbeitrag \* \* Habe über 300 Programme \* \* Tausch lohnt sich also. Liste bitte an: Tim Hochgrebe,<br>Bilsteiner-Burn 12, 3500 Kassel

Suche Tausch- und Kontaktpartner für die besten C-64-Spiel- und Lern-For the best of the Liste gegen 1 DM:<br>
Volker Brönstrup, Pommernstr. 17,<br>
4540 Lengerich! Disk! Super!!!!!!!!!!

............... Commodore 64: Super-Software O<br>Verkaufe oder tausche Prg. ٠ ē wie z.B. Special Math 64, ٠

- Austro-Comp., Pitstop, Jump-<br>man jr., Shamus, Omega Race  $\bullet$
- Bitte 80 Pf. Rückporto beiō

legen: Karsten Bettels, Rabe- $\bullet$ ● winkel 46, 2000 Hamburg 74

Suche Prog. für VC 64 auf Disk \* Bin Anfänger, wer hilft mir? **Thomas Stetter** 

Dotzheimerstr. 173

6200 Wiesbaden

Suche Programme: Bauwesen, Baustatik, Architektur, Verwandtes und<br>Anverwandtes Commodore<br>für C 64. H.-J. Kiewitt

Klapperstr. 100, 4300 Essen 14 ★ Verkaufe u. tausche ★ ★ Spitzensoftware (Spiele/Tools)<br>Liste gegen 1,50 DM bei C. Gau,

Frankfurter Str. 24, 4300 Essen 1<br>+ \* \* Tel. 0201/746163 \* \* \* \*\*\*

Suche gebrauchten C 64, höchstens 350 DM. Tel. 04863/8490

Suche und tausche Programme aller Art (Diskette).<br>Harald Roth, Tel. 040/297236,

Berthastr. 16, 2000 Hamburg 76

Blue Max • Soccer 2 • Pitstop • Quasar • Jammin • Choplifter •<br>O'Rileys Mine • Buck Rogers • Fort Apokalypse . IFR . Shamus usw. Nur Superprogr. Alle Stck. 3<br>DM!! Nach 18 Uhr. 02630/1717

Suche C 64, VC 1541, VC 1702, Simon's Basic, 80-Zeichen-Karte mit Paulus, Uhlandstr. 21, 655 Bad Kreuznach

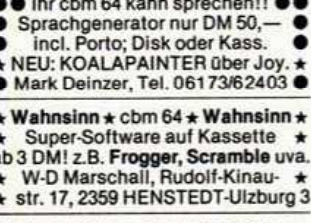

Suche Anleitungen zu allen C-64-Nutzprogrammen (deutsch o. eng.). Suche Kontakt zu ernsthaften Anwendern: Rolf Haelbich, Seestr. 222 2083 Halstenbek, Tel. 04101/44278

**KOSTENLOS! Tausche Software für** 64er. Du schickst mir Deine, ich schicke Dir meine Programme! Wer mehr erhält, ist unwichtig! Kurt Bou-<br>manns, 4190 Kleve 1, Molkereiweg 14

Verkaufe, tausche cbm-64-Software. Habe die neuesten Programme!!! Info gegen Freiumschlag oder 1 DM an: Frank Breuer, 2000 Hamburg 74 Havighorster Redder 30

Superprogramme zu Wahnsinnspreisen. Spiele (z.B. Frogger, etc.) Anwenderprge. u.v.m. zu Preisen ab<br>DM -50. Liste gegen Rückporto<br>von G. Tauster, Dachtel, 7406 Mössingen

Commodore VC 64. Tel. 02134/53802

Tausche u. verkaufe C-64-Software. Liste gg. Portok. 1,30. Angebote u.<br>Suchlisten an Markuse, Pf. 1346,<br>2053 Schwarzenbek o. Tel. 2053 Schwarzenbek o. Tel.<br>04151/5934, ab 19.00 Uhr (Spiele u. Anw.-Pra.)

\*\* cbm-64-Software! Tausch \*\* od. evtl. auch gegen Unkosten! \*  $\star$  U.ste an/oder gegen 80 Pf. von:  $\star$ <br>  $\star$  Arnd Langguth, K.-Kollwitzstr. 3  $\star$ <br>  $\star \star \star$  4030 Ratingen 8  $\star \star \star$ 

Tausche und verkaufe C-64-Software

zu Toppreisen, z.B. Donkey Kong, Q-Bert, Matrix usw. Gratisliste bei:<br>Markus Wild, Langgässerstr. 27,<br>8070 Ingolstadt

Suche Tauschpartner!!! \*\*\*\*\* Tausche nur neueste Prg. auf Disk Marco Brunner, Hersbrucker Str. 1,<br>8563 Schnaittach.

Tel. 09153/7004, ab 18.00 Uhr Suche Lexikonprogramm für VC 64

Such and Bank and Papel State Angebote an A. Fieber,<br>Angebote an A. Fieber,<br> $8098$  Pfaffing, Eichenweg 8<br> $\star$  TAUSCHE VC-20-SOFTWARE!

\*\*\* VC 64 \*\*\* Verkaufe meine gesamte Software auf Disk o. Kass. Info bei W. Rennwandt, Harkscheider Weg 90, 2085 Quickborn

Suche für Commodore 64 Software. Zahle für Listen usw. bis 5 DM in Briefmarken. Zuschr. an K. Feismann,<br>Eisterstr. 2, 3300 Braunschweig

\*\*\* Verkaufe und tausche \*\*\* Verk.: superbillig (z.B. Paket: 80 Programme für nur 30,- DM). Info: Thomas Hornung, Platanenweg 8, 2805 Stuhr-Heiligenrode

1000 Programme haben wir nicht. Dafür aber über 123 Super-Pram's.

Liste an Martin Maier, Josef-Kohler-Platz 9, 76 Offenburg. C-64-User

Tausche, kaufe, verkaufe Programme  $\star \star \star \star$  08667/7195  $\star \star \star \star$ <br>Suche dringend C-64-User in meiner Nähe. Verkaufsl. v. Uwe Schütte, Ro-<br>senheimer Str. 12, 8221 Seebruck

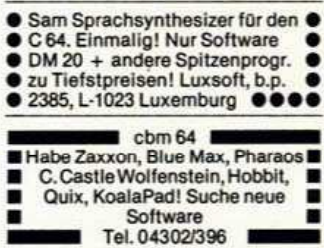

C-64-Programme auf Disk mit K-Anl., Austro-Compiler, Petspeed, je 55 DM, DTL-Compiler 60 DM. 9 Spitzenspiele z.B. 3D-Frogger, Apocalypse 59 DM<br>NN. F. Brail, Wollweber 9, 643 Hers-

Biete kommerzielle Software für den VC 64. Buchhaltung, Text und viele<br>andere Programme. B. Kienhöfer, Flurstr. 26, 8061 Niederroth. Tel. 08136/7963

Österreich: Suche Softw. aller Art für den VC 64. Liste (Preise bitte angeben) an: Haselwanter Markus, Ander-Lanstr. 18, A-6020 Innsbruck, Tel. 05222/638833

15 Superspiele für nur 50 DM: z.B. Grandmaster, Frogger, Matrix. Sofort bestellen oder Liste gegen 1 DM anfordern, Jakob-Soft. Niedernstr. 7, 2401 Krummesse

\*\* Verkaufe C 64 + Datasette \*\* ca. 6 Mon. + Software (Wert > 2500)<br>für 1250 DM VB incl. Text, Datei, Simon's Basic, Sprach-Synthi, Grand-<br>master + ca. 40 Masch.-Spiele. Tel. 05775/1078

Achtung C-64-User! Biete an privat

Achtung C-64-Oser: Bree an privat<br>Fast-Save-Modul 60 DM.<br>Joy incl. Fast-Fire 60 DM.<br>Ihr eigenes Prog. im Modul: bis 4 K 80<br>DM, bis 8 K 100 DM. Tel. 02102/470909

Suche Commodore 64 gebraucht. Preiswert (auch defekt)<br>ebenso ein Floppy 1541.

Tel. 0209/136759 J. Pothmann Mechtenbergstr. 162, Gelsenkirchen

Tausche Top-Soft für VC 64 rauscher Top-Son Ture<br>1997, Sprachsynthese, Compiler, Poo-<br>1997, David's M-M, Survivor etc. INFO:<br>1998, Tausch u. Verkauf < 5 DM. Tobias Blesch Lerchenweg 4 6973 Boxberg<sup>11</sup>

C-64-Superprogramme. 100 % M'Spr.<br>
MEDITERRY STRING REVORTING BEVORTING REVORTING TO THE CHARGE REVORTING REVORTING REVORTING REVORTING REVORTING REVORTING REVORTING REVORTING REVORTING REVORTING REVORTING REVORTING REVORT Eibenweg 47, 5205 St. Augustin 11 ٠

Suche gebrauchten VC 64 + Floppy VC 1541.

Susanne Scheere, Bahnstr. 29, 3440 Eschwege Tel 05651/31221

**NHN Super C-64-Software NHNN** Verkaufe und tausche alles vom

Adventure bis zu Extended Basic Am Wäldchen 5, 5309 Meckenheim

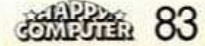

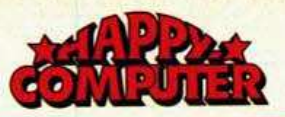

#### **FUNDGRUBE**  $\star$ **\*** FUNDGRUBE **FUNDGRUBE FUNDGRUBE**

**OOOO** HE64-FREAKS! OOOO ● Wer tauscht mit mir Programme?●<br>● (od. 5,— Unkostenbeitr.). HABE DIE ● BESTEN! Info 1,- bei D. Frede<br>● Haiptstr. 16, 6993 Creglingen ● ●

VC 64. 30 Top-Sp. u.a. Dick, Demons,<br>Buck Rogers, Bandits, Dig-Dug, Star-<br>Post, Kid-Grid, Jumping J., Shamus<br>u.v.m. 60 DM Scheck o. Schein. W. Meuter, 61 Darmstadt, Gutenbergstr. 1. Disk o. Kass.

Tausche C-64-Programme. Bitte Anfragen und Gebote:<br>Richard Schimpfle, Hauptstr. 61, 8911 Prittriching

● C-64-Softwaretausch \* Suche: ● Epidemic, Zaxxon, Adventures.

- Biete: Superprg. (auch Verkauf<br>● zu Spottpreisen). Th. Werner
- Klümperstr. 5, D-4280 Borken

cbm 64. Zwei Diskettenseiten nach freier Wahl 30 DM incl. Disk. Alle<br>neuen Prg's vorhanden, auch Einzel-<br>abgabe. Postlagerkarte Nr. 098858 A. 23 Kiel  $\tilde{1}$ . Tausche auch

 $\bullet$ 

Achtung \* Superprogramme Disk/<br>Kass., z.B. Sprachsynthesizer, Ad-Nass., Envelterungen, Sprachen,<br>Spiele ... Tauschliste bei: Michael<br>Keukert, Koppbach 31 \* D-5501 Trierweiler

Suche VC 64 bis 300,-. Auch Zube-<br>hör extra. Tel. 0721/74109 (öfter probieren).

C-64-Programmtausch (Disk + Kass.). Liste an: Alfons Seiler, Stur-<br>zenhofstr. 18, 6660 Zweibrücken \* Verkaufe Saba-Telespiel mit 15 Kassetten nur DM 495,— statt 1250,—

Suche Hardware-Erweiterun-<br>gen für den C 64. Angebote C 64

- C 64<br>C 64 und Info's an:
- C 64 S.W. Steffen, Laurenzstr. 49
- C 64 4432 Gronau-Epe

**@@@SPRACHSYNTHESIZER@@@** • Ihr VC 64 spricht und singt. 20,-Michael Paschen, Wiedbach 72. ....

**EXECUTE 12 Software-lause.**<br>
Tel. 06591/3097<br> **EXECUTE 12 Software-lause.**<br>
12 deglich ab 18 Uhr<br>
12 sortlingweise Dis vorzugsweise Disk

64. Suche Programme für die  $\mathbf{C}$ Landwirtschaft + Skatprogramm<br>auf Kassette. Preisangebote an Wer-Rust, Agissenstr. 31, 3533 Willebadessen-Eissen

C-64-Programmtausch: Neueste Ac-<br>tionspiele, Grafik-Adventures, Utili-<br>ties. Schickt Eure Listen an: Chri-<br>stian Böld, Grüntenstr. 49, 8900<br>Augsburg, Tel. 0821/63248

 $\star$  cbm 64  $\star$  cbm 64  $\star$  cbm 64  $\star$ DM 49.50 Superspielesammlung DM 24,50 **Hungry Horace** The Hobbit DM 69.50 Lücker/Ha, Pf. 4025, 62 Wiesbaden

● VC 64 ● Suche Commodore 64<br>neu o. gebraucht, VB 700 DM. Ruft<br>an bei Jens Ziegler, 3014 Laatzen 4<br>Seikengarten 16, Tel. 05102/4722, ab 15.00 Uhr

Erbitte Programm-Angebote aller<br>Art, auch kaufm. für VC 64, Kass. + Disk. Ernst Stimmer, Riesstr. 65/1, 8000 München 50

Tausche 1:2 und verk. über 600!!<br>Prgr. Spiele (200) < 15 DM User < 20<br>DM. Bitte Liste gegen Freiumschl.<br>an Arno Beier, Königsteinerstr. 104,<br>4320 Hattingen, Tel. 02324/80530

Suche C 64 m. Garantieunterlagen. Angebote an: F. Jordan, Wiedentha-<br>ler Bogen 14a, 2104 Hamburg 92

Großes Softwareangebot Dber ■ 150 Prg. ab 3 DM■ Liste gegen<br>■ Freiumschlag (1,30) bei: R & T,<br>■ Stickgraser Damm 92, 2870 . п Delmenhorst

C-64-Spitzensoftware, 100 % MSP C-84-Spitzensonware, two was<br>Frogger + Starfighter + Grandma-<br>ster + Laserzone + Soccer - zu-<br>sammen: Kassette 30 DM, Disk 40<br>DM oder Tausch! Horst Steiner, Ahornweg 5, 7080 Aalen 1

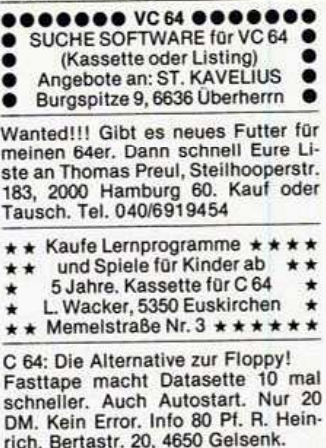

cbm 64: 10 ausgesuchte Spitzensp. 35 DM; laufen einwandfrei auf Disk<br>o. Kass. Info gratis von: A. Nübel,<br>Graefestr. 40, 1 Berlin 61

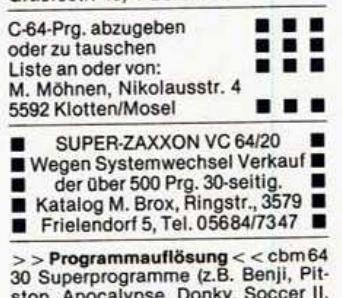

stop, Apocatypse, Donky, Soccer II,<br>Survivor, Grandmaster) zusammen<br>nur 60 DM, 02150/2158, nach 16 Uhr

Neueste VC-64-Software, günstig<br>abzugeben (Disk o. Kass.) GCSB,<br>Fröbelweg 7a, 2000 Norderstedt, Tel. 040/5224292) 17-18 Uhr (mögl.<br>schriftl.), Falls Liste, Umschlag + 80 Pf. beilegen

Suche Software für C 64, nur auf Kass., Actionspiele etc., Angebote<br>bitte schriftlich an M. Westerwelle, Starenweg 1, 4800 Bielefeld 1

★ Adresenverwaltung für VC 64<br>★ incl. Anleitung für nur 49,50 DM ★<br>★ Info gegen 80-Pf. Marke

- Herbert Blöhm, Schlinding 7
- \*\*\* 8391 Thurmansbang \*\*\*

\* \* Commodore-VC-64-Software \* \*  $\overline{x}$  is community to the standard state state and state diagram of the state state state Tauschliste  $\overline{x}$   $\overline{x}$  Stefan Nölker, Steinkreuzweg 14, 3587 Borken 1

GESUCHT: Floppy 1541<br>Software (Tausch/Unkosten-<br>beteiligung/gratis) für C 64<br>Kassette + Angebote an B. Weber<br>Sonnenweg 10, CH-4912 Aarwangen

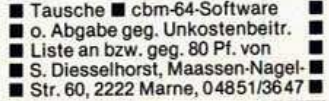

★ Commodore 64 ★ Commodore 64<br>Suche guterhaltenen Commodore 64 + Zubehör. Tel. 09126/8486

Neuer BASIC-Compiler für C 64! BASIC-Programme laufen bis 60 mal schneller! Info gegen Freiumschlag<br>von Klaus Raczek, Wickrathberger Str. 12, 5140 Erkelenz

Suche Tabellenkalkulation sowie Umrüstung VC 64 auf Basic 4 (auch Dimitiouslystem). Kauf bzw. Tausch<br>Betriebssystem). Kauf bzw. Tausch<br>gegen gew. Software. Dietmar Stuff,<br>Promenade 33a, 2223 Meldorf

VC-64-Software-Tausch/Verkauf jedes Spiel 2,- DM Dirk Buse Engelberstr. 10<br>4350 Recklinghausen 02361/63848

\*\* C-64-Schallplattenarchiv \*\* Isam-Datei, viele Zugriffmögl.<br>Por -Disk DM 30 Bar/Scheck Winter, Hohenzollernstr. 35 4150 Krefeld 1

\* \* \* C-64-Diskettenarchiv \* \* \*<br>Alle Pgre. a. e. BlickWiele Funkt.<br>Pgr.-Disk DM 30 Bar/Scheck R. Winter, Hohenzollernstr. 35

C-64-Software! Kass./Disk! Spitzenprogramme à 2 DM!!! Tel.<br>05322/81913 außer Montags & Freitags!

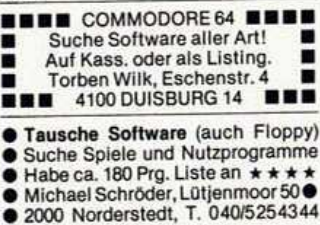

Commodore 64 Tausche und verkaufe Top-Program-<br>me. Große Auswahl. Sehr preiswert. Dieter Altwicker, Leharstr. 5,

7000 Stuttgart 1

cbm-64-Software: Spitzenprogramme<br>(z.B. Grandmaster, Kong, PacMan,<br>Fort Apocalypse usw.) je 7,— DM. Liste antordern bei: Lars Finke,<br>Stichelshecke 25, 4030 Ratingen 6

C 64: Prg. Sammlung (z.B. Simon's)<br>auf Kass. DM 55,--; Vierfarbplotter<br>VC 1520 DM 500,-- (f. alle Commod.)<br>P. Hartmann, Gänsgasse 2a, 6227 Oestrich-Winkel, Tel. 06723/3679

MANN SEID IHR BLOD! Habt Ihr noch nicht mitbekommen, daß es bei QUICKSOFT die besten Programme<br>gibt: LISTE GRATIS!!<br>23 Kiel, Postlagernd 98870 A!!

\* \* C-64-Programme aller Art \* \* Tausch o. Abgabe gegen Unkosten-<br>beitr. (z.B. DM 37,—/Disk n. Wunsch)<br>Info gegen 0,80 DM bei KAISER-sw, Jahnstr. 15, 5870 Hemer

- \*\*\* C 64 Actiongames C 64 \*\*\* Tausch und Verkauf  $\frac{\star}{2}$ Liste gegen Rückporto<br>Clemens Riha, Eichlingsborn 2
- Tel. 0271/76498 ★ 59 Siegen ★ ÷

Verk. C-64-Progr. (Exbasic Level 2,<br>Simon's Basic, Turbo Tape, Frogger, Scramble, Hover Bower u.a.) zus.<br>auf Kass. für 60 DM (Neupr. 800 DM).<br>Armin Schimkat, Tel. 04841/61277

VC 64: 10 Prgm. bis 16 KB. Games<br>u.a. incl. 1 MC-Prgm. gratis + Kass.,<br>Disk + Porto: extrem günstig: So-Fortvers. Disk = 25: C = 20 DM: Be-<br>trag in bar o. VS. Lerg, Pommernweg<br>8, 2322 Lütjenburg

## !! TAUSCHE VC-64-SOFTWARE !!

Disk o. Kass., auch verk. (billig).<br>Eure Liste an: Peter de Boer, Isabellaland 67, 2591 RZ den Haag **HOLLAND.** Gratis-Liste zurück!

Software-Pakete auf Disk f. Einsteiger m. Superprogr. 1 Disk 2 Seit. DM Staffelpreise. W. B. Postf. 8041, 2300 Kiel 17

Hallo Freunde des VC 64! Ich suche Tauschpartner aus ganz<br>Hamburg. Bitte melden bei:<br>Frank Schleede, Hofweide 31, 2050 Hamburg 80, Tel. 040/7394909

COMMODORE 64<br>SOFTWARE-TAUSCH-VERKAUF Uber 300 Programme aus vers. Ber.<br>
von 2, --- bis 8, --- Top-Programme<br>
4300 Essen 1 (List. 80 Pf.). 0201/252609

\*\*\*\*\*\*\*\*\*\*\*\*\*\*\*\*\*<br>Tausche ca. 20 Spitzenspiele!!!!!!!!<br>Auf Disk o. Kass. Liste geg. 80 Pf. in Briefm, Udo Senftleben 8940 Hemmingen 3, Bayernstr. 8

Wer tauscht mit mir Top-Games für den cbm 64?<br>Liste bei: Harald Jeurink, Postdamm 20, 446 Nordhorn

WIFN  $***$  $+ + +$ Tausche und verkaufe Programme, Spiele (ab 20 OS)<br>A-1100 Wien, Leebg. 87a/4/3 Tel. 6430462

Supersoftware aus aller Welt !!! Nagelneue Pgm's wie z.B. Xaxxon,<br>Snokie, Dig Dug, Pooyan usw. Su-<br>perinfo 80 Pf. bei F. Langer, Hopfengarten 7, 6232 Bad Soden 2

400 Superprogramme (z.B. Buck È Rogers, Defender, Sam Reciter г Neupreis über 10000 DM п □□□□Tel.05175/2351, ab 15 Uhr□

Suche Hardware + Softwarepgm.<br>für Fernschreiber an cbm 64. Bin<br>auch an sonst. Software f. cbm 64 in-<br>teressiert. Mathias Gass, Mittelstr.<br>17a, 5418 Marienrachdorf

 $\star \star \star C$ -64-Software  $\star \star \star$ <br>Nur Spitzenprogramme! Tausch<br>bevorzugt, sonst ca. 5 DM je Programm. M. Breiing. Welscher Heide<br>2, 5060 Bergisch Gladb. 1

\$\$\$ Commodore 64 \$\$\$ ★★  $\star \star \bullet \bullet$  commoduce  $\star \bullet \bullet \bullet$ <br>Suche Spitzensoftware für Commodore 64 (z.B. Zaxxon, The Hobbit).<br>Liste bitte an Stefan Berghaus, Am Damsberg 74, 6500 Mainz 43

- ●● Supersoftware irre billig! ●● ■ 1 Disk voll Topprogramme lhrer<br>● Wahl nur 30, — DM. Über 800 Pro ●<br>● gramme vorhanden, z.B. Archon, ●<br>● Soccer 2 etc. Tel. 04101/65365
- 

Einsteigerin sucht preiswerten VC 64 mit Datasette, TV-Anschluß<br>Software + Literatur + Programme Angebote ab 19.00 Uhr 09822/5225

cbm-64-Software (Zehnkampf, Mr. Do). Nur Kass. 300 Prg. Liste an: D.<br>Lust, Masutenstr. 18, 7907 Langenau, Info 80 Pf. Verkauf und Tausch \*\*\*\*\*\*\*\*\*\*\*\*\*\*\*\*\*

**III SYSTEMWECHSEL!!!** -Verkaufe meine ges. Software (> 80<br>Prg.) für 100 DM. Liste gegen 1,30 in<br>Brfm. bei Frank Merz, Barenbergstr. 50. 2990 Papenburg 1

ISUPER-PAKET-PREISE! gen 1,30 DM in Brfm. von Frank Mer-<br>zi, Barenbergstr. 50, 299 Papenburg 1

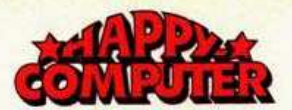

#### $\star$ **FUNDGRUBE**

C-64-Software 300 Prg. Liste gegen 0,80 DM bei K. H. Wachtendorf, Am Bloher Forst 19, 2903 Bad Zwischenahn

\*\*\*\*C64\*C64\*C64\*C64\*\* ? Tausche Programme aller Art; ? Suche günstige Floppy 1541<br>? Liste u. Angebot an: K. Ohlert, ? Am Haselhof 50, 4400 Münster/W ?

Commodore-64-Kontakt !!!!!!!!!!!!! Kontakt zu C-64-Programmierern zwecks Programm- und Erfahrungsaustausch!

Tel. 02331/51807, ab 19 Uhr

eeee Commodore 64 @ @ @ @ @ Suche Tauschpartner für 64 64 Superprogramme. Liste an: 64 64 64 Bgm.-Fichtner-Str. 15  $\bullet$  $\bullet$ 

COMMODORE 64. Alle Anwender- u.<br>Spielprogramme auf Kassette oder<br>Diskette sofort preisgünstig Tel. 0201/602706

C-64-Programme (Camels, Soccer, C-64-Programme (Camelas, Soccer, Forth) zum Selbstkostenpreis  $\star$ <br>auch Tausch  $\star$  Liste gegen 80 Pf.<br>anford. bei Norbert Eckers, Mo-<br>zartstr. 10, 5144 Wegberg 3, Tel. 02436/657

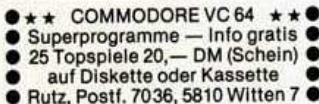

Tausche oder gebe gegen Unkosten-<br>beteiligung C-64-Superprogr. ab. Su-<br>che auch Anleitungen aller Art. Liste an Peter Sulzberger, Suttnerstr. 36, 7000 Stuttgart 40

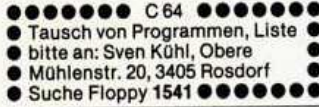

Drucker Seikosha GP 100 A mit VC 20/C 64-Interface für 500 DM zu ver-<br>kaufen. ½ Jahr alt, Tel. 0761/499838

Gesucht: Architektursoftware für C. 64. (Ausschreibung, Preisspiegel, Abrechnung etc.). Wer hat oder<br>weiß hierfür Programme?<br>Tel. 07541/82066 od. 07543/7066 abends

\*\*\*\*\* HOTWARE \*\*\*\*\*<br>64er-Supersoftware! Z.B. Donkey Kong, Frogger ...! Schon ab 1,- DM<br>KOSTENLOSE LISTE! Meissner Markus, 8451 FREIHUNG, Seugast 55

**FUNDGRUBE** 

VC 64. Systemwechsel! Verkaufe meine ges. Software für 150 DM!! Wert ca. > 10000 DM. 15 Disketten od. auf Tape! Tel. 0201/606281 ab 18 Uhr, K.D. Moses, Teisselsberg 5, 43 Essen

\*\* COMMODORE 64 \*\* Suche Kontakt zu Johannes Reif

Starenweg 9, 7300 Esslingen

,,,,,,,,,,,,,,,,, ULTISYNTH 64 Supersynthesizer

Bussardweg 39, 8580 Bayreuth ●● 75 tolle Programme für C 64 ●●<br>● Soccer, Kong, Grandmaster usw. ●

• Chromkass. + Porto + Bearbeit. •<br>• nur • 50 DM • Kannengießer<br>• Göppinger Str. 1, 7320 Göppingen

STAUBSCHUTZHAUBEN \*\*

für C 64, Floppy, Datasette, je 15,--.<br>Scheck oder Nachnahme (zzgl. 5,-Versandspesen). Thomas Wolf, Kie-

cbm 64: Neueste Soft- und Hardware

common. Neuron geprüft!<br>Auch Softwaretausch. Alle Prg. vor-<br>handen. Möllenbeck, Alte Linner Straße 24, 415 Krefeld 1

............... · Schiffe versenken (Kass.) DM 15<sup>·</sup> Raumfähre (MP, Disk) DM 30 ................

Suche gebrauchten Commodore 64 ● auch Kassettenrecorderinterface ■ mit Motorsteuerung u. Software **Estr. 3, 2800 Bremen 44 @@@@@@@** 

Verkaufe Diskette mit 9 Super-Maschinensprachspielen, u.a. Schach, Hexpert, Pitstop, Invaders. Info: Andreas Raml, Schumann-<br>weg 6, 7054 Korb

Tausche VC-64-Software. Liste an A.<br>Volk, Herrnhüttestr. 48, 85 Nbg. 10

SUCHE SOFTWARE aller Art (bes. Adventures) + d. Anleitung ·  $\bullet$ für C 64. Listen mit Preisen an  $\bullet$ 

**FUNDGRUBE** 

S. Gerhardt, Kirchenstr, 111

6606 Gersweiler-Ottenhausen ٠

cbm-64-Software !!! Verkauf und Tausch. Liste auf Anfrage. Torsten Rupp, 6074 Roedermark,<br>Urberacherstr. 34, Tel. 06074/95642

Achtung! Tausche oder verkaufe Programme für den cbm 64 (z.B. Zaxxon)<br>Klaus Kistner, Wagnerstr. 4 6991 Igersheim

**NUMBER OM COMMODORE 64 NUMBER**<br>INFORMATION SPIELE — Info gegen 80 Pf. die sich lohnen. Helmut Sterdt,<br>Catharinenstr. 6, 2200 Elmshorn

Suche Software für cbm 64

- Infos bitte an:<br>Rolf Kiefer
- 
- Friedrich-Naumann-Str. 99 \* 6000 Frankfurt/Main 90

Achtung! Verkaufe Basic-Lernprogramm für Anf. u. Fort. (32 Lektionen)<br>vB 70 DM. Tausche Prg. (150<br>vorh.), Suche Farbmonitor für C 64 Tel. 040/226451. J. Wohlers  $\bullet\bullet\bullet\bullet$ 

C-64-User! Armer Schüler Hello sucht billigen C 64 und Floppy 1541! Viele Angebote an: Oliver Gießler,<br>Kulenwisch 12, 2000 Hamburg 63, Tel. 040/5384509. Dringend!

●●C-64-Top-Software zu Super-●● Opreisen \* Action und Adventures Auch Tauschliste gratis!!! J. Neumann, Thüringer Weg 13 0000 3180 Wolfsburg 1 0000 **BB** Tausche u. verk. sehr billig **BB** ■ 0.300 C-64-Progr., Liste bei<br>■ Volker Hammer, Im Hirtengarten ■<br>■ 17,6239 Eppstein-Vockenh.

**NBRN** Tel. 06198/1862 **NBRN** Suche »The Hobbit« auf Kassette mit Anleitung oder Buch. Angebote<br>Bitte an: Jörg Colbeg

Gustav-Noske-Str. 8 2940 Wilhelmshaven

VC-64-PROGRAMME-TAUSCH. Ver-<br>kaufe aber auch jedes Programm für<br>nur 2,50 DM!! Superspiele!! Echt toll!! Tel. 02433/84881

Suche und tausche Programme auf Kassette. Schickt Eure Listen an: Oliver Orzel

**FUNDGRUBE** 

 $\star$ 

Braunsbergerstr. 23, 4630 Bochum 1 Besonders gesucht: Zaxxon

★ Commodore 64 ★ Commodore 64 ★ \*Commodore \* Commodore<br>Schee günstige Floppy + Software<br>+ Drucker + andere Hardware. Un-<br>verb. Angebote an Peter Schirm,<br>Grashofallee 1, 7530 Pforzheim

C 64: Autostart nach Einladen von Kassette = Kopierschutz! Nur 50 DM. Soviel sollten Ihnen Ihre Programme wert sein. Info 80 Pf. R.<br>Heinrich, Bertastr. 20, 4650 Gelsenkirchen

VC 64. Tausche oder gebe gegen<br>Unkostenbeteiligung Programme ab.<br>Abgabe nur bei Treffen. Heinz-Hermann Schulz, Westerwaldstr. 19,<br>4200 OB 11, Tel. 0208/661524

Wir tauschen alle Prg. ohne Ko- \*

- sten. Alles vorhanden von A-Z<br>Liste an User-64-Minden, Hum- $\bullet$
- perdinckstr. 7, 4950 Minden, Tel. \* 51970 nach 18 Uhr. ca. 500 Prg. \*

 $*$  vorhanden

VC-64-Spiele + Gesch.-Programme **B Das Neueste aus den USA B B**<br>**B B** Über 400 Progr. ab DM 5,-Kostenlose Info von M. Marx ■

Schlesische Str. 8, 4939 Steinheim

**HALLO, ICH TIPPE LISTINGS AB!** Für den C 64 auch in Simon's Basic. Preis auf Anfrage.<br>Tel. 02552/2985

Suche auch Prgm, in Simon's Basic

- \*\*\*\*\*Commodore64\*\*\*\*\* Riesige Auswahl an Spiel- und
- Hilfsprgr. Tausch bzw. gegen ٠
- Unkostenbeteiligung. Tel ٠

02371/61327 oder 02335/70120 \*

Suche billig C 64. Defekt sein oder<br>fehlen darf: Gehäuse, Tastat., Netzteil. Platine muß funktionieren. Nehme auch einzelne Platine Angebote ab 18.00 Uhr: 05921/5019

Commodore 64. Der absolute Hammer + Spitzensoftware + Gratis-<br>programm, auch Hardware. Sofort<br>Liste an: F. bei Mareka-Soft-Schnellversand \* Inh. M. Hagen, Damm 12, **2250 Husum** 

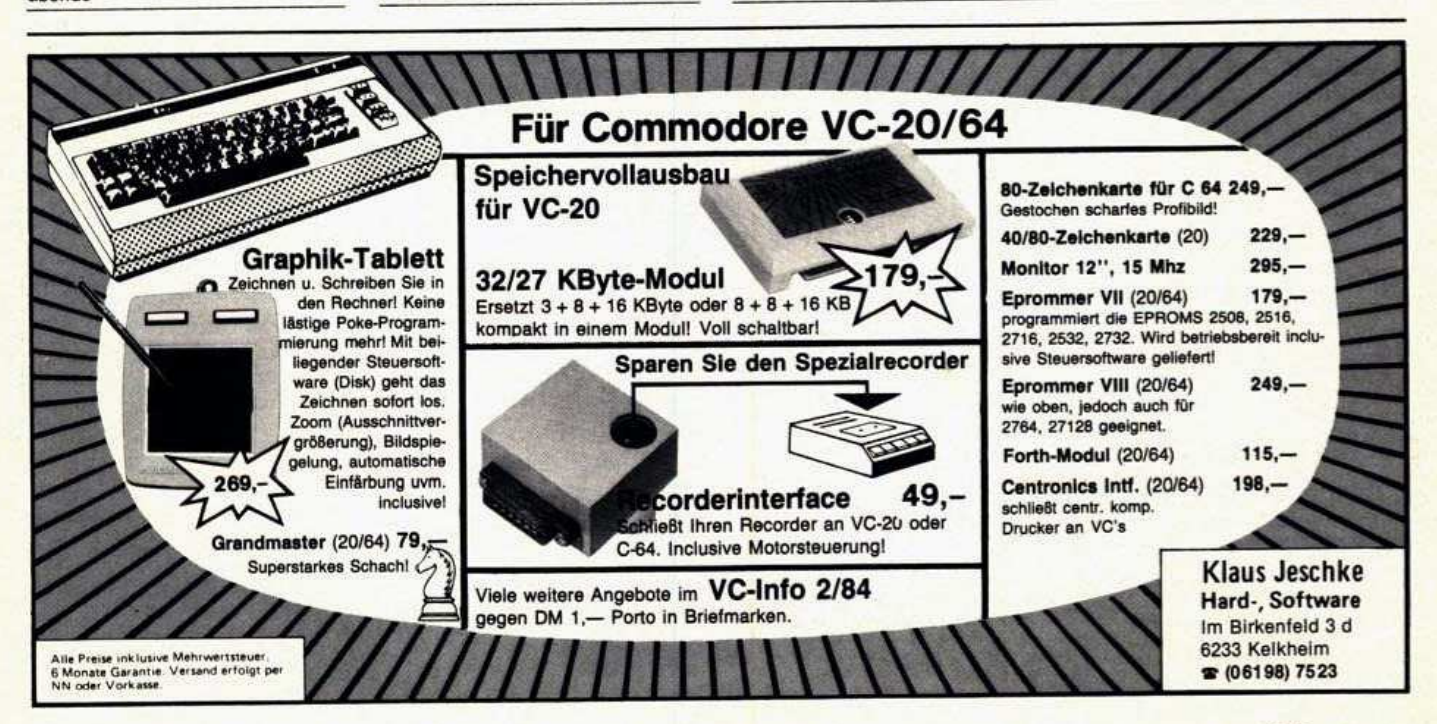

**杨光光光 85** 

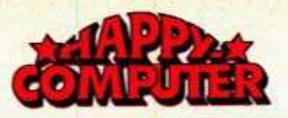

#### **\*** FUNDGRUBE  $\star$ **FUNDGRUBE**

C 64 Verkaufe u. tausche Soft., z.B. Repton, Jumpman, Benji, Buck Rogers, Fort Apocalypse, je nur 15 DM!<br>Info 1 DM in Bfm. bei A. Ost, Neuweiherstr. 3, 85 Nürnberg 30

Suche gebraucht: C 64, 1541, 1520,<br>Printer, Farbmonitor, Monochrom-<br>Monitor, CPU-Karte, 80 Zeichen,<br>auch einzeln. Rolf Hälbich, Seestr. 222, 2083 Halstenbek

Gebrauchten Commodore 64 mit Datasette zu kaufen gesucht. Zahle bis rassicus national approximation of the state of the druhn, 4660 Gelsenkirchen-Buer, Allensteinerstr. 27, Tel. 0209/594625

Wer tauscht bzw. verkauft billig Commodore-64-Programme auf Kas-<br>sette? Tel. 02041/52241, Stekkraderstr. 178, 4250 Bottrop 1 **Michael Hendriks** 

VC-64-Systemaufgabe! Verkaufe komplette Software (ca. 50 Disk), auch einzeln abzugeben!!! Angebot an: A. Kraft, Eickeler Bruch 92 4690 Herne 2, Tel. 02325/37846

Aquasoft - Ihr Softwarespezialist für C 64. Beste PRG'S aus den USA. Tausch oder günstige Abgabe.<br>Aquasoft, 23 Kiel 1, Postlager<br>098868 A. Super-Liste! 130 Pf. R-Porto beif.

eeee cbm-64-Software eeee O Jedes Programm 6, -- DM; Liste O<br>
O DM 1,50. Klaus Schiller, Neuen-O • burgerstr. 21, 1000 Berlin 61<br>• burgerstr. 21, 1000 Berlin 61<br>• • • • • • • • • • • • • • • • •

\*\*\*\*\* Hilfe! Hilfe! \*\*\*\*\*<br>Suche Software für den VC 64. Be-<br>sonders Spiele. Zahle bis zu 7 DM. Zuschriften an: Tak-Wan Chan, Gehlengraben 11a, 2000 Hamburg 62

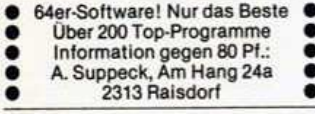

Tausche Programme aus allen Be-<br>reichen (evtl. auch Verkauf). Viele Anleitungen vorhanden! M. Sprenger, Kreuzstr. 35,<br>6000 Frankfurt 50. Rückporto!

\*\*\* DAS SUPERANGEBOT \*\*\* VC-64-Programme auf Disk u. Kass.<br>ab 0,50 DM. Liste bei Raif Jouy,<br>5000 Köln 1, Krefelder Str. 66, Tel. 0221/725336

cbm 64 C 64 VC 64 Top-programme bei: 02273/4275 Wolfgang Göddertz<br>Hauptstr. 196 5014 Kerpen 1

VC 64 \* Repton, The Hobbit, Su-<br>perscramble, Jumpman, Frogger, Galaga, Shamus, Fort Apoca.<br>Grandm. Adventure! Di. od. Ka. bitte an M. Scheck, Moorredder 79, 2000 HH 67 + je Spiel 5 DM +

Suche Simon's-Basic-Modul und Schulsoftware im Tausch gegen Superprogramme aller Art. Neuralter Reinhard A-5733 Bramberg 165

VC 64 Tausch oder Unkosten VC 64 View of all 20 Spiele: 50 DM Vorkasse.<br>D. Kong, P. Position, Dig Dug, Soc-<br>Cer, CENTERP., PACMAN... Liste 1, 1,50 DM. Noll, Schloßberg 6, 6718 Grünstadt

C 64 340 K SW-Paket nur Masch. Spr. i.W.v. 1500 DM m. Sim. B. ExBl 2, Pasc., Graf., Synth., Flugsim., Fort<br>Ap., Chopl. u.v.m. nur 50 DM (D/K)<br>Schein/Scheck. Mantovanel, Ursulinstr. 53, 66 Sbr.

- Suche: \* Adventures \* aller Art! Suche: Progr. Fabulous Wanda π
- Biete: 200 Games & Utilities! Cogud, Pool 26, CH-4414 Fuell

Biete folg. Bücher (Verk./Tausch):<br>DB: Maschinenspr. 64/Beh. Sie Ihren<br>C 64 (20 bzw. 10 DM). Suche: DB: 64 Tips & Tricks + DB: Simon's Basic.<br>Ulrich Schlenker, Tel. 05331/76159

SUCHE TAUSCHPARTNER/IN NUR DISK 150 Prg. Schaefer<br>
RALF, 0228/213190 Luisenstr, 5 п 5300 Bonn I ▬

Tausche Weltempfänger Panasonic DR 48 u. Kanalsounder B + Netzteil Neupr. 1700 DM gegen Commodore<br>64 + Datasette + Softw. Axel Müller, Burgstr. 3, 4994 Pr. Oldendorf, T. 2243

C-64-Softwaretausch und Verkauf! Die neuesten Spiele superbillig! Schickt Eure Listen oder Info anfordern (80 Pf.); Thomas Tai Lutterdamm 13a, 4550 Brausche 1

C 64 + Floppy 1541 \* TOPCOPY \*<br>Kopiert \* jede \* Disk. Andert in

Report Figure 10 DM and Ingo Schveiders, 5870 Hemer, Hönnetalstr. 73

eee C-64-Topprogramme eee ● Tausche Prg. aller Art (Kass.): z.B. ●<br>● Apocalypse, Pooyan, Soccer, Si- ● ● mons Basic! Liste an: F. Höllstin ● · Holbeinstr. 4a, 7888 Rheinfelden ·

Suche Software für den VC 64 Liste mit Preisen an: Peter Duden<br>Frankenweg 10 6716 Dirmstein

Tausche und verkaufe C-64-Software. U.a. Miner 2049'er Soccer 2,<br>Missile-Command. Liste gegen 70<br>Pf. an/von Frank Hillbrecht, Friedr. Humbert-Str. 16, 2820 Bremen 70

VC 64: Die billigsten (≦ 5,- DM) und besten Spiele: Frogger, Blue Max, Archon DM 5,-. Tausche auch! Su-<br>che Zaxxon, Popeye. M. Mittnacht, Lerchenweg 20, 6992 Weikersheim

SUCHE Programm zum Erstellen<br>des WOCHENPENSUMS einer Schule (Tag, Lehrer, Fach etc.). Offerten<br>an G. Schneider, Grenzacherstr. 92, CH-4058 Basel

Resettaster Unproblematischer Steckanschluß. Preis DM 25. Vorkasse o. per NN.<br>Roman Grüntuch, Theaterstr. 90<br>5100 Aachen

Suche Pgm-Anleitungen für C 64. Tausche Software. Auch An- und<br>Verkauf. Anfragen bitte nur schriftlich an: Stephan Gürtler,<br>Schubertstr. 8, 8414 Maxhütte

C 64: Alle guten Spiele, z.B. Schach, Flipper, Fort Apocalypse, Jumpman<br>usw. (Mindestabnahme 5 Stck., da-<br>her kleinste Preise: 5-15 DM je Pgm.), Compiler, Assembler... 2 02053/6713

!!! Verkaufe VC-64-Programme !!! 100 Superprogramme für nur 100 DM 2.B. Simon's Basic mit Anleitung,<br>Soccer 2, Ski, Info: Tel. 0234/495809<br>Th. Huck, 4630 Bochum 5, Welperstr. 45

- Super-Software für den Com 64 \*
- Kassette: 10 Spiele DM 20,- $\star$ <br>Diskette: Pro Seite ab DM 15,- $\star$  $\ddot{\phantom{1}}$

★ Programmliste gegen Freiumschl. Fischer, Östermärsch 11, 46 w Dortm

**FUNDGRUBE** 

C-64-Spiele- + Geschäfts-Prgr. Brandneu aus USA. Zu je DM 5 Schlesische Str. 8, 4939 Steinheim **NNEL** Tel. 05233/8498 **NNEL** 

eeee An alle Berliner eeee Sotort anrufen bei Besitz von (Data Becker). 6635778 o. 6632616<br>●●●●●●●●●●●●●●●●●●●●

★ VC 64 ★ 300 Prog. aus allen<br>Bereichen auf 9 Disketten (18 Seiten), für 150,- DM zu verkaufen.

Tel 030/6121312

OVC 64 \* Neueste u. beste Software Info geg. Freiumschiag<br>Rene Wicke \* Tiedexer Str. 1 3352 Finheck + 05561/4609, ab 18 h

VC-64-Reset-Taster Einbau ohne Lötarbeiten (einfach einsteckent

Preis DM 10. Tel. 02333/80202 nach 17.00 Uhr

C 64. 10 Prg. nach Wahl<br>für 10 DM Unkostenvergütung und 2,50 DM Porto. Tel. 04967/1201 + 04967/1201

\* \* \* \* \* \* \* Suche \* \* \* \* \* \* \*<br>\* cbm 64, Floppy 1541 (auch gebr) \*<br>\* und cbm-64-Software. Angebote \*

an: Bernd Duesing, Ostergaard 14, 2384 Langstedt \*\*

Sanyo-Monitor (Bernstein) für cbm 64/ca. 6 Monate alt DM 200, 64/ca. 6 Monate art DW 200,—<br>Drucker Mps 801 (für chm 64) 2 Monate alt DM 600,—, VC 1541/6 Wo-<br>chen alt DM 550,—, T. 02174/62272

VC-64-Software. Bin am Programm-<br>tausch interessiert od. Abgabe gegen geringen Unkostenbeitrag. Uber 200 Prg.!

Tel. 040/4904049

C-64-Software-Verkauf 20 Disketten komp. 300 DM!<br>40 Disketten komp. 500 DM! Auswahl: 100 Disketten!!! п Es lohnt sich! Tel. 0611/786858 **OC 640 OEine Disk voll mit 000** ●C 64●●Ethe Disk You hill<br>●Spielen wie Donkey Kong usw.<br>●30 DM●●Info bei PETER GRIES●

**OOODRaagogium B-B, 757 Baden-**VC-64-Eprom-Modul-Platine

für den Bereich \$ 8000 - 9FFF in der Qualität eine der Besten Proje DM 30 -Tel. 02333/80202, nach 17.00 Uhr

Suche und tausche Programme für<br>
\* \* \* \* Commodore 64 \* \* \* \* \*<br>
\* \* \* Liste an/von (80 Pf. R. Po.)

eeee Norbert Schmitz @@@@

Am Weiher 54, 5020 Frechen 4

Info gegen Rückporto: Brunswicker, Am Tennenbach 47, 8521 Spardorf

Software-Tausch- oder Unkostenbeitrag. Meine Prg.-<br>Sammlung: 250 Prg. DM 100,--.<br>Michael Groß, Graf-Konrad-Str. 8, 8060 Dachau, Tel. 08131/82525

VC 64. Systemwechsel! Verkaufe<br>meine ges. Software für 150 DM,<br>Wert ca. > 10000 DM! 15 Disketten od. Tape! Tel. 0201/606281 ab 18 h. K.D. Moses, Teisselsberg 5, 43 Essen

#### **FUNDGRUBE**  $\star$

Verkaufe Top-Lateinkurs und Top-Spiele zu Top-Preisen auf

Diskette. Liste und Informationen bei Ulrich Ege, Blaubeurer Str. 20 ★ 7930 Ehingen ★ ★ Auch Tausch! ★

Kaufe gute Software auf Kassette für VC 64: ★ 80 Zeichen ★ Spiele ★ Grafik \* Dateien \* Simon's Basic \* 8861 Belzheim 8

Commodore VC-64-Spitzenprogramme Spiel- u. Anwenderpr., z.B. Buck Ro-<br>gers, Blue Max, Pooyan, Flipper, Pitstop. Tausch o. Abgabe gegen VB  $4, -$  Prg..<br>06897/762135 Inf. gratis. Tel

Suche Software für C 64, Buchfüh-Suche Sottware für C ext. Buchern Haustenwaltung, EIA-Rechnung, Markettingprobleme<br>EIA-Rechnung, Markettingprobleme<br>und andere Profi-Progr. C. Schulz,<br>3008 Garbsen 4, Boeckeriethe 48

II HILFE IIII ANFÄNGER IIII<br>SUCHT LERN- u. SPIEL-SOFTW. I<br>Sprachsynthesizer, Floppy u. ш Drucker f. VC 64 an: R. Heissler Kriegstr. 36, 6833 Waghäusl 2

Verkaufe Diskette mit Superanwendungen für 65 DM, mit Superspielen diam 50 DM. Liste gegen 2 DM bei Pe-<br>ter Sulzberger, Suttnerstr. 36, 7000<br>Stuttgart 40

#### .................

 $\bullet$  cbm 64.500 Programme = 200,- $\bullet$ <br> $\bullet$  Fast alles M.-Spr./Info gratis! ō

FASTSOFT, 4000 Düsseldorf 1

Postlagerkarte Nr. 044713 B ė

#### Commodore 64

 $\bullet$ 

Software für kommerzielle und priv. Anwender evtl. nach eigenen Wünschen programmiert. Tel. 08136/<br>7963. B. Kienhöfer, 8061 Niederroth

Spitzen-Action- u. Unterhaltung, Utilities. Tausch o. Verkauf. Disk randvoll ab DM 10. Liste gratis. F. Schutte, Finkenschlag 48, 41 Duisburg 26, Tel. 0203/722953, ab 17 Uhr

13 Jahre alter Schüler sucht gebrauchten, billigen Joystick, sowie<br>Datasette + Anschluß (C 64)!<br>Angebote an: M. Neidhardt, Ringstr. 2, 6369 Nidderau 5

\*\*\*\*\*\*\*\*\*\*\*\*\*\*\*\*<br>RESET für den C 64 gegen 5 DM \*<br>Vorkasse bei: S.W. Steffen, \* ٠ Laurenzstr. 49, 4432 Gronau 2 \* \*\*\*\*\*\*\*\*\*\*\*\*\*\*\*\*

Tausche u. verkaufe C-64-Software. Tausche u. verkaute God-Schoolware.<br>Eiste gg. Portok. 1,30. Angebote u.<br>Suchlisten an Markuse, Pf. 1346,<br>2053 Schwarzenbek o. Tel. 04151/ 5934 ab 19.00 Uhr (Spiele u. Anw .-Prg.)

Commodore Computeranlage: Com-<br>modore 64, Conic-Monitor und C2N-<br>Datasette. Zu verkaufen bei: David<br>Wäger, Freiburgstr. 955, CH-3174<br>Thörishaus, Tel. 0041-31/880168, ab 18.00 Uhr

Suche Tauschpartner/in cbm 64. Liste gegen Rückporto. Nur Disk.<br>Bin in Besitz von ca. 150 Prog. Bei Ralf Schäfer, Luisenstr. 5, 5300 Bonn 1, Tel. 0228/213190

CHART 64 - CHART 64 ● Neu! Top-Börsenprogramm für<br>● VC 64 - Maskenst. - Hires-Graph ●<br>● Kass./Disk DM 50,--. Info DM 2,-Zimmer, Hochstädter Str. 44, 6 FF/M.

64. 10 Prg.: Shamus, Soccer II, Pooyan, Pitstop, Save New York,<br>Kick off, Congo Bongo, Exterminator, Bandits, Fast Eddie. 10 DM + 2,50 Porto. Riedel, Heerestr. 11, 2953 Rhauderfehn

86 透明路:

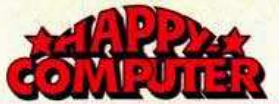

#### FUNDGRUBE ★ FUNDGRUBE **FUNDGRUBE FUNDGRUBE**  $\star$  $\star$

**ONEU! VC-64-SPIELAUTOMAT** für Simon's Basic »Simonplay« ē 3 Walzen, Risiko, Sonderspiele ● Kass. DM 25,-, Disk DM 30,-<br>● W. Z., Hochstädter Str. 44, 6 FFM

VC-64-Sprachsynthesizer Sam Absolut Spitze! Kass./Disk +4 Demoprgr. nur DM 50,-<br>(Scheck o. Schein), W. Zimmer  $\bullet$ Hochstädter Str. 44, 6 FF/M 60

\* \* Sie haben keinen Drucker? \* \* Ich drucke Ihnen alle Texte und Listings von Commodore 64 auf<br>Diskette/Kass. für 0,25 DM/Blatt Porto. M. Kunde, Postf. 2432 Lensahn

\*\*\*\* VC 64/Spectrum \*\*\*\*<br>Jede Menge sinnv. Progr. ab DM 5,<br>z.B.: Integ. best. stetiger Fkt. nur DM<br>10! Liste gegen 80 Pf. BM, Kern, 4250 Bottrop, Bügelstr. 9

●● Auf Telizahlung gesucht<br>■■ Commodore 64 und Floppy<br>W. Mötter, Tannenb. 17, 4180 Goch 2

**GESUCHT: Floppy 1541** Software (Tausch/Unkostenbetelligung/gratis) für C 64<br>Kassette + Angebote an B. Weber<br>Sonnenweg 10, CH-4912 Aarwangen

 $\star\star\star\star\star\star\star\star\star\star\star\star\star\star\star\star\star\star$  Commodore 64 + Floppy 1541 +<br>Datas. Alle Geräte neue Ausführun-300 der besten Programme DM 1300, Tel. 02533/2042

■ ★ ▶ Spitzen-Commodore-Software Freaks in Darmstadt bieten tolle

Software an. Angebote-Neuheiten<br>
Spitzeninfo gegen 80 Pf. über M. Eckert, FrankfLds. 69, 61 DA-12

5 Hits nur 80, -- DM (Disk + 8, --<br>DM): Blue Max (ähnl. ZAXXON), Dig-<br>Dug, Pole Position (!), Buck Rogers & Donkey Kong (original Atari) bei J. Fischer, Tannenstr. 18a, 6109 Mühltal

★ VC-64-Anwendung 4 Superprogr. ★<br>★ Diathek-Bibliothek. 2 AdreBpr. ★

j.Pr.m. 8 Selek. a. Drucken zus. ★<br>auf Disk 20.— Schein/Scheck ★

Rudowicz, 41 Duisb. 28, Dahlienstr. 44

INTERFACE-Computer-Club, der neue Partner für den VC-64/20 User. Monatliche Clubzeitschrift mit vielen Tips, News, Programmen,<br>Games, Utilities usw.

Probeheft gegen Einsendung von<br>5 DM in Brfm. oder Überweisung auf Kto. 527791-202, PostgA Hmbg<br>ICC, Hindenbgstr. 98, 2120 Lünebg.

cbm 64 \* Verkauf & Tausch \* Super-<br>Software \* Superbillig \* Fort Apoca-<br>lypse \* Frogger \* Kong \* Hobbit \*<br>Schach u.v.a. Liste anivon: Klaus<br>Kappert \* Postfach \* 1208 \* 8980 Oberstdorf \* Auch Simon's Basic \*

★ C-64-HAUSHALTSPROGRAMM ★ sehr komfortabel, 11 Khn., 900<br>Bchgn. pM., gute Grafik. Kass. DM<br>20,—, Info 80 Pf. F. Hornung, Seewiesen 1, 7410 Reutlingen 28

cbm 64 \* Supersoftware \* cbm 64 Sehr gute Software bis DM 6,

Liste und Info gegen Freiumschlag.<br>S. Bonrissuto, Kreuzweg 16<br>46 Dortmund 12, Tel. 0231/20531

Suche C-64-Software aller Art

I iste an: Arno Müller Schwarzwasenweg 1 7582 Bühlertal

cbm 64 B Schweiz B cbm 64 B Tausch und Verkauf. Liste anfordern.<br>R. Rensch, Hedingerstr. 32,<br>CH-8910 Affoltern.

The Hobbit, Blue Max, Shamus usw. C-64-Spitzenprogramme! Mehr als C-64-Spitzering, laufend neue! Nur<br>auf Diskette: Preise gut! Liste anfor-<br>dern: Volker Maack, 2 HH 36, Breiter Gang 7, Tel. 343816

Suche gebrauchte Floppy (1541) bis<br>500 DM. Tausche Software. Liste John. Tausche Sof<br>gegen Freiumschlag.<br>VC 64

A. Kaufmann  $VC<sub>64</sub>$ 6470 Büdingen 8, Furthwiese 1

C64 C64 C64 C64 C64 C64 Die besten Games und Anwenderprogramme in Deutschland gibt es bei W. Zander, 5 Köln 80, Zeisbusch-<br>weg 59, T. 0221/604621, ab 18 h

**NNNN** Commodore 64 **NNNN** ■ 10 Spitzenprogr. auf Kassette ■<br>■ gegen 20-DM-Schein abzugeben ■<br>■ B. Scharf, Marienburger Str. 60 4130 Moers **NN MEN** -----

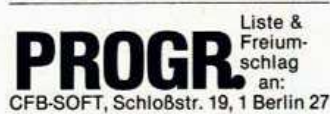

cbm 64 Tausche Programme cbm 64 Besitze die Neusten aus den USA und GB, nur Liste mit Freiumschlag an: CFB-SOFT, Schloßstr. 19,<br>1000 Berlin 27, Tel. 030/4335020

Zaxxon habe ich nicht, aber doch 25 tolle Spiele für nur 50,— DM.<br>Wer nicht zugreift ist selber schuld!<br>Schein oder Scheck an:

H. Weny, Am Erlenbruch 22, 6000 FF/M

C 64. 10 Programme (freie Auswahl<br>aus 200 Prg.) 10,— DM und 2,50 Por-<br>to. Tel. 04967/1201

\* \* \* \* \* Commodore 64 \* \* \* \* \*<br>50 Programme = 50 DM (+ Diskkosten), z.B. Zaxxon, Loadrunner, Dig<br>Dug. Bei Marcus Boege, Tel. 836462<br>Luruper Hauptstr. 47 2000 HH 53

VC-64-Superspiele zum Unkostenb.<br>von 20 St. = 30 DM, 40 St. = 50 DM von 20 die 20 die 10 die 10 die 10 die 10 die 10 die 10 die 10 die 10 die 10 die 10 die 10 die 10 die 10 die 10 die 10 die 10 die 10 die 10 die 10 die 10 die 10 die 10 die 10 die 10 die 10 die 10 die 10 die 10 die 10 die 1

C 64. Tausche Apocalypse, D. Kong u.a. + Turbotape!! Auch Verkauf.<br>Jedes Game ≧ 5 DM (Kass.). Liste<br>gegen 80 Pf. an/von J. Frank, Gartenstr. 49, 6920 Sinsheim 3, Tel. 07261/5206

Suche Simon's Basic (+ Handbuch)<br>Tausch gegen Disk mit Top-Spielen<br>(D. Kong, Chopl., Soccer ...). Suche<br>auch Kassettenintf. An R. Keichel, Heidestr. 8, 859 Marktredwitz

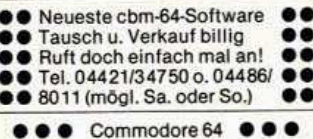

4 Monate alt, neuwertig + viel Soft-<br>ware + Joystick. VB: DM 800,—<br>Tel. 0221/441896 (Köln)

Kassetteninterface für VC DM 49,

Suche (für C 64 auf Kass.)<br>Fußball, Donkey K., Zaxxon, 10-KA,<br>Schach, Frogger, Pole Position Uwe Helsberg, Ferdinandstr. 35 4050 Mönchengladbach 1

100 Pgm auf Kass.: DM 50.-!!! (Spiele, Anwendungen, Systemsoft-<br>ware). 80 % davon in Masch.-Spr.!!! Auch Tausch! B. Weber, Sonnenweg 10, CH-4912 Aarwangen/Schweiz

?? C-64-Software ?? C-64-Software ?? Anrufen bei:

Benedikt Holländer, Tel. 02603/6301<br>Michael Koch, Tel. 02603/2184 ab 3 h Utilities + Games

OVC 64 C Kein Tausch — nur Kauf<br>Ausgesucht aus 500 Spielen u. Pro-<br>grammen; ca. 250 Spiele u. Program-<br>me, schon ab 50 Pf. verkauft B. Link, 5608 Radevormwald, Tel. 02195/3165

Suche Tauschpartner C-64-Progr. Kass /Disk. Programmlisten an<br>Wolfgang Dämmlow, Lange Str. 85,<br>7140 Ludwigsburg, Tel. 07141/<br>861418 <del>x</del> Bei Listenanford. bitte Freiumschlag

Suche C 64 incl. Datasette bis 500<br>DM oder incl. Floppy bis 700 DM,<br>Joystick bis 20,— und Monitor bis<br>100 DM oder Ti 99/4A bis 150 DM. Tel. 09923/703, ab 16 Uhr

Diskette mit Programmen Ihrer ■ (fast jedes!). Bei Mehrabnahme

billiger, lasse mit mir handeln

■★■★■★ C 64  $\star \blacksquare \star \blacksquare \star \blacksquare$ Erstelle Prg. nach Wunsch **BRUN-** Gratisinfo - **BRUN** H. Richardt, Bahnhofsweg 13  $\star$  $\blacksquare \star \blacksquare$  $B \star B$ 6435 Oberaula 1

Suche Commodore-64-Software Diskette oder Kassette<br>Mathe, Grafik, Grammatik, Vokabel,<br>Spiel, Nutz, Angebote an B. Bott, Nibelungenstr. 165, 614 Obensheim 4

cbm 64 \* Verkauf & Tausch \* Super-Software \* Superbillig \* Fort Apoca-Schach u.v.a. Liste anivon: Klaus<br>Schach u.v.a. Liste anivon: Klaus<br>Kappert + Postfach 1208 + 8980 Oberstdorf \* Auch Simon's Basic \*

cbm 64 \* Verkauf & Tausch \* Super-Software \* Superbillig \* Fort Apoca-Schach u.v.a. Liste anivon: Klaus<br>Schach u.v.a. Liste anivon: Klaus<br>Kappert \* Postfach 1208 \* 8980 Oberstdorf \* Auch Simon's Basic \*

eeee Commodore 64 @ @ @ @ Suche Software (sowohl Spiele als auch Nutzprogramme)<br>Angebote an: Frank Winkler Odenwaldstr. 55, 6900 Heidelberg 1

- 
- Verkauf! C 64 Topsoftware auf K.<br>● Choplifter, Fort A., Shamus, Protec., Donkey, Moopatrol, Blue Max<br>● Hardhatmak, Com., Fußball ...<br>● Preis n. Ver. Tel. 06221/43877,<br>● Mi Fr ab 17 Uhr
- 
- 
- 

SOS! Wer tauscht cbm-64-Prg.  $\bullet$ ca. 100 Superprg. vorhanden! Soft-<br>warelisten an: Andreas Spindler

Krebsenbachweg 29, CH-4147 Aesch

Verkaufe 20 Top-Games (PacMan, Frogger, Jawbreaker) auf Diskette für nur 20 DM. Weitere Informationen: Andreas Reichardt, Hansnen: Andreas Reichardt, Hans-<br>Sachs-Str. 2, 8025 Unterhaching, Tel. 089/6111358

SUPERSOFTWARE für cbm 64. Ver-<br>schenke oder tausche SPITZEN-<br>PROG., z.B. Soccer II, Sam, Hobbit,<br>Wolfgenstein (Disk + Tape). Liste gegen 1,50. Betty Franken, Blumenstr. 1 2970 Emden 21

Superangebot für C 64 60 Superprogramme (Blue Max, ■ Sc., Shamus etc.)! biete ich für<br>■ einen guterh. Comm.-oder Atari-<br>■ Joystick. Tel. 04773/465

Tausche/suche Prg. für C 64 Tauschersuche Prei umschlag bei<br>Eiste geg. Frei umschlag bei<br>Peter Wambsganß, Susannastr. 15<br>6652 Bexbach, Tel. 06826/3338

Suche für VC 64 komf. Flugsimulastart for Statistik-Prg., Spiele etc. Ange-<br>bote an: Alfred Jansen, Gottfried-<br>Beny-Weg 4, 4040 Neuss 21

#### Floppy-Interface für den Spectrum Preis auf Anfrage. Profitastatur für Sinclair Spectrum

### Exklusive Ausstattung: Große Space-Taste, Cursortasten

auch neben der Space-Taste, zwei Caps-Shift-, zwei Symbol-Shift-Tasten, E-Look-Taste u. verg. Enter-Taste.  $198. -$ 

#### Centronics-Interface für Spectrum

Keine Software erforderlich. LList, LPrint, Copy komplett mit Druckerkabel und Gehäuse nur 198.

Seikosha GP 100 A mit Centronics IF Password II und 1000

**Blatt Papier** 898 -PIO-Baugruppe zum Ansteuern von Lämpchen, Relais, Motoren, Modelleisenbahn und vieles mehr, komplett mit Steckadapter und ausführlicher Beschreibung für ZX81  $79 89$ für Spectrum Analog-/Digital-Wandler mit 16-Kanal-Analogmultiplexer, 8

89. Seiten Beschr. Supertastatur für ZX81 m. Dauerfunktion 89.

Darüber hinaus führen wir ein umfangreiches Angebot an engl. Büchern, Software sowie Hardware; z.B. PIO-kompatible Leuchtdioden- und numerische Anzeigen-Relaisbausätze usw; ferner verschiedene Adapter für den ZX81 oder Spectrum. Fordern Sie unseren kostenlosen Prospekt an. Bestellungen per Nachnahme oder Vorkasse, telefonisch oder schriftlich, werden innerhalb 8 Tagen bearbeitet.

Ihr Hardwarespezi(alist) S. Egeler MC-Baugruppen, Grünthal 21, 8201 Raubling, Telefon ab 18.00, 08035/5666

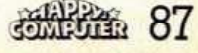

Textverarbeitungsangebot für den Spectrum

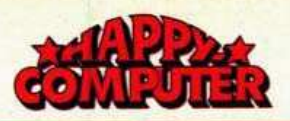

#### FUNDGRUBE \* FUNDGRUBE  $\star$ **FUNDGRUBE**

### **\* FUNDGRUBE**

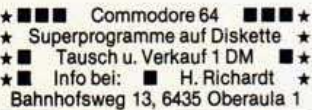

Pharaos Curse, Pole Position, Sam ★ Liste = 3 DM Briefm. wird verrec. D  $\star$ s Postlagerkarte 099935 A R  $\Omega$ Rainbow-Soft, 2300 Kiel ACE Pilot, Loadrunner, Zeppelin \* L

Suche fairen Tauschpartner  $\star$ 

- für C-64-Programme (Kassette)
- Liste an: Reiner Gödert, Hillstr. 29
- \* 5561 Spangdahlem

★ Tausche u. verkaufe Software ★ ★

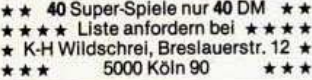

★ cbm 64 ★ Verkaufe Arcadenhits<br>z.B. Buck Rogers, Donkey Kong, Ft. Apocalypse, Pooyan, Hobbit, Dig Dug<br>u.a. Infoliste gegen DM 1,50 bei: P.<br>Schmitt  $\star$  Auf Löw 2  $\star$  6645 Beck 3

Achtung C-64-Freaks <sup>@@@</sup> O Über 500 Prg. zu Super-Preisen egeg. 2. - DM in Briefm, bei P. Biet Wachtküppelstr. 2, 6415 Petersberg 2

software-vermittlung (kostenlos) für c

schickt angebote/wünsche an dirk<br>schickt angebote/wünsche an dirk<br>hannemann, 4150 krefeld, giesenweg 59. (Rückporto beilegen).

Ein wirklich faires Angebot: ٠ × eine ganze C-64-Diskette п voll Programmen Ihrer Wahl г für max. 70 DM incl. Disk DD!! п Info: 0221/433109 ab 18 Uhr п

C-64-Programme gegen Unkosten oder Tausch abzugeben. H<sub>-1</sub> Schmitz Rösrather Str. 457 5000 Köln 91, Tel. 0221/862457

Tausche und verkaufe C-64-Software. Jedes Programm 3 DM. Info egen Rückporto. 200 Programme.<br>Thorsten Reinicke, Wiedring 14,<br>5357 Sw.-Buschhofen, Tel. 02226/6876

cbm 64 ★ Verkauf & Tausch ★ Super-Software + Superbillig + Fort Apoca-<br>lypse + Frogger + Kong + Hobbit +<br>Schach u.v.a. Liste anivon: Klaus<br>Kappert + Postfach 1208 + 8980 Oberstdorf \* Auch Simon's Basic \*

III Weniger als 3 DM/Spiel !II! 50 Originalprogramme DM 150: NN o. Scheck: Supersoftware, 1 Berlin 28 I■ Hohefeldstr. 55, Tom + Heath ■!

● VC 64 ● VC 20 ● VC 64 ● VC 20●<br>● Verkauf, Tausch● Progr. aller Art<br>● Liste gegen Freibrief, M. Frohna ● 7123 Sachsenheim 2, Ob. Kirchstr. 10<br>
© VC 64 © VC 20 © VC 64 © VC 20

64, 30 Modulspiele auf Kass inkl. Porto nur 49, Disk dito. Info gr.<br>bei Postf. 291, 4290 Bocholt (alle Te-<br>lehallenhits sowie neuestes aus USA (Cousin))

Ihr C64 kann SPRECHEN !! ★ Spracherz, durch Masch, Programm<br>ohne Hardware!! Programm + Demo<br>auf Kassette: DM 40, Scheck od. bar an Wolf, Kiefernweg 16, 6940 Weinheim

Simon's Basic mit Demo+Hand-<br>buch (Disk od. Tape) nur 50 DM,<br>auch Softwaretausch (bzw. Unkostenbeteiligung). Info geg. Freium-<br>schlag, M. Albrecht, Bachstr. 122,<br>5657 Haan

 $\star$  cbm 64 cbm 64 cbm 64 cbm 64  $\star$ 

Suche »Flightsimulation 2«

Klaus Sell, Nelkenstr. 1 \*<br>662 Völklingen-9 \* 06802/1405 \*

٠

NEUE C64-SOFTWARE  $+ +$ Unverbindliche Informationen gegen einen mit 1.30 DM frank. Umschlag bei MARC WARDENGA POSTFACH 71 \* \* \* \* 2320 PLOEN

Wer verkauft ein Floppy 1541 für<br>Commodore 64, Preis bis 200 DM an<br>Erik Jeremen, 7030 Böblingen, Ernst-<br>Reuter-Str. 13, Tel.: (0731) 271602, Montag-Freitag von 13-17 Uhr

**ee** cbm 64: Spitzensoftware! **@@** Verkauf und Tausch (Benji; Shamus) ● Liste gegen Freiumschlag von<br>● C. Auschra, In den Twieten 2c ● 2090 Winsen/Luhe●Spottpreise! ● Kaufe-Tausche-Verkaufe ٠ cbm 64-Programme auf Diskette Angebote/Anfragen G. Riha. In den Unterwiesen 20 ■ 6239 Kriftel, Im Vordertaunus Superprogramme aus der Schweiz Spiele, Anwenderprogramme ٠ Simons Basic, Compiler, usw.<br>Gratisliste bei Softburg Elfen  $\star$ Weg 12, CH-3400 Burgdorf ٠ VC 64●Verkaufe billig●VC 20 ● ●● meine gesamte Software ●●<br>● VC 20●Freie Blitzinfo●VC 64 ● **BEE** Schnellversand **BBEE** M. Wolf, Pf. 1247, 2200 Elmshorn C64-Software  $0000$ .... Die neuesten Games, Utilities, etc. ab 50 Pf bis 5 DM ● gegen Rückporto<br>(50 Pf). Liste von Gerd Tauster, ●● Dachtelstr. 39, 7406 Mössingen 00 Software-Tauschpartner gesucht 250 Programme zum Tauschen vorhanden Holger Tepe, Schützenhofstr. 24, 2900 Oldenburg, Tel.: 0441/26371 ............... Tausche C64-Prg. auf Kassette cbm 64: Supersoftware (P. Ball C.<br>Set Pole Pos.). Info 1 DM Mysi-Soft<br>Jakob-Kaiser-Str. 15c, 48 Bielefeld,<br>Tel.: (0521) 886493, auch Tausch (Liste bellegen) Verkaufe Lateinkurs, der den gesam-<br>ten Grundwortschatz enthält! Auch als Wörterbuch brauchbar!! Nähere Informationen bei Ulrich Ege. Blaubeurer Str. 20, 7932 Ehingen -- SOFTWARE-TAUSCH ---Programme aller Art

Achtung! Ist Ihnen Ihr Daumen schon abgefault? Dauerfeuer durch<br>Einbau e. kl. Platine möglich. Keine<br>ext. Stromv. Nur 19.-, Tel.: Mo-Do 7-18 Uhr, Maier 09153/603

Commodore 64 und Floppy 1541, neuwertig zu verkaufen, VB 1200,-<br>Inkl. Viele Programme und Liter.<br>Klaus Ott, Bahnhofstr. 3 A 6394 Graevenwiesbach 2

VC 64-PROGRAMME

Erfahrungsaustausch und Tausch,<br>80 Pf. — Suche: gebr. CP/M-Modul,<br>Expansions-Schaltpläne, MC1-4/83<br>Kopien, Münster 0251/784559/18 Uhr

C64 Verkaufe meine ganze C64 C64 Software (>15000 DM) für<br>C64 550.- DM. Tel. 04421/52060 **C64 0000000000000** 

Verkaufe cbm 64-Software<br>Jedes Progr. NUR 2,50 DM!!<br>80 Pf in Briefm, beilegen! Zuschriften an: Heiko Lerch, Gustav-Adolf-Str. 8, 3016 Seeize 1

64 Software \* Disk \* Tausch VC. oder Verkauf z.B. Blue Max + Donkey Kong + Fort Apocalypse + Bandits +  $Falcon + Matrix + Disk + DM = 50 +$ Wittmann Robert, Gartenstr. 22, 8268 Garching

eee Commodore 64 eee Spiele, Adressen, Texte Liste kostenlos von: M. Conrad, Eschenweg 8 2948 Schortens 1

chm 64: 50 scharfe Maschinenga mes auf 4 Disketten für nur 66,- DM. Christoph Müller, Finkenweg 37, 7990 Friedrichshafen 1

\* \* Spottbillige Supersoftware \* \*<br>\* Progr. = 2.50 DM/auch Tausch \*<br>Infos für 80 Pf von = Kai Peters

Postfach 2089/3016 Seelze 2 (Super-Spiele + User-Progr.) \*

>>> ACHTUNG <<< Alle C64-Tauschlisten von mir verlieren wegen Hobbyaufgabe ihre<br>Gültigkeit. Uwe Glanz, Sportplatzstr.

26. 3554 Gladenbach 6

Prejswerte Software auf Kassette! 15 Programme nur 20,- DM!!! Liste gegen 1,- DM Rückporto bei:<br>Michael Weiss, Haus-Berge-Str. 53, 4300 Essen 1

C64: Spielen Sie Ihr Grandmaster<br>mit Joystick!! Kass. 25. DM per Vor-<br>kasse oder Nachn. Willy Popp, Richard-Wagner-Str. 4, 6500 Mainz

**O** Ich verkaufe Top C64-Software z.B. Simons Basic, Fort Apocalypse  $\bullet$ Kong zu fairen Preisen. Auch  $\bullet$ auf Disk! T. Holzer, Moosgrund 18<br>● 7800 Freiburg, Tel. 0761/131448 ●

cbm 64-Software Tausch + Verkauf Super-Spiele und Anwendungen. In-<br>fo 80 Pf. oder Tel. 040/7126079, Rolf Hamel, Grüner Bogen 4, 2000 Oststeinbek (15-21 Uhr)

Ich suche Software aller Art für C64 auf Disk. Angebote und Listen noch<br>heute a: Fa. Fehlauer, Wolsteinkmp  $31$ 

2000 Hamburg 52  $H*$  $\bullet$ Backup-Programm für cbm 64 und<br>einer VC 1541 zu verkaufen. Echt!

Zeitbedarf nur ca. 4,5 Minuten inklusive Formatierung! Tel. 0221/698580 ab 17 Uhr

Suche gebrauchten C64 (nicht zu alt und wenn mögl. mit Garantie)<br>Heiko Wendt Arnsburger Str. 31<br>6 Ffm. 60 Tel. 06 11/440375 Abholung von außerhalb möglich. **VC 64: BRIEFMARKEN-DATEI**  $\bullet$ 

sehr komfortabel

- inkl. Kassette nur DM 25.  $\bullet$
- (Scheck o, bar) W. ZIMMER ŏ Hochstädter Str. 44, 6 FFM

Tausche und verkaufe 64-Software. Info gegen Rückporto an: Jan Mäg-<br>grist, Pinnebergerstr. 39, 2082 Tor-<br>nesch, Tele. 04122/51971 Besitze zur Zeit 160 Maschinenpg.

 $\bullet$ 

\* Suche Software für den VC 64!

\* z.B. Zaxxon, Skat etc. (bezahle ۰

auch). Schickt Eure Liste an:

Andreas Krause, Reesenberg 23

 $\star \star 2352$  Bordesholm  $\star \star \star \star$ 

●● Suche VC 64 + Datasette ●● NeuwertigXXXAngebote an Michael<br>Fischer, Bürgerbuschweg 194, 2900<br>Oldenburg O Ver. VC 20 + Dat + Joy<br>+ Software + Lit. > 550 DM C64, verk. meine gesamte Softw. Ca. 150 Spiele u. Sachprgr. Neupr. 3000 DM für 300 DM. Kass. + Disk. Peter Schaller, Zimmerbreite 4, 3510 Hann, Münden 1, Tel. 05541/2690 ab **18 h** 

\* \* VC 64 \* \* Suche: Joysticks,<br>Paddles, Trakeballs, Lightpen \* Gebe: Programme nach eigener Wahl \* Auch Programmtausch! T: 02171/ 8328, A. Kiehl, Breslauerstr. 7, 509 Leverkusen 3

Suche Tauschpartner f. C64-Prog. Habe einiges - Suche vieles !!!<br>Kein Kauf-Verkauf! Nur Tausch!!<br>Liste + 80 Pf. Brief. an Danny Hartel \* Doebner Str. 9, 3200 Hildesheim

Telefon-Modem für C64 u.a. Syst. Bausatz kompl. mit Platine 198 DM. Info geg. frankierten Rückumschl.<br>von A. Pollmann, Hildesheimer-Hellweg 64, 4790 Paderborn 1

Wegen Hobbyaufgabe verkaufe für +64 + 5 Disketten mit Software, z.B. Kaolapoint, Back Rogers, Archon, Space Pilot 350,- DM Tel. 040/2507348 (abends)

- 
- 
- $\begin{array}{l} \star \text{ Gebe C64-Prg. geg. Unkosten-} \star\\ \star \text{ beitrag ab, Prg. ca. 3 DM, Tausch }\star\\ \star \text{ erwanscht, Liste geg. 1 DM bei }\star\\ \star \text{ S. NeubOser, Eichedorffring 13 } \star \end{array}$  $+ 6300$  Giessen
- ★ C64 Spitzensoftware ★
- Tausch u. Verkauf DM < 10
- Caste gegen 1.20 in Briefm.<br>
Castelland Brooks, Baptist Goe-

۵

- 
- 

10 Super-Prg. für Ihren VC 64 auf<br>Kass. oder Disk 30,- DM Scheck,<br>Schein beilegen, Thomas Schmidt, Weiherweg 4, 6257 Hünfelden 1, Tel.<br>06438-1966, evtl. auch Tausch

- ★ Programmtausch cbm 64 (Disk.) ★
- \* \* Bitte Liste & frankierten & \* \*
- ★ adressierten Rückumschl. ★ ★<br>★ (evt. auch mit Disk) an B. ★ ★
- 
- \* Hennig, Klingenstr. 129, 7 Stgt 1 \*

**TAUSCH**  $chm 64$  $cbm<sub>64</sub>$ Software aller Art **XX** Telefon: 02168/23491 v. 15-16 Uhr<br>oder Liste an: Heiko Hedemann,<br>Steubenstr. 13a, 4050 Mönchengl. 2

- C 64
- Tausche oder gebe gegen Unkostenbeitrag C64-Software<br>ab. Liste bei J. Brunner ٠
- 

Birkenstraße 4, 8721 Hambach \*

VC 64-SOFTWARE-KISTE nur DM 50,-100 tolle Prg., Demos, Sprites, alles<br>o. Listschutz. (Info 1,50) Kass. per<br>NN von H. Elizer, von Eberspeckstr.

4a, 8059 Reisen Super C64-Spiele, Kein Nonsens, auf Diskette oder Kassette, Superprei-<br>se. Info gegen Rückporto bei Martin<br>Wimmer, Kerschensteiner 1, 8034 Germering

C64-Programmtausch! Suche neue · Spiele und Nutzprogramme verk.<br>Original Simon's Basic. Holger Schifferdecker, Schlesienstr. 7 6950 Mosbach A Tel.: 06261/4511

XXXSuche Zaxxon, Pharaos Curse, XXXSuche Zaxxon, Pharaos Curse,<br>CentipedeXXXTausch oder Kauf.<br>Habe Fort Apocalypse, Fallon,<br>Scramble, Pit Stop, Grandmaster. Li-<br>ste an Oliver Wartusch, 6230 Ffm 80, Wasgaustr, 13

an: O. Loppe/Dohlenweg 5/ 8510 Fürth \*\*\*\*\*\*\*\*\*\*\*\*\*\*\*\*\*

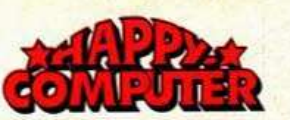

C64-Softw. TAUSCH (Spiele u. and.) \*\*Liste gegen Rückporto ODER<br>Angebot schicken an Mi. Eberle, 6940 Weinheim, Grundelbachstr, 112  $\star$  Tel. 06201/68255 $\star$  (lang lauten)

 $\star$ 

cbm 64, tausche Programme aller Art. Tausch auf Disk oder Kass. Liste bitte an:

Heinz-Peter Notzel, 5650 Solingen, Lennestr. 4, Tel. 02122/76640

C64 Spiele-Paket-Angebot !!! C64 25 Top-spiele auf Kass. (Turbo) oder<br>Diskette (340 K) nur 50.- DM. Hans<br>Weny, Am Erlenbach 22, 6000 Frankfurt 60, Tel. 421044

+ + + Neueste C64-Software + + + +++Neueste C64-Software<br>Biete Prg. ab 1.-DM + aus allen Be-<br>reichen + auch Tausch + Liste anfor-<br>dern (Frelumschlag): T. Doschke,<br>Soltausredder 13a, 2 Barsbüttel 1

**BBBBB** Suche C64 **BBBBB** evtl. m. Datasette od. Diskette f. C64 ILL Schmidt, Falkenstr, 19 4030 Ratingen 8, Tel. 02102/50330

C64 Supersoftware nur neue Spiele,<br>kein Schrott! Nur Topspiele!® **B IG-Soft, Homburger Str. 3500 B E** 6365 Rosbach, umfr. Liste 1.30 DM

Achtung!! Wegen Systemwechsel<br>VC 64+VC 1541 mit 100 Disketten, voll mit Programmen, abzugeben.<br>Preis: VB, Angebote an: Frank Winkler, Aktienstr. 123, 433 Mülheim, Tel.: 0208/478790

C64, verk. u. tausche Prg.: Info . gegen frank. Umschlag: 10 Prg. ...<br>(Grandm., Frogger) für 30 DM ē (Bar/Scheck) auf Ka/DI: A. Kron-

berger/Ostdeutscher 61/

**HALLER** 

2310 Plochingen

Alle in BRD verfügbaren Pr. vorhan-Alle iir print, Anleitung; 24-Stunden-Ser-<br>vice, Liste gegen 1,10! Rolf Detert,<br>Nesselweg 1, 4230 Wesel, Tel.: 0281/64613 oder 62205

C64, suche Tauschpartner/in!! \* Liste bitte an: Martin Amelang  $\star$  Schleifmühlenweg 28,6082 Mor- $\star$ <br> $\star$  felden, Tel. 06105/23481. Ich ant- $\star$ 

\* worte sofort oder rufe an !!!

Verkaufe Programme für C64 auf<br>Diskette Je Disk (ca. 10-20 Prg.) 60.<br>DM. H. Hahnee, Postfach 1206, Böhl-Iggelheim

Suche Commodore 64 mit<br>Diskettenlaufwerk 1541 Angebote an: Telefon: 07071/49230

400 Prg. stehen zum Kauf und<br>Tausch bereit!!! Liste gegen 0,80 DM von K.H. Wachtendorf, Am Bloher Forst 19, 2903 Bad Zwischenahn

C84: Die momentan 4 besten  $\bullet$  $\bullet$ Spiele (Pac-Man, Crazy Kong,

- Centipede, Galaxy) zus. nur
- · Virchowstr. 32, 4040 Kaarst

Textverarbeitung, Pascal, Fortran, Logo, Basic-Erweiterungen + Compi-<br>Ler gesucht, wer hat Erfahrung mit<br>CP/M auf C64? R. Haelblich, Seestr. 222, 2083 Halstenbek, 04101,44278

 $\bullet$ 

**HALLER** 

**Maxi-Qualität zum Mini-Preis** C64 EPROM-Modulplatine, 8 KB für den \$8000-\$9FFF-Bereich.

Nur 30,00 DM Tel. 02333/80202 nach 17,00 Uhr

200 Programme auf Kassette:

nur 150.- DM. Liste von Wolfgang Pi-<br>dun, Vorbruch 21, 4930 Detmold 17, 200 Programme auf Kassette:

OVC 64 OTOP-Software gegen<br>Unkostenbeteiligung o. Tausch<br>INFO gegen Freiumschlag (1,40)<br>OD Horst Evers, Uhlandstr. 58 4330 Mülheim/Ruhr, T. 0208/471496

 $\star$ 

**FUNDGRUBE** 

Wer hat Interesse an der Gründung<br>eines C64-User-Clubs in Bielefeld? Kontakt: Michael Zoellner, Detmolder Str. 343, 4800 Bielefeld 1, Tel. 0521/21219

**0000 00 cbm 64 00 0000** 8 ●● Tausche Programme auf<br>●● Diskette ! Liste: 80 Pf **OO** D. Dörhoff@Kastanien-.. e e allee 204722 Ennigerich

Suche gebrauchten C64 oder Atari 600XL-Zahle sehr gut!!<br>Thorsten Zimmer, Tel.: 06841/3952<br>PS: egal wie welt Sie entfernt wohnen!! (aber nur in BRD)

**BBBBB VC64 BBBBBB** Tausche Spielprogramme. Liste Th.-Heuss-Str. 3, 7050 Waiblingen 7

■ C64■Softwaretausch■C64 Wir tauschen u.a.: Lode-Runner Plooyan Shamus Centipede Pacman Kontaktadresse: Joachim Kraft 7 Stuttgart 40, Böhringerstr. 64

1 DM **B** Riesenauswahl **B** Info Info: Info: 1 DM m Hierselhauswahr unter<br>
Mr. 3 VC 64-Prg. Tolle Anwending<br>
und 150 Matheprg. (Kurvendiskus-<br>
sion, Zinstab., Hypothek, Stati-<br>
stikprg. Spiess/Kettelerstr. 18/44stikprg. Münster

Juelich \* Tausch u. Verkauf von<br>C64-Progr. Liste gegen 1 DM in Briefmarken. B. Wolters, Postf. 1142, 517 Jülich, 02461-53549

## **ATARI** 600 XL

64-K-Speichererweiterung

Kein Einbau -Nur stecken sofort lieferbar

nur DM 348.-

A.C.C. - Verlag GmbH Kösener Str. 7, 1000 Berlin 33

Nur schriftl. Bestellungen, 12 Monate Garantie

### **Achtung** An alle Commodore 64-**Besitzer**

Wir haben die neueste Software für Ihren Computer (Liste kostenlos anfordern) Hardware:

Kassetteninterface (ermöglicht den Anschluß eines gewöhnl. Kassettenrecorders) Fertiggerät bei uns DM 29.-

**Hermann Electronic Datentechnik** Postfach 1128, D-7891 Hohentengen a. HRH, Tel.: 07742/7722

#### **HALLER**

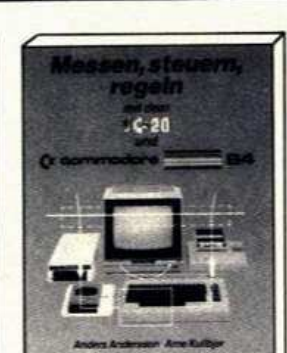

# 145

Im derzeitigen Computer-Dschungel ist Ihre Entscheidung für einen VC-20 oder Commodore 64 optimal! Zum guten Computer gehört dann aber auch das optimale Buch, das ohne Fachchinesisch klipp und klar die sperrige Materie leicht nachvollziehbar erklärt. Der HALLER Verlag führt diese Bücher. Hier eine soeben neu in Deutsch erschienene Buchserie. Geschrieben von Profis - die aber gleichzeitig praktisch tätige Pädagogen sind!

.

Besondere Vorteile der Selbstunterrichtsbücher:

· Einfache, verständliche Sprache · Sehr viele praxisbezogene Programme und Beispiele ohne Ballast ● Viele Illustrationen ● Lauffähige Programme · Zusammenfassungen, die das Lernen erleichtern @ Übungsaufgaben mit Lösungen im Anhang · Erklärung der Computerfachbegriffe.

**HALIF** AIG Abtlg. MHC 54 Π **BAHNHOFSTRASSE 80** 

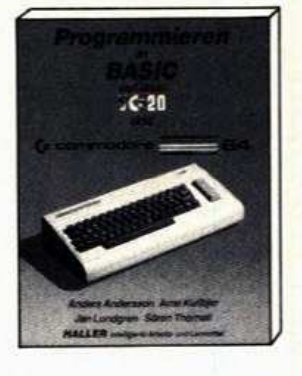

#### Programmieren<br>in BASIC auf dem  $VC_20$  und Commodore 64

In 13 spannenden und praxisorien inten Kapiteln findet jeder Laie ohne<br>Programmierkenntnisse hier ein<br>Jebendiges Selbstunterrichtswerk, um<br>die Computersprache BASIC gründtich und geradezu spielend zu<br>erlernen: Darüberhinaus vermittelt<br>dieses außergewöhnliche Buch:<br>• Lösen mathematischer Aufgaben vom Addieren bis zur Matrizenrechnen zur Programmiererleichte otar rung ● Daten auf Kassetten abspeichern und wiederfinden ● ASCIIchem und wiedermiden ● Graphische Darstellungen und Übersichten für<br>Speicherbelegung, Befehlslisten usw 280 Seiten DM 34.80

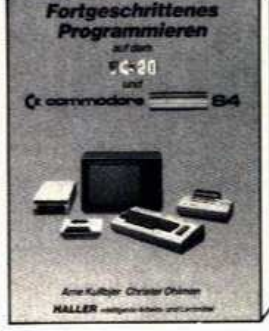

#### Fortgeschrittenes Programmieren auf dem Commodore 64

Wer seinen VC-20 oder C-64 weniger<br>als Spiel- sondern als Werkzeug einsetzen will, braucht dieses Buch! Experien zeigen Ihnen Schrift für<br>Schrift, wie Ihnen ihr Computer das<br>Leben leichter und angenehmer gestaltet und dazu noch zum inte den Hobby wird: • VC-20/C-64 für<br>eigene Textverarbeitung (Automadie eigene Textverarbeitung (Automa<br>tenbnefe) ● Kassette und Diskette für tenonely wassere una Usserie unit<br>Archiv- und Adressenverwaltung<br>Erstellen und Darstellen von Menûs O<br>Speicherung von Meßwerten in<br>sequentiellen Dateien Orrogram-<br>miertnicks und -tips O Fortgeschritmiertricks und -tips O Fortgeschrit-<br>tene Computergraphik O Strukturierte Programmierung. DM 32.80 227 Seiten

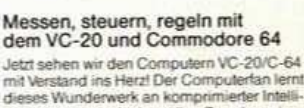

genz zu technisch sinnvollen Zwecken einselzen: Z. B.: O Mehverlerfassung O Relais-<br>und Geräfesteuerung O Telefon-Wählaufom<br>O Steuerung von Schrittmotoren im Regelautomat krais @ 7ust menschalten mit anderer Kreis Cosammerschallen mit als<br>Computern O VC-20/C-64 als Pro-<br>Zeßrechner O Programmieren in **Offering College** spiele umfassen fertige Schaltpläne und lauffähige Check legt be Programme 136 Seiten DM 29.80

O per Nech

**Linters** 

BAHNHOFSTRASSE 80<br>D-6600 SAARBRÜCKEN/W-GERMANY<br>TEL. 0681/36981·TELEX 4421446

**HALLER** · intelligente Arbeits- und Lernmittel

**HALLER** 

÷

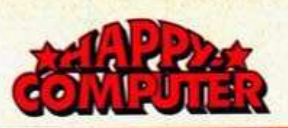

 $\star$ 

### FUNDGRUBE \* FUNDGRUBE

### Cirka@250@Spitzenprogramme@für C64@Tausch@oder@Verkauf@auf ODiskOder Massette Opro Programm Ozwischen 1.- und 2.- DMO  $\star$ <br>Tel.: 0214/4993500  $\star \star 00 \star \star 0$

VC 64 CC mit 25 Spitzenspielen für 30 DM (Schein, Scheck) oder gegen Kassette mit gleichwertiger Software: Ingo Schwarz, 4 Düsseldorf 13, Stettiner Str. 13

Verkaufe 20 Superspiele für nur 10 DM!! Einzeln 1 DM!! Auch Tausch.<br>Habe: Snokie, Blue Moon, Congo<br>Bongo u.a. Liste an/bei: Oliver Oldach, 2100 HH-90, Flett 7

 $\star \star \star \star$  Commodore 64  $\star \star \star \star$ <br>Verkaufe 40 Maschinenprogramme<br>für 50.- DM. Info gegen 1.- DM in<br>Briefmarken bei Dirk Gerstendorf, Stresemannstr. 3, 5000 Köln 90

#### 10 ?"/// Programmtausch ///"

10 ?" Programmausen ///"<br>
20 ?" PETER FRÖHLICH": REM 070<br>
40 ?" PETER FRÖHLICH": REM 070<br>
40 ?" Rappenauerstr. 22": REM 63/<br>
50 ?" 7107 Bad Wimpfen": REM 366

Verschenke: einen Blick in diese Anzeige. Außerdem tausche ich Programme. Kein Verkauf. Liste an: PE-TER FRÖHLICH, Rappenauerstr. 22, 7107 Bad Wimpfen

Tausche oder verkaufe gesamte

Software für den cbm 64.<br>Angebote an: Raif Hafner, Banater<br>St. 9, 7907 Langenau, Tel. 07345/ 6575 ab 17 Uhr. Info 1 DM

Suche dringend EPROM-Karten und Schaltpläne für EPROM-Platinen!! Tausche oder gebe PRG billig ab. Li-<br>ste an T. Ostmann, Raiteisbergstr. 45, 7000 Stuttgart, 0711/261177

Suche C64-Progr., eventuell auch<br>Tausch u. Floppy VC 1541, auch de-<br>fekt. Möglichst billig! Angebote an:<br>Andreas Michalewicz, Melchersstr. 1.5132 Uebach-Palenh

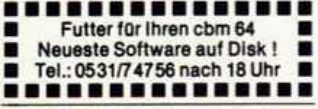

Anfänger sucht Spiel-/Anwendungs-Antanger sucht Spiel-/Anwendungs-<br>programme für C64. Kauf/Tausch.<br>Event. Erfahrungsaustausch. im<br>Raum Düren, Franz Kannebecker,<br>5160 Düren 17

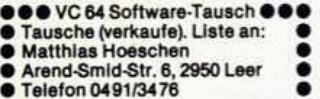

C64-Programme abzug. z.B. Schach, Hard Hat Mack, Fort Apoc., Soccer,<br>Falcon Patrol usw. auch Tausch! Info gegen Rückporto. G. Genech, Derner Str. 363, 4600 Dortmund 14

Suche Top-Prg. nur auf Disk<br>Suche Light-Pen/40/80 Zeichen-Kar-<br>te. Angebote an G. Seiler, Kronprinzenstr. 158, 4600 Dortmund 1

Notverkauf C64 + 2 Competition pro + Literatur + Literatur<br>Alles neu, C64 mit Garantie.<br>Jan Lange ab 19 U. 0431/524494

Schweizer C64er! Günstige Super-<br>Software (bes. Spiele) in Maschinensprache für nur 5.- (auch Tausch). Liste bei A. Wüthrich, Amriswilerstr.<br>72, CH-8570 Weinfelden

C64: Die Alternative zur Floppy ! Fasttape macht Datasette 10mal<br>schneller (30 KBytes/Min.). Nur 20<br>DM. Kein Error! Info 80 Pf. R. Heinrich. Bertastr. 20, 4650 Geisenk.

Tausch VC 64-Software \* Suche Drucker und Floppy + Schickt Tau-<br>schliste an: Klaus Boojong, Tan-<br>nenstr. 32, 7507 Pfinztal 1, Tel. 0721/460428

xxxxxxxTäglich von 13-22 Uhr

VC 64: Tausche und verkaufe Software \* 2 DM pro Prg. \* Suche Druk-<br>
ware \* 2 DM pro Prg. \* Suche Druk-<br>
ker und Floppy 1541. Liste an: Klaus<br>
Bovjong, Tannenstr. 32, 7507 Pfinz-<br>
tal 1, Tel. (0721) 460428, tāgl. ab 13-22 Uhr

Info: 1 DM IC64 Matheprg. Il infor<br>Nr. 4 Ca. 150 Matheprg. mit Erläuter. und Rechenbeispiel. Zu den Prg.<br>(Kurvendisk., Statistik, Zinstab.) Spiess/Kettelerstr. 18/44 Münster

Tausche oder verkaufe Programme für cbm 64-Software. Auf Disk. o. Kassette. Armin Stockem, Berghausen 13, 5778 Meschede, Tel. 0291/

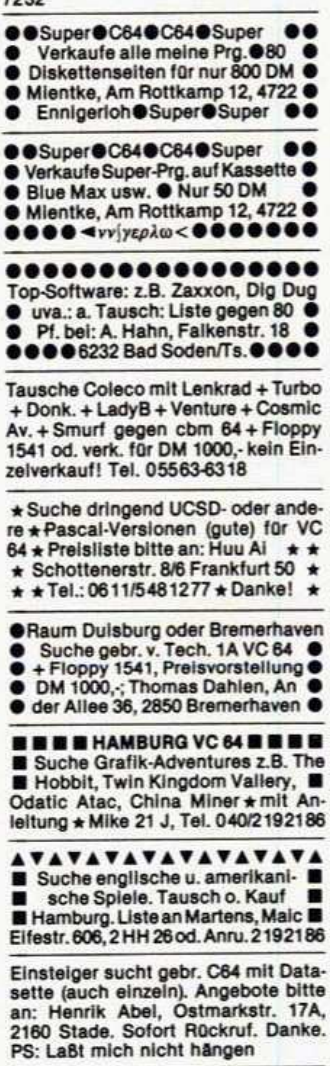

VC 64: Sensationell billig!? vc od: Sensationell Dilligi 7<br>Simons Basic + Anleitung, 19 welte-<br>re Maschinensprachprg. ca 410 K<br>Disk (3 Stk.) 70.-, Kass. 50.-, M. Klein,<br>Ostburgerweg 79A, 1 Bln 47, Nachnahme

Tausche u. verkaufe VC 64-Software. Liste an Jürgen Schubert<br>8948 Mindelheim/Nordendstr. 6 Suche: Zaxxon/Q-Bert/Soccer/ Frogger@für VC 64, Tel. 08261/1226

C64, Hobbyaufgabe: Verkaufe alle Cos, Hop-Programme nur zus. auf<br>Kass. um 100,- DM. Martin Wolker-<br>storfer, F.-Martin-Str. 4B, A-5020<br>Salzburg (Liste gratis)

- **00 cbm 640cbm 640cbm 64 00**
- $\bullet$ **O** Tausche und verkaufe Spiele! · Über 280 Programme@info bei

**FUNDGRUBE** 

R. Gathe, Eilenburger Weg 41

0000 6800 Mannheim 31 0000

Hey, Computer-Freaks! Suche gute Software (Disk), Spiele, etc. Liste an:<br>Joachim Ebel, Elsa-Brändströmstr. 28. 7500 Karlsruhe 41, Tel. 0721/ 472157, tausche auch!!!!

#### Commodore VC 64

Verkaufe und tausche Programme<br>aller Art. Besitze ca. 1000 Prgs. Info mit Rückumschlag an Hahl K., Wilheimstr. 6, 6840 Lampertheim

eeee Commodore@64 @@@@

- 
- Supersoftware gegen Unkosten-<br>
Supersoftware gegen Unkosten-<br>
Info 80 Pf. in Briefmarken bei H. Maahs, Olinsstr. 99, 2200 Elmshorn
- Super-Software für den C64!
- Tausche oder verkaufe (billig)
- Ca. 1000 Spiel- und Anwenderpr.<br>● Liste gg. Freiumschlag bei:<br>● Postlager ■31480B, 6750 K'lautern

**BEERE** cbm 64 **BEERE** 700 Prg. A Verkauf-Tausch A Beschr. O neueste Prg. A Liste f. 1,30 DM ● 6368 Bad Vilbel 4▲06193/64456●

Pharao's Curse inkl. Disk nur 35, DM. Best. bei J. Fischer, Tan-

Suche Baustatik-Programme auf<br>Kassette oder Diskette für C64. J. Lerch, Drosselweg 4, 3548 Arolsen, Tel. 05691/5732

VC 64, ABC80 Prgm. Tausch oder<br>Unkostenbet. z.B. C64, 20 Disketten<br>voll Software 150 DM!!! Suche:<br>Smurf, Popeye, Zaxxon, Donkey, K.<br>jr. Tel. 04971/3591 (nach 14 Uhr)

- \* \* Ca. 500 VC 64-Prog. \* \* \*<br>Kosteniose Liste anfordern bei \* ٠
- 

 $\star$ 

٠

- Wolfgang Pidun<br>Vorbruch 21, 4930 Detmold 17  $\star \star \star$  Tel. 05231/88235  $\star \star \star \star$
- 
- Tausche C64-Programme ca.<br>180 Stück (Spiele u. Hilfs- $\star$
- programme). Tauschliste an
- Uwe Poenisch/Homburger Str.<br>17/6367 Karben 1! Nur Tausch  $\star$  $\frac{\star}{\star}$

Suche C64 für 480 DM Suche CB4 Tur 480<br>III Dringend III<br>Carsten Meyer-Grohbrügge<br>Pulverweg 2, 7480 Sigmaringen<br>Tel.: 07571/5800

Suche VC 64-Software aller Art! Sendet Eure Programmlisten an: Hemm Günther, Dürnbucherstr. 20, 8506 Langenzenn; Ich tausche auch! Liste gegen 1,20 DM in Briefm.!!

Verschenke Datei- und Text-Prg for C64 oder cbm 4-8000 gegen ■ DM 15. Unkost. für Datenträg.<br>■ und Porto. V-Scheck an Tietjen<br>■ Rigaweg 1, 3300 Braunschweig ■

Tausche, verkaufe, kaufe VC 64 Soft-<br>ware. Viele verschiedene Prog. Fast nur Maschinensprache. Erfahrungsaustausch im Kreis Northelm, Telefon 05554/557 ab 14 Uhr

- C64. Verkaufe meine gesamte
- Software (z.B. Fort Apocalypse
- Info gegen Freiumschlag bei
- · postlagernd 5812, 41 Duisburg 29 ·

cbm 64: Biete sehr gute Software für<br>jedermann (Grafik-Musik-Action und<br>andere Programme). Gratisliste so-<br>fort anfordern bei: Postlager Nr. 012108 B, 1000 Berlin 12

● cbm 64 cbm 64 cbm 64 cbm 64 ●<br><<● Tausche Programme●>> <<<<<0 Liste zu 00>>>>><<<<<0 Liste zu 00>>>>>< ● Schloßstraße 19, 1000 Berlin 27 ●

 $\star$  FUNDGRUBE

Info: 1 DM Tolles Angeb. Info Nr. 2 VC 64 Prg. Anwendungen, Spiele, 150 Matheprg. (Kurvendiskussion, Ableitung, Statistik, Stochastik) Spiess/Kettelerstr. 18/44 Münster

PGM Games Utilities VC 64 Carrace/ Kalah/Life/Jump je 10 DM, Defend/<br>Invasion/Laser/Break je 15 DM, PACstern/Zaubersch/Monitor je 20 DM.<br>A. Scholz, Atzelg. 3, 6454 Bruchköbel

Soeben erschienene Spitzenprogr. für C64, auch in der ■ SCHWEIZ ■<br>gegen Unkosten oder Tausch. Liste gegen frankiert. Couvert. B. Clerc,<br>Wolfgalgen 628, CH-5727 Oberkulm

■ C64-Spiele + Geschäfts.Prgr. ■<br>■ Brandneu aus USA. Zu je DM 5. ■<br>■ Kostenlose Info anford. M. Marx ■ Schlesische Str. 8, 4939 Stein-**B** heim, Tel. 05233/8498 --

C64. Verkaufe Software, 13 Prog. = 20 DM, 5 = 10 DM, Auswahl von Ih-<br>nen! Z.B. F. Apoc., Chopl., Soccer.<br>Nur Kass. 80 Pf. RP. Veit Müller, Lindenthalgürtel 46, 5000 Köln 41

#### C64

Suche Programme und gebrauchte<br>Bücher. Liste oder Angebot an M.<br>Reymann, Braker Str. 20, 2870 Delmenhorst

- Tausche C64-Programme . Liste an: Alexander Meissl ▬ Leopoldstr. 71,8670 Hof/Saale
- 
- **BBB** Über 120 Programme **BBB**

Hallo 64erl Wir suchen zuv. Tauschfreunde zum fairen Tausch. Verkauf: 1 Disk + 664 Blocks freie<br>Prok.-Ausw.: 20 DM, Info: Pink-Soft<br>■ Brunnenstr. 12, 8882 Lauingen

VC 64 Loderunner/Blue Max/Kong Dig-Dug/Hobbit/Snokie + 250 Programme je 2 DM. Liste gegen 1 DM<br>bei ANDREAS SCHINDLER, Am Kandelborn 1, 6107 Reinheim 1

Tausche C64-Prg. 2:1!! Thomas Schröder, Lindenstr. 1, 4788<br>Warstein 1, Tel. 02902/1846<br>Studienadresse: Schildweg 12, 3400<br>Göttingen, Tel. 0511/54014

★ VC 64-Drucker VC 64-Drucker ★<br>STAR Gemini 10x (120 Z/s, 80 Z/Z) -- anschlußfertig an VC 64<br>-- ●● nur 1098 DM (neu!!)●● Tel. 0611/733242  $111111$ 111111

Suche Combasic für C64 \* Tausche A-Funk o. div. Programme f. C64<br>H. Eggert, DD9BB, Postfach 1212, 4518 Bad Lear 1

Suche C64-Fan zwecks Erfahrungsund Programmtausch<sup>®</sup> Habe ca. 500<br>Programme, Tel. 02595/5312<br>Michael Reineke, Wiesenstr. 5, 4716 Olfen

Suche Software für VC 64, wie z.B. Zaxxon, Golf: Tausche gegen Apoca-<br>lypse usw.: Schickt Eure Listen an<br>Bernd Tewes; Westhagen 82; 4408 Dülmen; Ruf: 02594/76102

cbm 64: \* Software Super-Service \* Alle Programme vorhanden!!!

Masch.-Games, Utilities, Programm-<br>pakete f. Anfänger! Info: RC-Software, Postlager Nr.: 098136 A, 2300 Kiel

- ★ Programmerstellung ab DM 5,-!! ★
- $\star$  Genaue Problemstellung + Mend-<br>  $\star$  Denkte etc. an: Andreas Wehr,  $\star$ <br>  $\star$  Bleichstr. 38, 6050 Offenbach,  $\star$ <br>  $\star$  Tel.: 0611/814364, ab 19 Uhr
- 
- 

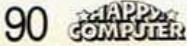

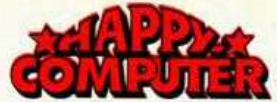

●● cbm 64●cbm 64●cbm 64 ●● Tausche Programme, z.B. Blue Max, Jammin, Superpipeline, Beach-Head, Zaxxon, Archon, Pinball, Construktion, Gruds in Space,.. 030/ 4335020

₩

---------------Neueste Software aus USA importiert! Liste gegen 3,- in Briefm. bei American Soft, ٠ Postlagerk. 98815A, 23 Kiel 1 **2400 Prg.**  $\bullet$ 

Suche Commodore 64, Datasette<br>und eventuell auch Floppy VC 1541. Bin auch an Software interessiert. Tel. 0931/85815; Egbert Schölch,<br>Neubergstr. 17a, 8700 Würzburg

Suche VC 64 + Datasette + Drucker + Software. Preisangebot an:<br>R. Pfundstein, Mainzer Str. 40 6703 Limburgerhof Tel. 06236/61985

C64: Lightpen, neu, anschlußfertig,<br>komplett mit 3 Demoprogrammen, DM 100, Scheck o, Schein an: M. Sindermann, Roswindisstr. 13, 4724 Wadersion 2, Tel.: 02523/8015

Superspiele, wie Music Construction, Axis Assasin etc. abzugeben. Über 800 Programme für cbm 64 zur Auswahl, Tel.: 06121/801104

\* \* Suche Anleitungen für den \* \*

- $\star$  Sequenzer + Synthesizer 3  $\star$   $\star$ <br> $\star$   $\star$  Christian Brauksiepe  $\star$   $\star$   $\star$ ٠
- Pastorsberg 39, 4236 Brünen
- (Tel. 02856/1441) Zahle: 5 DM  $\cdot$

Achtung!! Wegen Systemwechsels cbm 64-Software zu verkaufen. Ca. 120 Disk (doppels.) mit über 2000 Programmen. Zusammen oder ein-<br>zein! Ruft an! Tel.: 02335/72552

Tausche und verkaufe Programme für C64. Super-Programme, fast alle<br>in M-Sprache. Tel.: 06187/3074 T. Breternitz, Ostheimer Str. 50<br>6369 Nidderau/2, ab 19 Uhr

 $\star \star$  C64-Assembler-Lehrgang  $\star \star$ <br>Prog.-Unterweisung, 2-Pa8-Asm, Mo-<br>nitor, 2 Disks, 150 Seiten, nur 98,00<br>DM, Kass. nur 89,00 DM A. Richter, Burgstr. 40, 5432 Wirges

#### !!! Achtung !!!

Alle C64-Tauschlisten von mir verlieren wegen Hobbyaufgabe ihre Gül-<br>tigkeit. Dietmar Kuhl, Bahnhofsstr. 50, 3554 Gladenbach

ANFÄNGER sucht Software aller Art Für Commodore 64 (Tausch bzw. An-<br>kauf), Carsten Scherb, Heinrichstr.<br>7A, 3507 Baunatal 4, Tel. 05601/8140 ab 14 Uhr

 $\star \star$  Infos gegen Freiumschlag  $\star \star$ <br>Friedhelm Rehkop, Tiedexer Str. 6<br> $\star \star \star \star$  3352 Einbeck  $\star \star \star \star$ 

Maschinengames!!! cbm 64!!!<br>Shamus! Frogger! Grandmaster!<br>Poolbilliard! Buck Rogers! Pac-<br>Man!!! Auf Kass. 40 DM in Scheinen D. Birkholz, Wilhelmstr. 96, Dillingen/S

Superspielpaket. Verkaufe 15 Spiele<br>für 10 DM. Alles Maschinen-<br>sprachpr. u.a. (Monsters). Schickt<br>Kassette mit 10 DM an Andreas<br>Kaerker, Zeidlerstr. 55, 2102 Hamburg 93

C64-Top-Prog. wegen Syst.Wechsel<br>f. 100 DM z. verk. Kass. + Disk Shamus/Apocal./Scramble. Liste anfor-<br>dern. Andreas Schröer, Geigers-<br>bergstr. 17, 6791 Reichenbach-Steegen 1

Info: 1 DM VC 64-Progr. Info Nr. 1 Spiele, Anwendungen, Matheprogr., Lernprogramme (Mathe, Engl.) Ausführl. Info mit Beispielen!!! Spiess/Kettelerstr. 18/44 Münster

- cbm 64! Sprachausgabe !! \* Reine Software, kein Hardware-
- Zusatz erforderlich! Mit vier  $\star$ Demoprg. A. Kass. inkl. Versand \* + nur 39,-! Tel. (04851) 3647
- 

Spart Euch das Porto, falls Ihr nur<br>100 o. 150 Prg. habt-suche faire<br>Tauschpartner-nur Disc-Liste an H. Lindenmeyer, Lannerstr. 11, 6700<br>Ludwigshafen, Tel.: 0621/562872

C64-Software, Tausch und Verkauf bei A. Osterhoff, Feldgarten 10, 47<br>Hamm 1, Tel. 02381/57426 nach 20 Uhr. Suche neue Software von Synapse und ISM von SM.

**EEE** C64-Supersoftware **EEE**<br> **E** Neueste Software aus U.S.A. (z.B. **E**<br> **E** Zaxxon&Arcade-Maschine!) Liste (Freibrief) von: H.J. Voth, Bergstr. 28, 5309 Meckenheim

Tausche VC 64-Software \* \* ٠  $\star$ Top-Spiele u. Nutzprogramme \*

(nur Disk.) Liste an:  $\star$ + Siegmund Brosch, Hüttenstr, 64 8950 Kaufbeuren 2, Tel. 08341/65807

Textverarbeitung Texti 2+ für Disk

+ Drucker 1525 (cbm 64):<br>Randausgleich, dt. Umlaute ....<br>50-DM-Schein an M. Ferrari Sandbuschweg 22, 3500 Kassel

An alle Hamburger !!!!!!!!!!!!!!!!!!!!! Hanseatischer Commodore-Fan verleiht sämtliche C64/Spitzenprogramme gegen Unkostenbeitrag, 2000 Hamburg 71, Tel. 6414669

Die besten Programme aus aller<br>Welt für cbm 64 und VC 20, besonders preiswert. Liste anfordern (1,40 Rückporto). L. Theobald, Scheffelstr. 14, 7150 Backnang

Suche VC 64-Floppy 1541!! Gebe da-<br>für Mattel Intellivision +5 Kassetten, Datasette + Software (Kass.).<br>Bitte wenden an: Holger Erdmann, Telefon: 04431/2478 ab 19 h

\* \* \* cbm 64-Topangebot \* \* \* Extra Tripangebook<br>Fort Apocalypse + Frogger + Grandm.<br>Fort Apocalypse + Frogger + Grandm.<br>+ Chopl. + Socc. 50,-! Schein an S.<br>Paas, Ziegeleistr., 3131 Woltersdorf

Commodore 64-Softwaretausch !! Auf Disk oder Kassette. Liste an Pe-<br>ter Scharl, St.-Anna-Str. 18, 8000<br>München 22, Tel.: 089/298779, ab 18 Uhr zu erreichen

**\*\*\*\*\*\*\*\*\*\*\*\*\*\*** Suche/tausche C64-Software Str. 124, 3501 Schauenburg **\*\*\*\*\*\*\*\*\*\*\*\*\*\*\*\*** 

Suche kaufm. Programme (Personal-Buchhaltung-Inventur u.ä.) für cbm<br>64; Disk. o. Kass. m. dtsch. Erläuterungen (Bed.-Anleitung). D. Schütte, Markt 4, 5485 Sinzig 1

C64? Billigsoftware? Ab 2 DM C64-<br>Liste (1 DM). Suche VC 1541, zahle<br>bis 300 DM. Heiko Comes Wasserstraße 26a, 46 Dortmund 70,

Tel. (0231/675955) Verkaufe C64-Top-Software Liste gegen Freiumschlag auf Disk

o. Datas.: Spiele u. Anwenderprg.<br>Ch. Westenberger, 6000 FFM 60, Taschnerstr. 43, Block a 30 Pf.

cbm 64-Software für Einsteiger+ Profis. Riesige Auswahl!<br>J. Würstl, Postf. 3268, 8670 Hof

## Achtung! VC 20/VC 64

Wir haben alles für Ihren Computer!! Über 1000 Programme aus allen Bereichen! Schon ab 0,50/1,-/1,90......!! Internationale Software...Textverarbeitung. Dateiverwaltung Utilitys..! Komplette Programmpakete<br>schon ab 3,-...5,-...8,-....und...und...und!!

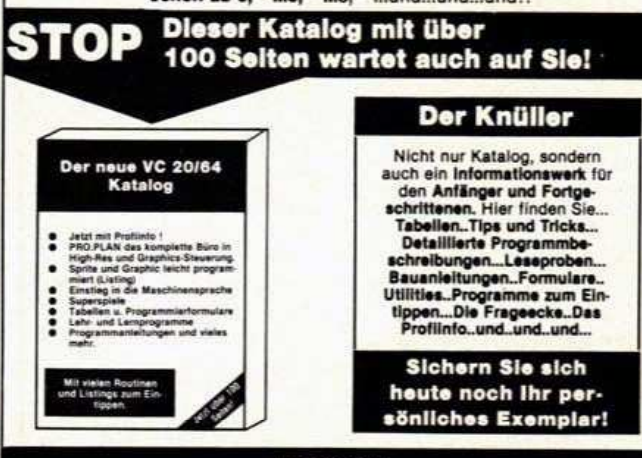

**TI 99/4A** 

ACHTUNG! Ab sofort! Ein umfangreicher Katalog mit vielen Informationen,<br>Tips, Tricks und Programmbeschreibungen wartet auch auf Sie. Ti 99/4A Superspiele, Dateiverwaltung, Programmpakete Action und Adventure Games sind<br>nu 6,-...) und, und, und!

Achtung 1 Für 2,- DM (Porto oder Münze) senden wir Ihnen unseren neuesten<br>VC 20-64-Katalog mit über 100 Seiten !! (Til 99/44 0,80 DM) Computertyp nicht

#### J. Schiüter S+S Soft Schöttelkamp 23a 4620 Castrop-Rauxel 9

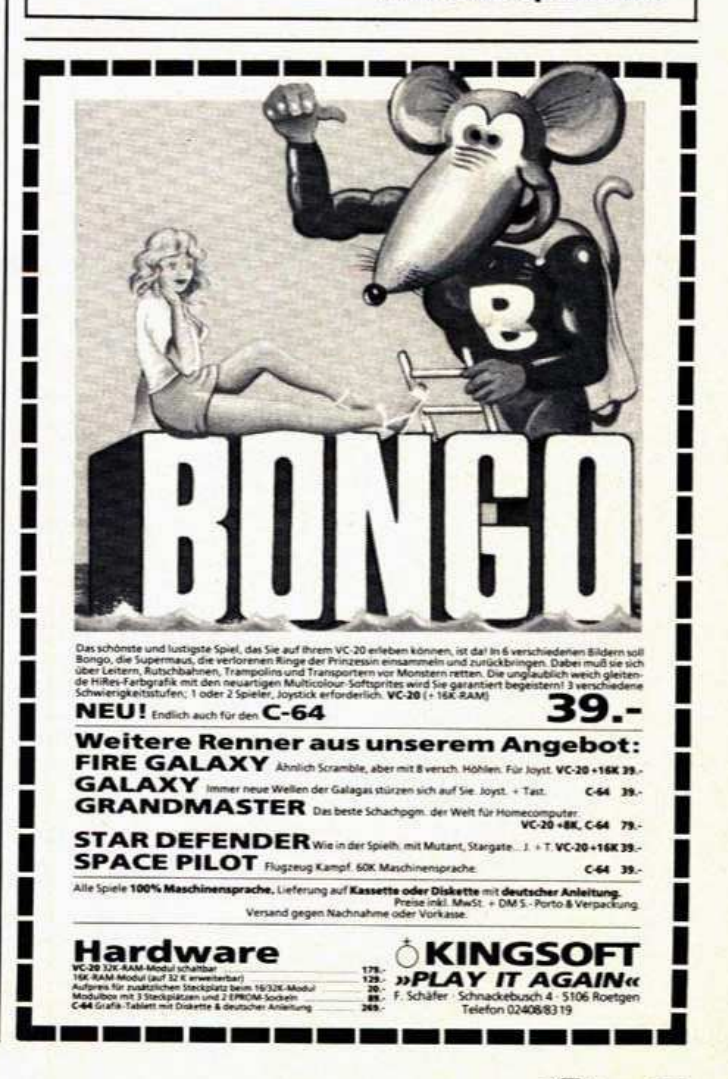

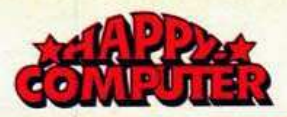

#### **FUNDGRUBE** FUNDGRUBE ★ FUNDGRUBE ★ FUNDGRUBE  $\star$

VC 64 + Floppy 1541 + Software<br>(Wert ca. 5000.- DM, 20 Disk) + Bü-<br>cher für VC 64, nur 1800.- DM, abzugeben!!! Tel.: 040/4903772

Das Superangebot: 10 Videosp.<br>nach eigener Wahl (> 200 zur Ausw.) auf Disk. zum Preis von einem: 39 .-Schreibt an: A. Friede, Ausschl. Allee 143, 2 Hamburg 28

DATAMAT-TEXTOMAT

DATAMATILE TO CALA INVESTIGATION CONTRACTS ON DATA SHOW AND NOT SHOW SHOWS SHOW A SHOW A SHOW AND A DUBLE THAN A DUBLE THAN A DUBLE THAN A DUBLE THAN A DUBLE THAN A SHOW SHOWS SHOW THAN A DUBLE THAN A SHOW SHOWS SHOW THAN

### **DRAGON**

!!! Vergessen Sie alles andere !!! Wir haben die Programme, die Sie Schon lange suchen: 3D, mehr-<br>stimmiger Sound, Sprache, Frei-<br>umsch. an B. Brettner, Schanze 10, 2057 Reinbek

**HIIIIIIIII DRAGON 32 HIIIIIIII** Dragon 32 wegen Hobbyaufgabe mit vielen Programmen und Literatur für<br>VB 699 DM abzugeben (3 Mon. alt).<br>A. Krüger, Tel.: 06175/7215

Dragon 32 - Suche Programme für<br>Dragon 32 (Spiele) Joachim Boemmel, Garitzer Str. 5, 8730 Bad Kissingen

Dragon 32 komplett mit Seikosha-Dragon 32 Komplett mit Seikosna-<br>Drucker GP100A, TI-Programm + Refür 1100.- DM zu verkaufen Tel. 06032/1256

111111111 DRAGON 32 !!!!!!!!!! Verkaufe wegen Hobbyaufgabe 2<br>Mon. alten Dragon 32 mit Progr.<br>(Frogger) und Literatur. VB 699 DM A. Krüger, Tel.: 06175/7215

**NUMBER Software und Literature 11 Software und Literature 11 Software und Literature 11 Street 11 Street 11 Street 11 Street 11 Street 11 Street 11 Street 11 Street 12 Street 12 Street 12 Street 12 Street 12 Street 12 Str** 02103/47123 ab 18.00 Uhr

Verkaufe 10 neuwertige Spielkassetten (z.T. MC, Neupreis über DM 250.-)<br>für nur 100.- DM! Ulrich Theis, Schützenhüttenweg 36, 6000 Frankfurt am Main-70

Verkaufe **B & Tausche B & Kaufe**<br>Programme für Dragon 32<br>Liste an Michael Arnemann/ Luetjes Feld 47/3910 Northein 24 oder Liste anfordern/Rückporto!!

**OO** Dragon 32 Software OO Verkaufe und tausche Programme<br>(Spiele, Mathematikprogramme etc.). Liste gegen 2 DM in Briefm. bei F Dessau, Zonderweg 9, 29 Oldenburg

Wer verkauft Spiele für den DRA-GON 32 (auf Kassette)? Angebote<br>mit Preisliste und kurzer Spielbe-<br>schreibung an: Hartmut Stiegler,<br>Triebstr. 32/1, 7142 Marbach 3

Dragon 32-Freunde \* Club gegründet<br>Suchen Mitglieder \* Bieten eigene Clubzeitschrift, Programme und vie-<br>les mehr \* Info. DM 0,80 Bfm. \* von<br>Arcada Club Wilh.Str. 17, 4055 Elmpt

Dragon 32 mit Joysticks, 2 Kassetten- und 3 Modulprogrammen für VB<br>450.- DM. Tel. 02161-541980 nach 18.00 Uhr

92 选择。

### **GENIE**

BBBB COLOUR-GENIE BBBB

Kassette mit: Chikago, 1784 Su-(beilegen). Versand sofort. Klaus Stuchlich, Enzstr. 182, 753 Pforzheim

Suche EG2000+ Recorder EG2016 evtl. 32 KRAM, nehme nur unverbastelte Geräte, also Originalzustand, günstige Angebote an: J. Schlemminger, Schellhorner Str. 30, 2308 Preetz

COLOUR GENIE = >70 Programme u.a.: Copbit, Monitor 3.0, Pascal, Forth, univ. Joystick-Interf. Baus.<br>DM 22. Info DM 1.30 bei Bernd Flachmann, Gleiwitzerstr. 36, 48 Bielefeld 1

EG 2000 COLOUR GENIE EG 2000 Suche günst. 16-KRAM-Erw.!!<br>Tausche C-G-Software! Liste an:<br>Henning Sabelmann, Uhlandstr. 2, 2300 Kiel 1

 $1111111111$ Verkaufe 111111111 Colour Genie mit neuen ROMs + + Recorder + Software + deutsch.<br>Handbuch = 2 Monate alt für 700 DM, Tel. 09349/580 Weber

Suche Genie I in Grundausstattg. (16 KB BAM) in einwandfreiem Zustand zu einem angemessenen und fairen Preis. B. Dobrick, Hohenstaufenstr. 17, 7340 Geislingen

Colour-Genie 32 K, COLOUR-ENG-<br>LISCH, 2500 Vok., 5 Aufn. je 25 KB<br>nur 39... COLOUR-LEHRER, allgem.<br>Abfragepr. 25... INFO anfordern. Ko-<br>walewski, 2 Hamburg 73, Reinickendorferstr. 4a

EG 2000, es gibt ihn endlich, den<br>Screeneditor mit Monitor, nach Anschalten Ihres Computers steht er<br>zur Verfüg. Gratisinfo gegen 1,10 Porto, Hofmann, Kiel, Postf. 2552

★ Wie kann Colour-Genie CP/M od. ★ TRS-80; V.Genie softwarekompatibel gemacht werden? Zusch an: G v Kobyletzki, Abbendiekshof 2, 4650 Gelsenkirchen

TAUSCHE, KAUFE u. VERKAUFE TRANSCHE, KAUFE U. VEHKAUFE<br>Maschinen- u. Basicprogramme für<br>das COLOUR-GENIE. Liste kosten-<br>los bei Jõrg Friedrichsen, Frodde-<br>gaadweg 4, 2263 Stördewerkerkoog

Colour Genie Adreß-+ Vokabelprogramm je 40.- DM. Beide 70.- DM<br>B. Roelker, Brookdeich 232 2050 Hamburg 80, Tel.: 040/7205633

Colour-Genie \* \* \* \* Colour-Genie Difference with the University of the University of University Affiliation of University Affiliation of University Affiliation of University Affiliation of the University of the University of the University of the Universi 5205 St. Augustin 2, 02241/25986

Verk. Colour-Genie, 32 KB, techn. verk. Colour-Genie, 32 KB, techn.<br>Handbuch + neue ROMs + Schach<br>und Zubehör. Verk. auch Vokabel-<br>Trainerprog. für Colour Genie und<br>HX-20, Tel. 02653/6632 ab 14 Uhr

An alle Colour-Genie-Besitzer! Tausche, kaufe und verkaufe Soft-<br>ware fürs Colour-Genie. Suche auch Lit.+Tauschpartner. Jürgen Kalusche, Finkenstr. 54, 41 DU 1, 0203/ 353786

- Verkaufe Colour Genie mit viel  $\star$
- ★ Software (Donkey Kong, Asteroid)<br>★ und noch vieles mehr + Original- ★
- ★ Kassettenrecorder. Tel. 02202/ ★
- 79185, Jan Luitjens, Lanze-<br>micher Weg 6, 5068 Odenthal 2 ★
- $\bullet$

NEU NEU NEU NEU NEU NEU NEU Floating-Point-Forth für Colour-<br>Genie nur DM 89.-; Screen-Editor DM 25.-; Anleitung vorab DM 15.-. OTT, Robert-Koch-Weg 15, 7988 Wangen

erscheinende Vierteljährlich COLOUR-GENIE-Zeitschrift und C5-Software. Info + Liste gegen 1 DM in<br>Briefmarken: SWH\_ZIETLOW, Wilhelm-Kraft-Str. 14, 4322 Sprockhövel 2

Tausche Programme aller Art für Genie + TRS-80. Auf Kassette oder

Diskette. Liste bei:<br>Alfonso Sanz, Göddertzgarten 24,<br>5309 Meckenheim-Merl

Colour-Genie

Umstricken von ZX81-Programmen für das Colour-Genie 10 DM an J. Völk, Hofmark 22

8127 Iffeldorf Verkaufe TRS-VG-Programmsamm-

lung wegen Systemwechsels. Liste<br>DM 1 bei Uwe Polian, Kiesweg 41, 7316 Köngen \* \* \* \* \* \* \* \* \* \*

Verkaufe Colour-Genie EG 2000, 32 EXPAN, neue ROMS VB = 400, DM:<br>Colour-Genie Joysticks EG 2013 VB<br>= 150, DM. Bei Interesse wenden Sie sich bitte schriftlich an: Jürgen Kuß, Waldstr. 29, 6129 Lützelbach/ Odw.

Verkaufe meine TCS-Software für das Colour-Genie. Alle Programme<br>zum halben Preis. Liste gegen Rückporto anfordern bei: Jürgen Kuß,<br>Waldstr. 29, 6129 Lützelbach

#### **LASER**

Laser 210, 8 K + 16 K Erweiterung,<br>Recorder u. Software, VB 480,- DM,<br>Tel. 08761/9281 oder Postfach 151, 8052 Moosburg

VZ200/Laser210: Es geht voran!<br>Heiße Spiele: Pac Man, Dangerous, Flog, Stadtindianer, Monsters, ... bil-<br>ligst!! bei: E. Jurschitza, Ellen-<br>sindstr. 7A, 8900 Augsburg 21

Tausche/Verkaufe ca. 30 Spiele v.a.<br>Programme für Laser 210 !!!! (Pac-Man, Break-Out, Boa usw.) günstig!<br>Christian Tasche, Josef-Wulff-59, Christian Tasche, Josef-W

50 neue Programme für VZ200. Info 1 DM in Marken von H. Weisel. Königsberger 20, 5412 Ransbach

- + Computerfan ohne Computer?? \*
- Verk.günst. Einsteigermodell \* VZ-200 < 169 DM, 2 Monate gebr. ★
- Zuschriften an: M. Frerkes  $\star \star \star$
- Schillerstr. 12, 4473 Haselünne \*
- Verk. Laser 210, NP 300 DM
- für nur 150 DM<br>Norbert Orzech, Tel. 02433/5000

VZ 200 Colour Computer (Laser 210<br>kompatibel) mit 16-KRAM-Erweit.<br>Neuwertig für nur 320.- DM ULRICH DAUBLER, 09855/1531

Laser 210/VZ 200: Suche gute Programmierer - große Gewinnbeteiligung! Schicken Sie eine Musterkassette an: E. Jurschitza, Ellensindstr. 7A, 8900 Augsburg 21

- VZ 200 + 16 K, Dezember gekauft, -
- mit Anleitung und Kassetten-<br>recorder und 2 Bücher (180 Pr.)
- VB 360 DM, Tel.: 0911/753334
- Verkaufe

verkaute<br>
- VZ 200 (Laser 210) + 16-K-Erweite-<br>
rung für nur 200,- DM<br>
-- Software bei Kauf gratis<br>
Tel. 08406/346 (tägl. 18-19 Uhr)

Software für Laser 210 u. VZ 200! Ab sofort Actionspiele und Lemprogram-<br>me, für Preise unter 20 DM! Liste bei Jan Diegelmann, Birkenweg 4, 2411 Neu-Lankau!

**ACHTUNG** Verkaufe VZ 200 + 64 K + Basic-<br>Buch + Kassettenrecorder 3 Monate alt für 480 DM Tel. 02369/22527 (ab 16.00 Uhr)

## **ORIC**

Tausche, kaufe und verkaufe Superprogramme aus England für Oric-1.<br>Liste an Thomas Wanke Lessingstr. 40

\*\*\*\*\* 8077 Baar \*\*\*\*\*  $500.$ ORIC-1, 48 KB (Garantie) FORTH (2 Handbücher)<br>Schach und Xenon-1 (zus.)  $80 - 50$ Programmieren des 6502 (Buch) 40,-<br>Tel.: 0421/584476 0421/584476

Oric 64 + Zub. + Software Oric Atmos MEU aus England u. Joystick, Preis<br>auf Anfrage, COMPUTER Shop<br>Gabrecht, 2060 Bad Oldesloe Ratzeburger Str. 71, Tel. 04531/82856

ORIC 1, 64 K 549 DM m. Garantie Disch. Hd.Buch + Software<br>Apple, Nachb. 950 DM E. Gabrecht, 04531/82856

Biete an: Oric-1 Software: Adventure, Arcade, Utilities Tausch/Unkostenbeteiligung Thomas Goertz; Alte Gladbacher 30<br>4150 Krefeld; Tel. 02151/399430

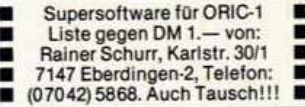

\* \* \* Oric-1 Oric-1 Oric-1 \* \* \* Suche Programm- und Erfahrungs-<br>austausch! Schreibt an:

Christoph Hesselmann, An der Kulprie 4, 5100 Aachen, T.: 0241/62302

ROM-Listing (kommentiert + Spei-<br>cherbelegung) 30 DM + 3,10 DM Por-<br>to. Toolkit (Verify Renum Printusing<br>Dump...11 Bef.) 30 DM + 1,90 DM<br>Porto. E. Otto, Am Tiemen 13, 5810<br>Witten

### **SHARP**

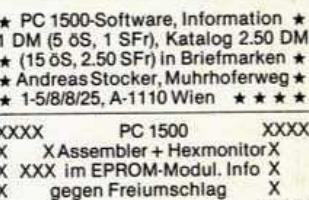

**XXXX** 

Suche SCHACH für PC 1500 sowie andere Softw. Vor allem Masch.Sp. Tausche auch gegen eigene Prgme.<br>Reiner Jäger, Im Weilergarten 2,<br>7762 Bodman-Ludwigshafen

PC 1500 einschl. Plotter und 4-K-Erweiterung plus Systemhandbuch, Hexmonitor und Software DM 650.-W. Schultz, Großkrotzenburg,<br>Behringstr. 5, Tel. 06186/7268 v.

PC 1500 \* PC 1500 \* PC 1500 \* Suche günstig Softw. u. Infos über<br>Hardw.-Erw. Suche User-Clubs zw. Mitgl.sch. D. Herdy, 2056 Glinde,<br>Blockhorner Allee 5 B

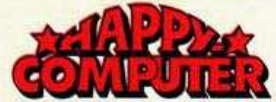

★ Achtung ! Die Gelegenheit ! ★<br>★ Sharp PC 1212 + Drucker CE 122 ★

 $\bullet$ 

- 
- + Spiel/Plottprogr. + Recorder<br>+ ausführliche Literatur ٠
- ★ Preis VHB. Tel.: 0511/852143

PC 1500 Super-Editor & Autorepeat Spezialfunktionen und komfortable Cursorsteuerung erlauben schnelle Editierung. Info von M. Schultheis,<br>Weikertsbloch 40, 6050 Offenbach

PC 1500: Verkaufe CE 155 8-K-Modul für DM 165 VB \* Suche CE 153 (neu)<br>Software-Board mit 140 Tipptasten. Angebote schriftl. an M. Schultheis, Weikertsbloch 40, 6050 Offenbach

Verkaufe Sharp PC 1211 (1,4 K) +<br>Kass.-Interface + Buch »Grafische<br>Darst. PC 1211« f. 150 DM Festpreis.<br>Nur komplett! Mathias Dehm, 06194/64608

MZ80K, A, 700 \* Prof. Lohn-/Einkom-<br>menst.-Pgm. in ML! Kass. nur 60 DM!<br>6 Menüs; Druck-, Screen-, Kass.-Ausg.<br>Ausf. Info, Probeausdr. 1 DM! Jonas,<br>Rotkehlchenstr. 120, 2807 Achim

An alle ★ MZ-700 ★ Besitzer! \* Tauscht mit mir Ideen und

★ Software! Ch. Popp, Mozartstr. 27 ★ ★8908 Krumbach, Tel.: 08282/5174 ★

Suche Sharp MZ-700-Club<br>Möglichst Raum Kaiserslautern-Pirmasens-Zweibrücken Kontakt Klaus-Peter Walk, Ringstr.<br>5, 6751 Schopp, Tel. 06307/1492

**MMM** PC 1245/1251/1401 **MM** 

■ Kassetteninterface, komplett<br>■ betriebsfertig ■ nur 25,- DM ■ ■<br>■ Rainer Kratzer, Unterkessach 11 ■ 6962 Leibenstadt, Tel. 06291/7731

**■** Suche Pgme für PC 1401 (mög-<br>■ lichst > 2 KB). Liste an Mario Sander, Neustadtstr. 46A, 3015 п Wennigsen. Wer die Option CE × 126 hat, bitte auch schreiben

PC 1245 Speichererweiterung auf 3534 Byte = PC 1251 kompl.<br>
Inkl. Einbau + Garantie 59,- DM<br> **E** Rainer Kratzer, Unterkessach 11 6962 Leibenstadt, Tel. 06291/7731

PC 1251 + CE 125 + 100 KByte Programme billig abzugeben. 390.- DM.<br>Anfragen\_an\_Wochenenden\_unter Tel. 06351/42916

Verkaufe für PC 1500 bzw. PC 1500A<br>das 8 KB RAM-ROM-Modul CE 159, Preis 150 DM; Marschke, Amselweg<br>6, 5309 Meckenheim, Tel. 02225/ 10760

Sharp MZ80A, 48 KB, 40/80 Zeichen<br>mit AEU, Floppylaufw. und Drucker<br>in Osnabrück zu verk. VB 3300, (Peripherie auch einz.), Tel. ab 18 Uhr, 0541/64727

+ + PC 1500/CE 150 Anwender + +<br>Selbstklebende Haftetiketten, Eti-<br>kettendruckprg. m. Adreßdatei, usw.<br>INFO g. frank. Rückumschlag, D. Unverhau, Goebelstr. 109, 1 Berlin 13

Suche Kontakt zu anderen MZ-700-<br>Besitzern. R. Posselt, Dillenstr. 22,<br>4952 Porta Westfalica

PC 1251 Speichererweiterung Bei Verzicht auf RSV 48 Bytes ne Hard. Anleitung für 10 DM von S. Wüstemann, Nr. 49, п п п **2** 4459 Halle

100 neue Programme für<br>MZ80K, MZ80A, MZ731, Video-Genie<br>TRS-80, Komtek, TI 99A, VC 20, VC<br>64. Info 1 DM in Marken von H. Weisel, Königsberger 20, 5412 Ransbach

MZ-700, kaufe Maschinenprogramme, Joyst., Plotter. Tausche auch ge-Markus Ricker, Frankfurter Str. 46a. 6074 Rödermark

 $\star$ 

Integralrechnung + Funk-MZ-731: tion auf Bildschirm u. Plotter zeichnen, mehrere Funk. übereinander --<br>Kassette 30, -. A. Steller, Doro-<br>thenstr. 29, 4000 Düsseldorf 1

PC 1500, suche Speicher-Modul CE 155 zu günstigem Preis<br>Heinz Schlotfeldt, Braunschweiger Str. 68, 1000 Berlin 44, Tel. (030)<br>6849906

Schach für MZ-700  $\star \star \star$ \*\*\* HOBRA-Schach — ein Spitzenpro-<br>gramm! Superstark + tolle Grafik.<br>Info od. direkt best. 69 DM + NN. H. Braun, Matthiasstr. 19, 5020 Frechen

PC 1500 Programme - Mathematik -<br>Festigkeitslehre - E-Technik und sonstige. Liste gegen 80 Pf. Brief-<br>marke anfordern bei U. Wagner,<br>Pferseestr. 74, 8901 Stadtbergen

PC 1245 RSV-Tasten selbst п umdefinieren durch POKE ■■■ Anleitung für 10 DM von:<br>
Sascha Wüstemann, Hausnummer 49, 4459 Halle

software SHARP MZ-700 software Z80 Macroassembler, Disassembler,<br>Systemsoftware, Anwendung, Spiel Spaß; Gratisliste bei Kowarsch, 6 Ffm 1, Platenstr. 46, 0611/569385

PC 1251/45/1401 Kassetteninterface. Bausatz, supereinfach zu bauen! +5 ★ wichtige Pokes z.B Grafik ★<br>★ Alles nur 20.- DM ★ bei Chr. M.

Teudt, Auf dem Schild 4, 24 Lübeck PC 1211 Basic-Taschencomputer + Druckerinterface CE 122 = DM 290,-<br>Suche PC 1500, Drucker CE 150 etc.<br>Theo Schacht, Alte Rheinstr. 36, 41

Duisburg 1, Tel. 0203/21828 MZ-700 MZ-700 MZ-700 MZ-700 Schulen Sie Geist und Gedächtnis 5 Spiele auf Kassette 20 DM<br>chein im Brief W. Lenhardt

Schein im Brief Osterholzallee 29, 714 Ludwigsburg

● Sharp MZ-700● Experimentier- $\bullet$ platine PIO mit 30 Seiten Lehr-<br>heft 32 DM, komfortabler  $\bullet$ 

Assembler 55 DM. .................

PC 1401. Tolle Spiele und Lernprogramme. Liste gegen Freiumschlag<br>von Oliver Gaber, Hunsberg 1A, 4180 Goch 1

OOO PC 1500 OOO PC 1500 OOO<br>O Tausche oder gegen Unkosten O<br>O beitrag: viele Superprogramme O Liste an: Kurt Eichhorn, Efer-Odingerstr. 47, A-4614 MarchtrenkO

Suche defekten MZ80K | | | .. Auch defektes Zubehör, Drucker,<br>Floppy, I/O-Box usw. Angebot ab<br>14.00 Uhr, Tel. 0911/506343

MZ80A M MZ80K M MZ80B M MZ-700 Manuel Branch for  $\blacksquare$  PC 1500  $\blacksquare$  1111<br>Massig Software for wenig Geld !<br>Gratisinfo bei: A. Mielke  $++++\blacksquare$ <br>3 Hannover 21  $\blacksquare$  Vinnhorster Weg 35

PC 1401:2 Spiele > 2KB + Pgm-Liste + kompletter Zeichensatz + neue<br>Befehle (viele Poke's und Call) nur<br>10 DM im Brief. Kreuzpointner, Gr. Zeppelinpl. 17, A-5020 Salzburg

Suche Mitglieder für Sharp MZ-700<br>Club (nur in Österreich) mit Sharp<br>MZ-700 Computer zum Programm-<br>austausch. Patrick, Postl., A-2500<br>Baden, Tel. 02252/48549

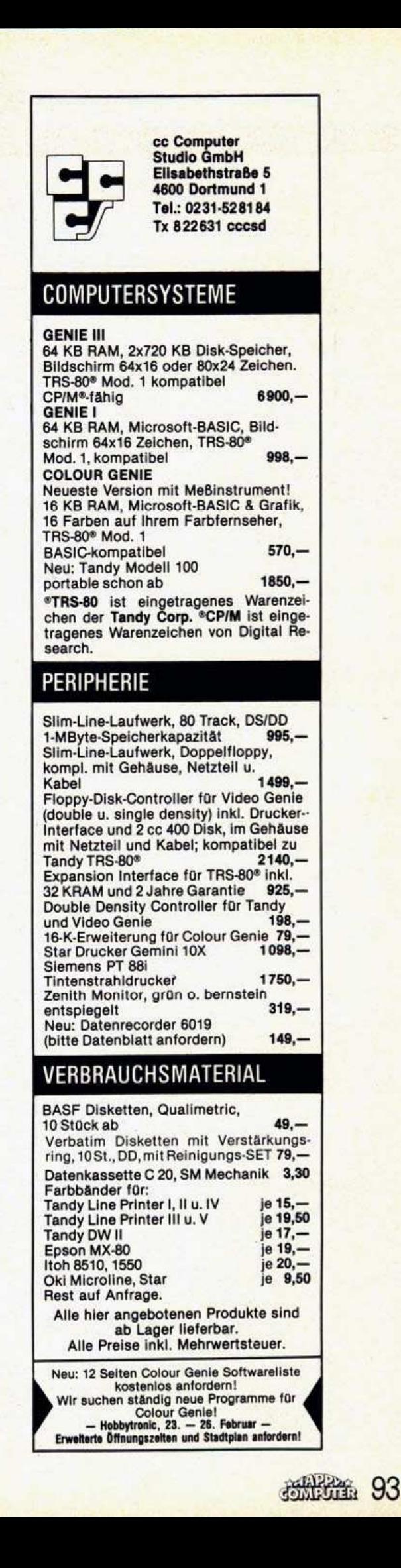

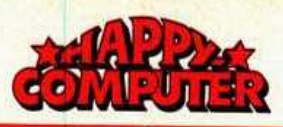

MZ80K, A, 700 Neue Anwenderpr. in Biorh./Rhythmenverw.,  $Z.B.$ **ML** Druckerausg. menügest., keine Raubkopien. Ausf. Info, Probeausdr. 1 DM! Jonas, Rotkehlchenstr. 120, 2807 Achim

............... PC 1500 Echtzeit-Orgel (Softw.) Recorder-Verstärker steuerbar! One-Key-Play! Tel. 08441/1318 **...............** 

 $\star$  MZ-700  $\star \star$  MZ80K  $\star \star$  MZ-700  $\star$ <br>NEU! TOUR de COMPUTE !<br>21 KByte in Basic! 25.- DM inkl.

Nagl, Petraching 9, 8351 Grafling Bitte Typ angeben !

Sharp PC 1500 Software auf C60 ■ Themen: Steuern, Finanzen, Ma-<br>■ the, Technik u.a., Liste gegen<br>■ DM -,80 von Greiner, Fr.-Schubert-Ring 10, 6454 Bruchkoebel

\* \* MZ80A zu verkaufen \* 14-Zustand!! Nur 11 Monate alt!!<br>Inkl. Basic + MS (ML) Handb. + 100<br>Pro. VB 1500.-!! R. Bittan, Forstweg 19 \* 855 Forchheim, Tel.: 09191/9157 +

---PC 1401 -----Poke und Call Befehle, Neuer × Zeichensatz. Tolle Lern- und Spielprogramme Freium п ■ berg 1A/418 Goch ē

### **SINCLAIR ZX81**

ZX81/16- u. 1-K-Prgm. ab 60 Pf. (Scramble, Bio. uvm.). Liste (80 Pf.) ab 3 ein<br>Gratisprgm. Versand innerhalb 2 Tage, verk. HRG (v. Memotech) 90 DM VB<br>G. Klever ★ Gutsbe13 ★ 6587 Baumholder

Frogger, Scramble, Chess je 10 DM inkl. Porto + Verp. Info/Best.<br>Olaf Schaub, Kemnastr. 25, 435 Recklinghausen

Verkaufe ZX81 + 16 K + Netzteil +<br>Software (Bücher) für 200 DM<br>Suche Spectrum, 48 K. Tel. 04131-<br>55519, R. Raspe, Amvenusberg 12, 2120 Lüneburg

Verkaufe ZX81, 1 K + dt. Handbuch<br>+ Literatur für nur 100 DM.<br>Ideal für Einsteiger.<br>Tel. 07903/887 tgl. außer Do. ab

15.00 Uhr

ZX81-Programme: ZX81 Schach DM 10.-; Englisch-Lernprogramm aller<br>unregelm. Verben + Übersetzung DM 10.-. Michael Seitz, Reichenba-<br>cherstr. 27, 8420 Kelheim, Tel. 09441-4951 a. 18 h

Zahle Höchstpreise für defekten ZX81 ★ Spectrum ★ VC 20 und jegliches Zubehör (Soft- und Hardware)<br>Angebote an B. Reimer, Saarlandpl. 9, 6642 Mettlach, Tel. 06865-8248

**FUNDGRUBE** 

Suche: Fernschreiber-Drucker Suche: ZX81-Drucker, Q-Save,<br>HR-Grafik, 64 KRAM **Werner Viehs** 

6380 Bad Homburg 6, Ringstr. 17

ZX81, 16 K + Lit.dtsch. Handbuch + Soft (Pac-Man, Centipede, Invaders<br>usw.) evil. Recorder = DM 200.-. W.<br>Quakernack, Württemberger Allee 52. 4800 Bielefeld  $\tilde{1}1$ , Tel. 05205/6051

Große Auswahl an Spectrumspielen zu Minipreisen oder zum Tausch bei H. Kaspar, Sudetenstr. 56, 8398 Pokking! Info anfordern! Preise ab 4 DM ! Sacenhaft !!!!!

ZX81/16 K, mit Monitoranschluß,<br>Netzteil, alle Kabel, Bücher und gro-<br>Bes Netzteil, viele Original-Programme, neuwertig, komplett n. 235,-

ZX81/16 K + Aufsatztast. + Lit. (5 Būcher) + ca. 100 Prg. auf Kass. (Ma<br>zogs) für DM 250. Tel. (02553) 4466

Verk. ZX81 + 16 K + Drucker (leicht defekt) + eine PIO und einen VC 20 +16 K+Datasette + Software + Lit.<br>
oder tausche gegen VC 64. Tel.<br>
08861/6484, Tulpenweg 4, 8922 Peiting

- Biete Bauanleitung zum Anschluß
- eines Atari-Joysticks am ZX81.<br>■ 10 DM (Schein, Scheck) bitte an  $\blacksquare$ Stefan Oppermann; 2000 Norder-
- stedt. Ochsenzollerstr. 55

**BRUESSERREERES** Sinclair-Club \* v. Pgm. 81 u. Spect.<br>regelm., reichh. Info \* Sorgentelef. п Hölscher, Ernst-August-Str. 5 ■ 2730 Zeven ★ 04281-6442 ★ ★

**\*\*\*\*\*\*\*\*\*\*\*\*\*\***  $\ddot{\bullet}$ Suche 16, 32 oder 64 KRAM für ● ZX81 von Memotech sowie Soft-●<br>● ware, Angebote an: C. Lopez, Ber-●

liner Str. 11, 5439 B. Marienberg

ZX81: 3D Defender, Mazogs, Chess Control Donkey-Kongu, weitere<br>
● 30 Top-Prgme. Superpreiswert!! ●<br>● Info 80 Pf. bei Schwanenberg, ● Am Heidstamm 47, 5 Köln 40  $\ddot{\bullet}$ 

Spectrum, 48 K, gr. Tastatur + Litera-<br>tur + Kassettenr, + 12 Spiele z.B.<br>Hobbit, Penetrator, Schach, Pool,<br>Psst, usw. + Joystick und Interface<br>+ v. Softw. Preis 700 DM, Tel.: 0203/ 707807

Suche (16 KRAM) Schachprogramme. Volker Lemke, Daimlerstraße 10,<br>7000 Stuttgart 50, Tel. 0711/552807

FUNDGRUBE

 $\bullet\star\bullet\star$  ZX81-SOFTWARE  $\bullet\star\bullet\star$ Pacman, Defender, Mazogs, Star-<br>trek, Centipede, Invaders u.v.m. be-<br>kommen Sie preisw. u. schnell. Heute noch anrufen! 02161/26930 ab 17.15

Verkaufe wegen Systemwechsel ZX81 komplett mit Filesixty-Tastatur, Literatur und Zubehör

Preis VB; Rainer Krotz, 5303 Born-<br>heim 2, Tel. 02236-5459 (nach 18.00)

ZX81● Experimentierplatine • PIO mit 32 Seiten Lehrheft 23 DM 0 Innsbruckerstr. 47, 71 Heilbronn 0

Suche H. u. Software, auch alt und defekt. Tausche gute Programme.<br>Bitte Probe zusenden. Tel. 0241/<br>13947. H. P. Neudecker, 51 Aachen, Mittelstr. 13. Zahle Unkosten

Suche Memotech-Tastatur und Drucker für ZX81. **Volker Filsinger** Wichernstr 42 6802 Ladenburg

ZX81 + ZX-Printer + 16 KRAM für 250 DM. 02129/7531

● Software für den ZX81 (16 K-1 K) ● ● z.B.: Dynasty oder Sag niemals nie<br>● Informationen (ohne Rückporto) ● · bei Sven Vogelgesang, Im Hassel ● 35/6901 Dossenheim (Super) ●●●

ZX81/16 K Software mit QSave 158 in MC. Alle Prog. billigst, auch Tausch<br>von Lernprog. Superware. Tel. 0241/ 13947. Liste gratis bei J. Hahnen, 51 Aachen, Rudolfstr, 13

ZX81/Spectrum Programmtausch !!! Auch Verkauf zu sozialen Preisen. Schickt Eure Listen oder fordert Info an bei ... A. Wollschläger, Bernadot-<br>testr. 45, 6 Frankfurt 50

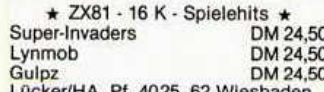

 $>$  ZX81 + 64 K + Erw. Zeichens. + Ka- $2.7 rad 6s + 8 Profi-Programme +  
Software + Bûcher +  $+ \triangle 300$  DM VB!  
Bei: David Schlesinger, Mûhlenbach$ 58.5040 Brühl. Tel.: 02232/24467 <<

ZX-Druckerpapier, beste Qualität, re-<br>flexarm, ab 3 Rollen je 10 DM, b. Mehrabnahme = Preisnachl. + Porto<br>EST, Flügeldamm 13, 3 Hannover 21

ZX81/16 K. MC-Kass.: Mazons Schach, Asteroids, Scramble, Crazy Kong je 15 DM. Pac-Man, Centipe des je 10 DM. Best. per NN od. Vork. W.-Bergengrünstr. Bittmann, 10. 8262 Altötting

**FUNDGRUBE** 

Verkaufe ZX81 + 16 K Memopak + 5<br>Bücher + alle Kabel + Kassettenrecorder + Netzanschluß für 350 DM. M. Meffert, Im Wiesengrund 9, 6251 Fachingen, Tel.: 06432/81261

- Schreiben Sie Ihre Masch.-Pro.
- selbst! Z80-Assembler-Disas. ò
- Prog. für ZX81, 16 K: MC = 30.-DM ●<br>● Dipl.-Ing. (FH) F. Kiebele, 7031<br>● Rohrau, Bergstr. 28, 07034/22664 ●
- 

\* \* \* \* \* \* \* \* \* \* \* \* \* \* \* \* \* \*<br>Suche Drucker für ZX81 < = 120 DM M. Böhme, Tel. 04158/8232  $\bullet$ von 19-21 Uhr

\*\*\*\*\*\*\*\*\*\*\*\*\*\*\*\*\*

Verkaufe ZX81-Programme wegen Systemwechsel

Info gegen Rückumschlag bei:<br>Eric Schmitt, Amselweg 3 6369 Schöneck 3

ZX81 mit Tastatur-Piep + 16 KRAM-Netzteil + Bücher und Zeitschriften<br>mit Originalverpackung 230 DM. Stefan Thieser, 6636 Berus, Orannastr. 25

\* Verkaufe wegen Systemwechsel<br>
XX81 + orig. 16 K, Aufsetztastatur,<br>
Netzteil, dt. Handbuch, Literatur und<br>
Programme für 120 DM. Ziermann, Löffelburger Weg 2, 3520 Hofgeismar

- ZX81/16 ★ Chemie ★ Periodensy- ★ stem  $\star$  OZ  $\star$  Symb  $\star$  Name  $\star$   $\star$ <br>Dichte  $\star$  Rad  $\star$  EN  $\star$  etc.  $\star$  Kon- $\star$ <br>fig.  $\star$  Grafik  $\star$  Trainer  $\star$  Kass. ٠
- 

 $\star$ 

٠

- DM 45. + Verr.-Scheck + H.<br>Esenwein, Räuschstr. 30/
- 

٠

1000 Berlin-27

Verkaufe Programme für nur 5 DM,<br>u.a. Phönix. Sofort Liste anfordern. Verkauf so lange Vorrat reicht. Rück-<br>porto! Haka-Soft, Ginsterstr. 7, 2935 Bockhorn 2

ZX81 + 64 K + Software + Literatur.<br>VB. 200 DM, Telefon: 04298/3768,<br>Klaus Sochurek, ab 15.00 Uhr  $7X81 + 64$ 

 $\star$  ZX81  $\star$   $\star$  8 KRAM zusätzlich zu<br>thre 1, 16 o. 64 K. 8 K nur 89,-, Info o.<br>Computer an: Uwe Wielert, Triftstr. 7, 3410 Northeim 13. + Porto Beschr. in c't 3/84. 8 K günstig  $\star$ 

Tausch: ZX81-Software, habe: Kong, Vers. Adventures, Centipedes, Schach, Galaxians, Pacman u.v.a.<br>Suche: schnelle MC-Spiele und Adventures, Tel. 07533/5176

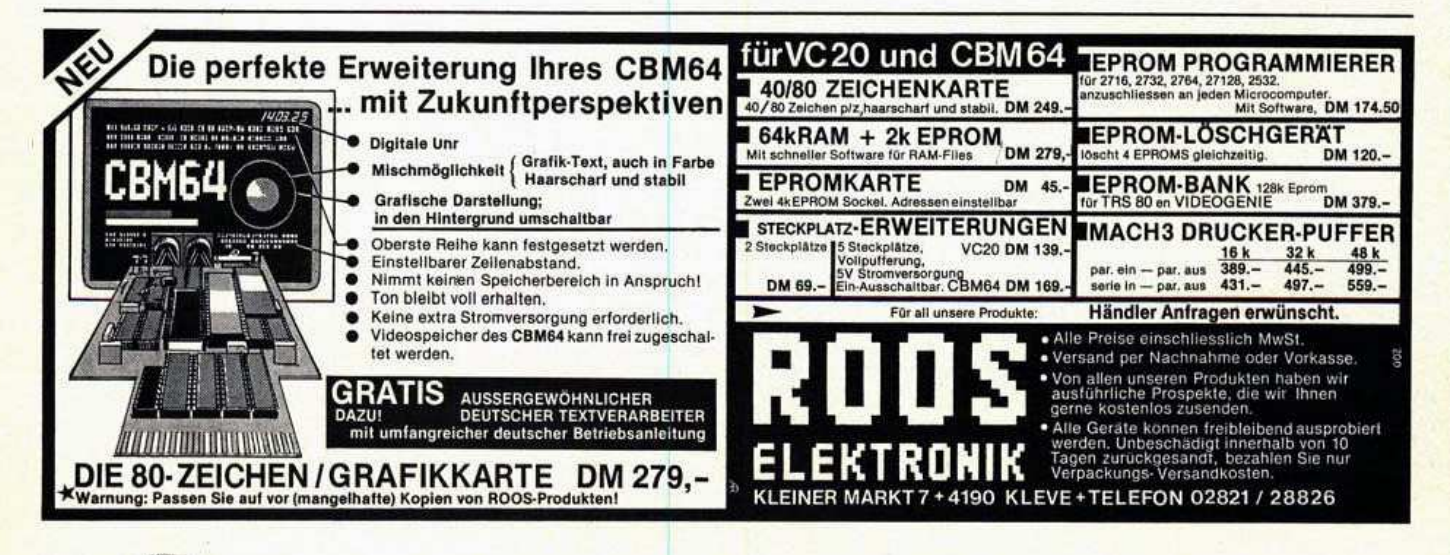

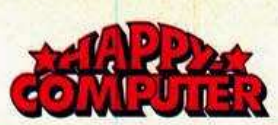

#### **FUNDGRUBE**  $\bigstar$

ZX81-Games: in MC! Frogger, Race,<br>Survive, Zombies, Missile Com-<br>mand, Donkey Kong, Spaceminer,<br>Spax etc. zu Dump-Preisen. Info bei Krause, Göthestr. 10, 6473 Gedern (Rückp.)

Verkaufe ZX81 + 32 K + Aufsatzt. + Lit. wegen Systemwechsel<br>Preis nach Vereinb. Josef Bauer, Althofen 193 A-5571 Mariapfarr Österr.

**OTausche u. verkaufe@ ZX81-Progr.** 2. B. Gulp, Mazogs, Tai), 1 Progr. bis<br>5. DM. Info gegen Freiumschlag. F.<br>Brockmeyer, Wesereschstr. 86, 4500<br>Osnabrück, Tel.: 0541/76581

Verkaufe Programme für ZX81 ■ Masters Mind, Stundenplanprogr.<br>■ Goldmine je 10 DM, zus. 20 DM ! ■<br>Bestellung m. Schein; Liste Rückp. D. Fangmann, Am Wall, 2935 Bockhorn

ZX81 + 16 K + großer S/W-Fernseher Recorder + Spezialkassetten + Bücher und anderes. Komplett DM 300,- (!)

Ulrich Bode, Tel. 08141/71981

ZX81 mit 16-K-Erweiterung + Netzteil + Recorderkabel + 6. Bücher + Recorder, Neupr. 500 DM, jetzt für nur  $\star$  338. $\star$ , Joachim Hoffmann, Karawankenstr. 2, 6200 Wiesbaden

Suche dringend RAM-Erweiterung,<br>16 oder 32 KByte für ZX81. Zahle 50-<br>60 DM + Versandkosten. Tel. 04852/51390 ab 18 Uhr

ZX81 + Memotech, 16 K + Handbuch<br>+ Bücher für DM 120.-. Anfragen:<br>Joh. Schmidt, Fasanenhofstr. 65, 7000 Stuttgart-80

Einmalig günstig: Software für ZX81. Superprogramme wie Cr. Kong, Schach 16 K, Dallas u. andere unter 5,- DM. Liste gegen Rückporto bei: L.<br>Poll, Veste 6, 8425 Neustadt/Do.

ZX81 u. 16 K + Aufsatztastatur; 2<br>Handbücher; ROM-Listing u. Lit.; Dis- u. Assembler u. Spiele<br>verkauft für 200,- DM

02103/47123 ab 18.00 Uhr

**COOOOO ZX81 OOOOOO**  $\begin{array}{c}\n\bullet\star\;\;+\;16 \text{ KBytes Erwieterung }\;\star\;\bullet\cr\bullet\;\star\;\;+\;\text{Programmebuch}+\text{Kabel }\star\;\bullet\cr\bullet\;\star\;\star\;\;+\;\text{Netzadapter }\;\star\;\star\;\star\;\bullet\cr\text{VB 160 DM (NP 260), Tel. O7562/8527}\end{array}$ 

ZX81 (Timex-Sinclair 1000), 3 Mon. alt, mit allem Zubehör (Recorderka-<br>bel-Antennenanschluß) für VB 120 DM zu verkaufen.<br>Tel.: 06471/2264

ZX81: ZXS: Scroll, B-Scroll, Input, In-<br>vert, Remloader, Bilder in Rem-Z.<br>Speichern uam. gegen 10 DM. Reiner Lange, Rosgartenstr. 18, 7750<br>Konstanz, Info: 07531/23268

Verkaufe wegen Systemwechsel

Original ZX81-Software<br>
6 Kassetten à 8 DM — alle gg. 40 DM<br>
NP, ca. 150 DM — Info gg. 80 Pf in<br>
Bfm. T. Hild, Dunckerstr. 2, 6 Ffm. 60

**OOO IHAKTIENBÖRSEIH OOO** ● Das Superspiel für ihren ZX81<br>● Kassette mit Anleitung gegen<br>10 DM Schein/Scheck, R. Schanzel ● Postfach 65, 7129 lisfeld ●●●●

**OOOO** TOPPROGRAMME OOOO ● 2.B. Mazogs-7 D. Pimania-8 DM<br>● QSave-30 DM, MCoder-15 DM<br>● Rückumschlag an Kühle, Dorf-<br>● etr. 18, 3223 Delligsen 1 NEU NEU NEU Sagenhafte Grafik m. freier Zeichendefinition. Repeatmodul. Inversmodul Soundbox + I/O-Port. Frogger ZX81-Drucker gesucht + Papier; Q-Save ZX81 gesucht, 05273/5168

**FUNDGRUBE** 

Verk. ZX81 + 32 K + MCoder + ROM-Listing + Software + Listings + Zu-<br>behör, Preis VB 350 DM, Tel. 05341/ 25644 ab 15 Uhr. O. Kullnick, An der Landwehr 15, 3320 Salzgitter 41

RAM-Erweiterung ZX81/Spectrum: ZX81/Spectrum: HAM-Erweiterung<br>16/80 K, PIO, AD/DAC, Drucker-IF,<br>Joystick, Relais, Keyboard, Softwa-<br>re: Liste von W. Krainhöfner, 8723<br>Gerolzhofen, Postf. 1325

ZX81+7 Bücher+4 Software-Kassetten (16 K Schach + 16 K Space<br>Invaders + 16 K PacMan u.a.), def.<br>16 K Speicher 275, R. Hoffmann, Steinwaldstr. 14, 8591 Friedenfels

Wer verkauft einen Kassettenrecor-Wer verkauft einen Kassettenrecor-<br>der oder einen 16-K-Speicher für den<br>Sinclair ZX81. Möglichst billig.<br>Frank Herzog, Loch 2, 7234 Aichhal-<br>den, 07422/52387 (13-21 Uhr)

Suche billig: Drucker DIN A4 mit<br>Centronics-Schnittstelle, Memopak, Centronics-Scrimttsteile, Memopan,<br>Centronics-Interface und Drucker-<br>Kabel. Michael Kuhn, Nostadtstr. 129, 6530 Bingen 11

Großes ZX81-SW-Angebot. Neu: Wie<br>schützt man seine Pgme vor Raub-<br>kopierern (Info)? Gratisliste gegen<br>Rückporto. Michael Schramm, Freiligrathstraße 5, 2300 Kiel 1

**NUMB**Tausche: **NUMB** (mit jedem) ZX81-Programme bis 32 K! und... Suche: ZX-Spectrum/16 K. Liste an Werner Brüning; Maria-Eich-Str.<br>53; 8 München 60; Super MC-Progr.

. . . . Verkaufe ----**EXAMPLE 15 Verkaure**<br>
2X81 + 16 K, 1 Mon. + 3 Bücher + ■<br>
Händler + gr. Tastatur + über 60 Händler + gr. Tastatur + über 60<br>Nutz/Spiel, Programme z.B. (Phönix, Centipedes, Latein) N500/300 DM, Tel. 05137/77815

**NHNH** Verkaufe ZX81 **NHNH** + 16 K + Drucker + Aufsatztastatur<br>■ + Literatur + Software DM 380, -... Werner Mechler Am Eichbaum 7B, 5400 Koblenz

ZX81-Software-Tausch! Habe im Mo-Exercitivative Transcript Reception<br>Frogger, Extended-Basic, Mini-Tool-<br>Frogger, Extended-Basic, Mini-Tool-<br>kit, usw.). Liste an: Holger Köhn,<br>Schanzenbarg 15a, 206 Bad Oldesloe

ZX81 von Sinclair. Computer, 16 K Erweiterung, Adapter, Joystick, Recorder, diverse Programme. Nur<br>fünfmal benutzt. DM 250. Tel. 6430424 (Hamburg)

● Verkaufe ZX81 + 32 K Memopak + ● ● Netzteil, Kabel, Bücher im orig. ●<br>● Karton 185, DM, Recorder 50, DM ●<br>● H. Oehme, Tel. 0211/7894 18 Mannheimerweg 15, 4000 Düsseldorf

Disassembler für ZX81 MC-Progr. gibt diese als Mnemonics aus. Auf<br>Kassette für 10 DM im Brief. Becker, Europaring 5, 5000 Köln 91

 $ZX80 + 8$  KROM + 16 KRAM + 3 Pro-ZX80+8 KROM + 10 KRAM + 3 Pro-<br>gramm-Bücher für ZX80/81 + Rec.Ka-<br>bel + verschiedene Handbücher zu<br>verkaufen, komplett VB 300 DM. J.<br>Loureiro, Tel. 0731/28618

Verkaufe laufend ZX81 und viel Hard- und Software! Suche andere<br>Computer und Farb-TV! Anfragen an: Ueli Welti, Bankstr. 20, CH-8750 Glarus/Schweiz

Verkaufe ZX81 mit großer Tastatur<br>sowie Bücher für 150.-16-KB-Speicher, neuwertig für 50.

Tel. 06102/37802<br>Suche Commodore VC 64, Tel. 06102/37802

Suche Drucker und Q-Save für ZX81 Schachprogramm, 16 sowie K. 05031/14242

**FUNDGRUBE** 

Dringend gesucht: ZX81, 16, 32, 64 KB, Hard- u. Software, Printer, Tasta-<br>turen zu fairem Preis! Angebote an Ueli, Welti, Postfach 153, CH-8750 Glarus/Schweiz

Biete 100 Prog. von ZX81/16 K oder VC 64: Für Hardware von ZX81 wie<br>Drucker oder Speicher, Tastaturen oder sonstiges. Tel. 0241/13947, H.D. Neudecker, 51 Aachen, Mittelstr. 13

Verkaufe ZX81 (4 Monate alt) + 16 KByte + Zubehör + 2 Listing-Bücher (80 Sp.) + viel Software (50 Sp.). Neu-<br>preis: DM 360.-, VB DM 225.-. Anschrift: Dirk Zehnpfennig, Garten-<br>weg 4, 5300 Bonn 3, Tel.: 02284/<br>83373

Systemwechsel! Verkaufe über 100<br>tolle Action-Spiele ZX81/16 K für DM 200.- (Info geg. Freiumschl.). G. Horvath, Kirchheimer Str. 29, 7311 Hochdorf

ZX81 + 16 K + Netzteil + Recorderkabel + 6. Bücher + Recorder, Neupreis ber + 6. Bucher + Recorder, Neupreis<br>> 500.-, jetzt nur ★ 342.- ★<br>Joachim, Hoffmann, Karawan-

kenstr. 2, 6200 Wiesbaden 12

ZX81-Zubehör zu verkaufen: 16-K-Speichererw.; gr. Tastatur mit 10er Feld + Dauertaste; TV (16 cm);<br>Drucker mit weißem Thermopapier;<br>1,2 A Netzteil; Soft. Tel. (ab 15.00) 788116

Ich drucke Ihre ZX81-Prg. Listings,<br>disassemblierte MC-Routine auf Normalpapier. Nur 0,50 DM/Blatt. R. Bäcker, Postfach 4111, 5820 Gevelsberg 11

ZX81 + 32-K-Speicher + Aufsatztastatur + Software + Bücher + Zeit-<br>schriften für 230 DM zu verkaufen, 06190/1787

●ZX81-Supersoftware-Minipreise!●<br>z.B.: Pacman, Magzogs, Hires-Ga-●<br>mes, Pimania, Frogger, Star Trek, ●<br>Autorennen à 10 DM!●Gr. Info b. Robert ENGSTLER, Postf., A-4490 · St. Florian

7X81 @ 7X81 @ 7X81 @ 7X81 @ 7X81 Suche Software und Hardwarebau-439 Bad Marienberg ZX81 · ZX81 · ZX81 · ZX81 · ZX81

ZX81 Soft-/Hardware-Börse. Angebote o. Wünsche m. 2.50 DM an: U. Wie-<br>lert, Triftstr. 7, 341 Northeim 13. Info 1.  $-$ , ++++++++++++++

ZX81 ohne Break-(Reset) Taster?<br>Undenkbar. Bausatz 5,-. ZX m. 10 z.<br>Einb. an: U. Wielert, Triftstr. 7, 3410 Northeim 13. Info 1-

■ ★ Sinclair-Computer-Club ★ ■<br>■ Softwaretausch? Listings? ■ ■ Soft + Hardware-Kauf? Geld ver- $\blacksquare$   $\star$  dienen? Inserate für 1 DM?  $\star$   $\blacksquare$ <br> $\blacksquare$   $\star$  Alles nur bei uns! Spitze?  $\star$  $\star$  Alles nur bet unst Spitzer  $\star$ <br>
Na dann schreiben Sie uns!!<br>
Für DM 3/16seitg. Prospekt!<br>
Sinclairclub, z.Hd. Hr. Hundt<br>
Seestr. 43, 8221 Waging am S. ٠ ۰ Es lohnt! Sie werden staunen n  $\star \star$  3-D BLACK STAR  $\star \star \star$ ★ Für den ZX81 mit 16 KRAM: ★

Auf Originalkassette von Quickvorhanden: 06151/375793 (ab 15.00)

VERKAUFE: ZX-PRINTER; 7 Rollen Papier: 4 Bücher; 47 Progr. (2 Kass.)<br>QSAVE: kompl. DM 360/auch einzeln<br>Liste gegen Freiums./Axel Zimmer-<br>mann, I.d.Hauschlade 9, 5983 Balve ZX81 ! Viele Superprg. zu Minipreisen. Programmierhilfen und Spiele. sent. Programmierhilfen und Spiele. HRG<br>
Phogrammierhilfen und Spiele. HRG<br>
ohne! Erweiterung 35 DM. Info gra-<br>
tis!! Bei R. Bäcker, Postfach 4111,<br>
5820 Gevelsberg 11

**\*** FUNDGRUBE

Maschinensprachkurs mit zwei Kassetten (Assembler, ZX Stuff) zum<br>Sonderpreis von DM 26.-. Frank<br>Beer, Postfach 1116, 7090 Ellwangen/J.

- \*\*\*\*\*\*\*\*\*\*\*\*\*\*\*\*\*<br>\* Sinclair-USER-Clubs<br>\* aus München bitte beim \*
- - Verlag (Herrn Kotting)
- melden. 089-4613-277
- \*\*\*\*\*\*\*\*\*\*\*\*\*\*\*\*\*

### **SINCLAIR SPECTRUM**

0000000000000000 ○ Achtung Spectrumfreunde!<br>○ Verkaufe Microdrive neu mit Ö ŏ

6 Monate Garantie, 200, Ab 20.00, Tel. 0711/234322

Weniger als 3,-/Spiel Il !Spiele für die ganzen Ferien  $\blacksquare$ 50 Originalprogramme, DM 150: NN<br>oder Scheck: Supersoftware: 1 Ber $lin<sub>2R</sub>$ 

I Hohenfeldstr. 55; Tom + Heath III

Spectrum 80 K + Recorder + Soft-<br>ware + große Tastatur + viel Litera-<br>tur + Textverarbeit. + Lightpen (neu)<br>alles neuwertig g. Höchstgeb., J. Ca-<br>prano, 65 MZ 1, Bogenstr. 24, 06131/682120

**E M** Wegen Systemwechsell **N N** 

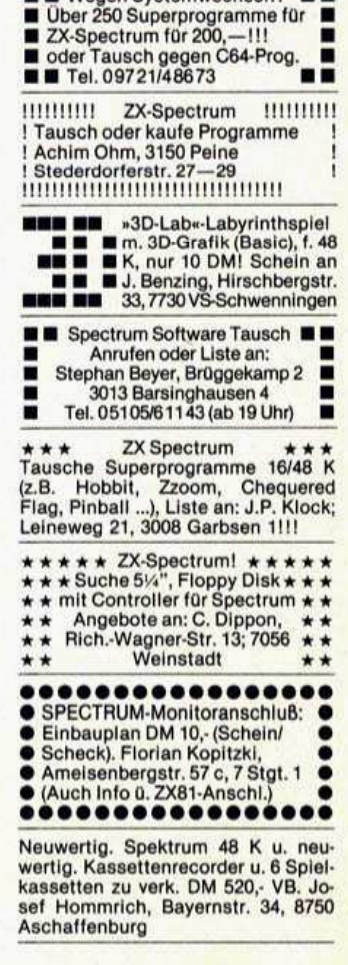

**1944 195** 

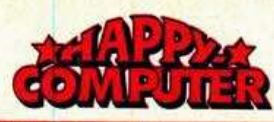

#### **FUNDGRUBE**  $\star$  FUNDGRUBE

Tausche od. verkaufe Programme z. B. Masterfile Betabasic Omnicalc gegen gleichw. Progr., Info: M.Ott-<br>mann·Humboldstr. 102.85 Nürnberg, Tel. 0911/447040-09122/2829

Sinclair-User-Clubs

★ aus München bitte beim<br>★ Verlag (Herrn Kötting)

★ melden 089/4613-277

Spectrum Manic Miner Süchtige!! Anleitung um in jedem der 20 Bilder<br>zu spielen, mit 255 Willys!<br>Für DM 5,- an Schalber, Pschkto. Karlsruhe, Nr. 120432-752, zu haben.

■ ★ Spitzen-Spectrum-Software ■ ★ Freaks in Darmstadt bieten tolle

- Software an. Angebote/Neuh.  $\blacksquare$
- ★ Spitzeninfo gegen 80-Pf. über<br>M. Eckert, FrankfLds. 69, 61 DA 12

ZX-Highlights: Microdrives B., sensationelle Arcade Games mit fanta-<br>stischer 3D-Graphik durch Stereo-Brille, Logo ... im Super-Info bei 0.<br>Hartwig, Rosenschule 8, 234 Kappeln!

000 Spectrum-Software 000<br>000 für jeden Bereich, aber 000 100 hur billig: 5-10,-. Info **000**<br>
100 hei: Mi. Wasian, Baben-000<br>
100 hauser-Str. 200, 48 Bie-000 ●●● lefeld 1, 0521/104874 ●●●

 $\star \star \star \star$  VC64/Spectrum  $\star \star \star \star$ <br>Jede Menge sinnv. Progr. ab DM 5,-,<br>z. Bsp.: Integ. best. stetiger Fkt., nur<br>DM 10,-: Liste gegen 80 Pf — BM Kern, 4250 Bottrop, Bügelstr. 9

Centronic Interface, Profi-Tastatur,<br>TASWORD TWO, Adressendatei,<br>Kassettenrec. und Leerkas. DM<br>250,--, DIETRICH, Tel. 05062/8275

Verkaufe Spectrum 16 K mit DT. und Enol. Anleitung + 1 Buch + Kasset-<br>tenrec. + 20 tolle Programme auf Kas. + 1 dem Kassette. Bitte schnell anrufen!!!

400,-, Tel. 07150/2351

SPECTRUM + 48 K intern + nur 129,-Computer o. Umschlag f. Info mit<br>Porto an: Uwe Wielert, Postlagernd, 3410 Northeim 13 + sehr GÜNSTIG

! HURRA! Der HOBBIT ist gelöst Spectrum/VC64/BBC B/ORIC 1.<br>Ausführliche dt. Beschreibung des komplexen Lösungsweges, R. Elze,<br>46 DO-50, Baroperstr. 448

Copy kopiert jedes Spectrumprgm.,<br>Catalog druckt ausführl. Kassetteninhaltsverzeichnis. Kassette mit bei-<br>den Prgmen. nur DM 16,-, Michael<br>Schramm, Tel. 0431/554583

**BB** Supersoftware auf Kassette **NUMBER ON DESCRIPTION OF STATE OF STATE OF STATE OF STATE OF STATE OF STATE OF STATE OF STATE OF STATE OF STATE OF STATE OF STATE OF STATE OF STATE OF STATE OF STATE OF STATE OF STATE OF STATE OF STATE OF STATE OF STATE O N & Drosselweg, 2211 Kremper-BB** heide

Verk. für Spectr. 16/48 K 4 Gewinnt, verk. für Specif. fol46 K 4 Gewinnt,<br>Sprach 4 Gewinnt, 48 K; spricht Züge<br>auf CC f. je 10,--: Jörg Roth, Ir-<br>schenstr. 15, 5500 Trier, T. 0651/17774

Verkaufe: ZX Spectrum, 48 K, 4 Mon. mit Software: The Hobbit, Atic Atac, ZZoom, Cookie, Froggy, Chess, Pi-<br>mania, Preis: 425, Bitte melden bei:<br>Stefan Abel, ab 14 Uhr, 04329/2311

Die neuesten Spiele aus England, z.B. Jet Pac, PSSST, TRANZ AM, Arcadia, Jumping Jack, Schizoids<br>16/48 K - 28, - Info g. Freiumsch. 16/48 K - 28, - Info g. Freiumsch.<br>MCS, Pidder-Lüng-Weg 5, 2000 HH 73

IIIIIII Spectrum MC-Games IIIIIII Verkaufe wegen Systemaufgabe !!! meine ges. Programmsammlung ca.<br>120 MC-Spiele + div. Utilities für 200, -, Tel. 0561/312277, abends  $111$ 

Kempston-Joystick-Interf. Suche (bis 35,-), Suche Software. Anruf od. Liste an: R. Lasslop jr., Unterer Grasweg 9, 8070 Ingolstadt, Tel.<br>0841/51624, ab 3 Uhr.

Verkaufe Spectrum 48 K + Recorder-Verkaure Spectrum 40 K + Recorder<br>+ Original dt. Handbuch + 4 Kasset-<br>ten (Penetrator, PSST, VU-3D usw.)<br>original verpackt für 550,-,<br>Tel. 06207/2443

Verk. 6 Superprg. auf 1 Kass. nur<br>30., Pac-Man, 3D-Tunnel, Manic-Miner, Space-Raiders, Schizons und<br>Spann-Evil. nur Bar, H. Novak, Egerlanderpl. 19, 6055 Hausen.

Spectrum-Maschinenspr.-Software wegen Systemaufgabe (Time-Gate, Jet-Pac, Penetrator, Defender, Kong<br>Flipper u.a.), zus. 100 Programme<br>für  $\star \star 100$ ,  $\star \star 0291/8107$ 

Verkaufe u. Tausche 16 Ku. 48 K

ZX Spectrum Spiele<br>
(z. B. Pingo) Liste oder Anruf in: 5880<br>
Lüdenscheid, In der Mark 32 . Tel. (02351) 24796 п

Fantastische Anwenderprogramme für Ihren Spectrum, z.B. The Quill, Beta Basic, Masterkex, MC-Compiler, Kopierprogr. etc., Anruf genügt, 0211/278386

Spectrum: Verkaufe 50 (!!) Spiele von ACAdvent. Nightm.) bis ZCZAX-<br>XON) alle 100% M-Code für 50,-. Bei Gerd Gonzbach und Kuno, Würzburger Str. 38, 8000 München. Auch Tausch.

★ Verkaufe Spectrum Topspiele: Kong, Penetrator je 20,-, ZAXXAN<br>15,-, Hobbit mit deu. Buch 30,-, Frenzy 12, Robert Fruck, 2021/47211 12,-/Robert Fluck, Gemeindeweg

Hallo Spectrum-Programmierer, wir<br>kaufen eure Selfmade-Software. Probekassette (Preisvorst. angeben) + Beschreibung bitte an: Michael<br>Rupp, Lessingstr. 7, 6923 Walbstadt.

Spectrum-Software z.B. Pascal 15, Beta Basic 10, Ta-<br>pe Copy 8, ZZoom 10, u.s.w., R.<br>Krumscheid, Im Osterfeld 32, 4630 Bochum 6, 02327/75557

Tausche Spectrum-Software Jetpac, Chess, Aquariane..., Manfred Fried-<br>sam, Am Steinberg 47, 8393 Freyung, Tel. 08551/4783, ab 18 Uhr.

Tauschpartner für ZX-Spectrum-<br>Software gesucht. Diverse Spiele/ Utilities vorh./Verkauf/Kauf/Tausch/<br>Liste an: Müller Gerhard, A-8053 Graz, Ulmg. 14C/6.

Spectrum 48 K, 4 Monate alt, mit 60<br>Programmen, deutschem Hand-Spectrum +o r.,<br>Programmen, deutschem Hand-<br>buch, nur komplett abzugeben. VB<br>495.-, Telefon (bis 23 Uhr)

3 Spectrum Bücher, Hartnell: ZX<br>SPectrum, Flögel: Rund um den<br>Spectrum, Valentine: Spectrum Spectaculär, nur zusammen 40,-, Tel. 0681/63387.

- \* \* \* Sinclair ZX Spectrum<br>★ Suche Tauschpartner für 48 K- \*
- 
- Programme. Liste gegen Rück- ★  $\star$  $\star$
- Porto bei: Oliver Loppe  $\star\star$  $\star\star$

Diskettenlaufwerk incl. Interface für Spectrum DM 1050,-, Kreyenberg, 0203/84071, n. 18 Uhr 311708

- Suche ZX Drucker billig \* Suche ZX KRAM Erweiterung 48 \*
- KRAM Tausche oder verk. Pro- $\star$
- ٠ Tel. 08825/599
- \*\*\*\*\*\*\*\*\*\*\*\*\*\*\*\*\*

**OO** Bundesliga/Spectrum 48 K OO ● auch mit kpl. Ergebn. 1. Liga<br>Menüsteuerung, für viele Sportarten.<br>Info = Freiumschl. J. Kühne, Neisserstr. 2, 3008 Garbsen 9

●● Bundesliga/Spectrum 48 K ●●<br>mit Menü für jede Liga. Für alle Sportarten, wie Fußball, geeignet.<br>Info = Freiumschlag, Jürgen Kühne,<br>Neisserstr. 2, 3008 Garbsen 9

●● Bundeliga/Spectrum 48 K ●● Tabelle mit gewonnen, unentsch., verloren, letzt. Platz, Vereinsanaly-<br>se, Info = Freiumsch., J. Kühne, Neisserstr. 2, 3008 Garbsen 9

- Spectrum 16 K, 9 Mon. (Neup.
- $\blacksquare$  390,-)<br> $\blacksquare$   $\blacksquare$  Orig. verpackt + Supersoftw.
- 
- $\blacksquare$  (Neup. 350, ) für 350, zu U V. Schönau, 6342 Haiger-11
- 

The Bond Super 3D Adventure (deutsch), nur bei mir, Tausch, Ver-<br>kauf (25), viele weitere Spiele sowie echte Sprites, Reiner Stobbe, Moorregerweg 62, 2082 Tornesch.

Suche: Manual für the Quill, Tausche Spectrum-Software: Quill, Valsolida, Paintbox, Johny Res, Ant Attack u.s.w., Jens Seidler, Bremerha-<br>tack u.s.w., Jens Seidler, Bremerha-<br>venerstr. 96, 28 Bremen 1, Tel.<br>0421/3961493.

Tausche ZX-Spectrum-Software Tausche ZX-Spectrum-Software<br>
(MC) 48 K u. 16 K-MC-Prog., Tausch<br>
u. Verkauf über 100 Prog., Melden<br>
bei Michael Niekut, Annette-Kolb-<br>
Str. 15, 8500 Nürnberg, Tel.<br>
0911/84264 ab 16 Uhr

Kopierprogramm f. Spectrum 48 K!<br>Geeignet f. fast alle Programme, Kassette nur 10, + Porto; Zahlung<br>per Nachnahme; Jan Meyer, Bărenmühlweg 94, 8120 Weilheim

Spectrum Software 48 K: Steuer 83,<br>Liga, Etat, Konto, Rezepte, Adreß-<br>verw. u.a./Info gg. Rückporto bei D.<br>Hilgers, Rheinstahlstr. 1, 4000 Düsseldorf 13

Sinclair-Spectrum 16 K/wegen Systemwechsel nur 300, /4 Monate alt. Peter Kretschmer, Pasettistr. 105/17,<br>1200 Wien/Österreich

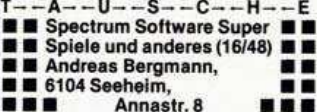

Spectrum: 11 Spiel-, Spaß-, Anwendungspr. (Basic). Alle zus. auf Kass. DM 24,80, Info geg. 60 Pf. Rückporto<br>bei R. Drechsler, Breite Heerstr. 17/2, 7260 Calw-Heumaden

**\*\*\*\*\*\*\*\*\*\*\*\*\*\*\*** ■ ZX Spectrum Programmverkauf<br>■ 16&48 K (Basic&MC) ab 2—10, ■<br>■ Liste 80 Pf., Alexander Lucas<br>■ Böttgerstr. 30, 8598 Waldershof

Wegen Systemwechsel ZX-Spec-Frame Programmsammlung für 200,-<br>abzugeben 60 Progr. Wert ca.<br>3500,-, nur 1mal vorhanden/bei P.<br>Herzog, Bahnhofstr. 15, 8240 Berchtesgaden

Suche Sinclair ZX-Spectrum oder<br>Commodore C64 günstig zu kaufen,<br>Angebote bitte an: Josef Firmberger,<br>Baumgarten 8, A-4331 Naarn

Sie werden staunen: ZX-Spectrum Super-Software fast verschenkt. Lieferzeit 3 Tage/Die Gratisliste wird auch Sie begeistern

P.O. Box: 2361, 8240 Berchtesgaden

Sinclair Spectrum. Über 600

● Tausch & Verkauf<br>● Alle DM 4. P.S. (o. Anleit.) DM 10 ●<br>● Voraus für C60, vers. u. List. An ● A. Lont Geuzenk. 75-3, A'DAM Holl

Systemwechsel: Timegate/ Weg. Kongmad Martha/Pimania/Chess/ Warlordatic Atac (alle 48<br>K/15, + Nachn., weitere Prog. geg.<br>Rückp., M. Theis, Königsbergerstr. 18, 6712 Bobenheim

Super Software Tausch 2 Spiele für 1 von Ihnen: Alles  $\star$  $\star$ 

- 
- Liste + 80 Pf. Rückp. an:<br>Liste + 80 Pf. Rückp. an:<br>Loibl R., Alders-
- bacher Str. 18, 8359 Aunkirchen \*

●● Spectrum als Psychologe ●●<br>● Gehemmt? Eitel? Ehrgeizig?

· u.v.a. Gr. Psychotest (volle 48K), ·

Kass. 10 DM (Schein) an DARBsoft J. Seliger-Str. 14 · 6095 Ginsheim ·

ZX-Spectrum/81-Programmverkauf. ZX-Spectrum/o1-Programmerical.<br>Ein Programm kostet nur 4,-, z. B.<br>Masterf., Manic M., Pascal, Ant Attack List. + Tasword 2, DM 2,-, S.<br>Leinberger, Wedekindstr. 1, 3 Hannover 1

- ZX Spectrum 16 K + engl. Anlei- $^{+}$
- tung + 3 engl. Handbücher +<br>Zeitschriften + Kassetten!!!  $+$
- 
- + NUR DM 430, Tel. 02234/57240<br>+ + + + + + + + + + + + + + + +

Spectrum + Seikosha GP 100 A + ZX Spectrum + PI + OtCentronics Inter-<br>face + ZX Sound Box + Videoaus-<br>gang für Spectrum + Schaltbild, ab<br>19.00 Uhr 02303/13345

Spectrum: Graphen-Funktionsprog. plottet jegl. Fkt. auf Bildschirm o.<br>Drucker. Freie Einheitenwahl. Ausschn.vergrößerg. (auf MC, per NN)<br>20,-, Hilpert, Kopernikus. 4, 863 Coburg

**HONOMO Achtung ONOHOM** ★ Tausche Spectrum Software ★<br>Englische-Spitzen-Software vorhanden \* \* \* Liste an: Holger Lehmann,<br>Rosgaard 8, 2391 Wees

Spectrum-Fußball-Tainer - 25 DM, 4 Ligen, Jedes Spiel mit Grafik. An-<br>4 Ligen, Jedes Spiel mit Grafik. An-<br>dere Spiele und Literatur. Tauschen. Info 80 Pf., C. Spark, Kurzer Buckel 1,<br>6900 Heidelberg

ZX Port-Box L. Spectr + 81 Messen, Steuern, Regeln externer Geräte. An-<br>schlußfertiges Gerät + sehr leicht<br>verst. ausführl. dt. Anl. nur 69,50. In-<br>to B. Reimelt, 030/3233086

ZX-Spectrum Pgm. ab 90 ●■ .. ● Pfennig. Tausch; Ankauf; Ver- ●<br>■ kauf. Info. 80 Pfg., W. Blaschek Inzersdorferstr. 111/8/9 A-1100 Wien --...

Spectrum: Joystickanschluß, alle Spiele, bis 7 Funkt., alle Joysticks<br>anschließbar. Kompl. Bausatz+gu-<br>te Anleitung. 30. (Scheck/Schein), H. Nonn, 1 Berlin 21, Werftstr. 4

Spectrum-Software Tausche Liste bitte an: M. Valentin, Ulmenweg 32, 8750

Aschaffenburg Drucke Eure Listings a. Normalpapierdrucker, Probe anfordern! Pro-<br>grammverkauf u. -tausch (300 Prg's),<br>Liste 50 Pf. RP., U. Lippe, Kleekamp

63, 4200 Oberhausen 11

**\* FUNDGRUBE** 

**\*** FUNDGRUBE

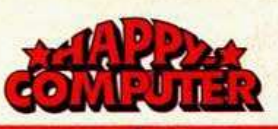

### **FUNDGRUBE**

#### 180 Spectrum Programme  $16 + 48K$

 $\star$ 

Verkauft J. Schöckel, 5 Köln 91, Tel. 876819, Kierkegaardstr. 17, Stück-<br>preis 5-10 DM + Nachnahmeporto, ab 30.4.84 erreichbar

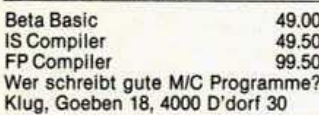

Spectrum \* Software \* \* \* \*\*\* Manic-Miner, Pool, Styx, Molarmaul,<br>Zip-Zap und viele andere, Freium-<br>schlag an St. Lauer, Am Rathaus 6, 65 Mainz 1, Tel. 06131/223425

■ Spielend Basic lernen \* Kass. mit 10 Pr. + Listing + Erklärung für<br>10,-, Info gegen Rückumsch. bei Al-<br>fred Meuser, Goethestr. 18, 5205 St. Augustin 1 ★ ZX Spectrum ★

Einmalig: Helicopter (16 K), Rotamint (16) ★, Prof. (48) + Reaction (16), alle zus. (incl. CC + Porto): ★ 10<br>DM ★ Best. (Scheim) an: S. Ruhm-schöttel, Laubenweg 24, 2860 OHZ  $\star$  Info: 90 Pf.

**B B** Verkaufe Kassette mit ca. 25 Maschinensprachespielen The für nur 60 DM! Info gegen Frei-R.-Linnarz-S. 47, 322 Alfeld

**BEZX Spectrum User-Club BE** An Mitgliedschaft interessiert?<br>Info gegen Rückporto von R. Knorre, Siegesstr. 146, 5600 Wuppertal 2 \*\*\*\*\*\*\*\*\*\*\*\*\*\*\*\*\*

Verk. ZXSpectrum 48K/50 Prog./<br>Rec./Lit./Joystick + Interf. Komplett: 850 DM VB ZX-Spectrum. Su-<br>che: Prog. u. Kontakte zu ZX-Usern Tel. 02361/87278 ab 17 h

Spectrum 48 K mit Software<br>PC1500 mit 8 KB Bedienerhandbuch PC1211 + Cass. Interface Ep-22 mit Kabel für Atari Int. Tel: 02501/70863

Spectrum-Programme (Originale) Tasword II 30, Hobbit 35 Cbd. m. dt.<br>Anl.), Jet Pac, Terror Daktil je 20,<br>Flug Simulator 30. Zus. DM 120. Telefon 089/144196.

Verkaufe wegen Hobbyaufgabe gesamte Programmsammlung. Über<br>150 Spitzenprogramme für nur<br>199 DM. Liste anfordern!!! J. Rohlje<br>Mörikestr. 25, 2940 Wilhelmshaven

Tausche od. verkaufe Superprog. F.<br>Spectrum ca. 200 Prog. vorh. Liste<br>mit Rückp. anf. bei M. Ottmann,<br>Humboldtstr. 102, 85 Nürnberg, Tel.<br>0911/447040 od. 09122/2829 Abends.

16/48 K Spectrum: Starbyte Copy. Kopiert jedes Programm beliebig oft mit header (extrem kurz). Kassette<br>gegen 10 DM-Schein an D. Böttcher;<br>Wedd.-Str. 27, 2240 Heide

**BEE** Suche Tauschpartner **BB** If für Spectrum-Software. Schickt Michael Heutze, Herchenbach-**B** str. 15, 7570 Baden Baden

Tausche/verkaufe Programme Liste an: Harald Simons Bahnhofstr. 25 6531 Ockenheim Tel. 06725/1490

Tauschen: über 250 Spectrum Programme + Routlinen Liste <br> **E** an Jochen Weiss <br> **E** weg 73, Oliver Maurer **B** Ulmenweg 37, 6242 Kronberg ■ ●: ■<br>06173/61922 п

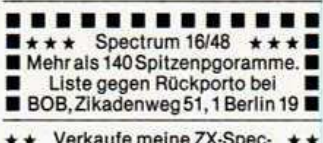

trum-Originalcassetten-Samm-

■ lung Bis zu 50% ermäßigt.<br>■ Manfr. Bertholdt, Seb.-Kneipp-

\* \* Str. 14, 8266 Töging/Inn **B B** \* \* Europol (48 K) = Verbrecherjagd du. 200 Europ. Städte per Flugz., Zug u.<br>Schiff f. max. 6 Pers. 15 DM in bar an Reistel, Dietrichstr. 7, 7500 Karlsruhe. Infos gegen Porto

**000** ZX Spectrum Software- 000 Besitze selber ca. 100 Programme Liste (bitte mit Firmennamen der<br>Programme) oder Anruf: 06173/<br>61534 C. Pfaff, Buchenweg 4, 6242 Kronberg 2

Spectrum-Monitoranschluß  $7<sub>u</sub>$ Substacken, nur 39,— mit Monitor-<br>Kabel, gestochen scharfes Bild<br>auch bei 64 Zeichen! K. Noack, Pf. 32, 4220 Dinslaken 3

Tausche Spectrum-Software. Liste an: Martin Reintsch, Coburgerstr. 7, 4100 Duisburg 11, Tel.: 0203/595060

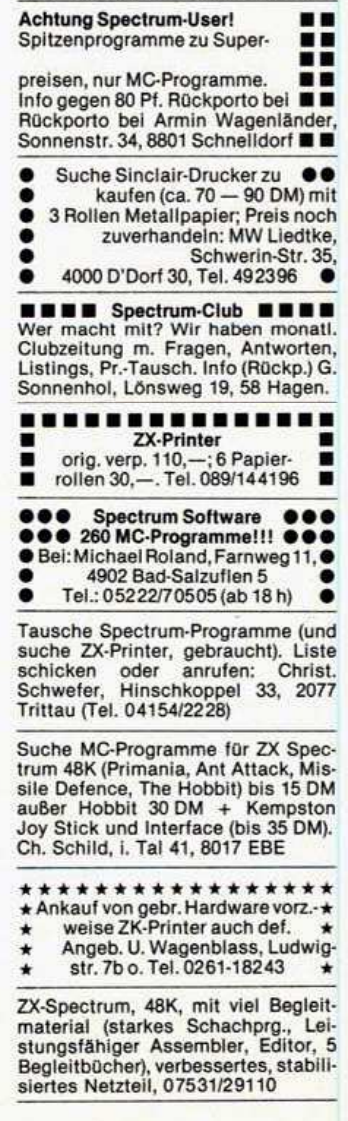

Verkaufe Spectrum 48 K + Lit. +<br>Soft. (3 Mon. alt) für 400,— (Ges.-<br>Wert ~ 825,—) Tel. 02464/5043

★

Suche von Privat!: Maschinencodeprogramm F.16/48K! Nur Original-<br>kassetten! u. Joystick m. Interface<br>u. gr. Tastatur u. ZX-Printer. Tel. 040/588838

ZX-Spectrum 48K, 4 Mon. Garantie z. Expectitum von, 4 mont. carante 2.<br>Netzt., Rec., Liter., Software. (300<br>Pr.), Tools, Assembl., 8 Actionpr. z.B.<br>Penetr., Jet P., V.-Chess VB 650 DM, Tel. 06871/503350

Spectrum: Schachprogr. (16K):<br>10 DM, 6 schnelle Bildschirmseiten Spectrum: 48K: 10 DM, Vokabeltrainer (Sprache<br>Ihrer Wahl) 16/48K: 10 DM (auf Cass. Porto/NN) Hilpert; Kopernikus 4; 8630 Coburg

Sectrum-Software Rompl zu verkau-Fen (Beta-Basic, Hobbit, Pimania, VU-3D, Melb. Draw, Masterfile, Manic Miner, 2 x Schach und über 100 weitere Progr.) Tel. 06421/84135

Verkaufe Spiele für den Spectrum verkaute Spiele für den Spectrum<br>
(z.B. Manic Miner, Hobbit, Flight Si-<br>
mulation...) Info gegen Freium-<br>
schlag an Christian Nadler, There-<br>
sienstr. 7, 8055 Hallbergmoos

Verkaufe ZX-Spectrum (48K) Sharp-Datenrec. CE-152 + TV-Kabel<br>+ Netztl. + Lit. + Software (Demo-<br>Cass., Toolkit, Omnicalc...) 5 Mon.  $for$  DM $600$ . Tel 02324/82751 n. 18 h ab 7.4.84

**NN B** Spectrum-Hardware **NN B** ■ Keyboard, Joystick, 48K-Set, Syn-<br>
Itesizer,, Lightpen, Digitaltracer<br>
■ u. viele Orig. Progr. U. Kunz, Jun-<br>
■ ge Hälden 3, 7500 Karlsruhe 41

Deutschprachige Software für ZX Spectrum. Kostenloses Info bel:<br>Friedrich Neuper, 8473 Pfreimd,<br>Leuchtenberger Str. 1, Postkarte genügt.

Tausohe Software!!! Für jedes neue<br>Programm schicke ich bis zu 3 Programme zurück. Liste an: Stefan<br>Schönberg; Stralsunder Rg. 19; 318<br>Wolfsburg! Bitte nur MC!

ZX-Spectrum/16, 48K: Schönschrift-<br>Zeichensatz mit futurischer Schrift!<br>In Sekunden geladen, 100%<br>Masch.spr. 10 DM an Stumpp, Wein-<br>gartenweg 13, 6951 Schefflenz!!

Verkaufe: ZX-Spectrum 48K<br>Drucker, 5 Rollen Papier, 7 Bücher<br>Der Basic u. Maschinencode.<br>Neuw. 1200 DM. Abzugeben für nur<br>700 DM M. Pastore, Tel. 06081/13203

Ideal zum Einsteigen: Sinclair Spectrum 16K, Kassettenre-<br>corder, Programme u. Bücher, Preis: Verhandlungsbasis DM 500,-, Tel. 0221/591431

Monitoranschluß für Spectrum, nur aufstecken — fertig, gestochen kla-<br>res Bild, kein Basteln und Lösten, kompl. mit Monitorkabel nur 39,-K. Noack, Pf. 32, 4220 Dinslaken 3

Weit über 200 Programme für den 48er! Software aller Art + Beschr.<br>Norbert Schild, Sandstr. 16, 4358 Haltern, 02360/811. Liste anfordern. Wenns geht, bitte Rückporto beilegen.

Spectrum 48 K + Joystik + 7 Bu-<br>cher + 100 Maschinensprache-<br>Progr. (Assembler, Jet-Pac, Penetr.<br>Kog, M-Coder, Defender) + Basic-Progr. VB: 480 DM \*\* 0291/8107 \*\*

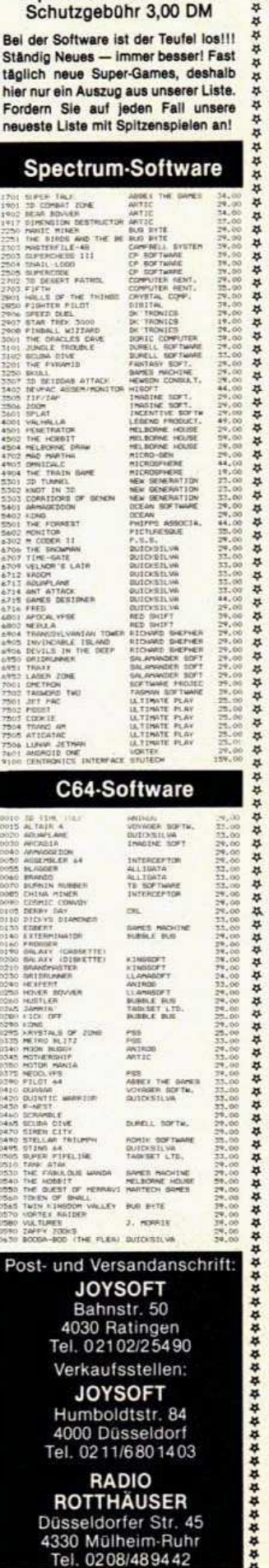

\*\*\*\*\*\*\*\*\*\*\*\*\*\*\*\*\*\*

**SHIFLE** 97

\* \*\*\*\*\*\*\*\*\*\*\*\*\*\* \* \* \* \* \* **JOYSOFT** 

Kostenlose Preislisten anfordern!

Spectrum-KATALOG

加盟

ø

女女女女女女女女女女女女女女女女女

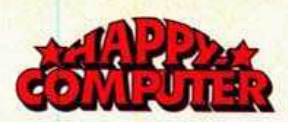

 $\star$ 

Tausche Spectrum-Software  $\overline{11}$ Hardware-Tips im Raum BS - HE.<br>Klaus Glatzel, Gartenstr. 8, 3339 Söllingen, Tel. 05354/650 ab 18 Uhr.

**B** Suche ZX-Printer und Anita zu Abersoft Forth, M-Draw (zahle gut<br>für Kopien). Softwaretausch: 100<br>Prg. A. Zerfaß, Schlehenweg 10, 8802 Lehrberg, Tel. 09820/499.

- Achtung Spektrumfreunde \*\*<br>Tausche Programme (MC) für
- den Spektrum (Tel. 0731/43403) ★ ٠
- Liste bitte an Robert Ondrus
- Erenaelker 29, 7900 Ulm 10

Spektrum-User aufgepaßt...<br>Spektrum-User aufgepaßt... Spektrum-User autgepast...<br>
Verkaufe Software für 16/48 K!<br>
DM 2,— pro Prog. (über 200) (nur ge-<br>
kaufte Spiele + Anwender). Info:<br>
Tel. 089/6923364 ab 19 Uhr

Tausche ZX-Spectrum Software

- Manic Miner, Hobbit, Tranz Am,
- Snooker, Liste an: R. Welte,<br>Seestr. 63, 7980 Ravensburg 'n œ

Programmierbares Interface von Downsway und/oder Kempston Interface und/oder Software von Ultimatie wegen Systemaufgabe zu ver-<br>kaufen. Tel. 02942/1644

Verkaufe 50 Spectrum-Programme Spiele + Utilities für nur 100 DM. Al-<br>le in MC (z.B. Phoenix/Kong). Stefan Cullmann, Adlerstr. 5583 Zell, Tel.: 06542/41405  $\star$   $\star$ 

Datafile/48 K/Originalprogramm dr. Zeichensatz, Sucher, List, Sort, ausf.<br>Handbuch, viele Beispiele nur<br>50 DM. Scheck o. NN//Kniese, Alt-Rödelheim 40, 6000 Frankfurt 90

Verkaufe/tausche Programme für ZX Spectrum (48 K) + ZX 81 (64 K) Liste<br>von oder an (Rückporto) Klaus Günther Schacht, Eifelstr. 6, 4460 Nordhorn

Sinclair-Hard-Software!!!

Joystickinterface 37 Alphacom 32 Drucker 279,- Tastatur 189,- Centronics 149,- RS-232 199,-1!!<br>tronics 149,- RS-232 199,-1!!<br>CompVersand Schulten, Tel. 0202/ 605373

Spectrum-Programm-Tausch (MC),<br>Über 400 professionelle Programs.<br>Suche Sinclair-Drucker bis 100 DM. Jürgen Steinik/Ligusterweg 34, 43<br>Essen 1. Liste gegen 1 DM Porto.

Spectrum Prog.: Atic Atac, Arcadia<br>Games Designer, 3D Combat Zone<br>u. Lunar Jetman zusammen für<br>30 DM + NN. Freiumschlag an H. Klopp, Buchenhain 8, 3170 Gifhorn

- 
- Spectrum 389,— Erweiter. 89,—<br>GP 100A 499,— Interface 189,—<br>Floppy 5,25" 950,— lieferbar!!!<br>Microdrive Tagespreis erfragen!<br>Wittich, Tel. 09443/453 ab 19 Uhr
- 

Spectrum Super-Sonderangebot<br>
1 12 spann. Spiele nur 25 DM!!<br>
I (180 ÖS) incl. Tape, Porto, etc.<br>
I Info gegen 1 DM Rolf Bühler Harzburger Str. 10, 2800 Bremen 1

**\*DUCTURE !Wer! BONDNA** »Flight-Simulation von Psion \* ٠ will, schreibt an«: M. Wagner, Kemptenerstr. 7, 8964 Nesselwang

Achtung Spectr.-Freaks! Verk. 40 Programme (Kassette) zu Spitzenpr. Liste bei: A. Terbeck, Dorstener Str<br>8, 4230 Wesel Bitte frank Rückumschl. dazu (80 Pf.)  $\star \star \star$ 

Spec Copy! Damit neueste Program me kopierbar! Auch verändert Hea-<br>der Tel. 06222/63076 18-19 Uhr<br>oder Betrag DM 25,- an Schalber,<br>Psch-Kto. Karlsruhe Nr. 120432-752.

98 商品

#### **FUNDGRUBE**  $\star$

Tausche und verkaufe Software: z. B. Jetman, Penetrator, ZAXXON, Manic Miner, Cookie usw. für nur 5 DM!!! Info 66, 1,50 DM bei K. Woidich, Veilchenweg 20A, 62 Wiesbaden

Superpreiswerte Spectrumhardware Superpresswerte Spectrumnardware<br>
z.B. Joyst :-Interface. Fertig 59 DM.<br>
Bausatz 45 DM ● Soundgen.<br>
69/55 DM Info gg. Rückporto Jörg Goschke, Neue Str. 45 ● ● ● 6365 Rosbach<sub>3</sub>

3 Spitzenspiele auf C60 für 10 DM Cass. durchsichtig m. Alu-Spulen.<br>Spiele n. Wunsch, wenn vorh. 10 DM-Schein an H. Sonnenhol, Junkernweg 2, 599 Altena. Info geg. Rückp.

2X-Spectrum-Programmtausch Schickt Eure Tauschliste mit Rückumschlag an: Jürgen Köll-.. Aachen, Tel. 0241/13253 **@** 

٠ **Mathematische Software** z.T. Pascal-compiliert, ideal für<br>Schüler, Studenten. Liste gegen<br>Freiumschlag. Uwe Schmid, Tannenäcker 94, 7900 Ulm 10: 0731/43718

**EBB** Spectrum-Software **BBB** For jeden Bereich, aber trotzdem<br>günstig: 5—10 DM. Gr. Auswahl.<br>Gratis-Info: Michael Wasian, Baberhauser-Str. 200, 48 Bielefeld, 0521/104874

Wie bekommt man (fast) gratis 6!<br>Superprogramme? Man schickt nur 2 eigene Progr. Listings und einen<br>80 Pf-frank. C5-Rückumschlag an Wacker, Postfach 5, 6456 Langselbold

Suche Superprogramme (The Hob-<br>bit, Piman) usw. Billigst! Preislisten<br>u. Infos an Robert Weidinger, Schönmetzlerstr. 10, 8050 Freising \*\*\* Auf geht's

Suche Floppy Controller zum Anschluß eines normalen Laufwerks! auch Schaltplan. Günther Dietze,<br>Vogelpothsweg 16, 4600 Dortmund,<br>Tel. 0231/175115

 $\bullet\bullet$ O Umfangreiche Progr.-Sammlung ●● 4690 Herne 1, 02323/450912●●

**O II** Verkaufe ZX-Spectrum 48 K O II Substitution of the School and School and School and School and School and School and School and School and School and School and School and School and School and School and School and School and School and School and Scho 3150 Peine, Tel. 05171/6384

- \* 250 Programme zu tauschen
- Action Anwendungen Adventure

\* schreibt schnell an<br>
\* Wolfgang Peter, 8501 Wendel-<br>
stein \* Am Schwarzachgrund 6,<br>
09129/8368

Tausche Spectrum-Software: Liste schicken bzw. anrufen oder Liste ge-<br>gen 80 Pf. Porto anfordern bei Andreas Junk, Am Richtsberg 5, 3550 Marburg, Tel. 06421/45222

SO AAAAAAAAAA<br>U @Verschenke 300!!! s POOO Spectrum-Programme A PP RO ENESERSEERS R Cassette mit 6 völlig neuen ■ Spitzen-Sp.: nur 10 DM (70 ÖS)!<br>■ Tolle Grafik — Sehr originell! ■<br>■ Info gegen 1 DM — Rolf Bühler ■ Harburger Str. 10, 2800 Bremen 1 Spectrum-User Club nimmt wieder

Mitglieder auf! Monatl. Clubinto, Superior persoftware, Problembilfe, Tips.<br>Weitere Infos von Spectrum-Pool, Postfach, 3130 Lüchow

#### **FUNDGRUBE**

Spectrum Adventureclub: Info mit 2 Advs. gegen 1 DM Porto + CC bei<br>Klaus Jürgen Wolf, Reitweg 33, 4134 Rheinberg 4

Spectrum 48 K + DK Tronics-Tastat. für 650 DM zu verkaufen incl. 2 Bü-<br>cher 4 Mon. alt, Rolf Köhler, Tel.<br>040/64040186 ab 19.30 Uhr

Verkaufe: Super Software aus GB! 2.B. Jet-Pac, M. Miner, Froggy, ●Hunchback, Bugaboo, Penetrat.,●<br>● Lookie, Kong!!!■Info (1 DM)!! ●<br>Blumenhagen Land.Beus 11, 322 Alfeld

Spectrum Programmtausch od. verk zahlreiche Superprogramme wie Ant Attack, Corridors of Genon bei Jörn<br>Zühlke, Stoverseegen 29, 2350 Neumünster, Tel. 04321/53198

Tausche ZX Spectrum Software! Vor allem Adventures und Programme<br>mit guter Graphik SNP gewünscht:<br>an Stephan Kloock, Berliner Str. 24, 5042 Erftstadt-Liblar

Amr. Picklock  $\star \star \star$  kopiert schnell<br>und mühelos 100% jedes Spectrum-<br>programm. Nur zum Privatgebrach! Kass. 30 DM-Scheck/Schein an H. Nonn, Werftstr. 4, 1 Berlin 21

Lichtgriffel-Menü für Spectrum steuert univ. Zeichnungspr., auch »Merge« mögl.! Cass. mit Lichtgrif.<br>55 DM ohne 25 bei Kökeny B.D. Jakobskirche 3, 89 Augsburg

★ Über 50 Superprogramme für 2X·★<br>★ Spectrum (Hob.-Forth) f. 60,— ★ zus./od. auch einzeln/od. \* \* \* \* gegen Kempston Joystick-Inter- ★<br>face zu tauschen. T. 0731/43403 ★  $\star$  $\star$ 

Spectrum-Fußball-Trainer-4 Ligen jedes Spiel mit Grafik. Andere Spiele<br>und Literatur. Auch Tauschen Info<br>80 Pf. C. Spark, Kurzer Buckel 1, 6900 Heidelberg

 $^{\circ}$ ZX-Spectrum MC-Games  $\bullet\bullet$ ● Verkaufe 15 P. für Spectrum 16/ ●<br>● 48 K z.B. Extra Graphics-Befehle● Airbrush usw. Info/Best: P. Imani ·  $\bullet$ Jägerstr.5, Stud.heim, 67 Lshfn.

**■** Verkaufe Spectrumprogramme wegen Systemwechsel, ca. 50 Spiele<br>und Hilfsprog. für 25 DM + Cass.<br>v. Lipka, Duisburger Str. 72

: 4030 Ratingen 4

Wegen Systemwechsel zu verk.:<br>Spectrum, 48 K, mit Literatur und<br>Software (Penetrator, 3D-Combat<br>Zone), für 500 DM. Michael Freitag,<br>05042/2315 ab 18 Uhr

Copy kopiert jedes MC + Listschpr. Department process more than the process of the state. Frogger<br>u.v.a. je 5 DM. Ab 5 Stck. Mengen-<br>preis!!! Info gegen 80 Pf. Rückum-<br>schlag bei Junger, Maxstr. 7, 714 Ludwigsburg

Spectrum-Input-Echo auf Hauptbildschirm (nicht mehr im »Keller»),<br>MCroutine, Listing f. 5 DM + Frei-<br>umsch. Andreas Grech, Im Heges 14, 7441 Neckartailfingen

Super 3-D-Graphik mit verdeckten Kanten plottet Funktionen; 64 Z/Zeile Erweiterung: je 15 DM Info g. Frei-<br>umschl. G. Scheer, Döbbeckestr. 36, 3008 Garbsen 1

Suche Farbmonitor + Anschluß und<br>gute Software für 16 u. 48 K. T.<br>Schuhbeck, Tettenmoos 3, 8221 Grabenstätt, Tel. 08661/724

ZX Spectrum 48 K (neu) + Cass.rec. ZA Spectrum 46 K (heu) + Cass.rec.<br>
(NP 130) + 2 Bücher + 120 Pro-<br>
gramme wie Manic-Miner, alle<br>
Ultimate-Spiele Phoenix, Autoren-<br>
nen usw. Für sage und schreibe<br>
600 DM. Tel. 02935/1331

#### $\star$ **FUNDGRUBE**

□ ★ Tausche Spectrum 16/48 K- ★ □ □ ★ Programme. Besond. MC-Pro-□ gramme erwünscht/Liste bitte □ an G. Lipperer, A.-Bruck- $\Box$  $+$  $\Box$  $\Box$  merstr. 42, 8011 Vaterstetten  $\star \Box$ 

Was ist mit der Damenwelt los! Suche Spectrum Taschpartnerin oder mehrere falls es sie gibt! Stephan<br>Platz, An der Ziegelhütte 37, 6740 Landau 150, Progr. vorh.

Spectrum 48 K Fußballpgm. 1. u. 2. Spectrum as N rubband Ship and Spieltagl Nass. + Ani. 180 DM + Spieltagl Nass. + Ani. 180 DM + NN Info gegen Rückumsch. H-P.<br>Frings, Nelkenweg 7, 5190 Stolberg

Spectrum-Anfängerin (16 K seit 4 Spectrum-Amangerini (16 Nov. 1911)<br>Anfänger/innen zum Erfahrungsaus-<br>tausch. Gabi Kögel, Bachemerstr.<br>53, 5 Köln 41, 0221/406904

ZX SPECTRUM: Verkaufe Super-Programme wie Pentrator, Flugsim.,<br>Schach usw. INFO 1 DM. Extreme<br>Dauertiefpreise!! NEU: 3D-Panzerschr. H. Wamhof, Pf. 1661, 4540 Lengerich

Die neuesten Spectrumprogramme AntAttack, MCA, DLAN, Death Chase

Liste bitte an**n** Thomas Dargel Otto-Hahn-Str. 11, 3014 Laatzen 1

Pascal 48 K - 50 DM  $\star$  Forth  $\star$ <br>Scope  $\star$  MCoder 2  $\star$  Tasword  $\star$ <br>Editas  $\star$  Schach  $\star$  Hobbit, je 25 DM<br> $\star$  Manic Miner  $\star$  Penetrator-Jetpac<br> $\star$  Tanx  $\star$  Cookie  $\star$  Bugaboo, je 10<br>DM  $\star$  Jaspers, Pf. 124 rath

Superprogramm aus den USA: FOUR Wins BSupergraphic + Sound BDazu LINEO—Löst lin. Gleichss. + GE-<br>DANKO — errät jede gedachte Zahl.<br>Alles nur 20 DM! Schein an: R. Wacker, Postlagernd, 6456 Langenselbold

Eilt<sup>o</sup> Spectrum-Hobbyaufgabe OEilt Jede Kass. diverse Superprog. 20<br>DM (z.B. Toolkits, Simulat. Textver-Adventure, 3D, Utility). D. Schularb. ze, Rosenheimer Str. 1, 1 Berlin 30

Tausche und verkaufe 140 Superprogramme für ZX-Spectrum 16/48 K.<br>Suche auch billig Sinclairdrucker.<br>Liste an: H.-M. Füssel, Freseniusstr. 10, 6 Frankfurt 1, Tel. 0611/565345

Verkaufe ZX-Spectrum, Original-<br>S/W, keine Kopien! (Flightsimula-<br>tion/Horace g. Ski/Club Record-Controller) [K.-Joystick-kompatibel] je 25<br>DM (zus. 60 DM). Tel. 02164/48004

- 
- Tausche Spectrum-Software u. ●<br>● Anleitungen. Es sind ca. 350 MC- ●
- · Programme vorhanden. Liste mit ·
- Telefonnr, an: Andreas Richter :
- Hauptstr. 157, 6236 Eschborn 1

Spectrum im MC-Programm »abge-<br>stürzt«? — Kein Problem — Reset<br>ohne Programmverlust — Bauanlei-<br>tung — Info gegen adr. Freiumschl.<br>Postfach 2532, 3300 Braunschweig

ZX-Spectrum 48 K, 2 Mon. jung +<br>Softw., Orig.-verp. noch Garantie DM<br>450,— VB, evtl. Tausch gegen C 64 m.<br>Wertausgleich. Thorsten Zimmer, Tel. 06841/3952

Suche Software und Drucker Beides gebraucht<br>Nur preisgünstige Angebote<br>van Gellekom, Mittelstr. 45 4902 Bad Salzuflen

\* \* ULTIFILE 2 \* \* Das 48 K-Univ.-Karteisystem in deutsch: »benutzer-<br>freundlicher als Masterfile«! Super-Artikel in Computer Pers. nur 20,-<br>DM. Info Tel. 09820/499

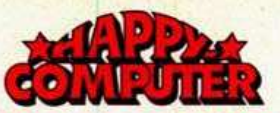

#### **FUNDGRUBE**  $\star$

Tausche Softw. Biete:  $\bullet$ Firebirds Forth, Tobor, Jetpac, Vv3D, 3D-Tanx, Arcadia u.v.a.m. zum halben Preis. Liste an Levent Atan Ye-**TÜRKEI** 

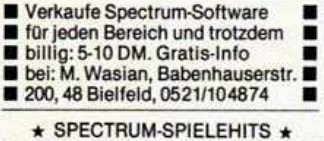

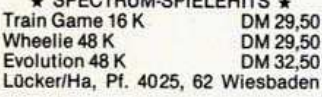

>> SINCLAIR ZX-SPECTRUM << > Verkaufe Supergames! Superadv. <<br>> z.B. Graf D. < < Superaction z.B. < > Troll's Apple < Liste g. 80 Pf. bei <<br>> S. Schulz, Harksiekh. 7, 4973 Vlotho

VERKAUFE ZX-SPECTRUM 48 K + REC. + ZX-PRINTER + 0ber 60 Spitzenprogramme + Literatur + Anlei-<br>tung + Garantie wegen Hobbyauf-<br>gabe für ca. 850,— DM \* Martin Meyer, Tel. 0511/832940\*

Suche Spectrum 48 K bis 300,-<br>oder ZX81 mit 16 K bis 100,-. Suche auch Zubehör zusammen oder einzeln. Tel. 0721/74109. Öfter probieren!

**BONNE HeKu-Soft BURBE** Programme für Spectrum & ZX81 Flugsimulator, Schach etc. MCode Katalog gegen Rückumschlag Braunlager Str. 22, 1000 Berlin 47

48 K: 3 Mon. alt, K. gebr., orig. verp.<br>+ v. Lit. + Software (Manic Miner, Kong ...) 450,— DM (Nordmende Kass.-Rec. = 500,— DM) Th. Schöll-hammer, Ob der Hohlen 54, 7801 Schallstadt

BERLIN - Wer hat Interesse an Gründung eines Spectrum-Clubs? Kontakt: E. Schätte, Stephanstr. 22<br>1 Berlin 21, Tel. 3963191

Grafikprogr. f. 48-K-Spec. 25,- DM.<br>Drucke Ihre Prg.-Listings auf Nor-<br>malpapier. 0,50 DM/Blatt. Auch Eti-<br>kettendruck! Franz Kastner, Sude-<br>tenstr. 3, 8206 Bruckmühl

Verkaufe: Sinclair-Spectrum 16 K m. Garantie und Superprogrammen. **VB 420 DM** 

M. Endler, Tel. 0751/81350 od. 92651

SUPERGRAPH (16 K) - Balken-

- & X/Y-Diagramme, Daten auf
- $\blacksquare$  MC sichern, Grafiken ausdruk<br> $\blacksquare$  ken nur 15 DM incl. SPIEL-
- KISTE bei T. Körber, Max-

Planck-Str. 1, 3057 Neustadt 1

Orig. Kassetten für Spectrum 48 K:<br>Toolkit, Time-Gate, Star-Trek, jede<br>20 DM oder 3 zus. 50 DM. Tel 0681/63387

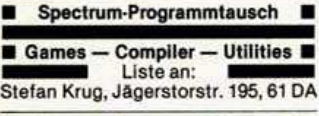

**NE** Verkaufe Spectrum-Software **NE** 48 K: Schach, Penetrator, Manic-■ 3D-TANX, Jetpack, Gulpman, BETA<br>■ -B ★ Tel. 06802/1405 ★ DM: 10-20

**BB48K!ZX-SPECTRUM!48KBB** Verkauf wegen Systemwechsel! 

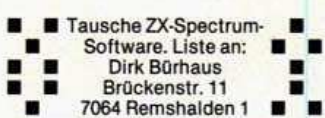

**FUNDGRUBE** 

### **TEXAS INSTRUMENTS**

Suche Baustatik-Progr. für TI 99/4A,<br>Rahmen, Träger usw. auf Kassette.<br>Joh. Picksak, 2956 Oldersum Cirksenastr. 3, Tel. 04924/995

TI 59, Drucker PC 100, viel Zubeh., Module, Spiele und prakt. Mathem., 40 Magnetkarten, Druckerpapier, Handbücher, Preis 450,- DM VHB Tel. 0511/6963404

Verk. TI 99/4A (9 M. Gar.) + Exb. + V.24/RS232 + Colorferns. + Reck/ Fernb. + Basiexb-Kurs + Dat + Stat + Schach + Fußb + Video I/II + Alig.Mix<br>+ Oldies1 + 2 + kompl. TI-Lit., VB TI-Lit., VB 1950 DM, 0611/559231

TI 99/4A - nur zum Snielen zu schade. Software für die prakt. Anwendung Ihres TI 99/4A, z.B. Haushaltsführung, Universaldatei. Info 1,50. R.<br>Andres, Osterfeld 23, 3015 Wennigs

TI 99/4A wegen der großen Nach-<br>frage jetzt Dschungel-Pit, Teil 2 noch<br>aktionsreicher in 3 Bildern. Suche 32-K-Erweiterung, verkaufe Mini-Me-Tel. 02226/7440 mory

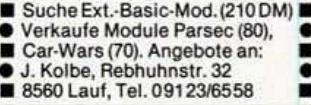

Su Tl. 32 KRAM-Karte: T. 0911/512793

Texas Ext Floppy sowie Disk Con-<br>troller Ext. 1100,- DM, Texas-Drucker 1000, DM, Tel. 0611/311722, 19<br>Spielmodule a 70, DM. ZX81, 16 K, 32 K + Tastatur Tongenerator VB

TI 99/4A + Modulbox + 32 K + Floppy + Controller + Ex.Basic + Schach uva. Module + Joystick und vieles mehr zu verkaufen.  $\star \star \star \star$ Auch einz. Tel.: 08561/3217

Verkaufe wegen Systemwechsels ٠ spottbillig gesamte Software

ca. 100 Pgm.) Super Ext.-Spiele \*<br>Mathe- und Anwenderprogramme Tel. 02255/8830 (14-16, 21-22 Uhr)

TI 99/4A + TI-Programm-Rec. + Rec.-Kabel + Ext.Basic + TI-Inv. + Basic Lernkas. + Tl-Literatur nur DM 500,-

ab 19 Uhr: 089/6801723

٠

NORD-STERNE \* \* \* \* \* \* \* \* \*<br>Faszinier. Weltall/Sterne + Planet. Ext.Bas.Prg. auf Kass. Bei Best. 15<br>DM in Schein beileg. C. Lange, Am Wiesengrund 7A, 4018 Langenfeld

Suche TI 99/4A mit Ext Basic Sucret Fraum Koblenz)<br>(möglichst Raum Koblenz)<br>Angebot bis 17.00 Uhr, 0261/803383<br>ab 18.00 Uhr, 0261/81501

Suche für 99/4A Peripheral-Box PHP 1200 u. Joystick oder glwtg.<br>M. Graup, Ehlersstr. 10, München 90, Tel. 089/6903383

TI 99/4A-Suche XBasic, 32 KRAM, Disk Intern+Steuerkarte, Drucker<br>(Einzelblatt), Peribox, RS232-Verkaufe Joysticks (Eigenbau) 45 DM.<br>Angebote: Th. Rose, 3 Han. 91, Bau-<br>weg 46, 0511/2107646 Original Adventure für Adventure-Modul: »Savage Sland I&II«. Zweiteilig; NP: DM 85,-. Für nur DM 60.-. Jan Timm/Mittelweg 20/3114 Wrestedt 1/Tel.: 05802/4717

**FUNDGRUBE** 

TI 99/4A + Ext.Basic + Rec.-Kabel + 11 Street Ext. Basic + Rec. - Rangel +<br>Systems + evil. Headbucher + Pro-<br>Garantie), Preis: VB 640 DM/720 DM<br>Tel. 0941/997301

O Extended-Basic O Basic u. Extend.-B.-Lehrgang/Handbuch auf Kassette (evt. dt. Buch) Module<br>(Parsec, TI-Inv., Schach, ua.) 02xV.24<br>Schnittst. ext. 0Tel.: 06131/58694 ab 19 Uhr

TI 99/4A, deutsche Tastatur+ Ext.-<br>Basic + Recorder + Kabel + TI-Inv. + Lit. + massig Progr. auf Kass.: (Basic-Kurs, Tilgung, Spiele, Mathel, etc.) VB 830 DM, Tel.: 06131/58694 ab 18 Uhr

Suche Ext.Basic-Modul u. Abenteuerspiele für den TI 99/4A. Bezahlung nach Qualität der Spiele. Info an Klaus Holtmann, Weststr. 40, 4720 **Beckum** 

**FUNDGRUBE** 

Achtung wieder lieferbar Editor Assembler DM 248,-, Tl-Writer DM 248,-, Drucker MT 80, 80 Z/sec, 9x8-Matrix, grafikfähig nur DM 1098,-, Tel. 089/3132447 n. 19.00

Verk. TI 99/4A + Ex.Basic + Minimem + Assemb. + Speech.Edit + Synthe $sizer + Box + 32 K + Diskwerk + Advent.Modul + 8 Abenteuer + Recor-  
der + Disketten + Alpiner + Parse +$ Socce + Lit = Tel. 0209/612246

Verkaufe TI 99/4A + Recorder + Kabel + Joyst. + Schach + Basic/Ex.-<br>Basic-Kurs + Tombstone-City + Video-Spiele wegen Systemwechsels<br>für DM 680, Tel. (0211) 673986, ab 15 Uhr

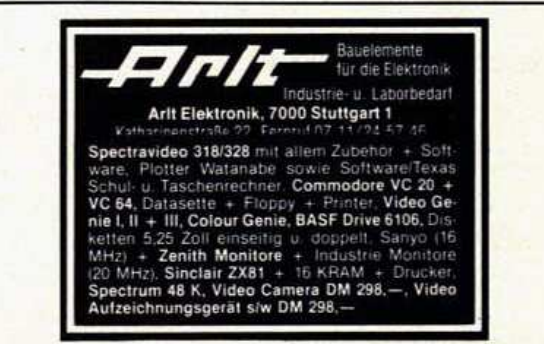

 $\star$ 

## NEU! RS 232 & Parallel-<br>Druckerinterface für **Sinclair Spectrum**

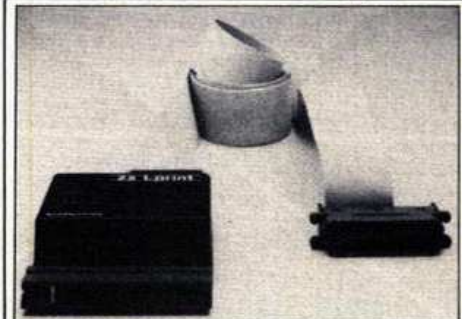

**Centronics und** RS 232 in ei-<br>nem Interface

LPRINT,LLIST<br>und COPY-<br>Befehle

**Ohne Zusatz**software funktionsfähig

Microdrive kompatibel **COPY in FARRE** 

Textverarbeitung Hochauflösende Grafik Listingdruck Komplettpreis DM 198,

nnen Sie mit Ihrem<br>ectrum (16 und 48 K)<br>isionelle Textuerathei

**IX LPRINT III** hat die notwendige Software im ROM. Das bedeut

**EX LPRINT III** stellt three weise COPT-Routinen für alle gän<br>Spen Drucker zur Verfügung: z. B.<br>Seikosta GP 1004 und GP 250X<br>alle grafikfähigen EPSON Modelle,<br>Star DP 510, DP 515 und STX 80,<br>Shimwa CP 80 und 80 und<br>GP 700 in voller

und.<br>bei Text-COPY nur

Auch andere als die oben genennten<br>nen Drucker oder Typemadmach<br>nen lassen sich mit XX LPRINT<br>Standard - Dentronics - Parallel<br>Schnittstelle oder RS 232 verlügen<br>schnittstelle oder RS 232 verlügen ZX LPRINT III ist voll kompatit Microdrives und zu Spec<br>grammen wie z. B.: Taswi<br>file u. a.

 $\begin{tabular}{l|c|c|c|c|c} \hline \textit{N\'e} & \textit{R4-14-15} & \textit{R4-16-16} & \textit{N4-16-16} \\ \hline \textit{B111} & \textit{B12} & \textit{D13} & \textit{D14-16} & \textit{D14-16-16} & \textit{D14-16-16} \\ \hline \textit{M112} & \textit{M113} & \textit{W13} & \textit{W13} & \textit{M13} & \textit{D14-16-16} & \textit{D14-16$ 

Ihre Bestellung schicken Sie bitte mit Vorausscheck (plus 3,- DM für Porto) oder gegen Nachnahme (plus 8,- DM Nachnahmegebühr, Versand ins Ausland nur gegen Vorrausscheck) an:

MICROCOMPUTER LADEN

Computerpartner GmbH, Lietzenburger Str. 90, 1000 Berlin 15 Telefon 030/882 65 91, Telex 184 685 busa d .<br>ZX LPRINT III gibts nur bei uns. Händlera

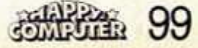

nfach das ZX LPRINT III an da<br>Ickseite – Ihres – Snat III an da seite Thres Spectrum<br>en und alle Sinclair Druc<br>inklusive COPY sind to EX LPRINT III Int ho

**L'ESNT III** ist komplett<br>tigen keine umständi<br>vuokernarbeiten tu konna<br>vuokernarbeiten tu konn

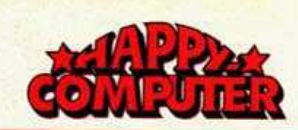

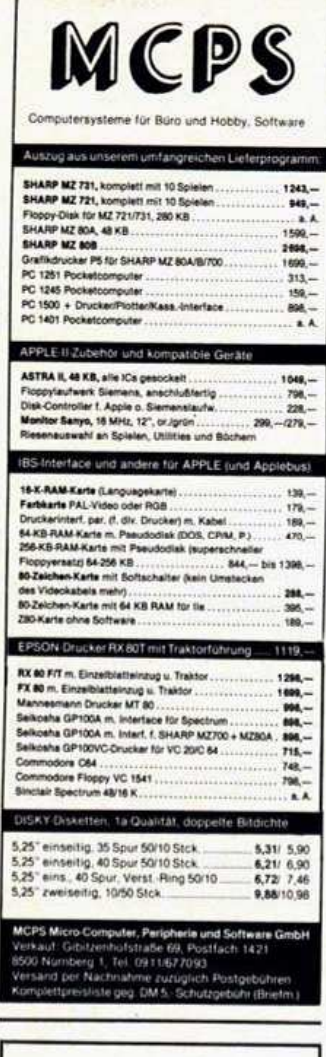

#### »THE ARCADE«-**JOYSTICK**

mit Micro-Schaltern (hörbare Kontaktgabe), mit handlichem Steuerknüppel und Schnellfeuerknopf, durch seine Form für Links- und Rechtshänder gleich geeignet. Kompatibel mit Atari, Coleco, Commodore 64 - VC20 mit Interface für TI99/4A und Sinclair ZX-Spectrum. DM 79,inkl. MwSt. + Porto und NN. Preise für Interface auf Anfrage.

E. Begerow, Postfach 30, 8428 Rohr.

#### P. Rädsch Programme und **Tips für VC-20** 1983, 152 Seiten

Anhand von nützlichen und unterhaltsamen Programmen können Sie mit diesem Buch die phantastischen und selten genutzten Möglichkeiten Ihres VC-20 nun voll ausnützen. **Best.-Nr. MT 513**  $DM 38, -$ 

alle Preise inkl. MwSt. zuzügl. Versandkosten

> **SHIPPER** Hans-Pinsel-Straße 2 8013 Haar bel München Telefon 089/4613-220

#### $\star$ **FUNDGRUBE**

Verkaufe günstig für TI-58 bzw. TI-59 sowie für SR-Serie Drucker PC-100<br>und ca. 60 Magnetkarten. Preis VB,<br>Marschke, Amselweg 6, 5309 Meckenheim, Tel. 02225/10760

Verkaufe Superprogramme für Ihren TI 99/4A. Auch Ext. Basic. Info-Liste gegen Rückporto bei. N. 1999.<br>5138 Heinsberg, Halber Mond 13 egen Rückporto bei: N. Wolters,

............... Suche Ti/Spieleturm + Module + Ext. Basic + Sprachsynthes.  $\bullet$ ۰  $\bullet$  (auch einzeln). Karl-Heinz  $\bullet \bullet \bullet$ 

Suche: TI 99/4A + Joysticks + Recorder-Kabel + Recorder (bis zu: 320 DM)!!!! Gute Qualität gesucht!<br>(auch einzelne Teile kaufe ich!) — Uwe Boehler, 09832/7768 \*\*\*\*

■ Suche Extended-Basic-Modul<br>■ für TI 99/4A. Angebote an Matthias Uhlmann, M.-Schon-٠ gauer Weg 34, 7500 Karlsruhe 31

Drucke Listings von TI-Basic/Ext-Basic, Kassette/Diskette kosten: 5 DM +0.03 DM pro Programmadresse<br>+0.03 DM pro Programmadresse<br>20, 4060 Viersen 11

Verkaufe TI 99/4A + Zub. (Module, Joystick etc.) F. Omidwar Kulturstr, 93 8050 Freising

★ Verk. RS232 (neu) intern f. Tl 99/ ★<br>★ 4A für 430 DM oder Tausch gegen ★

(neue) Disk-Contr.-Card intern \*

★ Ehlert, Renoisstr. 25, 5300 Bonn ★<br>★ Tel. 0228/215991 nach 18.00 Uhr ★

Programm zur Listschutzaufhebung von geschützten Programmen zu ver-<br>kaufen. Preis VB.

Telefon 030/6262950 nach 18 Uhr

Suche: Per.Box, Disklaufw. intern,<br>Diskkarte, 32-K-Erw., P-Code-Karte,<br>Mini-Memory-Modul, Parsec, RS232<br>
• Thorsten Ziehm, An de Au 17<br>
• 2081 Haseldorf, Tel. 04129/488

Suche Extended-Basic u. Joysticks Suure Land, Mike Tõlle, Berghäuser<br>Str. 6, 4350 Recklinghausen, Tel.<br>02361/32137 od. 33290, ab 20 Uhr, außer dienstags

TI 99/4A mit Ex-Basic, Minimem + 4 Spielmodule, sehr viel Software + 5<br>Bücher (u.a. Assembler) zu verkaufen. Bitte wenden an Peter Demel, Tel: 06409/9532

**OOTI 990TI 990TI 990TI 9900** ●Spiele●Module●Joysticks●Zube Spiele Module Joysticks Zube-<br>hör Ckatalog geg. 2 DM Schutz-O<br>gebühr bei: TI-Service, Auer- $\bullet$ pfad-7, 8755 Alzenau-2 **@@@@@** 

TI 99/4AO TI 99/4AO TI 99/4A Verkaufe neuwertigen TI 99/4A +<br>Ext.Basic + Kass.Rec. + Rec.Kabel<br>+ Pal\_Modulator + Lehrkass.ExBasic + Software 600 DM, Tel. 06181/ 492365

\*\*\*\* Hello Newcomer! \* \* \* \* ★ Verkaufe fabrikneuen und ★ ★ ★ ★ originalverpackten TI 99/4A ★ ★<br>★ mit Software für nur 280.- DM ★ Tel. 04169/640 ab 14.00 Uhr

Suche für den TI 99/4A Joysticks, Überspielkabel, Ext.-<br>Basic-Modul! J. Schüler, Herzogstr.<br>49, 5650 Solingen 11, Tel. 02122/ 334496

### TI 99/4A

Suche zu günstigem Preis für TI<br>99/4A sofort: Ext.-Basic + Parsec-<br>Modul + Minimemory-Mod. + Drukker, V.24-Schnittstelle + Text- u. Da-<br>teiverw. + Spiele! Ab 5 Uhr 08122/ 4302 b. München

Verkaufe TI 99/4A (originalverp.) mit Ventaur + Rec. Kabel + Spiele<br>Literatur + Joyst. + Basic-Lernprg.<br>W. Büthe, Abtstr. 13, 3300 Braun-<br>schweig, Tel. 0531/340348

TI 99/4A Super-Ext.-Spiele z.B.<br>Dschungel, Pit-Star, Raider, Atlantis, Schlümpfis Abenteuer, Dracula, Al-<br>pha Alarm, Utopia, Super-Sound, Grafik + Spielwitz. T. 02226/7440

TI 99/4A **@@@@@@@@@@@@@** 11 994A<br>
Verkaufe: Rec.-Kabel Original 30,—<br>
Buchungsjournal-Modul 100,— DM<br>
Pers.-Report-Modul 90,—, Statik-<br>
Mod. 90,— und vieles mehr. Tel. 0711/234322

Suche für TI 99/4A Periph.-Erw.-Speichererweiterung und Diskettenlaufwerk u. Steuerkarte-Drucker. Angebote an Herbert Calvi, Hauptstr. 193, 5020 Frechen

Suche dringend Extended-Basic-Modul für den TI 99/4A.<br>Rainer Feldman Mindener Landstr. 117 3070 Nienburg/Weser

\*\*\*\*\*\*\*\*\*\*\*\*\*\*\*\*\*

Listschutz? Kein Problem! Ich entferne diesen kostenlos (Rückporto), kopiere auch Assemb. Disk.<br>Einsenden an: W. Insel, Oppauerstr. 10, 68 Mannheim 31

TI 99: Suche Software mit Verkaufsrechten + Billigstmodule und anderes TI-Zubehör: Angebot mit Tel.-Nr.<br>auf Postkarte: J. Schubert, Londonstr. 9, 3400 Göttingen

Verkaufe neue Module z.B. Parsec,<br>Soccer, Tompstone C., Attack, Je =<br>40, Außerdem: Othello; Musik Maker je nur 45, weiteres auf Anfrage.<br>  $\star \star \star \star$  Tel. 0821/605483  $\star \star \star \star$ 

 $\begin{array}{l} \text{TI 99/4A + Ext. Basic, 5 Mon. alt +} \\ \text{Rec.-Kabel + >40 Prg. + Literature} \\ \text{DM 450, - bei: K. Monch, Tel. 0211/} \end{array}$ 441325

**OO** Hallo TI 99/4A-Freunde!! OO 20 Superprogramme (inkl. Kass. und<br>Porto) für DM 20, in TI- u. Ext.-Basic. Scheck o. Schein an: S&O Soft, Im Rehwinkel 7A, 4708 Kamen

TI 99/4A + Per-Box + Disklaufw. + 119944 + Personal + Joyst. +<br>RS232 + Sprachsyn. + Joyst. +<br>Module: Ex.-Basic, Datel, Schach,<br>Parsec, Wumpus. Viel Software +<br>Literat. Disketten + Kass. VB 1800,. Tel. 07022/51238

Verkaufe TI 99/4A + Recorder + Kabel + Ext.-Basic + Joyst. +<br>Schach + Parsec + Tombstone City + Yahtzee + Zentoria + Flugsi-<br>mulator + Basic-Lehrgänge für 795,-<br>DM, Tel. (0211) 152322

TI 99/4A: Superspiele in TI-Basic! Enterprise, Vier gewinnt, Pilzwurm,<br>Meteor, Gambler, Solitair, Mondlander, Car Race. 5 Spiele DM 20, 8<br>Spiele DM 30 im Umschl. T. Karbach,<br>Remscheider Str. 18, 5650 Solingen 1

Verkaufe ZX81 mit 40 Spiele und 16 K. VB 200 DM — und TI 99/4A + Rec.<br>+ Rec. Kabel VB 400, — DM. Ange-<br>bote an Frederico Gaiaz, Lindenstr. 47, 6127 Breuberg 4

 $\star$ 

Wer tauscht mit mir TI-Basic-Prover tauscht mit mir TH-Basic-Pro-<br>Programme bzw. Listings? Ich such<br>Programme aller Art. Meldet euch<br>bei: Gerald Kloos, Georgenstr. 9,<br>6104 Seeheim 1, Tel. 06257/81415

Verkaufe superbillige TI 99/4A-★ Programme//Liste gg. 80 Pf. bei ★<br>★ A. Lehmann//Im Wiesengrund 11 ★ 2507 Hasbergen  $\hat{\star}$  mmmmmmmmmmmmmmmmm $\star$ 

Ich liste Programme von Ihrem  $\blacksquare$ TI 99/4A von der Kasette!!!!<br>Je Listing DM 5, — an::::<br>M. Wechsung, Goethestr. 8a, 3300 Braunschweig (auch Fehlersuche)

 $\star\star\star$  T199/4A  $\star\star$  T199/4A  $\star\star\star$ <br>Suche gut erhaltenes Ext.-Basic-<br>Modul mit oder ohne Handbuch (bis 140,-). Angebote an F. Feiser, Tel.<br>(0208) 870270

★ TI 99/4A-Maschinenprogramme: ★<br>★ Anti-Listschutz u. TI-Runner d. ★ schnelle Actionspiel f. je 35 DM \*<br>H.-P. Schwaneck, 33 Braun- $\star$ schweig, Roggenkamp 3<br>Tel. 0531/324303 ۰

\*\*\* TI 99/4A: Super-Software wie<br>Highway-Frogger, Poker usw. mit<br>fantast. Grafik 5, für Kassette + 5,-<br>je Spiel. Basic + Ext. Tel. 06894/ 6926. Es lohnt sich!

 $\star$  Lesestop  $\star$  Verkaufe: TI 99/4A<br>(240), Recorderk. (25), Ext.-Basic<br>(170), Parsec (50), Basic-Kurs (20)<br>Verh.-Basis!  $\star$  Tel. 835188  $\star$  Edin-<br>ger Tobias, 8 München 60, Schusterwolfstr. 75

Jeder Atari-kompatible Joystick!<br>Jetzt auch für Ihren TI 99/4A! Mit unserem superbilligen Interface (Joyport 1). Einführungspreis nur DM 20.<br>Tel. 0731/82539 ab 18 Uhr

TI-Top Arcade Games in TI- und Ex. Bas, wie: Froggy, War Games, EX.<br>
Ex. Bas, wie: Froggy, War Games, EX.<br>
Info + Grafisprg. (Rückp. 1 DM)<br>
Exischer, Saarstr. 2, 2805 Stuhr 2

TI 99/4A ★ Software ★ Schweiz п Gratis-Info/Besitze 51 Progr. Tausche o. verkaufe/Kopie/Kas. TM. Trautmann C Buochserstr. 26 O.H.6373 Ennetbürgen C Tel. 041/

643214

Melhorn Hannoversche Str. 34 B. Frammannoversche Str. 34 B,<br>3300 Braunschweig bietet an: Pro-<br>gramm Schraubenberechnung für<br>Grundversion TI 99/4A: vielseitig,<br>zeitsparend! Kass. + Anleitung: 25,-

Suche Extended-Basic \*\* \*\*\* für TI 99/4A \*\*\*\* IIII Unter den Linden 52<br>-- 2900 Oldenburg --

Suche Diskettenlaufwerk und Peri-Successive District and The Marita Annul Zwischen 16<br>
16 0.20 Uhr erbeten. Olaf Lanfermann,<br>
von Galenstr. 24, 4425 Billerbeck, Tel. 02543/7004

Suche dringend Extended-Basic sowie andere Hardware für den TI 99 und ZX81, Suche Tauschpartner für<br>Progr. Matthias Krüger, 575 Menden<br>2, Achterholz 42, Tel. 02373/81744

●● Suche für den TI 99/4A das ●● ● EXTENDED-BASIC-MODUL ●<br>
● Zahle sehr guten Preis!! ●●<br>
● Angebote unter M. Merkel ●●<br>
● Unt. Querstr. 12, 7 Stuttgart 30

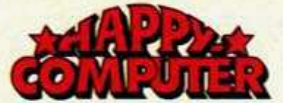

Suche für TI 99/4A Orig. RS232-Kar-<br>te, Buchungsjournal-, Mini-Memory-Modul. Tel. 07151/43538

 $\star$ 

Verkaufe Laufw.-Int. + Contr. 900<br>DM, Modulbox 380 DM, 32 KRAM<br>380 DM, Module (z.B. Donkey Kong)<br>ab 45 DM, Assemblerpr. auf Disk ab 20 DM. Preise VB. T. (07422) 7248

,,,,,,,,,,,,,,,, 

Suche günstiges<br>Extended-Basic-Modul mit Anleitung<br>Angebote bitte an: Ralf Behrens Am Gaswerk 2, 2830 Bassum 1

Recorderkabel für TI 99/4A sofort per<br>NN lieferbar 30, f. 1 Rec., 39, für 2<br>Rec., Exp.-Box nur 395, profi-Moni-<br>tor nur 330, politicitabel 35, profi-<br>02134/96687, Vers. per NN.

● TI-Freunde aufgepaßt!! Dieser ★<br>Monat — Aktionsmonat!! Superspiele in Ex.-B. zu Superpreisen. Info g. 0,50 Bfm. Lutz Stradmann, 3200<br>Hildesheim, Steuerwalderstr. 81

TI 99/4A + Rec.-Kabel + Programme + Software + TI-Buch + 12<br>Spielmodule (Hallenfußball usw.).<br>Neuwert über 1000 DM  $\star \star$  VHB 700 DM, Klink, T. 06152/57973 ab 15 Uhr

TI 99/4A u. Ex.-Basic u. Joysticks u.<br>Kass.-Kabel u. Basiclehrgang u. Ruch u. Programme. Noch Garantie.<br>Markus Preiss, An der Kopfbuche<br>10, 5024 Pulheim, Tel. 02238/13641

Neue Supersoftware für TI 99/4A, Spitzengrafik, tolle Spiele und Utili-<br>ties. Info gratis!! Tel. 089/3132447<br>ab 19.00 Uhr

Suche Extended-Basic-Modul und andere Module für TI 99/4A. M. Klötzer, Schrannerstr. 10, 8011 Kirchheim b. M., Tel. 9035507

Verkaufe TI 99/4A, 5 Monate alt + Extended-Basic-Modul + Recorder<br>+ Recorderkabel und Spiele in Ext.-<br>Basic-VB 550,--. Wojahn, Essen, 0201/602538

Müllerstr. 44, 2723 Scheeßel

TI 99/4A: Bior., Bruchrechnen, Bundesliga, Spiele u. div. Programme,<br>preisw. Info gegen Rückumschlag.<br>B. Knedel, Tulpengasse 16, 3171 Weyhausen, Tel. 05362/71187

Protection Violation Ade ★★  $+ +$  $x \rightarrow y$  Freiumschl. + 10,—<br>(Schein) / Listing + DM 2,— Brief-<br>marke an Thomas Fischer, Konrad-Adenauerstr. 16, 8596 Mitterteich/ Opf.

Versende Umbauanleitung von Com-<br>modore-Joysticks (St. 32 DM) an TI<br>99/4A (billig und einfach) 10 DM an<br>Hochrein Jürgen, Hauptstr. 96, 8759 Hösbach

Ti 99/4A-Programmservice<br>Biorhythmus (10 DM), Skatschreiber, Erstellen auch Prg. nach Wahl und<br>tauschen. ■ Kolberger Str. 20 c,<br>7500 Karlsruhe, Tel. 0721/686044

**EE** Kassettenrecorderkabel **EE Exercise of the Mark Ave Ave Ave AVE AND MOVEMENT AND SOLUTION OF A PARTICLE AND THE CONSUMING A PARTICLE AND THE CONSUMING A PARTICLE AND THE CONSUMING A PARTICLE AND THE CONSUMING A PARTICLE AND A PARTICLE AND A PARTICL**  Gesucht wird: Extended-Basic-Modul für TI 99/4A Tel. 06131/686470 (ab 19.00 Uhr)

TI 99/4A Spitzensoftware in TI-Basic. Alle Programme je 5 DM, Info antor-<br>dern von T. Tischeu, Menzelstr. 34, 5657 Haan. 80 Pf. Rückporto beilegen!

**BE B99/4A Systemwechsel inner-THE MAD des Clubs. Verkaufen**<br> **THE MAD des Clubs. Verkaufen**<br> **Progr. à 5 DM mit od. ohne Ext. Info** T. Hesse, 3542 Willingen/Kurgarten 4

Verkaufe TI 99/4A mit Verbindungs-Vabel und Recorder, fast neu 400,—<br> **Example 200** mit 10 Kass. für 550 DM<br> **Example 200** mit 10 Kass. für 550 DM<br> **O.** Schanz, Hungen 3, 06402/9512

Super-Spiele für TI 99/4A (z.B. Su-Superwurm, 4 gewinnt) sowie Ma-<br>the-, Chemie- u.a. Progr. auf CC<br>Angebot geg. Rückp.: A. Kremer,<br>Marienstr. 21, 7033 Herrenberg  $\bullet$ 

۰

**NEBRES SUCHE BERRES** Progr. in Ext.-Basic zum Knak-<br>ken der Module für eigenen Gebrauch, nehme billigstes Angebot Lessing, 5927 E'brück + 02753/2780

Suche 32 K-RAM-Erweiterungskarte fur Expansionsbox - auch ge-<br>braucht! Tel. 02305/23861

 $-$ TI 99/4A Suche Hardware aller Art gebraucht, 

Suche Mini-Memory-Modul für TI

99/4A. Angebote bitte an:<br>Helmut Reuther, Beller Weg 4<br>5449 Buch, Tel. 06762/6455

Suche Adapter um Atari-Telespiel-<br>Module auf dem TI 99/4A spielen zu können. Angebote bitte an G. Bigas, Waldenburger Str. 30, 4130 Moers 1, richten

Suche dringend für TI 99/4A Peribox m. Diskettenlaufwerk + Controll. + 11: System + Ext.-Basic-Modul +<br>V.24 + RS232 + V.24 + Parsecmodul + div. Programme. Pflugfelder,<br>Hüls 07554/1033 n. 20 Uhr

TI 99/4A. Suche Modulbox, Disket-<br>tenlaufwerk, RAM-Erweiterung 30 K<br>RAM und RS232. Burkhard Stämmler, Darmstädter

Str. 110, 7000 Stuttgart 50

TI 99/4A-Software für praktischen<br>Einsatz. Info 1,50. P. Andres (HC), 3015 Wenningsen, Osterfeldstr. 23

Verkaufe TI 99/4A + Ext.-Basic +<br>Rec. + Joysticks + Spiele. Billig zu<br>vergeben. Bitte nur Raum Basel. An:<br>Hanspeter Schaub, Giebenacherstr. 73. CH-4414 Fullinsdorf

Verkaufe 4 Module für TI 99/4A: das berühmte Donkey-Kong (70 DM), The<br>Attack (35 DM), Tombstone City (35<br>DM) u. Othello (70 DM). J. Meding, 4794 Paderborn, Rosenhag 7, Tel. 05254/3735

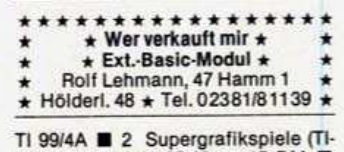

Basic, Joystick, 25 K) = 15 DM ■<br>Crazy Kong (Joyst., MM, 16 K, 3 Stu-<br>fen) = 15 DM ■ Preise mit Kass. +<br>Porto ■ A. Schürhoff, Schulstr. 26, 5047 Wesseling ■

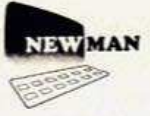

#### Versand **Rolf W. Neumann**

Computer~

## **Alles für den Home-Computer**

EWMAN **Gleich anfordern! ERATUNGS-**Kostenlos und unverbindlich erhalten **ATALOG** Noscento un un veronnomen en antico<br>Beratungs-Katalog mit vielen tollen<br>Angeboten. Einfach Coupon einsenden.

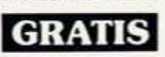

Wir haben nur Qualitäts-Markenartikel zu Preisen, die uns so leicht keiner nachmacht.

Wir sind ein Versandhaus nur für Home-Computer, Hardware, Programme und Zubehör. Wir beraten Sie neutral und unverbindlich. Am besten rufen Sie

uns an. Wir helfen Ihnen weiter. Wir liefern in der Regel innerhalb von 8 Tagen. Sofort-Liefer-

Bestätigung bei telefonischer Anfrage. Und außerdem erhalten Sie die Original-Hersteller-Garantie auf alle Artikel

Teilzahlung ab sofort auch möglich

#### **Commodore 64**

Newman liefert alles sofort, wer kann Ihnen das sonst noch<br>bieten! Die gesamte Peripherie original von COMMODORE<br>sofort ab Lager lieferbar. Und das zu Preisen, die uns so leicht<br>keiner nachmacht. Fragen Sie unbedingt nach Angeboten. Sie werden staunen

Neu! Commodore SX 64<br>
tragbarer "C 64" 64 K, 170 KB, - Floppy und<br>Farb-Monitor zum Sonder-Preis von DM 2.948, (kein Druckfehler)

### **Sharp MZ - 721**

64 K, integrierter Cassetten-Recorder,<br>10 Spielprogramme gratis nur DM 939, (da nur begrenzte Stückzahl sofort lieferbar, bitte noch heute<br>bestellen).

### **Sharp MZ - 731**

wie MZ – 721, zusätzlich mit<br>integriertem Vierfarben-Drucker, aur DM 1.239,

## Sinclair ZX Spectrum, 39490

Sinclair Spectrum, DM 539<del>,</del>

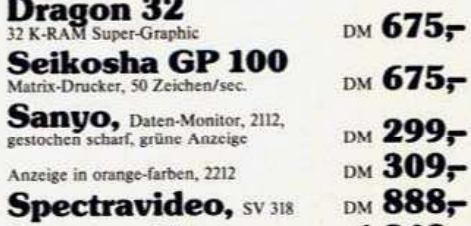

Spectravideo, SV 328 DM  $1.248$ nte Peripherie ist auch lieferbar).

#### **Epson-Drucker**

 $KH5$ 

besonders preiswert, z. B. RX 80, nur DM 1.148, Außerdem lieferbar: Texas Instruments, Brother und jede<br>Außerdem lieferbar: Texas Instruments, Brother und jede<br>Menge Fachbücher, Spiel-und Lern-Programme, Drucker, Lauf-

werke. Monitore und und und 040/830 26 27 Am besten gleich bestellen:

## 040/830 28 29

Ausschneiden auf Postkarte kleben (60 Pf Porto) enlos und

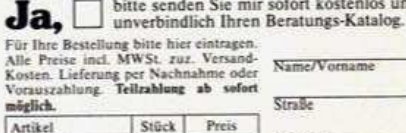

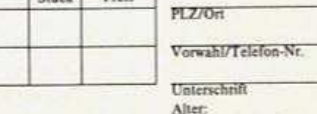

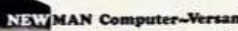

Rolf W. Neumann, Postfach 571165, 2000 Schenefeld.

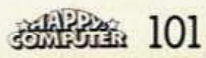

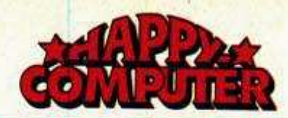

 $\star$ 

### **FUNDGRUBE**

TI 99/4A Extended-Basic-Spiele . aus den USA, z.B. Crazy Koala Riesenausw., Top Arkadespiele<br>
Info (Rückp.) Dierk Kabs<br>
Nachtigallenw. 50, 2070 Ahrensburg

**OO** Software für Ihren TI 99/4A **OO** Großes Angebot, auch Ext.-Basic.<br>Info-Liste gegen RP bei T. Chmiel,<br>Genter Str. 62, 4200 Oberhausen 11

Tausche: 99er-Software (X-Basic. Maschinensprache), suche: P-Code-Karte, Compiler, Tunnels of Doom. V. Küsters, Elfenhang 5, 5600 Wup-<br>pertal 11, Tel. 0202/735309

Verkaufe TI 99/4A (3 Mon.) 230,-, 2<br>Joysticks 70,-, Kassettenrec. u. Ka-<br>bel 100,-, Car Wars 30,-, The At-<br>tack 30,- oder kompl. 440,--. Tel.<br>07253/5262

Biete Assembler + Disassembler in TI-Basic für Minimemory mit Anleitung, 4 KB frei. Tel. 07821/7570

TI 99 + Sprachsynthes. + Ext.-Ba-<br>sic + Kass.-Kabel + Joysticks +<br>Munchman + Parsec + Zentoria +<br>Software 750 DM. Norbert Orzech, Tel. 02433/5000

TI 99/4A Suche 32-KRAM-Erw., Ext.-Basic, Minimem, Rs232, dt. Hand-<br>buch f. Assembler. Heuer, Tel. (040) 5705866 ab 16.00 Uhr

Suche dringend Extended-Basic + 1 Joystick für den TI 99/4A Bitte ab 18 Uhr Tel. 030/7428697

Suche Disk.-Steuerkarte intern für TI 99/4A. Angebote an Michael Skusa,<br>41 DU 18, Tel. 0203/494086 ab 15 Uhr

Suche neuw. Ext.-Basic-Mod. ■ Nehme günstigstes Angebot an ■<br>■ Bitte anrufen: Wolfgang Häring ▬ 5401 Urmitz, Tel. 02630/6273  $\blacksquare$ **++++++++++++** 

Suche Ext.-Basic bis 230.-**Gunter Fell** 6509 Esselborn<br>Obergasse 1, Tel. 06731/43243

TI 99/4A Verk. Konsole + Peribox + Disk (intern) + Controller + Recor-<br>der + alle erforderliche Kabel und Netzteile etc. Preis VB.<br>Tel. 06405/3159

Verkaufe T199 + Recorderkabel + The  $\star$ Attack + A-Maze-Ing + Plansp. ★ Attack + A-Maze-ing +  $x$  as für 350 DM Tel. 05438/254  $\star$ 

TI 99/4 u. 4A Super-Action-Spiele auf Kassetten für das Grundgerät. »Rotors stellt alles i.d. Schatten. Info<br>geg. Rückporto von H. Friebe, Her-<br>thastr. 26, 8000 München 19

Suche für TI 99/4A Extended-Basic-Modul. Angebote ab 16.00 Uhr unter<br>0531/694478

TI 99/4A Verkaufe Soft- u. Hardware z B.: Ex.-Bas., Dateny., Sprachausg., Texas-Recorder usw. Liste gegen<br>Rückumschlag von H. Gratza, 4352 Herten, Scherlebeckerstr. 299

 $\color{red} \textbf{Tr}(\textbf{Tr}(\textbf{Tr$ T Suche ExBasic-Modul + Handb. 1<br>T Angebote an A. Göring, Middel-<br>T kerker Str. 74, 7505 Ettingen<br>TITITITITITITITITITITITITITITITITITI

#### Biete an

Ext.-Basic-Modul für TI 99/4A, originalverpackt mit Garantie. Preisvor-<br>stellung 200 DM. Tel. 06181/20757 ab 18 Uhr

Erbitte Programm-Angebote aller Art auf Kass. oder Modul für TI 99/4A. Ernst Stimmer, Riesstr. 65/1 8000 München 50

102 选择器

TI 99/4A-Module u. Kassetten zu verkaufen. Datenverw., Buchhaltung,<br>Fußball, Englisch, Schach, Ex.-<br>Basic, div. Kass. TI + Ex.-Basic-Lehrgang, Games I + II, Tel. 040/ 6787284 ab 18 Uhr

**FUNDGRUBE** 

 $\star$ 

TI 99/4A: Bior., Bruchrechnen, Bun-<br>desliga, Spiele u. div. Programme, preisw. Info gegen Rückumschlag.<br>B. Knedel, Tuplengasse 16, 3171 Weyhausen, Tel. 05362/71187

Suche für den TI 99/4A das ٠ п Extended-Basic-Modul Nehme das günstige Angebot п  $\blacksquare$ Heidestr. 1, Tel. 0911/579227 ■ TI 99/4A mit Garant.

DM 320. Peripherie-Box neu DM 420,zus. 700,-. Tel. 02381/75971

TI 99/4A-Software-Service. Superprogramme a. aller Welt. Listingbücher,<br>Ext.-Bas.-Hdb. dt. Info g. Rückp. Ander Weide 21, 3160 Lehrte, 05132/ 54314

Suche Ext.-Basic für TI 99/4A bis 100<br>DM. Tel. 08453/7897 ab 15 Uhr

TI 99/4A!! 5 Superspiele in X-Basic 11 sayat. für nur 10 (!) DM in Scheinen<br>nen (Asteroids, Frogger usw.). Info<br>nen (Asteroids, Frogger usw.). Info<br>gg. 80 Pf. Spitze! Top! M. Schneller,<br>Karwendelweg 6, 8901 Kissing!!!!!

Suche: Ext.-Basic für TI 99/4A! Nehme günstigstes Angebot! Melden<br>bei: T. Tetzloff, 7141 Oberstenfeld, T.<br>07062/8803 (auch Min-Mem gesucht!)

Recorderkabel DM 30,-, Adapter<br>zum Anschl. von Atari u. ähnl. Joyst. DM 30,-, Super-Joyst. DM 55,-,<br>Paar DM 98,-, Joyst. Verl. Kabel 2 m<br>28,-, 4 m 36,-, G. Geyer, Karlsbaderstr. 4, 6450 Hanau

Zu verkaufen: TI 99/4A-Konsole und Original-Kassettenkabel und diverse Spiele-Module (alle Teile fast neu). Tel. 06623-1801 Preis VB

TI 99/4A Module zu verkaufen

TI-Invaders, Soccer, Munch-Man, Connect-Four, Othello, Music-

maker Management uvm. 80,-<br>Lernmod, Rechnen 40,- (kein Ex-

■ B). Tel. 06257/81197

TI 99/4A, Rec.-Kabel, Joystick-<br>Adapter für Atari-Joystick, Modul<br>»Parsec«, Basic-Kurs, Software: 350 DM; R. Telthörster; 2847 Barnstorf, Kampstr. 17, Tel. 05442/414

DIE GRENZE (TI-Basic, Grafik, Sound, 3 Spielstärken): Überwinden Sie die Minenfelder, Todesfallen und Kampf-<br>roboter! Kass. 20 DM, D. Taube, Dingelstedtwall 16, 3260 Rinteln

\* \* Verkaufe TI 99/4A + Joystick \* \*

- \* u. Rec. Kabel + Software \* \* \* \*<br>\* \* \* Suche Ext. Modul für TI 99/4A \*
- Zuschriften: Mix Teichsheide \*\*
- 17a, 48 Bielefeld 1, 0521/320034 +  $\star$

Statik-, Anwender- und Spielprogr. in Statistic Liste gegen frank. Rückum-<br>schlag von Roland Maurer, Sil-<br>cherstr. 2, 7163 Oberrot

Verk. für TI 99/4A Hard- und Software zu fairen Preisen, noch viel Module<br>vorhanden, auch externe Druckerschnittstelle, Liste gegen DM 1,-. U. Rehpenn, 8411 Aichahof

Suche TI 99/4A Joysticks für max. 50 DM, nehme u.a. gerne geschenkte<br>Programme entgegen. Uwe Oberländer, Schubertsr. 4, 6587 Baumholder,<br>Tel. 06783/3443

Verkaufe Recorder und Kabel neu. Tel. 02581/45056

SUCHE RS232, 32 K, P-BOX, Disk.-<br>Contr., TI-Writer, Kalkulation, Nor-<br>malp., Drucker, Monitor SW, Module

**FUNDGRUBE** 

#### Postf. 7252, 5180 Eschweiler

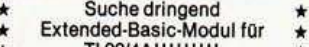

- TI 99/4A!!!!!!!!! Bitte anrufen bei: Andreas  $\star$
- Klumpf, Tel. 06237/8135

Suche TI 99/4A \* \* \* \* \* Evtl. mit Extended Basic  $\star \star \star \star \star \star \star$ <br>Nils Clausnitzer, 2353 Nortorf Fritz-Reuter-Weg 7 Tel. 04392/3505

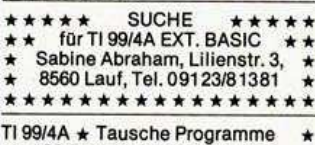

ca. 100 Programme in TI-BASIC. Spiele - Mathematik - Sonstiges<br>Michael Mallien, Erlenweg 36, 2072 Bargteheide

TI 99/4A<br>DRINGEND!!! DRINGEND!!! Suche gut erhaltenes<br>EXTENDED BASIC. Mark Kessler<br>Tel. 040/6029110, 17-19 Uhr

Wer schenkt mittellosem Schüler beschädigte/ganze Joysticks??<br>Übernehme Portokosten!! Stefan Günther, Hellweg 58/60, **43 Essen 14** 

 $\begin{array}{ll}\n\star\star\star\star\star\star\quad\text{VERK AUEE} & \star\star\star\star\star\star\\
\text{TI 99/4A for: } 260\text{ DM } + 3\text{ Module}\\
(z.B. \text{ Schachmeister}) & + \text{Kass. Kabel}\\
+ \text{ Literaturl Andreas Müller, } 51\text{ Aa-}\end{array}$ chen, Martin-Luther-Str. 12

TI 99/4A: Konsole 200, $-$ ; Ext.-Basic<br>180, $-$ ; 2 Fachbücher TI 99 (neu<br>85, $-$ ), je 20, $-$ /alles komplett  $-10$ % von C. Reimann, Johanneswerkstr. 79, 48 Bielefeld 1/Sa. 0521/82491

\*TI 99/4A \*TI-Basic \*NEU \*NEU \*<br>Dateiverw.: Verein, Video, LPo. Sing<br>Spiel: Vierer Champion, Systemiotto<br>CC 15 DM \* Bernd Haase, 2850 Bremerhaven, Hafenstr. 7, T. 0471/42455

★TI 99/4A★★TI 99/4A★★TI 99/4A★ Dringend gesucht: Ex-Basic, Drucker. Zahle guten Preis. + Helfe bei Um-<br>schreibungen! Bernd Haase, 2850<br>Bremerhaven, Hafenstr. 7, 0471/42455

Sensationelle Spiele. Da zieht der TI 99/4A alle Register seines Könnens! TI u. Ext. Basic. Günstig! Info g. Frei-<br>umschlag. M. Gutzeit, Gösslerstr.<br>33/152, 3400 Göttingen

Suche Kontakt zu TI 99/4A-Anwendern im Raum Neuenburg, Zetel,<br>Bockhorn. Interessenten schreiben an: Jürgen Weiß, Postfach 15, 2932 Zetel<sub>2</sub>

TI 99/4A Ext. Basic dringend ge-<br>sucht. Preisangebote bis DM 200,—<br>an: P. Rück, Rainstr. 19, 7850 Lörrach

**eee** TI99/4A-Listings **eee** von **Tren Pgm. Jedes Pgm. nur 5 DM.**<br>Mit Analyse o. Protected 10 DM +<br>Porto. Frank Beckmann, Hetlinger<br>Deich 6, 2081 Haseldorf, 04129/429

**e e e** Ti 99/4A Programme **e e e** Ext. Basic und Assembler

z.B. 40-Zeichen/Z. Textverarb.<br>Frank Beckmann, Hetlinger Deich 6,<br>2081 Haseldorf, Telefon 04129/429

- TI 99/4A, biete Programm zur Neu-
- 
- 

■ trailsation des List- und Save-<br>■ schutzes bei der Ext. B. Software<br>■ Sfr. 50,—. F. Comotti, Pilatusstr. 7<br>■ CH-5430 Wettingen, T. 056/264167

★ TI 99/4A \* Suche Kopien von Prog. Listings aus Comp.-Zeitungen, dt. Assembler-Handbuchkopie, Grafik<br>u. Minimem-Modul. Zahle gut + A. Palmes, 6333 Braunfels, Burgsolmserweg 8 x Tel. 06442/6237 x

**FUNDGRUBE** 

 $\star$ 

 $\star$ 

Verkaufe TI 99/4A + Ex. B. + 5 Module + Joyst. + 28 28 Prg.<br>NP 9200 6S um 5000 6S an: R. Ruisz, Karlauergürtel 2, A-8020 Graz

Suche Sprachsynthesizer<sup>®</sup>Ext-Lernpgm@Maschinenspr.@@alle@ Module Wie Pars Schach Daten-<br>verwaltung Detc. ODruckerinterface<br>(neu) F. Osterroth, Joh.-S.-Str. 15, 6909 Rettigheim

Suche Extended-Basic-Modul für den TI 99/4A. Angebote unter<br>02181/80858, R. Verhoeven

4048 Grevenbroich 3

Welchenbergerstr. 48, ab 18 Uhr Texas TI 99/4A mit Modulator, Netz-

teil, 75 Programme und Kassettenrecorderkabel, neuwertig, für 350,—<br>abzugeben; weiteres Zubehör, Mo-<br>dule usw. preisw. Tel. 02134/96687

\*SENSATIONELL \* TI 99/4A 20 Su-Perprogramme We (Munch-Man, Car-Race, Airfight und, und und...)<br>Basic + XBasic DM 20 an Wolfgang<br>Bader, Auf der Insel, A-7311 Neckenmarkt

Achtung! Suche<sup>[1]</sup>Programm zum<br>aufheben des Listenschutzes!!! Tausche Software für X- und TI-<br>Basic!!! Olaf Toffolo, Postf. 1363. 2262 Leck, Tel. 04662/1733

Suche Extended-Basic-Modul für den TI 99/4A. Zahle 200,- DM!!!<br>Anrufen bei Frank Behrens,<br>05802/235, ab 14.00 Uhr

Verk. TI 99/4A, 2 Mon. alt, inkl. Module: Parsec, Dagon-Mix; Rec.-Kabel, Joyst.-Adapter, div. Listings, Preis<br>VB, Tel. 02982/8118, nach 17 Uhr

Kassettenrecorder-Kabel für TI 99 nur 30,— für 1 Recorder oder 39,—<br>für 2 Recorder, Zubehör für TI 99/4: Box, RS232, Module und TI 99/4A mit 75 Programmen günstig. 02134/96687

Suche Extended-Basic-Modul für den TI 99/4A. Preisvorschläge an:<br>Helmut Reiter, Peter-Böhler-Str. 12, Tel. 0611/521601, 6 Frankfurt 50

TI 99/4A, Extended Basic, Spielmo-<br>dul (NP 159), Kassettenkabel, 3 Mo-<br>nate alt, NP 750,—, VB 650,—. Sel-<br>ten benutzt. Mit Garantie. Tel.<br>06851/81532, ab 16.00 Uhr

Suche für Peri-Box Disk-Controller und 1 Tl-Laufwerk. Angebote:<br>Hartmut Meier Allee-Str. 44 4840 Rheda

Suche TI-Joystick. H. Wolfram, 53 Bonn,<br>Tel. 0228/674452

Suche Extended-Basic-Modul und Such Mini-Mem.-Modul für Ti 99/4A. Wer<br>hat Programme? Angebote an:<br>F. Haage, Rudolfstr. 9, 7460<br>Balingen 1, Tel. 07433/35189, ab 18 Uhr

Verkaufe TI 99/4A + Extended Basic + Invaders + Joystick + Rec.<br>Kabel + Programme + Basic bzw.<br>Ext.-Basic-Kurs. Komplett abzuge-<br>ben für 400 DM. Tel. 0251/324150

Suche neuwertiges o. gebrauchtes<br>Extended-Basic-Modul (bis 200,-<br>DM!) Angebote an: Bernd Stöwe In dem Langenstuken 7 4630 Bochum 7, Tel. 0234/285011

Ausgabe 5/Mai 1984

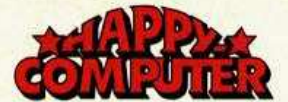

Klein- u. Inversbuchstaben in TI-<br>Basic auf Kassette für 10 DM. Info<br>gegen Rückporto. Gerhard Ruppik,<br>Römerstr. 31, 6330 Wetzlar

\*\*\*\*\*\* \*\*\*\*\*\* Suche dringend Extended<br>Basic für den TI 99 (auch mit Computer). Biete versch. Atari-Module! -- !Help! Tel. 0721/843983 \*

 $***$ SUCHE Ext.--Basic für TI 99 sehr dringend — niedrigstes<br>Angebot gilt!! Tel. 07248/6411  $\star$ \* (ab 18 Uhr). Sebastian Wegerer \*

Rec.-Kabel f. 2 Rec. nur 25,- DM<br>Übw. PSchA Essen Kto. od. NN. B.<br>Stormer, Pf. 1472, 5603 Wülfrath, Tel. 02058/8321

**TI99/4A BSuche Extended Basic B** Nehme günstigstes Angebot Angebote an: Per Becker ■6102 Pfungstadt●T.06157/7233●

Suche für meinen TI 99/4A nützliche Programme: Buchhaltung,

Textver., Datenver. usw. auch<br>Ext. Ba. Bitte Preise an. Tel. 02122/<br>549124, Raif Macherey, 565 Solingen **Hegelring 5** 

Suche Software auf Kass. (kein Ext.<br>Basic) + Ext. Bas. + Rec.-Kabel<br>Angebote an: Andreas Herber, Salmstr. 29, 5561 Landscheid 3

 $\star \text{ Such} \star \star \star \star \star \text{ Such} \star \star$ <br>Extended-Basic-Modul

Mini-Memory-Modul<br>F. Albino, Wagnerstr. 130,<br>2000 Hamburg 76, Tel. 040/206438

Suche Ex. Basic + Joysticks für TI 99/4A. Nehme das günstigste<br>Angebot. Preisvorschläge an: п Longo Franco, Luitpoldstr. 20 8832 Weissenburg (Bayern) ٠

#### Suche:

**Externe Centronics-Schnittstelle** L. externe 32-K-Erweiterung (auch<br>Selbstbauhinweise) sowie Schach-<br>Modul. H. Hansen, Tel. 04321/73450

Suche Ext. Basic u. andere Module<br>für TI 99/4A; Drucker; alte TI-<br>Magazine; kleines Farb-TV.<br>Frank Hielscher, Ehrmannstr. 27,<br>6977 Werbscher, Ehrmannstr. 27, 6977 Werbach

U Verkaufe TI 99/4A, 7 Mon. alt III mit Rec.-Kabel + Basic-Lern-■ programm + Anleitungsbuch<br>■ für 250 DM ★ ★ J. Schuetz<br>■ ■ Wiesbaden, Tel. 061 21/30 46 42

TI 99/4A (200) + Kabel (30) + Ext.<br>Basic (150) + dt. Ext.-Buch (30) +<br>Joystick (60), total nur DM 400!!<br>H. Camenzind, Affolternstr. 125,<br>8050 Zürich, Tel. 0041/13117582

Suche Extended-Basic-Modul für TI 99/4A. Angebote an: H. J. Klapheck<br>Almelo De-Binckhorst Nr. 13, 7608 **KN Nederland** 

Biete für ein Minimemory-Modul<br>■3(!) Module (Parsec, Videospiele I, Musicmaker m. Software) o. 250 DM<br> **BD.** Perner, Georg-Mayr-Str. 18c<br>
8772 Marktheidenfeld, T. 09391/1370

TI Rec-Kabel 15,- + sonst. Hard-/<br>Software. Info - 80. TI-Club 99,<br>Mühlhofstr. 14, 7450 Hechingen 1. Suchen laufend Soft- u. Hardware, Module, etc. auch in Kommission

Dringend ★ ★ TI 99/4A ★ ★ Dringend<br>Einsteiger sucht Ext.-Basic-Modul + anderes günstiges Zubehör<br>Prog. Angebote an Roland Kurz, Ar-<br>miniusstr. 16, 8500 Nürnberg 1 \* Dringend \*\*\*\*\*\*\*\*\*\*\*

ACHTUNG! 12 Supergames für TI 99/4A a. Kassette: Rescue, Ship, Awari, Meteor, 3D-Road-Race, Hallenfußball u.v.a. für 30 DM. Tel. 05131/7439

 $\star$ 

Verk. TI 99/4A + Rec.-Kabel + TI-Verk. 1199/4A + Hec.-Kabel + 11-<br>Basic-Lehrgang + 1 Spielmodul +<br>1 Joystick für 360, --. Andreas Bee,<br>An der Thune 41, 4792 Bad Lipp-<br>springe, Tel. 05252/51303

TI 99/4A Extended-Basic-Modul<br>zu verkaufen. Preis VB<br>Tel. 02541/6174 zw. 19 und 20 Uhr

Verkaufe TI 99/4A + Recorder-▬ Kabel + Joysticks + Programme ▬

**80 TI 99/4A OO B** Suche günstig 2 Joysticks<br>(dringend)

An: Baur Wolfram, Kriegerstr. 52 8034 Germering, Tel. 089/8412019

TI-BASIC: ★ TEXIN-ANGEBOT ★<br>Nur jetzt: 14 Programme (über 100 K)<br>9 Spiele dabei, sonst 150 DM, nun<br>für 50 DM im Umschlag. Uwe LATZA, Rottstr. 107, 435 Recklinghausen

TI 99: Verk. Spielprgr. (auch Ext. Basic). Nur 1-2 DM pro Progr.!!!<br>Liste geg. Rückporto! Tel. 02161/<br>642426. Stefan Hendricks, Bruchstr.<br>23, 4052 Korschenbroich 1!

★TI ★ ★ Suche Software ★ ★ gegen Bez. auf Kass. in Bas. od. Ext.<br>Inf. bitte an M. MESSLER B-Roosewg. 2, 1120 WIEN

TI99 SOFTWARE TI99 SUNNER TIPS THE TIPS THAT SOFTWARE TIPS THE USE INFO geg. Rückporto. Oder kaufen Sie 1 Kass. mit 15 Pgm. für 35,—. T. Klein, Uhlandstr. 5, 41 Duisburg 14

TI 99/4A + Ext. Basic + Recorder<br>mit Kabel + Parsec + Schach +<br>Alpiner + Pers-Rec. Keep. + Mini-<br>Mem. + 3 Magazine + Software<br>und Handbücher für 500 DM. Auch Einzelverkauf. Tel. 04462/4494

Suche Software für TI-Basic/Ex-Sasic, auch günste iur in Basic/Ex-<br>Cher und Zeitschriften.<br>Listen an: Guido Schlepütz,<br>Pestalozzistr. 1, 5160 Düren

TI 99-FANS: für nur 10 DM bekommt<br>Ihr das Spiel FREGATTE, veröffent-<br>licht in HC 5/84, auf Kassette von<br>ANDREAS EHLERDING SOFTWARE Kreisstr. 31 3065 Meinefeld

Biete Programmtausch: Assembler,<br>Basic, Ext. Basic. 10 gegen 1 Disk<br>oder Kassette. Verk. oder tausche<br>günstig Spielmodule. U. Rehpenn,<br>Föhrenstr. 9, 8411 Pettendorf

NEUER TI 99/4A zu verkaufen (verpackt). PREIS: VB. Tel. 04131/46093 ab 17.00 Uhr. Suche Disk + Controller (int.). Verkaufe auch Super-TI-Software (Ex. + Bas.), z. B. Frogger, Zehnkampf, Datei

Suche Extended-Basic-Modul für<br>TI 99/4A. Tel. 0221/352787. Dietrich<br>Haefner, Käthe-Kollwitz-Str. 12 5000 Köln 50

TI 99/4A-Superspiele in Basic und<br>Ext.-B. (Action, Graphik, Strategie,<br>Sound), z.B. Frogger, Dame, UFO.<br>Preise zwischen 2 und 5 DM. Info an-<br>fordern bei Tel. 02242/6310

TI 99-Software! Info gg. 80 Pf.<br>C. Schmidt, Auerbacherstr. 31,<br>8500 Nürnberg 30

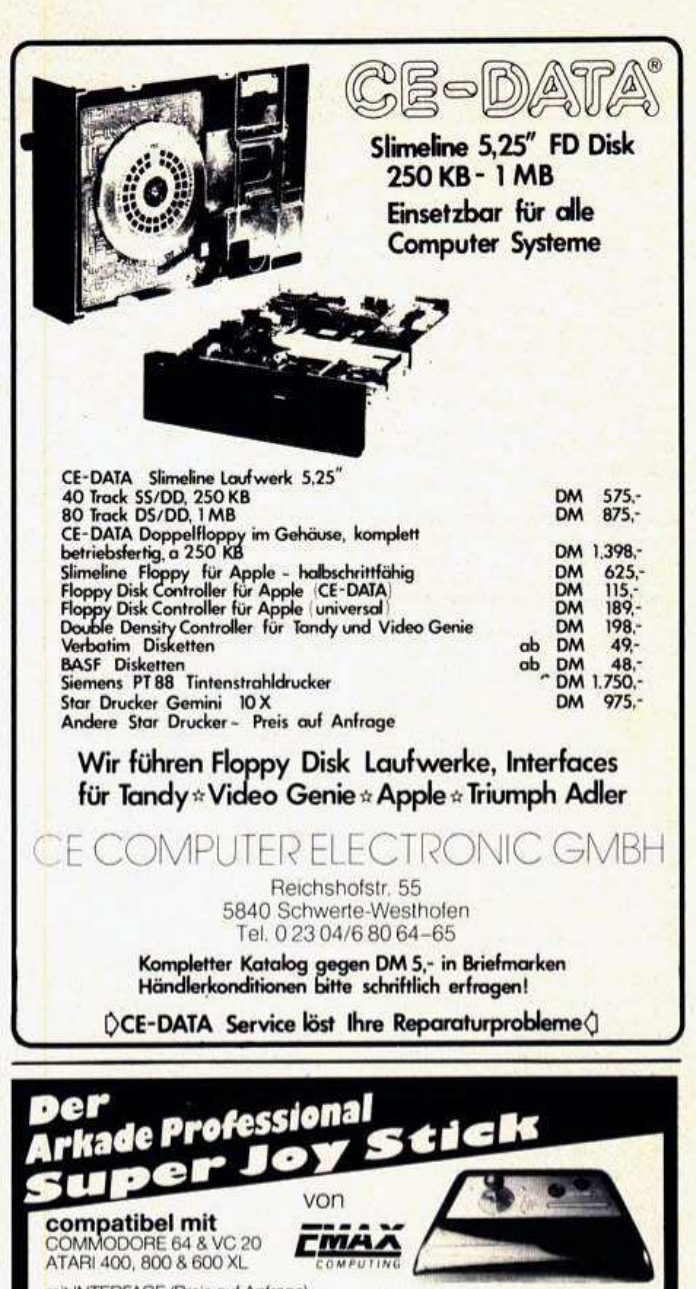

mit INTERFACE (Preis auf Anfrage) mit entscheidenden Vorteilen SINCLAIR ZX 81 & SPECTRUM \* für links- und rechtshänder geeignet 4 oder 8 Wege Steuerung<br>2 Schnellfeuerknöpfe \* Micro-Schalter<br>\* standfest (36 × 20 cm)<br>\* zerlegbar<br>Händleranfragen erwünscht. DM **N** incl. Mwst. + NN und Porto Eichenstraße 11

**Eckard Begerow** Electronic und Computer Zubehör-Vertrieb

DRAGON TI 99/4A

COLECO

8428 Rohr/Ndb. Tel. 087 83/5 52

#### $\star$ **KNÜLLER** auch bel uns:  $\star$ **BÜRO-ELEKTRONIK-STEINS** Sonderangebote ab 04.04.84<br>
SHARP PC 1500 A 497,<br>
SHARP CE 150 325,<br>
PC 1500 A + CE 150 809,<br>
HP 41 CX neu 789, COMMODORE VC 801 599,-0 M<br>CASIO PB 700 399,-0 M<br>CASIO FA 10 525,-0 M<br>cbm 64 + Floppy 1541 a.A.  $497 - DM 325 - DM 809 - DM 789 - DM$ COMMODORE SX 64<br>
COMMODORE Printer 1520 459,<br>
EFSON HX 20<br>
EFSON FX 80 FTX 80<br>
EFSON FX 80 FTX 80<br>
EPSON FX 80 FTX<br>
EROTHER EP22<br>
EROTHER CE60<br>
BROTHER CE60<br>
BROTHER CE60<br>
CE50<br>
CE60<br>
CE60<br>
CE60<br>
CE60<br>
CE60<br>
CE60<br>
CE60<br>
CE  $\begin{array}{l} 2749.-DM\\ 459.-DM\\ 479.-DM\\ 909.-DM\\ 129.-DM\\ 129.-DM\\ 479,-DM\\ 449,-DM\\ 649,-DM\\ 798,-DM\\ 798,-DM\\ 798,-DM\\ 279,-DM\\ 279,-DM\\ \end{array}$ CASIO FP 1100<br>CASIO FX 602 P<br>SHARP PC 1251<br>SHARP C 125<br>PC 1251 + CE 125<br>CE 160 298,— DM, CE 161<br>SHARP PC 1445<br>SHARP PC 1445<br>T166 jetzt 1798, -- DM<br>155, -- DM<br>259, -- DM<br>279, -- DM<br>517, -- DM<br>349, -- DM<br>125, -- DM<br>237, -- DM<br>139, -- DM Interface fertig EP./COM. Neu bei uns: DATA BECKER BUCHER III (EP./COM. 279,— DM<br>LASER 2001 + Atari 600/600 XL Preis a. A.<br>Alle Preise inkl. MwSt., Versandkosten 8,— DM, zahlbar per Vorauskasse oder<br>per NN, Lieferung sofort

#### **RÜBO. ELEKTRONIK, STEINS**

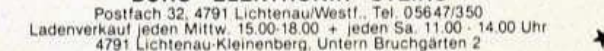

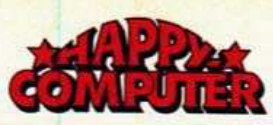

#### **FUNDGRUBE**  $\star$ **FUNDGRUBE FUNDGRUBE**

#### **\* FUNDGRUBE**

Für TI 99/4A + Ext. Basic - univers.<br>Dateiverw. u. Spiele auf Disk/Kass.<br>Info geg. 1 DM, Kass. gegen 3 DM in Marken bei S. Kremer, Scheibenstr. 31, 5100 Aachen, Tel. 0241/542312

TI 99/4A: Noch fast alles an Hard-+ Software, z.T. günstig. Neu: Forth,<br>CP/M + Pascal, billig. Alle USA-<br>Module. A. Berti, Zielstr. 9, CH-8400 Winterthur. Katalog gegen 2,-

Verkaufe TI 99/4A mit Recorder + Kabel + Joystick + TI-Invaders + 3 Bücher + Software für nur 550,-DM. Rainer Zimmermann Grünenthaler Str. 15, 5100 Aachen

TI 99/4A-Prog. auf Kass. Info . ■ geg. Rückporto. Dieter Heidmann

\*\* TI99 - Das Superpaket - TI99 \* \* \* 35 Topprogramme auf Kassette \*<br>für 20 DM \* Die Chance \* Bestellung mit Schein im Brief an: Kurecso ★ Pf.312, 2944 Wittmund, 04462/4494

Verkaufe TI 99/4A, Rec.-Kabel, Ext. Basic, Schachmodul, dt. Handbuch. TI-Magazine, Listings, Joysticks.<br>Komplett DM 500,-... C. Scheible. Bismarckstr, 28, 6780 Pirmasens

**000000** TI 99/4A **000000**<br>**0 TI 99/4A; Recorder-Kabel; Data- 0** ٠ Becker B.; Joyinterface (25,-); **e3Mon.alt.VB350,-05665/10190** 

\*\*\*\* SOS! SOS! SOS! \*\*\*\* Schüler (13) sucht Ext. Basic<br>Guido Masiak, Bachstr. 1 5030 Hürth Efferen Tel. 02233/67101 (erst ab 15 Uhr)

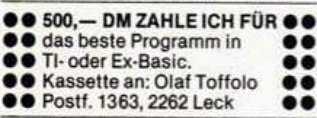

\*\*\*\*\*\* TI99/4A \*\*\*\*\*\*<br>\* Bestellt Euch Eure Info für

\* den Tl. Von unseren Programmen bis zu-Info aus Amerika! -1,50<br>DM. M. Zapf, Homburger Str. 2, 6367 Karben

Spannende Aktions- und Strategie-<br>spiele; kein Massenramsch, sondern<br>wenige, ausgefeilte Pgme. Info g.<br>Rückp. D. Taube, Dingelstedtwall 16, 3260 Rinteln 1, Tel. 05751/42913

TI 99/4A + Handbuch, TI-Journal,<br>Tips u. Tricks, Module, diverse Kassettenspiele, Recorderkabel; ideal für Finsteiger.

Tel. 030/2625914

Suche Extended-Rasic-Modul Angebote an M. Furer, Schmelzistr. 43, 2540 Grenchen, Schweiz

● TI 99/4A: Uwe Kornmann, 7500 · Karlsruhe 21, Römerstr. 5<sup>·</sup>Soft-<sup>9</sup> · ware aller Art für 1.- Liste mit · ausführlicher Beschreibung 2.-

2.B. Zauberwürfel, 3D-Tennis usw.

TI 99/4A komplett, Box, 32 K, RS232-Floppy, Controller, Sprachausgabe,<br>Module (X-Basic), Joysticks, viel Literatur. Abgabe mögl. komplett. Tel. 05605/3913

Suche für TI 99/4A: Extended-Basic-+ Mini-Memory-Modul + Software Adapter zum Benutzen von Atari 2600-Kassetten Tel. 07486/7735

Suche für TI 99/4A »Dame« und »Popeye« (Spielhallen-Version). Verkaufe 12 Superspiele f. DM 10, Tausche auch Software●G. Kumeta Maxplatz 30, 85 Nürnberg 1 ٠

104 悉出社

Verkaufe folgende TI 99-Module Munch-Man, Invaders, Tombstone<br>City, Fußball, Othello à 60,  $\rightarrow \star \star$ Rechenkünstler u.a. Lernmodule,<br>Connect 4 à 40,- Kein Ext. Bas. Tel. 06257/81197

Suche Extended-Basic-Modul mit Handbuch in deutsch, sowie TI-Drucker, zus. praxisgerechtes Sortierprogr. für 500 Adressen J. Trautmann, Tel. 02403/34043

 $TI + Ex. Ba. + Parsec + Joy + 2$ Bucher, 600-Box + 32 K + V24 +<br>RS232 + Disk + DOS + Assem. +<br>Handbuch 2000, --, 10 Monate alt. H.J. Morotini, 5180 Eschweiler,<br>Kolpingstr. 34

Wer Lust hat für ein TI-Buch Artikel (2-10 Seiten) zu schreiben, bitte für 80 Pf. Info ordern:

Bei: J. Schubert, Londonstr. 9 34 Göttingen. Möglichst schnell!!

Verkaufe TI 99/4A + Modulbox + PCode + 32-K-Karte + Disk intern<br>u. extern + Disk-Steuerkarte + Ext.<br>Basic + Joystick + Module +<br>Kass.-Kabel u. Record. Preis VB. Tel. 08123/647, ab 18 Uhr

Suche Hard- und Software für TI 99/4A (Drucker, Peripherieb., Floppy, Steuerkarte, RS232, Speicher-<br>erw.). Angebote nur schriftlich an: U. Kornmann, 7500 Karlsr. 21, **B** Römerstr 5

TI 99/4A + Recorder + Kabel +<br>Joyst. + Video-Spiele I + Basic-<br>Kurs + 10 Spiele auf Kass., Preis<br>VHS. Tel. 06151/315562 in Darmstadt

15 Super-Spielprogramme in<br>TI-Basic für nur 20 DM auf Kassette. Schein an Compy Computer Club,<br>Buchenweg 7, 4178 Kevelaer 5.<br>Kassette in 1 Woche

TI 99/4A: Bior., Bruchrechnen, Bundesliga, Spiele u. div. Programme. Info gegen Rückumschlag, B. Kne-<br>del, Tulpengasse 16, 3171 Weyhausen, Tel. 05362/71187

Suche Kontakt zu TI 99/4A-Anwendern in Norddeutschland. Bitte melden bei

M. Bönning, 2000 Tar<br>Waldstr. 4a, Tel. 04109/6263 2000 Tangstedt,

An alle TI-User!!! An alle TI-User!!!<br>Spitzen-Telefonkostenprogr. (Ext. B.)<br>besonders f. Hotels 10 DM (incl.<br>Kass.). H. Swidersky, Parkstr. 24<br>6200 Wiesbaden 06121/373300

Soft-Service TI 99/4A! Gratis-Info anfordern v. Torsten Niemietz. Marbacher Weg 39, 2800 Bremen 1. T.:<br>0421/374255! Riesen-Auswahl Riesen-Auswahl<sup>®</sup> Kleinste Preise!!

Tausche Programme für die TI 99-Grundversion. Aus vielen Anwendungsbereichen (ca. 100 Program-■ me). Liste an: C. Scholl, Am Diek 54,<br>■ 56 Wuppertal 2 ● Es iohnt sich ●

Verk. f. TI 99/4A Buchungs-Modul 120,-, Text- u. Datenverw.-Modul<br>100,-, Musik-Macker-Modul 100,-,

Statistikmodul Dat. 100,—, Lager-<br>verw. Disk 100,—, Rechnungsst.<br>Disk + Versandliste Disk je 100, und viele Module mehr. Ab 20 Uhr: 0711/234322

Verkaufe Original Rec.-Kabel 35. plus Versand für T1 99/4A. Tel.<br>0711/234322, ab 19.30 Uhr

 $\bullet$ Preiswerte Software TI 99/4A · ٠ z.B. Bior.-Spiele; Österr. und ۰õ Ausland, Freiumschl, an: M. Kamp  $\bullet$ 

Mitterberg 7, A-8954 St. Martin  $\bullet$ 

TI 99/4A m. Garantie, Ext. B., Parsec, Fußb., Music-Maker, Rec. + Kabel, Literatur, Bas.-Kurs + weit. teilw.<br>orig. Tl-Software günstig abzugeben. Tel. 02841/504152

Man-Eater: Nimm Dich vor den Geistern, die Dein Labyrinth unsicher<br>machen in acht! + Hürdenläufer! 2 friedliche TI-Ext.-Basic-Actionspiele zum Probierpreis: Nur 10,- (incl.<br>Kass. + Porto + Info)! Mit 11 anderen Spielen nur 30,- ! Die 10 DM (o. 80 Pf. für Info) an:

J. Schubert, Londonstr. 9, 3400 Göttingen - TI-Spaß für Dich

Suche für TI 99/4A: V.24, Mini-Mem, Editor-Ass.-Modul, 32 KB. Für ZX81<br>QSave u. ZX81-Drucker (geb. o. neu!) Auch Einzelangebote an V. Kersten Rachelweg 9 8352 Grafenau/Ndb.

TI 99mTI 99mTI 99mTI 99mTI 99m Verkaufe 5 Prgr. (Spiel, Userrou.) auf<br>MC geg. DM 20,— (NN). V. Kersten<br>Rachelweg 9 x 8352 Grafenau/Ndb. 1 *M\*\*\*\*\*\*\*\*\*\*\*\*\*\****\*** 

TI 99/4A, Disk-Laufw., Controller, RS232, Periph.-Box, Drucker GP 100<br>A, Sprachsynthesizer, Extend. Ba-A, Sprachsynthesizer, Exterior. Basic, 6 original TI-Programme/Module,<br>komplett 3000,— DM, Tel. 0231/572657

Suche Schach-Modul, Ext.-Basic,<br>Mini-Mem, Statistik-Modul u. externe Schnittstelle, z.B. MBJ v. Klein o.ä. H. Hansen, Tel. 04321/73450

Dringend gesucht! 32-K-Erweiterung für Peri-Box. Preis: VHS. Tel. 06203/12536, J. Neuhof

\*\*\*\*\*\* TI99/4A \*\*\*\*\*\*<br>\* Tiu. Ext. Bas. Games Tausch & \* ★ Verkauf. Info gegen RP bei<br>★ Biedermann, Zinkmattenstr. 13 ★

\*\*\*\*\* 7800 Freiburg \*\*\*\*\*

Verkaufe TI 99/4A + Rec.-Kabel + Handbuch + BASIC-Lernkurs  $\ddot{}$ es. eig. Softwaresammlung 400,—<br>DM. Dieter Mikosch, Wächters-<br>bachstr. 25, 6114 Gr.-Umstadt, Tel. 06078/2224

● Neue Spitzensoftware vorrätig<br>● zu Superpreisen: DM 1 - DM 2 ● zu Superpreisen: DM 1 - DM 2 Robert Ibrom, Tulpenstr. 11/2 8071 Wettstetten, Tel. 0841/39123

Super Software Paket (10 Prog.)<br>f. TI 99/4A! 20-DM-Schein an: Clemens Putz Behnstr 81 2 HH 50, 040/383464

Verkaufe · Kassettenrecorder-Kabel für 25 DM · Suche gebrauchtes Ex-<br>tended-Basic-Modul · Tel. 02122/ 42361. Markus Höhfeld, Burgtalstr. 7, 565 Solingen 25

★ ★ Internat. Spitzensoftware ★ ★<br>★ zu Superpreisen ★ ab 4, — DM ★<br>★ Liste anfordern bei: G. Mahlig ★  $\star$  Auf dem Heidenberg 19  $\star$ <br> $\star$  5000 Köln 60, Tel. 0221/7 122358  $\star$ 

■ Ti 99/4A ★ Huggysoft ★ Ti 99/4A ■ Supersoftware von Huggysoft für TI<br>99. Info gegen Freiumschlag an<br>HGS-Soft, 498 Bünde 1, Burgstr. 14. Demnächst auch SV-328-Software!

Verkaufe Parsec-Modul Tausche/verkaufe Software Klaus Pfaadt<br>Klaus Pfaadt<br>Herlinstr. 31, 7830 Emmendingen, Tel 07641/47258

**BUB** Spielprogr. für TI 99/4A BEB Spiele in Basic + Ex. Basic für DM 20 im Umschlag an M. Mayer, Post-<br>fach 404, 632 Alsfeld. Basic-Lehr-<br>gang für Anfänger (Original) DM 25

TI 99/4A + Joysticks + Überspiel-■ bel + Super-Programme zu verkaufen Billig! E(z.B. Kniffel, 3D<br>Tic-Tac-Toe, Schatzsuche...) 3 Monate jung! München, Tel. 089/501991

TI 99/4A + Modulator + Ext. Basic + Rec.-Kabel + 4 Spielmodule (z.B.<br>Munch-Man) + 70 Superspiele auf<br>Kassetten (z.B. Frogger). Wert: 1600<br>DM für 999 DM + Gratis-Joystick. Tel. 07146/7901

TI 99/4A. Erstelle Druckerlisting v. Ihren Programmen in TI- u. Ext. Basic. Je Pgm.-Zeile 3 Pf. + 2,- DM f. Porto. Kass. m. Scheck o. Briefm. an H. Schwab, Loch 21, 8504 Stein

Unglaublich! 28 Supergames und Anwendungsprogramme in Grund-<br>vers. auf Disk für nur 20 DM inkl. Porto. Volker Hörnig, Henfenfelderstr. 12, 8500 Nürnberg 30

Verkaufe Module: Schachmeister +<br>Othello. Pro Stück 50 DM. Suche<br>Mini-Memory-Modul + weitere Hardware. Johann Schmitz, Germaniastr. 4, 5000 Köln 90

TI 99/4A TI 99/4A TI 99/4A 15 Spiele und Sachprogramme (Killersatellit, Monsterhunt, Wurm, Spritegenerator, Säulendiagramm) nur 15,-. Björn Sommer, 04451/2057

Günstig! TI 99/4A + Recorderkabel Hadapter + Parsec + Tombstone<br>City + 175 Spiele-Listings für 350,—<br>DM VB; Tel. 02361/32059, ab 18 Ühr

**00 TI 99/4A OO SOFTWARE OO** ● Grundversion u. Extended Basic<br>● für 1,--12,- DM! Info 80 Pf. ●<br>● bei Dirk Storck, Weserstr. 23 ● ●● 4840 Rheda-Wiedenbrück ●●

**ETI 99/4AO ATI 99/4AO ATI 99/4AM** Suche dringendst \* Mini-Memory ▲ Zahle Höchstpreis!!!

- Dirk Bernhard, Schillerstr. 18
- 

SUCHE: TI-Sprachsynthesizer (bis 100,- DM), das Adventure Com-<br>mand Modul und Pr. zum Verbinden zweier Punkte. Mark Kessler, Müssenkoppel 10, 2000 Hamburg 65

TI 99/4A-Spitzen-Software!!! Umfangreichen Tauschkatalog an-<br>fordern: Alexander Opaschowski,<br>Hellholzkamp 1, 2050 Börnsen. Postkarte genügt

Suche: RS232 (intern), alle Adventures für Modul. Biete: Bit-Map-Grf-<br>Prgm. (MC, 32 K), 49152 Pute von<br>BSC aus steuerbar. M. Eichhorn, Ziegelheck 1, 6240 Königstein 4

TI 99/4A TI 99/4A T199/4A Verkaufe Ti-Basic-Programme.<br>Info 1,- DM bei Reiner Verhoeven,<br>Welchenbergerstr. 48, 4048 Grevenbroich 3

Verkaufe oder tausche TI 99/4A-Programme. Von Frogger bis zur Mond-<br>landung. Liste gegen Anfrage bei<br>Thomas Skrzypczak, Fritz-Erler-Allee 120, 1 Berlin 47 + Rückporto

TRIAL

Super-3D-Schach, tolle Grafik Die Herausforderung in TI-BASIC Infos: O. Gaber, Hunsbg. 1a, 418 Goch

- \* TI 99/4A. Suche dringend Ext. Mo-
- dul. Nehme billigstes Angebot. \*
- \* Angebote bitte an G. Wilkens  $\bullet$
- 8097 Eching b. München, Tel. ★ 089/3192764, nach 16 Uhr anruf. ★

Suche dringend Ext. Basic für<br>TI 99/4A. Zahle Höchstpreise. B. Rogge, 6331 Nauborn,<br>Westerwaldstr. 3, Tel. 06441/24363

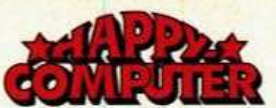

 $\star$ 

ī

#### **FUNDGRUBE**  $\star$

TI 99/4A-Software zu Tiefstpreisen, z.B. Invaders, Golf, PacMan... Liste<br>gegen 1 DM bei: K. Lorenz, Wiener<br>Str. 31, 6000 Frankfurt. 10 Spiele nur 10 DM. Alle Spiele in TI-Basic !!!

\* Verkaufe wegen System-Aufgabe \* Orig. Ti-Progr. z.B. Bio, Finanz, Mark.<br>Plansp., Night-Fight, Hammurabi<br>usw. insges. 21 Pr. (incl. Lernpr. TI + Ex) für 140,- DM, auch einzeln. Tel. 02254/3477

- ++US-Software+nicht\_nur\_Sniele+
- Lemprogramme, Textverarbeitung
- A Mathematik, aber auch z.B. Frogget<br>
★ (superschnell) für 7,95 DM<br>
★ An- und Verkauf v. Hardware
- 
- Tel. 0221/7122358

### **TRS-80**

Color-Computer; 32-KRAM-Speicher-<br>erweiterung 100 DM; Zaxxon, Pac-<br>Man, Donkey, Colorpede je 15 DM;<br>weitere Software auf Anfrage. Tel.: Bonn 0228/614653

TRS-80 M3, Darstellung von Werten in Form v. Balkengrafik, speich. und<br>andern d. Grafik. Info geg. adr. Frei-<br>umschlag: D. Habrich, Im Heidewinkel 36A, 1000 Bln 13

★ TRS-80/VG ★ Supersoftware! Ca.<br>500 Programme je 6 DM! Liste gratis bo Programme je o DM: Erste gratis<br>bei Frank Schmähling, Liegnitzer<br>Str. 5, 5309 Meckenheim, Tel. (02225) 10459

Verkaufe wegen Systemwechsel<br>mein TRS-80 Mod1 L2, 16 K mit Mo-<br>nitor für 850 DM. E. Schröder 75 Karlsruhe 1, Gottesauerstr. 36 Telf. 0721/32407

VIDEO-GENIE EG 3003 mit eing.<br>Lautsprecher, Groß-/Kleinschrift u.a.<br>+ Bücher; 600 DM VHB. Tel. (0821) 512204

CP/M 2.2 Platine für TRS-80 M1; mit 16 KRAM; Software 10 The SQL, DM 1, This School of the SC SQL, DM. Zeit-<br>schriften wie Chip, CP usw. einzeln<br>oder jahrgangsweise<br>Anfragen an: M. Sturm, 05601/4828

Verkaufe TRS-80 Color-Computer 16 K, 1 Spielmodul, Joystick, п Literatur, 3 Monate alt<br>Neu 800 DM VB 400 DM п Tel. 0209/512236 nach 19 Uhr ٠

TRS-80 Mod1, Lev. 2, 48 KRAM, Exp. Interface, Kleinschrift + Umlaute,<br>Stringy Floppy (Wafer-Micro-Drive),<br>Kass.-Rec. + Mon. + Softw. 2300 DM. 07062/62667

TRS-80 M1/M3 billig zu kaufen ge-<br>sucht (Schüler): KJ. Wolf, Reitweg<br>33, 4134 Rhnbg. 4; möglichst in meiner Nähe + CPU alleine!

## **VERSCHIEDENES**

Schachcomputer

Chess Champ.Mark V (Np. 900,-) für<br>450,- /// Prodigy (Np. 400,-) für 250,- ///<br>Adr.: Raimund Lingen, Merkatorstr. 14, 5170 Julich

**BBB** EPROMS LÖSCHEN **BBB** Lösche EPROMs mit UV-Licht<br> **B** 3 DM pro EPROM + Nachnahme **B**<br>
Friedrich Lampe Schulweg 22, 3076 Landesbergen

**B** Supersoftware Spectrum VC 20

**BB** Gridrunner Jetpac Arcadia... I Alle nur 3-5 DM! Auch Tausch Drosselweg, 2211 Kremperheide

**FUNDGRUBE** 

- Computerclub Heggen !!!  $\blacksquare$ sucht Mitglieder  $\blacksquare$ im Raum Kreis Oipe .
- (nicht systemspezifisch) п Info 02721/5582 ab 13 Uhr ٠

**BREED VERKALIFF BREED** Erweiterungsbox + RS232

ungebraucht, original verp. п п

Angebote an W. Neustock ٠ ٠ Lornsenstr. 42, 2300 Kiel

2 Schachcomputer, 1 Tonfilmkamera je 200 DM. Sinclair ZX81 + 16 K + 3<br>Kass. + 4 Bücher VB 300 DM. Ataritelesp. m. 18 Kass. VB 950 DM. Atari-

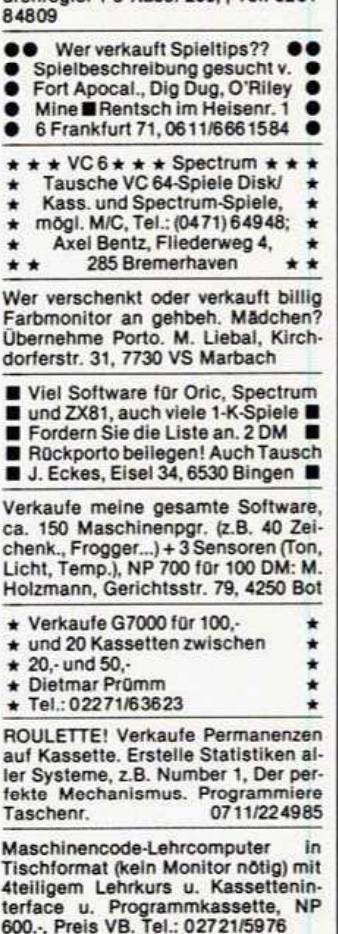

**OHallo!** Suche viele, tausche gute<sup>O</sup> ca. 100 Spitzenprg. vorhanden !!<br>Info bei: Andreas Spindler,

Krebsenbachweg 29,<br>CH-4147 Aesch, Tel. SOS

\*\*\*\*\*\*\*\*\*\*\*\*\*\*\*\*<br>Tausche 64er Programme !!! ٠ ٠ ! Gratisinfo! ٠ FASTSOFT, 4000 Düsseldorf 1

Postlagerkarte Nr. 044713 B Amerikanisches Telespiel u. Compu-

First terzeitschriften sowie deutsche<br>Computerhefte u. Bücher gesucht<br>(Chip, Com. Pers., CPU usw.). W. Mötter, Tannenbaum 17, 4180 Goch 2

Wer schenkt Schüler VC 20 o. TI 99/4A o. Laser 210? oder<br>anderen nat. gebr. evt. mit Listings 0b. Kost. Frank Spoida, Burgstr. 53, 5020 Frechen - Danke!

SEIKOSHA GP100A MARK II neuwertig, VB 550.<br>TEL.: 040/4913756

### $\star$  FUNDGRUBE **FUNDGRUBE**

Achtung Supergelegenheit<br>Memotech MTX 512 nur 4 Wochen alt für 1190, DM zu verkaufen. N. Pohl, An Bracht 14, 6349 Siegbach 1, Tel. 02778-2513

Tausche CBS-Colecovision + Donky Kong + Lady Back + Smurf + Gorf, 3 Monate alt, gegen Atari 800XL + Pro-<br>grammrecorder + 2 Joysticks + 2 aktuellen Spielkassetten. Tel. 089/ 675061

Verkaufe Atari VCS (halb. Jahr alt) +<br>5 Spielen (Pac-Man; Pitfall; Xonox o Spielen (Pac-Man; Pittali; Xonox<br>(Ghost Manor + Spike's Peak, E.T.);<br>for 340 DM (Neupreis ca. 550 DM). M.<br>Paulick, Steggasse 18, 8522 Herzo-<br>genaurach DAI 48 K, Colour + Grafik + Sound,<br>Literatur, Handbücher, Software<br>(Textverarbeitung, Space Invader<br>usw.) VB 1200.- (NP. 3000.-). E. Hübinger, Tel. 0611/8074605

ZX81+64 KByte (neuwertig) VB 200<br>DM. Suche Sinclair Spectrum, 48<br>KByte oder Commodore 64 (ohne Kassettenrecorder) an: Ertel, Frank<br>(Luxemburg), Tel.: (00352) 338433<br>(PS: ZX81 mit Software!!)

Centr. Print. 9x7, 101A, 600 DM,<br>Centr. Print. 796, 750 DM, ITT Term.<br>80 Z, 250 DM GP100VC, 520 DM,<br>Centr. Interf. für VC 64, 140 DM, Pla-<br>tinen mit IC und NPC z.T. neu. Straub, 07041/5521

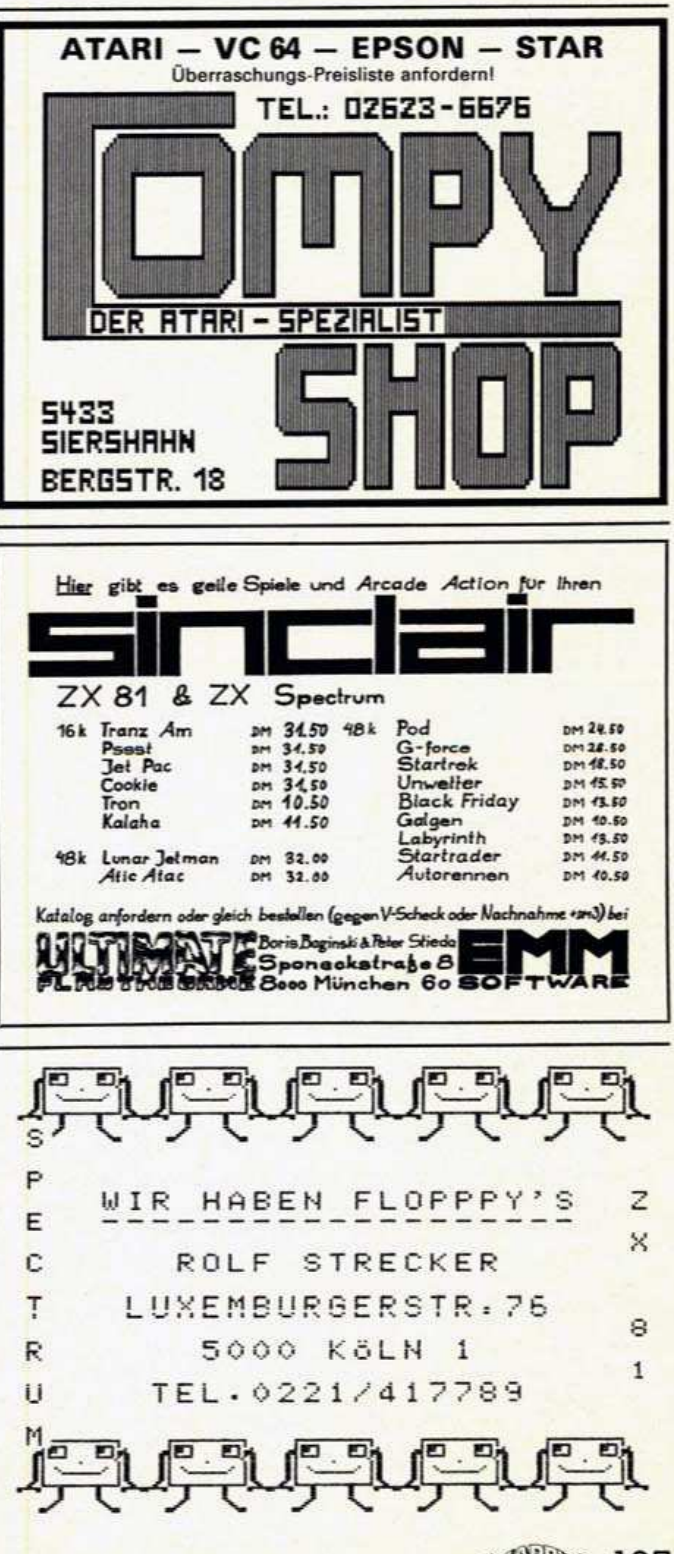

**高带流 105** 

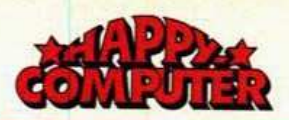

 $\star$ 

### FUNDGRUBE \*

Wer schenkt gebrauchten/defekten Computer/Zubehör an Bastler, er-W. Batsch, 7827 Löffingen, Pf. 1005

Suche Basic- oder Mehrsprachen-<br>progr./Bastler(in) auf C64 bzw. HX-20 im Raum WBN/JDST, um einige lukrative Ideen zu verwirklichen. B. Grohe, 06127/62261

ECB-Bus Low-Cost-Erweiterungen, 3-Kanal-Soundgenerator  $98.$ Echtzeituhr + Akkupuffer 148.

Weitere Karten auf Anfrage Werner Römer, Tel. 0621/441130

MTX 500/512: Programmübersicht<br>von Datenkassetten bis 16 Prog./MC-Seite. Prg. für 10 DM Schein inkl.<br>Porto an D. Harms Feldstr. 26, 4902 Bad Salzuflen 1

.... ---**VERKAUFE** Intelivision-Kassetten 目 ■ Für Telespiel mit 16 Bit<br>■ Mit Erklärung und Schachtel × Martin Kriner, 08825/599 п

MONITOR MAGNASONIC DD1112 (s/w-grüner 12-Zoll-Bildschirm), NP<br>300 DM für 170 DM abzugeben.<br>Schriftl. Angebote an M. Auer, Alpenrosenweg 17, 8972 Sonthofen

Staubschutzhauben aus reißfestem, beschichteten Textilgewebe z.B. für<br>Comm. 64 nur 15 DM. Info anf. Fritz Jung KG, Bahnhofstr. 14, 8620 Lichtenfels

Disketten - aus 1 mach 2 SS - DS ohne öffnen. Anl. u. Spezialwerk-

PschKto. 508716-604 Ffm, S. Frisch, Absender nicht vergessen!

Suche 12- od. 14"-Farbmonitor, RGB Video-Anschluß, ev. mit Ton Jürgen Kühn, Jan-von-Werth-Str. 82/ 84, 5170 Julich

Newbrain-AD, 4 MHz; 32 KRAM; 28 KROM; Ports für V.24, Kass.Rec.,<br>Printer, Monitor; HI-Res-Grafik, 640 x<br>256 Punkte, nur 990, DM. Anfragen an: M. Sturm, 05601/4828

Verkaufe Christiani-Fernlehrgang: Mikroprozessor Z80 mit Übungs-Computer Microprofessor I.<br>Anfragen an: T. Heid, Josefinenstr. 85, 4630 Bochum, Tel. 0234-596835

Fotosatz mit Apple u. Commodore<br>ist bei uns möglich. Anfragen erbe-<br>ten an: LWS, Karlsruher Str. 10, 6830 Schwetzingen, Tel. 06202-3003

Suche defekten COMPLITER Preis bedingt durch Reparaturbedürftigzak, Albertstr. 20, 4132 Kamp-Lintfort

Drucker Star DP 510, 100 Z/s, 8 versch. Schriftarten, 8 interne Zeialt, 850 DM, 07062/62667

**FUNDGRUBE** 

\* Angebot des Jahres \* Top-Spiele \* Für C64+TI 99/4A Preisliste bei<br>Freiumschlag von Jens Ufermann, NuBbaumweg 9, 4620 Castrop-Rau-<br>xel 1, Tel. 02305/23861 ab 15 Uhr

Suche Software für TRS-80 + VG1 + 2 Baustatik<br>ARCHITEKTEN-Prog.<br>Heiz., Sanitär, Rohbau, Masse

Schulze, Gewerbestr. 15, 764 Kehl

Suche Schaltpläne und Bauanleitungen des ZX81, Spectrum, VC 20, C64,<br>außerdem defekten ZX81, VC 20 bis<br>30.-DM Gregor Bigas Waldenburger Str. 30, 4130 Moers 1

xx Biete Lochwerkzeug xx<br>x Disketten beidseitig nutzen x Werkzeug mit Anleitung DM 32 per<br>VK oder NN. H. Schulze, Gewerbestr. 15, 7640 Kehl

Wer verschenkt an Schüler seinen kaputten Computer, Drucker An Andreas Jung, Klosterstr. 21, 6602 Dudweller

Mikrocomputersystem Thaler CT-65<br>CPU 6502, mit Transformator und Bedienungsanleitung, völlig neuwer-<br>tig, VHB 320 DM; Robert Dinges, Môrikestr. 12, 6520 Worms 1

... Hard-/Software Commodore Sinclair Apple Atari Coleco Intellivision Sharp . Preisliste 1.30 DM Sven Schade, Ulmenstr. 23, 2320 Plon ■ Typ angb.

C-10 Kassetten 5fach geschr. inkl. Box und Beschriftung.

10 Stk. = 17.50 DM, 50 Stk. = 80 DM **Friedhelm Garbes** 

5840 Schwerte, Tel. 02304/42903

Suche Beschreibung (auch Abschrift oder Kopie) von Blade of Blackpoo le, The Hobbit und Wolfenstein, Michael Boege, Kreuzschanze 38, 6500 Mainz

Verkaufe Buch Mein Atari Computer Verkalie Buch Mein Atari Computer<br>für 45 DM inkl. Porto. Suche Softwa-<br>re für cbm 64. Angebote an<br>Peter Pohl, 4250 Bottrop<br>Ernst-Moritz-Arndt-Straße 61

Suche Software für TA-PC

LSH-Schloß-Heessen, 47 Hamm 5

● VZ 200 / Laser 110/210 Software ● Tiefstpreise! Super-Spiele ab DM 5.-. \* Programmaustausch im Compi-Club \* Info: J. Heise, Lachtstr. 19, 5270 Gummersbach

COMPUTER mit entspr. Schnittstelle, billig zu verkaufen. Der Printer ist noch unbenutzt. F. Jakobi, Thingstr.

setten statt 900.- für 299.- DM 2. Epson TX80B mit Punkt-Graf-ROM Centronics (IEEE auch da) 549

Wir übernehmen die Entwicklung Ihrer Software in CP/M, PC-DOS, MS-<br>DOS, auch für den cbm 64 in CP/M. Info anfordern bei: J. Erdmann, Rochusstr. 187, 53 Bonn 1

Metallpapierrollen - 5,90 DM E E

Ganz gleich mit welchem Computer Sie arbeiten, ob Sie Programme an-<br>bieten wollen oder ob Sie suchen.<br>Wenden Sie sich an Die Software-<br>börse, Postf. 16, 6947 Laudenbach

Seik. GP100A, neuw. (m. Garantie!):<br>590, VHB! Tausche Spectrum-<br>Softw. o. verk. billigst! R. Heubaum, Mühlenbergkl., St. 1, Frahmsallee 1-<br>7, 2427 Malente o. 04523/401238

+ Garantle (Cowboy, Computer...) \*<br>for nur 200 DM Zust. neu (3 Mon.) \* an Schultagen 14-16 Uhr bei \* \* \*<br>D. Overhoff, 09127/1275 weg.

TRS-80 Mod 1 Lev 2

FUNDGRUBE **\*** FUNDGRUBE

mit Monitor u. Prg. VB 750.-<br>-Maier- Tel. 07164/3110 ab 18 Uhr Heathkit ET-3400 Lerncomputer mit Zubehör nur 300.-, NP. 1400.-

Ich interessiere mich für alles was mit Mikrocomputern zu tun hat. Bitte schicken Sie mir Ihr Prosnektmate. rial u. Ihre Ang.! Harald Böhm, Pf. 1121, 865 Kulmbach

Verkaufe CBS Colecovision + Zaxxon + Donky Kong + Smurf + Q\*Bert<br>für 700 DM. Auch einzeln Tel. 06322/2963 (von 15 bis 20 Uhr)

Verkaufe Philips G-7000 mit 8 Kas-<br>setten (18, 20, 38, 41, 43, 52, Atlantis, Demon Attack), auch einzeln. Heuti-<br>ger Neuwert > 1000.<br>Preis: VHB, Tel.: 0461/44353

 $ZX81 + 16 KB + 3 Fachb0cher + Kassettenreco (or + ca. 30 Program) Fogr, auf Kassetten, 6 Mon. alt, NP 450 DM for 300 DM zu verkauten.$ Tel. 06229/7578 ab 16.00 Uhr

Wer schenkt Schüler seinen alten Computer, Drucker, Software, Zube-<br>hör, Zeitschriften, Literatur? Ralf Clasen, Grüner Brink 22

4513 Belm

Spezial- und Überwachungsempfänger f. Polizel, Feuerw., usw. neu und<br>gebr. Funktelefon DM 490, 300 m, o.<br>FTZ, Anrufbeantworter DM 390, Prospekt-Liste: 02741-22367 (gratis)

Philips G7000 für 200 DM (mit 7 Kassetten) zu verkaufen. Gerät in be-<br>stem Zustand. Anfragen an: Jörg<br>Spier, Mörikestr. 10, 5600 Wuppertal 2, Tel.: 0202/621196

\* Top-Software für den Dragon 32 \* Super-Spiele, Matheu, Anwender \* ٠

- Programme zu tollen Preisen!!
- Info gegen 1 DM bei: Karecsoft \*
- Postfach 312, 2944 Wittmund

HX-20 Adre8verw. bis zu 230 Adr. fest im Speicher + Etikettendrucksuchen \* ändern \* löschen \* Hardcopy-75 DM per V-Scheck: Frech,<br>Guntherstr. 140a, 5 Köln 60, 0221/745624

Zahle guten Sammlerpreis für ältere Zame guerra ammerpreis rur attere Marklin-Eisenbahnen<br>
Kriegszeit), Schuco-Biechautos,<br>
Dampfmaschinen, Elastolin-Solda-<br>
ten usw. Angebote an T. 07131-570857

Mit dem Rechner ins Casino **Example Theorem Franciscus Case Rechbuch für Roulettesystem-**<br>Programme. 17 Listings f. PC 1500,<br>PC 1211 u. HP41C. Prels = 90 DM.<br>Neumann, Pf. 800548, 4320 Hattin-

### **SINCLAIR SOFTWARE LIBRARY**

- Große Auswahl an Spitzenprogrammen für ZX81/Spectrum  $\star$ 
	- Abenteuer, Arcadespiele, Utilities, Compilers, u.s.w.
- Neuer Katalog und Infoblatt 4 x jährlich  $\star$
- Erstes Programm gratis  $\star$
- $\star$ Einmalige Aufnahmegebühr DM 50.00
- ٠ 14 Tage Leihgebühr DM 7.00

□ Ich möchte Mitglied werden. DM 50.00 Beitrag wird auf Kto. 349527212, Volksb. Bielefeld, BLZ 48060036 überwie-Sen

□ Ich möchte Info haben. Frank. Umschlag beigelegt.

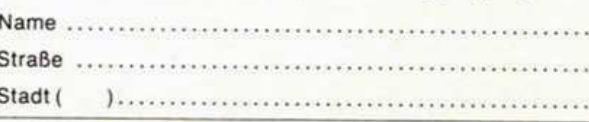

SIMPSON SOFTWARE - PF 7809 - 4800 BIELEFELD 1

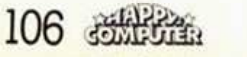

Schreiben Sie heute noch an die

**TOP-Angebot!** 

#### PRINTER für NOVAG-SCHACH-

23, 4300 Essen 1, Tel. 0201/285814 TI 99/4A m. Ext.-Basic, 3 Spielmod.

u. Rec.-Kabel nur komplett VB 595.-.<br>TIME-Mod. für HP41 VB 150.- und e. 2-Strahl-Oszilloskop VB 700.-, ab 20<br>Uhr, Tel.: 0241/27748, A. Meyer

Suche Computer !!! Prelsvorstellungen angeben!!! Gebraucht! Zube-<br>hör?? Eventuell Software?? Ihr Angebot an Reinhard Frank, Brenzstr.<br>3, 7922 Herbrechtingen

1. Video-Computer VC 4000 + 6 Kas-3. Exidy Floppy 699.- DM: 02369/7815

Achtung Elektronikbastler !!! !! Automatisches Dauerfeuer für !! Ihren Joystick. Leichter Selbstbau.<br>Schaltplan für 5 DM in Briefm. T. Holzner, Linkstr. 13, 8 München 45

 $2X81 - 89$  DM **EXECUTERED**<br>16 KRAM - 69 DM **EXECUTERED**<br>2X-Printer - 119 DM **EXECUTE** 

Verk. Philips G7000 + 3 Kassetten

HP-41C auf CU erweitert mit Magnetkartenleser, Netzteill, X-<br>Funktion, Time-Modul und Quad-<br>Rem. Modul zu verkaufen. VB 1800. DM, Tel.: 07161/75121 oder 64438

Suche guterhaltenen, gebrauchten<br>12-Zoll-Grün-Monitor<br>Tel. 07665/7520, A. Georgi, Im<br>Brünnleacker 5, 7801 Umkirch Bitte melden: Bei Sven Sauermann,

Zeugn.!

gen

**STOP! VC 20/64** 

#### SOFTWAREAUTOREN GESUCHT Wir, ein namhaftes Unternehmen in der Softwarebranche.

suchen zur Erweiterung unseres Angebotes ständig neue

Sollten Sie bereits ein eigenes Programm geschrieben haben, egal ob in Basic oder Maschinensprache, so senden Sie

uns dieses bitte inkl. einer ausführlichen Dokumentation zu.

Sie erhalten umgehend ausführliche Unterlagen und ein

GRATIS erhält jeder Einsender unsere Programmierkassette

Fa. S + S Soft J. Schlüter Entwicklungsabteilung (!),

Schöttelkamp 23 a, 4620 Castrop Rauxel 9

Programme und Ideen aus allen Anwendungsbereichen.

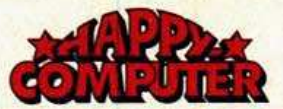

 $\star$ 

#### **CHRISTIANI HS85**

Kontaktaufnahme zwecks Kommunikation der Lehrgangsteilnehmer.<br>Wilfried Landau, Grafenstr. 3, 2840 Diepholz, Tel.: 95265

#### Suche

Programme für HP-41C gegen Bezahlung. Grundvers. Angebote an M.<br>ULLRICH, Postf.: 7070, 4760 Werl

Software für SV318/28 zu Selbstkosten abzugeben. Evt. auch Tausch.<br>Info geg. Freiumschlag a. Günther, Astro-Computer-Club, Karlsmark 3, **2262 Leck** 

Alphatronic PC Vo. abelcheck, Mathe, Spiele (vorerst nur auf Kassette) INFO gegen Rückporto - Ger hard Mauerberger, Jahnstr. 16, 8221 Tacherting

Philips G7000 Telespiel mit 9 Kas-

 $\star \star \star \star$  Saturn Software  $\star \star \star \star$ Für alle gängigen Homecomputer<br>Liste anfordern bei Saturn Software

A.d. Sonnenberg 4, 2807 Achim-Baden

Hilfe!! Tel. 0621/304268

Bin junger Arbeitsloser und brauche<br>zur Weiterbildung einen Computer! Habe nur sehr wenig Geld zur Verfügung!!

**NNNNNN SV328 MONEY BR** + Datasette + Mini-Adapter + Centronics-Interface (Kabel!), 3 Monate<br>alt zu verkaufen. VB 1500 DM. W. Windl, Kalkofen 16, 8403 Bad Abbach

Achtung Schach-Fans !<br>Multispielcomputer MGSIII mit Sargon 2, 5, Morphy, Capablanca, Grün-<br>feld, Odin, Las Vegas<br>DM 490.-, Tel. 06186/7268

Verkaufe nagelneuen 4-Farb-Printer-Plotter mit Centronic-Schnittstelle.<br>Für User-Port, etc. ähnlich VC 1520,<br>DM 550. Teichert, Tel. 030/6035421 abends

Spectrum und Drucker sowie Soft-<br>ware zu verkaufen, evt. Tausch ge-<br>gen Oric mit Software zusätzlich eikosha GPA100 für 600 DM VB ab 1900. 02303/13345

■ Suche cbm 64 Pgme: Kaufe, ver-<br>■ kaufe, tausche. Sharp PC 1401 ■<br>■ Pgme. Liste(n) an Mario Sander ■<br>■ Neustadtstr. 46, A-3015 Wen-<br>■ nigsen 1 ■ ■ ■ ■ ■ ■ ■ ■ ■

Wer tauscht mit mir Software? Ich suche Programme auf Kassetten<br>vom SHARP MZ80K und MZ-700 sowie Disketten vom MZ80A und<br>MZ80B und MZ-700! Jens Krumbeck, Friedrich-Lamp-Str. 14, 2320 Plön

\* 50 Basic-Mathematik-Programme \*

\* für Schule, Beruf u. Freizeit programmlerbar auf allen Ta

- 
- \* schen- u. Heimcomputern 20 DM \*<br>\* M. Kunde, Postf., 2432 Lensahn \*

Wir gründen einen LASER-CLUB

Wer macht mit??? Info Laser-User-Club Adam Karrillon-Str. 6

6500 Mainz 1 Die Alternative: Ein steckbares Inter-

face, das den Betrieb jedes Joysticks (Atari, Commodore, etc.) an<br>Ihrem Spectrum/ZX81 erlaubt -Qualitätssoftware ist auf dieses Indurates bereits spezialisiert! Kom-<br>pletter Bausatz: 49 DM + NN<br>Fertigplatine: 59 DM + NN/Jürgen<br>Helimich, Schrumpftal, 5401 Löf 1

**RESTPOSTEN** Wir bieten von der Hobby-Tronic ei-Restposten Probe-Disketten nen (neutrale Ware)<br>3 Stück 11. - DM inkl. MwSt.

**FUNDGRUBE** 

per Nachnahme zzgl. Versandkosten<br>R. Virtmann, Tel.: 02234/61416<br>2. XIDEX-DISKETTEN

5%" 1 D 48 TPI Stück  $6 - DM$ 51/4" 2 D 48 TPI Stück  $8 - DM$ 5.50 DM 51/4" Kunststoffbox Stück per Nachnahme zzgl. Versandkosten<br>Vertretung: R. Virtmann, Tel. 02234/61416

Kassetteninterface für Sharp PC 1245, PC 1251 und PC 1401 nur DM 155. Tausche/verk. auch ZX81-Programme. Infos gegen Rückporto an Biendi Alfred, Arndtstr. 14, 8000 München 5

### **GEWERBLICHE KLEINANZEIGEN**

Suchen IBM 51201 Tel. 06032/4619 Werktags 9-13 Uhr, Fr. Jost

Jede Menge Original-Programme für<br>Spectrum, ZX81, C641 Gratis-Info bei<br>Norbert Mientus, Softwareversand<br>Senafelderstr. 89, 7 Stuttgart 1

\* \* Original Computersoftware \* \* Direkt aus England. Für 48 K Spec: ★ Pimania und Groucho je 40 DM ★ Gehen Sie in das Gefängnis 35 DM<br>Piballed und Olympiamania je 35 DM Morris meets the Bikers 16 K 35 DM Euroscheck oder Bargeld senden an<br>Automata Ltd., 27 Highland Road,<br>Southsea, Hants. PO4, 9 DA. England

#### **ACHTUNG VC 20/64 !!**

Wir haben alles für Ihren Computer ! Uber 900 Programme aus allen Be-<br>reichen schon ab 0,50, 1, 1, 1,90 DM !<br>(Kein Schund !!) Komplette Programmakete schon ab 3,- DM, 5,-<br>DM, 8,- DM und und und ...! (Spitze)<br>Z.B. Programmgeneratoren, Stati-Z.B. Programmgeneratoren, Stati-<br>stik und Anwenderprogramme, Arcadespiele, Adventures und und und ..!<br>Fordern Sie noch heute unseren neuesten Katalog mit vielen Tips<br>und Tricks, infotafeln und Übersich-<br>ten an ! (Gratis !!) Es lohnt sich !!

Gratiskassette beachten !!)<br>Aus unserem Angebot ! PRO.TEXT<br>64, die wohl einzigste Textverarbeitung in Maschinensprache, Randausgleich und und und unter 10. DM II PRO.CALC, die Tabellenkalkula-11 PHO.CALC, die Tabellenkaikula-<br>tion mit Profileistung, Buchhaltung,<br>Lagerhaltung. Diskettenhilfen, As-<br>semblerpakete, elektronische Wör-<br>terbücher, SUPERSPIELE ! Fordern<br>Sie heute noch unseren Katalog mit Gratiskassette an!!<br>ACHTUNG TI 99/4A!!

Ein umfangreicher Katalog mit vie-<br>Ein umfangreicher Katalog mit vie-<br>Ien Tips, Tricks und Programmbe-<br>schreibungen wartet auch auf Sie! **SCIENCIA AND THE SUPER-<br>PREISE (Gratiskassette beachten!!)**<br>TESTEN SIE UNSER ANGEBOT und

die Qualität unserer Software!<br>Für nur 2,- DM in Briefmarken (oder Münze) senden wir Ihnen unseren manuscen Katalog (mit vielen Tips<br>und Tricks, Infotafeln...) und unsere<br>Gratiskassette randvoll mit erstklassigen Programmen Utilities, Anwenderprogramme Arcade, Adventure<br>und und und!! Schreiben Sie heute noch an S+S SOFT J. Schlüter,<br>Schöttelkamp 23a, 4620 Castrop<br>Rauxel 9. (Es lohnt sich)

## Wir suchen Software-Profis von A

**FUNDGRUBE** 

wie Apple und Z wie ZX Spectrum.<br>Lukrative, freiberufliche und interessante Tätigkeit für alle Semi- und Vollprofis. Ob Sie nun selbst programmieren,

interessante Software-Ideen haben oder Softwareauftrags-Produktionen übernehmen - schreiben Sie uns, unter Chiffre 5-101, an Happy-Computer, Hans-Pinsel-Str. 2, 8013 Haar b. München

#### **BORD DE LASER/VZ 200 PRESENTE DE LA SER/VZ 200 PRE** Software! Ca. 50 Softwareprogramme sind für Laser 110/ ■ 210 und VZ 200 verfügbar sowie<br>
a umfangreiches Zubehör. Ē

Bitte fordern Sie unsere Unterlagen an

#### **COMTRONIC Vertrieb GmbH E** Postfach 1554, 2070 Ahrensburg

#### **BASIC-PROGRAMMIERER**

Durch Fernkurs zu fundierten Kennt-<br>nissen als Basic-Programmierer, Ohne besondere Vorbildung lernen Sie, Basic-Programme zu entwickeln und Mikrocomputer zu bedienen. Als zukunftsorientierte beruff. Weiterbil-<br>dung od. interessante Freizeitbeschäftigung. 45 weitere Fernkurse.<br>Fordern Sie kostenlosen Studienführer! Kein Vertreterbesuch. Studienemeinschaft Darmstadt, Abt. 28/31, Postfach 4141, 6100 Darmstadt.

COLOUR GENIE SOFTWARE!!! Kostenloses Info anfordern bei: Fa. R. M. Hübben, Verlag, 5429 Marienfels/Ts.

An alle Spectrum- und C-64-User!<br>Über 150 Spectrum und 40 cbm-64-Titel sofort lieferbar. Die Tophits aus England. Fordern Sie noch heute Gratis-Info an, oder gegen DM 2,unseren Katalog.<br>NORBERT MIENTUS Softwareversand

Senefelderstr. 89, 7 Stuttgart 1

Achtung Spectrum-, cbm-64-, ZX81-,<br>VC-20-, Dragon- und Oricbesitzer.<br>Schnell neuen 70seitigen Katalog gegen 1,80 DM in Briefmarken anfor-<br>dern. Wagner Softwareversand,<br>P.O. BOX 112243, 8900 Augsburg, Händleranfragen willkommen.

#### C-64-User-Club/Germany

Hey, C-64-Fans, Euer Club ist da!<br>
\* Programmiertips \* Gerüchte-Küche ★ Erfahrungsaustausch ★ Soft- und<br>Hardware-News ★ Hot-Line, Service-Telefon \* Club-News, eigene Club-Zeitung \* Spielbeschreibung und Lenung \* und, und, und. \* Fordert<br>unser Club-Info geg. DM 2,10 in<br>Briefm. an! Hildesheimer Str. 388 Stichwort: Info C-11, 3000 Hannover 89

#### --------------

Wenn Sie auch der Überzeugung sind (und dies auch durch eigeг ne Entwicklungen im Bereich<br>Hardware und Software bewieп sen haben), daß wettbewerbs-<br>
an haben), daß wettbewerbs-<br>
an tabige EDV- und Elektronikpro-<br>
aukte auch in Deutschland hergestellt werden können, dann<br>sprechen Sie mit uns. WIR: Das ist eine schlag-.

Produkte

.

п

»MADE IN GERMANY« vermarktet. Beteiligung, Übernahme, Lizenzen oder jede andere Art der Zusammenarbeit möglich.<br>Sie erreichen uns über Chiffre ■

5-100, Happy-Computer,<br>Hans-Pinsel-Str. 2, 8013 Haar b. München **\*\*\*\*\*\*\*\*\*\*\*\*\*\*\*\*** 

Ξ

SINCLAIR-RIESENAUSWAHL fast 400 Art. f. SPECTRUM u. ZX81 - Ifd. neue Programmkass. der deutsch. u. engl. Hitlisten (Spiele, Anwendung,<br>Programmierh.) — Viel Zubehör Neu: demn. Microdrive, Floppy auch MTX, cbm, VC, Laser, Dric · 

**600 AKTIENKURSE** alle in Deutschland gehandelten alle in Deutschland genanntenen<br>auf Diskette, Kassette oder Band,<br>wöchentlich DM 10,50.<br>ONLINE-SYSTEME GMBH, Gartenstr. 6, 6000 Frankfurt 70

BESTELLEN SIE NOCH HEUTE, gegen Freiumschlag UNSERE PERI-<br>PHERIE-LISTE! Inhalt: Interface parallele ser., Light Pen, Speichererw., Schnittst.-Anp. für Drucker und Flop-

Scribtust. And Prince Handle Come,<br>
18 M, Sinc., Tandy, Tl., etc. ...!<br>
\* KAUFEN & BEZAHLEN SIE NUR<br>
WAS SIE SUCHEN \* Unsere Schaltungs-Mappe ist kein Buch zum<br>mehrfachen Preis. Sie ist genau darauf abstimmt was Sie benötigen!<br>F. Warkus, Postf. 3150, 4920 Lemgo

**BETA BASIC** 

für jeden Spectrum BASIC-Erweiterung, über 40 neue<br>Befehle und Funktionen mit einem Tastendruck! WHILE, UNTIL, ELSE<br>RENUM, PR. USING, TRACE, ON, ON ERROR, Zeit + Alarm, punktweises<br>Rollen jedes Bildschirmteils in jede

Rollen jedes Bildschrimmelis in jeder<br>Richtung, sortieren in Sekunden-<br>bruchtelien! Info gg. Freiumschlag.<br>Preis mit 36seitigem deutschen<br>Handbuch DM 49, --, Handbuch allein<br>DM 5, -- (Anrechnung)<br>Uwe Fischer, Postfach 1021

**DATENKASSETTEN** \*\*\* Die einfachste, schnellste und über-<br>sichtlichste Art Programme auf Kassette abzuspeichern, haben Sie, sette abzuspeichern, nazem<br>
wenn Sie für jedes Programm ange-<br>
paßt werden. Z.B. beim C-64 = 12 K<br>
ca. 4 Min. Ideal also eine C-10-Kas-<br>
sette (2x5 Min.) ... Zu teuer? Nicht bei<br>
unseren Preisen, Bei Abnahme von

unseren Preisen, Bei Abnahme von<br>
mind. 10 Stck/Sorte<br>
00 C-10 = 1,50 per Stück<br>
00 C-20 = 1,60 per Stück<br>
00 C-20 = 1,70 per Stück<br>
00 C-30 = 1,70 per Stück<br>
00 Bastellunger < 30 DM + 3 DM f. Porto<br>
Zahlung V-Scheck o. au

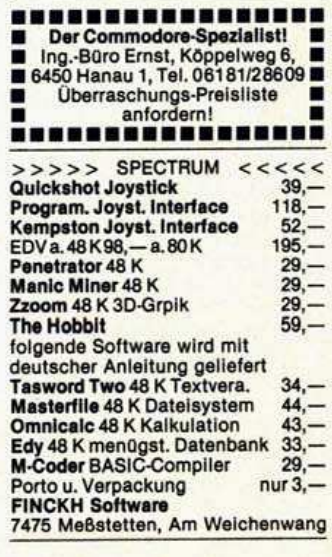

### **FUNDGRUBE**

 $\star$ 

## Leserforum orum... ..leser

### **Vie schließt man** eine Fernsehkamera  $an?$

In der Schule haben wir eine Schwarzweiß-Fernseheinrichtung. Daran habe ich meinen VC 20 angeschlossen. Das Computerbild erscheint gut, aber<br>beim Umschalten auf eine Kamera gibt es eine Unterbrechung, und bis das Bild steht, vergehen einige Sekunden. Au-Berdem entfällt deswegen die Bildüberblendung. Jetzt würde mich interessieren, welche Frequenz der VC 20 hat. Gibt es eine Möglichkeit, den VC 20 ex-<br>tern zu synchronisieren? Gibt es andere Computer, die an die Fernseheinrichtung direkt anschließbar sind?

Erwin Grijter

### **Wie kann man Atari-Programme** listen?

Ich besitze einen Atari 600XL. Beim Gebrauch von Maschinenprogrammen habe ich ein Problem: Das betreffende Programm, das ich - streng nach Vorschrift - bei gedrückter »Reset«-Taste mittels meines Programm-Recorders 1010 eingeladen habe, läuft zwar, aber läßt sich nicht listen! Was muß man tun, um ein Maschinensprache-Programm zu listen? **Georg Bittorf** 

### Kopierschutz für 64-Disketten?

Ich bin schon lange auf der Suche nach einem Verfahren, das es mir ermöglicht (im Direktzugriffsverfahren »Block Write«), Blöcke auf die Diskette zu schreiben, deren Checksum nicht stimmt. Das heißt beim Versuch, diesen Block zu lesen, ergibt sich ein Read Error Checksum Error). Dies soll ein Teil des Verfahrens sein, um die Anfertigung von unberechtigten Kopien wenn auch nicht zu verhindern, so doch zu erschweren.

Gibt es hier eine Möglichkeit, möglicherweise mit Memory Write und Memory Execute, oder bin ich gezwungen, hardwaremäßig (Auswechseln des<br>Betriebssystem-ROMs durch eines mit geänderter Checksum-Berechnung) das Betriebssystem der Floppy in bezug auf die Checksum-Berechnung zu **Hans Eckert** ändern?

### »Fließende« 3D-**Bilder?**

Gibt es - bei Basic-Programmierung - eine Möglichkeit, »fließende« 3dimensionale Bilder am Bildschirm darzustellen? Man soll nicht erkennen können, daß der Computer die Linien erst zeichnet oder daß immer wieder auf bestimmte Punkte zurückgesprungen **Sven Lübke** wird.

### Wer kennt den A-D-Wandler im 64?

Schließt man an den A-D-Wandler (Paddle-Eingang) des C64 ein Poti (oder einen Festwiderstand) an (anderes Ende an +5V), so stellt man bei mehrmaligem Abfragen hintereinander (Adresse C41A HEX) eine Schwankung um durchschnittlich ±3 fest. Welche soft- oder hardwaremäßigen Abhilfen gibt es dagegen? (Dieser Effekt tritt auch beim Anschluß eines normalen Paddles auf.)

**Klaus Bartl** 

### **Joystick-Routine** und Zehnerblock **für VC 20?**

Ich stehe vor folgenden Problemen: 1. Wie kann ich eine Joystick-Routine fest in den Speicher »einpoken«, daß sie nicht mit »NEW« gelöscht werden kann? Und wie kann die Cursorsteuerung genutzt werden? 2. Kann man einen separaten »Zehnerblock« an den VC 20 anschließen, und wenn ja, wie programmiert man ihn?

Otto Nicolai

### **Bücher rationell** ändern?

Den Text eines Buches, bei dem in kurzen Abständen Neuauflagen mit Textänderungen an vielen Stellen des Buches nötig werden, möchte ich so speichern können, daß man die Änderungen - meist zusätzlicher Text - so einarbeiten kann, daß man nicht jedesmal viele Seiten neu tippen muß. Auch die Schreibbefehle sollten mit gespeichert werden können. Rechnerische Aufgaben fallen nicht an. Ich suche dafür eine elektrische Typenradschreibmaschine mit Zeilenausgleich, möglichst auch Proportionalschrift, für Textverarbeitung fertig programmiert, gern mit<br>Bildschirm und mit der Möglichkeit, den Text von etwa 200 Druckseiten (40 x 60 Anschläge) auf Disketten zu speichern.

Dr. Wolfgang Linke

Für die Aufgabe müßte sich jeder Personal Computer mit Floppy-Disk-Doppellaufwerk eignen. Das Gerät sollte mindestens im mittleren Preis/Leistungsbereich liegen; von einer Einfachstlösung würden wir abraten, da es für die ganz billigen Systeme häufig keine guten Textverarbeitungsprogramme gibt, außerdem beträchtliche Wartezeiten auftreten können. Das System müßte mindestens 80 Zeichen pro Zeile am Bildschirm darstellen können. Einen passenden Typenradrucker werden Sie ohne große Schwierigkeiten finden; wichtig ist, daß Sie sich überlegen, wie hoch die Druckgeschwindigkeit unbedingt sein muß, da der Preis mit Druckgeschwindigkeit der

stark ansteigt. Wichtiger als die Entscheidung für eine bestimmte Hardware ist es, daß Sie ein passendes Textverarbeitungsprogramm aussuchen. Lassen Sie sich dieses Programm vor dem Kauf unbedingt vorführen. Prüfen Sie, ob es all das kann, was Sie brauchen - nachträgliche Änderungen sind in den seltensten Fällen möglich und meist sehr teuer. Wenn Sie nicht sicher sind, ob das Programm beziehungsweise das gesamte System das kann, was Sie brauchen, dann lassen Sie sich die Adresse eines Anwenders geben, der ähnliche Arbeiten ausführt. Unterhalten Sie sich zunächst mit ihm über sei-Erfahrungen. Allgemein ne kann man sagen, daß eine ganze Reihe von Autoren schon qute Erfahrungen mit derartigen Systemen gemacht haben.

### Interface für EP-20?

Ich besitze einen Schreibprinter von der Firma Brother, nämlich den EP-20. Nun ist dieser Printer nicht für den Anschluß an einen Homecomputer vorgesehen und ich möchte deshalb in Erfahrung bringen, ob es eine Möglichkeit gibt, ein Interface<br>für den EP-20 zu bekommen, mit dem ich ihn an einen Commodore VC 20 anschließen kann. Ich übersende Ihnen einen Freiumschlag und wäre Ihnen sehr verbunden, wenn ich von Ihnen schnellstmöglich eine Antwort bekommen könnte. Da ich Student der Elektrotechnik bin, wäre mir auch schon geholfen, wenn Sie mir mitteilen könnten, wo ich Informationen darüber  $(Schalt$ erhalten könnte pläne des EP-20).

**Uwe Schmidt** 

Um in Erfahrung zu bringen, ob Brother auch Schreibmaschinen mit Interface liefert, wenden Sie sich als erstes am besten direkt an diese Firma.

### **Aktienanalyse** mit 64?

Wer bietet ein Aktien-Analyse-Programm mit Grafik an, das sich für den Commodore 64 und Kassettenlaufwerk eignet? **Thomas Bopp** 

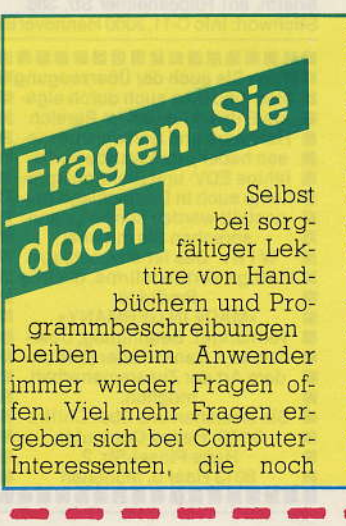

keine festen Kontakte zu Herstellern Händlern. oder Computerclubs haben. Sie können der Redaktion Ihre Fragen schreiben oder Probleme. schildern (am einfachsten auf der vorn beigehefteten Karte »Lesermeinung«). Wir veranlassen, daß sie von einem Fachmann beantwortet werden. Allgemein interessierende Fragen und Antworten werden veröffentlicht, die übrigen brieflich beantwortet
# forum...leserforum...leser

### Joystick am 64

In Ausgabe 3/84 fragte J. Lebong nach dem Grund für die Verlangsamung der Ausgabe »links« bei einer Routine zur Joystick-Abfrage. Dies ist dadurch zu erklären, daß der Tastatur-Code der Linksfunktion in Port 1 mit dem der CTRL-Taste übereinstimmt. Da man mit Hilfe dieser Taste einen Print-Vorgang um die Hälfte verlangsamen kann, erfolgt dieser Effekt auch bei Linksfunktion. Außer dieser Übereinstimmung der Tastatur-Codes gibt es noch folgende:

Joystick-rechts... 2 Joystick-hoch... 1 Joystick runter... 6 Feuerknopf.... SPACE

Aufgrund dieses Effektes ist es möglich, ein Spiel, welches für Joy-Port 1 geschrieben ist, auch mit den Tasten CTRL, 2, 1, -, SPACE zu steuern.

Justus de Zeeuw

Die von J. Lebong zu Rate gezogene Abfrageroutine für Port 1 ist nicht zu beanstanden. Das Betriebssystem greift in der<br>Bildschirm-Scroll-Routine auf auf die Speicherstellen der Tastaturmatrix zu, um zu prüfen, ob die Control-Taste gedrückt ist. In genau der gleichen Speicherstelle (56320) aber setzt der CIA 1 nach jeder turnusmäßigen Abfrage des Joystickport 1 seine Bits (0 bis 4). Dabei wird leider bei der Linksposition der gleiche Tastatur-Code erzeugt, der sich in 56320 befinden würde, wenn man die Control-Taste drückt. Das erklärt auch, warum der Effekt nicht auftritt, so lange der Bildschirm nicht gescrollt ist. Dies führt dazu, daß die Scroll-Routine des Betriebssystems »denkt«, der Benutzer wolle das Ausdrucken auf dem Bildschirm durch Drücken der CTRL-Taste verlangsamen und wartet daher eine Sekunde bis zum Ausdruck der Joystick-Position auf dem Bildschirm. Im Grunde genommen passiert also nicht anderes, als wenn man  $_{\text{dec}}$ Auflisten eines Basic-Programms mit der CTRL-Taste verlangsamen will. Eine Beseitigung des Effektes ist zwar möglich (man wende sich bitte an mich), aber kaum sinnvoll. Denn schließlich werden ja Basic-Programme später auch nicht langsamer, nur weil sie mit CTRL gelistet wurden.

Thorsten Kisters

### **Oric-Tips**

Hier einige Tips für die Programmierung des Oric 1: 1) Call  $62509 =$  Warmstart; 2) Call 555  $=$  Reset Routinen; 3) Call 63643 = Zeichensatz wiederherstellen (löscht eigene Zeichen); 4) Um ein Programm gegen Kopieren zu sichern, braucht man nur folgende Zeile einzugeben: 1 PO-KE 26,0:POKE 555,0; 5) POKE  $618,10 =$  löscht Cursor und schaltet Key-Klick ab.

Michael Pütsch

Wer es leid ist, beim Oric für jeden »Neustart« den Stromstecker herauszuziehen, um ihn dann wieder einzustecken, braucht in Zukunft nur noch »call #F42D« einzugeben, den Rest erledigt das Betriebssystem.

Martin Ahlf

Programms unmittelbar vor der Ausgabe durch die entsprechenden Pokes zurückgesetzt werden. Daß es nicht bei allen Dragon 32 gleichermaßen gut funktioniert, dürfte an den bei der hohen Taktfrequenz nicht mehr garantierten Spezifikationen der RAMs liegen. Insofern ist es verständlich, wenn der Importeur einen Umtausch der Geräte, die hier nicht mehr mitkommen, ablehnt.

Ernst-W. Wawrzik

### Programme für **ZX Spectrum um**geschrieben

Ich habe die Programme »Höllenfahrt« und »Französisch lernen« aus Heft 12/82 sowie »Rechnen üben« aus Heft 1/84 für den TI 99/4A und außerdem das

grammierers beantworten lassen. Das ist vor allem der Fall, wenn es um bestimmte Erfahrungen geht oder um die Suche nach speziellen Programmen. Wenn Sie eine Antwort auf eine hier veröffentlichte Frage wissen - oder eine andere, bessere Antwort als die hier gelesene, dann schreiben Sie uns doch. Antworten publizieren wir in einer der nächsten Ausgaben. Bei Bedarf stellen wir auch den Kontakt zwischen Lesern her

### Und er wird doch schneller ...

Die Leser sollten sich nicht davon abhalten lassen, die »Speed-Pokes« für den Dragon 32 selbst einmal auszuprobieren. Daß dieser Befehl vom Dragon-Basic nicht unterstützt wird - wie alle Pokes - ist kein hinreichender Grund dafür, es nicht zu tun. In den meisten Fällen geht es wirklich schneller, und sogar in der höchsten Geschwindigkeitsstufe ohne Videobild ist ein sicheres Arbeiten mit gleicher Rechengenauigkeit möglich (au-Ber Kassetten- ein- und -ausgabe). Die Ausgabe zum Drukker funktioniert auch bei der höchsten Geschwindigkeit. Benötigt man eine Ausgabe zum Bildschirm, so kann die Geschwindigkeit innerhalb des

Programm »Französisch lernen« für den ZX Spectrum umgeschrieben. Die Programme sind auf C10-BASF-Bändern gespeichert; eine Erläuterung liegt bei. Ich bin bereit, die Programme gegen einen Unkostenbeitrag von 4 Mark an andere Leser abzugeben. Meine Adresse: Schneppendahler Weg 48, 5630 Remscheid II Stefan Uhl

### Listschutz für **VC 20**

In Heft 11/83 brachten Sie einen Beitrag »So schützt man ein Programm«. Ich habe dazu einige Verbesserungen vorzuschlagen:

1. Programm vollständig eingeben.

2. Ausschalten der Run-Stop-

und Restore-Tasten durch Poke 808,128 (Programmzeile 0).

3. Ebenfalls in Programmzeile 0 (oder irgendeiner anderen) Poke 775,255. Wird nun der Befehl »List« gegeben, zeigt der Computer die erste Zeilennummer des Programms und das System stürzt ab.

4. Man kann auch die Run-Stopund Restore-Taste getrennt blockieren, und zwar durch Poke 788,194, wobei dies das Ausschalten der Run-Stop-Taste auslöst, und Poke 37150,2, wobei dies für die Restore-Taste crilt

Frank Wittmann

### **Hier sind Clubs**

Ich suche Kontakt mit VC20-Anwendern im Raum Ludwigshafen zwecks Programmaustausch, Clubgründung und<br>so weiter. Meine Adresse: Prager Str. 27, 6700 Ludwigshafen

Frank Wittmann

Ab März 84 wird die Leitung des CCS-Computerclub Saar-<br>brücken von Dimas Spiridon, Leipziger Str. 7, 6600 Saar-<br>brücken, Tel. 0681/752714, brücken, Tel. 0681/752714, Zeit zirka 70 Mitglieder. Es wird ein monatliches Treffen arrangiert. Der CCS hat sich zur Aufgabe gemacht, Erfahrungen mit den Computersystemen VC 20 und CBM 64 auszutauschen. Es wird auch Hardware für diese Computer entwickelt.

### **Ralf Deibel**

In Langenhagen hat sich ein neuer Computer-Club gebildet. Wir bieten einen Zeitschriftenund Bücherservice, Kurse und Wettbewerbe werden durchgeführt, ein Software-Vertriebspool wird gebildet. Treffen finden im Moment einmal wöchentlich statt. Alle Computer-Modelle sind willkommen. Die Kontaktadresse lautet; CUGL<br>Computer User Group Langenhagen, Riemer Hof 11, 3012 Langenhagen

### Dirk Musfeldt

Neu gegründet wurde der Computerclub Karlsruhe. Die Mitglieder verwenden bislang die Systeme VC 20, Commodore 64 sowie TI 99/4A. Der Mitgliedsbeitrag wird voraussichtlich 24 Mark beziehungsweise 12 Mark (für Mitglieder bis 16 Jahre) betragen. Kontaktadresse: Badener Str. 7, 7575 Ebersteinburg Georg Lange

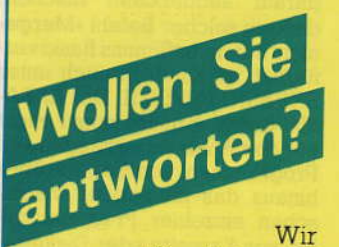

veröffentlichen auf dieser Seite auch Fragen. die sich nicht ohne weiteres anhand eines guten Archivs oder aufgrund der Sachkunde eines Herstellers beziehungsweise Pro-

# forum...leserforum...leser

### Sprachausgabe für 64

In Heft 1/84 wurde nach einer Sprachausgabe für den Commodore 64 gefragt. Ich besitze ein Programm, das den Befehlssatz des Commodore 64 um den Befehl »Say« erweitert. Gibt man diesen Befehl im Direktmodus oder im Programm mit Wörtern dahinter ein, so »spricht« der 64 die Wörter aus. Ich gebe das Programm an Interessenten mit Demos und einer Kurzbeschreibung gegen Einsendung von 20 Mark und einer Kassette beziehungsweise Diskette ab. Meine Adresse: Lutterdamm 130, 4540 Bramsche 1 Thomas Tai

### **Roboter-Club**

Ich bin Physikstudentin und begeisterter Computer-Freak, der soeben damit begonnen hat, einen Roboter zu basteln. Ich halte die Mechanik eines Roboters für wesentlich komplizierter als die Computer-Steuerung. Hat man sich durch die Mecha-

### **AND und OR beim 99/4**

Ich habe festgestellt, daß die Funktionen »AND« und »OR« zwar nicht im Befehlssatz des TI-Basic (oder des Extended-Basic) enthalten sind, man kann die gleiche Wirkung jedoch mit Rechenoperationen erzielen. Diese Methode ist in den meisten Büchern nicht bekannt, dort wird darauf verwiesen, mehrere IF-Zeilen zu benutzen. Diese Methode ist aber etwas kompliziert und benötigt auch mehr Speicherplatz (da mehrere Zeilen belegt werden und IF und THEN immer neu geschrieben werden müssen). Deshalb wäre

nik durchkonstruiert, kommt die nächste nicht zu verachtende Schwierigkeit, die Materialbeschaffung. Ich würde mich sehr freuen über einen Roboter-Club günstige Bezugsquellen oder gar Baukästen zu bekommen und an einem Informationsaustausch teilzunehmen.

### Katja Balog

Ich bin an der Roboter-Technik interessiert und würde mich freuen, Informationen über Bausätze, Baupläne und Bezugsquellen zu bekommen.

Helmut Mizgaiski

Mitglieder des Computer-User-Clubs Salzburg »CO-<br>MUSCLUS« (Postfach 128, 5033 Salzburg) befassen sich derzeit mit dem Aufbau eines Roboters.

Die Firma rhy softwaretechnik gmbh (Georg-Glock-Str. 3, 4000 Düsseldorf 30) hat ein »Robot-Democenter« eingerichtet, Dort werden 3 Tage-Intensiv-Seminare durchgeführt, die Fachwissen über Einsatzmöglichkeiten Industrie-Robotern vervon mitteln.

meine Methode vorzuziehen. Beispiele:

 $100$  IF A = 15 AND B = 8 OR C = 3 THEN 200 (Microsoft) Umschreibversuche: 1. nach Literatur: 100 IF A = 15 THEN 101 ELSE 105 101 IF B = 8 THEN 200 105 IF C = 3 THEN 200 2. meine Lösung 100 IF  $(A = 15) \star (B = 8) + (C = 3)$ **THEN 200** weiteres Beispiel: 100 IF  $B=C$  AND  $A=D$  THEN 500 (Microsoft) 100 IF  $(B = C) \star (A = D)$  THEN 200 \*\*\* entspricht also der UND-

Funktion, »+« entspricht der ODER-Funktion. Die Verzweigungen der anderen Rechenoperatoren sind in der folgenden Tabelle zusammengestellt:

### x: Verzweigung; -: keine Verzweigung; w: Warnung; r: richtig; f: falsch; 1.: 1. Aussage; 2.: 2. Aussage

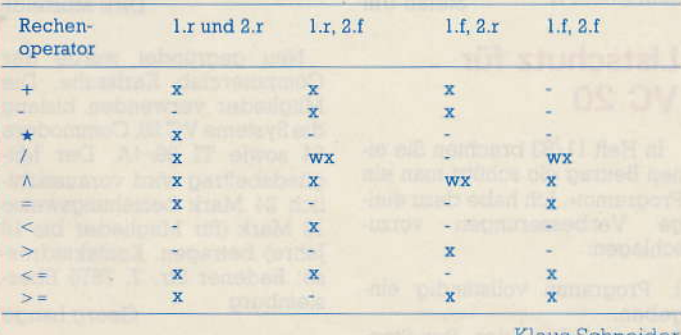

Klaus Schneider

### **EXBASIC** erläutert

In Heft 12/83 fragte Michael Kuhne unter anderem nach Erläuterungen der neuen Basic-Befehle der Basic-Erweiterung EXBASIC LEVEL II für VC 20. Das Handbuch (120 Seiten, gebunden) kann zum Preis von 50 Mark bei jedem Commodore-Händler, im Buchhandel oder beim Distributor Interface Age (Vohburgerstr. 1, 8000 München 21, Tel. 089/5806702) bezogen werden (Computertyp »VC 20« mit angeben). Jeder rechtmäßig erworbenen Programmversion des EXBASIC LEVEL II liegt ein Handbuch bereits bei.

Andreas Dripke

### **Mischen von** Programmen

In Heft 12/83 fragten mehrere Leser nach Befehlen zum Mischen von Programmen im Basic-Speicher. Wir möchten darauf aufmerksam machen, daß ein solcher Befehl »Merge« nicht nur unter Simons Basic verfügbar ist, sondern auch unter EXBASIC LEVEL II. Der EXBA-SIC-Befehl erlaubt sogar nicht nur das Aneinanderhängen von Programmen, sondern darüber hinaus das ineinander Vermischen einzelner Programmzeilen von Kassette oder Diskette. Andreas Dripke

### **Colour-Genie-Tips**

Wir möchten hier versuchen. so viele Leseranfragen wie möglich zu beantworten. Auf Patric Lagnys Frage nach der Maximalerweiterung des Colour-Genie können wir ihm die Mitteilung machen, daß es im Sommer 1984 möglich sein soll, das Colour-Genie auf 96 KByte Speicherkapazität aufzurüsten.

Und nun zu den Fragen von Peter Mees: Es ist möglich, Umlaute und das »B« auf Tastatur zu legen. Eine Basic-Lösung und eine Maschinensprachelösung werden wir in einer unserer nächsten Ausgaben von »ZIET-LOW-GENIE« veröffentlichen. »ZIETLOW-GENIE« ist ein Versuch, etwas gegen die auch von Frank Burkatzky in Happy Computer 2/84 angesprochene Literaturflaute zu tun. Es ist eine Zeitschrift, die sich ausschließlich mit dem Colour-Genie beschäftigt und von uns publiziert wird. Ebenso werden wir ein von Robert Zimmermann in Happy Computer 1/84 angesprochenes Programm bringen, das

Text im FGR-Modus plottet. Informationen und eine Softwareliste können bei uns gegen Zusendung von 1 Mark in Briefmarken bezogen werden. Unsere Anschrift: SWH Zietlow, Wilhelm-Kraft-Str. 14, 4322 Sprockhövel 2, Tel. 02339/3442

H. Zietlow

### Vorsicht mit beidseitiger Nutzung

Mit Ihrem Artikel über die Verdoppelung der Speisekapazität durch beidseitige Nutzung von Floppydisks, die vom Hersteller nur für einseitige Benutzung vorgesehen sind, haben Sie dem Billigmarkt eine gute Anregung gegeben, aber auch zugleich einen schlechten Dienst getan. Nach »Check Disk« auf der 1541-Floppy von Commodore (welches wegen 1,5 h Dauer eine Tortour ist), stellte ich leider fest, daß mit Ausnahme eines Teils der Nashua-Disketten und Scotch-Disketten alle geprüften Disketten Blockfehler aufweisen. Bei der Bequemlichkeit der Computerfreunde ist es sicher, daß ein Großteil einfach im guten Glauben die Rückseite der Disketten nun mitbenutzen wird. Ergebnis: Lauter defekte Programme in der eigenen Sammlung und auf dem Tauschmarkt. Da sollte man schon auf DS-Disketten (Multilife) zurückgreifen (oder die Disketten prüfen Nicht umsonst kosten Profi-DS-Disketten das Doppelte sie haben auch kein Übersprechen von der einen Seite auf die andere und sind kratzfest!

M. Buchholz

### **VC 20/64: Poke-**Befehle umschreiben

In Heft 12/83 wurde gefragt, wie man VC 20-Poke-Befehle für den Commodore 64 umschreiben könne. In dem von uns verlegten Buch »Das Interface Age Sytemhandbuch zum Commodore 64 und VC 20« erläutert alle Betriebssystemunterschiede. Es enthält auch einen Vergleich der ROM-Bereiche sowie eine Liste, aus der die - wenigen -Unterschiede der Poke-Befehle RAM-Bereich ersichtlich im sind. Das jetzt in zweiter Auflage erschienene Buch ist für 74 Mark bei den Commodore-Händlern, im Buchhandel oder beim Distributor Interface Age (Vohburger Str. 1, 8000 München 21) erhält-Andreas Dripke lich.

»Der grüne Planet«: Ein Raumschiff, mit Gold beladen, wird von einem Piraten überfallen. Der Spieler überlebt und muß mit dem Beiboot den Piraten verfolgen. Dieser flieht durch einen Asteroidenaürtel. Der Uberlebende muß sich durch den Asteroidengürtel durchschießen. Schafft er das, so landet er mit dem Piraten auf einem grünen Planeten. Dort befindet sich nur Wald. Er verfolgt den Piraten in einem modernen Landfahrzeug mit Radar. Es kommen gefährliche Tiere auf ihn zu, die er umfahren oder abschießen muß. Der Pirat flieht mit dem Fahrzeug in eine Grotte, die nur durch einen Code geöffnet werden kann. Gelangt der Überlebende ins Innere der Grotte und erreicht er so das Gold, kann er zum Beiboot zurückkehren und zur Erde heimfliegen.

Oliver Köstermann, Mörser Str. 91, 3180 Wolfsburg 13

Thema Gartenbau: Wer verwirklicht Programme zu den Themen:

a) Aussaat- und Erntetermine (auch für alternativen Landbau) mit optimalen Aussaatterminen nach Gestirn-Mondstellung (nach Thum)

b) Optimale Wachstumsbedingungen für Gartennutzpflanzen (Boden, Düngung, Pflege).

Thema Kostenvergleich: Öffentliche Verkehrsmittel oder Privatautofahrten.

Thema Krankheiten: Heilkräuter und Hausmittel berechnen.

Thema Hauslehrer: Rechtschreibtraining mit dem Computer.

Thema Speisezettel: Rezepte, Kalorien, Nährstoffe - optimal versorgt.

Thema Stromrechnung: So prüfe ich meine Stromrechnung.

Thema Heizkostenvergleich: Öl, Gas, Kohle, Holz, Strom.

Thema Meine Wasserkosten.

Herbert Peschke, Haldenweg 3, 7031 Gaufelden l

Manch eine gute Programm-Idee wartet ein Leben lang darauf, ausgeführt zu werden...

... und mancher Programmierer wartet ein Leben lang auf eine gute Idee. Wir wollen beide zusammenbringen.

### Wer eine Idee hat

- schickt uns diese Idee, mit oder ohne nähere Erläuterung, auf einer Karte oder in einem Brief, mit Namen und Adresse versehen
- erhält im Falle einer er- $\star$ folgreichen Ausarbeitung durch einen anderen Leser, wenn dessen Programm in Happy Computer veröffentlicht wird, für die Idee ein Honorar über 50 Mark.

### Einsendungen an

### **Happy Computer Aktion Ideenecke** Hans-Pinsel-Str. 2 8013 Haar hei München

Die Redaktion übernimmt für etwaige Folgen einer Ideenverwertung keine Haftung.

### Wer eine Idee aufgreift

- \* und in ein Programm einbaut, erwähnt neben dem eigenen Namen und der eigenen Adresse den Namen und die Adresse des Ideenanbieters in der Kopfzeile des Programms oder der entsprechenden Subroutine
- \* schickt eine Kopie des Programms an den Ideenanbieter (möglichst auf Datenträger) zur freien Verwendung.
- schickt an die Redaktion entweder ein gut lesbares Listing mit Pro-
- grammbeschreibung (2zeilig, mit 50 Zeichen pro Zeile) zur Veröffentlichung (Honorar mindestens 100 Mark)
- oder wenigstens eine Erfolgsnachricht (in diesem Fall zahlt die Redaktion dem Ideenanbieter kein Honorar und es ist Ehrensache, daß derienige, der so ein Programm kommerziell verwertet, den Urheber der Idee am Gewinn beteiligt).

Mein Vorschlag für die Ideenecke: eine Modellbahnsteuerung mit dem cbm-64. Sie sollte enthalten: Blockstreckenüberwa-

chung, Gleisbesetztmeldung, Darstellung des Gleisbildes und der Signale (Weichenstellung) auf dem Bildschirm, Geschwindigkeitsüberwachung, -regelung und -anzeige, Umschaltmöglichkeit Automatik/Hand, Ausgabe einer Blinkspannung, Ausgabe einer Lauflichtsteuerung. Ausgabe von Geräuschen. Auch Teilprogramme, die nur einen Punkt meiner Liste erledigen, sind willkommen.

Klaus Schmitz, Bonner Str. 80, 5303 Bornheim 1

In meinem Spiel befindet man sich im Heck eines Flugzeuges. Zur Verteidigung steht ein Maschinengewehr zur Verfügung. Am Horizont tauchen Flugzeuge auf, die schnell größer werden. Nach 5 Sekunden eröffnen sie das Feuer. Es sei denn. Sie treffen sie eher. Haben es zehn Maschinen geschafft, Ihnen zu entgehen, so wird Ihr Flugzeug zerstört.

Andreas Kraemer, Europanng 8, 5300

Meine Idee: Das Spiel soll auf dem Film »Die phantastische Reise« basieren. Ziel des Spiels ist es, einen Tumor aus dem Gehirn eines Politikers zu entfernen. Dazu wird ein Schiff so stark verkleinert, daß es in die Blutbahn des Patienten gespritzt werden kann. Sie sind Besatzungsmitglied dieses winzigen Schiffes und müssen versuchen, den Tumor zu vernichten. Auf dem Wea dorthin begegnen Ihnen Bakterien, weiße Blutkörperchen und andere Widrigkeiten. Am besten wäre eine Realisierung auf einem  $VC-20.$ 

Christopher Friedrich, Schubertstr. 10. 2350 Neumünster

Ich bin Hauswart und nehme Wohnungen beim Auszug ab. Wenn ich die anfallenden Daten in einem Programm speichern könnte. wäre das eine feine Sache. Ich könnte mir vorstellen. daß manche Liegenschaftsverwaltung über ein Programm dieser Art begeistert wäre. Meine Anlage besteht aus dem Commodore 64 und Disk 1541 sowie dem Seikosha GP-100VC-Drucker.

Fritz Wanner, Fraumattstr. 39/2, 4410 Liestal, Tel. 061/945429

Stierkampf: Auf dem Bildschirm sollte eine Arena dargestellt werden, ein wilder Stier und ein Torero, der vom Spieler gesteuert wird (Joystick). Blick auf die Arena aus der Vogelperspektivel

Minigolf: Die Spielbahn wird von oben dargestellt. Es werden die Spielrichtung und die Schlagstärke angegeben. Alle Wählmöglichkeiten sinnvollerweise über Joystick!

Detlef Wacker, Auf dem Kröppelfeld 4a. 4930 Detmold

Meine Idee für den Spectrum: Der Spieler stellt einen Zellkern auf dem Bildschirm dar, dessen Aufgabe darin besteht, möglichst lange am Leben zu bleiben beziehungsweise sich zu vermehren. Der Zelle drohen aber vielerlei Gefahren: Angriffe durch Viren und Bakterien sowie durch Umweltgifte. Zum Überleben muß die Zelle außerdem ständig Nahrungsteilchen aufnehmen. Diese können aber giftig sein. Die aufgenommene Energie muß möglichst überlegt eingesetzt werden: für Abwehr von Angriffen. das Aufnehmen weiterer Nahrungsteilchen, die Verdoppelung aller Zellorganellen. Sind alle Zellteile verdoppelt, teilt sich die Zelle. Je mehr solche Teilungen stattfinden, desto höher die Punktezahl.

Ulrich Betz, Bahnhofstr. 10, 7071 Böbingen/Rems

Der Oric-1-Homecomputer<br>Zählt aufgrund seiner Leistungsfähigkeit, seiner Kompaktheit und seines günstigen Preis-/Leistungsverhältnisses zu den interessantesten Neuerscheinungen des letzten Jahres. Vor allem die Fähigkeit zur Groß- und Kleinschreibung, der frei definierbare Zeichensatz und die mehrstimmige Tonerzeugung zeichnen ihn gegenüber manchen wesentlich teureren Systemen aus.

Als ich seinen Zeichensatz um die deutschen Umlaute ergänzen wollte, wurde mir jedoch erneut sein bislang größter Mangel bewußt: Das Fehlen brauchbarer Software und der Mangel an Informationen über das Innenleben des Oric-1.

So beschloß ich, einen komfortablen Editor für die Zeichen des Standard- und des Alternativzeichensatzes selbst zu schreiben. Diese Aufgabe wurde sehr schnell zur Odyssee in den Geheimnissen des Basic-Interpreters und führte zur Aufdeckung einiger Fehler im englischsprachigen Handbuch, meiner bislang einzigen Oric-1-Wissensquelle.

Dank des erweiterten Basic entstand ein Programm. das beispielhaft zeigt, wie auch in Basic ein modulares, gut strukturiertes und damit jederzeit erweiterungsfähiges Programm entstehen kann. Darüber hinaus will ich die entdeckten Fehler im Basic-Interpreter und im englischsprachigen Manual sowie einige Tricks zu deren Behebung an die Leser weitergeben. Auch sonst gibt es

noch jede Menge weiterer Tips.

### Aufgabenstellung:

Gesucht war ein Programm zum Verändern der Darstellung von Zeichen des Standard- und des Alternativzeichensatzes Die Zeichen sollen Bit für Bit in einer vergrößerten Zeichendarstellung editiert werden können. Der in Bearbeitung befindliche Zeichensatz soll hierbei vollständig am Bildschirm sichtbar sein. Das Abspeichern des Zeichensatzes sowie das Laden eines Zeichensatzes von Kassette soll helfen, die vollbrachte Arbeit zu konservieren.

Doch zunächst einige Erläuterungen, um das Programm, nicht zuletzt aber auch den Oric-1 besser verstehen zu können.

### **Das Bit-Muster eines Zeichens**

Das Bit-Muster eines jeden darstellbaren Zeichens muß für die Zeichengeneratorlogik im Oric-1 in acht aufeinanderfolgenden Bytes abgespeichert sein. Jedes Byte enthält dabei das Bit-Muster einer Zeichenzeile. von oben nach unten in aufsteigender Adreßfolge. Von jeder Zeile werden die beiden höchstwertigen Bits ignoriert (sind auf Null gesetzt). Die verbleibenden Bits bestimmen, von links nach rechts mit absteigender Wertigkeit, ob das entsprechende Pixel (kleinstmöglicher Zeichenpunkt) dieser Zeichenzeile in der Vordergrundfarbe  $(Bit = 1)$ oder in der Hintergrundfarbe  $(Bit = 0)$  angezeigt wird.

Jedes Zeichen wird im Text-Modus in einer 8 x 6-Punktematrix dargestellt. Da die Bit-Muster der einzelnen Zeichen am Bildschirm nahtlos aneinandergereiht werden und mindestens eine Spalte zu Nachbarzeichen und eine Zeile zur folgenden Bildschirmzeile »freigehalten« werden muß, reduziert sich die Punktematrix für Schriftzeichen auf die bekannte 7 x 5-Matrix. Für die Zeichen der Blockgrafik sind natürlich alle 8 x 6-Pixel frei verwendbar.

Tips und Tricks für<br>den Oric-1<br>(Teil 1)

### Serielle Bildschirmattribute

Bei der Ausgabe eines Zeichens am Bildschirm holt sich die Bilderzeugungslogik in acht aufeinanderfolgenden Zeilen das entsprechende Byte aus dem hierfür reservierten Zeichensatzspeicherbereich. Im Textund Lores-Modus bestimmen nun die sieben niederwertigsten Bits, welches Zeichen auf der entsprechenden Bildschirmstelle, gemäß dem im angewählten Zeichensatz festgelegten Bitmuster, ausgegeben wird. Das höchstwertige Bit (Bit 7) zeigt an, ob das Zeichen normal oder invertiert dargestellt werden soll. Damit sind jedoch bereits alle acht Bits eines Bytes belegt.

Die Information über den Zustand aller weiteren Attribute, wie Blinken, doppelthohe Darstellung, Vorderund Hintergrundfarbe sowie Auswahl des Zeichensatzes, müßte in ein weiteres Byte »gepackt« werden. Sollten diese Attribute für jedes Zeichen individuell wählbar sein, so würde dies eine Verdoppelung des Speicherbedarfs für den Bildschirmspeicher bedeuten.

Um dies zu vermeiden und trotzdem Freiheit bei der Wahl der Zeichen-Attribute zu haben, werden beim Oric-1 »serielle Attribute« verwendet. Die Bilderzeugungslogik wird zu Beginn jeder neuen Zeile auf die Standardattribute Vordergrundfarbe Weiß, Textdarstellung, Standardzeichensatz, normale Zeichenhöhe und Blinken Aus eingestellt. Wird nun statt des Codes für ein auszugebendes Zeichen ein Attribut aus dem Bildschirmspeicher gelesen, so gilt dieses Attribut für alle folgenden Zeichen dieser Zeile, solange die gewählte Eigenschaft nicht durch ein weiteres Attribut wieder verändert wird. Falls zur Codierung aller 128 ASCII-Zeichen und des zeichenindividuellen Attributes Blinken genau ein Byte verwendet wird, so sind damit auch die ASCII-Codes #00 bis # IF darstellbar (» # « steht für eine Sedezimalzahl), obwohl diese Codes für nicht darstellbare Steuerzeichen reserviert sind. Da eine Position im Bildschirmspeicher jeweils nur von einem Zeichen oder von einem »Seriellen Attribut« beleat werden kann, war es naheliegend, die ASCII-Codes #00 bis  $#IF$  (Bit 5 und 6 auf 0) von Bilderzeugungslogik der nicht als Zeichen, sondern als Attribute deuten zu lassen.

Hieraus resultieren sehr unterschiedliche Arten am Bildschirm Leerstellen oder Füllstellen zu erzeugen, auf die ich noch eingehe.

Haben Sie auch schon einmal versucht, den Zeichensatz des Oric-1 um deutsche Umlaute zu ergänzen? Sicherlich sind Sie auf Schwierigkeiten gestoßen. Der nachfolgende Artikel soll Ihnen diesbezüglich eine Hilfestellung geben und zeigt außerdem, wie es möglich ist, den Zeichensatz um individuelle Zeichen zu ergänzen.

### Hintergrundfarbe

e 64

Die Attribute #10 bis #17 setzen die Hintergrundfarbe neu und werden auch selbst bereits in der entsprechenden Farbe ausgegeben. Diese Zeichenplätze sind somit in ihrer Farbe von allen anderen Attributen und Bitmustern unbeeinflußbar.

Die Attribute  $\neq 08$  bis  $\neq 08$ , #1A und #1B ergeben einen Zeichenplatz mit der jeweils aktuellen Hintergrundfarbe. Sie sind damit in der Farbe durch links in der Zeile stehende Attribute für die Hintergrundfarbe beeinflußbar (zum Beispiel durch INK ..). Gegenüber Änderungen der Bitmuster sind diese Zeichenplätze unempfindlich.

Der ASCII-Code #20 führt, als natürlichste Art der Leerstellenerzeugung, zur Ausgabe des Zeichenplatzes in der jeweils aktuellen Hintergrundfarbe. Allerdings darf das Bitmuster des Zeichens #20 nicht verändert werden. Dies ist im Standardzeichensatz noch verständlich, muß aber auch im Alternativzeichensatz für Lores 0 beachtet werden.

### Vordergrundfarbe

Wie wir bereits sahen, wird im Text-Mode und in den beiden Lores-Modes durch das höchstwertigste Bit bestimmt, ob ein Zeichen normal oder invertiert ausgegeben wird. Addiert man zu den im letzten Kapitel genannten Attributen oder dem Leerzeichencode den Wert #80, das heißt, setzt man Bit 7 auf eins, so wird ein Zeichensatz in der Vordergrundfarbe, mit allen oben erzeugt. Einen Nachteil hat die Sache allerdings noch. Werden Bytes des Bildschirmspeichers mit dem (blinkenden) Cursor überfahren, so wird Bit 7 auf null rückgesetzt und die Vordergrundfarbe verwandelt sich in die komplementäre Hintergrundfarbe. Dies ist ein besonders lästiger Fehler im Basic-ROM.

genannten Eigenschaften,

Die Ausgabe der Attribute #00 bis #07 setzt die Vordergrundfarbe neu und ist gegen diesen Fehler und gegen Veränderungen von Bitmustern unempfindlich. Allerdings kann die Farbe dieser Zeichenplätze nachträglich nicht mehr beeinflußt werden.

Der Standardzeichensatz hält eine weitere Variante bereit. Das Bitmuster des Zeichens #7F ist so definiert, daß sich ein Zeichenplatz in der jeweils aktuellen Vordergrundfarbe ergibt. Da bei diesem Code Bit 7 nicht gesetzt ist, ist dieses Zeichen auch gegen das Überfahren mit dem Cursor gewappnet.

### Die Zeichensätze im Oric-1

Nach dem Einschalten des Oric-1 (Kaltstart) werden der Standard- und der Alternativzeichensatz aus dem ROM (Festwertspeicher) in das (Schreib-/Lesespei-**RAM** cher) kopiert. Der Bildschirm wird in den Text-Modus geschaltet.

Der Standardzeichensatz belegt die Adressen #B400 bis #B7FF (i.w. jeweils einschließlich). Das sind also 1024 Byte geteilt durch 8 Byte je Zeichen gleich 128 Zeichen, entsprechend den

ASCII-Codes  $\#00$  bis  $\#7F$ für deren Ansprache. Die zu den ASCII-Codes #00 bis # IF gehörenden Byte sind durch die Codierung der seriellen Bildschirmattribute ohne erkennbaren Einfluß auf die Zeichenerzeugung.

Das ASCII-Zeichen #7F kann nicht durch »PRINT  $CHR$(\#7F)$ « ausgegeben werden, sondern nur durch »PLOT X, Y,  $\#$  7F« oder mittels »POKE ADRESSE, 127«. Dies liegt daran, daß der ASCII-Code #7F von den Ausgaberoutinen bestimmungsgemäß als »Lösche ein Zeichen« (DEL) interpretiert wird.

Der Alternativzeichensatz, belegt mit Blockgrafik, wird unter  $\#B800$  bis  $\#BB7F$  abgespeichert. Von #BB80 bis #BFDF ist ja im Text-Modus bereits der Bildschirmspeicher angesiedelt. Wer nachrechnet wird feststellen, daß der Alternativzeichensatz folglich nur aus 96 Zeichen mit den ASCII-Codes #00 bis #6F besteht. Hier enthält das englischsprachige Oric-Manual einen Fehler. Es erweckt auf Seite 35 im ersten Programmbeispiel den Eindruck, daß der Alternativalle ASCIIzeichensatz Codes von 32 bis 128 (#00 bis  $\neq$  80) umfaßt.

Dieses Abbilden des Zeichensatzes in das RAM, in dem der Zeichengenerator die Bitmuster je nach ASCII-Code adressiert, ermöglicht erst das Ändern des vorhergehenden Zeichensatzes, zum Beispiel zur Darstellung der Zeichen ä, ö, ü und ß sowie zur Generierung von »Sprites« in schnellen Spielprogrammen.

Beim Umschalten des Bildschirms in den Hires-Modus erstreckt sich der Bildschirmspeicher über den Bereich # A000 bis # BFDF. Folglich müssen zuerst die beiden Zeichensätze »in Sicherheit« gebracht werden. Dies geschieht durch das Kopieren des RAM-Bereiches #B400 bis #BB7F nach  $\#9800$  bis  $\#9F7F$ , so daß alle Änderungen des Zeichensatzes erhalten bleiben. Der Speicher-Belegungsplan, Seite 145 im Oric-1-Manual, gibt hierbei fälschlich  $#A000 - #1 =$ #9FFF als Obergrenze des Alternativzeichensatzes an.

Bei Eingabe des Befehls »TEXT« werden die Zeichensätze in den vorhergehenden Speicherbereich zurückkopiert.

### Das HIMEM-Problem

Der HIMEM-Pointer, gespeichert in Adresse #A6, A7 - er kann mit »PRINT  $HEX$(PEEK(*A6))$ « ausgedruckt werden - bestimmt die Adreßobergrenze, bis zu der Basic-Programme und deren Variablen den Speicher belegen dürfen.

Nach dem Systemstart zeigt HIMEM auf die Adresse #9F00 und nicht wie im Speicher-Belegungsplan angegeben auf #97FF. Im Text-Modus ist dies noch unkritisch. Im Hires-Modus kann es jedoch bei längeren Basic-Programmen oder bei entsprechend großem Speicherplatzbedarf für Variablen (zum Beispiel Matrizen) zum Überschreiben der Zeichensätze durch das Basic-Programm oder umgekehrt kommen (wer es nicht glaubt, sollte unmittelbar

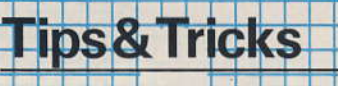

nach dem Einschalten des Oric-1 folgende Anweisung eingeben: DIM A(9075). Dieser Fehler stammt offensichtlich noch aus einer Entwicklungsphase, in der die Zeichensätze noch nicht im RAM abgebildet wurden. Es empfiehlt sich daher, nach dem Systemstart die Anweisung »HIMEM #97FF« einzugeben.

### Neue Zeichensätze von Basic aus laden?

Noch problematischer ist die Situation nach Ausführung des Befehls »GRAB«, da dann HIMEM auf #BAFF zeigt, also mitten hinein in den Alternativzeichensatz, so daß es auch schon im Text-Modus zu scheinbar unerklärlichen Veränderungen der Zeichensätze kommen kann. Konsequenterweise setzt auch »RELEASE« HIMEM auf #97FF statt auf #7FF. Daher sollten diese Befehle stets wie folgt gegeben werden: »GRAB: HI-MEM #B3FF« und »RELEA-SE: HIMEM #97FF\*

### »CLOAD« und »CSAVE« als Programm-Anweisungen?

Das Laden und Speichern von Programmen mittels CLOAD und CSAVE als unmittelbar auszuführende Basic-Befehle bereitet keine Probleme beim Oric-1. Wie aber sieht es aus, wenn diese Befehle innerhalb eines Programms ausgeführt werden sollen, um den zu verändernden Zeichensatz einzulesen und nach getaner Arbeit zurückzuspeichern?

Nun, im Falle von CSAVE ist dies unproblematisch, der Befehl verhält sich wie ein Unterprogramm und kehrt damit nach seiner Ausführung an die entsprechende Stelle im Programm zurück

Nicht so der CLOAD-Befehl. Offensichtlich durch die Möglichkeit, Programme nach dem Laden automatisch starten zu lassen, endet die Befehlsausführung beim Laden von Daten ohne Autostart mit einem Sprung in die Basic-Befehlseingabeschleife. Nicht genug damit, daß dadurch mein in Entwicklung befindliches Programm vorzeitig endete - auch ein erneutes Starten war nicht möglich. Als ich die lapidare

114 悉光光路

Fehlermeldung »OUT OF MEMORY« endlich überlistet hatte und eine Programmzeile ergänzen wollte, waren nur noch Hieroglyphen am Bildschirm zu erkennen, der Zeichensatz wurde überschrieben.

Des Rätsels Lösung befindet sich in den Speicherzellen #9C und #9D. Hier befindet sich der Zeiger, der auf das Ende des im Speicher befindlichen Basic-Programms gerichtet ist. Da mittels CLOAD im allgemeinen Basic-Programme geladen werden, setzt CLOAD nach dem Laden diesen Zeiger auf die Adresse des letzten geladenen Bytes. Danach wird ein indirekter Sprung über einen Zeiger ausgeführt, der entweder auf die Basic-Eingaberoutine zeigt, oder, im Falle des Autostarts, auf das Basic-Programm gerichtet ist. Dieser Sprung führte zum Abbruch meines Programms beim Laden eines Zeichensatzes. der natürlich ohne », AUTO« aufgezeichnet wurde. Durch das unrichtige Markieren<br>der höchsten Zeichensatz-Basic-Proadresse als grammende, in Verbindung mit dem fehlerhaften Setzen des HIMEM-Zeigers durch den Befehl GRAB, wurde nun die neue Basic-Zeile mitten in den für Zeichensätze reservierten Speicherbereich geschrieben.

Sicher ist der eigentliche Ladeteil von CLOAD als Unterprogramm ohne die oben geschilderten Nebeneffekte im Basic-ROM verfügbar, nur fehlt hierzu leider noch immer eine ausführliche Beschreibung des Basic-ROMs. Einstweilen ist in der Beschreibung des »UP ZEI-CHENSATZ EINLESEN« eine Notlösung für die Verwendung von CLOAD beschrieben.

Noch ein Hinweis: Beim Ladebefehl CLOAD konnte ich keinen Einfluß der Zusatzangaben »,A...« und », E...« feststellen, der Speicherblock wurde stets in den Adreßbereich geladen, aus dem er abgespeichert wurde.

In der nächsten Ausgabe folgt die Fortsetzung mit zwei Programmlistings und Beschreibungen

(Heinz Dibold)

Commodore 64 Daß die Escape-Taste eine nützliche Einrichtung ist, wissen die Anwender der großen Commodore-Systeme. Mit einer kurzen Maschinensprachroutine läßt sich die **Commodore-Taste mit der Escape-Funktion belegen.** 

er Commodore 64 ist wirklich ein patentes Gerät. Nur eine Tatsache ärgert mich fortwährend: das Fehlen einer ESC-Taste, wie sie zum Beispiel der cbm 8032 besitzt. Wenn man ein An-

. . . . . . . . . .

Escape-Tastel

für den

führungzeichen eingibt oder die INS-Taste drückt (zum Beispiel in PRINT-Befehlen oder bei Stringverarbeitungen), so werden bekanntlich die Cursorsteuertasten als reverse Zeichen auf den

 $\bullet$   $\bullet$ 

# **HELP mit Tücken, SCRAMBLE mit**

inige kräftige Hinweise haben wir natürlich gegeben, um auf den besonderen Charakter des Listings hinzuweisen. So stand in Zeile 140 groß und deutlich »1.4.1983«. Als Autor zeichnete ein »A. Ripl« verantwortlich, bei dessen Name nur das »p« zwei Buchstaben nach vorne zu rücken war und es hätte »A.pRil« geheißen.

Aber der Scherz hat auch eine ersthafte Seite und kann ein paar nützliche Programmiertips vermitteln. So findet im Programm in Zeile 240 eine wenig beachtete Option Verwendung, nämlich eine numerische Vorgabe für den Zufallsgenerator. Diese Vorgabe ist dafür verantwortlich, daß die »Maschinencodes« der DATA-Zeilen 570 bis 610 in der Aufbereitungzeile 270 in die richtigen ASCII-Werte umgewandelt werden. Denn - Sie sind sicher schon dahintergekommen - die frechen Bemerkungen des Computers sind

 $\sim$ 

natürlich in diesen DATA-Zeilen versteckt. Da der numerische Wert in der RANDOMIZE-Anweisung

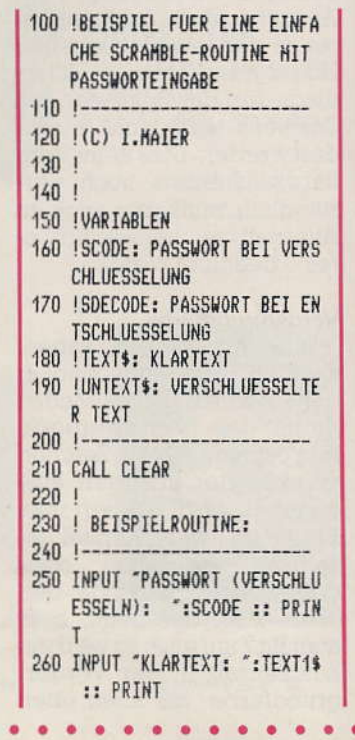

Ausgabe S/Mar 1984

# TI 99/4A

Bildschirm gebracht und die zugehörigen Funktionen nicht ausgeführt, sondern gespeichert, was man beim 8032 durch Drücken der ESC-Taste abschalten konnte. Die kleine Maschinenroutine bewirkt das gleiche beim Drücken der C-(=Commodore-)Taste des Commodore 64.

Das Programm belegt einen Teil des Kassettenpuffers. Vor Benutzung des Kassettenrecorders sollte deshalb immer mit SYS 839 auf Normalzustand geschaltet werden, da sonst unvorhersehbare Folgen eintreten können (das Programm hängt direkt am Interrupt). Falls die Basic-Erweiterung »Simons Basic« verwendet wird, funktioniert obige Routine nicht, da in Simons Basic ebenfalls der Interrupt verstellt wird.

(Lennart Kaschella)

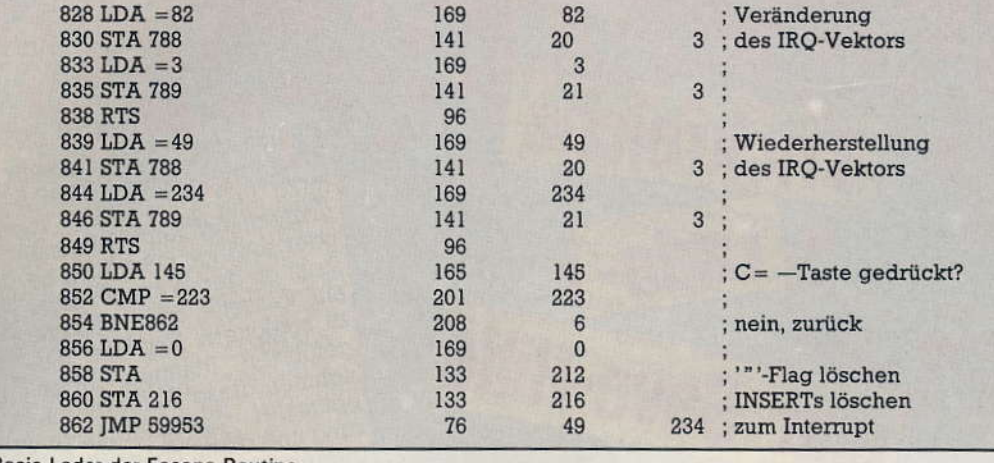

Basic-Lader der Escape-Routine

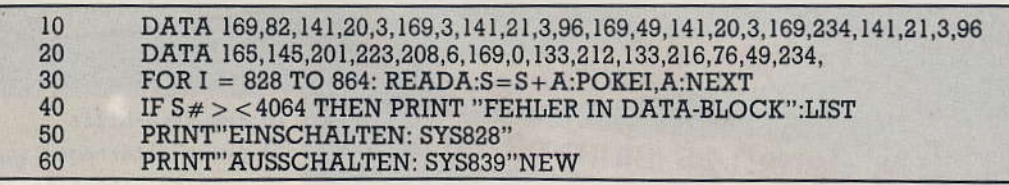

### **Assemblerlisting der Escape-Routine**

. . . . . . . . . . auch eine Variable sein darf, kann durch eine einfache Verschlüsselungsroutine (siehe Listing) eine

Viele Leser haben es gemerkt: **Unser HELP-Programm in der April-Ausgabe von Happy-Com**puter war ein April-Scherz. Es verleiht dem TI 99/4A in der Tat eine sehr eigenwillige Intelligenz.

- 270 CALL ENCODE (SCODE, TEXT1\$, UNTEXT\$)
- 280 PRINT "GEHEIMTEXT: "&UNTE XT\$: :
- 290 INPUT "PASSWORT (ENTSCHLU ESSELN): ":SDECODE :: PR **INT**
- 300 CALL DECODE (SDECODE, UNTEX T\$, TEXT2\$)
- 310 PRINT "KLARTEXT: "&TEXT2\$  $\mathbf{1}$
- 320 IF TEXT1\$<>TEXT2\$ THEN PR INT "FALSCH! NEUES" :: GO TO 290
- 330 PRINT "PASSWORT RICHTIG!" 1111111
- 340 6010 250

Ausgabe 5/Mai 1984

- $350$   $1---$
- 360 ! SUBPROGRAMM-MODULE  $3701--$
- 380 SUB ENCODE(SCODE, TEXT\$, UN TEXT\$)! \*\*\*\*\*\*\*\* \*\*\*\*\*\*\*\*\*\*\*\*\*\*\*\*\*\*\*
- 390 RANDOHIZE SCODE :: UNTEXT
	- \$="" :: V=ABS(SCODE/10-IN

T(SCODE/10))\*10 400 FOR LOOP=1 TO LEN(TEXT\$) 410 X=INT(RND\*95-V):: A=ASC(S

- EG\$(TEXT\$,LOOP,1)) 420 IF (A+X)(128 THEN B\$-CHR\$
- (A+X)ELSE B\$=CHR\$(A+X-95) 430 UNTEXTS=UNTEXT\$&B\$
- 440 NEXT LOOP
- 450 SUBEND
- 460 SUB DECODE (SDECODE, UNTEXT  $$.$  [EXT\$)! \*\*\*\*\*\*\*\*\* \*\*\*\*\*\*\*\*\*\*\*\*\*\*\*\*\*\*\*\*
- 470 RANDOMIZE SDECODE :: TEXT \$="" :: V=ABS(SDECODE/10-INT(SDECODE/10))\*10
- 480 FOR LOOP=1 TO LEN(UNTEXT\$
- 490 X=INT(RND\*95-V) ## A=ASC(S EG\$(UNTEXT\$, LOOP, 1))
- 500 IF (A-X))31 THEN B\$=CHR\$( A-X)ELSE B\$=CHR\$(A-X+95) 510 TEXT\$=TEXT\$&B\$ 520 NEXT LOOP
- 530 SUBEND

Scramble-Funktion mit Passwort-Eingabe realisiert werden (als Passwort dient eine beliebige Zahl).

Übrigens: alle PEEK- und LOAD-Befehle sind reiner Bluff. Der Wert F in den Zeilen 490 bis 530 entspricht jeweils dem einfachen Summanden. In Zeile 240 wird ein Wert aus der Adresse 2454 gePEEKt und auch gleich wieder gePOKEt (3\*818=2454!) Die Variablen D, Q und XX sind wie N nur Scheinvariable mit dem Wert 0. Die Ausgabetexte in der DATA-Zeile 650 sind potemkinsche Dörfer. Sie werden zwar zuerst in die Ausgabevariablen HILF\$() geladen, dann aber in Zeile 660 durch die unverschämten Texte aus den Variablen P\$() ersetzt.

Die Hilfsroutine am Programmende kann immer dann verwendet werden, wenn längere Datazeilen mit Maschinencodes zu programmieren sind. Das Programm bricht dann bei fehlerhaften DATA-Werten ab, ohne daß der Computer

werden.

sich aufhängt. In Zeile 350 sind zwei Besonderheiten versteckt, mit denen die INPUT-Anzeige stumm und fragezeichenlos gemacht wird. Die Ausgabe des Fragezeichens verhindert der Prompt mit dem Leerstring (die zwei unmittelbar aufeinanderfolgenden Anfüh-

 $\sqrt{n}$ INrungszeichen nach PUT«). Eine Stummschaltung des Anforderungspieps erreicht man durch einen vorangestellten SOUND-Befehl, dessen Lautstärke mit »30« auf Minimum gestellt wird und dessen Dauer länger als der INPUT-Pieps sein muß.

Alle Hinweise im Text auf die »gefährlichen« Pokes und Beeinflussungen des ROM-Basics durch falsche Werte waren natürlich Humbug. Auch »Veränderungen« durch manuelle Programmstarts sollten nur ein vorzeitiges Aufdecken des wahren Charakters verhindern. Und Systemadressen wurden schon gar nicht verwendet, weder unbekannte noch bekannte.

(I. Maier)

John 115

Die einfache Scramble-Routine zum Ver- und Entschlüsseln von Texten erlaubt als Pass-»Wort« eine Zahl zwischen -99999999999999 bis 99999999999999, deren letzte Stelle noch unterschieden wird! Natürlich kann auch ein echtes Wort benützt werden, wenn dieses nach Eingabe (zum Beispiel über den ASCII-Wert der Buchstaben) in einen numerischen Wert umgewandelt wird. Die eigentlichen Scramble-Module sind in den Zeilen 380 bis 530 enthalten. Sie können an das Hauptprogramm angehängt

# **Tips & Tricks**

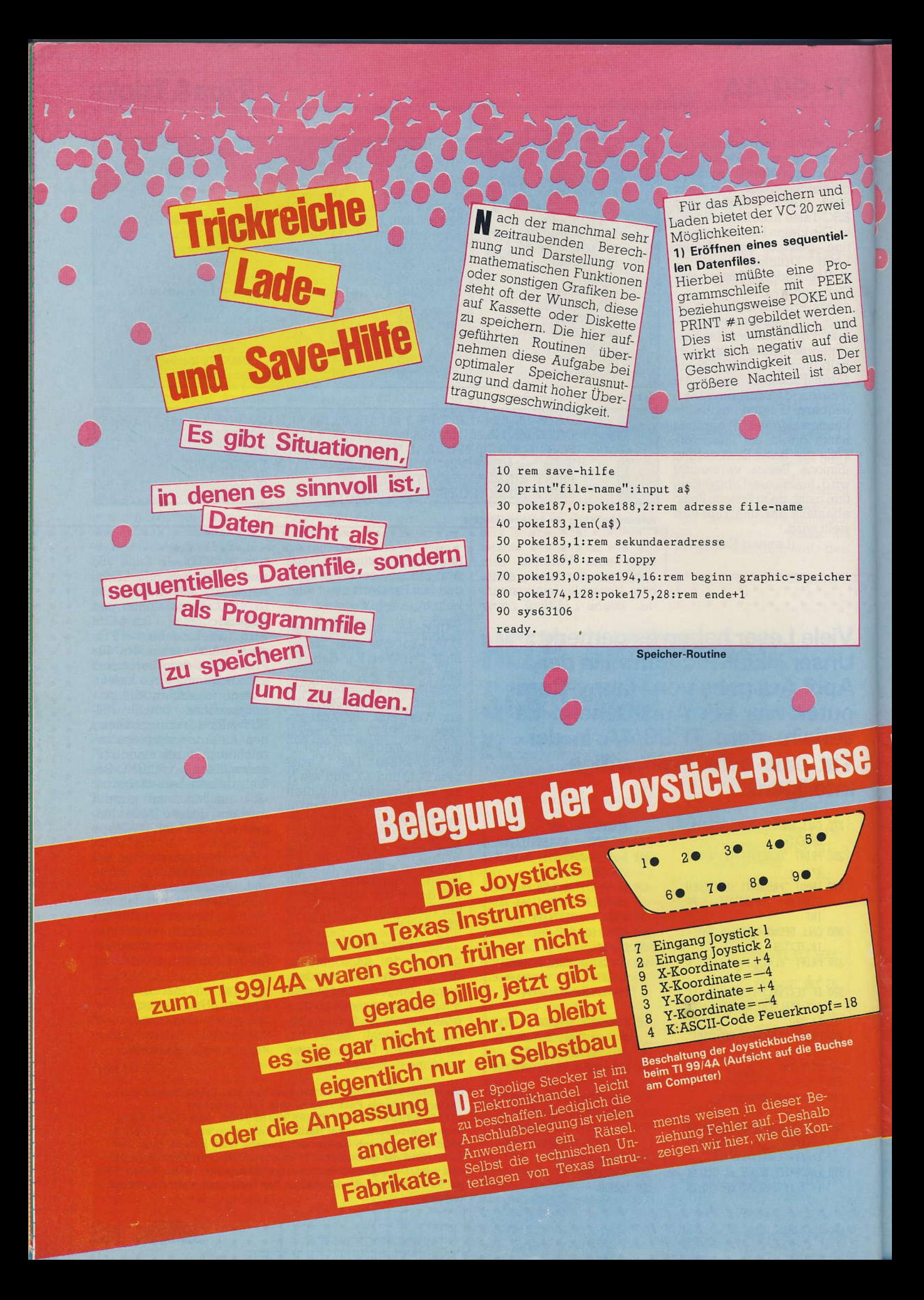

ein, gegenüber dem ursprünglich benötigten Speicherplatz, erheblich umfangreicherer platzbedarf. Die Zahlen Speicher- $(0.255)$  werden als String mit Vorzeichen und »Cursor right« abgelegt, für eine einstellige Zahl werden daher schon drei Bytes benötigt. Wesentliche Vorteile bietet dagegen folgende Metho-

10 rem lade-hilfe

40 poke183, len(a\$)

80 sys62795 ready.

20 print"file-name": input a\$

30 poke187,0:poke188,2

60 poke186,8:rem floppy

2) Ablegen als Programm-file Der Inhalt des Grafikspeichers (\$1000 \$1C80) wird wie eine Maschinenroutine behandelt und als solche,

wie schon mehrfach beschrieben, abgelegt. Die Verwendung des Befehls »load« für das Laden bringt

Schwierigkeiten, da am Ende dieser Routine der Pointer für den Variablenstart auf das »scheinbare« Programmende gesetzt wird und ein Basic-Warmstart erfolgt. Daher ist es hier besser, durch einen Sprung in die Maschinenebene einen Teil der Routine zu umgehen.

Als Zwischenspeicher für den File-Namen wird der Basic-Eingabepuffer \$0200 verwendet. Somit lassen sich die beiden Routi $ab$ nen leicht in jedes Basicprogramm einbinden. Die Lade-Routine (SYS 62795) darf natürlich erst nach dem Befehl \*graphic n« ausgeführt werden; zu berücksichtigen ist dann noch das Füllen des Farbspeichers. (Hermann Weißenberger)

**Lade-Routine** 

50 poke185,1:rem #sa umgehen des verschiebeladers

70 poke10,0:poke147,0:rem flag load/verify

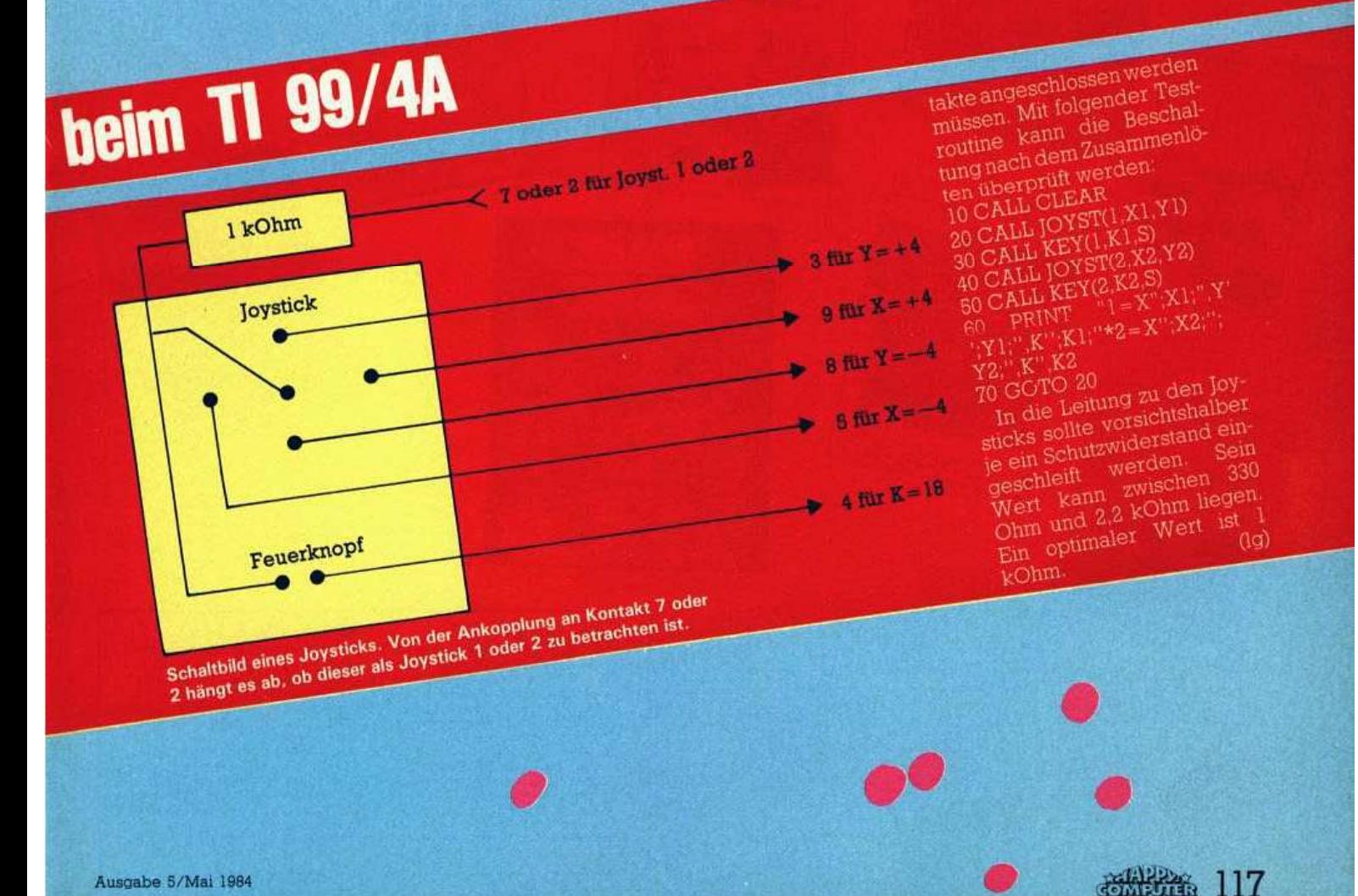

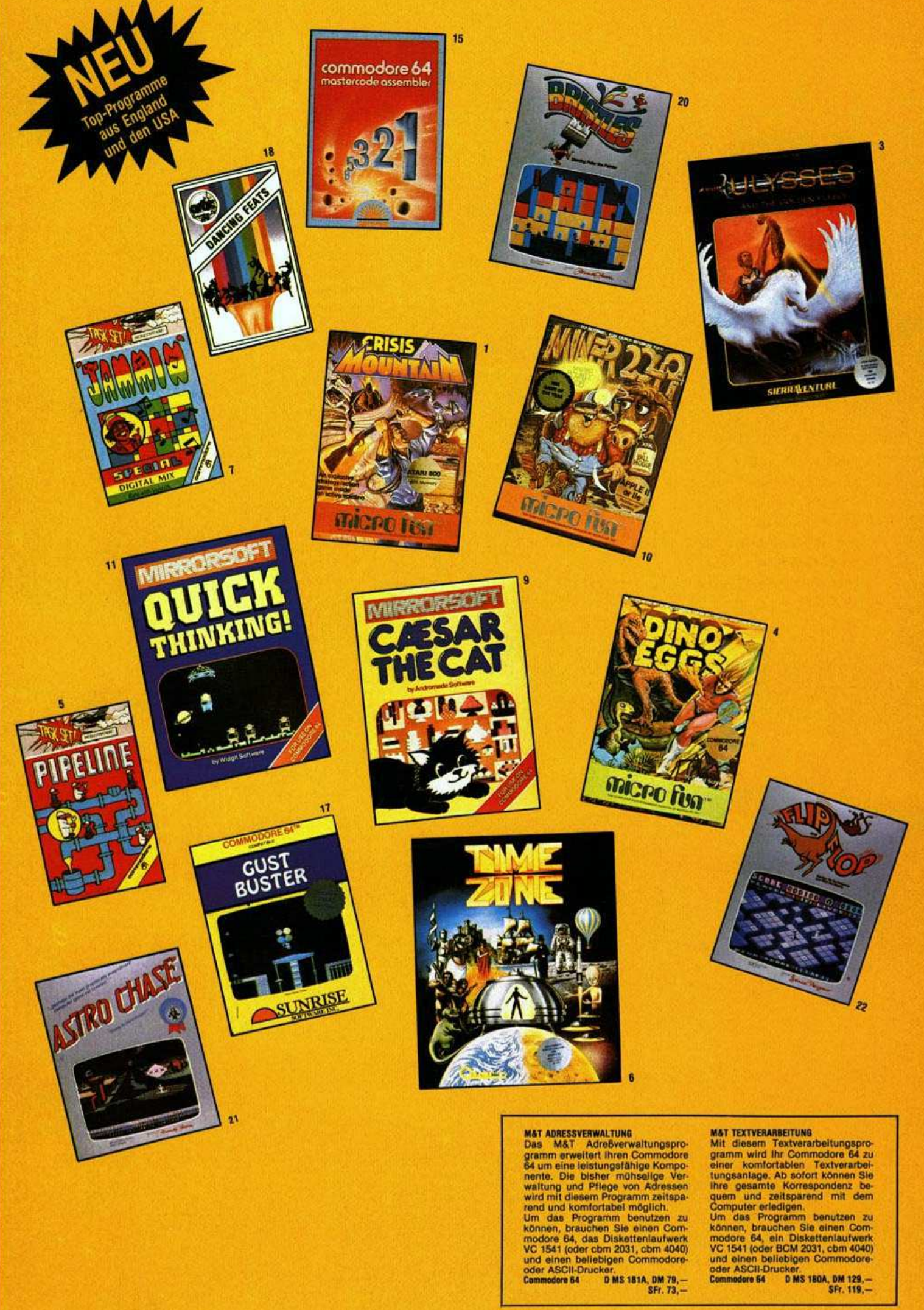

**MAT ADRESSVERWALTUNG**<br>
Das MAT Adre<br>
Der Mat Terretter thren Commodore<br>
gramm erweitert ihren Commodore<br>
B4 um eine leistungsfähige Komponent<br>
medialige Ver-<br>
medialige Vermetter in Alexandria<br>
wird mit diesem Programm z

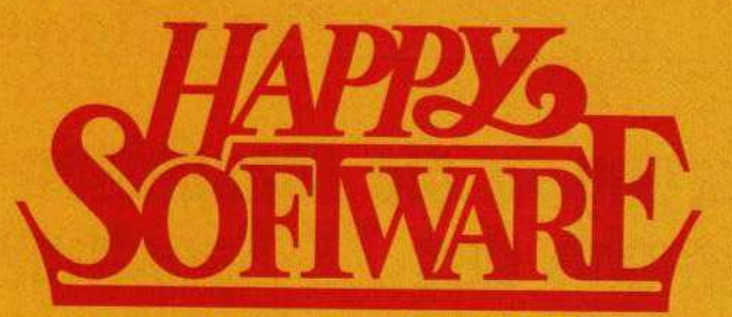

1: CRISIS MOUNTAIN Ein Vulkan bricht aus, als sich Terroristen in der<br>Höhlen des Berges verstecken wol len. Sie verbergen gefährliche Born-<br>ben, die die ganze Welt in Schutt<br>und Asche legen können.<br>Atari 800, 48K – D MS111B DM 129. SFr. 119. -

2: ULTIMA II Abenteuer im Land der<br>Fantasie — Ultima II ist eine Weit<br>für sich. Dort gibt es weder Zeit-<br>noch Raum-Grenzen. Atari 400/800 (48K) D MS103B, DM 198,-<br>Atari 400/800 (48K) D MS103B, DM 198,-

Apple II, II+, IIe, 48K,<br>DOS 3.2 u. 3.3 D N D MS103C, DM 198,-<br>= SFr. 174,-<br>D MS103E, DM 198,--**IBM-PC 64 K** 

SFr. 174 -

3: ULYSSES Viele mutige Männer versuchten das goldene Viles in ihren<br>Besitz zu bringen, keinem gelang<br>des. Sie sollen das goldene Viles fin-<br>den und es ihrem König bringen.<br>Atari 400/800 (48K) 0 MS1048, DM 129,-<br>SFr. 119,-

Apple II, II+, IIe, 48K<br>DOS 3.3 D M D MS104C, DM 129,-<br>SFr, 119,-18M-PC mit 48K, Celor<br>Graphic Adapter D MS104E, DM 129,-<br>C54 D MS 104A, DM 129,-<br>SFr. 119,-<br>SFr. 119,-

4: DINO EGGS Sie wollten nur ins Me-

4: DING EGGS Sie wollten nur ins Me-<br>sozoikum zurück, um das prahisto-<br>rische Leben zu studieren. Unglück-<br>licherweise brachten. Sie aus dem<br>21. Jahrhundert die Masern mit Al-<br>le Dinosaurier, wurden angesteckt. Ist damit deren Schicksal besie  $-1012$ Commodore 64

D MS113A, DM 129.-SFr. 119 -

5: SUPER PIPELINE Sie sind der Vorantieler eines Rohrverlegetrupps. Sie müssen dafür sorgen, daß die Pipeline benutzbar bielt. Ein teulitieler schein Subter versucht, ihre Attantieler zu boykottieren.  $\star$  Commodore 54 K

 $SFr.36. -$ 

**6: TIME ZONE Ramadu, der mächtige und skrupeliöse** Herrscher des 1000 Lichtighte entfernten Plane-<br>ten Neburon, erklärt der Erde den Krieg. Der überlebende Tall der Menschneit worder om teuflischen Ramadu verskist Plane R

7: JAMMIN Durchstreifen Sie 20 Irr-<br>gärten, sammeln Sie alle Instrumente auf, die Sie finden können,<br>und bringen Sie sie nach Hause."<br>Commodore 64 K MS109A, DM 39,--K MS109A, DM 39,-

externation of the leistungsafahiges<br>Textverarbeitungssystem. Sie konnen ihre Korrespondenz umfassend<br>gestalten, Texte in beliebiger Art and Weise formatieren. Mit Audio-<br>Kassette und Handbuch. \*<br>Commoders 64 mit<br>Audiokass

9: CAESAR THE CAT Caesar ist eine 9: CAESAR THE CAT Caesar ist eine<br>Katze, die die Aufgabe hat, einen<br>Lebensmittelvorrat vor Mäusen zu<br>schützen. Sie müssen Caesar den<br>Weg durch das Lager zeigen und<br>thm sagen, wann er nach einer<br>Cammadere 64 KMS107A, DM 49

 $SFr.46. -$ 

10: MINER 2049er Gehen Sie auf die wildeste und verwegenste Jagd, die es je gab. Bevor Sie den berüchtig-<br>ten Yukon Yokan fangen können, müssen Sie ihn durch zehn Stock-<br>ter vikon Yokan fangen können, müssen Sie ihn durch 10: MINER 2049er Gehen Sie auf die

11: QUICK THINKING Zwei Spiele mit<br>Vielen Effekten und Musik: Bei RO-<br>BOT TABLES bedienen Sie eine Maschine, die Roboter baut.<br>Mit SUM VADERS eliminieren Sie

Mit SUM VADERS einmineren Sie<br>nur mit Ihrer Intelligenz und der Ge-<br>schicklichkeit ihrer Finger aus dem<br>All eindringende Roboter. ★<br>Commoders 64 KMS105A, DM 39,—<br>SFr. 36,—

12: WIZARD AND THE PRINCESS Retten<br>Sie die schöne Prinzessin vor dem<br>bösen Zauberer Harlin. Er hat sie<br>auf sein Schloß entführt.

Commoders 54 D MS100A, DM 98,-<br>-, SFr. 92,-<br>- Mari 400/800 (48K) D MS100B, DM 98,-SFr. 92,-

13: MISSION ASTEROID Ein Asteroid<br>
rast auf die Erde zu. In wenigen<br>
Stunden wird er mit der Erde zu-<br>
sammenstößen und eine Katastro-<br>
phe auslösen. Sie sind der Astro-<br>
naut, der die Erde retten kann?<br>
Commodore 54 DMS10

SFr 119 -Atari 400/800 (48K) D MS101B, DM 129,-<br>- SFr. 119,-Apple II, II +, IIe, 48K,<br>DDS 3.2 u. 3.3<br>DMS101C, DM 139,—

14: PROFESSIONAL BLACK JACK Des<br>
einzige Spiel, bei dem der Spieler<br>
eine reale Gewinnchance hat. Alle<br>
Spielzoge werden von interessan-<br>
ten Musikeffekten begleitet.<br>
Alari 400/800/1200/Comme-

dore 64 1 Disk. D MS114A, DM 189,-<br>SFr. 174,-

15: COMMODORE 54 MASTERCODE AS-<br>SEMBLER Mehr als nur ein Assem-<br>bler: Er unterstützt die Erstellung blef: Er unterstutzt die Erstehung<br>COMMODORE 64. Mastercode besteht aus mehreren Teilen, die mit<br>Hilfe der Menütechnik beherrscht verden.

K MS110A, DM 48.- $SFR.45 -$ 

16: P060-J0E Joe springt mit seinem<br>Hüpfstab (Pogo Stick) über ein Feld<br>von Zylindern und wird dabei von eivon Zylindern und wird dabei von ei-<br>ner angenehmen Meiodie begleitet.<br>64 verschiedene Bildschirmdarstel-<br>lungen werden auch für den ausgeler<br>kochtesten. Geschicklichkeitspie-<br>speicher 48 K-64 K.<br>Joystick notwendig<br>Commede

Simple of the state of the state of the school may be<br>sendor mail Lust, als Ballonverkau-<br>fer durch einen Amüsement-Park zur der durch einen Amüsement-Park zur<br>fliegen, und dort, wo viele Men-<br>schen sind, zu landen, um ihr Tilegen, and, zu langen,<br>Jons zu verkaufen?<br>Commodere 64/Joystick<br>Commodere 64/Joystick<br>DMS 179A, DM 99.—

dront.<br>Atari 32 K, Joystick D MS 116B, 98.-

SFr. 91,—<br>
20: BRISTLES — Fernando Herrera hat<br>
wieder zugeschlagen. Der Vater von<br>
Pastrochasse und «My first alpha-<br>
bet« Ist zugleich der Autor des neu-<br>
en wurdervollen Spiels «Bristles»<br>
Atari 32 K, Joystick D MS118B,  $SFr.91 -$ 

21: ASTRO CHASE - Vor vielen Jahr-<br>tausenden, im 23. Jahrhundert, versuchten die Bewohner von Megard<br>suchten die Bewohner von Megard<br>die Erde in Besitz zu nehmen.<br>Atari 32 K, Jeystick DMS1198, DM 98,-

 $SFr.91 -$ 22: FLIP-FLOP - Gewinnen Sie das 22: Fur-Fur-<br>Rennen gegen die Zeit auf dem<br>Oberdimensionalen, stufigen und<br>wandernden Stufen.<br>Atari 32 K, Joystick D MS117B, DM 98,—<br>SFr. 91.—

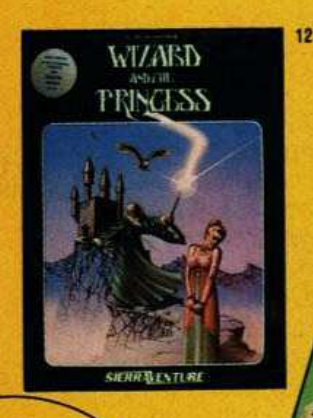

Jetzt gibt es Top-Programme und Spiele für Ihren Personal- und Homecomputer: Happy-Software bringt für alle Leser dieser Zeitschrift die interessantesten Programme direkt von den Herstellern in England und USA auf den deutschen Markt.

pogoloE

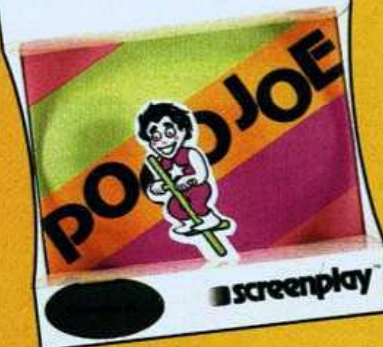

 $12$ 

**SCreenploy** 

**HOMEW** 

6 toring

16

**Markt & Technik** Verlags AG München **Telefonischer Bestelldienst:** 

### (089) 46 13 - 220

**Bitte verwenden Sie für** Ihre Bestellung die Software-Bestellkarte am Ende des Heftes. **Bestellungen** in der Schweiz bitte an M&T Vertriebs AG, Alpenstr. 14. 6300 Zug, Tel.: (042) 223155

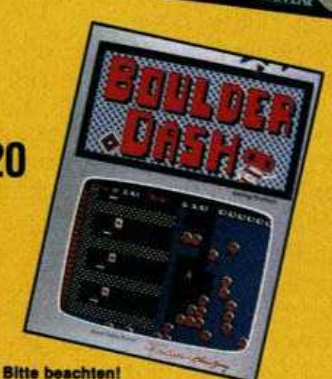

Bestellkennzeichen:<br>D = Diskette, K = Kassette,<br>S = Steckmodul

\* Programme mit ngsanleitung

## Spectrum

s bleibt uns nicht erspart, einmal die Hardware des Z80 zu betrachten. Es werden hier allerdings nicht die letzten Einzelheiten besprochen, sondern nur das absolut Notwendige. Dies gilt auch für die Erklärung des Befehlssatzes. Für die Zwecke dieses Artikels wäre es unsinnig, alle (fast 700) Befehle zu erläutern. Der interessierte Leser findet zu diesem Thema genügend Fachliteratur, um tiefer in die Materie einzusteigen, als dies hier der Fall sein wird.

Für unsere Zwecke genügt es, wenn wir uns das Innere des Z80 zunächst so vorstellen (Bild 1):

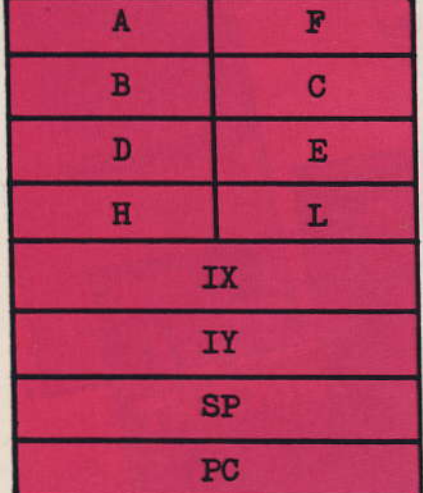

### **Bild 1. Register des Z80**

Die oberen acht Rechtecke stellen sogenannte Register dar, die jeweils ein Byte aufnehmen können. Die unteren vier Rechtecke sind Registerpaare mit je zwei Byte. Um größere Zahlen als 255 bearbeiten zu können, werden die oberen Register ebenfalls als Registerpaare (AF, BC, DE und HL) behandelt.

Der Akkumulator A (kurz Akku) liegt am Eingang der (nicht eingezeichneten) Arithmetik- und Logikeinheit und beliefert diese programmgesteuert mit Daten.

Im Flag-Register F werden verschiedene Zustände innerhalb des Z80 dargestellt, die uns im Moment noch nicht interessieren.

Die Register B, C, D, E, H und L sind die sogenannten Universalregister. Sie finden vielseitige Verwendung bei der Programmierung. Wie sie konkret eingesetzt werden, erfahren wir bei der Besprechung des Befehlssatzes.

IX und IY sind Indexregister. über deren Wirkung wir jetzt noch nicht Bescheid wissen müssen.

Der Stapelzeiger SP (Stack Pointer) wird benötigt, um aus Unterprogrammen an die richtige Stelle Hauptprogramm zurückzu $im$ 

# **Einführung in die Maschinen**sprache des ZX-Spectrum

Aus dem ersten Teil kennen wir den Platz für unsere Maschinenprogramme. Nun können wir uns ausführlich dem Befehlssatz des Z80 widmen.

finden.

Last not least der Programmzähler PC (Program Counter). In diesem Registerpaar befindet sich die Adresse des Befehls, der als nächster ausgeführt werden soll.

### Der Befehlssatz des Z80

Die Z80-Befehle lassen sich in drei Gruppen einteilen, die wir der Reihe nach bearbeiten wollen.

1. Ubertragung von Daten.

2. Verarbeitung von Daten.

3. Programmverzweigungen.

### 1. Übertragung von Daten

Um die Zahl z in das Register r zu laden, verwendet man den Befehl  $LD_{I,Z}$ 

Beispiele für solche Befehle wären LD A,15 oder LD H,255. Die Zahl z kann Werte zwischen 0 und 255 annehmen.

Um größere Zahlen zu verarbeiten, benutzt man, wie bereits erwähnt, Registerpaare. Allgemein ausgedrückt lautet der Befehl dann

### $LD$   $rr.72$

wobei die zweite der beiden Zahlen z mit 256 multipliziert und dann die erste dazu addiert wird.

Beispiel: LD HL,20000 wird ausgedrückt als 333278. 33 ist der Code für LD HL,zz. Außerdem ist  $32 + 78*256 = 20000$ . Die »78« steht dann in H und die »32« in L. Der Wert eines Registerpaares ist also »linkes« Register mal 256 plus »rechtes« Register.

In der Tabelle 1 finden Sie die Codes der eben besprochenen Ladebefehle.

Eine andere Form des Ladebefehls ist

LD  $r_1, r_2$ 

Der Inhalt des Registers r<sub>2</sub> wird in das Register r<sub>1</sub> geladen, wobei  $r_1$  und  $r_2$  auch das gleiche Register sein können. Auch das hat seinen

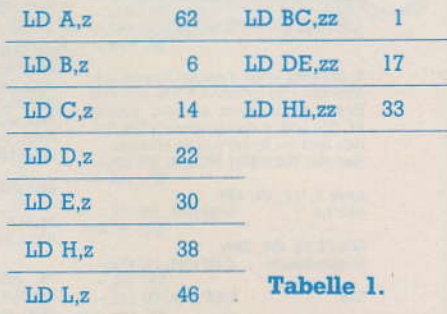

**Tips & Tricks** 

Sinn, wie wir später sehen werden.

Beispiel: Der Befehl »LD B, H« holt den Inhalt von H und legt ihn in B ab (ohne dabei H zu verändern!). Aus Tabelle 2 können Sie alle Codes dieser Befehlsart ablesen.

Leider gibt es fast keine Befehle, die in dieser Art Registerpaare behandeln. Um zum Beispiel DE nach HL zu übertragen, müssen Sie LD, H,D und LD L,E ausführen, also 98107.

Bisher haben wir nur im Inneren des Z80 gearbeitet. Es ist jedoch unbedingt notwendig, mit dem gesamten Speicherbereich in Verbindung treten zu können. Dazu benutzen wir Befehle, mit denen Daten aus einem Register zu einer bestimmten Speicherstelle beziehungsweise in umgekehrter Richtung übertragen werden. Für den Akku ist dieses Problem schnell gelöst. Durch

 $LD A$ <sub> $(zz)$ </sub> Code 58

wird der Inhalt der Speicherstelle zz in den Akku geladen und mit

 $LD (zz), A$ 

wird die Speicherstelle zz mit dem Inhalt des Akkus geladen.

Beispiel 1: 58195126 bringt den Inhalt der Adresse 32451 (195+126\*256) in den Akku.

Beispiel 2: 502376 bringt den Inhalt des Akkus in die Adresse 19479 (23+76\*256).

Will man den Inhalt eines anderen Registers in dieser Weise ver-

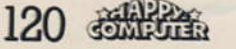

Code 50

## **Spectrum**

2. Teil

### zur Adresse 32610 zu bringen. Als Resultat müßte die in Adresse 32600 abgelegte Zahl in der Adresse 32610 zu finden sein (und immer noch in Adresse 32600). Das Verfahren ist zwar umständlich, aber es geht ja nur um das Prinzip.

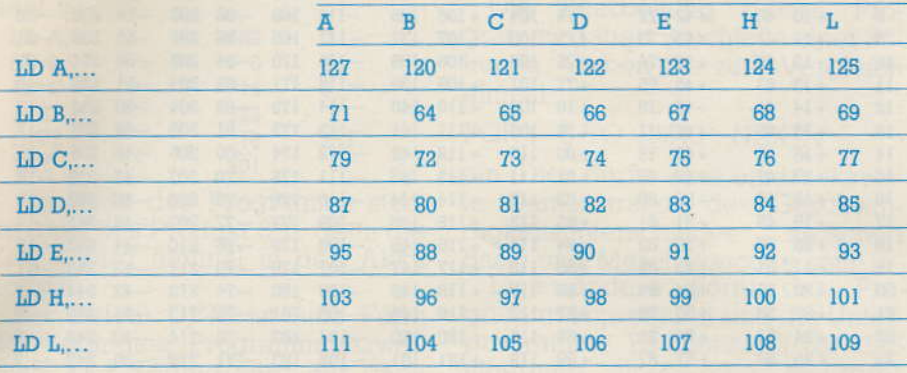

**Tabelle 2** 

arbeiten, muß man die gewünschte Adresse in ein Registerpaar laden. Wir werden der Einfachheit halber immer HL verwenden, DE und BC wären aber auch möglich.

Anschließend wird durch den Befehl

 $LD(HL), r$ 

der Inhalt des Registers r zu der in HL abgelegten Adresse übertragen oder durch

### $LD T(HL)$

der Inhalt der Adresse, die in HL steht, in das gewünschte Register geladen. Die Codes dieser Befehle stehen in Tabelle 3. Am besten liest man die Klammern als »Inhalt von«. Es fällt dann nicht mehr schwer, die Bedeutung eines Befehls, in dem solche Klammern vorkommen, zu verstehen.

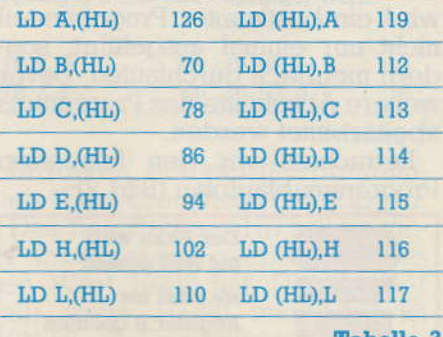

### **Tabelle 3**

Wir wollen die bisher bekannten Befehle an einem praktischen Beispiel ausprobieren:

Die Aufgabe sei, den Inhalt der Adresse 32600 in den Akku zu laden, dann den Inhalt des Akkus in das Register B zu übertragen und zuletzt den Inhalt des Registers B Das Programm:

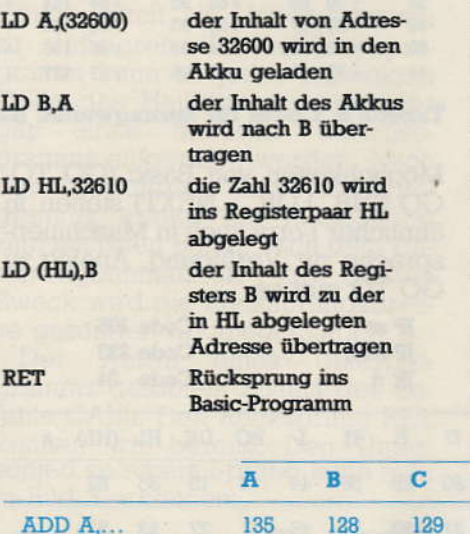

## **Tips & Tricks**

**20 RESTORE** 

- 30 FOR x = 32500 TO 32508
- 40 READ m : POKE x,m
- 50 NEXT x
- 60 DATA 58,88,127,71,33,98,127, 112.201

Nachdem es gelaufen ist, können wir sehen, ob unser Maschinenprogramm funktioniert. Mit POKE 32600,17 legen wir den Wert fest, den wir übertragen wollen. Adresse 32610 setzen wir mit POKE<br>32610,0 auf Null. Starten Sie jetzt das Maschinenprogramm mit

**RANDOMIZE USR 32500** 

und schauen Sie dann mit

PRINT PEEK 32610

nach, ob alles geklappt hat. Richtig! Auf dem Bildschirm erscheint die  $n17<sub>4</sub>$ .

### 2. Verarbeitung von Daten

Bei der Verarbeitung von Daten unterscheidet man zwischen arithmetischen und logischen Operationen. Wir wollen uns zunächst mit den arithmetischen Befehlen ADD, SUB, INC und DEC beschäftigen. Dabei gehen wir davon aus, daß wir zur Programmierung von Spielen mit ganzen Zahlen zwischen 0 und 255 auskommen. Sonst würde sich der Inhalt dieser lästigen Trockenübungen nur unnötig aufblähen.

Die Befehle ADD und SUB lassen sich bereits durch ihre Namen als Addition und Subtraktion deuten. Addiert beziehungsweise subtrahiert werden zwei Zahlen, indem

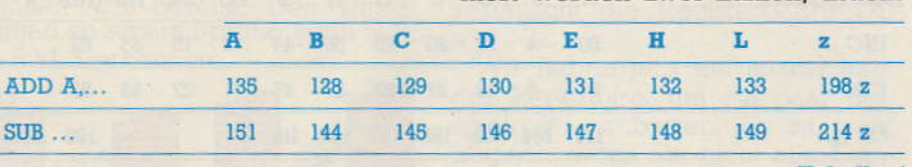

### **Tabelle 4**

Der Befehl RET ist sehr wichtig. Sollten Sie ihn nämlich einmal vergessen, erreichen Sie den Rücksprung normalerweise nur noch durch Aus- und Wiedereinschalten des Spectrum. Bei größeren Programmen mit Maschinencode ist es daher empfehlenswert, vor dem ersten Lauf eine Sicherheitskopie auf Kassette zu speichern. Wie wir später sehen werden, gibt es noch andere Fälle, bei denen keine Rückkehr mehr möglich ist. Aber zurück zum Programm:

Unser Versuchsprogramm besteht aus neun Byte, und wir können es mit folgendem Basic-Programm in den Speicher laden (1. Methode; 201 ist der Code für RED: 10 CLEAR 32499

die erste in den Akku geladen und dann der Inhalt des Akkus durch einen ADD- oder SUB-Befehl mit der zweiten Zahl verknüpft wird. Mit ADD A,z wird die auf den Befehl folgende Zahl z in den Akku addiert und mit SUB A.z von diesem subtrahiert. Das Ergebnis steht zur weiteren Verarbeitung wiederum im Akku zur Verfügung. Außer einer Zahl z kann auch der Inhalt eines Registers oder einer Adresse, die in HL steht, addiert oder subtrahiert werden. Dies geschieht mit<br>Hilfe der Codes aus Tabelle 4.

### Beispiel: 217 minus 99

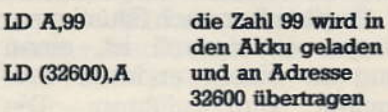

## **Tips & Tricks**

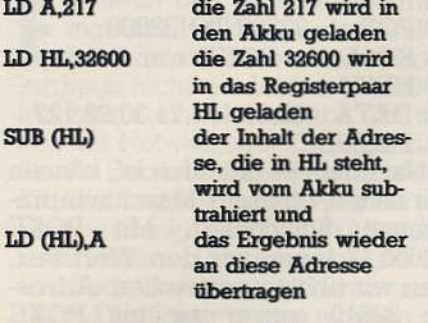

Lassen Sie das folgende Programm einmal laufen:

1 REM 13 Zeichen .. 10 FOR x=23760 TO 23772 20 READ m : POKE x,m 30 NEXT x 40 DATA 62,99,50,88,127,62,217,33, 88, 127, 150, 119, 201 50 RANDOMIZE USR 23760 60 PRINT PEEK 32600

In der DATA-Zeile steht unser Subtraktionsprogramm. Zeile 60 bringt das Ergebnis »118« auf den Bildschirm.

Durch die Anwendung von INC oder DEC auf ein Register oder Registerpaar wird dessen Inhalt inkrementiert (um 1 erhöht) beziehungsweise dekrementiert (um 1 vermindert). Diese Befehle lassen sich zum Beispiel zur Steuerung von Programmschleifen verwenden (siehe Abschnitt Programmvormuojaingon)

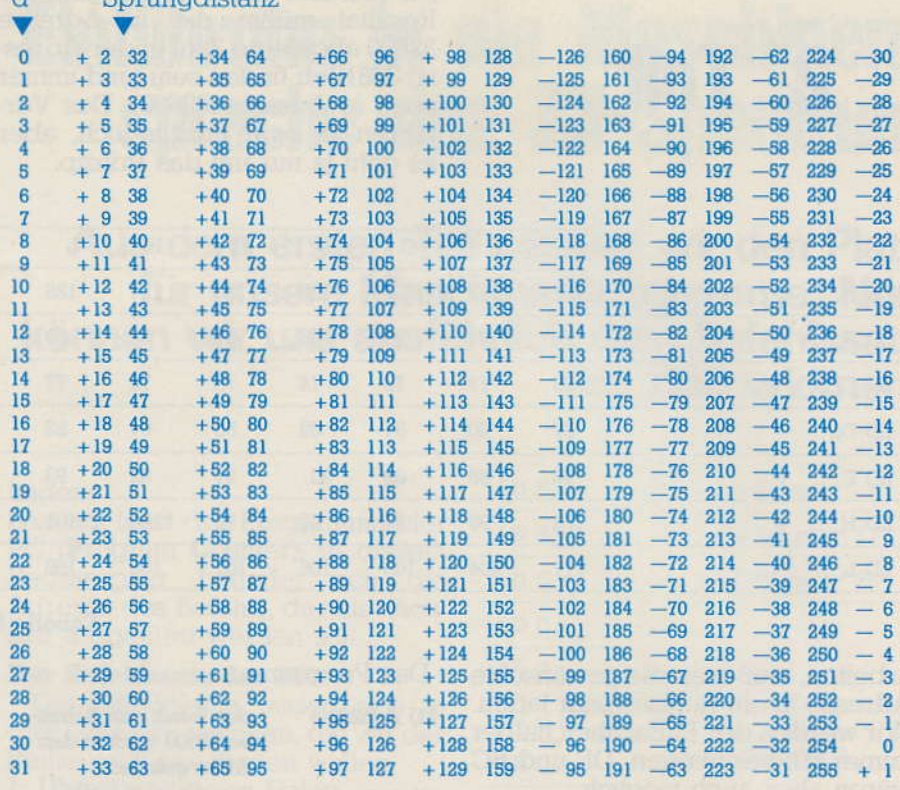

### Tabelle 6. Codes für Sprungweiten nach dem Befehl JR

**Tabelle 5** 

Möglichkeiten von Basic (GO TO, GO SUB, FOR ... NEXT) stehen in ähnlicher Form auch in Maschinensprache zur Verfügung. Analog zu GO TO gibt es

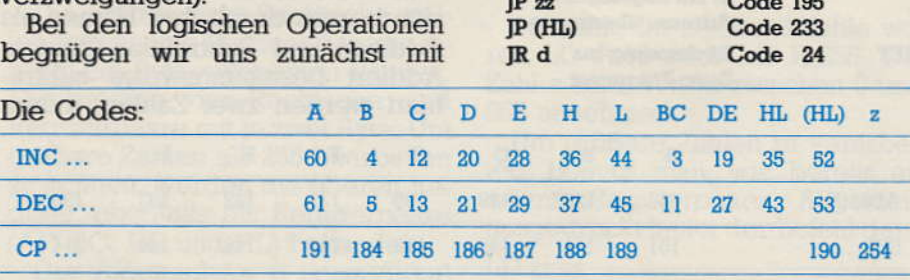

 $\overline{a}$ 

Compadiators

dem Befehl CP (compare). Der Inhalt des Akkus wird mit einer Zahl oder dem Inhalt eines Registers verglichen.

Sind beide Werte gleich, wird das Zero-Flag auf 1 gesetzt. Sind sie es nicht, wird das Zero-Flag 0. Wie man den jeweiligen Flagzustand zum Programieren nutzt, ist im Abschnitt »Programmverzweigungen« beschrieben. Die Codes der CP-Befehle befinden sich in Tabelle 5.

### 3. Programmverzweigungen

122 35 The 22

Bis jetzt sind wir immer davon ausgegangen, daß ein Programm vom ersten bis zum letzten Befehl Schritt für Schritt abgearbeitet wird. Es gibt aber auch Situationen, in denen es sinnvoll ist, einen Sprung zu einem anderen Programmteil durchzuführen. Die

Bei den ersten beiden Befehlen handelt es sich um absolute Sprünge zur festgelegten Adresse zz oder (HL). Der dritte ist ein relativer Sprung mit der Sprungweite d. Mit diesem Befehl kann bis zu 126 Adressen rückwärts beziehungsweise 129 Adressen vorwärts gesprungen werden. Aus Tabelle 6 können Sie den Wert d für die gewünschte Sprungweite ablesen.

Liegt die Sprungweite innerhalb der Möglichkeiten von JR d, ist er vorzuziehen, da er nur zwei Byte gegenüber drei Byte bei JP zz benutzt. Dies bedeutet einen Gewinn an Geschwindigkeit und Speicherolatz.

Der wohl leistungsfähigste Befehl dieser Art ist **DINZ** 

Code 16

Er vereinigt drei Aufgaben in sich und benötigt lediglich zwei Byte!

1. Das Register B wird dekrementiert.

2. Überprüfung, ob der Inhalt von B null ist.

3. Trifft Punkt 2 zu, wird der nächste Befehl bearbeitet, sonst der durch d festgelegte Sprung ausgeführt.

Die Bezeichnung des Befehls sieht etwas kompliziert aus, ist aber ganz einfach zu erklären: decrement and jump if not zero.

Wir sind nun in der Lage, Schleifen zu bilden. Das bedeutet, es wird ein bestimmter Programmteil nicht nur einmal ausgeführt, sondern mehrfach durchlaufen, bevor weitere Abschnitte des Programms abgearbeitet werden.

Betrachten wir den folgenden Programmablaufplan (Bild 2):

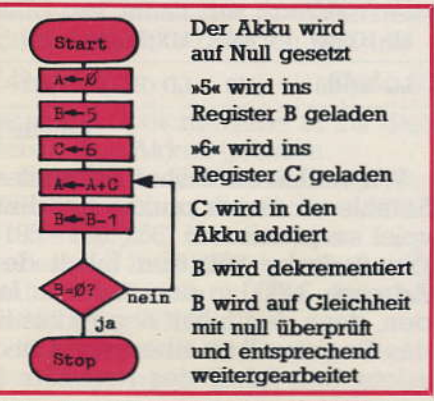

**Bild 2. Programmablaufplan Schleifen** 

## **Spectrum**

Die Schleife wird so lange durchlaufen, bis das Register B null ist. Man muß dabei aufpassen, daß man nicht durch Denkfehler eine Endlosschleife produziert. Sonst hilft wieder nur, den Stecker zu ziehen.

Das entsprechende Programm sieht so aus:

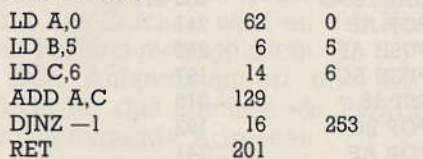

Am Ende des Programms steht im Akku das Produkt 6\*5, denn die Zahl 6 wird fünfmal in den Akku addiert.

Der Befehl DJNZ ist eine Form der bedingten Programmverzweigung. Der Sprung wird nur dann ausgeführt, wenn die festgelegte Bedingung, in diesem Fall »not zero«, erfüllt ist. Andere bedingte Sprünge werden zum Beispiel nur dann ausgeführt, wenn das angesprochene Flag den geforderten Zustand (0 oder 1) hat.

Das für uns wichtigste Flag ist das Zero-Flag. Es zeigt an

- ob das Ergebnis einer arithmetischen Operation gleich null ist.
- ob der Wert einer übertragenen Zahl gleich null ist,
- ob zwei mit CP verglichene Werte gleich sind.

Trifft eine dieser Voraussetzungen zu, ist das Zero-Flag 1, sonst ist es null.

Soll der Sprung bei null ausgeführt werden, lautet der Befehl zum Beispiel JP Z,(HL). »Springe, wenn nicht null« wäre entsprechend JP<br>NZ,(HL). Tabelle 7 enthält die Codes dieser Befehle.

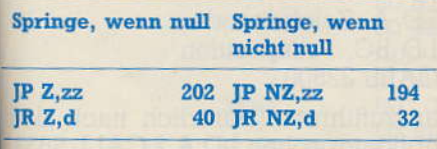

### **Tabelle 7**

Bevor wir zu den Unterprogrammen übergehen, noch eine Übung: Das Registerpaar HL soll so lane inkrementiert werden, bis es den Wert 10240 hat. Dies ist der wenn  $H = 40$  und  $L = 0$  ist all 40\*256+0). Es genügt also, zu prün, ob H bereits 40 ist oder nicht.

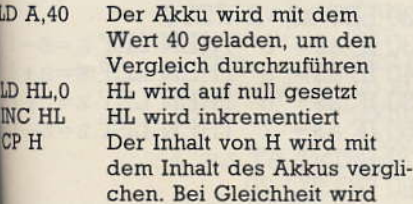

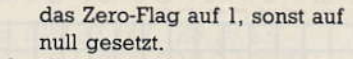

JR NZ,-2 Wurde das Zero-Flag auf **RET** eins gesetzt, erfolgt Rückkehr zum Basic- Programm, sonst Rückwärtssprung um zwei Adressen

Die Bearbeitung dieses Programms dauert Bruchteile einer Sekunde. Geben Sie zum Vergleich einmal

FOR i=0 TO 10240 : NEXT i

ein. Dies dürfte eine eindrucksvolle Demonstration des Geschwindigkeitsunterschiedes zwischen Basic und Maschinencode sein!

Eine andere Form der Programmverzweigung sind die Unterprogramme. Es kommt oft vor, daß innerhalb eines oder mehrerer Programme eine bestimmte Befehlsfolge mehrmals wiederkehrt. Dann ist es sinnvoll, einen solchen Programmteil als Unterprogramm zu definieren. Dieses Unterprogramm kann an jeder beliebigen Stelle des Hauptprogramms oder gar eines anderen Unterprogramms aufgerufen werden. Nach der Ausführung des Unterprogramms erfolgt ein Rücksprung zum nächsten Befehl nach dem Unterprogrammaufruf. Zu diesem Zweck wird die Rücksprungadresse gesondert abgelegt (Stapel).

Der Aufruf eines Unterprogramms geschieht mittels des Befehls CALL. Den Rücksprung RET kennen wir bereits. Den Unterschied zu einem Sprung kann man in Bild 3 erkennen:

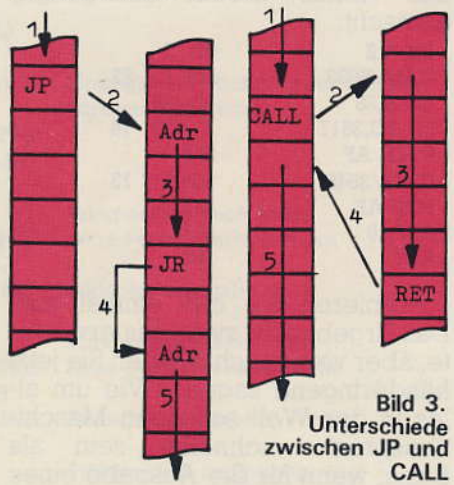

Genauso wie Sprungbefehle können CALL und RET an Bedingungen geknüpft werden.

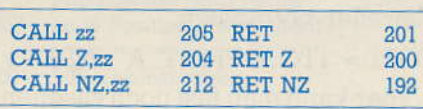

**Tabelle 8** 

# **Tips & Tricks**

Zum Abschluß des Kapitels wollen wir noch drei Befehle besprechen, mit denen die Inhalte verschiedener Register vertauscht werden können. Dazu muß zunächst einmal gesagt werden, daß es zu den Registern A,B,C,D,E,H,L und F jeweils noch ein Zweitregister A', B', C', D', E', H', L' und F' gibt. Wir müssen unsere Vorstellung vom Inneren des Z80 etwas erwei $tern$  (Bild 4):

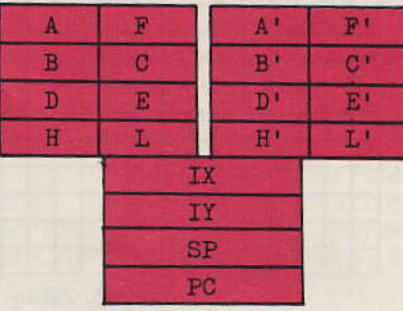

Bild 4. Register des Z80 (Erweiterung, vergleiche Bild 1)

Die bisher besprochenen Befehle verwenden keines der Zweitregister. Ihre Inhalte lassen sich aber mit denen der Erstregister vertauschen.

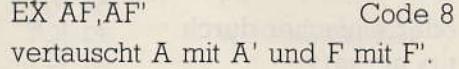

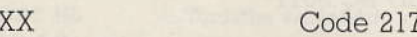

vertauscht die Register B,C,D,E,H und L mit den entsprechenden Zweitregistern.

EX DE, HL Code 235

vertauscht die Registerpaare DE und HL.

Wir haben jetzt ein ausreichendes Repertoire, um ein paar Beispiele zu probieren. Es ist nicht tragisch, wenn Sie nicht alle Feinheiten behalten haben. Die Erleuchtung kommt meistens beim Ausprobieren.

### **Ausgabe auf dem Bildschirm**

In Basic werden Bewegungen normalerweise mit dem sehr bequemen Befehl PRINT AT bewerkstelligt, indem sich die Print-Koordinaten entsprechend der gewünschten Richtung ändern. Ein Beispiel wäre:

FOR  $i=0$  TO 30:PRINT AT 10,i; " A": NEXT i

Der Buchstabe A saust in der Bildschirmmitte von links nach rechts. Die PRINT AT-Anweisung macht sich die Einteilung des Bildschirms in 22 Zeilen und 32 Spalten zunutze. Ähnliches funktioniert in Maschinensprache, nur daß die Zeilen und Spalten dann wie in Bild 5 numeriert sind.

# **Tips & Tricks**

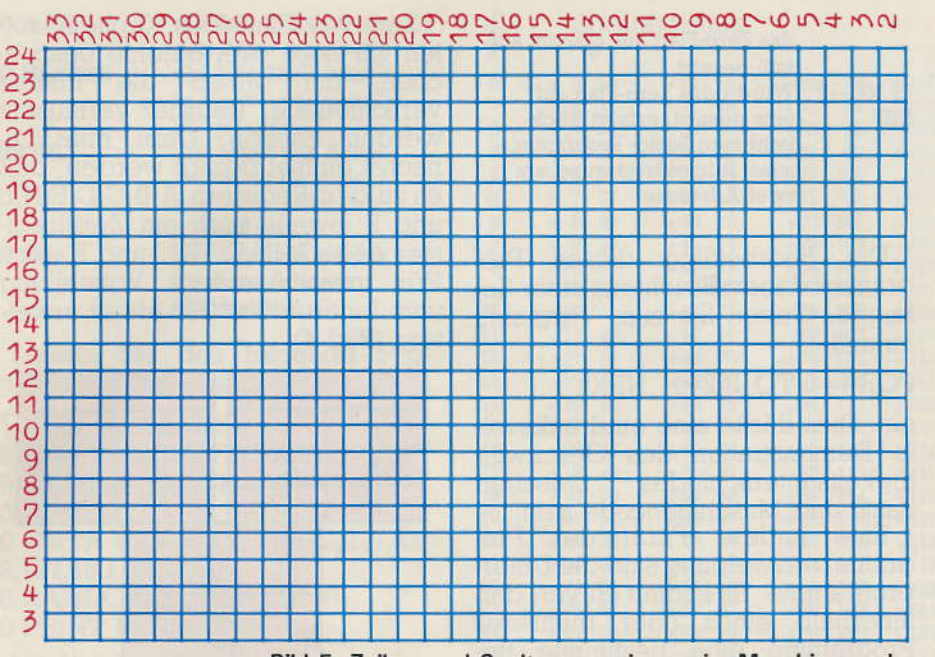

Bild 5. Zeilen- und Spaltennumerierung im Maschinencode

Um den Buchstaben A an der Print-Position 10.0 auszugeben, müssen wir also in Maschinencode Zeile 14 und Spalte 33 »anwählen«. Dies geschieht durch

 $LD B, 14$  $LD C, 33$ 

oder einfacher durch

LD BC, 3617

Tetzt müssen wir dem Z80 noch mitteilen, welches Zeichen wir gerne angezeigt hätten. Dazu laden wir den entsprechenden Character Code in den Akku. Diesen Code entnehmen wir aus dem Anhang A des Spectrum-Handbuches. Unter der Nummer 38 finden wir zum Beispiel das Zeichen »&«. Also sagen wir

### $LD A,38$

Und jetzt kommt der springende Punkt, und zwar in Form eines neuen Befehls, nämlich

**RST 16** 

Code 215

Dieser »Restart«-Befehl ist eine Art Unterprogrammaufruf wie CALL. Er ruft das Unterprogramm ab Adresse 16 im ROM (!) auf. Wir benutzen also nicht mehr nur eigene Programme, sondern auch bereits im ROM stehende.

RST 16 bewirkt, daß das im Akku enthaltene Zeichen an der im Registerpaar definierten Stelle auf den Bildschirm gebracht wird.

Damit die Sache aber funktioniert, müssen wir vorher gleich noch zweimal den ROM strapazieren:

An den Anfang muß sozusagen als Initialisierung

LD A.2 **CALL 5633** und vor den RST-Befehl **PUSH AF** 

**CALL 3545** POP AF

gesetzt werden.

O, weh! Schon wieder zwei neue Befehle. Aber die sind nicht weiter tragisch. Das mit CALL 3545 aufgerufene Unterprogramm verändert den Akku. Durch PUSH AF wird der Inhalt des Akkus (und des Flagregisters) auf den sogenannten Stapel abgelegt und mit POP AF wieder von diesem zurückgeholt. Auf diese Art wird die Veränderung des Akkus wieder rückgängig gemacht

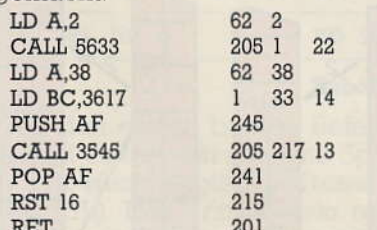

Probieren Sie das einmal aus. Das Ergebnis ist zwar das erwartete, aber vermutlich werden Sie jetzt händeringend sagen: »Wie um alles in der Welt soll denn Maschinensprache schneller sein als Basic, wenn für die Ausgabe eines einzigen Zeichens solch ein Aufwand getrieben wird!« Es ist also der Beweis des Gegenteils fällig.

Dazu wollen wir einen anderen Einzeiler betrachten

### $FORi = 1TO33:PRINT''A''::NEXTi$

Hier kann man fast noch zusehen. wie die einzelnen Zeichen auf den

### **Spectrum**

 $22$ 

Bildschirm kommen. Nicht so bei dieser Abwandlung des eben besprochenen Maschinenpro-

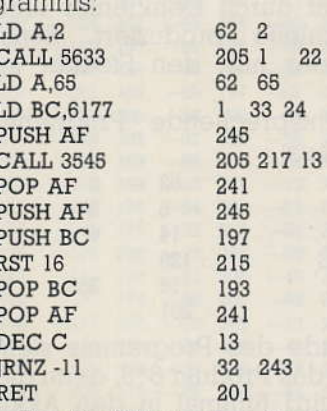

Da die Werte der Register A, B und C nicht verlorengehen dürfen, müssen sie jetzt vor RST 16 mit PUSH auf dem Stapel abgelegt werden. Aber Achtung! Die POP-Befehle müssen in umgekehrter Reihenfolge stehen; der zuletzt abgelegte Wert wird zuerst wieder heruntergeholt!

Bei Nichtbeachtung dieser Regel besteht Absturzgefahr.

Sie sehen aber, daß sich die Mühe lohnt. Man bedenke, wieviele PRINTs in Programmen mit bewegter Grafik vorkommen. Um das Verfahren zu vereinfachen und Speicherplatz zu sparen, sollten wir ein Unterprogramm einbauen, das bei Adresse 32500 beginnt.

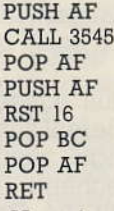

Um einen Bildschirmausdruck zu erreichen, brauchen wir nur noch

LD A, Zeichencode LD BC, Printposition **CALL 32500** 

auszuführen. (Natürlich nach dem obligatorischen LD A,2 CALL 5633.)

### **Der Spieler**

Fast alle Spiele enthalten Tastaturabfragen mit INKEY\$, um die Figur des Spielers zu bewegen. Wir wollen uns ein Beispiel ansehen:

 $10$  LET  $z = 10$ : LET  $s = 15$ : PRINT AT  $Z, S; "S"$ 

 $20$  LET  $a$ = INKEY$$ 

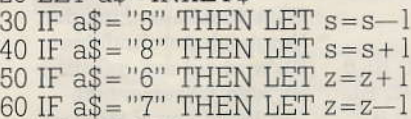

- 70 PRINT AT z.s;"\$"
- 80 GO TO 20

## **Spectrum**

Starten Sie dieses Programm. und es erscheint das »\$« auf der Bildschirmmitte. Mit den Tasten »5« bis »8« wählen Sie die Richtung. Um das Flackern abzustellen, ergänzen wir<sup>.</sup>

25 IF a\$="" THEN GO TO 20

Das Programm schützt allerdings nicht vor Randüberschreitungen, und das Zeichen wird an der letzten Position nicht gelöscht.

Den Anfangsstandort und den Code für das Zeichen »&« POKEn wir in folgende Adressen:

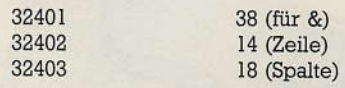

Auf diese Werte greifen wir dann vom Programm aus zu. Die gewünschte Richtung bringen wir mit

10 LET i\$ = INKEY\$

20 IF  $i\$  > = "5" AND  $i\$  > = "8"

THEN POKE 32400, (VAL i\$\*10)

in Adresse 32400.  $(50 = \text{links}, 60 =$ unten...)

Das komplette Basic-Programm lautet dann:

- 5 POKE 32401,38: POKE 32402,14: POKE 32403,18
- $10$  LET i\$ = INKEY\$

20 IF  $i\$ > = "5" AND  $i\$ > = "8"<br>THEN POKE 32400, (VAL  $i\$ \*10):

RANDOMIZE USR 3200 30 GO TO 10

Die Codes für die DATA-Zeile:

62, 2, 205, 1, 22, 33, 147, 126, 78, 43 70,43,126,43,110,38,0,17,0,125,25, 233 ab Adress 32000;

12, 33, 147, 126, 113, 205, 244, 126, 201, 0, 5, 33, 146, 126, 112, 205, 244, 126, 201, 0, 4, 33, 146, 126, 112, 205, 244, 126, 201, 0, 13, 33, 147, 126, 113, 205, 244, 126, 201 ab Adresse 32050.

Vergessen Sie nicht das Unterprogramm ab Adresse 32500! Probieren Sie das Programm mit RUN. Aber Vorsicht! An manchen Rändern besteht Absturzgefahr.

Was jetzt noch fehlt, ist das Löschen des Zeichens an der letzten Position und das »Festhalten« am<br>Rand. Wenn Sie dieses Programm gebrauchen können, ergänzen Sie es in der von Ihnen gewünschten Art und Weise. Nach Lektüre des bisher Erklärten dürfte das wohl gelingen.

### Sound

Zum Schluß wollen wir uns noch einer anderen Möglichkeit des Spectrums zuwenden, nämlich der Ausgabe von Tönen. Uber den Befehl BEEP hinaus kann man den Lautsprecher auch in Maschinensprache ansteuern. Das funktioniert so:

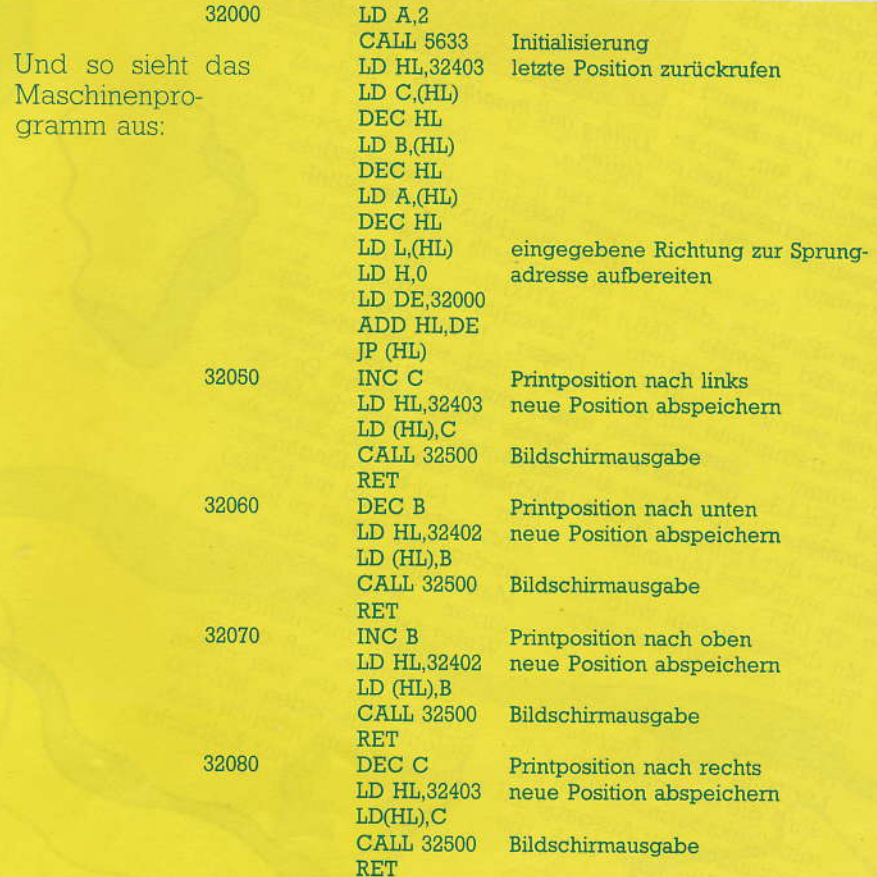

LD DE, Tonlänge<br>LD HL, Tonhöhe CALL 949

Dabei gelten folgende Regeln: Je größer der Wert von DE, desto länger ist der Ton.

Je größer der Wert von HL, desto tiefer ist der Ton.

Probieren Sie einmal mehrere verschiedene Werte, um ein Gefühl für diese Art der Ton-Programmierung zu bekommen. Wenn HL um eins steigt, sinkt der Ton nämlich nicht um einen Halbtonschritt wie bei BEEP, sondern nur um einen Bruchteil davon. Diese Tatsache und die Geschwindigkeit der Maschinensprache kann man zu herrlichen Soundspielereien verarbeiten. Man muß nur beachten, daß man die Inhalte der Register vor CALL 949 mit PUSH rettet.

Schauen Sie sich einmal folgendes Programm an:

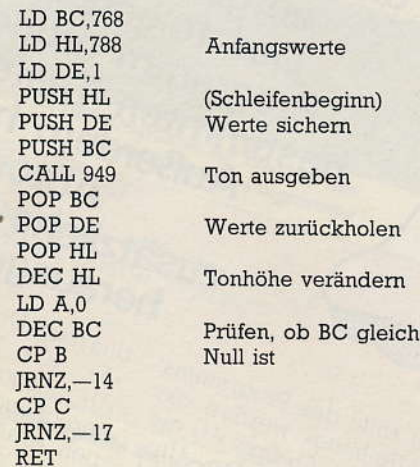

Die Codes:

 $T.D$ 

LD

LD **PUS** 

**PUS** 

CA:

DE<sup>(</sup> LD

DE<sub>0</sub>  $CP$ JRN  $CP$ **JRN** 

1,0,3,33,20,3,17,1,0,229,213,197, 205, 181, 3, 193, 209, 225, 43, 62, 0, 11, 184, 32, 240, 185, 32, 237, 201.

Nach diesem Muster lassen sich unzählige Varianten kreieren. Der Phantasie sind keine Grenzen gesetzt. Geben Sie zum Abschluß das letzte Beispiel ein, und lassen Sie sich überraschen, was dabei herauskommt.

Wenn Sie künftig beim Ausprobieren eines Programmes feststellen, daß es zu langsam ist, setzen Sie ein paar Teile in Maschinensprache um. Dann läuft's.

Das Programm:

6,5,197,1,30,0,33,70,1,17,8,0,229 213, 197, 205, 181, 3, 193, 209, 225, 237, 82,62,0,11,184,32,239,185,32,236, 1,30,0,229,213,197,205,181,3,193, 209, 225, 237, 90, 62, 0, 11, 184, 32, 239, 185, 32, 236, 193, 16, 200, 201.

(Joachim Miltz)

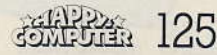

### **Tips & Tricks**

enthalten, jedoch können diese nur über »CHR\$« aufgerufen werden. Das folgende kleine Programm ordnet sie bestimmten Tasten zu. Außerdem hat der **Autor einige** zusätzliche Befehle herausgefunden. dus nach Drücken der Taste **NO<sup>«</sup>** beziehungsweise "U« ausgedruckt. Die entsprechenden Großbuchsta-Mit Hilfe des Programms ben erhält man im Grafik $nA_n$ Modus durch Drücken der Tasten »A«, »O« und »U« mit den entsprechenden Um-Außerdem habe ich beim Jauten belegt, Außerdem ist<br>Jauten belegt, Außerdem ist<br>die Taste ohne Bezeich-**SHIFT**«Taste "Durchstöbern" des Basic-Interpreters noch ein paar the transport of the theorem nutzliche Befehle gefunden, der »BREAK« und der »CR«die im Bedienerhandbuch Taste mit dem scharfen "s" des Computers nicht be-(B) belegt. Die kleinen Umlaute werden im Grafikmoschrieben sind. Nach der Eingabe dieses Befehls wird bewirkt, daß beim Ablauf eines Programmes die jeweils abgearbeitete Programmzelle auf den Bildschirm ausgegeben grammerstellung und vor al-

auf Tastendruck

**Im Zeichensatz** 

deutsche Umlaute

des MZ-700 sind zwar

\*\*\*

 $"D"$ 

REM\* Dieses Programm kann, nachdem 26 REMY BIESES RUN gestartet wurde,

REMX mit NEW wieder gelöscht werden.

 $\overrightarrow{u}$ 

 $v_1$ 

 $\mathbf{u} \mathbf{B}$ 

 $R_{\rm H}$ 

1 REM \*\*\* Für den M2-700

8 FORX=1T09

9 READS, Z

11 NEXT

16

17

Jean-Bei der Fehlersuche ein

Mit diesem Befehl wird der

TR-ON-Befehl wieder aufge-

(x zwischen 1 und 65535)

Mit Hilfe dieser Anweisung

wird die dezimale Zahl x in why we hexadezinale Zahl umgewandelt. Zur Ausgabe auf dem Bildschirm muß die-

sehr nützliches Hilfsmittel.

 $\overline{2}$ 

hoben  $3.HEX$(x)$   $21$ 

 $2^{2}$ 

 $2^3$ 

 $24$ 

 $25$ 

lauter

10 POKES, 2

 $\Delta$  $15$ :

 $\sigma$ 

3 REM \*\*\* Umlaute a, 0 und u \*\*\*

12 DATA4797, 187:REM POKE "a"

13 DATA4861, 185 POKE "A"

15 DATA4859, 168 : REM POKE

14 DATA4795, 186 : REM POKE "6"

DATA4785, 173:REM POKE

DATA4849, 178 : REM POKE

18 DATA4781, 174 PEM POKE

19 DATA4765, 174 : REM POKE "B"

Listing des Programms »Um-

sem Befehl selbstverständ-

vorangestellt werden.

(x zwischen 0 und 7)

4. JOY(x)

Dieser

den

einem Widerstand

lich die PRINT-Anweisung

Befehl dient zur

Steuerung eines Program-

mes mit einem beziehungs-Weise zwei Joy-Sticks, Es be-

steht jedoch auch die Möglichkeit, analoge Signale an

Joy-Stick-Eingangen

wärmeabhängigen

gramm und die vier neuen

Befehle für jeden MZ-700-Benutzer sehr nützlich sind

Temperatur-

(Rainer Kolbeck)

einzuspeisen und mit JOY(x)

ellizuation and the June 1990 Man kann zum Beispiel mit

messungen durchführen Ton glaube, das das pro-

28 DATA4637, 174 REM POKE

Umlaute

**COMPUTER** 126

Listing 1. Maschinencode-Programm zur »ZX-Orgelu A uf Tastendruck können Halbtone etzeugen. Es mus lediglich ein mit der MIC-Buchse des ZX81 ver www. buchoc des cinematiques de l'anticorder, bei dem ein Mithören während der Aufnahme möglich ist, oder ein sonstiger Verstär- $\frac{\text{ker} \quad \text{and} \quad \text{deg} \quad \text{arg} \quad \text{arg} \quad \$ schlossen werden. Zur Eingabe des Maschi-

Orgel. Benötigt werden: ein

F<sub>8</sub>

 $C_{D}$ 

 $C_{D}$ 

 $E_{5}$ 

 $46$ 

 $6F$ 

 $D<sub>3</sub>$ 

nencode Programms geben Sie eine REM-Zeile mit der  $\label{eq:2} \begin{minipage}{0.9\linewidth} \textit{Zeilemin} \\ \textit{L} = \textit{L} \end{minipage} \begin{minipage}{0.9\linewidth} \textit{C1} \end{minipage} \begin{minipage}{0.9\linewidth} \textit{C1} \end{minipage} \begin{minipage}{0.9\linewidth} \textit{C1} \end{minipage} \begin{minipage}{0.9\linewidth} \textit{C1} \end{minipage} \begin{minipage}{0.9\linewidth} \textit{C1} \end{minipage} \begin{minipage}{0.9\linewidth} \textit{C1} \end{minipage} \begin{minipage}{0.$ beliebige Zeichen enthält. Die in Listing 1 stehenden Hex-Zahlen werden nun mittels Listing 2 eingegeben. Tippen Sie dann »POKE  $16510.06$  ein, so dans Zeile 1 die Zeilennummer 0 erhält und micht mehr gelöscht oder editiert werden kann. Das Programm besteht jetzt scheinbar nur vestem ferer REM-Zeile, LIST 10 bringt  $0,9$  $Y$ aber auch die übrigen Zei- $O:$ awer awen unt den Bildschirm, Das  $L:$ 

Hilfsprogramm (Listing 2) rmisprogramm<br>Wird dann vom Programm (1)<br>Anna Programm in Listing 3 überschrieben: Jede Taste ist nun mit itgendement for the task the term of the term of the term of the term of the term of the term of the term of the ein Musizieren kommen je- $\frac{d$ och nur folgende Tasten in Frage: 1 bis 8:C-Dur-Tonleiter von  $a$  und  $h$ fis'  $C_{IS}$ ''

Nach einem Tastendruck bleibt der Bildschirm weiß beziehungsweise denn der ZX81 befindet sich  $gr_{\partial U}$ 

Listing 3. Orientierungshilfe zur »ZX-Orgel« im \*FAST\*Modus in der MC-Routine Ceile 70 und BO), Durch Drücken weite Ter Tasten Werden Wieder neue Tône erzeugi. Rucksprung aus der MC Routine zu Zeile 10 ist durch die »PAUSE« Taste möglich.  $E_{lD}$ Das Programm läuft auf dem ZX81 mit 1 KByte gut<br>16 KByte RAM. Noch ein  $T_{ID}: Wenn_{10}$  when the contract of the state of the state of the state of the state of the state of the state of the state of the state of the state of the state of the state of the state of the state of the state of the s ven eines 16 KB-Programms den Befehl »POKE 16389,68 emgibt, verkürzt souristen die SAVE und LOAD Zell und ungefähr 15 Sekunden.  $\left( {{{\cal G}r}_{\Theta 90T}}\right. {\cal B}{{\it i}ttm}_{\Theta 1\eta 1}} \right)$ 

Verwandeln Sie Ihren ZX81 mit dem Programm

 $\begin{array}{l} 1 \; {\rm REM} \; ... \; (63 \; {\rm beliebige} \; {\rm Zei} \; {\rm Hei} \; {\rm P} \; {\rm CR} \; {\rm N} \; = \; 16514 \; {\rm TO} \; {\rm Zei} \; {\rm Chei} \; {\rm P} \; {\rm CR} \; {\rm N} \; = \; 16514 \; {\rm TO} \; {\rm I} \; {\rm Gei} \; {\rm Chei} \; {\rm P} \; {\rm CP} \; {\rm NP} \; {\rm NP} \; {\rm NP} \; {\rm NP} \; {\rm NP} \; {\rm NP} \; {\rm NP} \; {\rm NP} \; {\rm NP} \; {\rm$ 

10 PRINT AT 3.8; "TASTENBELEGUNG"

10 FRINT AT 5.0, 1, 200 FRING

30 INPUT H\$

50 NEXT N

**50 PAUSE 50000** 

80 RAND USR 16522

70 FAST

90 RUN

60 PORE 16437,255

"ZX-Orgel« in eine preiswerte, elektronische

**40 POKE N.** (CODE H\$(1)-28) \* 16 + CODE H\$(2)-28

30 PRINT AT 5,11, 0 9: A Company of the PRINT AT 7,12, 7 . FISH AT 9,12, 70 : CIS" AT 11,12, 7 . B" A USE 50000 ... RUECKSPRUNG DURCH ... PAUSE ......

und ein Kassettenrecorder.

Listing 2. Hilfsprogramm zur Eingabe des

Maschinencode-Programms

16884

ID 88

 $F_E$ 

 $3E$ 

 $Cg$ 

40

 $\mathcal{F}$ 

Bild 4. Hier der Aquarius mit eingestecktem Mini-Expander und Handreglern

as Angebot an Heimcomputern wächst unaufhörlich. Auch Firmen, die früher nur entfernt mit Elektronik zu tun hatten, versuchen, sich eine Scheibe vom profitablen Heimcomputer-Markt abzuschneiden. So stammt auch der Aquarius ursprünglich von einer Firma, die eigentlich auf die Herstellung von Spielwaren spezialisiert ist: Mattel. Verluste im letzten Jahr veranlaßten das Unternehmen aber, den Vertrieb der Geräte anderen zu überlassen.

### **Gummitastatur spart Platz**

Der Aquarius (siehe Bild 1, 1a) ist eigentlich ein relativ kleines Gerät. Dies ist einerseits auf die platzsparende Gummitastatur, zum anderen auf das ausgelagerte externe Netzteil zurückzuführen. Das Verbindungskabel zum Netzgerät ist fest

Bild 7. Das Extended Basic Modul besteht aus einer einzigen Platine. Auf ein Gehäu-**Bild 7. Das Extended Basic Modul besteht aus einer einzigen Platine.**<br>Kunstharztronfen auf der Platine angebracht.<br>Imstharztronfen auf der Platine angebracht. <sup>Der Wurde nur mit einem schwarzen</sup> Kunstharztropfen auf der Platine angebracht.

 $\circ$ 

 $\star$ 

 $\overline{M}$ 

 $H$ 

B

 $\boldsymbol{\mu}$ 

 $\sigma$ 

 $\overline{\mathbf{v}}$ 

R

 $\star$ 

 $\mathbf{z}$ 

 $\overline{C}$ 

 $R_{III}$ 

DP

LUGTIU!

**POLIARILIS** 

Es ist soweit: Der Aquarius wird doch noch auf dem hart umkämpften deutschen Heimcomputermarkt angeboten. Wir haben den Computer auf **Herz und Nieren** getestet.

mit dem Aquarius verbunden. Besser wäre es, das Netzteil durch einem Stecker mit dem Computer zu verbinden. Das Gerät wäre dann handlicher und mobiler. Auf der anderen Seite ist aber durch dieses Konzept ein falsches Anschließen der Stromversorgung unmöglich,<br>auch eine versehentliche Unterbrechung mit Programm- oder Datenverlust ist ausgeschlossen.

Wie der Spectrum besitzt der Aquarius nur eine Gummitastatur. Leider werden schreibmaschinenähnliche Tastaturen bei Geräten dieser Preisklasse immer seltener, sehr zum Leid der Anwender, verwendet. Die Tasten des Aquarius besitzen weder einen fühlbaren Druckpunkt, noch erhält man irgendeine Eingabebestätigung, wie etwa ein akustisches Signal. Gut ge-

wählt ist hingegen die Farbe für die Tasten und deren Beschriftung: Hellblau und Weiß. Die aufge-<br>druckten Zeichen sind auch unter Kunstlicht gut lesbar. Für den Tastenhintergrund wurde Schwarz gewählt.

OLARIUS

 $\mathbf{O}$  $d<sub>5</sub>$ 

SSermann

Eine Lampe zur Anzeige der Betriebsbereitschaft, befindet sich am rechten, unteren Gehäuserand.

Wenden wir uns den zur Verfü-

gung stehenden Anschlüssen für Peripheriegeräte zu (siehe Bild 2, 3). Sie befinden sich alle auf der Gehäuserückseite. Dort fällt, als größter zur Verfügung stehender Anschluß, die 5polige DIN-Buchse für den Kassettenrecorder (als externer Massenspeicher) auf. Des wei-

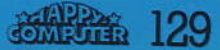

teren ist dort noch ein Ausgang für den Aquarius-Drucker in Form einer Bananensteckerbuchse vorhanden. Der Anschluß zum Datensichtgerät befindet sich ebenfalls auf der Rückseite, wobei allerdings nur ein Fernsehgerät angeschlossen werden kann.

Wassermann<br>aus Hong Kong

Nicht zu vergessen ist ein weiterer Schiebeschalter, mit dem das Bildsignal des Aquarius zwischen Kanal 3 und 4 im VHF-Bereich umgeschaltet werden kann.

Sicherlich werden Sie sich jetzt fragen, wo zum Beispiel Speichererweiterungen angeschlossen werden können. Der Busanschluß ist nach außen hin gut verdeckt. Um an ihn zu gelangen, muß ein Schutz von der Gehäuserückseite abgezogen werden. Und siehe da, schon ist der weit zum Gehäuseinneren hin versetzte, 44polige Busanschluß zu erkennen. Auf Geräte, die hier angeschlossen werden können, kommen wir später noch ausführlich zu sprechen.

Sind alle Verbindungen zum Fernsehgerät und der Stromversorgung hergestellt, kann das Gerät mit dem an der rechten Gehäuseseite liegenden Kippschalter in Betrieb genommen werden. Jetzt muß noch das Fernsehgerät auf den vom Aquarius gesendeten Kanal eingestellt werden. Das gesuchte Signal ist übrigens im VHF-Bereich zu finden. Sollten sich auf Ihrem Fernsehschirm störende Konturen zeigen, weichen Sie probehalber auf den zweiten zur Verfügung stehenden Kanal aus.

Mir bereitete die Herstellung eines einigermaßen guten, flimmer-

freien Bildes auf dem Fernsehschirm Schwierigkeiten. Es zeigten sich stets, gleichgültig auf welchem Kanal der Aquarius sein Signal sendete, störende, nicht behebbare Konturen auf dem Schirm. Da der Aquarius seinen Ton über den im Fernsehgerät eingebauten Lautsprecher ausgibt, versuchte ich, Musik zu erzeugen. Es gelang mir schalten mit dem Schriftzug »BASIC Press RETURN key to start«. Betätigen Sie die »RETURN«-Taste und schon kann es los gehen. Sie sollten nun den Schriftzug »Copyright 1982 by Microsoft Inc. S2«, zwei Zeilen weiter unten »Ok« und nochmals zwei Zeilen weiter unten den schwarzen, quadratischen Cursor vorfinden.

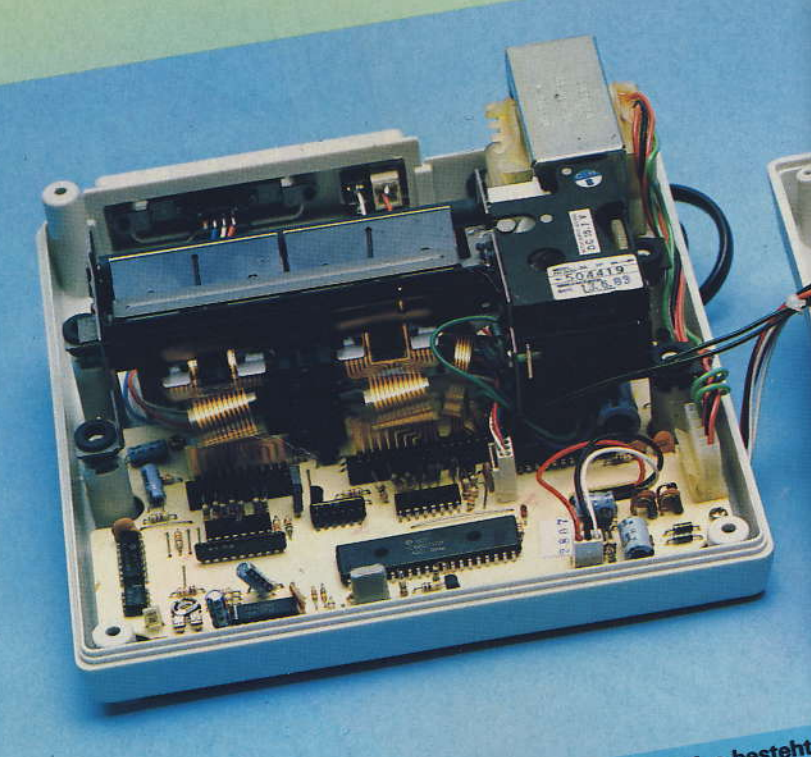

Bild 5a. Im Vergleich zum Aquarius besteht der Thermodrucker aus vielen Baustei nen. Deutlich ist der mechanische Aufbau

aber nicht, das störende Rauschen zu unterdrücken, vielleicht ein Fehler an unserem Testgerät.

### **Vorbildliches Handbuch er**leichtert Programmierung

Auf dem Fernsehschirm meldet sich der Aquarius nach dem Ein-

An dieser Stelle muß das mitgelie ferte Basic-Handbuch und die separate Kurzanleitung zum Aquarius er wähnt werden. Diese zweiteilige<br>Anleitung läßt wirklich keine Wün sche offen und ist als vorbildlich zu bezeichnen. Alle Befehle und Funktionen des Gerätes werden anhand von Beispielen, sehr ausführlich er

Benchmark Zeitmessungen (Aquarius-Werte im Test gemessen. Andere Werte: Quelle PCN)

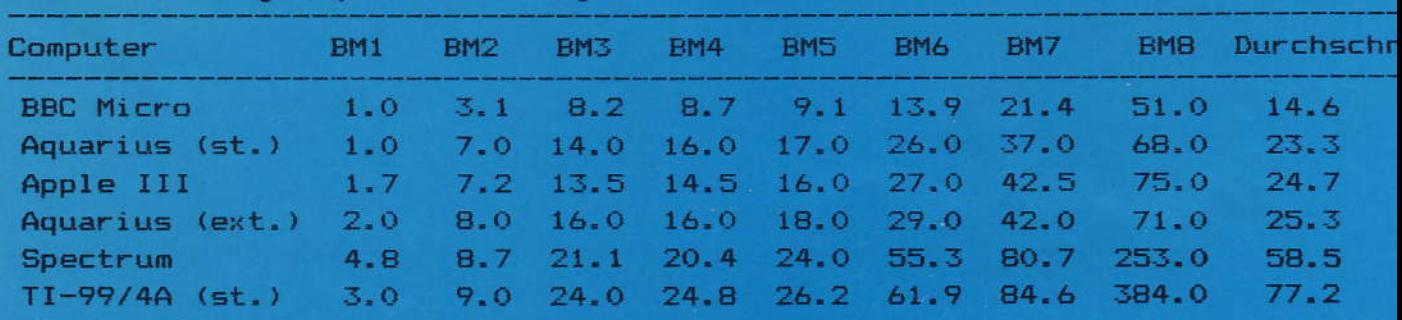

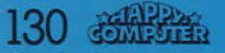

Ausgabe 5/Mai 198

klärt. Wenn man sich als Anfänger an die Anleitung hält, müßte man schon nach kürzester Zeit in der Lage dazu sein, einfache Programme auf seinem Aquarius erstellen zu können. Als sehr willkommene Hilfe

ge einer Programmzeile ist aber auf 76 Zeichen begrenzt. Somit wird die Programmierung vereinfacht, die maximal Länge von 76 Zeichen ist aber für die Praxis ein wenig zu

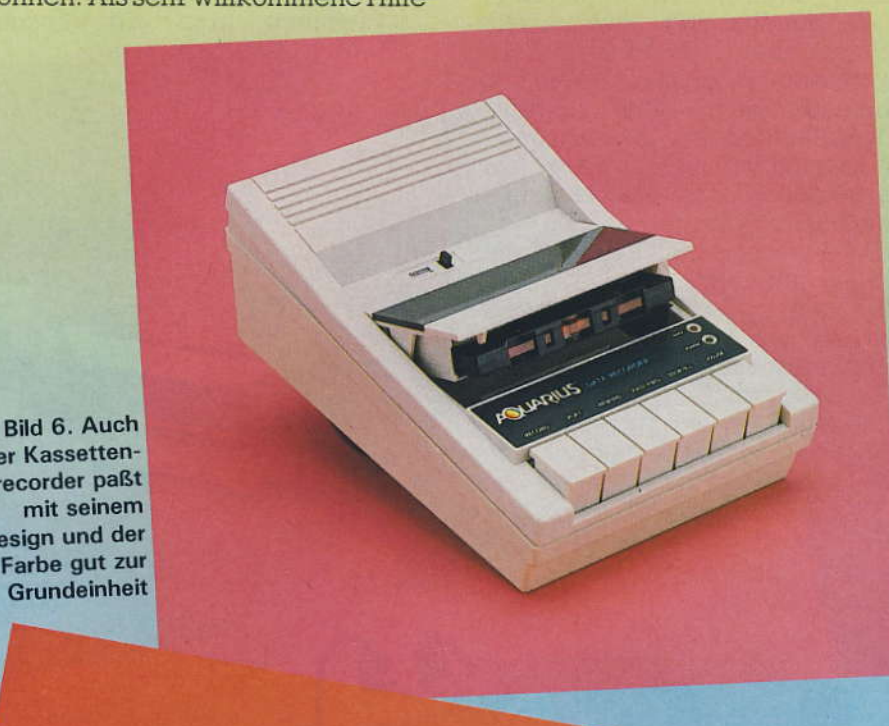

kurz. Der Aquarius kann — nebenbei bemerkt - 40 Zeichen in 24 Zeilen auf dem Bildschirm darstellen.

Einige Eigenschaften des Aquarius in der Verwendung von Variablen fallen auf. So können diese einen Namen von bis zu 60 Zeichen Länge erhalten, der Computer berücksichtigt aber nur die ersten zwei Zeichen. Die restlichen werden einfach ignoriert. Das gilt gleichermaßen für alphanumerische wie auch für numerische Variablen. Durch diese Eigenschaft kann das Erstellen von längeren Programmen ziemlich erschwert werden. Sie behindert die Verwendung sinnvoller Variablennamen durch die geringe Zahl möglicher Kombinationen mit unterschiedlichen Anfangsbuchstaben. Einen weiteren wichtigen Punkt muß man in diesem Zusammenhang beachten: Sollten sich die ersten zwei Zeichen einer Variablen zufällig mit zwei aufeinanderfolgenden Zeichen eines für den Basic Interpreter reservierten Wortes decken, erhält man einen »SN« Error (Syntax Fehler). Diese Eigenschaft ist aber bei vielen Heimcomputern

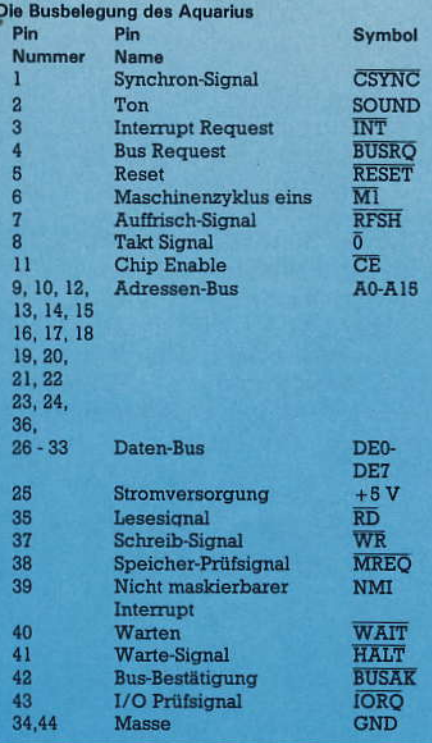

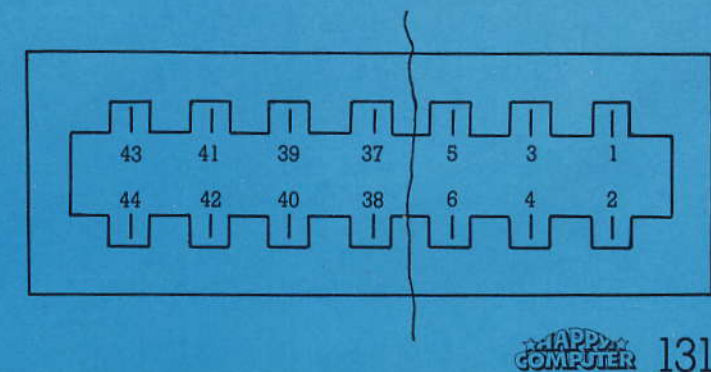

der Kassettenrecorder paßt mit seinem Design und der Farbe gut zur Grundeinheit

Bild 1a. Im Innern des Aquarius findet man nur eine handvoll Bauteile vor ist die beigefügte Kurzanleitung zu sehen. Diese kann man auseinandergeklappt neben sich auf den Tisch stellen.

Die Programmierung erfolgt übrigens in Basic, der im Heimbereich am weitesten verbreiteten Programmiersprache, die speziell unter Anfängern sehr beliebt ist. Das verwendete Basic stammt von Microsoft.

Einzelne Basic Anweisungen können zwar mit einem »:« in einer Zeile zusammengefaßt werden, die Län-

Bild 3. Die Anschlußbelegung des **Busausgangs**  mit Basic-Interpreter vorzufinden. Beim Aquarius besteht die Möglichkeit Klein- und Großbuchstaben zu verwenden. Deutsche Sonderzeichen stehen allerdings nicht zur Verfügung. Übrigens können alle Befehle in codierter Form eingegeben werden. Für den PRINT-Befehl genügt zum Beispiel das Fragezeichen. An die anderen Befehle gelangt man, indem man die »CTL«-Taste auf der linken Tastaturhälfte und gleichzeitig die gewünschte Taste, über der der gewünschte Befehl steht, betätigt.

### **Editieren**

Besonders wichtig sind bei Heimcomputern die Editiermöglichkeiten. Leider wurde diesem Aspekt vom Hersteller wenig Bedeutung zugemessen. So ist es, nur durch komplette Neueingabe der gesamten Zeile möglich, Fehler zu beheben, wenn eine Zeile bereits mit Druck auf die »RTN«-Taste in den Arbeitsspeicher übergeben wurde.

Soll allerdings eine Zeile gelöscht werden, so gibt man einfach die betreffende Zeilennummer ein und drückt die »RTN«-Taste.

Hat sich während der Eingabe einer Zeile ein Fehler eingeschlichen. und bemerkt man diesen vor der Übergabe mit »RTN«, so kann dieser ausgebessert werden, indem man durch mehrmaliges Drücken der »-«-Taste alle Zeichen bis zu der fehlerhaften Stelle löscht. Dann kann die Verbesserung vorgenommen werden, wobei natürlich der gelöschte Teil auch wieder eingegeben werden muß. Hier könnte einiges verbessert werden. Könnte man nicht einen bildschirmorientierten Editor in den Aquarius integrieren?

### Grafik – wenig komfortabel

Ein Nachteil scheint mir bei der Grundversion des Aquarius das Fehlen von Grafikfunktionen wie beispielsweise, »CIRCLE« und »LI-NE« zu sein, Diese Funktionen werden heute schon in vielen Geräten dieser Preisklasse eingesetzt um dem Programmierer eine komfortablere Erstellung von Grafiken zu ermöglichen. Möchte man beispielsweise einen Kreis auf dem Bildschirm ziehen, so müssen ohne den Befehl »CIRCLE« komplette Formeln eingegeben werden. Möchte man zwei Bildschirmpunkte auf dem Bildschirm verbinden, also eine einfache Linie ziehen, so muß dies ohne »LINE« umständlich, mittels einer »FOR NEXT«-Schleife geschehen. Die Erstellung von Grafiken wird somit sehr kompliziert und aufwendig. Einen Vorteil bietet diese umständli $che$ Handhabung des Grafikschirms allerdings. Man muß sich zwangsläufig viel intensiver mit der Thematik beschäftigen, muß die alten Matheformeln aus der Schublade kramen und sich so manch eine vergessene Formel wieder ins Gedächtnis zurückrufen.

Da es nicht möglich ist, einzelne Punkte auf dem Bildschirm anzusprechen, muß man die fest im Zeichensatz des Aquarius eingebauten Grafiksymbole verwenden, will man einigermaßen gute Grafiken erstellen. Es stehen zwar insgesamt 256 Zeichen zur Verfügung, aber leider sind die Möglichkeiten dention)« existiert beim Aquarius nicht. Hier müssen Zeichen mit Formeln und POKE-Befehlen gesetzt werden. Man muß dann eine auf Seite A4 der Bedienungsanleitung abgedruckte Zeichen-RAM-Matrix zu Hilfe nehmen, um so die gewünsch-

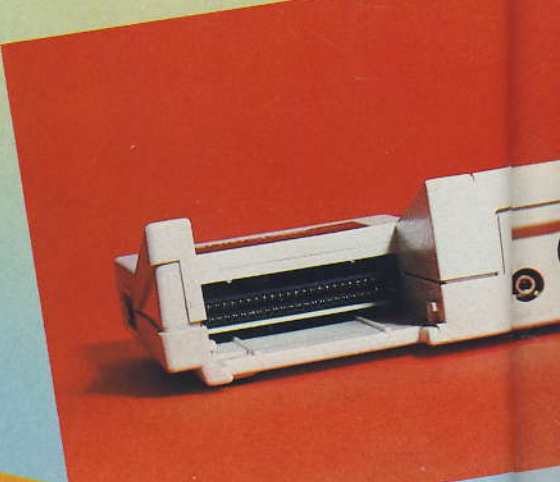

256 Zeichen auch der ASCII-Zeichensatz also Buchstaben, Zahlen und mathematischen Zeichen, enthalten sind. In dem uns zur Verfügung gestellten technischen Datenblatt wird eine Grafikauflösung von 320 x 192 Punkten angegeben. Diese Angabe ist zwar richtig, erweckt aber falsche Hoffnungen. Sie errechnet sich aus der Zahl der möglichen Zeichen pro Schirmbild und der Punktematrix (8 x 8) pro Zeichen.

Kompliziert und aufwendig ist ferner die Positionierung von Zeichen an bestimmten Stellen des Bildschirms. Ein Befehl, wie beispielsweise »PRINT AT (Bildschirmposi-

Bild 7a. Zu jedem Modul werden Masken mitgeliefert, die man über die Tastatur des Aquarius und der Handregler legen kann. Somit weiß man uper die Walche Taste mit welcher Funktion helegt ist Welche Taste mit welcher Funktion belegt ist

> ten Adressen zu finden. Möchte man das Zeichen auch noch mit Farbe versehen, kann man eine weitere auf Seite A5 abgedruckte Tabelle zu Rate ziehen. Betrachten wir uns am Besten ein konkretes Beispiel: Möchte man den Buchstaben »A« an der obersten linken Bildschirmposition darstellen, so müßte folgender Befehl eingegeben werden: »POKE 12328,65«, Um das »A« auch noch farbig darzustellen, muß auf den Farb-RAM-Speicher zugegriffen werden. Das sieht dann so aus: »POKE  $13352.2 * 16 + 3$ , wobei die Ziffer 2 für die Vordergrundfarbe, in unse

rem Beispiel für die Farbe Grün und die Ziffer 3 für die Hintergrundfarbe Gelb steht. Kompliziert? Am Anfang vielleicht, aber man gewöhnt sich daran.

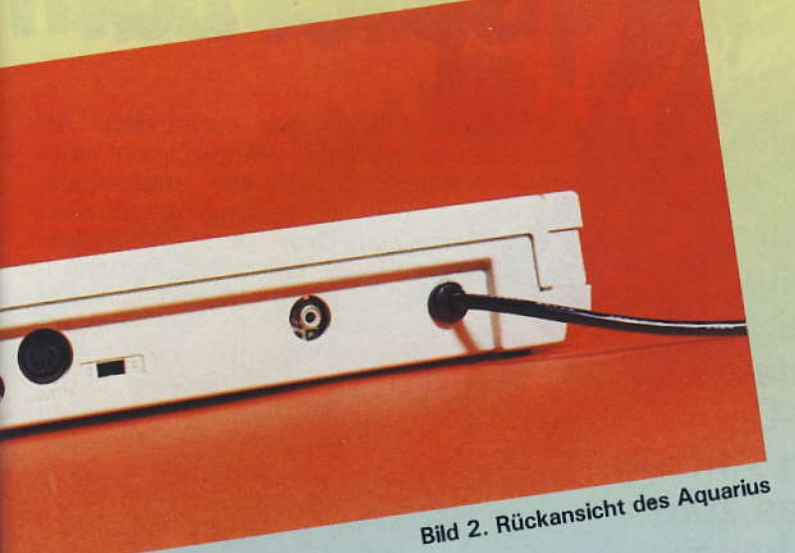

Gerät Preis ca. Grundgerät erhält-Mini Expander lich? Aquarius Drucker DM 399,-Aquarius Daten-DM 166,ja DM 430,recorder ja 4 Farbdrucker DM 132,ją ja **Diskettenlaufwerk** ab Mai Kommandokonsole 84 ab Mai 84 **Extended Basic** ab Mai 4 KByte RAM 84 16 KByte RAM DM 178,-32 KByte RAM  $DM$  78,ja DM 179,ją ja Preise für Aquarius und Zubehör ab Mai 84

1) Der Aquarius-Mini-Expander:

Für den Aquarius werden mehrere Erweiterungen angeboten. Da wäre erstens der sogenannte Mini-Expander zu erwähnen, der die Verwendung gleichzeitige von ROM-Modulen und Speichererweiterungspatronen ermöglicht. Er ergänzt außerdem die etwas mageren akustischen Fähigkeiten des Grundgerätes und ermöglicht den Anschluß zweier mitgelieferter Handregler, die aber zu den gängigen Joysticks nicht kompatibel sind (siehe Bild 4).

### Erweiterungen erleichtern das Computern

2) Der Aquarius-Drucker:

Der Aquarius-Thermo-Drucker wird über eine eingebaute serielle Schnittstelle mit dem Grundgerät<br>verbunden. Das leise Gerät kann bis zu 40 Zeichen - auch Grafikzeichen - auf einer Zeile darstellen. Thermodrucker bieten, im Vergleich zu Matrixdruckern, den Vorteil, daß sie sehr leise sind und somit auch noch zu später Abendstunde verwendet werden können. Auf der Rückseite des Gerätes befinden sich nur der Anschluß für den Aquarius und ein Schalter, mit dem man zwischen Text, Grafik und einer Kombination dieser beiden Betriebsarten wählen kann. In der Praxis erwies sich der Drucker als durchaus zuverlässig (siehe Bild  $5,5a)$ .

3) Der Aquarius-Kassettenrecorder:

Außerdem kann man sich zu seinem Aquarius noch einen Kassettenrecorder (siehe Bild 6) kaufen. der gut zum Gehäuse der Konsole paßt und sehr zuverlässig arbeitet. Ein auf der Oberseite des Recorders angebrachtes Lämpchen Fortsetzung auf Seite 179

### Prozessor Taktfrequenz ROM (Read Only Memory = nicht flüchtiger<br>Festwertspeicher) RAM (Random Access Memory = flüchtiger Arbeitsspeicher)<br>erweiterbar bis Verfügbarer RAM Speicher für Basic-Programme Basic Zeichensatz Bildschirmdarstellung<br>Grafische Darstellung

feste Grafikzeichen

Grundgerät

Bildschirmfarben Groß/Kleinschrift **Deutsche Umlaute** Ton

Tonwiedergabe **Tastatur** Funktionstasten Monitoranschluß Fernsehanschluß Kassettenrecoderanschluß Druckeranschluß **Busanschluß** loystickanschluß<br>Netzteil Gehäusemaße (Länge x Tiefe x Höhe) Gewicht

Mini Expander Handregler (im Kaufpreis inbegriffen)

nstiges tromversorgung ehäusemaße (Länge x Tiefe x Höhe) ewicht quarius Drucker

chen pro Zeile hreibdichte

aktematrix afikfähigkeit

schwindigkeit erface

häusemaße (Länge x Tiefe x Höhe) wicht

echnische Daten des Aquarius

 $:780A$  $4 MHz$ 

:8 KByte : 4 KByte : 52 KByte 1724 Byte (Grundversion)<br>1652 Byte (mit extended Basic-Zusatz) Microsoftbasic<br>ASCII<br>40 Zeichen x 24 Zeilen 320 x 192 Pixel (Punkte nicht einzeln ansprechbar)<br>ja 256 im ROM integrierte Zeichen inklusive Zeichensatz  $16$  $: ja$ : nein 1<br> Klangkanal<br>über Fernsehlautsprecher 49 Gummitasten : nein : nein ja (mit Kanal 3 und 4 im VHF Bereich) ja (DIN-Buchse) ja (seriell RS232-kompatibel)<br>44poliger Stecker : nein (nur mit Miniexpander)  $ext{erm}$ <br>33 x 15 x 5 cm : ca. 1,9 kg : 2 (nicht mit gängigen Joysticks oder<br>Paddles kompatibel)<br>: 2 zusätzliche Klangkanäle (insgesamt 3) durch die Konsole 22 x 12 x 6 cm : ca. 1,6 kg : Thermodrucker mit Friktionsvorschub  $:40$ 20 Zeichen/5 cm 5 x 7 Punkte vollständiger ASCII Zeichensatz mit<br>Groß- und Kleinschreibung<br>80 Zeichen pro Sekunde : in der Konsole eingebaut (seriell) : 22 x 19 x 9 cm<br>: ca. 1,6 kg

# Vom Video

Bekanntlich gehen die Videospiel-Verkaufszahlen zu Gunsten der Heimcomputer zurück. Einige Versuche mancher Firmen, ihr Spielgerät durch Erweiterungen nachträglich zum Computer aufzurüsten, endeten meist kläglich. Das CreatiVision-Computer-System wurde jedoch von Anfang an als ein Videospiel geplant, das zum Heimcomputer ergänzt werden kann.

enden wir uns zunächst der Hardware zu. Das Creati-<br>Vision-Grundgerät macht einen soliden, stabilen Eindruck, wenn das in einem recht düsteren matten Schwarz gehaltene Gehäuse auch vollständig aus Plastik ist. Nur die nußbaumfarbenen Seitenteile täuschen eine hölzerne Bauweise vor. Mit seinen Abmessungen von 34,5 cm x 23,5 cm x 6 cm (Länge x Breite x Höhe) hat das Gerät ziemlich große Ausmaße. Es wird mit zwei Handreglern geliefert, Kombinationen aus Joysticks und Tastatur, die an der Oberseite mit dem System verbunden werden. Die Anschlüsse besitzen leider nicht die Belegung der normalen Atari-kompatiblen Joysticks. Die Handregler werden zur Spielbedienung verwendet; die Steuerknüppel zur Bewegung der Figuren, die Tastatur zum Wählen der Spielstufen. Für die unvermeidlichen Schießspiele sind seitlich zwei Feuerknöpfe angebracht. Nebeneinander im Hauptgerät untergebracht bilden die beiden Tastenfelder eine vollbeschriftete alpha/numerische OWERTY-Folientastatur - natürlich ohne deutsche Umlaute und ohne das »B«

Die 48 Tasten sind teilweise doppelt belegt, wobei die zweite Ebene über Shift angesprochen wird. Mit vorhandenen den RETURN-, BREAK- und Cursortasten liegt eine komplette Computertastatur vor, mit der Basic-Programme eingegeben werden können. Doch leider sind die Tasten entgegen der ge-

wohnten Norm senkrecht übereinander und sehr eng angeordnet.<br>Außerdem ist das Tastenfeld äu-Berst klein. Ferner treten die typischen Nachteile einer Folientastatur auf, wie sie vom ZX81 her hinreichend bekannt sind: Man rutscht leicht ab und trifft die Tasten nicht richtig, weiß außerdem nicht, ob man fest genug gedrückt und der<br>Computer das Signal empfangen hat. Letzteres ist jedoch während der Programmierung durch einen Pieps aus dem Fernsehlautsprecher zu erkennen. Bei eingelegten Handreglern ragen jetzt die beiden Steuerknüppel etwas störend aus dem Gerät heraus. Als einzige Schalter befinden sich der Ein/Ausund der Reseatknopf nicht auf den Handreglern sondern auf der Gehäuseoberseite.

### **Nur spezielle Kassetten**recorder einsetzbar

Auf der rechten Seite findet man in einem Schlitz den Anschluß für Steckmodule und Erweiterungen. Links befindet sich der Anschluß für den Kassettenrecorder sowie die Anstecksschlitze für diesen. Man kann nur den vom Hersteller dafür vorgesehenen Recorder verwenden, da der Anschluß nicht der DIN-Norm entspricht und auch die Stromversorung aus dem Hauptgerät erfolgen muß. Auf der Rückseite ist das Antennenkabel zum Fernseher fest angeschlossen. Für die Stromversorgung ist hier außerdem

# spiel zum

eine DIN-Buchse vorhanden. An diese wird der (ständig leicht summende) Netzadapter angeschlos-<br>sen, der beim Kauf mitgeliefert<br>wird. Zum Grundgerät gehört ferner ein sehr nützlicher Antennenumschalter, der einem das lästige Umstecken der Kabel erspart. Er wird an den Antenneneingang des Fernsehers angeschlossen. An seine beiden Buchsen kommen die Kabel vom Computersystem und von der Antenne. Mit einem Schalter kann nun mühelos zwischen Fernsehempfang und Computerbild umgeschaltet werden.

CreatiVision besitzt als CPU einen 6502A-Mikroprozessor und als Speicher ein 1 KByte in Form eines statischen RAMs. Durch Erweiterungsmodule kann die Speicherkapazität bis auf 32 KByte aufgestockt wer den. Überdies sind noch viele andere Erweiterungen vorgesehen, wie etwa ein serielles- und paralleles I/O-Interface ein Telefonmodem,<br>ein Grafikdrucker und sogar ein Floppy Disk-Laufwerk. Sie stimmen<br>erfreulicherweise im Design mit<br>dem Grundgerät überein und können teilweise direkt angesteckt werden.

Während des Tests standen uns als Peripheriegeräte eine Zusatztastatur und ein Kassettenrecoder zur Verfügung. Die Zusatztastatur wird an Stelle der beiden Handregler mit zwei Steckern an das Hauptgerät angeschlossen und auf dieses aufgesteckt. Sie ragt dabei etwas heraus. Die Tastenbelegung ändert sich fast nicht, doch die einzelnen Tasten sind größer und besitzen untereinander einen größeren Abstand, so daß sie leichter zu treffen sind. Allerdings handelt es sich hierbei nur um eine Gummitastatur ähnlich der des Spectrums. Eine »echte« Tastatur wäre sicher benutzerfreundlicher gewesen. Die Tasten sprechen einigermaßen sicher an, doch fällt es sehr störend auf, daß zwischen zwei Anschlägen immer eine kurze Pause sein muß, weil das zweite Zeichen sonst verschluckt wird. Trotz der besseren

# Heimcomputer

**Tastaturen** für den CreatiVision

Mechanik ist also auch bei dieser Zusatztastatur kein wesentlich schnelleres Schreiben möglich. Die Zehn-Finger-Technik kann keinesfalls fließend angewandt werden, zudem auch bei dieser Tastatur die SPACE-Taste rechts außen liegt. Erfreulich ist jedoch, daß sie, ebenso wie die RETURN- und SHIFT-Tasten, doppelte Größe aufweisen. Die Tastenreihen sind nun etwas gegeneinander versetzt, und die beiden Cursortasten liegen nebeneinander. Rechts und links vom Tastenfeld befinden sich zwei abgedeckte Schlitze, an welche die beiden Handregler als Joysticks zusätzlich angeschlossen werden können. Inre Tastatur ist auch hierbei wieder benutzbar.

Der links fest angesteckte Kassettenrecorder stimmt im Design mit dem CreatiVision-Computer überein und bildet mit diesem eine feste Einheit. Er hat die üblichen Schalter: Vorlauf, Rücklauf, Abspielen, Aufnahme, Stop/Eject und überdies Pause, sowie ein Bandzählwerk mit Nullstellung. Die Stromversorgung erfolgt aus dem Hauptgerät. Sein Zweck ist es Basic-Programme zu speichern und wieder in den Computer zu laden. Bedingt durch das Fehlen einer eigenen Endstufe kann der Ton nur über den Fernsehlautsprecher wiedergegeben werden. Vom Basic aus spricht man den Kassettenrecorder mit den Befehlen »CLOAD«, »CSAVE« und »CRUN« an.

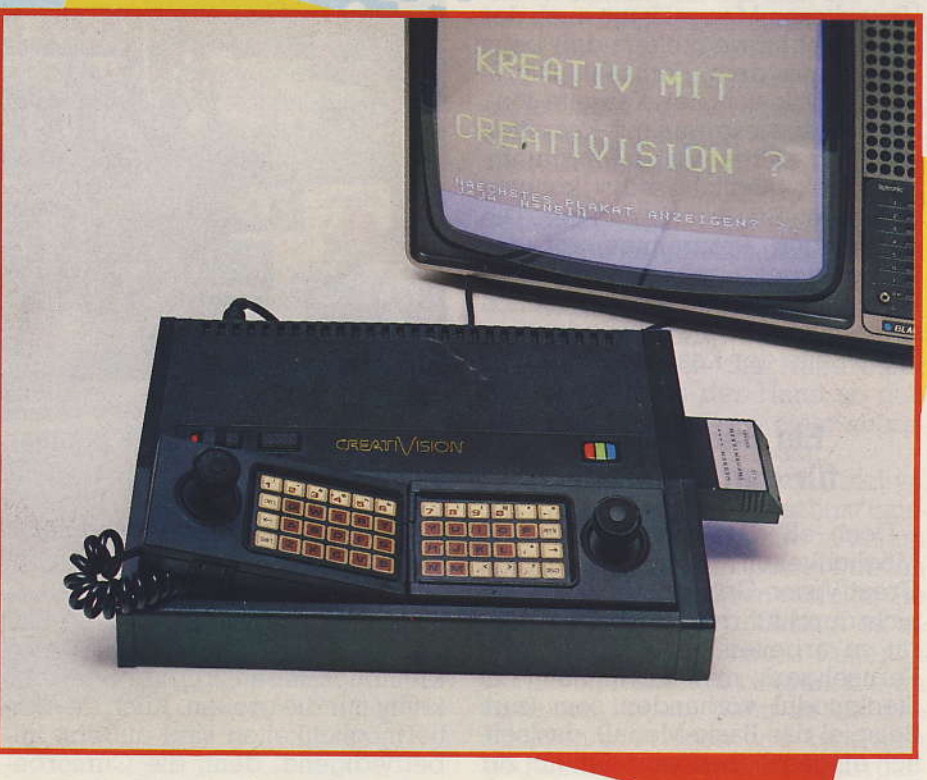

### CreatiVision in der Grundausführung

Mit »CSAVE« werden die Programme ohne Namen auf Kassette gespeichert. Mit »CLOAD« können sie wieder geladen werden. Sie haben aber keinen Programmkopf, so daß der Computer lädt, was er gerade findet, auch wenn er mitten in einem Programm anfängt. Deshalb müssen alle gespeicherten Programme sehr genau mit Zählwerknummer notiert werden. Nur so kann man später wieder das laden, was man möchte. Als einzige Kontrolle dient das Listen des Programms während des Ladens. So kann man sehen, ob es von Anfang an gelesen wurde, und wie weit es nach einem Lesefehler schon im Computer gespeichert ist.

»CRUN« entspricht den Befehlen »CLOAD + RUN«, das heißt ein Programm wird geladen und sofort mit dem ersten Befehl gestartet. Schmerzlich vermißt man allerdings

ein VERIFY-Kommando, welches das geSAVEte Pro-<br>gramm auf eventuelle Fehler überprüft. Denn sobald das Kommando »CLOAD« gegeben wird, ist der Arbeitsspeicher gelöscht. Auch ein MERGE-Befehl existiert nicht, so daß man verschiedene Programme leider nicht zusammenladen kann.

Der Kassettenrecoder läuft nur, wenn neben der gedrückten Play-Taste ein entsprechender Steuerbefehl vom Computer ausgegeben wird. Somit kann in beschränktem Umfang eine Steuerung durch ein Programm realisiert werden. Dies bezieht sich aber nicht auf die Umschaltung zwischen Vor- und Rücklauf, die immer per Hand erfolgen muß. Doch wie problematisch der Umgang mit dem Recorder ist, zeigt unfreiwillig die mitgelieferte Demo-Kassette. Sie enthält sieben Beispielprogramme, von denen drei nicht geladen werden konnten. Über diesen Mangel kann auch der Gag nicht hinweghelfen, daß beim Laden aus dem Fernsehlautsprecher Musik von der Kassette tönt. Dies ist sowieso nur mit Kassetten aus der CreatiVision-Programm-Bibliothek möglich; selbst konnten wir diesen Effekt nicht erzielen. Die ladefähigen Programme auf der Demo-Kassette zeigten nur kleine Farb- und Sounddemonstrationen sowie zwei einfache Anwendungen. Die B-Seite der Kassetten ist frei.

### **Ein Basic-Modul** für den Computer

Doch all diese Funktionen und Möglichkeiten sind mit dem CreatiVision-Grundgerät allein nicht durchführbar. Um mit dem Gerät zu arbeiten, muß neben dem Fernsehgerät mindestens noch ein Steckmodul vorhanden sein (zum Beispiel das Basic-Modul), das seitlich eingeschoben wird. Es gibt zur Zeit zwölf solcher Cartridges, doch das Angebot soll zunehmen. Atarioder Intellivision-Module sind leider nicht kompatibel. Mit einem passenden Cartridge läßt sich also das entsprechende Spiel spielen oder aus dem Videospiel CreatiVision wird ein Heimcomputer. Hierzu schiebt man einfach das Steckmodul, welches den Basic-Interpreter und das Betriebssystem in einem ROM enthält, in den Schlitz auf der rechten Seite. Dieses Cartridge enthält die CreatiVision Basic Version grammtechniken, programmen auffallen, auszunutdene drei Tongeneratoren, ein Bild-

schirmformat von 24 Zeilen und 29 Spalten sowie eine Zeichenauflösung von 8 x 8 Pixels. Hier wird schon klar, daß das System vor allem zum Spielen und weniger für ernsthafte Anwendungen gedacht ist. Denn für letztere sind 29 Zeilen pro Zeile zu wenig und eine Rechen-

1.0. Nur damit kann man auffallen. Pro Programmzeile darf den Kassettenrecoder, nur ein Befehl stehen und dieser die Zusatztastatur und darf maximal zwei Bildschirmzeilen andere Erweiterun-lang sein. Positiv ist im Text nur aufgen benutzen. Der gefallen, daß nach den Zeilennum-Basic-Interpreter ge- mern von allein Abstände eingefügt stattet es, viele Pro- und alle Eingaben ohne Zwischenraum angenommen werden. Sämtlidie auch bei Spiel- che Befehle müssen übrigens ausgeschrieben werden, es gibt keine Abkürzungen und keinen Schlüsselzen. So hat der wort-Modus. Besonders angenehm Computer in Ba- fallen die guten Farb- und Tonmögsic 16 verschie- lichkeiten auf, die sicher auf den Vi-Farben, deospielcharakter zurückzuführen sind.

Doch nun zum CreatiVision-Basic, das - wie sollte es anders sein auch seinen eigenen Dialekt hat. Eine Menge Standardbefehle wurden allerdings ohne Abweichungen übernommen, so daß nachstehend nur vom ȟblichen« abweichende oder neu hinzugefügte Anweisungen erklärt werden.

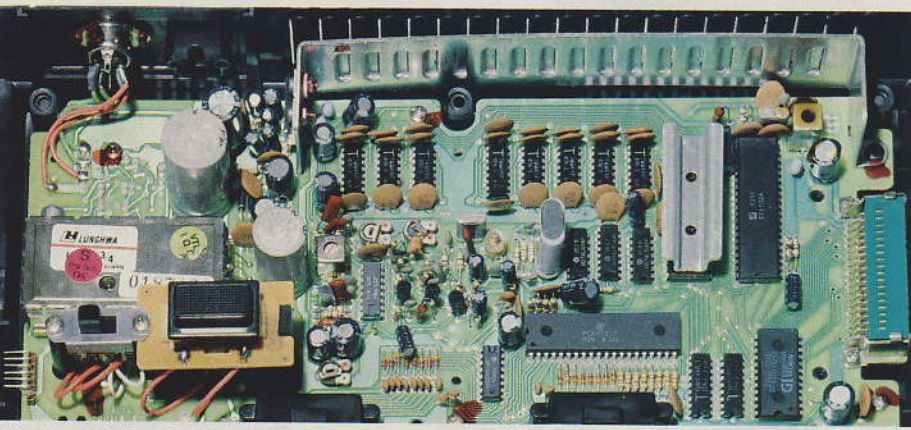

Platine mit der 6502A-CPU

genauigkeit mit nur sechs Stellen einfach zu gering. Gleiches gilt für den numerischen Bereich, der sich von  $10^{-3}$ <sub>8</sub> bis  $10^{3}$ <sub>8</sub> erstreckt und damit geringer als der eines üblichen Taschenrechners ist.

Darüberhinaus haben es die Entwickler versäumt, dem CreatiVision Kleinbuchstaben beizubringen; er kennt nur die großen. Auch die Editiermöglichkeiten sind äußerst unbefriedigend, denn die Cursorbewegung ist nur in zwei Richtungen möglich. Während der Eingabe können Verbesserungen lediglich durch Überschreiben erfolgen. Eine INSERT- oder DELETE-Funktion gibt es nicht. Somit können Programmzeilen nicht berichtigt, sondern nur gelöscht und anschließend neu eingegeben werden. Dies ist besonders am Anfang relativ oft der Fall, da kein Syntax-Check vorhanden ist und sowohl Rechtschreibfehler wie auch logische Fehler erst während der Programmausführung

Zum Potenzieren wird statt des üblichen »<sup>\*</sup> zweimal der Multiplikationsstern »\*\*« verwendet. Der Zufallsgenerator braucht nicht initialisiert zu werden. Zur Erzeugung von Zufallszahlen dient die RND-Funktion auf zwei verschiedene Arten. RND (0) erzeugt eine Zufallszahl zwischen Null und Eins und RND (N) mit N > 0 liefert einen ganzzahligen Zufallswert zwischen Null und N-1. RND (N) entspricht somit dem gewohnten Ausdruck »INT (RND (0) \* N)«.

Da das Basic des CreatiVision keine hochauflösende Grafik kennt, setzt der Befehl PLOT auch kein einzelnes Pixel, sondern immer ein Zeichen auf eine bestimmte Stelle des Bildschirms. Dieser Befehl entspricht somit in etwa einem PRINT AT. Hierbei wird übrigens die Spaltenzahl von 29 auf 31 erweitert, aber sowohl die erste wie auch die zweite Spalte liegen am äußersten linken

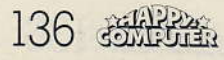

Bildschirmrand und können kaum sinnvoll genutzt werden.

Mit COLOR läßt sich nach einem bestimmten System die Vorder- und Hintergrundfarbe ändern. Diese Farbumschaltung betrifft jedoch nicht den ganzen Bildschirm, sondern nur jeweils eine Gruppe von acht in der ASCII-Tabelle aufeinanderfolgenden Zeichen, so daß eine normale Schriftzeile durch einen COLOR-Befehl recht bunt werden kann.

Über SOUND lassen sich die drei Tongeneratoren ansprechen, wobei jedem Dauer und Frequenz angegeben werden müssen. Das Tonintervall beträgt 2.5 Oktaven und jede Note läßt sich mit acht unterschiedlichen Längen spielen. Dadurch sind viele Toneffekte möglich, zum Beispiel auch Dreiklänge. Der Ton kommt übrigens aus dem Fernsehlautsprecher; die Lautstärke ist somit regelbar

Mit Hilfe des CHAR-Kommandos ist es möglich, alle 256 Zeichen abzuändern. Dadurch kann der Benutzer Sonderzeichen definieren oder ein Alphabet aus Kleinbuchstaben schreiben. Auf das ursprüngliche

eine Feuertaste benutzt wird.

Die Befehle CLOAD, CSAVE und CRUN wurden weiter oben schon beschrieben. Mit LPRINT und LLIST kann man auf dem Drucker Texte ausgeben beziehungsweise das Programm auflisten lassen.

Ein laufendes Programm kann über die CNT'L- beziehungsweise CTRL-Taste (bei der Zusatztastatur) in Verbindung mit der C-Taste angehalten werden. Mit Hilfe der sehr nützlichen RESET-Taste auf der Geräteoberseite kommt der Benutzer aus jedem Programmabschnitt wieder heraus, allerdings nur unter Aufgabe seines Programms.

Bei INPUT ist vor der Variablen keine Textausgabe möglich. Der LET-Befehl kann vor einer Variablenbelegung stehen, muß aber nicht. Leider fehlt eine GET- beziehungsweise INKEY\$-Funktion ganz, so daß die Tastatur nicht abgefragt werden kann. Alle übrigen Befehle entsprechen ungefähr der Basic-Norm.

Neben den auf der Tastatur aufgeführten Zeichen sind noch fünf weitere definiert, wie etwa eckige Klammern. Diese lassen sich jedoch

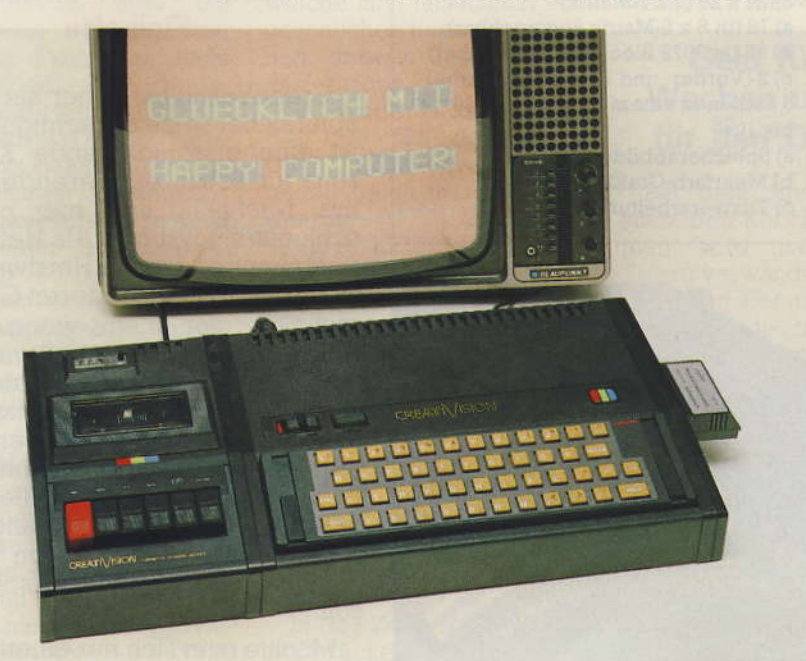

Mit Zusatztastatur und Kassettenrecorder stellt der CreatiVision einen vollständigen Heimcomputer dar

Zeichen läßt sich allerdings nicht mehr zurückgreifen und zusätzliche Zeichen kann man auch nicht erzeugen. Sicherlich gibt es aber eine Systemadresse, um den Pointer auf diese Zeichensätze verstellen zu können, nur ist diese leider nirgends angegeben.

Sehr nützlich ist die Funktion JOY. Sie dient der Joystickabfrage und gibt an, ob ein Steuerknüppel oder nur über CHR\$ auf den Bildschirm bringen.

Der Basic-Interpreter enthält 22 Fehlermeldungen, die beim Programmablauf auftreten können. Ihre Bedeutung ist im mitgelieferten Handbuch, das alle Befehle erklärt und eine kleine Einführung in das System gibt nachzuschlagen. Es ist zwar deutschsprachig, aber zu wenig ausführlich gehalten, da erklärende Tabellen und Beispiele fehlen. Mit dem Basic-Modul ist keine Maschinenprogrammierung möglich, vielleicht kommt aber schon bald ein Assembler auf den Markt.

Neben dem Basic-Modul standen uns noch vier Spielmodule zum Testen zur Verfügung. Sie werden ebenfalls seitlich eingeschoben, die Spielbedienung ist mit den Handreglern möglich, für die den Modulen Schablonen beigefügt sind.

### Spielmodule für das **Videospiel**

Da wäre einmal »Police Jump«. Als Polizeiinspektor muß der Spieler einen Einbrecher fangen und ein von diesem gekidnapptes Mädchen befreien. Das Spiel ist dem berühmten Donkey Kong nachempfunden, nur die Personen und Gegenstände sind etwas anders dargestellt. So steht links neben dem Gerüst noch ein Hochhaus, auf das sich der Verbrecher flüchten kann. Durch drei verschiedene Spielebenen muß<br>der Polizist auf das Dach gelangen, ohne dabei von herunterrollenden Autoreifen getroffen oder von Wirbelstürmen erfaßt zu werden. Das Spiel kann allein oder zu zweit in verschiedenen Geschwindigkeitsund Schwierigkeitsstufen gespielt werden. Die starken Seiten von CreatiVision, nämlich Grafik und Ton sind hier sehr ansprechend gestaltet worden, doch der Handregler liegt schlecht in der Hand so daß sich die Spielfiguren nicht zufriedenstellend steuern lassen.

Gleiches gilt für »Crazy Chicky«. Bei diesem Pacman-Verschnitt müssen ein oder zwei Hühner in einem Labyrinth Eier legen. Dabei werden sie von listigen Füchsen verfolgt, die sie fressen möchten. Gelingt es einem Huhn jedoch neues Futter in Form von Rüben zu fressen, die im Irrgarten liegen, dann ist es den Füchsen überlegen und kann sich gegen diese wehren. Ist ein Irrgarten mit Eiern vollgelegt, so erscheint ein neuer. Bei Crazy Chicky können bis zu vier Spieler in verschiedenen Geschwindigkeiten mitspielen. Besondere Schwierigkeiten entstehen, wenn die Füchse und zwischendurch auch mal der Irrgarten unsichtbar werden. Police Jump und Crazy Chicky sind beides recht lustige und schnelle, aber nicht überwältigende Actionsspiele.

Bei »Tennis« hingegen wird dem Spieler Reaktion und Können abverlangt. Diese schöne dreidimensio-

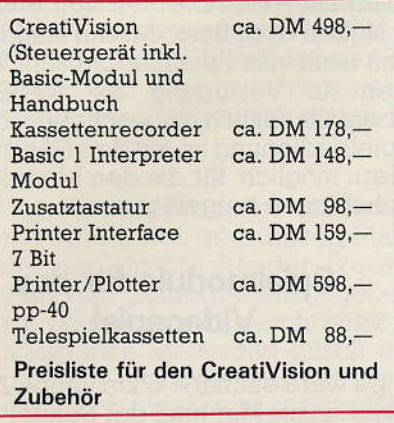

CPU (Mikroprozessor): Bildschirmgrafikprozessor: Taktfrequenz: RAM (flüchtiger Speicher) der CPU:

RAM des Bildschirmgrafikprozessors: Tastatur:

Übertragungsgeschwindigkeit zum Kassettenrecorder: Bildschirmauflösungsvermögen:

Farben:

Rechengenauigkeit des Basic-Interpreters:

Modus der Bildschirmausgabe:

**Technische Daten** 

6502A **TMS 9929 PAL**  $2 MHz$ 1 KByte statisch (auf 32 KByte erweiterbar) 16 KByte dynamisch durch PIA 6821 decodierte ASCII-Tastatur 600 Baud a) 192 x 256 b) 48 x 64 (4 x 4 Matrix) c) 24 x 29 (5 x 7-Matrix)

a) 16 (in 8 x 8-Matrix ansprechbar) b) 16 (in 3072 Blöcken ansprechbar) c) 2 (Vorder- und Hintergrundfarbe) 6 Stellen in einem Bereich von 10-38 bis 1038 a) Speicherabbildungs-Grafik

b) Mehrfarb-Grafik c) Textverarbeitung

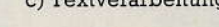

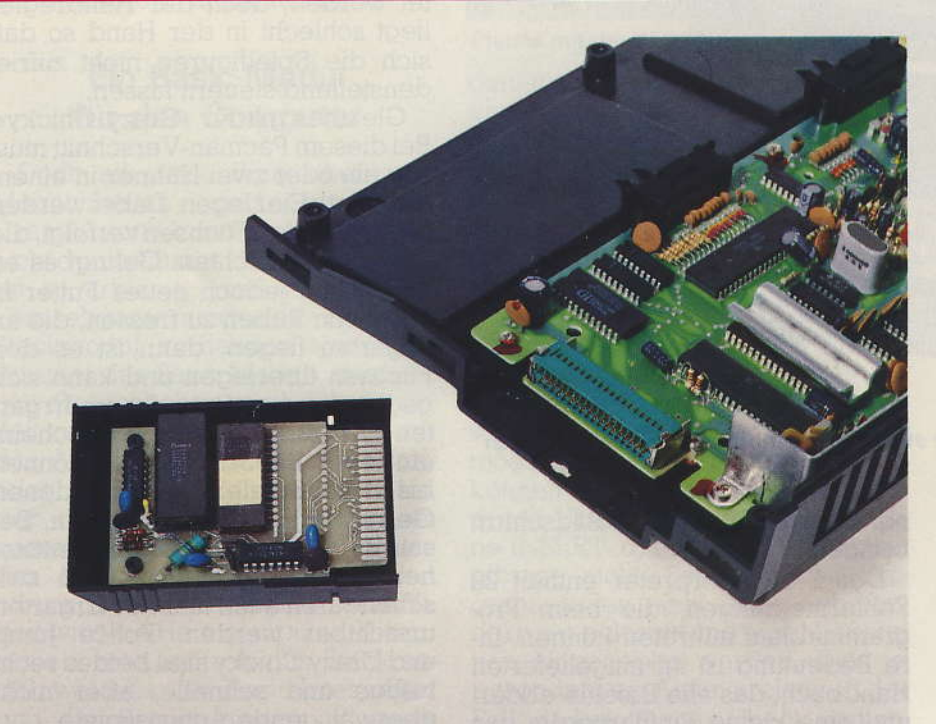

Basic-Modul für den CreatiVision

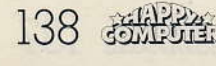

nale Variante kann man entweder allein gegen den Computer oder zu zweit gegeneinander mit sechs Gewinnsätzen spielen. Die Punktezählung und der Aufgaben- und Aufstellungswechsel erfolgt automatisch. Die Geschwindigkeit läßt sich wählen und auf Wunsch erhalten ein oder beide Spieler ein Handicap. Dieses ausgefeilte Spiel begeistert vor allem Erwachsene, für Kinder hat es wohl zu wenig Action.

»Astro Pinball« stellt den Versuch dar, einen Flipper auf dem Bildschirm darzustellen. Ziel ist es, mit fünf Bällen möglichst viele Punkte zu erreichen, wobei im Laufe des Spiels ein Extraball und ein Bonus erreicht werden können. »Astro Pinball« ist recht unterhaltsam, doch von allen vier Spielen das schwächste. Nicht zuletzt deshalb, weil es trotz möglicher Umstellung der Konfiguration nur wenig Abwechslung bietet. Auch entspricht die Kugelbahn nicht unbedingt der Realität. Bei allen Spielen fallen aber besonders die sehr guten Grafik- und Sounddarstellungen auf.

### Halb »Fisch«, halb »Fleisch«

CreatiVision hat daher als Videospiel sicher seine Berechtigung und ist eine erstzunehmende Konkurrenz für schon existierende Systeme. Nachteilig sind hier nur die schlechten Joysticks. Als Heimcomputer kann er von der Hardware her sicher mit einigen anderen Geräten mithalten, vor allem, wenn er für Spielprogramme benützt wird und durch Zusatztastatur und Kassettenrecorder erweitert worden ist. Doch der einsteckbare Basic-Interpreter läßt bei ernsteren Anwendungen noch zu wünschen übrig. Allerdings ist schon ein neues Modul angekündigt worden, CreatiVision Basic-Version 2.0, das in Kürze erscheinen soll.

Möchte man sich nur einen Heimcomputer zulegen, gibt es wohl in der Preisklasse des CreatiVision Modelle, die mehr bieten. Doch wo ein Videospiel gewünscht wird, mit dem man später vielleicht in die Welt der Computerei einsteigen kann, ist CreatiVision eine gute Lösung. Einerseits sind nämlich gute Spielmodule erhältlich, andererseits steht einer einfachen und relativ billigen Aufrüstung zum Heimcomputer durch das Basic-Cartridge nichts im Wege.

(Thomas Stögmüller/hg)

# **Beim Zauberschloß** ging der Zauber richtig los

Die Resonanz auf das Listing des Monats »Zauberschloß« in Heft 2/84 war überwältigend. Neben den vielen Lesern, die mit diesem Programm sehr zufrieden waren und die nahezu alle noch mehr Listings dieser Art forderten, gab es aber auch einige, die vermeintliche Fehler gefunden haben wollen oder die schlichtweg behaupteten. daß das Programm nicht lauffähig sei. Die Diskrepanz dabei: Jeder hatte einen anderen »Fehler« gefunden. Eine Behauptung war, die logischen Verknüpfungen beispielsweise in Zeile 21130 seien unvollständig und nicht korrekt. Wir gaben einen Nachhilfekurs in Bool'scher Algebra. Andere sagten, in Zeile 10000 fehle die Befehlssequenz zum Wiedereinschalten des Bildschirms. Sie übersahen die Absicht des Autors, das Bild bei ausgeschaltetem Schirm zu erstellen, um dann, nach dem Sprung in Zeile 10063, diesen wieder blitzartig einzuschalten. Wir haben sie darauf hingewiesen. Wieder andere konnten nicht in bestimmte Räume gehen oder die Wachen verjagen oder oder... Daß bei einigen der Fehler erst bei sehr fortgeschrittenem Spielverlauf auftrat, bei anderen bereits zu Anfang, beweist letzteren die Möglichkeit das Programm auch fehlerfrei eingeben zu können.

Den Vorwurf »Zauberschloß« nicht getestet zu ha-

ben, müssen wir zurückweisen. Das Listing wurde nach der Testphase vom lauffähigen Programm erstellt (das zeigen doch auch die Bildschirmaufnahmen).

Was verwundert, ist die Tatsache, daß Fehler (die mit der Funktionsfähigkeit des Programms aber überhaupt nichts zu tun haben). welche sich tatsächlich eingeschlichen haben, von keinem unserer Leser gefunden wurden.

So wurde in den Zeilen 628 und 629 der Befehl DRUECKE vergessen. Folgende Zeilen sind nicht vollständig:

60200 POKE53281.15.IFHE>  $9AND(PAND1)=0AND$  $(HAAND1) = 0$ THENPOKE 53281,0

63901 IFHE>9AND(PAND1)  $=0$ AND(HAAND1) = 0THEN POKE53281.0

### So kommen Sie der Lösung auf die **Spur**

In der Zeile 60614 hat unser Drucker anscheinend eine Unterschlagung vorgenommen. Nach dem Befehl PRINT" folgen 39 Spaces und dann ":NEXT. Damit ist das Programm endgültig vollständig. Anschließend noch, wie versprochen, einige Tips für den Lösungswea

Das Spiel beginnt so richtig, wenn man im Wald den Ring »nimmt« und »dreht«.

Tut man das nicht, wird man sich endlos verlaufen.

An den Einzelwachen kommt man mittels des Speeres vorbei. Eingabe. »verjage Wache«. Bei Doppelwachen ist dies zwecklos. Die Brüder sind aber enorm geldgierig, deshalb muß man ihnen die Schatztruhe überlassen. Eingabe: »verliere Truhe«.

### Geld für die **Wachen und Gift** für den Drachen

Bei dem sinnlosen Versuch, den Kobold mitzunehmen, wird man in einen Zwerg verwandelt und kann dann statt vier nur noch zwei Gegenstände tragen. Will man wieder groß werden, muß man den Zaubertrank trinken, der allerdings die umgekehrte Wirkung hat, wenn man ihn trinkt solange man groß ist.

Da man auf dem Weg zum 1. Obergeschoß vom bösartigen Kobold den Speer abgenommen bekommt, muß man die Tarnkappe mitnehmen und bei der nächsten Einzelwache einsetzen. Eingabe: »benutze Tarnkappe« Jedoch Vorsicht: die Tarnkappe wirkt nur begrenzte Zeit.

Um vom feuerspeienden Drachen nicht sofort verbrannt zu werden, wird der Schild benötigt. Um am Drachen vorbeizukommen, muß man ihn vergiften. Eingabe: »verliere Gift«

Das Gift konnte man aber nur mitnehmen, wenn man vorher den Handschuh geholt hat, der hinter einer Geheimtür lag, die man mit der Eingabe »drücke Knopf« im entsprechenden Raum öffnen konnte

Wer schließlich beim Zauberer angelangt ist, sollte seiner Zauberei zuvorkommen und ihn in eine Maus verwandeln. Das geht aber nur, wenn man zuvor den Zauberspruch im Buch gelesen und sich gemerkt hat. Um ihn lesen zu können, muß man das Buch »nehmen« und »öffnen«. Hat man dabei noch die Fackel, verbrennt das Buch sofort.

### Dem Meister die **Krone**

Die Fackel muß aber vorher doch mitgenommen werden, weil es im Schloß sonst sehr schnell dunkel<br>wird. Wer sich mit dem<br>Buch befaßt, muß die Fackel erst »verlieren« und dann wieder »nehmen«.

Hat man den Zauberer besiegt, nehme man die Krone und verlasse das Schloß durch den Hauptausgang, der mit dem Schlüssel geöffnet wird.

Mit diesen Hinweisen sollte man das Spiel lösen können. Die genaue Wegfolge wurde nicht angegeben, da es davon mehrere gibt. Versuchen Sie doch, möglichst viele zu finden.

(Dennis Mehrbach/aa)

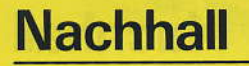

Disassembler mit Komfort für Spectrum

Unglücklicherweise hat sich in unser Programm zum Über-Z80-Assembler-Sprache (Happy Computer<br>3/84, Seite 54) ein Mißverständsetzen Sprache nis eingeschlichen. Die notwendigen Daten für das Hilfsprogramm waren in der Veröffentlig chung nicht enthalten. Da diese auch im Sinclair-Handbuch aufgeführt sind, sagen wir Ihnen nun, wie Sie die Daten in den Spectrum einlesen können.

Eingabeprogramm, "Eingz80", wird mit »RUN« gestartet. Als erstes wird eine Speicheradresse verlangt, die beim ersten Mal auf 28220 festgelegt werden muß. Z-80-Assemblerbefehle können dann so wie im Handbuch abgedruckteingegeben werden, das heißt immer in Großbuchstaben, alle Leerzeichen mit eingeben, jeden Befehl unbedingt mit einem Semikolon abschließen. Wichtig ist auch, daß die nach ED und CD auftreten, sorgfältig mit Semikolons aufgefüllt werden. Es sind 3 x 256 Befehle - und somit auch genauso viele Semikolons — einzutippen. Des weiteren ist bei der Eingabe unbedingt darauf zu achten, daß beungt warden, die das Symbei Z80-Befehlen, die das bol für eine Konstante "N" oder "NN" beinhalten und gleichzeitig ein drittes "n" besitzen (auch in der Befehlsliste klein genc.NN<sub>«</sub> (D4h) das erste n klein, die beiden anderen groß ein-

TER« abgeschlossen, Erfolgt nur ein »ENTER«, so werden nach Listing für das Hilfsprogramm

schrieben), dieses klein eingegeben werden muß. So sind beispielsweise bei dem Befehl »call

Jede Eingabe wird mit »ENzugeben

cheradresse 100 Zeichen zur Kontrolle auf den Bildschirm ausgegeben. Nach nochmali-

Die Tastatur

testen

sen lauten:

 $(653) = 2)$ 

100 IF

 $(653) = 4$ .

der

95 IF

des 64 selbst

(Ausgabe 2/84, Seite 425)

 $200$  IF  $Z = 60$ ...

usyang anon bene zoo mijs-

 $(K=0)$  AND (PEEK

(K=0) AND (PEEK

July 2= 60<br>In den Zeilen 630, 645, 655

und 660 mitssen außerdem

U entfernt werden.

140 IF PEEK(D)

die Austufezeichen hinter

Variablenbezeichnung

Zeile 140 muß lauten:

(Rolf Schumacher)

(Hubert Köberlein)

gem Tippen von »ENTER« können wieder Z80-Befehle einge-(Ulrich Leschinski) geben werden

10 REM initialisierung 15 CLEAR 28219: LET addre28220 20 LET eingabe=1000: LET ausga be=2000: LET speichern=3000: LET 22 INPUT "speicheraddr. =";addr Listen=4000 addr (28220 THEN GD TO 22 85 GO SUB Speichern: GO SUB au IF  $25$ INPUT (addr);": Z-80 Ass: 90 GO TO 25  $59362$ 1020 IF bi " THEN GO TO Listen 1000 2000 PRINT TAB 5; b\$; TAB 20; addr-1040 RETURN 3000 FOR 3=1 TO LEN b\$ 1: RETURN 3010 POKE addr. CODE b\$(a) 3020 LET addr=addr+1: NEXT a: RE 4000 INPUT "speicheraddr.?"; spad 4010 CLS : FOR a=spaddr TO (spad 4030 IF PEEK 3=59 THEN PRINT TAB 4020 PRINT CHR& PEEK A;  $d(1+150)$ 4040 PAUSE 0: IF INKEY ... THEN 4035 NEXT 3 4050 CLS : GO TO 25 GO TO 4040

### »Rotamint«

Da das Programm »Rotamint« für den VC 20 von Detlef Freibube auf Seite 110 in Ausgabe 2 zwischen Grafikmodus und Kleinschreibmodus wechselt, taucht ein Problem auf.

Das Programm endet grundsätzlich im Kleinschreibmodus, dies führt, wenn nachfolgend ein neues Programm mit Grafik geladen wird, welches im Grafikmodus geschrieben ist, zu den schönsten Hieroglyphen auf dem Bildschirm. Deshalb erscheint es mir besser, wenn man im Programm »Rotamint« folgendes ändert beziehungsweise ergänzt:

In den Zeilen 160, 190 und 1210 anstatt des Befehls END den Befehl GOTO 2010:

Hinzufügen von 2010 POKEBS, 27: Zeile:  $FORT = 1TO5000: NEXT$ T:PRINT"CLR":POKEZS.  $GR:END$ 

Danach erscheinen die Meldungen im Kleinbuchstabenmodus für fünf Sekunden, der Computer geht durch POKEBS, 27 in die ursprüngliche Farbkombination zurück und durch PO-KEZS, GR in den Grafikmodus. Damit gibt es beim anschließenden Laden von neuen Programmen keine ungewollten Überraschunden.

(Norbert Koerber)

t.

# **Nachhall**

Nochmal: Bildschirmroutinen für die totale Kontrolle

ILORDER INT "TEIL 1", RT 3, 10, "RENT AET (Ausgabe 1/84, Seite 46, Berichtigung Ausgabe 2/84, Seite 63) Der Name des Unterpro- $\begin{minipage}{0.9\linewidth} \textit{grammes } \textit{slnvers} \textit{ist in} \textit{Pro-} \end{minipage}$ gramm durch "Revers" ersetzt worden, daher muß die Zeile 920 so lauten: 920 DATA 122, 8, 87, 73, 78, 68, 79.87.122.198.73.78.86. 69, 82, 83, 123, 100 In Zeile 930 steht für den Befehl »Maske« die falsche Anfangsadresse 2BCC, die richtige TBCC. Damit ergibt sich für lauter die Zeile 930 930 DATA 77,65,83,75,69,32,

 $(UdO)$  Jansen und Mathias Eichhorn)

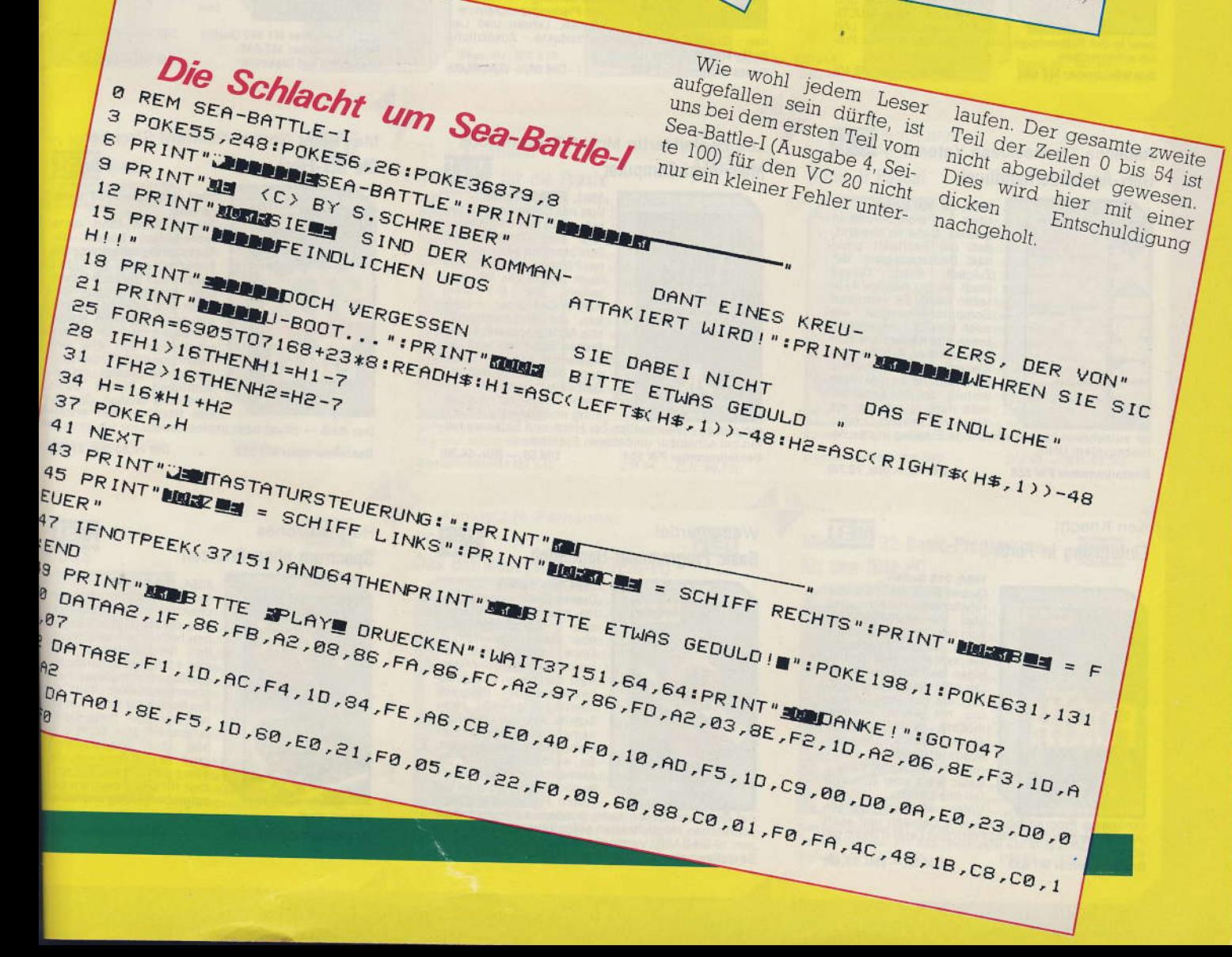

ZE SOLL AFT 10.0. INTEVIEW RET

THEN SOTO VAL "22" INT (LEN 0\$ 2)

THEN GOTO UNIVERSITY OF THE WELL THEN

EN SIE NACH MELDUNG 9 190 14TH

 $-$  10 Leerzeilen

EN

E

SOLL REM-ZEILE RESERVIEREN ?

REM-Loader

Für den 2187

(Happy Computer 4/84,

Jn das Listing hat Sich leider Gas usung Hat such letter<br>eingeschlichen Die Hat such letter<br>reigner Zeilen Die hetelle

SINGESCRIPTION THISSER TO

allen Leerstellen dingegen

Seite 106)

ben werden.

### Richten Sie Ihre Bestellungen in der Schweiz an: MarktXRechnik verriebs AG 6300 Zon 2 042/223155

### H.P. Blomeyer-Bartenstein Personal Computer das intelligente Werkzeug für jedermann

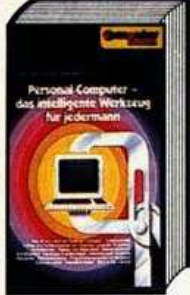

1983, 352 Seiten<br>Dieses Buch ist der Nach-<br>Tolger des Standardwerks<br>"Personal Computer"<br>Kompaktrechner im Ein-<br>Statz« Es fabt den aktuel-<br>Den Stand der Personal<br>Computer-Technik zusam-<br>Computer-Technik zusammen: Was ist und kann ein<br>
statzgebiete - Aufbau und<br>
Funktionsweise von Personal Computer-Statemen<br>
Statzgebiete - Aufbau und<br>
Funktionsweise von Personal Computer-Systemen<br>
Mehrbenutzer-Spatter - Blick in die Zukunft<br>
We men: Was ist und kann ein

### Dr. P. Albrecht Planen und kalkulieren mit MULTIPLAN®

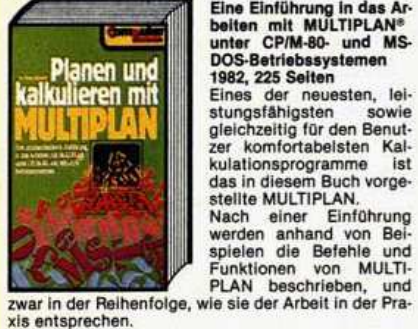

xis entsprechen **Bestellnummer MT 502**  Eine Einführung in das Arbeiten mit MULTIPLAN®<br>unter CP/M-80- und MS-<br>DOS-Betriebssystemen<br>1982, 225 Seiten Eines der neuesten, lei-Eines der neuesten, lei-<br>stungsfähigsten sowie<br>gleichzeitig für den Benut-<br>zer komfortabeisten Kal-

DM 58.- (Sfr. 53.40)

**NEU** 

### Rebecca Thomas/Jean Yates **Unix-Anwenderhandbuch**

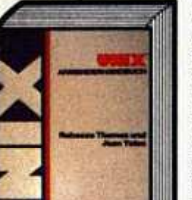

1983, ca. 500 Seiten<br>UNIX hat sich bereits in<br>großem Maße so bewahrt,<br>daß die Fachwelt darin<br>das Betriebssystem der<br>Zukunft sieht. Dieses<br>Buch ist der richtige Leit-<br>faden dazu. Es vermittelt faden dazu. Es vermittelt longuar<br>Computer-Neulingen wie<br>auch bereits Fortgeschrit-<br>tenen alle Kenntnisse zum<br>erfolgreichen Arbeiten mit<br>diesem Betriebssystem.<br>Das Werk ist so praxisnan<br>reits nach kurzer Zeit die<br>Arbeit mi richtige Einstieg in das Be-

DM 79, - (Sfr. 72,70)

**NEU** 

**Ken Knecht** Einführung in Forth

ter aufnehmen kann.

Bestellnummer PW 555

triebssystem UNIX.

Der

# **EINFOHRUNG**

1984, 218 Selten<br>Dieses Buch stellt die aus-<br>führlichste information<br>abor die MMSForth-Ver-<br>sion der Computersprache<br>Forth dar und beschreibt<br>die syntaktischen Grund-<br>lagen der Sprache Forth.<br>Der richtige Einstieg für je-<br> ausgesetzt werden. Erfahrung mit Microsoft Level II<br>Basic wäre aber zum Vor-

saic ware aber zum Vortreien auf des Lebers.<br>
Unter anderem werden verden verden verden der Vergleiche zwischen MMSForth und Level II Basic ge-

nehener

zogen.<br>Bestellnummer MT 635

DM 58, - (Sfr. 53,40)

### **Personal Computer Lexikon**

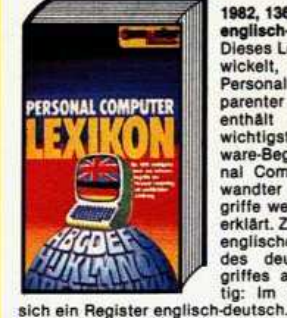

Dr. M. Henk

**BM-Personal** 

Compute-

Software-Produkte

Bestellnummer MT 503

**Mein Atari-Computer** 

VIEIN TARI 1982, 136 Seiten, Register:<br>englisch-deutsch<br>Dieses Lexikon wurde ent-<br>wickelt, um die Welt der<br>Personal Computer trans-Personal Computer trans-<br>
parenter zu machen. Es<br>
enthält die über 1000<br>
wichtigsten Hard-und Soft-<br>
ware-Begriffe des »Perso-<br>
nal Computing« und ver-<br>
wandter Gebiete. Alle Be-<br>
statis and ver-<br>
statis and ver-<br>
statis a griffe werden auf deutsch<br>erklärt. Zusätzlich wird die englische Übersetzung<br>des deutschen Suchbe-<br>griffes angegeben. Wich-<br>tig: Im Anhang befindet

Bestellnummer MT 390

**Der IBM-Personal Computer** 

ÿ.

DM 19,80 (Sfr. 18,50)

983, 257 Seiten

1983, 257 Seiten<br>Das vollegende Buch be-<br>Schreibt den IBM-PC in<br>seiner Hardware und Software<br>und zeigt die bereits-<br>vom US-Mark her über-<br>tragbaren Tendenzen sei-<br>ner Vermarktung und An-<br>mer Vermarktung und An-

ner Vermarktung und An-<br>
wendung auf.<br>
Aus dem Inhalt: Die IBM<br>
und der PC im Markt · Die Be-<br>
Hardware des PC · Die Be-<br>
triebssysteme · Die Pro-<br>
grammiersprachen · Text-

DM 53,-(Sfr. 48,80)

**NEU** 

### Planen und kalkulieren mit VISICALC®

**Thilo Bretschneider** 

COMPUTE

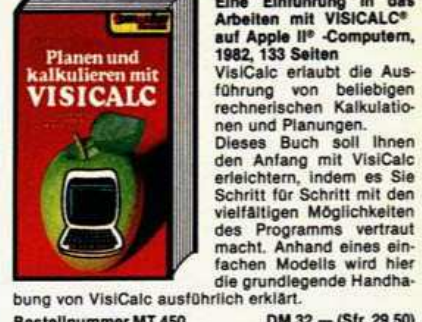

Eine Einführung in das<br>Arbeiten mit VISICALC®<br>auf Apple II® -Computern,<br>1982, 133 Seiten<br>VisiCalc erlaubt die Aus-

DM 32.- (Sfr. 29,50)

Bestellnummer MT 450

Dr. Horst Schmalfeld **NEU** Mit Lotus 1-2-3 zur integrierten Problemlösung

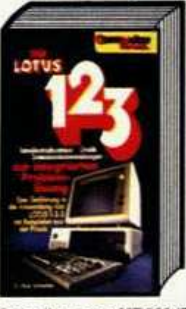

1984, 214 Seiten<br>Lotus 1-2-3 wurde in den<br>USA in kurzer Zeit zum unangefochtenen Bestseller. Dieser Erfolg ist Anlaß ge-<br>nug, das Programmpaket<br>auch auf dem deutschen auch auf dem deutschen<br>Mark vorzustellen. Ziel<br>dieses Buches ist es, den<br>Leser mit den wichtigsten<br>Eigenschaften von Lotus<br>1-g3-3 vertraut zu machen<br>und ihm einen Einblick in<br>die neue Generation der Standard-Software zu ge-

**Bestellnummer MT 562 (Buch) MT 647** estellnumm (Beispiele auf Diskette)

DM 68.- (Sfr. 62.60) DM 58, - (Sfr. 58, -)

### Max-Peter Gottlob/Gerhard Strecker Die Btx-Fibel **NEU**

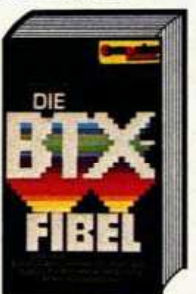

1984, 119 Seiten, 37 farblege<br>
Qe Abb.<br>
Dieses Buch führt ohne<br>
technischen Ballast die<br>
Einsatzmöglichkeiten, die<br>
Funktionsweise und den<br>
Nutzen von Btx imprivaten<br>
Nutzen von Btx imprivaten Nutzen von Btx im privaten<br>
und professionellen<br>
erich auf. Sowohl Aufbau<br>
als auch Funktion sowie<br>
die Bedienung der Geräte<br>
werden erklärt. Alle<br>
Awendungsmöglichkelten<br>
werden aufgezeigt und<br>
schrieben. Dieses Buch<br>
ver

der Btx-Anwender erwerben muß - privat oder profe

DM 29.80 (Sfr. 27.50)

### Spectrum ohne Grenzen

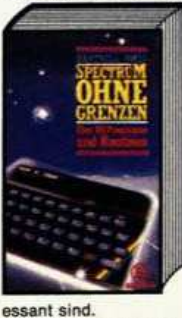

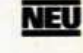

1984, 206 Seiten<br>
ihr ZX-Spectrum ist ein<br>
phantastischer Computer,<br>
und dieses Buch soll ih-<br>
nem helfen, das Letzte aus<br>
ihm herauszuholen. Von<br>
den einfachsten Grundlagen bis zu komplexen Progen bis zu komplexen Pro-<br>Sie Schritt für Schritt in al-<br>Sie Schritt für Schritt in al-<br>le Feinheiten Ihres Computers ein. Das Buch ent-<br>halt über hundert Prohalt über hundert Pro-<br>gramme und Routinen, die<br>alle garantiert laufen, spe-<br>ziell für den Spectrum ge-<br>schrieben, lustig und inter-

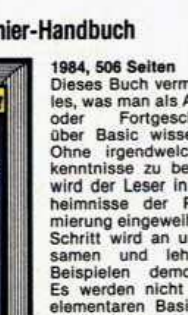

1984, 506 Seiten<br>Dieses Buch vermittelt al-<br>Dieses Buch vermittelt al-<br>les, was man als Anfänger<br>uber Basic wissen muß.<br>Ohne irgendweiche Vor-<br>wird der Leser in die Ge-<br>heimnisse zu benotigen,<br>merung eingeweiht. Jeder<br>Meim

fachen Schritten wird der<br>Anwender mit der Bedie-<br>nung der Geräte und der

fen hei scheinhar unlösharen Problemen. DM 59,-(Sfr. 54,30) tellnummer PW 554

### Waite/Pardel

### **Basic Programmier-Handbuch**

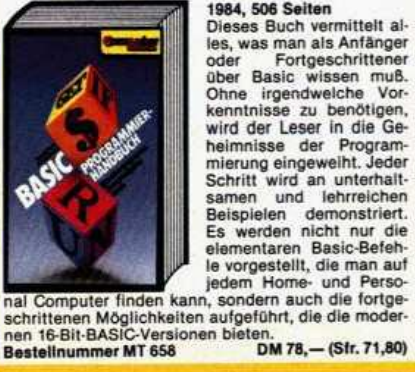

**Bitte benutzen** 

**NEU** 

dia

DM 29.80 (Sfr. 27.50)

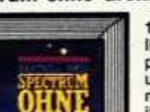

**Bestellkarte auf Seite 181** 

Hartnell/Jones

# **Restallnummer MT 519**

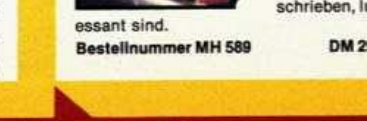

1983, ca. 400 Seiten<br>
Wer mit Computern zu tun<br>
hat, weiß, daß das Wissen<br>
ober den Computern straßen<br>
Schlüssel zur Nutzung seiten<br>
Buch macht die Möglich-<br>
keiten, die in Ihrem<br>
ATARI®-Computer strakken, auf leichtverstä COMPUTER Der Schüssel zu

verarbeitung - Tabellen-<br>und Planungsprogramme -<br>n- Zusätzliche Hardware-Produkte - Zusätzliche

Lou Poole/Martin McNiff/Steven Cook

# Exploration of the state of the state of the state of the state of the state and the state of the state of the state of the modifichen Fehlerquellen bei Hard- und Software hel-

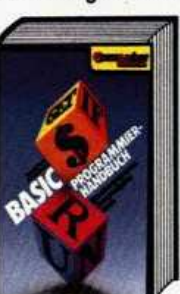

# BUCHLADEN

Ihre Bestellung nehmen wir gern telefonisch entgegen: Maria Kilchmik Both Haus Dei München 2 089/46 13-220

### **Jack Purdum** Einführung in C

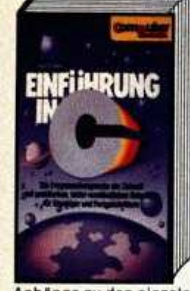

**NEU** 

1983, 304 Seiten<br>Dieses Buch soll ihnen zei-Dieses Buch soll ihnen zeiten<br>gen, wie man mit der Sprache<br>che C programmiert. Die<br>vielfattigen Variablenty-<br>pen erlauben den Einsatz<br>von C in nahezu allen Be-<br>reichen. Sie Können damit<br>ebenso Grundbetriebssy-<br>steme als au ren. Viele der anderen Vorren, viele der anderen vorteile wird Ihnen dieses<br>Buch näher bringen,<br>Auf einfache Weise wird erklärt, wie und wo man C-<br>Befehle anwendet. Diverse<br>Anhänge zu den einzelnen Kapitein vertiefen die erar-

DM 69,-(Sfr. 63,50)

beitete Information.

Bestellnummer MT 561

### Ch. Langfelder **BASIC ohne Probleme Band 2: Übungen**

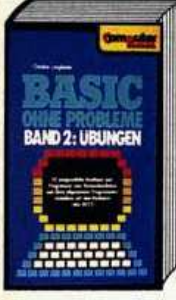

1982, 119 Seiten Dieses Buch enthält 20<br>ausgewählte Routinen

susgewählte Routinen<br>allgemeiner zur Übern allgemeiner Programmier-<br>techniken auf CBM-Rechner<br>nur (CBM-8032).<br>Die Programme sind in sechs Rubriken unterteilt;<br>die allgemeine Routinen,<br>führ kommerziell-technen,<br>nische Anwen nische Anwendungen,<br>zwei Statistikprogramme,<br>zwei Mathematikprogramme und drei Lehr- und

gramme können direkt in eine und drei Lehr- und<br>Spielprogramme. Alle Pro-<br>2032 eingegeben und gestartet werden.<br>Bestellnummer MT 490

### Software-Auswahl leicht gemacht

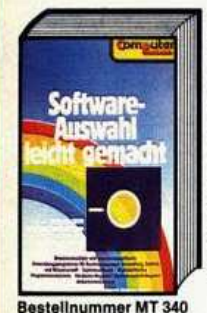

99 Special I

 $00<sub>h</sub>$ 

**DOGS** 

Bestellnummer TE 618

1983, 423 Seiten, 2000 Programmbeschreibungen<br>Dieses Buch gibt Auskunft über Systemsoftware,<br>branchenneutrale Anwen branchenneutrale Anwen-<br>diungssoftware, branchen-<br>orientierte Anwendungs-<br>software und technisch-<br>wasenschaftliche Soft-<br>ware in Form von Kurzbe-<br>schrielbungen- der einzel-<br>nen Softwarepakete. Mehr<br>als 2000 Programmbe-<br>sch

DM 58,-(Sfr. 53,40)

1983, 298 Seiten<br>Das Buch führt vom spiele-

Das Buch führt vom spiele-<br>rischen Beginn methodox<br>disch aufbauend den Tl<br>1994A-Anwender zu kom-<br>plexer Programmering.<br>Programmerispiele sind<br>nach steigendem Schwie-<br>rien Spiele, Mathematik,<br>Datenorganisation, Grafik<br>usw..

Programmilistings runden<br>den Inhalt ab. Für Leute,<br>die bereits wissen, was<br>Basic ist und die die ganze

DM 49,50 (Sfr. 45,50)

Palette von verfügbaren<br>Programmiersprachen zum TI 99/4A erfahren wollen.

**NEU** 

### P. Ewald

### Software richtig eingekauft

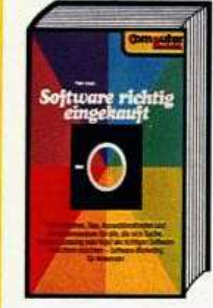

# 1983, 144 Seiten<br>Informationen, Tips, Aus-<br>wahlmethoden und Vorge-<br>hensweisen für alle, die<br>sich Suche, Analyse, Lea-<br>sing oder Kauf der richtigen Software erleichtern<br>möchten.<br>Aus dem Inhalt: Auf der

Aus cem innait: Auf der<br>Suche nach Software - Die<br>engere Wahl - Beginn der<br>verhandlungen - Die end-<br>gültige - Entscheidung<br>Stichwortverzeichnis u.a.

DM 34,-(Sfr. 31,30)

### H.L. Schneider

Bestellnummer MT 505

### **BASIC ohne Probleme Band 3:** Programmentwicklung und Datenverwaltung

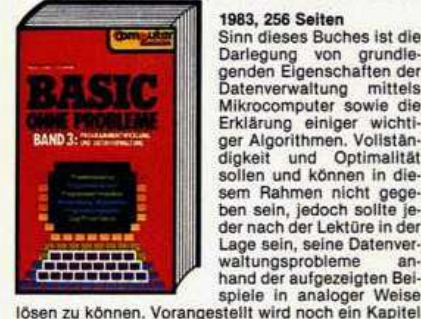

1983, 256 Seiten 1983, 256 Seiten<br>Sinn dieses Buches ist die<br>Sinn dieses Buches ist die<br>Darlegung von grundle-<br>Datenverwaltung mittels<br>Mikrocomputer swie die<br>Erklärung einiger wichtiger<br>digkeit und Optimalität<br>sein Rahmen in die sein Rahme Lage sein, seine Datenverwaltungsprobleme an-<br>hand der aufgezeigten Bei-<br>spiele in analoger Weise

über allgemeine Programmiertechniken Bestellnummer MT 500 DM 44, - (Sfr. 40,50)

> W. Pest Hardware-Auswahl

**NEU** 

## leicht gemacht 3. völlig überarbeitete und<br>aktualisierte Ausgabe<br>1984/85, ca. 400 Seiten

Die wichtigsten Daten von<br>über 200 Personal Computer-Systemen. Mit aktuel-<br>Ien Marktübersichten für reisonal computer sowiet<br>geräte, mit einführenden<br>Artikeln zu den verschiedenen Gerätetypen, Be-<br>griffserläuterungen, Be-<br>wahlkriterien (Checkliwahlkriterien (Checklisten), Trendberichten und<br>Bezugsquellen will das<br>vorliegende Buch sowohl

DM 58,-(Sfr. 53,40)

J. J. Purdum BASIC-80 und CP/M

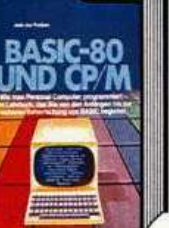

Bestellnummer MT 525

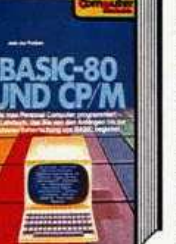

1983, 298 Selten<br>Es ist die Absicht dieses<br>Buches, dem Leser zu zei-<br>gen, wie Mikrocomputer in<br>Basic programmiert wer-<br>wielen anderen Lehrbuchen zu einem in zwei-<br>Dunkten zu eelem in zwei-<br>Dunkten zu eelem in zwei-

Punkten zu sehen: 1. Das Buch orientiert sich<br>an einem bestimmten Ba-

sic-Dialekt: Dies erlaubt<br>die eingehendere Behand-<br>lung von speziellen Eigen-

schaften.<br>
2. Das Buch gericht von eine Sprachlen Betriebs-<br>
system aus: CP/M. Dies wird in der sonstigen Literatur meist völlig vernachlässigt.

DM 48.- (Sfr. 44.20)

### Ch. Langfelder **BASIC ohne Probleme Band 1: Unterweisung**

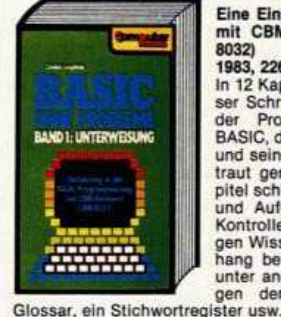

**Bestellnummer MT 480** 

Eine Einführung in BASIC<br>mit CBM-Rechnern (CBM 80321

1983, 226 Seiten<br>In 12 Kapiteln wird der Le-<br>ser Schritt für Schritt mit der Programmiersprache<br>BASIC, dem CBM-Rechner und seiner Bedienung ver-<br>traut gemacht. Jedes Ka-<br>pitel schließt mit Übungen pries scriuten mit boungen<br>
und Aufgaben ab — als<br>
Kontrolle für den jeweili-<br>
gen Wissensstand. Im An-<br>
hang befinden sich dann<br>
unter anderem die Lösun-<br>
gen der Aufgaben, ein<br>
eter unter

DM 36.- (Sfr. 33.10)

H<sub>1</sub> Schneider **Basic ohne Probleme Band 4: Allgemeine Dateiverwaltung** 1983, 428 Seiten

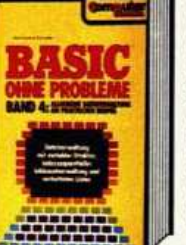

Bestellnummer MT 514

1983, 428 Setten<br>
Das vorliegende Buch faßt<br>
die meisten der in «Basic<br>
ohne Probleme« Band 3<br>
beschriebenen – Algorith-<br>
men in ein großes, komple-<br>
xes Programmsystem zusammen, das immer wie-<br>der und in allen Berelchen<br>der Datenverarbeitung be-<br>nötigt wird: Die Dateiver-

notigt wird: Die Dateiver-<br>
waltung.<br>
Alle Programme werden<br>
ausführlich beschrieben.<br>
Im Gegensatz zu Stan-<br>
dard-Dateiverwaltungen<br>
können Sie aufgrund der

ausführlichen Dokumentation Ihre Dateiverwaltung immer Ihren Wünschen anpassen.

DM 53,-(Sfr. 48,80)

1984, 105 Seiten<br>Wie man Apple-, Commo-<br>dore- und TRS-80-Program-

ore una intereinande konvertigamente<br>tiert. Trotz ihrer unter-<br>schiedlichen Schreibweise<br>Beförder die größte Teil der<br>Befehle die gleichen oder<br>ahnliche Funktionen aus.

anniche Funktionen<br>Salargebnis der Untersu-<br>chungen einiger verschie-<br>dener Basic-Dialekte liegt<br>in diesem Buch vor. Es soll

dem Leser helfen, Programme auf andere Programme auf andere

**NEU** 

### D. A. Brain **Basic-Dialekte im Vergleich**

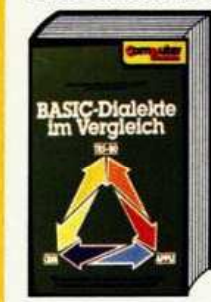

Bestellnummer MT 564

**RIC** 

Rechner zu erstellen

Bestellnummer BV 652

DM 32,-(Sfr. 29,50)

Günter O. Hamann Lerne Basic mit dem Commodore NEU 64/VC 20

gen

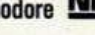

1984, 512 Seiten<br>Der Commodore 64 und<br>der VC 20 haben in erheblier v. Zu namen in emenieren<br>gen, daß sich heute auch<br>der «Normalverbraucher»<br>einen Computer leisten<br>kann. Das Buch be-<br>schreibt die Programmiersprache dieser beiden<br>Rechner, Nach dem Durch-Rechner. Nach dem Durch-<br>arbeiten aller Lektionen<br>wird der Leser in der Lage<br>sein, selbständig Basic-<br>Programme für den Com-<br>modore 64, den VC 20 und die übrigen Commodore

DM 32.80 (Sfr. 30.20)

dem Computer-Einsteiger als auch dem «Profi« bei

vare-Auswahl eine Hilfestellung geben Bestellnummer MT 350

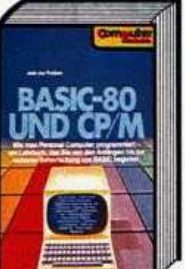

der Hardy

**NEU** 

### Richten Sie Ihre Bestellungen in der Schweiz an: Mark & Rechnik vertriebe AG 6300 Zun 28 042/223155

**NEU** 

### M. Hegenbarth/M. Schäfer Das-VC-20 Buch

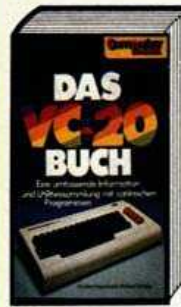

1983, 351 Seiten<br>Dieses Buch ist eine<br>Sammlung von gut erklär-<br>ten, Programmen. Es zeigt<br>an vielen Beispielen, daß<br>af VC-20 längst nicht nur<br>als Spielcomputer, son-<br>dern auch für nützliche<br>und kommerzielle Anwen-<br>dungen im men gut einsetzbar ist.<br>Die im Buch beschriebenen Programme sind auch<br>auf Kassette und Diskette erhältlich.

Bestellnummer MT 516 (Buch) DM 49,— (Sfr. 45,10)<br>Bestellnummer MT 581 (Kassette)DM 19,90 (Sfr. 19,90)<br>Bestellnummer MT 582 (Diskette) DM 29,90 (Sfr. 29,90)

**NEU** 

### Beherrschen Sie Ihren Commodore 64 1983, 125 Seiten

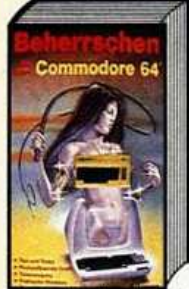

C. Lorenz

### Commodore 64 ist Der Der Commodure 64 ist<br>vom Konzept her gesehen<br>ein sehr leistungsfähiges computersystem. Warum,<br>das werden Sie bald seibst<br>verstehen, spätestens je-<br>doch, wenn Sie sich eingehender mit dem C-64 be-<br>schäftigt haben. Die dazu schattigt naben. Die dazu<br>notwendigen Ideen, Hin-<br>wise und Anregungen<br>gibt Ihnen dieses Buch.<br>Neben vielen Tips und<br>Tricks finden Sie auch Vergleiche und Hinweise auf

Dies soll es Ihnen ermöglichen, Programme aus dem<br>Riesenvorrat von CBM-Software zu schöpfen, und<br>diese an Ihren C-64 anzupassen.

Bestellnummer HO 533 DM 19-80 (Str. 18-50)

### H.L. Schneider/W. Eberl Das Commodore 64-Buch **Bd. 3: Ein Leitfaden für Fortgeschrittene**

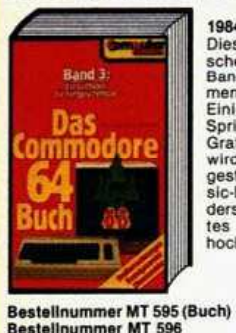

(Beispiele auf Diskette)

1984, 206 Seiten Dieses Buch ist die logi-<br>sche Fortführung der in<br>Band 1 besprochenen Themen.<br>Einiges zu mehrfarbigen<br>Sprites und Multi-Color-<br>Grafik. Zum Assembler<br>wird der Disassembler vor-<br>gestellt. Wieder viele Bamen. sic-Erweiterungen, beson-<br>ders zu den Sprites (Sprites<br>hochauflösenden Grafik.

> $DM 38, - (Str. 35, -)$ DM 58, - (Sfr. 58, -)

> > **NEU**

Tom Rugg/Phil Feldman Mehr als 32 BASIC-Programme für den Commodore 64

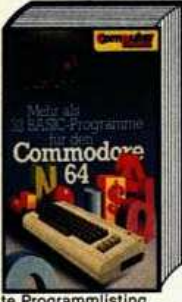

te Programmlisting.<br>Bestellnummer MT 613 (Buch)<br>Bestellnummer MT 614 (Beispiele auf Diskette)

1984, 279 Seiten<br>Die in diesem Buch enthal-<br>tenen Programme wurden<br>speziell für den Commodospeziell für den Commodo-<br>re 64 erstellt. Sie umfassen praktische Anwendungen<br>gen, Lehr-/Lennihlfen, gra<br>fische Darstellungen<br>windische Antigen<br>matische Aufgaben<br>und nicht zuletzt auch einige interessante Spiele, In je-<br>dem Kapitel werden<br>Zweck und Anwendung eines Programms erklärt, im<br>Anschluß daran folgen ein<br>Beispiel und das komplet-

> DM 49,-(Sfr. 45,10)  $DM 48. - (Str. 48. -)$

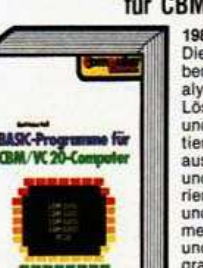

**Restellnummer MT 501** 

Band 1:

Das

mmodore

Bestellnummer MT 591 (Buch)

Bestellnummer MT 592<br>(Beispiele auf Diskette)

ſn

### K.-H. HeB **Basic-Programme** für CBM/VC 20-Computer

1983, 150 Seiten<br>Die verschiedenen Aufga-<br>benstellungen werden an-<br>altysiert, allgemeingültige<br>Lösungswege erarbeitet<br>und in CBM-Basic konvertiert. Alle Programme sind<br>ausführlich dokumentiert ausumnich doxumentiert<br>und anwendbar für die Se-<br>rien CBM 2000, 3000, 4000<br>und 8000. Einige Program-<br>me laufen auch VC 20<br>und anderen basicpro-<br>grammierbaren Rechnern, wobei etwaige Programm-<br>anpassungen näher be-<br>schrieben sind.

DM 32 - (Sfr. 29.50)

### H. L. Schneider **NEU** Das Commodore 64-Buch Bd. 1: Ein Leitfaden für den Erstanwender

1984, 270 Seiten 1984, 270 Seiten<br>
eine Unterstützung für den<br>
Eine Unterstützung für den<br>
Erstanwender sein. Alle<br>
Möglichkeiten des Comm<br>
möglichkeiten des Comm<br>
ginn an erklärt. Zur Einfüh-<br>
ginn an erklärt. Zur Einfühginn an erklärt. Zur Einführ-<br>rung werden, einige Pro-<br>gramme beschrieben, die<br>anderen Rochnern australien.<br>Erst nach dieser Grundla-<br>gewird auf die speziellen<br>Eigenschaften des Com-<br>modore 64 eingegangen.

> DM 48 - (Sfr. 44.20)  $DM 58, - (Str. 58, -)$

> > NEU

NEU

### H.L. Schneider/W. Eberl Das Commodore 64-Buch Bd. 4: Ein Leitfaden für Systemprogrammierer

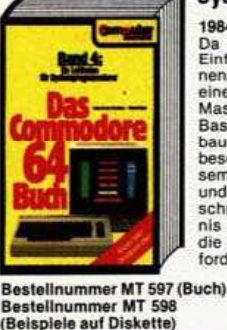

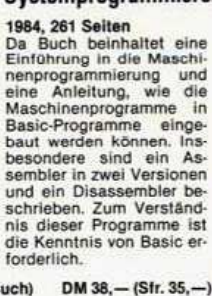

 $DM 58 - (Sfr. 58, -)$ 

**Computerspiele und** 

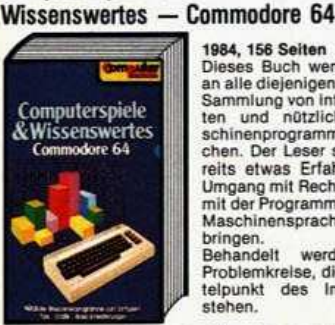

Bestellnummer MT 602<br>(Beispiele auf Diskette)

### **1984 156 Seiten** These Buch wendet sich<br>an alle diejenigen, die eine<br>Sammlung von Interessanten und nützlichen Maschinenprogrammen su-<br>chen. Der Leser sollte be-<br>reits etwas Erfahrung im Umgang mit Rechnern und Maschinensprache mitbringen.<br>Behandelt Behandelt werden alle<br>Problemkreise, die im Mit-<br>telpunkt des Interesses

Bestellnummer MT 601 (Buch) DM 29,80 (Sfr. 27,50) DM  $38, - (Str. 38, -)$ 

### P. Rädsch Programme und Tips für VC-20

**COMPUTER** 

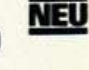

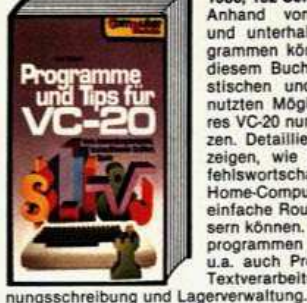

Bestellnummer MT 513

1983, 152 Seiten 1983, 152 Seiten<br>Anhand von nützlichen<br>und unterhaltsamen Pro-<br>grammen können Sie mit<br>diesem Buch die phantagrammen konnen Sie mit<br>diesem Buch die phanta-<br>stischen und selten ge-<br>nutzten Möglichkeiten Ih-<br>res VC-20 nun voll ausnüt-<br>zen. Detaillierte Beispiele zeigen, wie Sie den Be-<br>fehlswortschatz Ihres<br>Home-Computers durch einfache Routinen verbes-<br>sern können. Neben Spielu.a. auch Programme für

 $DM 38 - (Str. 35, -)$ 

NEU

### H. L. Schneider Das Commodore 64-Buch **Bd. 2: Basic-Spiele**

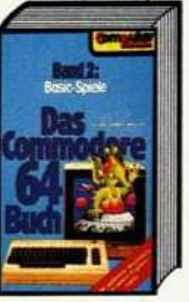

1984, 181 Seiten<br>Um Programmiern spielend<br>Lend zu lennen, sind in die-<br>sem Buch einige Spiele zu-<br>sammengefäßt: Denkspiele.<br>Glücksspiele und Karten-<br>Glücksspiele und Karten-<br>zum Abtippen, sondern<br>Zum selbst Ergänzen und<br>An 1984 181 Seiten gegeben

 $DM 38 - (Str. 35, -)$ 

 $DM 58, - (Str. 58, -)$ 

NEU

stellnummer MT 593 (Buch) Bestellnummer MT 594<br>(Beispiele auf Diskette)

### Dr. P. Albrecht **Commodore 64 Multiplan**

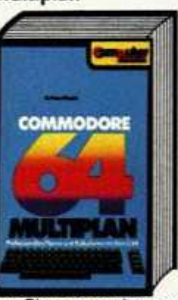

1984, 230 Seiten<br>
Multiplan wurde ursprüng-<br>
inch für das 16-Bit-Be-<br>
triebssystem MS-DOS ent-<br>
triebssystem MS-DOS ent-<br>
such the sectem MS-Bit-Be-<br>
such the section of the Commodore<br>
Solon für den Leistungsumfang<br>
der 16 1984, 230 Seiten

ger Planungssysteme gegeben. Anhand von praxis-<br>nahen Beispielen werden alle Befehle und Funktionen beschrieben.<br>Bestellnummer MT 655 DM 48 - (Sfr. 44.20)

### **Franz Ende** Das große Spielebuch - Commodore 64

Rechnerumgebung und<br>Software stecken. Der er-<br>ste Teil enthält fertige Pro-<br>gramme, die sofort nach

wendet sich an die Leser,<br>die etwas mehr über die<br>Programmiertechnik er-<br>fahren wollen, mit der man

DM 38, - (Sfr. 38, -)

Bitte benutzen Sie die Bestellkarte auf Seite 181

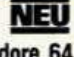

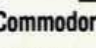

1984, 141 Seiten<br>Das Buch soll ihnen zei-<br>Das Buch soll ihnen zei-<br>Dan welche Möglichkeiten<br>In der Kombination von Langrumgebung und

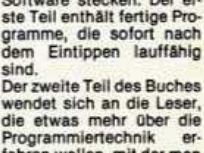

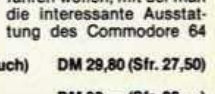

zum Leben erweckt.<br>Bestellnummer MT 603 (Buch) MT 604 Rectaling **Beispiele auf Diskette)**
## BUCHLADEN

#### Ihre Bestellung nehmen wir gem telefonisch entgegen: Markt Klechnik Hans Pinsel Straße 2 089/4613-220

**NEU** 

Selverse

1984, 156 Seiten

und Grafiken er-

stellen, auswerten und aus-

wichtigen Befeh-

gramme kurz und

in ein komplexes Programm.

facher Einstieg

drucken, Alle

Arbeitsbogen, Datenhanken

#### W. Maa<sub>B</sub> Software-Schnellkurse:

Wer hat nicht schon end- und erfolglos im mehrere hundert Seiten »schweren« Manual gesucht?<br>Software Schnellkurse schaffen da Abhilfe, und halten, was der Name verspricht: Sie sind der schnelle<br>Weg zum Umgang mit der Software.

Software Schnellkurse lassen alles weg, was nicht<br>unbedingt notwendig ist. Es gibt keine theoretischen Hintergrundbetrachtungen, die keiner ver-<br>steht; keine endlosen Wiederholungen; keine überflüssigen Bestätigungen, wie toll das Programm ist;

Software Schnellkurse beinhalten alles, was wirklich notwendig ist: Funktionsbezogene Befehlsbeschreibungen; die jeweils notwendigen und sinnvollen Befehle in der richtigen Reihenfolge; kurze, verständliche Erklärungen zu den Befehlen; und praktisch erprobte Hinweise, Tips und auch Warnungen: Software Schnellkurse ermöglichen es, für das eigene Beispiel die notwendigen Funktionen nachzu-<br>schlagen, einzugeben und so das Programm gleich<br>für die eigene Arbeit zu nutzen.

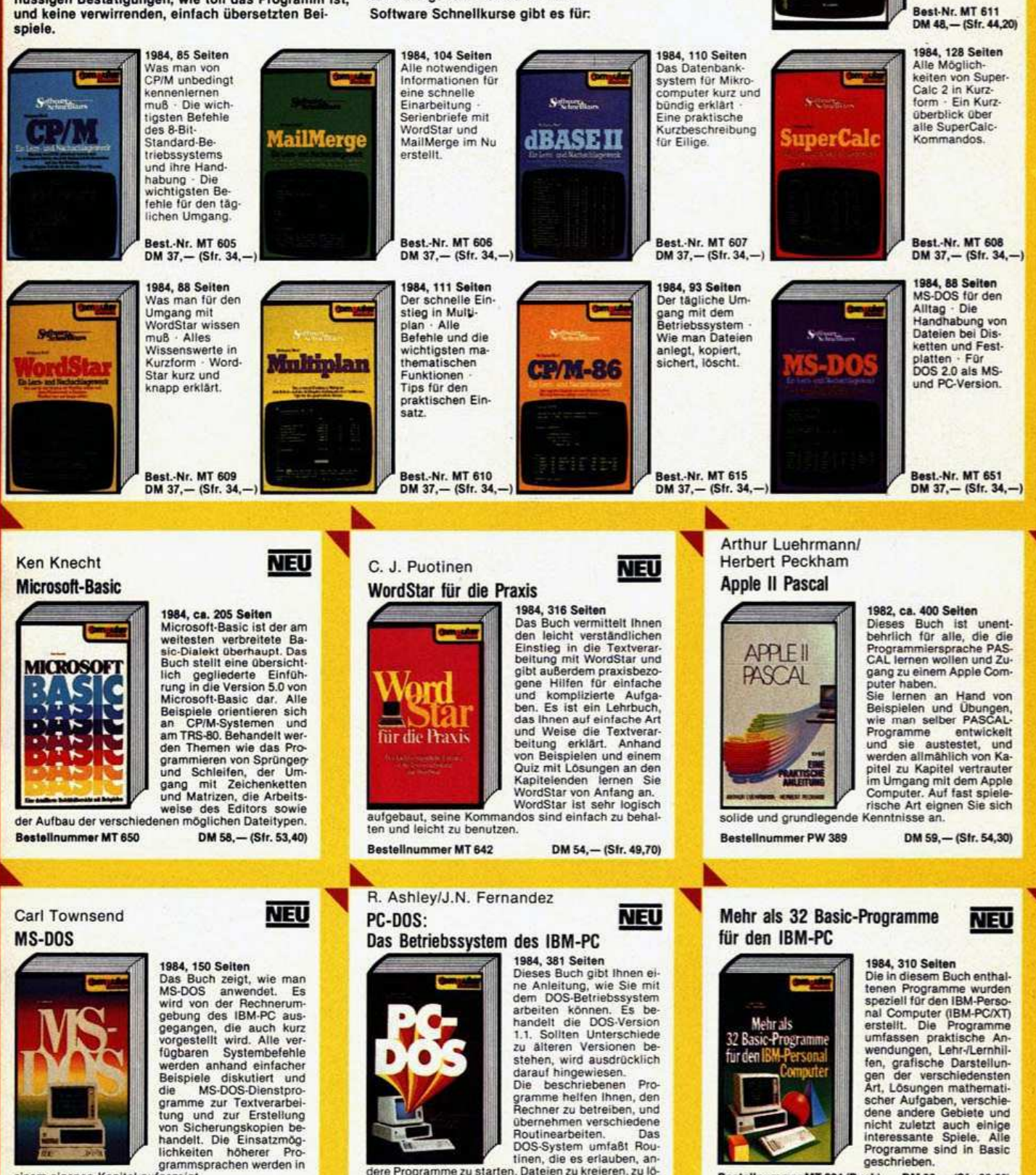

einem eigenen Kapitel aufgezeigt **Bestellnummer MT 616** 

DM 43,-(Sfr. 39,60)

tinen, die es erlauben, an dere Programme zu starten, Dateien zu kreieren, zu löschen und zu kopieren, Datei aus Dateien zu druk-

ken, Platteninhaltsverzeichnisse aufzullsten usw.<br>Bestellnummer MT 643 DM 58,— (Sfr. 53,40)

Programme sind in Basic<br>geschrieben.

Bestellnummer MT 624 (Buch)<br>Bestellnummer MT 625 (Beispie DM 68,-(Sfr. 62,60)<br>ele auf Diskette: 5%", mit MS-DOS 2.0) DM 58, - (Sfr. 58, -)

gängen.

**Hintergrun** 

er Krieg zwischen den Kämpfern von Dimension X und den Rigillians hat begonnen. Sie, einer der Dimension X-Kämpfer, müssen in der Wüste von Jaraloba gegen die Rigillians kämpfen und die Hauptstadt verteidigen. Ihr einziger Freund ist die Landkarte mit 25 Sektoren.

#### Das Spiel - kurz vorgestellt

Die Landkarte zeigt Ihnen die Anzahl der Feinde in einem Sektor, die Hauptstadt, Ihre Basis, die unerforschten und neutralen Sektoren. Ist ein Sektor von den Feinden befreit, so müssen Sie durch einen Tunnel mit Energiesperren fliegen, um in einen der angrenzenden Sektoren zu gelangen. Während den Kämpfen zwischen Ihnen und den Rigillians kann es an Ihrem Schiff zu Beschädigungen kommen. Dies betrifft in erster Linie die Schilder ihres Schiffes, die nach jedem Treffer an Stärke verlieren. Das Spiel endet mit der Zerstörung Ihres Schiffes oder der erfolgreichen Verteidigung der Hauptstadt, wobei Ihnen ein Rang zugewiesen wird.

#### **Das Spieldesign**

Da das Spiel aus zwei Szenen (Wüste und Tunnel) besteht, ist eine getrennte Besprechung der Grafik nötig. Die Wüstenszene zeichnet sich durch das neuartige Scrolling der schachbrettartigen Ebene aus. Erstmals wird gleichzeitig perspektivisch in mehrere Richtungen gescrollt. Von einem Fluchtpunkt, der in der Bildschirmmitte in der Bergkette liegt, geht das Scrolling 180° überstreichend strahlenförmig aus. Bei Geradeausflug bewegen sich die in der Bildschirmmitte gelegenen Quadrate vom Fluchtpunkt her auf den Betrachter zu, die seitlich gelegenen driften je nach Position mit unterschiedlichen Winkeln zum Bildschirmrand. So entstehen auf einem Bildschirm mehrere Scrollrich-

Tunnelszene: Flug durch den Tunne in einen anderen Sektor. Im Vordergrund eine Energiesperre

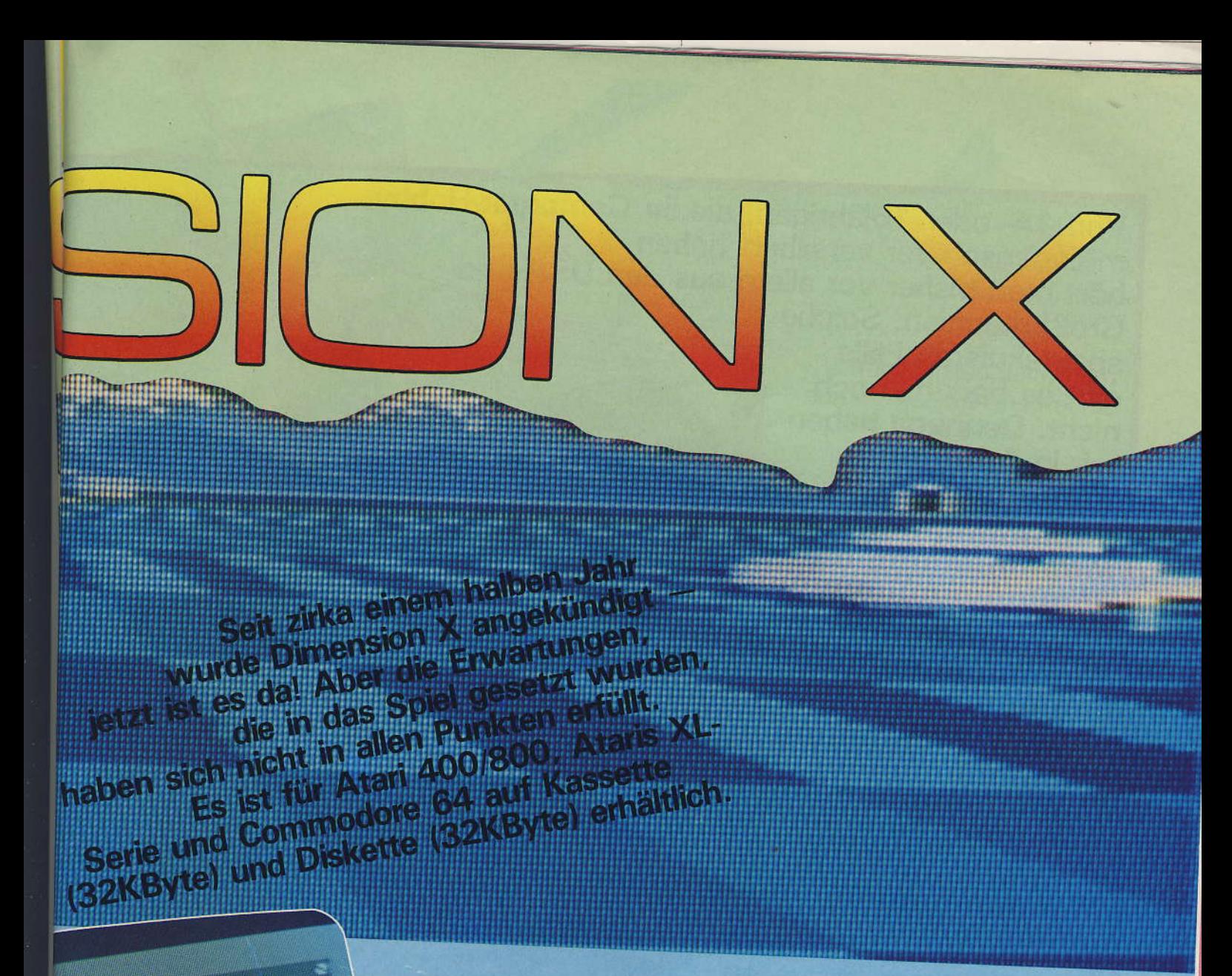

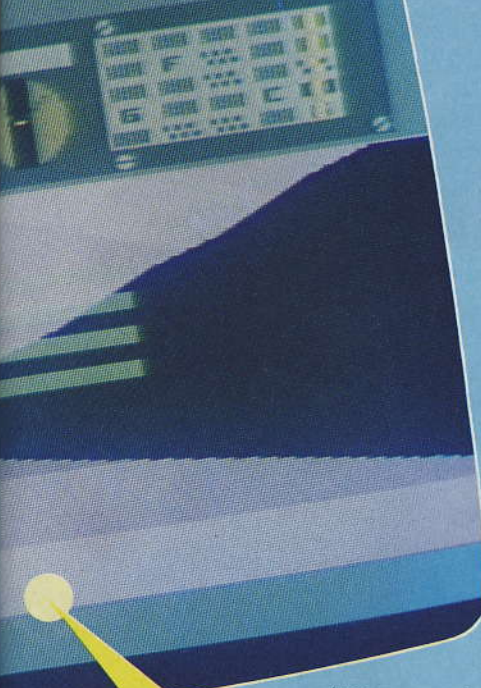

tungen und -geschwindigkeiten. Beeindruckend ist dabei die Geschwindigkeit in der dies geschieht. Durch die hochauflösende exzellente Grafik entsteht ein kaum erreichter räumlicher Eindruck, be-

sonders bei seitwärtsgerichteten Bewegungen. Im Gegensatz dazu steht die Grafik der Tunnelszene und die der Raumschiffe der Rigillians. Nur an der Tunneldecke und am Boden werden vier breite einfarbige, sich nur in der Helligkeit unterscheidende Streifen langsam auf den Betrachter zugescrollt. Mittels Fadenkreuz wird das Schiff unter oder über die vier waagrechten Player-Missile-Streifen der Energiesperren gesteuert, natürlich ohne die Tunnelwände zu berühren. Dies ist aber auf die Dauer ziemlich ermüdend, da der Spieler die Tunnels häufig benutzen muß. Ebenso primitiv fielen die Schiffe der Regillians aus, die nur stupide Links-Rechts-Bewegungen ausführen. Die Steuerbarkeit des eigenen Schiffes ist jedoch sehr gut und wird durch das perspektivische Mehrfachscrolling perfekt wiedergegeben. Die Geräuschkulisse bietet nichts außergewöhnliches, positiv sind aber die akustischen Warnsignale für die Meldungen, die im »Communications Window« erscheinen.

Auffällig an Dimension X ist die

Diskrepanz zwischen sehr guter und nur unterdurchschnittlicher Grafik. Im großen und ganzen sind die Spielabläufe jedoch manchmal eintönig und auf die Dauer langweilig. Auch die Wahl eines höheren Spiellevels kann daran kaum etwas ändern. Nur das gutdurchdachte Scrolling in der Wüstenszene entschädigt einigermaßen für diese<br>Mängel. Der Programmautor und -designer Steve Hales (von ihm stammt auch »Fort Apokalypse«) hätte sich für manche Details mehr Zeit nehmen sollen, dann wäre aus diesem Spiel ein zweites »Star Raiders« geworden und hätte alle Erwartungen erfüllt. Sicherlich ist Dimension X unter Zeitdruck entstanden und wahrscheinlich nicht so wie es Hales ursprünglich plante. Dies belegen die, in der Werbung veröffentlichten beiden Fotos, die auf ein komplexeres Spiel hinweisen. Getestet wurde übrigens die Atari-Kassettenversion. Abweichungen zu anderen Versionen sind nicht auszuschließen.

(Ulrich und Martin Kubanke)

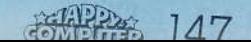

millionenschwer versilbert haben, Von 14- oder 16jährigen, die ihr Computer-Hobby hört man bisher vor allem aus den USA und

Großbritannien. Solche spektakulären Fälle gibt es bei uns noch nicht. Dennoch haben wir in dem 17jährigen Boris Baginski einen jungen Mann gefunden, der mit Begeisterung Spiele programmiert und kommerziell verkauft,

#### Wir haben ihn in München besucht.

ng

m Haus seiner Eltern findet man Boris in seinem Zimmer unterm Dach — häufig auch noch einen seiner Freunde. Dann sitzt er an seinem Schreibtisch vor seinem Sinclair Spectrum, umgeben von einem Wust aus Papier, Notizen und Büchern. Boris ist 17 Jahre alt und geht in die 12. Klasse Gymnasium. Im nächsten Jahr will er sein Abitur machen. Seine Begegnung mit der<br>Computerei fand zunächst im Trockenen statt. Im Sommer 8l be kam er zufällig einen Stoß kopierter Blätter in die Hand — das war ein Einführungsbuch in Basic. Innerhalb weniger Tage hatte er mit großem Interesse diesen Blätterstoß »durchgearbeitet«, wie er erzählt und bekam nun unheimliche Lust, selbst Basic-Programme zu entwerfen; nur ein Computer fehlte ihm noch. Immerhin konnte er seine kleinen Basic-Programe auf alten Commdore PET Maschinen laufen lassen, und dabei faszinierte ihn am meisten die Schnelligkeit des Compulers.

Auf der Systems 81 verlor er dann sein Computerherz an den »niedlichen«, kleinen und billigen ZX81, den er sich zu Weihnachten wünschte und auch bekam - samt Kassettenrecoder. Nun ging er gleich daran, die seit <mark>der</mark> Systems mit Hilfe des ZX81-Handbuches entwickelten Basic-Trockenprogramme aufdem eigenen Computer auszuprobieren. Schon nach den ersten Computererfahrungen wurde Boris klar, an welchen Stellen man die Basic Proqramme noch viel eleganter gestalten konnte. Von Anfang an stand für ihn fest: »In der Schule haben wir Informatikuntericht ge habt, und der war stinklangweilig, die für mich einzig sinnvolle Anwendung des Computers ist eben das Programmieren von Spielen unter anderem deshalb, weil ich mir einbilde, daß man auch am meisten

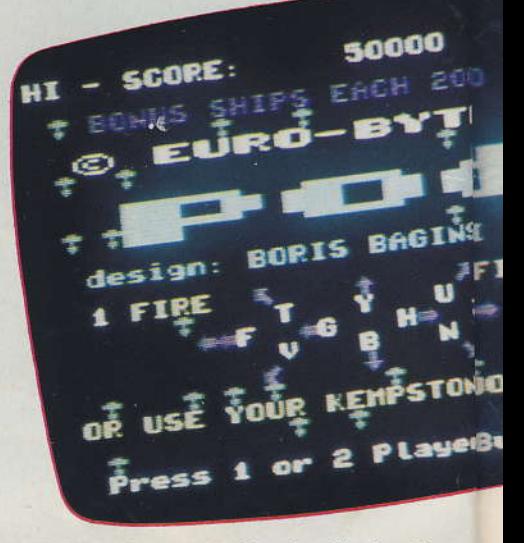

Pod - Boris Centipede-Version für den Spectron November 1983 wird es in England und Deutsla

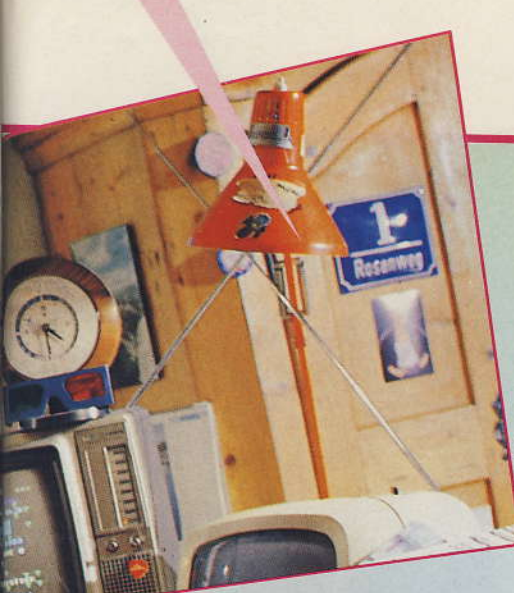

Geld damit verdient. Sicher wird es viele komisch anmuten, daß man gerade mit dem ZX81 auf die Idee kommt, Spiele programmieren zu wollen. Aber, ich habe es halt versucht. Lustig ist übrigens, daß ich früher gerne Video-Spiele gespielt habe. Seit ich selber Spiele programmiere, tue ich das nicht mehr so gern. Außerdem kommt noch hinzu, daß ich das Programmieren Textverarbeitungsprogramvon men zum Beispiel einschläfernd langweilig finde.«

Schon im März waren dann die ersten beiden Spielprogramme fertig. Seine Spiele-Programmieraktivitäten faszinierten ihn so, daß er sich angeregt durch entsprechende Kleinanzeigen in Computerzeitschriften - entschloß, seine beiden

heimlich viel Geld - Taschengeld für zwei Monate. Dennoch: für zwölf beziehungsweise acht Mark bot er seine ersten beiden »harmlosen Basic-Programme« an. Und siehe da die Resonanz war erstaunlich gut.

#### »Richtige Spiele kann man erst in Maschinensprache schreiben«

Es gingen eine ganze Reihe von Bestellungen ein, und Boris mußte ein eigenes Konto einrichten. Als die Anzeige schließlich erschienen war, hatte er schon sechs weitere Spiele fertig. Bald entstand der erste eigene, handgemalte Prospekt. Bestellungen annehmen, Produkte verschicken, Rechnungen schreiben - »alles das habe ich von meinem Zimmer aus gemacht«.

Spiele per Kleinanzeige anzubieten. Damals erschienen ihm dreißig Mark für eine solche Anzeige un-

Nun wurde das nächste Ziel geplant: »Ein halbwegs richtiges Spiel läßt sich auf dem ZX81 in Basic so-

50000

**Boris** in seinem Computerreich unterm Dach

> G-Force: das umfangreichste Spieleprogramm, das Boris für den Spectrum bisher entwickelte. Es wird ebenfalls in **England und Deutschland verkauft**

> > 16850

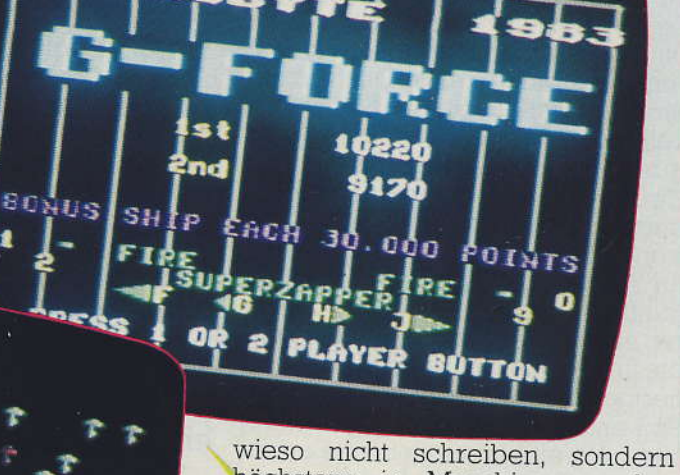

**HI-SCORE** 

höchstens in Maschinensprache, denn einen neuen Computer konnte ich mir noch nicht leisten. Deshalb mußte ich eben Maschinensprache lernen - begonnen habe ich mit der Programmierung des Z80 nach dem Buch von Zaks.« Mitte 1982 war es soweit: Nach fünf Monaten Programmiererfahrung war das erste Space Invaders in Maschinensprache fertig.

Die Anregung für seine selbst programmierten Spiel holte er sich

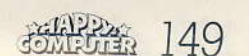

Ausgabe 5/Mai 1984

ton!

seit

verkauft

lange Zeit immer von professionellen Video- oder Spielhallenspielen, die ihm gefielen und die er nun selber umsetzen wollte. »Eigene Spielideen zu finden, ist nämlich ein unheimlich mühseliger Prozeß!« Es reizte ihn zunächst, eben das, was er auf anderen Maschinen laufen sah. nun auf seinen kleinen Computer umzusetzen. »Das ist sicher das Kreativste dabei! Denn 'ne Unterroutine für ein Zählwerk oder ähnliches, da tobt man sich dann nur als Programmierer aus.« Centipede für den ZX81 - ebenfalls nach bekanntem Vorbild - folgte bald und war schon ein reines Maschinensprachespiel. Verkauft haben sich seine ersten Werke gut. Beispielsweise hat er von seiner Pac-Man Version für den ZX81 1982 zirka 180 Stück verkauft. »Es lief immer nach dem gleichen Schema: Kleinanzeige aufgeben und damit wissen, daß man noch sechs Wochen Zeit hat. bis die Anzeige erscheint, und spätestens dann müssen eben die neuen Spiele fertig sein.«

#### Mit dem Spectrum ins internationale Computerspielgeschäft?

Im Sommer '82 kam dann der Sinclair Spectrum heraus, und Boris bestellte ihn postwendend direkt in England, bekam ihn allerdings erst im Dezember. Es kostete ihn etwas Zeit, bis er sich mit dem neuen Computer zurechtfand, vor allem in Maschinensprache; aber nach drei Monaten war auch diese Schwierigkeit gemeistert und das erste Spectrumspiel war fertig: »Pod« - ein Centipede für den Spectrum (Spielbeschreibung von Boris siehe Kasten). Meist wurden die Schulferien für solche komplizierten Aufgaben genutzt — denn inzwischen war Boris in die Kollegstufe gekommen, die ihn doch etwas mehr als der bisherige Schulunterricht forderte. Pod entstand in drei Wochen intensiver Arbeit bis zum letzten Ferientag: pro Tag vier bis fünf Stunden. »Für 'G-Force' - ein weiteres Spectrum-Spiel habe ich ungefähr acht Wochen gebraucht« (Spielebeschreibung siehe Kasten). G-Force war das erste reine Maschinensprachespiel für den Spectrum, auf das Boris sehr stolz ist. Beide Spectrum-Spiele hat er annonciert, aber der große Erfolg blieb dieses Mal mit den Kleinanzeigen aus. Bald ergab sich aber etwas anderes. In dieser Zeit wurde Boris von einem Händler

angerufen und mit dem Vorwurf konfrontiert, daß er zur Gruppe der Schwarzkopierer gehöre da er häufig für seine Spiele die Namen der Originalspiele verwendet hatte. Doch aus diesem eher unangenehmen Zwischenfall ergab sich eine ganz neue Perspektive. Er schickte nämlich dem Händler seine Programme, die diesem so gut gefielen, daß Boris das Angebot bekam, seine Programme nicht nur in Deutschland, sondern auch in England zu verkaufen.

Und tatsächlich: Ausschließlich über telefonische Absprachen kam das Geschäft zustande. Seit November 1983 werden die Programme nun in Deutschland und England verkauft. Boris bekommt 25 Prozent des Verkaufspreises; verkauft werden die beiden Programme auf Kassette für 29,95 beziehungsweise 27,95 Mark. Millionär ist er bis jetzt allerdings noch lange nicht, aber es reizt ihn sehr, auch auf dem englischen Markt seine Produkte anbieten zu können. G-Force ist zirka 500mal und Pod zirka 200mal in England verkauft worden - in Deutschland jeweils zirka 50mal. In England

wird für seine Spiele sogar im Fernsehen geworben. **Boris** verkauft inzwischen auch Programme für den ZX81 an Sinclair, hierfür bekommt er 10 Prozent des Endverkaufspreises. »Das ist schon ein tolles Gefühl, wenn man seine Programme plötzlich im Kaufhaus liegen sieht.«

#### **Eigene Spiel**ideen mit einem Partner realisieren

Was kommt nun? »Ich werde weiter Programme schreiben und wiederum versuchen, sie über meinen Geschäftspartner in England auf den Markt zu bringen. Man muß sich das mal vorstellen; da machen die ganzseitige Farbseiten als Werbung für ein Spiel in den Computerzeitschriften! Der englische Markt ist für den Spectrum einfach so viel größer als hier, daß man ihn unbedingt einkalkulieren sollte. In Zukunft werde ich mit meinem Freund

Peter - der ebenfalls begeistert Spiele programmiert - zusammenarbeiten, denn die Schule ist doch ein bißchen stressig.« Sie bieten ihre Programme über eine eigene Soft-

#### **Beispiel:** G-Force

warefirma an. Und jetzt werden sie auch eigene Spielideen entwickeln: »Plötzlich habe ich einen ganzen Haufen guter Ideen für Spiele«, sagt Boris. »Ein qutes Spiel muß schnell sein, Action ist gefragt.

Es bleibt einem fast nichts anderes übrig, dachte ich, man muß Abschießspiele machen. Denn der »Hobbit« ist als Adventure eigentlich nicht mehr zu schlagen. Was soll ich mich da noch an Adventures versuchen? Aber mit einem reinen Arcade - da gibt es zwar auch Tausende, aber da kann man trotzdem noch mal was Tolles versuchen. Früher habe ich außerdem immer die Idee gehabt, daß das Spiel möglichst abstrakt sein sollte, schnell und einfach ballern um des Ballerns willen. Man schießt ja nicht richtig, sondern testet sein Reaktionsvermögen. Je unrealistischer die Schießumgebung entworfen ist, de-

 $SLR-966$ 

ders diese Spielerei mit der Logik. Außerdem ist es bei der Computerei auch ein bißchen einfacher, klare Ergebnisse zu erzielen. Denn wenn die Programme laufen, dann müssen einfach alle zugestehen, daß ich das richtig gemacht habe, und dann ist man irgendwann auch definitiv fertig mit seiner Aufgabe.

# Jungprogram werden PROFIS?

sto eher kommt es meiner Vorstellung von einem guten Spiel entgegen.« Das habe nichts mit Kriegsverherrlichung zu tun, betont Boris. »Ich persönlich habe keine Lust auf die Bundeswehr.« Inzwischen aller-<br>dings sind Boris und sein Freund von der Idee des reinen Ballerspiels abgekommen - was nun kommt, wollten sie nicht verraten, aber das Stichwort Märchen fiel. Wir dürfen gespannt sein.

Wie reagieren Freunde und Verwandte auf Boris' Computeraktivitäten? Seine Familie interessiert sich nicht besonders für dieses Thema, aber freut sich mit ihm über seine Erfolge; ähnlich reagieren auch seine Freunde; es sei denn, sie sind selbst Computerfans. »Außerdem habe ich auch noch eine Menge anderer Interessen,« fügt Boris hinzu, wich male und schreibe gern, aber am Computer fasziniert mich beson-

Lange nach den ersten Verhandlungen begegneten sich die neuen Geschäftspartner zum ersten Mal persönlich bei Boris in München

Bei Bildern oder Gedichten ist das schon sehr viel schwieriger. Sicher werde ich auch in Zukuft nicht nur computern, aber es macht einfach sehr viel Spaß.«  $(e<sub>b</sub>)$ 

#### G-Force - Ein **Schießspiel eigener** Art für den **Spectrum**

Das Programm ist dem Videoautomaten-Spiel Tempest von Atari nachempfunden. Im Gegensatz dazu aber zweidimensional. Gesteuert werden kann mit Tastatur, links/rechts in zwei Geschwindigkeiten, oder mit dem Kempston Joystick. Geschossen wird mit 1/0/Fire; der Superzapper, der alle auf dem Screen befindlichen Gegner zerstört, wird mit 2/9/Joystick nach vorne ausgelöst. Zum Starten drückt

man die Spielerzahl, dann hat man die Möglichkeit, den Startscreen zu wählen. Jeder Screen ist schwerer. Für übersprungene Screens gibt es je 3000 Punkte, wenn man seinen Startscreen geschafft hat. Nach dem Drücken von ENTER beginnt das Spiel. Es werden die Feinde aufgelistet, das Spielraster erscheint, ein Countdown zählt auf Null. Alle Gegner, die erscheinen, müssen zerstört werden, damit man das Raster verlassen und das nächste erreichen kann, nur Spikers und Pulsare dürfen zurückbleiben. Die Spiker ziehen grüne Fäden, an denen man beim Abflug schon mal hängen bleibt, und können mit Schüssen zurückgedrängt werden. Die Pulsare, erst auf höheren Spielebenen zu finden, bewegen sich nur am oberen Rand, werden durch Schüsse lediglich gelähmt und feuern auf den Rasterlinien zurück. Am massivsten greifen die Flipper an, rote »Schleifen«, die ihre Bahn im Raster wechseln können. Die rosafarbenen Tanker zerteilen sich bei einem Treffer in zwei Flipper. Flipper töten durch Berühren und können auf der Grundlinie aus dem Nebenfeld heraus abgeschossen werden. Von oben herab stürzen auch die dreifarbigen, rotierenden Spinner, die immer schneller werden, aber die Bahn nicht wechseln können. Eine letzte gefährliche Erscheinung sind die Fuseballs, die nicht zerstört werden können.

Alle 30000 Punkte gibt es ein Freischiff, nach der Ergebnisübersicht kann man sofort ein neues Spiel beginnen.

#### Und so programmiere ich Spiele!

Von der Spielidee ausgehend, habe ich zunächst mit dem Einfacheren begonnen: dem Erstellen eines Rahmenprogramms. Als erstes kamen eine Druck- und eine Zählerroutine für dauernd benötigte Standardaufgaben dran. Im Anschluß daran schrieb ich Rasterausdrucke- und Scrollprogramme sowie spielerabhängige Zählwerke mit Überwachung der Schiffszahl (oberste Zeile). Zum Rahmenprogramm gehören noch der Ausdruck der Titelseite und die High-Score-Freischiff-Kontrolle sowie Zeit- und Screenbonus-Routinen. Als dies alles fertig war, lief das ganze Programm zusammenhängend, kontrolliert und vom Basic unabhängig; es fehlte »nur« noch das eigentliche Spiel! Zunächst schrieb ich die Eigenbewe-

gung, Tasten- und Joystickabfrage nach links und rechts, daran anschließend das Schußprogramm, das bis zu acht blinkende Schüsse gleichzeitig kontrollieren muß. Als erste Feinde kamen die Tanker, sehr einfach bewegt und zu verwalten, und daraus folgernd die Flipper. Eine komplizierte Routine muß die über 100 Flipper simultan bewe-

#### **Problematisch: Hinter**grundverwaltung und **Adressenkontrolle**

gen. Als problematisch erwies sich die Hintergrundverwaltung und die Adressenkontrolle beim »Spurwechsel«. Dann programmierte ich die Spinner, die sich zwar einfach bewegen, aber deren dreifarbige Drehung ein komplexes Grafikkontrollsystem verlangt. Die Spiker waren einfach zu programmieren, doch die Handhabung des grünen Fadens ist schwierig, es dürfen keine schwebenden Stücke übrigbleiben. Der Fuseball, der keine Schuß-Treffer-Abfrage benötigt, war eine unkomplizierte Erweiterung der Spielmöglichkeiten. Da das Spiel bis hierhin etwas leicht war, erfand ich noch den Pulsar, für den zwei Routinen nötig waren: je eine für Schuß und Bewegung. Für Zusatz- und Explosionseffekte griff ich auf meine einfache Tonroutine und Unterprogramme zum Wechseln der Rasterfarbe, einzelner Bahnen, der Hinter-

grundfarbe und Bewegung von »abfließenden Ladungen« zurück. Um die Geschwindigkeiten abzustimmen, wird jedes bewegte Teil von einer Variablen überwacht, so daß es sich zum Beispiel alle 20 Takte<br>(bei den Tankern) oder alle sechs<br>Takte (beim Schuß) bewegt. Eingegeben habe ich das Programm mit einem selbstgeschriebenen Monitor, der Hexwerte ausgibt und annimmt. Alle Routinen habe ich in Hexcode direkt entwickelt. Etwa sechs Wochen habe ich meine Freizeit am Computer verbracht, dann war G-Force fertig — die Arbeit an einem 18000-Byte-Mammutwerk beendet.

#### $Pod - eine$ **Centipede-Version** für den Spectrum

Das Programm Pod, ist dem bekannten Automatenspiel »Centipede« von Atari nachempfunden. Es kann mit dem Kempston Joystick oder über Tastatur gesteuert werden. Für tastengesteuerte Bewegungen stehen zehn Tasten zur Verfügung, acht Richtungen und doppelt. schnell links/rechts. Geschossen wird mit 1 oder 0. Es kann also mit der linken oder der rechten Hand gesteuert werden. Gestartet wird das Spiel mit Taste 1 oder 2 beziehungsweise Joystick links/rechts.

Der Spielablauf: In einer Pilzlandschaft wird man von einem oben

rechts erscheinenden, sich herabschlängelnden »Hundertfüßler« (Centipede) angegriffen und bei Berührung getötet. »Körperteile« (gelb) zählen 100, Kopfteile (hellblau) 200 Punkte. Bei einem Treffer teilt sich der Wurm. Wenn er den unteren Rand erreicht, bewegt er sich wieder acht Zeilen nach oben. Manchmal entstehen neue Wurmteile (wenn unten einer »wendet«). Sind alle Teile vernichtet, erscheint ein neuer »Hundertfüßler«. Ein Pilz kann mit vier Treffern zerstört werden. Für ihn bekommt der Spieler zehn Punkte. Häufiger erscheint eine Spinne. Sie ist schnell und beweglich, also gefährlich. Je näher man

#### Alle 20000 Punkte ein Freischiff

dran ist, wenn man sie trifft, desto mehr Punkte bekommt man: 200 bis 700. Nach einer gewissen Zeit erscheinen zufällig Flöhe. Sie fallen senkrecht von oben herunter, werden erst beim zweiten Treffer zerstört und ergeben 400 Punkte. Gefährliche Gegner sind auch die Skorpione, sie vergiften Pilze (rot). Und Wurmteile, die hier anstoßen, stürzen senkrecht herunter. Die Skorpione zählen 300, die roten Pilze 30 Punkte. Alle 20000 Punkte erhält man ein Freischiff. Vom Bild mit der Punkteliste aus kann man mit jeder beliebigen Feuertaste am Joystick weiterschalten. (Boris Baginski)

# **Gesucht: Anwendungen, Tips und Tricks**

Mit Heimcomputern kann man nicht nur spielen — man kann auch ganz praktische Dinge damit machen. Wir suchen solchen Programme, die nützen, weil wir der Meinung sind, daß es eigentlich schade ist, wenn das »Werkzeug« Heimcomputer nur zum Spielen<br>dient. Solche Programme müssen nicht immer Adressenverwaltun-Schallplatten-Karteien und gen. Kfz-Kosten (die »Klassiker« in dieser Kategorie) zum Thema haben. Wir zahlen im Falle einer Veröffentlichung ein Honorar zwischen 100 und 300 Mark. Übrigens: Auch damit nehmen Sie am Listing des Monats teil (Chance: 2000 Mark).

Die Hardware der Heimcomputer setzt dem Anwender ziemlich enge Grenzen. Um aus ihr möglichst viel herauszuholen, bedarf es einiger Tricks. Wir suchen auch solche Tips und Tricks, um sie an unsere Leser weitergeben zu können. Für veröffentlichte Tips und Tricks zahlen wir 50 Mark.

Vergessen Sie bei Zusendungen bitte nicht: Computertyp, nötige zusätzliche Hard- und Software, Name und Adresse im Programmkopf einbauen. Begleittexte bitte 2-zeilig und mit maximal 50 Zeichen pro Zeile schreiben. Übrigens: Kein<br>Programm erklärt sich von selbst, und keiner kann es besser erklä-

ren als der Programmierer. Deshalb benötigen wir zu jedem Programm einen erklärenden Text. Weil wir außerdem die Programme testen, muß jeder Programmeinsendung eine Kassette oder Diskette mit dem Programm beiliegen und zwar mit der Programmversion, die dem Listing entspricht, ohne Listschutz. Dafür gibt es bei Veröffentlichung nochmal 30 Mark extra. Senden Sie ihre Manuskripte bitte an:

Markt und Technik. Redaktion Happy-Computer, Hans-Pinsel-Str. 10a, 8013 Haar bei München

# er arme Floh

Neuerdings werden eine Reihe neuer Spiele für den Spectrum in englischer und deutscher Version angeboten. Was zum Beispiel unterscheidet diese beiden Versionen im Fall des Spiels »Bugaboo« voneinander?

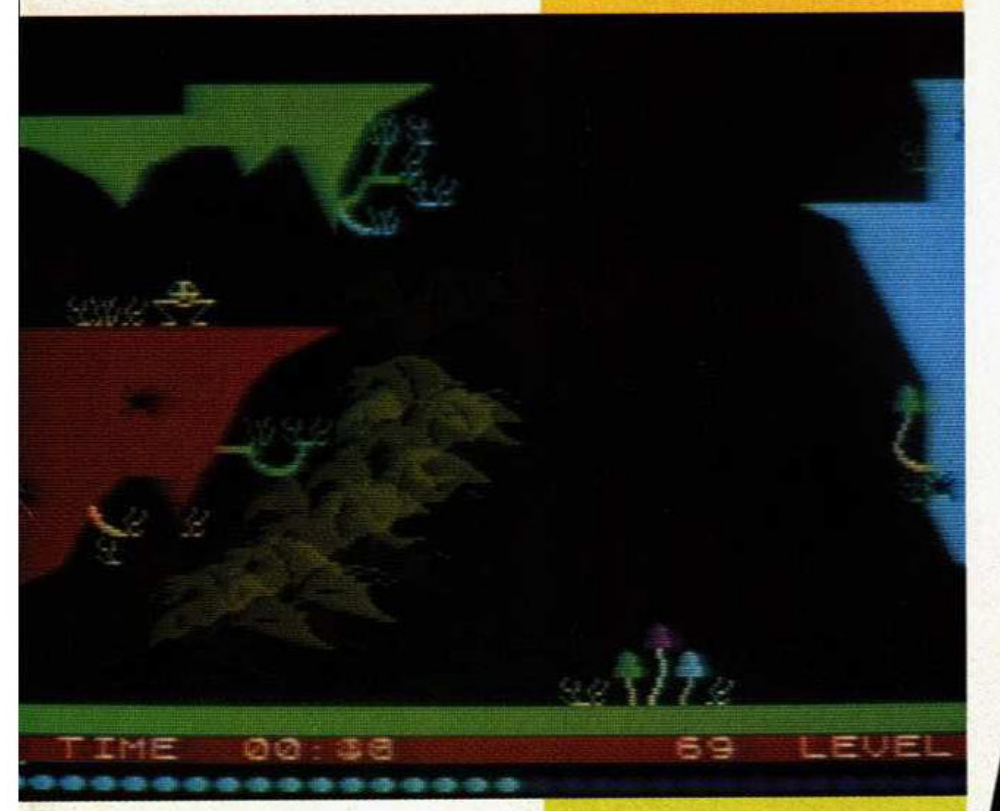

ugaboo, der Floh, ist auf einem unbekannten Planeten in einer D Höhle gefangen. Er versucht, die Oberfläche zu erreichen, doch die Höhle ist tief, felsig und mit unbekannten Pflanzen bewachsen. Eine bösartige Fledermaus hat außerdem auf Flöhe Appetit. Hungrig durchstreift sie das Felsenlabyrinth. Bugaboo ist ein Spiel für Labyrinth-Fans. Hier zählt weniger Bildschirm-Action, sondern vielmehr Abschätzen der das genaue Sprungkraft (Abhängig von der Dauer des Tastendrucks) um das Ziel zu erreichen und am Leben zu Bleiben. Grafik, Geschwindigkeit und Sound des Spieles sind stark, doch enthält es leider Sinnfehler. Gewertet wird die Zeit, die man am Leben bleibt, es gibt aber eine Reihe von engen Stellen in der Höhle, die die Fledermaus nie erreicht. Trotzdem macht das Herumhüpfen Spaß. **Die** Höhle ist wirklich groß und den Weg nach oben zu finden verlangt Geschick.

Die deutsche Version (die mit Code zu laden ist, was aber nirgendwo steht)

braucht für die Ladeprozedur sieben volle Minuten, Grund: eine<br>Show mit Planetensystemen und Landesequenzen, die michts mit<br>dem Spiel zu tun hat Außerdem wird die Bestzeit nicht gespeichert. Wird die besizelt nicht gespeichert.<br>Das Spiel startet ohne Tastendruck<br>von selbst. Im Original ist das Spiel<br>souveräner und enthält keine Fehler.<br>Es ist auch einfach genug, um<br>ohne Übersetzung verstanden zu werden.

Bugaboo ist ein Spiel der Mittelklasse. Hauptsächlich zu empfehlen für Höhlenforscher, die Spaß daran haben, Ausgänge zu suchen.

Preis dieses Spectrum-Spiels (48 KByte): circa 25 Mark.

(Boris Baginski)

Hätten Sie icht Lust, Spiele für Happy-Computer

Wenn Sie nicht nur begeistert den neuesten und heißesten Homecomputerspielen auf der Spur sind, un sie zu beherrschen und sich gut zu unterhalten, sondern auch gerne schreiben, dann sollten Sie<br>schnell ein sollten Sie ganz<br>auswählen spannendes ganz<br>ans doshalb, Bitte schicken Sie uns deshalb. Thre Liste mit Vorschlägen für

Spiele, die Sie gern besprechen würden, und machen Sie bitte kurze Angaben über Preis der Spiele, Vertriebsadressen, und auf welchen Computern mit wel-

cher Konfiguration sie laufen. Wenn wir aus Ihren Vorschlägen ein Spiel ausgewählt haben, setzen wir uns mit Ihnen in Verbindung und erwarten dann gespannt Ihren Artikel.

Die besten Artikel werden

Die Desien Antwerwerden<br>Bild und Lebenslauf des Autors veröffentlicht und natürlich honorient. Adresse:

Computer, Hans-Pinsel-Str. 8013 Haar bei München Happy.

uffallend ist schon der Ladevorgang: Es muß mit »LOAD<br>'Mr. ROBOT' 8,1« von Diskette geladen werden. Der Computer meldet sich dann mit einem vielsagenden »PLEASE WAIT....«. Daraufhin beginnt sich ein Bild, das dem auf der Verpackung entspricht, zeilenweise aufzubauen. Nach 1 Minute und 50 Sekunden ist das Bild komplett und der Ladevorgang beendet. Leider verschwindet das Bild sofort wieder. Mit der nächsten Bildschirmausgabe wird die Funktions-<br>belegung erklärt: F1 - TO PLAY, F<br>3 - SCREEN, F 5 - FACTORY, F 7 **PAUSE** 

Mr. Robot muß Punkte, die im Stahlgerüst liegen, sammeln gehen. Dabei stehen ihm Rutschstangen, Lifte, Leitern, Fließbänder, Trampoline und Transporter zur Verfügung. Behindert wird er von Feuern, Magneten und Bomben.

Die Schwierigkeit des Spiels nimmt im Laufe seiner 22 Spielszenen immer mehr zu. Hat man diese 22 Stufen geschafft, kommt der Clou des Spiels, man kann seine eigenen Szenen aufbauen, und das gleich 26 mal. Diese lassen sich auf Diskette speichern und später bei Bedarf auch abrufen. So hat man die Möglichkeit, sein eigenes Spiel zu entwickeln.

Zum Aufbau der Spielszenen. Sobald man F5 gedrückt hat, erscheint ein leerer Bildschirm. In den beiden<br>untersten Zeilen sind die Bildelemente und ein kleines Menü aufgeführt. In der oberen linken Ecke befindet sich der Cursor, der mit dem loystick gesteuert werden kann. Durch diesen lassen sich dann die Bildelemente auch auf dem Bildschirm verteilen, und das geht so:<br>1. Man muß den Cursor in die vorletzte Zeile zum gewünschten Bildelement steuern.

Mr. Robot gehört zu den Computerspielen der neuen Art, in denen nichts abgeschossen werden muß, um zu gewinnen. **Seine Besonderheit** liegt jedoch darin, daß man eigene Screens entwickeln kann.

2. Durch einmaliges Drücken des Feuerknopfes wird das jeweilige Element an den Cursor gebunden. 3. Jetzt kann der Cursor zu der Stelle bewegt werden, wo man das Bildelement haben möchte 4. Durch nochmaliges Drücken des Feuerknopfs wird das Element in seiner Postion fixiert.

Diese Prozedur wiederholt man solange, bis man glaubt, daß die Spielszene fertig ist. Im Menü können jetzt die Befehle DISK **CLEAR, PLAY und TEST aus**geführt werden. DISK verzweigt in ein Untermenti, in dem die Bildschirmmasken geladen oder gespei chert werden. CLEAR löscht den Bildschirm. **PLAY** baut die Masken ins Spiel ein. Mit TES können die selbstentworfenen Spielszenen erprobt werden.

Und so sehen die Bildelemente für die Spielszenen aus: Durch Rutschstangen kann Mr. Robot auf die nächstniedrigere Ebene rutschen. Der Lift bewirkt das Gegenteil.

SCORE

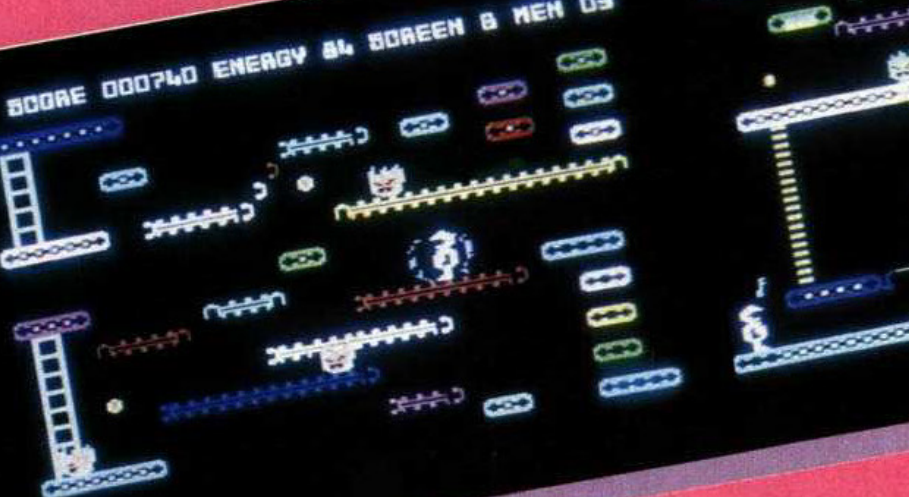

O

**BOREEN** 

aq

ENERGY

ROBEN **IT FACTORY BY AGN** 

 $19999999$ 

Durch ihn gelangt Mr. Robot in eine<br>töhere Ebene. Die Leiter verbindet die Vorteile beider Beförderungsmittel in einem. Auf Fließbänder kann sich Mr. Robot - sofern die Be-

wegungsrichtung des Fließbandes und seine eigene übereinstimmen - schneller fortbewegen. Das<br>Trampolin braucht Mr. Robot, um aus großer Höhe abspringen zu können, sonst übersteht er nur Sprunghöhen von etwa eineinhalbfacher Körpergröße.

TAMOS

Auf Bomben kann sich Mr. Robot zwar bewegen. Aber Vorsicht, steht

er zu lange darauf, fliegt er mit den Bomben in die Luft. Feuer treten immer auf ganzer Breite auf, können<br>aber durch vorherige Aufnahme<br>von Energiepillen vernichtet werden.<br>Als letztes noch die Magnete: Sie ziehen unseren »eisernen« Mr. Robot an.

(Haberstroh)

 $\mathcal{L}_{\mathcal{L}}$ 

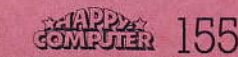

lusgabe 5/Mai 1984

**Barnett** 

**A PLAY TEN** 

# **Flucht**<br>aus dem Gespenster

Mit Atic Atac eröffnet sich eine neue Dimension der Computerspiele. Es stellt eine Mischung aus Arcade und Adventure dar.

as Ziel dieses Spiels für den Spectrum ist, vereinfacht aus gedrückt, sich gegen die zahlreichen Feinde durchzusetzen und aus dem Schloß zu fliehen.

Nachdem der Ladevorgang ab geschlossen ist (etwa  $4\frac{1}{2}$  Minuten), erscheint auf dem Bildschirm das Auswahlmenü. Es besieht die Möqlichkeit, mit Tastatur, Kempston oder kempstonährilichen Joysticks zu steuem. Die Tastenbelegung isi leider nicht spielerfreundlich angelegt, da man fünf direkt nebeneinanderliegende Tasten benutzen muß. Falls man den Joystick verwenden will, benötigt man außer der Feuertaste auf dem Joystick noch zusätzlich die Taste Z/SYMBOL SHIFT. Weiterhin wählt der Spieler aus, in welchen Körper er schlüpfen will Drei verschiedene stehen zur Verfügung: Der Ritter (Knight), der Magier (Wizard) und der Sklave (Serf). Jeder hat unterschiedliche Eigenschaften, Waffen und Geheimgänge. Nach einiger Zeit wird man selbst feststellen, mit welchem Körper man am besten zurechtkommt. Mit der Taste 0 startet man das Spiel Atic Atac.

Die Eingangshalle, die der Start und zugleich das Ziel ist, befindet sich in einem der oberen Stockwerke des Schlosses, das aus mehreren Etagen und dem Keller aufgebaut ist. Jede Etage besteht aus einer großen Anzahl quadratischer oder rechteckiger Räume. Jeder Raum besitzt eine unterschiedliche Anzahl (1 bis 4) von normalen Türen, die zufällig auf- und zugehen. Außerdem können Gemälde, Wappen oder Rüstungen an den Wänden hänqen. (Man betrachtet die Räume von oben als dreidimensionales Bild). Weiterhin können Geheimtüren vorhanden sein. Im Keller gilt dies ähnlich, die Räume sind dort als Gewölbe gestaltet. Außer der festen, unveränderlichen Einrichtung gibt es auch Dinge und Lebewesen, oder besser gesagt Geister und Gespenster, die man entweder aufneh- ben. men oder essen kann, vemichten oder umgehen muß.

Nichts auftauchen, muß man be kämpfen (Feuer-Taste), anderen, die bereits im Raum sind, wenn man hineinkommt, sollte man aus dem

Gegners kostet Energie. Für die Vernichtung eines Feindes erhält man Punkte.

Auf der rechten Seite des Screens ist ein Pergament dargestellt, auf dem die gespielte Zeit, das Ergebnis, die mitgeführten Gegenstände und die Energie angezeigt werden. Ein gebratenes Hähnchen, das, je mehr Energie man verliert, immet mehr zum Knochengerüst zerfällt, dient als Skala für die verbleibende Energie. Die Reserven können aufgefrischt werden, in dem der Spie ler Lebensmiftel ißt. Dazü muß er die Sprelfigur über Dinge steuern, die aussehen wie Büchsen, Luf scher, Äpfel, Schinken oder ähnliches. Wenndie Energie verbraucht ist, verschwindet die Spielfigur und es wächst ein blaues Kreuz aus dem Boden. Der Spieler verliert ein Le-

Feinde, die plötzlich aus dem Schlüssel, Schraubendreher, Knob-Weg gehen. Jede Berührung eines kann diese Gegenstände zum Auf dem Boden der Räume kön nen Gegenstände liegen wie lauch oder Teile des goldenen ACG-Schlüsses. Diese kann man mit der Taste Z,/SYMBOLSHIFT auinehmen und wieder ablegen. Man

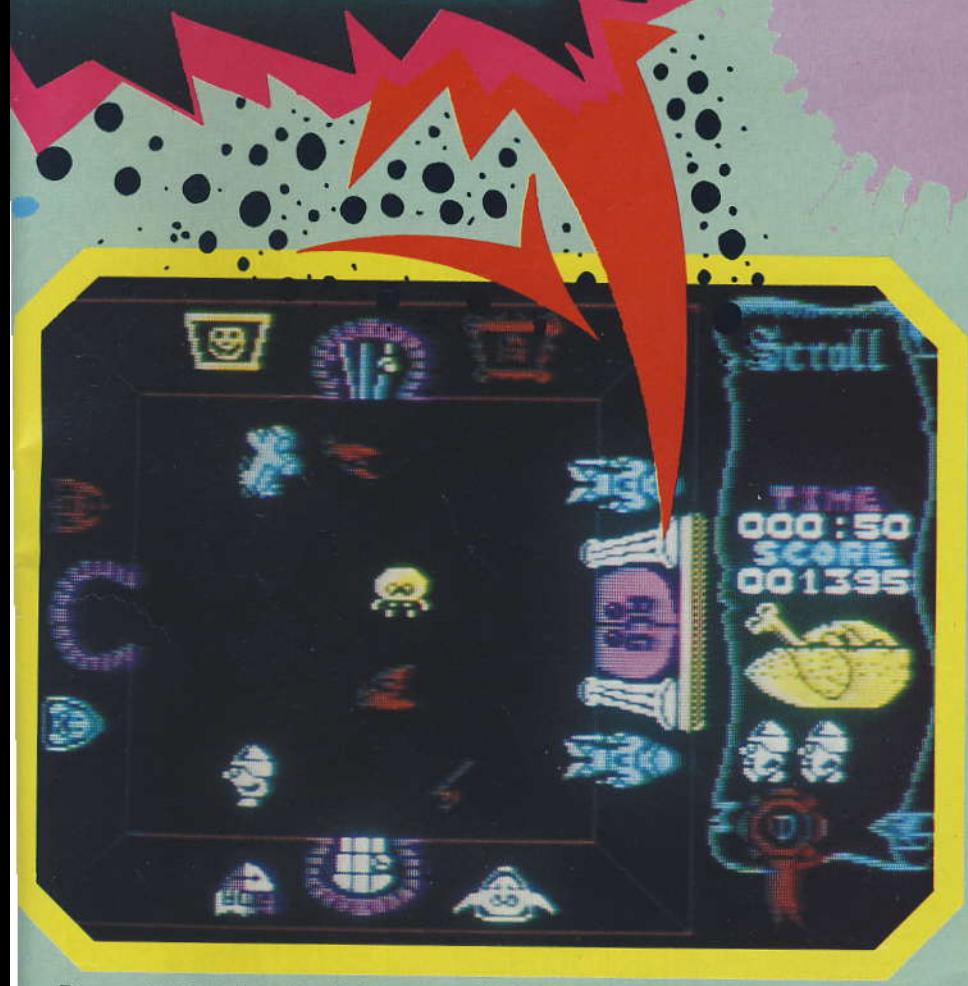

Das große Portal zur Freiheit - wer alle Schlüsselteile besitzt kann es öffnen

Kampf und zur Verteidigung einsetzen. Zum Beispiel kann man Knoblauch gegen Vampire einsetzen.

fic

Das Ziel des Spiels ist, wie bereits gesagt, aus dem Schloß zu entfliehen. Dazu muß man die Teile des goldenen ACG-Schlüssels in die Eingangshalle bringen und dort in der richtigen Reihenfolge zusammensetzen. Ist dies geschehen, kann man durch das große Portal das Schloß verlassen. Das Spiel ist gewonnen.

Wenn man das Ziel erreicht oder sämtliche Leben verloren hat, erscheint auf dem Screen die gespielte Zeit, das erreichte Ergebnis und der Spielerfolg, angegeben in Prozent. Mancher wird enttäuscht sein. wenn er aus dem Schloß entflohen ist und nur 90 Prozent erzielt hat. Um das Spiel vollständig zu lösen, sind viel Geschick und Erfahrung nötig. Alle Feinde müssen vernichtet werden, jeder Raum muß durchquert sein. Atic Atac ist nicht nur ein qutes Spiel, man spielt es auch immer wieder! Das Preis-/Leistungsverhältnis ist sehr gut; das Spiel kostet rund 35 Mark

(Peter Stieda)

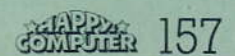

Lieblingsspiel. it Wizardry liegt ein Programm vor, das die vielen Vorteile der Programmiersprache Pascal nutzt. Der Umfang des Programms wird auch daran ersichtlich, daß Wizardry auf zwei Disketten

Ohne Übertreibung kann man wohl behaupten, daß mit Wizardry eine neue

Abenteuer-Spiele-Generation eingeläutet wurde. Dieses Adventure ist im Moment mein

abgespeichert ist. Zum Spielen auf dem Apple-Computer sind folgende Hardwarevoraussetzungen erforderlich: 48 KByte, ein Disk-Laufwerk (zum Benutzen einiger Utilities, wie Kopieren einer Spielfigur, wird ein zweites Laufwerk erforderlich), ein Monitor und DOS 3.3

Zum Spiel wird eine 48seitige Anleitung mitgeliefert, die anhand von Bildern und Beispielen gut erklärt, wie man die vielen Besonderheiten (einschließlich der Utilities) von Wizardry nutzt. Die Befehle und Anweisungen werden alle über die Tastatur eingegeben.

Bei Spielbeginn befinden wir uns auf dem Marktplatz des Schlosses (Bild 1). Von hier aus haben wir fünf verschiedene Möglichkeiten, weiterzumachen. Zuerst müssen wir an den Stadtrand gehen, um von dort aus in die Trainingsstätte zu gelangen, in der wir uns Spielfiguren kreieren können. Es gibt insgesamt acht verschiedene Figurentypen (Dieb, Kämpfer, Magier, Priester, Bischof,<br>Samurei, Ninja oder Lord). Zu Beginn kann man sich eine Mannschaft aus den fünf erstgenannten Figuren zusammenstellen (Bild 2); später,

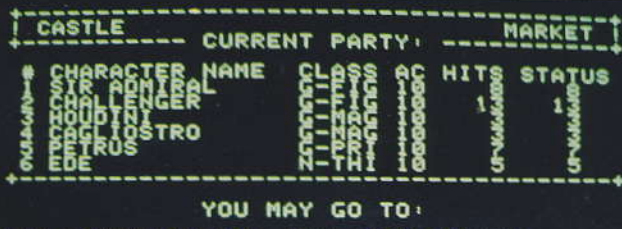

#### ៓<br>ឨឨឨឨឨឨឨឨឨ OUENTURER : 8 ghean' **HEMM.**

**TEACH AND AN ARTICULAR IN** 

**A Bild 1. Das Abenteuer-**Spiel beginnt auf dem **Marktplatz des Schlos**ses. Auf geht es an den Stadtrand, um seine Spielfiguren zu erreichen

**Bild 2. Man stellt sich** aus den vorhandenen Spielfiguren eine Mannschaft zusammen. Oben auf dem Bildschirm erscheinen die Befehle, mit denen man seine Figuren lenkt.

**Bild 3. Zur besseren Orientierung erscheint** oben links auf dem **Bildschirm eine Maske,** die die Blickrichtung des jeweiligen Standortes anzeigt.

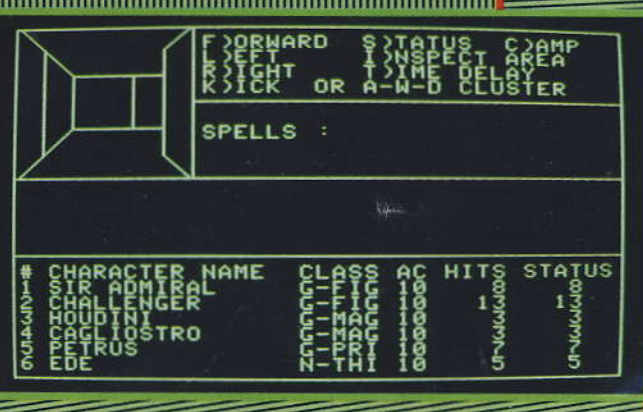

 $. m$ 

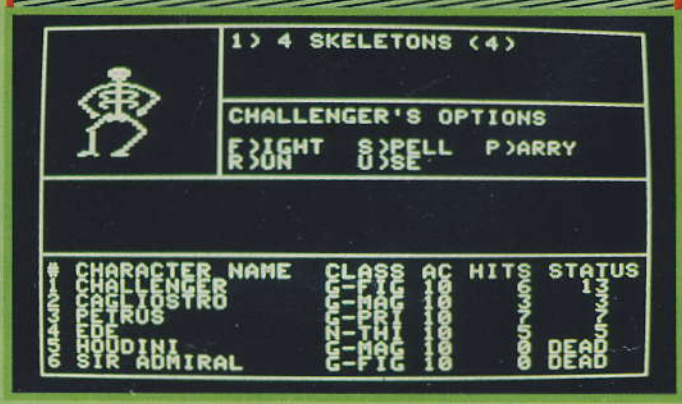

**Alexandrical filling** 

mächtigen Zauberer, den es zu vernichten gilt, endlich starten kann.

Auf dem Monitor wird jetzt ein Bild gezeigt, das neben den Namen und Daten unserer Spielfiguren auch die möglichen Befehle enthält, mit denen wir unsere Mannschaft lenken können.

Ich rate jedem, sich eine Skizze zu machen, wo man genau einträgt, in welche Richtungen man spaziert, denn sonst kann es leicht passieren, daß man den Rückweg zum Schloß nicht mehr findet

Oben links im Bild erscheint zusätzlich eine kleine 3D-Maske, die den Blick von unserem jeweiligen Standort anzeigt. Hier erscheinen auch unsere Gegner, Monster oder Skelette beispielsweise (Bild 3). Und während all dieser Erlebnisse werden unsere Figuren älter, klüger und vielleicht auch reicher.

Es gibt insgesamt sieben Spielstufen und zwar richtet sich das nach den sieben Stockwerken, in die man hinabsteigen oder sogar mit einem Fahrstuhl hinabfahren kann. Je tiefer man also kommt, um so schwieriger werden die Kämpfe. Wird eine Figur beim Kämpfen getötet oder kampfunfähig gemacht, kann man sie zurück aufs Schloß bringen, wo sie im Temple of Cant für Geld vielleicht wieder einsatzbereit gemacht werden kann.

Eine andere Möglichkeit, um zum Beispiel verlorengegangene Zaubersprüche wiederzugewinnen, besteht darin, daß man im Adventures Inn übernachtet.

Sollten Sie einmal soviel Pech haben, daß Ihre gesamte Mannschaft getötet wird, dann verabschiedet sich Wizardry, indem Sie den Friedhof mit den Grabsteinen Ihrer toten Figuren zu sehen bekommen.

Je länger ich mit Wizardry spielte, um so deutlicher erkannte ich, wie gut durchdacht dieses Spielprogramm ist. Angesichts der Tatsache, daß Wizardry den Benutzer aufgrund der unzähligen Variationsmöglichkeiten monatelang fesseln wird, scheint mir auch der Preis von knapp 200 Mark durchaus angemessen.

Ich hoffe, daß ich Ihnen dieses Spiel nun schmackhaft gemacht habe und verabschiede mich, denn ich möchte noch in das »fünfte Stockwerk« hinunter. Tschüs und viel Spaß beim (Matthias Niesel) Spielen.

**SHERE** 159

wenn die Figuren durch Kämpfe und Erfahrungen im Labyrinth klüger geworden sind, kann man auch beispielsweise einen Lord kreieren. Ein Lord ist eine stärkere Spielfigur, weil er die Fähigkeiten des Kämpfers und die des Priesters besitzt. Eine starke Startmannschaft besteht aus: zwei Kämpfern, zwei Magiern, einem Priester und einem Dieb, jeder mit anderen Fähigkeiten, wie Intelligenz, Stärke oder Vitalität, ausgestattet, deren Höhe der Benutzer teilweise bei der Figurenkreation mitbestimmt. Magier und Priester haben zudem noch die Möglichkeit, Zaubersprüche zu sprechen, mit denen sie zum Beispiel Monster einschläfern können. Die kreierten Spielfiguren werden auf Diskette (bis zu 20 Figuren) gespeichert.

Nach diesem Vorgang gehen wir zum Marktplatz zurück, um anschließend gleich in die Taverne zu gehen, wo wir nun unsere Mannschaft (maximal aus sechs Spielfiguren bestehend) versammeln.

Dann geht es zu Boltac, wo wir uns Waffen für unsere sechs Helden kaufen. Natürlich kosten die Waffen auch Geld und da unsere Figuren noch nicht genug davon haben, können wir vorerst nur die einfachen Waffen beschaffen. Im Laufe des Spiels können unsere Leute aber auch finanziell reicher werden und sich somit wieder mehr und bessere Waffen kaufen.

Bei all diesen Vorgängen zeigen Menüs die jeweiligen Möglichkeiten, die der Benutzer hat.

Wenn wir unsere Ausrüstung zusammen haben, gelangen wir über den Stadtrand in das Labyrinth, von wo aus unsere Suche nach einem Eine der ärgerlichsten Schwächen  $des$  TI 99/4A besteht darin, daß keine Befehle für alobale hochauflösende Grafik vorhanden sind. Doch mit dem ietzt erschienenen Programm »Expanded **Grafik Basic« ge**hört dies der Vergangenheit an. Das umfangreiche Maschinenprogramm stellt dem Benutzer 40 neue Grafikbefehle zur Verfügung, mit denen sich wirklich sehr viel anfangen läßt.

m Gegensatz zu den bisher CALL-CHARverwendeten Befehlen, die immer nur die Definition und Zeichnung eines ganzen Kästchens erlaubten, ist es mit Hilfe der neuen Befehle möglich, jeden einzelnen Bildschirmpunkt direkt anzusprechen. Dies eröffnet dem TI 99/4A-Besitzer völlig neue Möglichkeiten. Damit kann er endlich genauso einfach und schnell Kurven und beliebige andere großflächige Grafiken erstellen, wie die Benutzer eines Spectrum<br>oder Commodore-Computers. Mit dem bisherigen Verfahren konnten lediglich 128 Zeichen (in TI-Basic) frei definiert und für eine solche Darstellung benützt werden. Das ergibt - ohne Mehrfachverwendung eines Zeichens - beispielsweise ein Feld mit 8 x 16 Zeichen (ein Sechstel des Bildschirms). Im Gegensatz dazu können mit dem Expanded Grafik Basic 240 Zeichenpositionen benützt werden. Dies entspricht einem Feld oder »Window« von 15 x 16 Zeichen, bezie-

Grafikbefehle

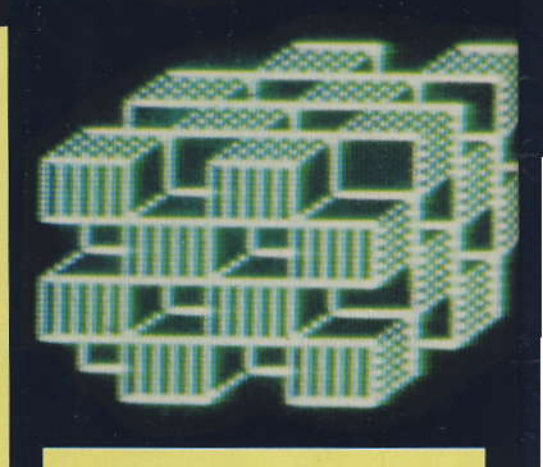

hungsweise 128 x 120 Punkten (zirka ein Drittel des Schirms).

#### **Punkte einzeln** ansprechbar

Allerdings müssen auf seiten der Hardware gewisse Voraussetzungen gegeben sein. Man benötigt entweder das Minimemit Kassettenrecorder mory oder Diskettenlaufwerk, oder das Extended-Basic-Modul mit Diskettenlaufwerk und 32-KByte-

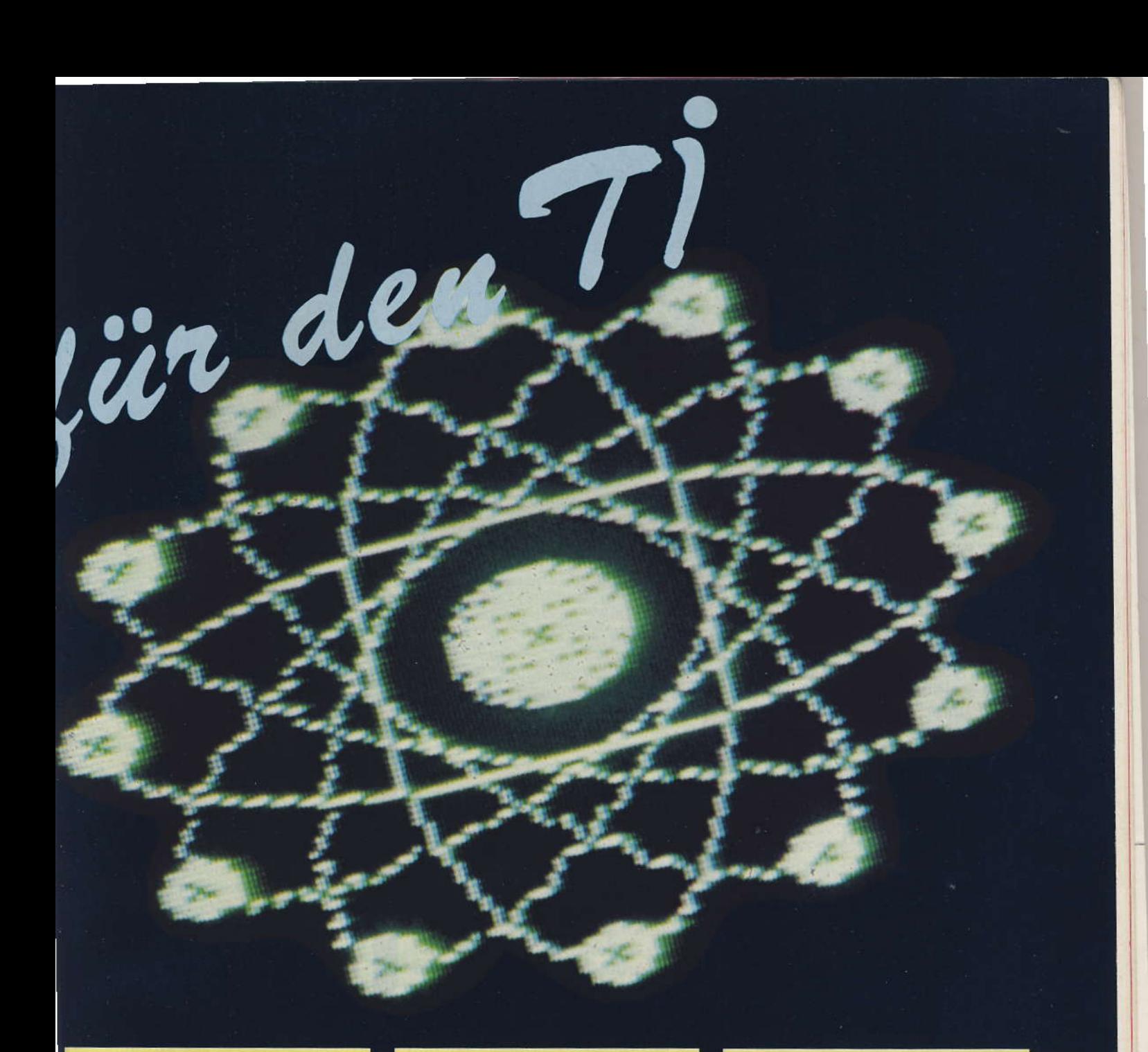

RAM-Erweiterung. Natürlich läuft das Programm auch in TI-Basic mit Hilfe des Assemblermoduls, der 32-KByte-Karte und dem Diskettenlaufwerk. Am vorteilhaftesten ist die Extended-Basic-Konfiguration, da aufgrund der beschränkten Speicherkapazität des Minimemory-Moduls bei der Version für dieses Modul eine Reihe von Befehlen weggelassen werden mußten. Dennoch ist diese Version nicht weniger interessant, da nur die unwichtigen Befehle entfallen (zum Beispiel Hardcopy, Bildabspeichern auf Diskette und Ähnliches).

Die Arbeitsweise des Pro-

gramms ist recht einfach. Man stelle sich ein Bildschirmfenster von 128 x 120 Punkten als Koordi-

#### **Grafik-Fenster mit** 128 x 120 Punkten

natensystem vor. In diesem System kann nun jeder Punkt als x/y-Koordinate angesprochen werden. Dabei ist zu beachten, daß das Erstellen einer Grafik nur in einem solchen Fenster<br>(Window) möglich ist. Das ist zwar ein kleiner Nachteil, das Fenster kann jedoch beliebig am Bildschirm plaziert oder auch vervielfältigt werden.

Um den Unterschied zum herkömmlichen Programmieren zu zeigen und um die Leistungsfähigkeit des »Expanded Grafik Basic« zu demonstrieren, möchte ich auf einige der neuen Befehle näher eingehen. Alle Befehle werden als Maschinenunterprogramme mit »CALL LINK« aufgerufen, dann folgen der Befehlsname und die Übergabeparameter. Will man nun einen einzelnen Punkt auf den Bildschirm zeichnen, dann lautet der entsprechende Befehl: »CALL LINK<br>("SETTO")«. So einfach ist das. Zum Zeichnen von Linien gibt es zwei Befehle. Der eine heißt »MOVETO« und zeichnet eine LiGrafikbefehle für den Ti

nie, ausgehend von der momentanen Position zu einer angegebenen Position. Der andere nennt sich nur »MOVE« und zieht eine Linie mit bestimmter Länge und unter einem bestimmten Winkel.

#### Eigene Befehle für Lesen und Schreiben am Bildschirm

Zur Vereinfachung können einige geometrische Figuren mit nur einem einzigen Befehl dargestellt werden. So erzeugt der Befehl »CIRCLE« einen Kreis mit variablem Radius. Der Befehl »EL-LIPS« zeichnet eine Ellipse und<br>der Befehl »RECT« ein Rechteck. Außerdem gibt es eigene Befehle zum Erstellen eines Achsenkreuzes, eines Koordinatensystems, eines Histogramms oder eines Kreisdiagramms. Da die normalen Bildschirm-Eingabe und Ausgabe-Operationen im Grafikmodus nicht mehr funktionieren, besitzt das Programm zusätzliche Befehle zum Beschrei-

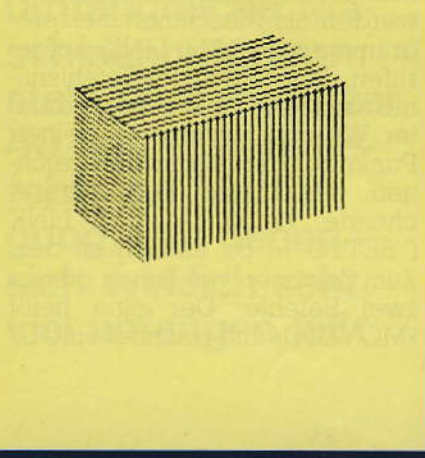

ben und Lesen des Bildschirms. Einmal erstellte Grafiken lassen sich mit »GSAVE« abspeichern, und für Besitzer eines Epson-Druckers existiert ein Hardcopybefehl. Darüber hinaus gibt es noch weitere Befehle, die das Arbeiten im Grafikmodus sehr erleichtern.

Hier sollen aber auch die Nachteile beziehungsweise Einschränkungen, die man machen muß, nicht verschwiegen werden. Wie bereits erwähnt, ist das Bildschirmfenster, in dem man eine Grafik erstellen kann, nicht besonders groß. Will man also, daß sich eine Grafik über den ganzen Bildschirm erstreckt, dann geht das nur, indem man die gleiche Grafik mehrfach am

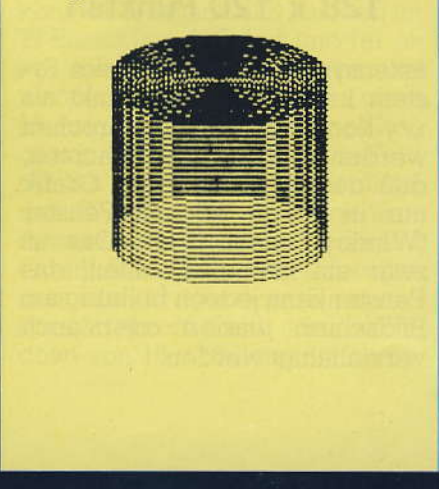

Bildschirm darstellt. Dies ist um so ärgerlicher, weil sich eine solche hochauflösende Grafik nicht mit der gewohnten Bildschirmausgabe in Basic mischen läßt.

#### **Sprites sind nicht mehr** möglich

Die Grafikunterprogramme funktionieren nämlich nur dann, wenn zuvor der Grafikmodus aufgerufen wurde. In diesem Grafikmodus jedoch kann man die Befehle, CALL HCHAR, CALL VCHAR, DISPLAY, PRINT nicht mehr verwenden. Auch Sprites sind unzulässig. Hier sind den Verwendungsmöglichkeiten

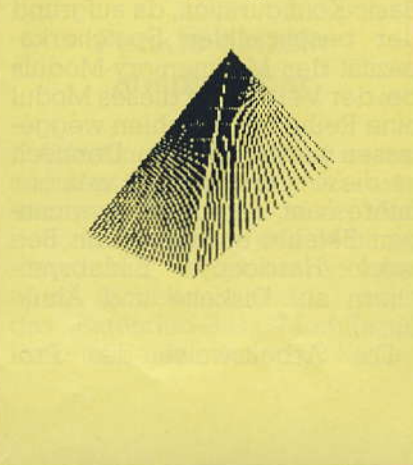

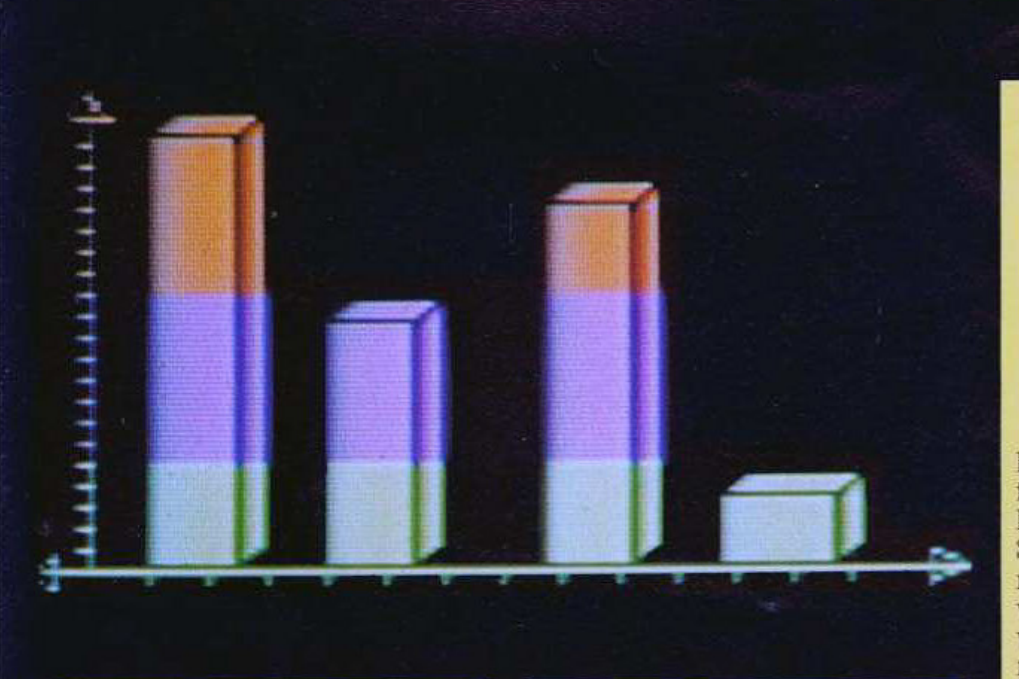

Grenzen gesetzt. Man muß den Einsatz der hochauflösenden Grafik also auf bestimmte Programme beziehungsweise Programmteile beschränken. Besonders im Bereich ästhetischer Computergrafik scheint mir das unproblematisch zu sein. In mathematischen und statischen Programmen jedoch verlangt die Aufgabenstellung des öfteren gemischte Bildschirmdarstellungen. Solange sich der Text zur Grafik auf wenige Zeichen oder Worte beschränkt, bestehen aber auch hierbei keine allzu großen Schwierigkeiten.

#### **Lange Ladezeit und** Löschgefahr

Die Länge des Programms bedingt zwei Eigenheiten, die, wie ich finde, etwas lästig sind. Erstens dauert das Laden des Ma-

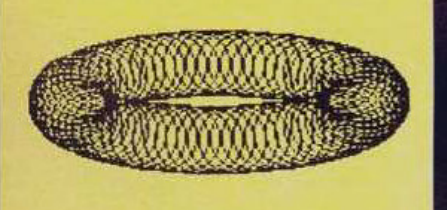

schinenprogramms von Diskette verhältnismäßig lang (zirka 2,5 Minuten). Zweitens werden mit jedem »NEW« beziehungsweise »OLD« auch Teile des Assemblerprogramms aus dem Speicher entfernt. Grund: Wegen der Überlänge wurden Teile des Programms gemeinsam mit dem Extended Basic Programm im »High Memory« gespeichert, der bei diesen Befehlen gelöscht wird. Dies gilt selbstverständlich nicht für das Minimemory, in dem das Programm vor Löschungen sicher ist.

#### Pro Zeile je zwei Vorderund zwei Hintergrundfarben

Bei der farblichen Gestaltung meiner Grafiken mußte ich feststellen, daß auch hier gewisse Schwächen vorhanden sind. Far-

MITTLERE<br>ANALYSENWERTE

ben lassen sich nämlich nur wie folgt einsetzen: Das Bildfenster<br>besteht aus 15 Zeilen mit je 16 Spalten. In jeder Zeile kann man nun nur die linken beziehungsweise rechten acht Spalten in jeweils einer Vordergrund- und einer Hintergrundfarbe definieren. Oder anders ausgedrückt: Es sind pro Zeile nur zwei verschiedene Vorder- und Hintermöglich. **grundfarben** Das kommt daher, weil die für die Grafik zur Verfügung stehenden Zeichen in fester Reihenfolge im Bildfenster plaziert sind und beim TI 99/4A ja immer nur ganze Zeichensätze (die bekanntlich aus acht Zeichen bestehen) farblich definiert werden können.

#### Etwas teuer aber gut

Trotz dieser Einschränkungen kann man sagen, daß das Programm »Expanded Grafik Basic« das Beste darstellt, was bisher an Grafiksoftware für den TI 99/4A erschienen ist, zumal meines Wissens von keinem anderen Hersteller auch nur etwas Vergleichbares angeboten wird.

Alles in allem kann ich dieses Programm jedem TI-Benutzer, der sich für Grafik interessiert, empfehlen, obwohl es - wie fast alles für den TI 99/4A - nicht gerade billig ist.

(Wolfgang Czerny)

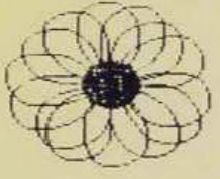

**Comic** auf der **Mattscheibe** 

UP QUOS30

er kennt sie nicht? Die Comicfiguren Popeye, den Seemann, der nach Genuß einer **Nose Spinat so gewaltige Kräfte ent**wickelt, daß er sogar seinen oft übermächtigen Gegenspieler Brutus per Kinnhaken zum Mond schie-Ben kann? Und natürlich Olivia Ocyl die von Popeye Angebetete? Popeyes Aufgabe besteht darin, die Zuneigung von Olivia zu gewinnen indem er alle ihre Hilferufe, Noten und Herzen auffängt, bevor diese ins Wasser fallen.

#### Die 3 Hauptdarsteller: Popeye, Olivia und Brutus

Diese drei Charaktere sind die übrigens gut animierten »Hauptdarsteller« im Spiel. In drei grafisch ansprechend angelegten Screens hat

Popeye jeweils 20 Herzen, Noten oder Küßchen seiner Geliebten einzufangen. Doch Brutus sieht natürlich nicht tatenlos zu, sondern versucht, Popeye außer Gefecht zu setzen. Der Kontakt mit von Brutus geworfenen Flaschen oder mit diesem selbst kostet Popeye ein Videospielleben. Neben der Flucht über Plattformen, Leitern, Gleitplattformen und Katapulte stehen dem pfeiferauchenden Seemann ein Korb, den er Brutus durch Gegenschlagen einfach auf den Kopf fallen läßt, zur Verfügung. Und was wäre ein<br>Popeye-Spiel ohne den Spinat? Einmal in jeder Szene darf Popeye zu seinem speziellen Stärkungsmittel greifen. Jetzt kann Popeye Brutus auf einmal ins Hafenbecken befördem.

TOP 003830

Weitere Gefahren sind die flaschenwerfende Seehexe sowie der

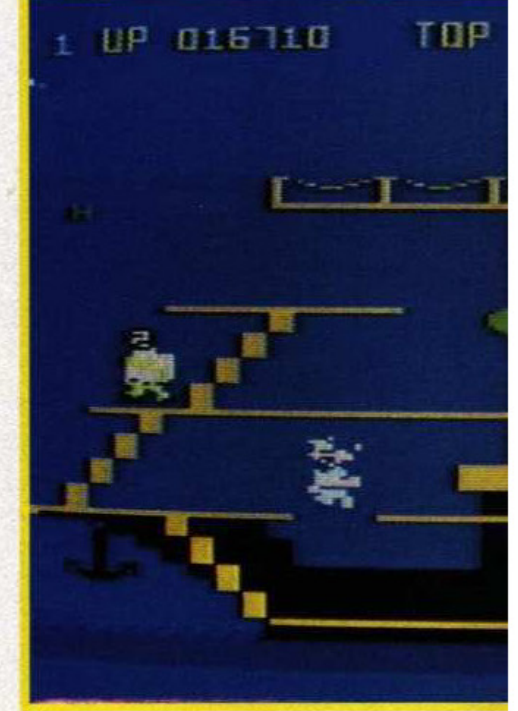

Nach dem Erscheinen von Laser-Disk-unterstützten Spielhallenprogrammen wie »Dragons Lair«, welche Videospiele in Walt-Disney-Trickfilmqualität bieten, geraten »normale« Comic-Automaten wie »Popeye« etwas in den Hintergrund. Doch zu Hause wird dies frühestens möglich sein, wenn die MSX-Computer auf den Markt kommen; der Computer-Freak muß sich noch mit »normaler« Computergrafik zufriedengeben. Und die Möglichkeiten, die diese bietet, werden von dem Modulprogramm »Popeye« gut eingesetzt.

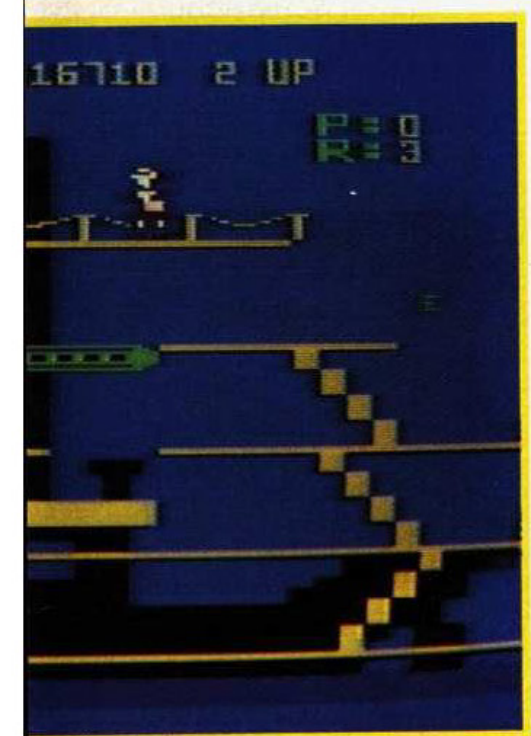

angriffslustige Raubvogel, Wogegen sich Popeye mit gezielten Paust-

schlägen zur Webr setzt.<br>Und hier zeit den heine Schwäche<br>des Programms. Es ist sehr schwer,<br>ja fast unmöglich, herantigende Flaschen per Faustschlag zu zertrümmern.

#### Ein rundherum gutes Spiel ohne Mord und Totschlag

Die Sound-Untermalung kann als gut bis sehr gut bezaichnet werden; ingende Hinständig laufen wo tergrundmelodien ab. Der Spielwitz ist ausgezeichnet, es gibt keine Toten, die Handlung wirkt äußerst lustig. Dies wird wahrscheinlich zu einer großen Beliebtheit in jungen Telespielerkreisen führen. Die Darung der Bewegungszahlen ist hervorragend gelungen. Es macht Spaß anzuschauen, wie etwa Popeye eine Leiter herunterspringt oder Brutus wieder kommt. Lediglich die Bildauflösung könnte besser sein. Das Parker-Steckmodul »Popeye« ist durchaus ein würdiger Ersatz für das Arcade-Spiel.

ezit: Das Programm ist überdurchschnittlich gut und seinen<br>Preis wert. Es ist ein guter Ersatz für das Spielhöllen-Original. Ich habe das Programm auf einem Atari-Homecomputer getestet, welcher hardwaremäßig überdurchschnittlich gute Fähigkeiten besitzt. Auf alle Fälle sollte man sich die Kassette vor einem Kauf vorspielen lassen, da systembedingte Einbußen leider alltäglich sind. Der Preis dieses Spielmoduls: zirka 129 Mark.

(Frank Mathy)

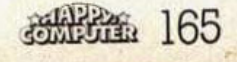

Fest-und mm fül Maschinensprache Die beiden Sinclair-Computer ZX81 und ZX Spectrum haben mit dem Mikroprozessor 280 eine leistungsstarke CPU. Doch ist es Lou du le lein munsamer Weg, sich dafür selbst Maschinensprache beizubringen. Das Programm Machine Code Test Tool (MCTT) ist hierbei als ein Hilfsmittel für den Anfänger gedacht. Es soll das Eingeben, Testen, Anzeigen und Verbessern von Maschinenprogrammen erleichtern.

as MCTT ist für den Sinclair ZX81 (16 K) und für den Spectrum erhältlich. Bei letzterem enthält die Kassette je eine 16-K- und eine 48-K-Version und zusätzlich ein komfortables Programm zur Erstellung von eigenen Grafikzeichen. Außerdem wird eine 32 Seiten lange, englischsprachige Anleitung mitgeliefert, die sehr ausführlich geschrieben ist und neben der Erklärung der Befehle auch einige Bei-

**Softwaretest** 

spielprogramme und Literaturhinweise enthält.

Das Programm selber, das vollständig in Maschinencode geschrieben ist, wird nach dem Einladen oberhalb des RAMTOPS gespeichert und kann über den USR-Befehl von Basic aus aufgerufen werden. Es enthält 11 Befehle, mit denen man die Speicherinhalte ändern und auflisten, die Register anzeigen, Breakpoints (Abbruch-

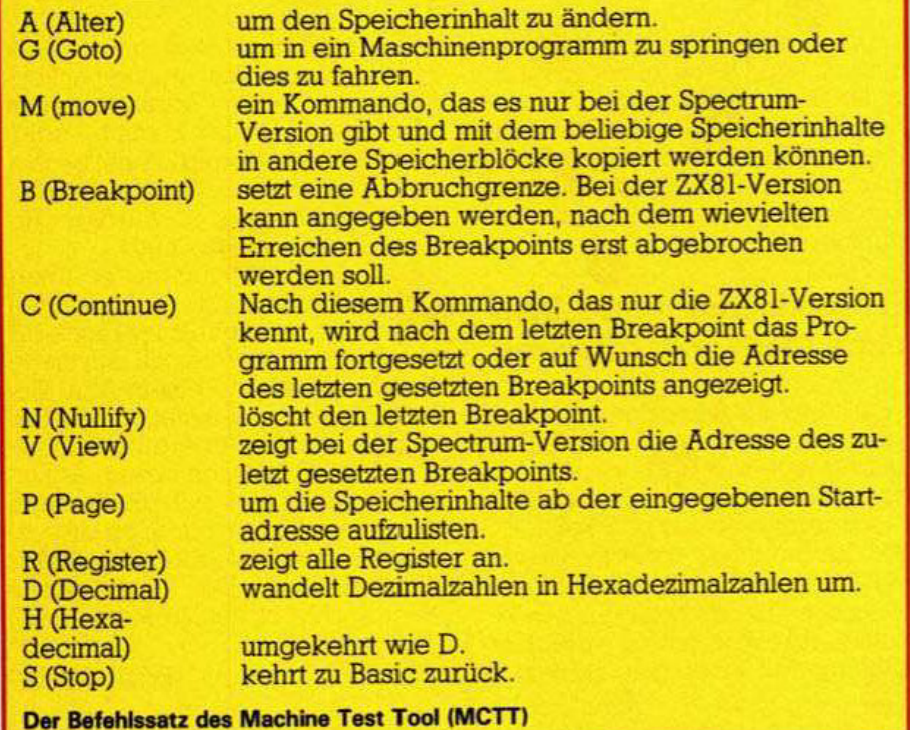

grenzen) setzen und in Maschinencode-Routinen springen sowie einiges anderes kann. Die Befehle sind in der Tabelle zu sehen:

Mit diesen Befehlen können nun Maschinencode-Program fertige me, die hexadezimal geschrieben sind, schnell und einfach eingetippt, aufgelistet und gefahren werden. Für diesen Zweck ist das Programm qut einsetzbar. Möchte man jedoch Maschinencode-Routinen eingeben, die im Dezimalsystem oder in Assembler geschrieben sind, bietet das MCTT wenig Erleichterung, da jede Zahl ins Hexadezimalsystem umgerechnet und der Code jedes Assemblerbefehls nachgeschlagen werden muß.

#### **Wenig Hilfe ohne Disassembler**

Man kann sich mit diesem Programm auch nur schwer selber Maschinensprache beibringen, da kein Assembler und Disassembler vorhanden ist und es nicht möglich ist. Kommentare zu verwenden. So sieht der Anfänger wieder nur entmutigende Zahlen- und Buchstabenreihen vor sich, die er auch mit einem kleinen Hilfsprogramm erhält, das den Speicher liest. Als Vorteil kann man nur die Möglichkeit ansehen, die Register anzeigen zu lassen, doch so hilfreich ist das auch wieder nicht.

#### **Mühsame Handhabung** durch schwache **Edit-Funktion**

Die Handhabung des MCTTs ist außerdem ziemlich mühsam, da beim Vertippen keine Editierungsmöglichkeiten vorhanden sind und somit der Befehl nur mit richtigen Werten wiederholt werden kann. Das Machine Code Test Tool des Softwarehauses OCP bietet für seinen Preis (ZX81: 29,80 Mark; ZX Spectrum: 49,80 Mark; warum dieser große Preisunterschied?) nicht genug. Es erfüllt seinen Zweck, herauszufinden, wie ein Computer wirklich arbeitet und »true programming power« (Kassettenhülle) zu erfahren. für den Benutzer nur bedingt. Auch ist es für den Maschinensprache-Anfänger nur eine kleine Hilfe. Dieser ist wohl, genauso wie ein fortgeschrittener MC-Programmierer, mit guter Fachli-<br>teratur und einem Assembler/ Disassembler besser beraten.

(Thomas Stögmüller)

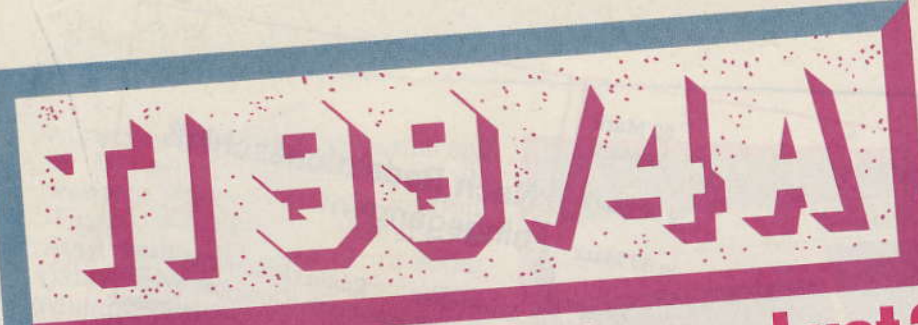

Noch Ende vergangenen **Jahres versprach Texas** Instruments den Käufern seines Heimcomputers

# **früher Frust statt lange Lust?** Ti 99/4A neue Software Weihnachten wurde dann die Einstellung der Produktion beschlossen.

restlichen Lagerbestände ie wurden spottbillig verramscht.<br>Der Effekt: Viele kauften die preiswerte Konsole, ohne als Einsteiger absehen zu können, daß sie ohne zusätzliche Peripherie bald schon - und viel zu früh - an die Grenzen des Computers stoßen würden.

In den USA gibt es für den TI-Heimcomputer-Markt schon seit langem unzählige Fremdhersteller mit einem Riesenangebot an Softund Hardware. Die Entscheidung des US-Mutterkonzerns hat dort für den Anwender also kaum Konsequenzen. Im Freisinger Zweigwerk löste die Einstellung der Produktion aber sicher keine guten Gefühle aus. Durch die Struktur des deutschen Markts bedingt, steht der hiesige Anwender nämlich viel hilfloser da, als sein amerikanischer Leidensgenosse.

#### Nachschub: In den USA kein Problem

Noch sind zwar nicht alle Lager mit TI 99/4A-Zubehör im Handel geleert, noch führt der eine oder ander Händler das eine oder andere Originalzubehör. Auch in den Kleinanzeigenteilen einschlägiger Computerzeitschriften werden Teile angeboten. Aber auf diesen Wegen genau jenes Zubehör zu finden, das

sucht, ist ein Spiel mit dem Zufall und glückliche Zufälle werden von Tag zu Tag seltener. Deshalb versuchen wir nicht, zu zeigen, wo vielleicht noch ein bestimmtes Originalzubehör zu finden ist, sondern, wo neue Quellen entstehen, die unabhängig von Restbeständen Zubehör anbieten. Bei diesen Quellen wird nämlich einzig die Nachfrage aus den Reihen der TI-Besitzer darüber entscheiden, wie lange es ein bestimmtes Teil geben wird.

Für den Anwender, so zeigten unsere Recherchen, herrscht zur Zeit eine besonders ungünstige Situation. Zum einen gibt es kaum noch Originalteile, zum anderen können aber die meisten Fremdhersteller noch nicht liefern, teils weil kleine Firmen für umfangreichere Neuentwicklungen nur eine begrenzte Personalkapazität besitzen (nicht selten ist der Inhaber die ganze Firma), teils weil entsprechende Lizenzverhandlungen mit Texas Instruments noch nicht abgeschlossen sind. Deshalb gibt es zum Beispiel auch noch keine Extended-Basicneuen

in den Modulen besitzt Texas Instruments die Urheberrechte. Die langen Verhandlungen haben für den Anwender zwei Seiten. Einerseits muß er deshalb vielleicht noch ein viertel Jahr auf sein Modul warten, andererseits will Texas Instruments die Lizenzen nur an eingeführte Unternehmen vergeben. Der Vorteil für den Anwender: eine gewisse Sicherheit, daß der ausgewählte Hersteller nicht schon nach wenigen Monaten vom Markt verschwindet, samt Produkt, Service und Garantie.

Wir können daher nur wenige Produkte vorstellen, die bereits jetzt erhältlich sind. Die meiste neue Peripherie wird erst in einigen Wochen oder Monaten auf den Markt kommen.

Etwas grotesk ist immerhin, daß die Anwender des TI 99/4A in einem halben Jahr mit großer Wahrscheinlichkeit aus einer vielfältigeren Produktpalette wählen können als zu »Lebzeiten« der TI-Heimcomputer-Produktion. Das funktioniert allerdings nur bei entsprechender Nachfrage und Gewinnspanne für die Hersteller. Te-

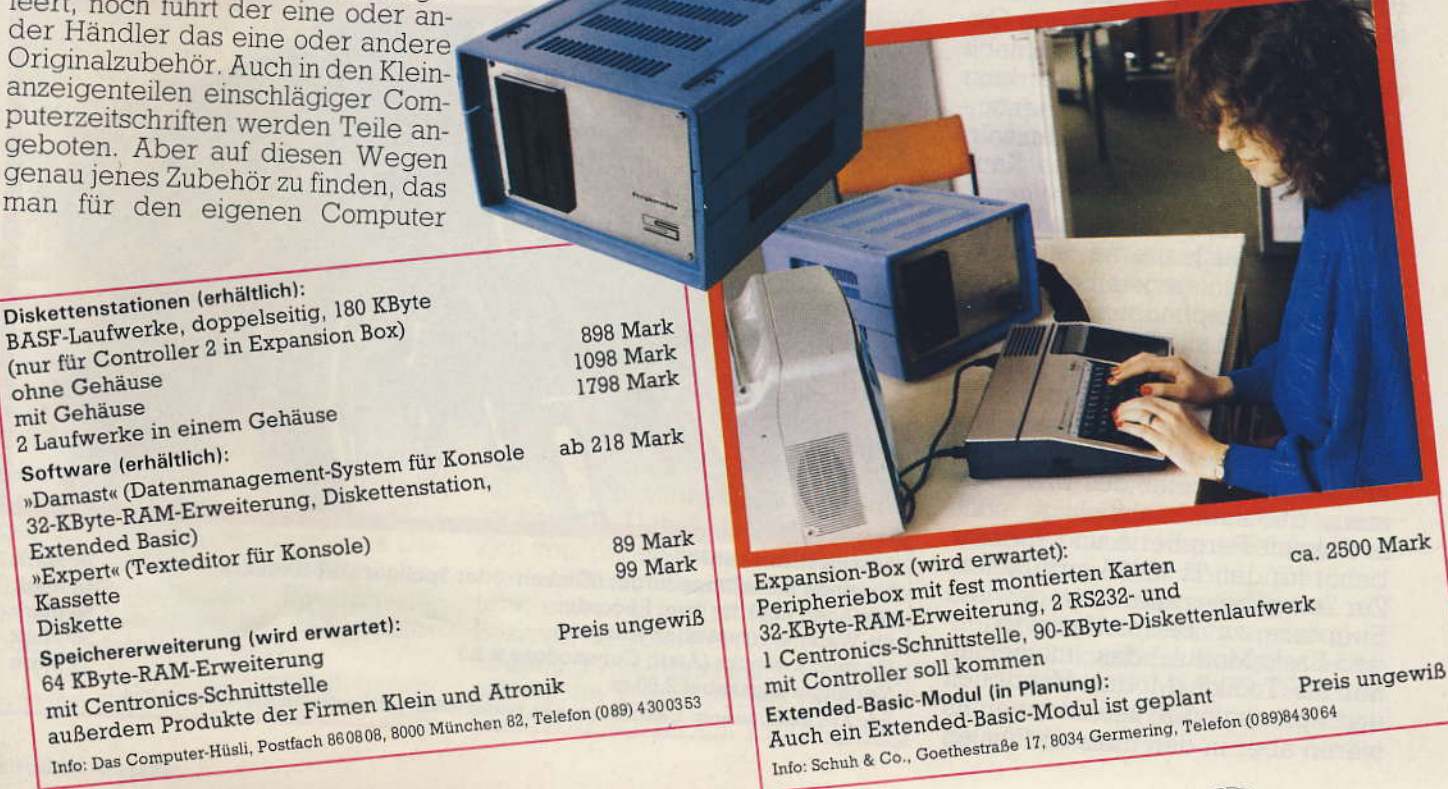

### Hilfe für TI-Benutzer

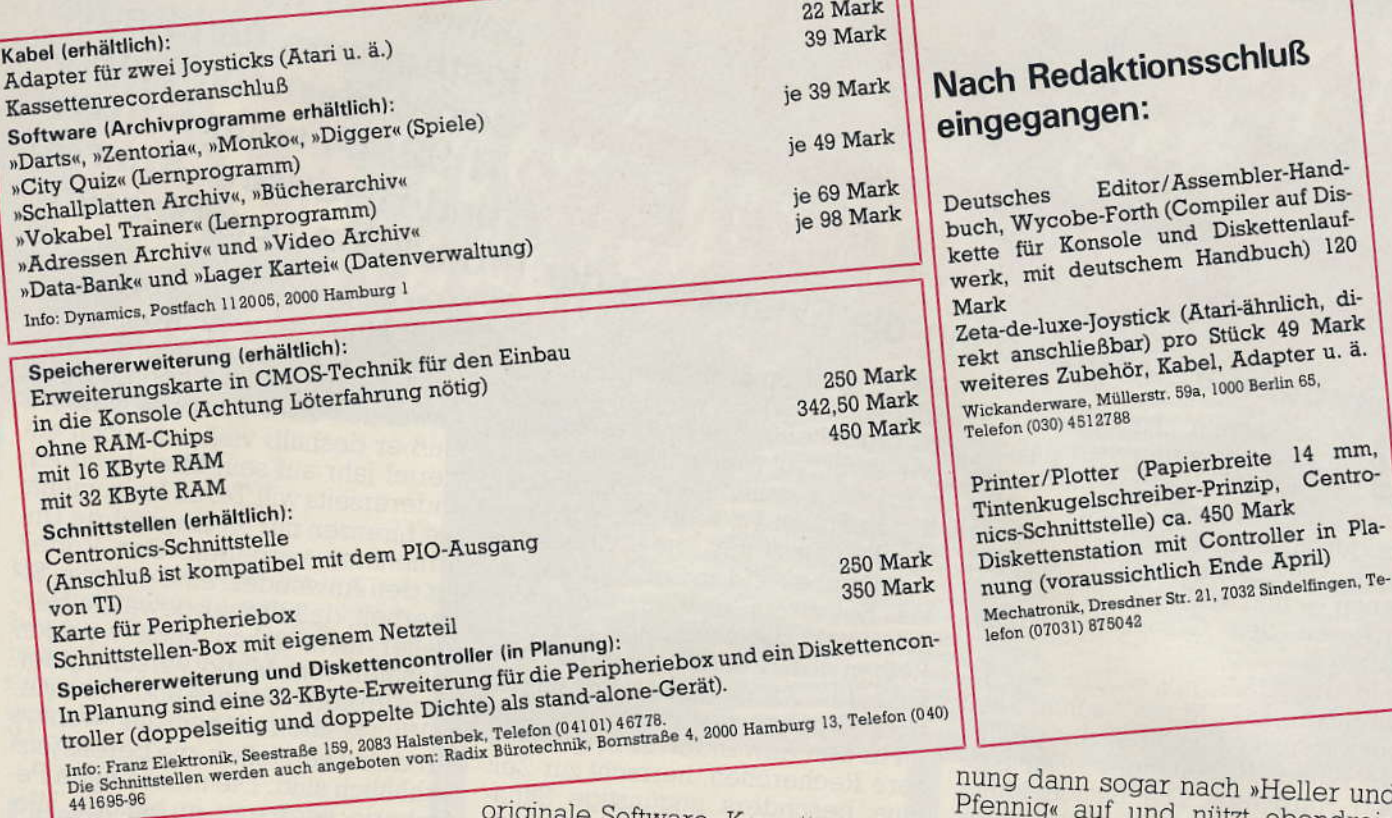

xas Instruments beabsichtigt hier im Nachhinein noch etwas Gutes für seine ehemaligen Kunden zu tun, indem es die Lizenzvergabe nach eigenen Angaben großzügig handhabt.

Unter den bisherigen Anbietern des TI 99/4A im Handel haben sich zwei Lager gebildet. Die einen reagieren knallhart und geben unverblümt zu, daß für sie mit dem TI 99/4A auch der Handel mit der Peripherie gestorben ist. »Wissen Sie, die Leute gehen doch von Geschäft zu Geschäft und fragen nach den Sachen. Wenn wir die dann wirklich hätten, gäb's kaum jemanden, der sie tatsächlich kaufen würde«, so der Sprecher eines Kaufhauskonzerns.

Da lobt man sich die Ausnahmen: Zwei Kaufhauskonzerne scheinen Verpflichtung gegenüber ihren Kunden zu empfinden. Beim Kaufhof kaufte man alle Restbestände an Zubehör auf, deren man habhaft werden konnte und orderte darüber hinaus neue Peripherie von Fremdherstellern. Auf Befragen erklärte ein Vertreter des Unternehmens, daß man beabsichtige, auch in Zukunft Peripherie und Kleinzubehör für den TI 99/4A anzubieten. Zur Zeit gäbe es allerdings gewisse Engpässe, zum Beispiel beim Extended-Basic-Modul, das momentan nur als Toolkit (Modul, Handbuch und Sprachmodul) lieferbar sei. Es wären aber in den meisten Filialen

ioftware, Kassettenrecorder-Kabel und Joysticks, sowie eine Centronics-Druckerschnittstelle eines Fremdherstellers vorhanden. Auch bei Karstadt will man sich um Produkte von solchen Fremdherstellern bemühen. Gewiß: Diese Haltung ist nicht selbstlos. Sie entspricht eher klugem Kaufmannsdenken klassischer Art. Die Kunden werden eine solche »Fürsorge« mit Kundentreue auch bei anderen Produkten belohnen und damit indirekt das Risiko zu geringen Absatzes aufwiegen. Da geht die Rech-

in sogar nach »Heller und auf und nützt obendrein dem Verbraucher.

ngen:

Editor/Assembler-Hand-

Das gleiche Bild bei der Software: Für Ariola gilt der Markt derzeit als faktisch tot, Software für den TI 99/ 4A wird nicht mehr produziert.

#### **Neue Software bereits** in Sicht

Bei Teldec wirkt man etwas unentschlossen, da man zur Zeit ein Spiele-Modul mit dem populären »Miner 2049« für 149 Mark anbietet und viele Anfragen nach Software bekommt der Absatz aber zu

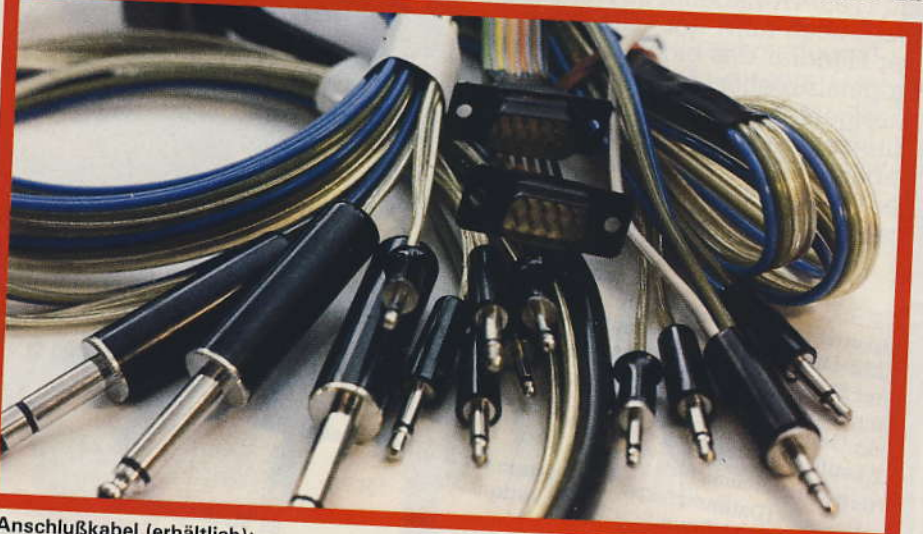

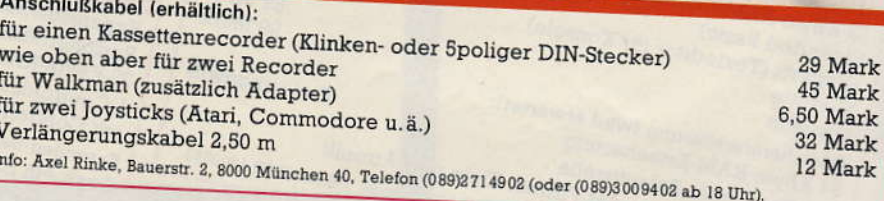

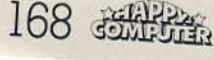

#### Hilfe für Tl-Benutzer

lvünschen übrig läßt. Immethin soll im Mai ein brandneues Spiel als weiteres Modul angeboten werden: »Espial«, ebenfalls für 149 Mark. Bei Atari sollen ab Ende April sogar ganze fünf neue Module erscheinen (»Jungle Hunt«, »Joust«, »Moon Patrol« und »Mrs. Pacman« für jeweils 99 Mark, sowie »Pole Position« für 119 Mark).

#### Große Nachfrage sichert Angebot

Eines wäre für die Anwendergemeinde sicher verhängnisvoll: zu resignieren. Nur so lange wie die zahlreichen Benutzer des TI 99/4A ihre Wünsche nach neuem Zubehör laustark fomulieren, wüd für den Handel ein Anreiz bestehen. nach entsprechenden Produlten zu su chen und sie in sein Angebot aufzunehmen. Von Texas lnstruments ist zu hören, daß sich immerhin ein knappes Dutzend emstzunehmender Bewerber um die Lizenzen bemühen. Unter anderem könnten auf diese Weise in einigen Monaten sowohl das Extended-Basic-Modul wieder auf den Markt kommen, als auch das Minimem und der Editor Assembler. Die Namen der Bewerber waren aus Wettbewerbsgründen leider noch nicht zu erfahren.

Wer nicht solange warten will, dem bleibt noch der Gebrauchtmarkt. Das Angebot an gebrauchter Peripherie ist zwar qroß, aber kletner als die Nachfrage. Besonders zwei Zusätze sind besonders begehrt: das Extended-Basic Modul, für das gegenwärtig mehr als der Neupreis gezahlt wird (bis zu 450 Mark), und die 32-KByte Erweiterung. Wü konnten bei einem einziqen Inserat 16 Anftagen nach dem Extended-Basic-Modul und 8 Anfragen nach der RAM-Erweiterung registrieren. Dabei birgt so ein Kauf eines gebrauchten Geräts für den Käufer erhebliche Risiken. Heimcomputer sind nicht besonders robust und die Instandsetzung ist sehr teuer. Texas Instruments verlangt zum Beispiel für eine Reparatur der Konsole pauschal 250 Mark, fast soviel, wie diese zuletzt neu kostete. Für Bastler sind aber unter Umständen sogar defekte Geräte interessant, da sich diese als Ersatzteilla qer für ein schon vorhandenes Gerät ausschlachten lassen. Wenig gefragt ist exotischere Pheripherie, wie zum Beispiel der Assembler oder Diskettenlaufwerke.

Texas Instruments selbst garantiert die Einhaltung der sechsmona-

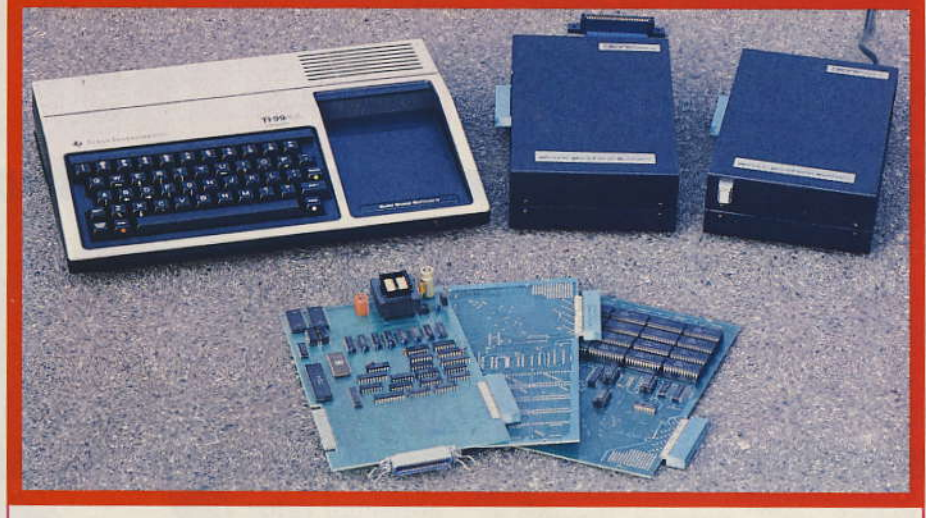

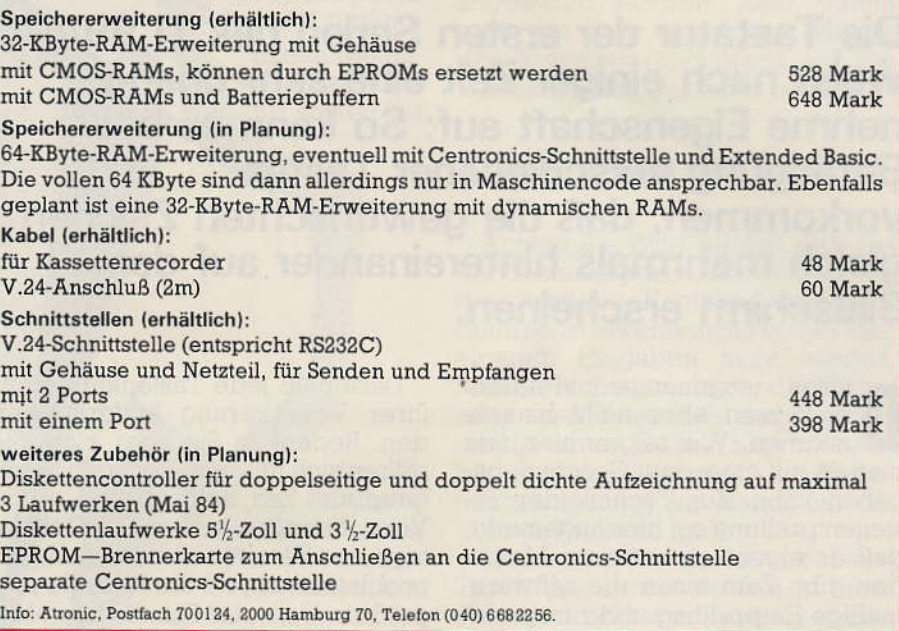

tigen Garantiezeit und darüber hinaus Service- und Reparaturleistungen füi einige Jahre. Die melsten Ceräteteile stammen ohnehin aus laufenden Fertigungen und werden daher nach wie vor produziert.

#### $Hurra$  - noch lange kein Ende in Sicht

Einige kleinere Zubehörteile können übrigens von Bastlern mit Löterfahrung billiger selbst gebaut werden. Dazu gehören Anschlußkabel und Adapter. Eine erste Hilfe bieten wir in der nächsten Ausgabe von Happy-Computer mit dem Bauplan für einen Joyslickadapter. Weitere technische Unterlagen können zur Zeit von Texas Instruments in Form zweier Nummern der »Nachrichten«, einem Info-Blatt für TI 99/4A-Besitzer, angefordert werden. Unabhängig von Texas Instruments erscheint im Hasse-Verlag eine Anwenderzeitschrift mit Programmen

und Hardwaretips, das »TI Magazin«. In Österreich erscheint eine Clubzeitschrift, »99 Journal«, mit sehr<br>guten Beiträgen.

Zubehör aus den USA ist meist nicht für den unveränderten Anschluß geeignet. Wenigstens die Stromversorgung müßte den hiesigen Verhältrissen anqepaßt werden. Das bedeutet im einfachsten Fall ein Auswechseln des Trafos. In vielen Fällen sind aber weitergehende Andenngen nötig, mit dem Risiko einer Beschädigung. Wir stellen hier deshalb ausschließlich Zubehörartikel vor, die von deutschen Fremdherstellern zur Zeit oder bald angeboten werden.

Die Angaben unserer Übersicht basieren auf Herstellerangaben und wurden nicht weiter überprüft. Sie erhebt keinen Anspruch auf Volständigkeit. Wir werden aber auch in Zukunft die eine oder ande re Peripherie für den TI 99/4A testen und kleine Selbstbauvorschlä ge veröffentlichen. (Ig)

Hilfe für TI-Benutzer

# **remigt man**

Die Tastatur der ersten Serien des TI 99/4A weist nach einiger Zeit eine sehr unangenehme Eigenschaft auf: So kann es bei Betätigung verschiedener Tasten vorkommen, daß die gewünschten Zeichen gleich mehrmals hintereinander auf dem Bildschirm erscheinen.

ieses sogenannte »Prellen« muß man aber nicht hinnehnehmen. Wir zeigen hier, wie man es mit ein wenig Geschick beheben kann. Zur Technik der Tastenentprellung sei hier angemerkt, daß es eigentlich nur zwei Methoden gibt: Zum einen die softwaremäßige Entprellung und zum anderen - wie beim TI 99/4A praktiziert -die mechanische Entprellung. Bei der mechanischen Entprellung müssen hochwertige Kontakte eingesetzt werden, denn das Problem liegt darin, daß die Tastaturkontakte beim Schließen ins Schwingen geraten können und damit mehrmals hintereinander Kontakt geben. Für den Computer bedeutet dies aber: mehrmaliges Drücken der gleichen Taste. Das Problem wurde beim TI 99/4A durch eine ausgetüftelte Mechanik behoben. Man versah die beiden Kontaktfedern mit je zwei Kerben, vergoldete sie zwecks besserer Leitfähigkeit, und schützte den Kontaktblock mit einem Rahmen vor Staub. Bei noch neuen Geräten funktioniert dieses System relativ gut, werden sie aber älter, kann Oberflächenverschmutzung der Kontakte oder Verschleiß an den Plastikführungen und eine dadurch bedingte Schwergängigkeit einzelner Tasten zu Problemen führen. Um diesen Fehler zu beheben. muß man die Kontakte säubern.

Dazu muß jede Tastenkappe aus ihrer Verankerung entfernt werden. Bedenken Sie aber bitte: Sie sollten sich mit dem Reinigungsvorgang viel Zeit nehmen und große Vorsicht walten lassen. Die Demontage der Tastatur ist nicht ganz unproblematisch, da die Bauteile zum größten Teil aus Plastik bestehen und deshalb leicht zerbrechen können. Sollten Sie Schwierigkeiten haben — beispielsweise eine Taste will sich überhaupt nicht aus der Verankerung lösen lassen — verwenden Sie nicht zu viel Kraft, denn wo rohe Kräfte walten, fliegen Späne. Denken Sie daran, daß Ersatzteile sehr teuer sind.

#### **Hilfsmittel**

Einige Hilfsmittel sollte man für diese Arbeit bereithalten:

1) einen möglichst breiten Schraubenzieher

2) einen Bogen Papier (wenn möglich Fließpapier)

3) eine Dose Kontaktspray

4) eine Dose Konservierungsspray. Bei den Sprays ist auf Verträglichkeit mit dem Kunststoff der Konsole zu achten.

Die Reinigung der Tastatur sollte man nur dann vornehmen, wenn man das Gerät für mindestens eine Nacht nicht verwenden möchte, da mit flüssigen Reinigungsmitteln gearbeitet wird, die nach Anwendung erst vollständig verdunsten sollen. Achten Sie außerdem darauf, daß die Stromversorgung abgestellt ist, bevor Sie mit der Demontage beginnen. Sind

diese Grundvoraussetzungen erfüllt, kann es losgehen.

#### Die Demontage der **Tastatur**

Zuerst ist entweder die »CTRL«oder die »FCNT«-Taste zu enfernen. Setzen Sie hierfür Ihren Schraubenzieher an der Unterkante einer dieser beiden Tasten an und hebeln Sie diese vorsichtig heraus. Als nächstes nehmen Sie sich die große Leer-Taste vor. Beachten Sie bitte: Diese Taste ist an den beiden Enden in einen Metallbügel eingehängt. Verwenden Sie deshalb auch hier nicht zu viel Kraft, wenn sie sich nicht gleich aus ihrer Verankerung löst. Setzen Sie wieder den Schraubenzieher ungefähr in der Mitte an und hebeln Sie die Taste langsam heraus. Schieben Sie diese anschließend ganz nach links oder rechts (je nachdem, welche der beiden danebenliegenden Tasten zuerst entfernt wurde). Biegen Sie dann mit dem Schraubenzieher den Bügel soweit nach außen, bis dieser aus der auf der Unterseite angebrachten Öse ausgerastet ist.

Damit haben Sie die schwierigste

#### Hilfe für TI-Benutzer

und in der Reihenfolge wie sie entfernt werden auf eine Arbeitsfläche legen. Sind alle Tastenkappen ausgebaut, werden Sie Ihren TI 99/4A nicht

mehr wiedererkennen. Sprühen Sie etwas Kontaktspray auf jeden der jetzt zugänglichen Metallkontakte. Hierfür sollten Sie

Schauen wir uns zunächst einmal einen der Kontakte genauer an (siehe Bild 1, 2), bevor wir uns an die Arbeit machen: Um jeden einzelnen Kontakt ist ein weißer, nach unten beweglicher Rahmen zu sehen. In der Mitte befindet sich ein Steg, der in Ruhestellung die beiden Kontakthälften auseinander drückt. Wird nun der weiße Teil nach unten bewegt, wandert der Steg mit und eine elektrische Verbindung entsteht. Soweit die Funktionsweise. Durch vorsichtiges Auf- und Abbewegen des Papierstreifens zwischen den Kontaktfedern können Sie auch festsitzenden Schmutz entfernen. Dieses Verfahren kann bei allen Tasten angewandt werden. Zum Schluß sollte nur noch eine kleine Menge des Konservierungsprays auf die Kontaktflächen gesprüht werden.

#### Die Montage der Tastatur

Achten Sie bitte darauf, daß Sie die Tastenkappen korrekt und auf die richtigen Kontakte aufsetzen, denn sonst erkennen Sie später Ihre eigenen Eingaben nicht wieder. Sind Sie sich einmal über die Plazierung einer Taste nicht mehr sicher, dann nehmen Sie sich bitte eine Abbildung, zum Beispiel die Bedienungsanleitung, zur Hand, um die richtige Stelle zu finden.

Montieren Sie zuerst die Leer-Taste, die, bevor sie fest in ihren Platz gedrückt wird, wieder in den Führungsbügel eingehängt werden muß. Suchen Sie, durch vorsichtige seitliche Bewegungen, die Vertiefung auf der Unterseite der Taste, in die der weiße Kolben einrasten muß. Haben Sie die richtige Stelle ausgemacht, müssen Sie die Taste nur noch bis zum Anschlag in ihre Ausgangsposition drücken.

Wenn Sie Ihren TI 99/4A wieder in Betrieb nehmeh, werden Sie eine angenehme Überraschung erleben: Die Tasten lassen sich »wie frisch geölt« bedienen und das leidige Prellen ist verschwunden. (wb)

33 171

Bild 1. **Detailfoto** eines Tastenkontaktes

Phase auch schon überstanden, denn nun ist eine ganze Reihe von Tastenkappen zugänglich, die nur noch, wie oben beschrieben, ausgebaut werden müssen. Man sollte aber bedenken, daß die Kappen nach der Reinigung auch wieder montiert werden müssen. Aus diesem Grund sollte man sie ordentlich

das mit der Sprühdose mitgelieferte Plastikröhrchen verwenden, um das Mittel nur dort zu verteilen, wo es auch tatsächlich hin soll, nämlich auf die Kontakte. Lassen Sie das Spray jetzt etwa fünf Minuten einwirken, damit der volle Reinigungseffekt zur Geltung kommt. Die Wartezeit kann man nutzen, indem man sich ein etwa 15 Millimeter breites und 30 Millimeter langes Rechteck vom Fließpapier-Bogen abschneidet und auf eine Breite von etwa fünf Millimeter zusammenfaltet. Tränken Sie dieses Stück mit dem gleichen Reinigungsmittel.

Für den nun folgenden Arbeitsgang braucht man zwei ruhige Hände, denn das Papier muß zwischen die Kontaktfedern geschoben werden, wenn man den größten Reinigungseffekt erzielen will.

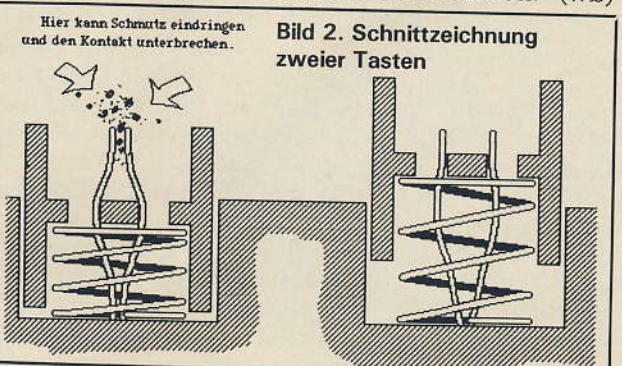

Ausgabe 5/Mai 1984

Maschinenprogrammierung erfordern in jedem Fall finanziellen Einsatz. Den billigsten Weg - ohne 32 KByte-Speichererweiterung und Diskettenlaufwerk - stellt das Minimem-Modul dar.

Dieses Modul mit dem ein auf Kassette gespeicherter Line-by-Line-Assembler und das im Bit-map-Mode geschriebenes Demonstrationsprogramm LINES geliefert wird, beinhaltet ein frei programmierbares, batteriegepuffertes RAM im Adreßbereich >7000 bis > 7FFF. Der gleichfalls vorhandene Bereich > 6000 bis > 7000 gehört zu einem ROM mit Utilityroutinen.

Das im Minimem zur Verfügung stehende Basic deckt sich mit dem bekannten TI-Basic, ist aber erweitert um die Befehle

**CALL PEEK und CALL LOAD** (dem üblichen PEEK/POKE entsprechend)

CALL PEEKV/POKEV (für das VDP-RAM)

**D** CALL INIT (initialisiert den Speicherbereich) und

CALL LINK (womit Maschinenroutinen in ein Basic-Programm eingebunden werden können).

 $\Box$  CALL LINK gestattet in sehr komfortabler Weise Parameterübergaben zwischen Basic- und Maschinenprogrammen.

Seitens Texas Instruments wurde das Minimem mit dem Hinweis angeboten, dies sei der preiswerteste Einstieg in die Welt der Maschinensprache. Bei vielen war die Enttäuschung dann aber groß, als sie in der - auch mit »dürftig« noch schmeichelhaft bewerteten beiliegenden Gebrauchsanweisung kaum Hilfestellung bei der Erstellung eigener Programme fanden.

gramm TOMBSTONE-CITY mit einem ausführlich kommentierten Source-Code versehen ist, gibt es zu LINES keine Information. Das ist um so bedauerlicher, als dieses, in der beim TI99/4A höchstverfügbaren Grafikbetriebsart geschriebene Programm, bereits alle Routinen enthält, die für den eigenen Aufbau eines Plotprogramms notwendig sind. Darüber hinaus wären von diesem Programm her einige Fehler des großen Systemhandbuchs zum Editor/Assembler (die Werte der Videoregister betreffend) korrigierbar. Unverzeihlich sind auch einige über das Maß von Druckfehlern weit hinausgehende fachliche Fehler in der ohnehin unzureichenden Minimem-Dokumentation.

#### **TMS 9900-Befehlssatz**

Welche Möglichkeiten der Programmerstellung bietet nun der Minimem-Assembler? Der Assembler unterstützt bis auf wenige Ausnahmen den kompletten TMS9900-Befehlssatz, unterscheidet sich aber in einigen Punkten stark von den Möglichkeiten des Assembler/Editors, so daß auf letzterem entwickelte Programme nicht unbesehen eingetippt werden können.

Einer der Hauptunterschiede liegt in dem zu erstellenden Programmtyp. Am Minimem sind nämlich ausschließlich Programme mit absoluten Adressen möglich, während die des Editor-Assembler-Moduls - sofern nicht anders gewünscht - relocatibel erstellt werden. Damit entfällt am Minimem bereits die Programmdefinition DEF; der Pointer auf das Programm muß ohnehin vom Programmierer erstellt wer-

Im Unterschied zu den meisten Homecomputern besitzt der Im Unterschied zu den meisten Homecumulute den PEEKs und POKEs<br>Im Unterschied zu den meisten Homecumulie den PEEKs und Jangsam<br>1199/4A in der Grundversion in Areine aber das TI-Basic ärgerlich langsam<br>anderer Computer ents TI99/4A in der Grundversion keine Betehle, die den keists und konsein ist<br>TI99/4A in der Grundversion keine Betehle, die den keistigenlich langsam ist<br>and die vorhandenen Möglichkeiten, andere Bildschirmformate betreffend, anderer Computer entsprechen. Da aber das TI-Basic ärgenich langsam ist. von<br>anderer Computer entsprechen. Da aber das TI-Basic ärgenich langsamender bald<br>und die vorhandenen Möglich nicht zugänglich sind, werden viele Anw und die vorhandenen Möglichkeiten, amdere Bildschimmformate betreffend, von<br>Und die vorhandenen Möglichkeiten, amdere Bildschimmformate betreffend, von<br>die vorhandenen Möglichkeiten, amdere Bildschimmformaten.<br>den Wunsch v dieser Sprachebene aus auch nicht zugänglich sind, werden viele Anv.<br>dieser Sprachebene aus auch nicht zugänglich sind, werden zu können.<br>den Wunsch verspüren, Maschinenprogramme erstellen zu können. mit den Labeln ergibt sich aus der Lage der Referenztabelle, da diese bereits nach zehn verwendeten Labeln von der normalen Programmstartadresse > 7D00 aufwärts ein eventuell bestehendes Programm zu überschreiben beginnen.

> Überhaupt ist eine Schwierigkeit bei der Erstellung längerer Programme der Assembler selbst, der seinerseits einen großen Teil des RAMs belegt. Bei unachtsamer Adressenwahl wird er zerstört und muß neu geladen werden. Natürlich kann durch trickreiches Programmieren das gesamte RAM genutzt werden. Dann ist es aber schon fast zeitsparender, die Programme gleich mittels eines in Basic geschriebenen Assemblers ins RAM zu POKEn.

> Ein weiterer Unterschied zum Editor/Assembler ist das Fehlen<br>der Direktive REF, die durch EQU ersetzt werden muß. Nicht akzeptiert wird BYTE, das unter Verlust eines Bytes aber durch DATA nachgebildet werden kann. Außerdem wird RT (Return) nicht angenommen. Dieser Befehl kann aber durch das Opcode-gleiche »B \*R11« ersetzt werden.

> Da der Line-by-Line-Assembler keine Möglichkeit eines Ausdrucks des eben eingegebenen Source-Codes bietet, ist weder die Nutzung eines Kommentarfeldes vorgesehen, noch werden die Editiermöglichkeiten ausreichend unterstützt. Das Fehlen eines Zeileneinschuboder Zeilenlöschbefehls macht sich bei Programmumarbeitungen sehr nachteilig bemerkbar, da der Zeileneinschub nur durch Neueingabe ab der betreffenden Adresse durchführbar ist (wobei bereits in der alten Version benutzte Label nicht mehr verwendet werden kön-

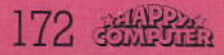

#### nen). Das Entfernen von Zeilen ist nur durch Umwandlung in einen NOP-Befehl möglich. Welche Editiermöglichkeit besteht nun wirklich? Mittels der Pfeiltasten FCTN »E« und »X« kann der Bildschirm nach oben oder unten gescrollt werden, wobei neun Schirmbilder gespeichert sind. Bei Programmen, die länger sind, erscheint wieder das erste Schirmbild, über dessen Inhalt das neue Programm geschrieben wird. Dabei geht zumeist die Ubersichtlichkeit verloren.

Nicht unerwähnt bleiben darf im Zusammenhang mit den Editiermöglichkeiten die Möglichkeit des sogenannten »EASY BUGS«, womit byteweise der gesamte Speicherraum inspiziert und, soweit es sich um RAM handelt, abgeändert werden kann. Da dazu aber bereits eine tiefere Systemkenntnis erforderlich ist, bleibt dem Anfänger diese Möglichkeit zunächst sicher verschlossen.

#### **EASY-BUG für Kenner**

Mittels Easy-Bug können Maschinenprogramme auch unmittelbar gestartet werden. Leider kann aber diese Option nicht zum Austesten von Unterprogrammen, die später mit einem Basicprogramm verbunden werden sollen, genutzt werden da keine Parameterübergabe möglich ist. Außerdem wird in den seltensten Fällen etwas am Bildschirm zu sehen sein, da bei Maschinenprogrammen, die mittels CALL LINK aus dem Basic aufgerufen werden, für die Bildschirmausgabe ein Screen-Offset von > 60 bei allen ASCII-Codes zu berücksichtigen ist.

Erfreulicherweise ist die Laderoutine für Maschinenprogramme mit der des Editor/Assemblers kompatibel, so daß am »großen Bruder« entwickelte Maschinenprogramme mit maximal 4 KByte Länge ins Minimem geladen und ausgeführt werden können, was man vom Loader des Extended-Basic-Moduls nicht behaupten kann. Unter Berücksichtigung der anderen Utility-Adressen für Extended Basic können aber mit dem Minimem (und einer vorhandenen RAM-Expansion) auch Programme für Extended Ba- $\text{sic im}$  Bereich  $>$  24F4 bis  $>$  3FFF geschrieben werden, da diese beim Modulwechsel erhalten bleiben.

Unerklärlich bleibt freilich, warum Texas Instruments dem Minimem keine der Diskettenladeroutine äquivalente Speicherroutine gegönnt hat. Alle Programme kön-

nen mit der SAVE-Option des Easy-Bug nur auf Kassette gespeichert werden und fallen somit für Extended Basic wieder aus, da diesem die Laderoutine fehlt. Es macht zwar keine große Mühe, sich das entsprechende Maschinenprogramm selbst zu schreiben, doch wird damit immer unnötigerweise ein Teil des RAMs blockiert, das mit dem Assembler geteilt werden muß.

Auch eine RESET-Taste hätte dem Minimem-Modul nichts geschadet, da diese am TI99/4A nicht vorhanden ist und der angehende Maschinenprogrammierer häufig die Bekanntschaft von »Abstürzen« macht. In dieser Phase wird der Ein-/Aus-Schalter ohne solche Taste über Gebühr stark beansprucht.

Haben wir bisher kräftig kritisiert (wie sich das nach intensiver Anwendung des Moduls aufgrund der genannten Eigenschaften zwangsläufig ergeben muß), so sollen jetzt die guten Eigenschaften gebührend hervorgehoben werden. Beim Grundsystem ohne RAM-Expansion und Diskettenlaufwerk ist es höchst angenehm, bestimmte Unterroutinen permanent im Minimem verfügbar zu haben (zum Beispiel echte Kleinbuchstaben, Grafik- und Hardcopyroutinen etc.). Ja selbst Basic-Programme bis 4 KByte Länge können mit »SAVE "MINIMEM" «dauerhaft gespeichert werden (zerstören damit aber eventuell Maschinenprogramme)

Verglichen mit den Investitionen, die das große Editor/Assembler-Modul verlangt (praktisch Vollausbau mit RAM-Expansion und Diskettenlaufwerk), fällt das Minimem durch ein hervorragendes Preis/ Leistungsverhältnis auf.

Nach einer Einarbeitungsphase und vor allem dem Erwerb weiterführender Literatur (hier speziell das auch einzeln verkaufte Handbuch zum Editor/Assembler), steht einem sicherlich die gesamte Welt der Maschinensprache am TI99/4A offen und der Hemmschuh TI-Basic kann überwunden werden. Einige hervorragende kommerzielle Programme mit ausgezeichneten Grafikmöglichkeiten unterstreichen dies ebenso, wie die Tatsache, daß mit dem Minimem auch Forth zugänglich wird.

Leider existiert zum TMS9900 keine Programmbibliothek, die denjenigen für die Prozessoren Z80 oder 6502 vergleichbar wäre. Auch die Zahl der Veröffentlichungen mit<br>TMS9900-Maschinenprogrammen in Zeitschriften ist noch leicht über-

#### Hilfe für TI-Benutzer

schaubar. Gerade aber durch die Bemühungen diverser 99-Userclubs, einführende Literatur anzubieten, steigt die Anzahl der Maschinenprogrammierer, und es ist kurios genug, daß der Höhepunkt dieser Entwicklung sicher erst ein, zwei Jahre nach der Produktionseinstellung des TI99/4A eintreten wird. Bremsend auf diese Entwicklung wirkt sich aber der Umstand aus, daß noch immer keine Beschreibung des Betriebssystems existiert und die Kenntnisse wichtiger Systemadressen der Maschine erst mühsam abgerungen oder von Freunden ertauscht werden müssen.

Da aber mit dem Minimem auch dem Einsteiger sehr bald die Fähigkeiten des Computers offenbar werden (zum Beispiel Hochzählen mit Bildschirmanzeige von 0 auf 10000 in 0,8 s, Grafik im Bit-map-Mode mit 256 x 192 Pixels mit fast unbegrenzter Farbsetzmöglichkeit, Textmode mit 40-Zeichen/Zeile, Tonverarbeitung mit Echo und Hall, 32 Sprites, direkte Sprachausgabe und so weiter), kann das Modul trotz der geschilderten Mängel nur wärmstens empfohlen werden.

#### Mit Minimem mehr wert

Ist eine 32-KByte-RAM-Erweiterung vorhanden, dann steht am TI99/4A auch der größtmögliche RAM-Bereich von insgesamt 36 KByte für Maschinenprogramme zur Verfügung, wobei das Minimem auch ein File »EXPMEM2« (der RAM-Bereich > A000 bis > FFFF) als Daten- und Programmspeicher - ähnlich einer RAM-Disk - unterstützt. Da durch die Batteriepufferung darüber hinaus eine rasche Portabilität von Programmen zwischen verschiedenen Geräten besteht, wird die Abhängigkeit vom Kassettenrecorder geringer. Ebenso findet die mit dem Recorder am TI99/4A freudlose Dateibearbeitung durch das File »MINIMEM«, das nur einmal geladen und bei Ende des Programms gesichert wird, für kleine Datenmengen eine Ergänzung, die viel bequemer ist und alle Möglichkeiten eines Diskettenfiles besitzt (zum Beispiel die Befehle UPDATE, RECORD#, RE-STORE#)

Der Kauf des Moduls erhöht den Gebrauchswert des TI 99/4A erheblich und es ist zu hoffen, daß sich ähnlich wie für das Extended-Basic-Modul, Fremdhersteller finden, die das Minimem-Modul in Zukunft anbieten werden.

(Karl Hagenbuchner)

Es ist noch kein Meister vom Himmel gefallen, auch kein Meisterprogrammierer. Bücher über das Programmieren zu lesen, ist der einfachste Weg, um ohne

große Umwege wenigstens die Grundzüge zu erlernen. Wir haben für Benutzer des TI 99/4A einige Buchbesprechungen in Kurzform zusammengestellt.

TI-Basic/Extended-Basic für Anfänger und

#### **Fortgeschrittene**

Dieses Handbuch ist nahezu ein Muß für alle, die neben der Konsole noch das Extended-Basic-Modul besitzen. Es enthält eine vollständige und ausführliche Beschreibung aller Basicund Extended-Basic-Befehle. Während das offizielle Handbuch zum Extended-Basic nur in Englisch erhältlich ist, vermittelt der vorliegende Band den gleichen Stoff auf Deutsch und darüber hinaus noch viele weitere nützliche Informationen. Wer ihn besitzt, kann das ursprüngliche Handbuch vergessen.

Was er dem Leser aber kaum vermittelt, ist Programmiertechnik und das Wissen, wie man mit Programmen umgeht. Anders ausgedrückt: Dieses Buch ist kein Lehrbuch (der erste<br>Teil ist nur eine Wiedergabe der blauen Begleitbroschüre zur Konsole), sondern ein Nachschlagewerk. Beson-

ders wer Schwierigkeiten bei der Umsetzung von Programmideen in konkrete Programme hat, wird deshalb nicht genügend Hilfe finden und zusätzliche Literatur benötigen.

**Tausendundeine Seite** 

Das Buch umfaßt 329 Seiten im DIN-A5-Format. kostet 48 Mark und bietet für seinen Preis hochkonzentrierte Information (hervorragendes Preis-/Leistungsverhältnis). Es ist keine unterhaltsame Kost, sondern ein notwendiges Werkzeug. Paperback von Texas Instruments Lear<br>ning Center, Freising, ISBN 3-88078-039-0

#### TI 99, Tips & Tricks

Als »eine Fundgrube für den TI-99-Anwender« bezeichnet der Autor Karl P. Schwinn sein Buch. Diese durchaus berechtigte Bezeichnung deutet schon an, was das Buch nicht sein will und was es leisten möchte: Es erhebt nicht den Anspruch, den Leser vom Null

punkt aus zum Fachmann machen zu können. Es möchte dem Leser vielmehr über das Handbuch hinaus zusätzliche Tips, Tricks und weiterführende Anregungen

QQ Special 1

**Extended BASIC** TMS9900 Assembler

**UCSD-PASCAL** 

Programmierhandluch für<br>Iorigeschrittene Benutzer der<br>Texas Instruments Home Compute

INSTRUMENTS

**Learning Cent** 

**TI BASIC** 

für eigene Programme geben. Dazu bietet es gleich zu Beginn einen nützlichen Abschnitt, in dem wichtige Befehle des TI-Basic mit entsprechenden Microsoft-Basic-Befehlen verglichen und Hinweise zur Konvertierung gegeben werden. Damit kann der Leser bei einigem Geschick MBasic-Programme für den TI 99/4A umstricken.

1700<br>
1700<br>
1710 GE="FINISH"<br>
1720 CALL HCHAR(17,12+LTR, ASC(SEG\$(S\$,LTR, 1)<br>
1730 CALL HCHAR(17,12+LTR, ASC(SEG\$(S\$,LTR, 1)<br>
1730 CALL SOUND(100, 880, 5)<br>
1750 CALL SOUND(100, 880, 5)<br>
1750 CALL SOUND(100, 880, 5)<br>
1750 C

mmes (5000 Byte

vortratespiel s<br>
ing"-Ausdruck<br>
Es geht dat<br>
en, von denen musiken<br>
aben kennt. Einer<br>
musiken eimes Wort  $\frac{1}{1}$ 

*spielen* 

lernen, arbeit

mit de

Viele Beispiele und Hinweise beziehen sich auf das Extended-Basic. Wer dieses nicht besitzt, kann das Buch natürlich auch mit Gewinn lesen, wird aber nicht alles darin gebotene in die Praxis umsetzen können

Das Buch besitzt 300 Seiten im DIN-A5-Format, kostet 49

Grundausstattung, also der Konsole ohne Erweiterungen, gespielt werden können. Einführende Kapitel erläutern die wichtigsten CALL-Unterprogramme. Jedem Spiel sind außerdem Erläuterungen vorangestellt, die in knapper Form die Bedienung er-

fehlen, die nur die Konsole ohne Erweiterungen besitzen. Für sie gibt es nämlich ohnehin kaum Literatur.

Paperback vom IWT-Verlag, Vaterstetten<br>bei München, ISBN 3-88322-045-0

#### 99 Special I und II

Die Autorin Dr. Alma Peschetz hat zweifellos eine eklatante Lücke

im Literaturangebot für den TI 99/4A geschlossen.

Tips &

Eine Fundgrube für den TI-99 Anwender

**ALECKER BUCH** 

9900-Assembler und UCSD-Pascal. Je nach Verbreitung bei den Anwendern ist auch die mengenmäßige Gewichtung im Buch vorgenommen worden. Die Anteile am Umfang reichen von 75 Prozent für Basic bis zu 10 Prozent für Pascal.

Zu jeder Sprache findet der Leser Programmlistings aus den Bereichen Mathematik, Grafik und Musik. Ein Teil dieser Programme ist sehr anspruchsvoll und setzt bereits eine ganze Menge Vorkenntnisse voraus. Be-

Schwinn

**16 BIT MIKROPROZESSOR KURSBUCH** 

DIE AKTUELLE 16 BIT PROZESSOR-TECHNIK<br>ALLGEMEINVERSTÄMDLICH OARGESTELLT

TI LERN- UND LEHRSYSTEM TM990/189

**TEXAS INSTRUMED** 

mmicrhandhuch für<br>ments Home Compute

TEXAS INSTRUMENTS

ASIC/Extended BASIC

und Fortgeschrittene

**Ition** haft

Guido Pahlberg

FARBE

TON

ments

ramme

THE BASIC<br>Computer Programme zum Spielen und<br>Erweitern mit Tips, Kniffen und Tricks.<br>Erweitern auf Kassette lieferbar.

iwi

GRAFIK

SPIELE

Mark und setzt den Wissensstand des Handbuchs voraus. Vor allem die abgedruckten Programmbeispiele sind das Lesen wert. Eine ausführliche Besprechung ist in der Zeitschrift Computer persönlich, Ausgabe 1/84 auf Seite 123 erschienen.

Paperback von Data Becker, Düsseldorf,<br>ISBN 3-89011-006.

TI 99/4A, Farbe, Grafik, Ton, **Spiele** 

Dieser Band von Guido Pahlberg enthält 20 Spiele, die ausnahmslos mit der

klären und auf mögliche Programmerweiterungen hinweisen Die 20 Spiele sind gut gemixt und umfassen sowohl Action- wie auch Denkspiele. Eine ausführliche Besprechung ist in Happy-Computer, Ausgabe 3/März 1984 auf Seite 136 erschienen.

Das Buch kostet zirka 38<br>Mark, ist 217 Seiten stark und ist vor allem für jene zu emp-

Es gab nämlich bis zum Erscheinen dieser beiden Bücher ei-

gentlich keine deutschsprachige Fachliteratur für Programmiersprachen auf dem TI 99/4A außer derjenigen für Basic und Extended-Basic. »Special I« und »Special II« enthalten nun Programme und Informationen zu TI-Basic, Extended-Basic, TMS-

sonders im Band II kom-

men Themen zur Sprache, die weit über den Heimcomputerbereich hinausgehen. Beide Bücher sind didaktisch gut gemacht und können dem erfahrenen Basic-Programmierer empfohlen werden.

Der Band I besitzt zirka 300 Seiten, kostet 49,50 und wurde bereits in Happy-Computer, Ausgabe 2/Februar 1984 auf Seite 84 ausführlich<br>besprochen. Band II erscheint in diesen Tagen, kostet 54 Mark und umfaßt 480 Seiten.

Paperbacks von Texas Instruments, Frei<br>sing, ISBN 3-88078-043-9 (Band I), ISBN<br>3-88078-045-5 (Band II)

#### 16-Bit-Mikroprozessor-Kursbuch

Schon etwas betagter ist dieses Lehrbuch für den Maschinencode des TMS 9980A, einer kompatiblen CPU zum TMS 9900 des TI

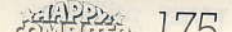

#### Hilfe für TI-Benutzer

**Tausendundeine Seite** 

99/4A. Genau genommen behandelt das Buch das Mikroprozessor-Lehrsystem TM990/189. Wer deshalb das Gelesene auf den TI 99/4A anwenden will, muß schon sehr weit in die Kunst des Programmierens eingedrungen sein. Eines ist sicher: Mit diesem Buch allein kann niemand Assemblerprogramme für den TI 99/4A schreiben. Da andererseits viele Besitzer des Editor/Assemblers oder des Minimem-Modus nur ein eng-

lischsprachiges Handbuch besitzen, kann dieses Buch in solchen Fällen komplizierte Sachverhalte in deutsch durchschaubar machen.

Zwei Kapitel zum modularen Programmieren und zu professioneller Softwareentwicklung sind auch für Hobbyprogrammierer interessant. Das Buch besteht aus 463 Seiten im DIN-A5-Format und kostet 32,50 Mark. Paperback von Texas Instruments, Frei-<br>sing, ISBN 3-88078-029-3

## **Mehr arbeiten** als spielen mit dem **TI 99/4A**

Ein etwas ungewöhnlicher Band mit dem Titel »spielen, lernen, arbeiten mit dem TI-99/4A« ist erschienen, dessen praktischer Wert groß ist, aber nicht ganz dem entspricht, was die Autoren im Vorwort ankündigen.

m Vorwort wird dem Leser versprochen, er<br>könne mit dem Buch auf spielerische Weise solides EDV-Handwerkszeug und die Fähigkeit zur Anpassung fremder Programme an die eigenen Bedürfnisse erwerben. Unter einem soliden EDV-Handwerkszeug ist aber sicher nicht die Beherrschung eines einzelnen speziellen Computers (noch dazu eines Heimcomputers zu verstehen). Ohne Zweifel: Wer mit dem TI 99/4A umgehen kann, hat einen leisen Vorgeschmack dessen bekommen, was Computer können - aber eben nur einen Vorgeschmack. Rüstzeug für die Anpassung fremder Programme wird

darüber hinaus fast keines gegeben.

sprochene Stärke Buchs wird überhaupt nicht erwähnt und vom Leser wohl erst dann bemerkt, wenn er im Inhaltsverzeichnis das große Kapitel »Arbeiten« aufmerksam studiert oder die ersten 110 Seiten durchgeblättert hat. Ich meine diejenigen Abschnitte, in denen eine Menge ausgezeichnete bankkaufmännische und andere Finanzprogramme zum Eintippen vorgestellt werden. Man kann sich des Eindrucks nicht erwehren, daß die Autoren in der Bankenbranche beheimatet sind. Eine Reihe dieser im

zur Sprache — sinnvolle Er-

gänzungen zu den oben ge-

Das Kapitel »Lernen« ist das kürzeste und gibt dem

nannten Programmen.

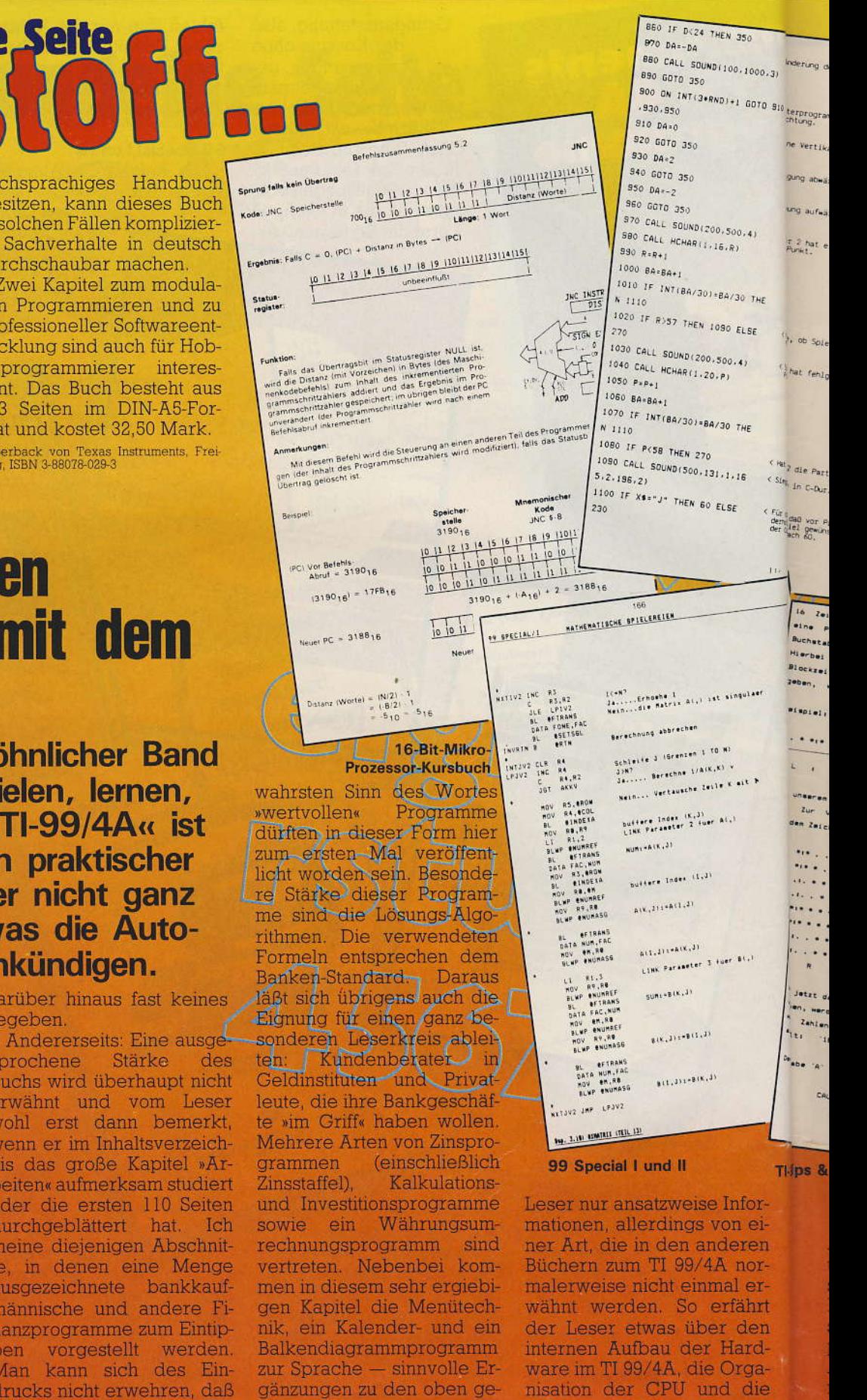

176 透光路

Speicheraufteilung, Ergänzt

wird dieses Kapitel durch

ein kurzes Programm zum

#### Hilfe für TI-Benutzer

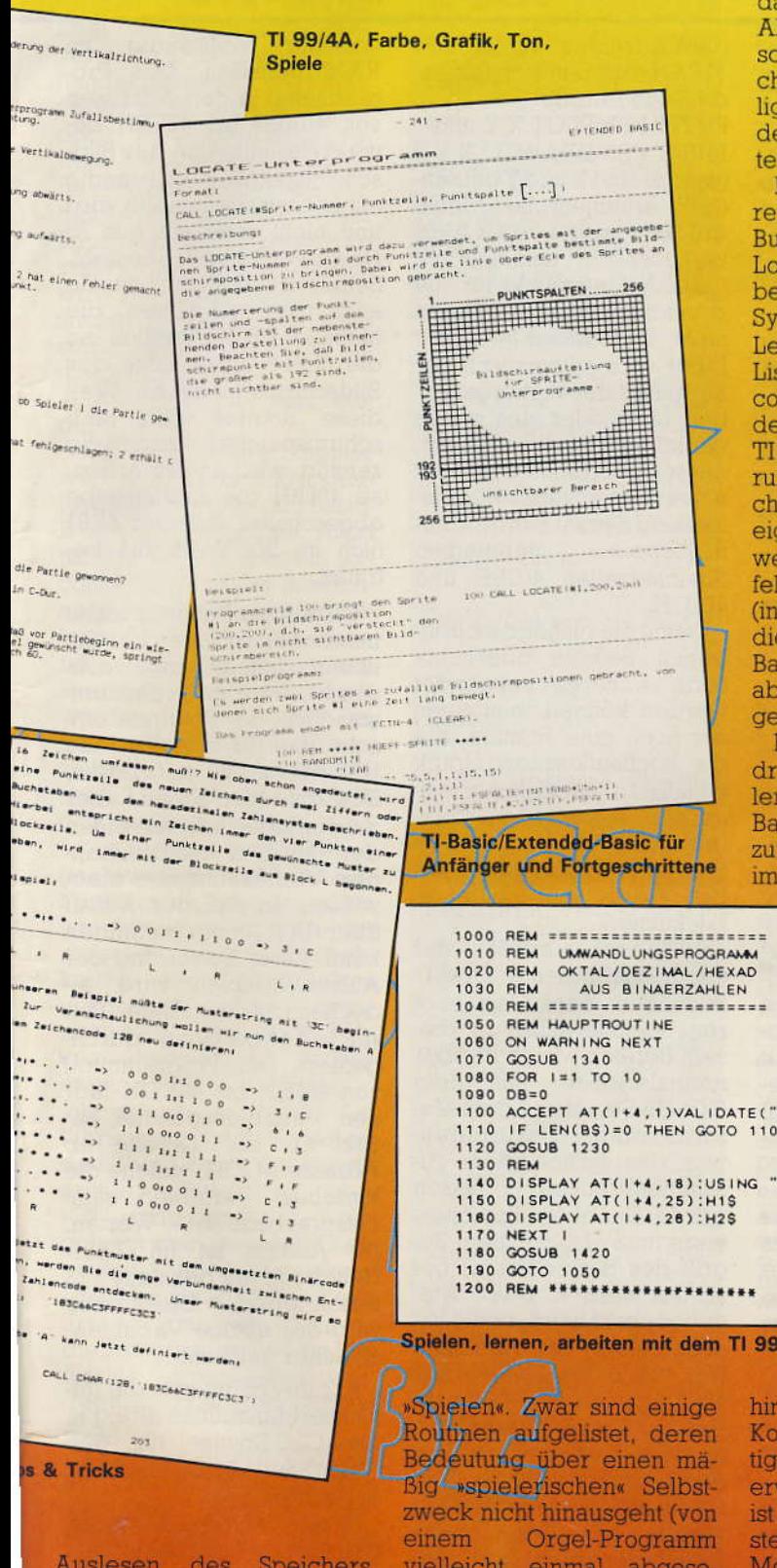

Auslesen des Speichers und eine Liste wichtiger Systemadressen im Anhang Nicht, daß der Leser damit schon in Maschinensprache programmieren könnte, Aber es befriedigt doch einiges von der gesunden Neugier des Einsteigers.

Am irreführendsten ist die Bezeichnung des Kapitels

dafür nämlich einen echten Algorithmus an und be-<br>schreiben nicht die speicheraufwendige schwerfällige Allerweltsmethode mit den diskret abgespeicherten Frequenzwerten.

Bevor wir uns allgemeineren Eigenschaften des Buchs zuwenden, noch ein Lob für den Anhangteil. Neben den schon erwähnten Systemadressen findet der Leser dort unter anderem Listen mit dem Maschinencode und den Mnemonics des TMS 9900 (die CPU des TI 99/4A), mit den Codie-<br>rungen des Standardzeichensatzes (nützlich, wenn eigene Zeichen entworfen werden sollen) und den Befehlen des Extended Basic (interessant für jene Leser, die noch kein Extended Basic-Modul besitzen, sich aber mit dem Gedanken tragen, eines zu kaufen).

Für einen Teil der abgedruckten Programme ist allerdings dieses Extended<br>Basic-Modul Voraussetzung. Die Autoren weisen im Einführungsteil darauf

1100 ACCEPT AT(1+4,1)VALIDATE("01")SIZE(8):B\$<br>1110 IF LEN(B\$)=0 THEN GOTO 1100 1120 GOSUB 1230<br>1130 REM<br>1140 DISPLAY AT(1+4,18);USING "###";DB<br>1150 DISPLAY AT(1+4,25);H1\$<br>1180 DISPLAY AT(1+4,28);H2\$

Spielen, lernen, arbeiten mit dem TI 99/4A

vielleicht einmal abgesehen), der eigentliche Zweck scheint aber die Vermitt-<br>
lung einiger Basisinformationen zu den Programmiermöglichkeiten des TI 99/4A zu sein. Erwähnenswert ist ein kurzer Abschnitt über die Erzeugung einer Tonleiter mit Hilfe des Sound-<br>Befehls. Die Autoren geben

hin. Weitere Zusätze zur Konsole sind aber nicht nötig. Die Wahl der begrenzt erweiterten Konfiguration ist gerechtfertigt. Einerseits stellt das Extended Basic-Modul nämlich eine nur mä-Big teure Erweiterung dar, andererseits ist der Gewinn an zusätzlichen Möglichkeiten beim Programmieren enorm.

Die Autoren, K.-J. Schmidt und G.-P. Raabe, setzen bei ihren Programmen glücklicherweise keine Diskettenstation und keinen Drucker

voraus. Leider fehlen Hardcopys oder Bildschirmfotos gänzlich und damit sogar dort, wo sie inhaltlich wichtig wären, zum Beispiel auf jenen Seiten, auf denen die Farbmöglichkeiten erläutert werden.

Insgesamt ist das Buch seinen Preis von 28 Mark wert. Auch wer schon Literatur zu seinem TI 99/4A besitzt, wird hier neue Anregungen und Informationen finden. Ohne ergänzende Literatur ist es für den Einsteiger allerdings weniger geeignet, da die Themen nicht grundlegend genug dargestellt werden. Am meisten wird der schon etwas geübte Basic-Programmierer von diesem Band profitieren können.(Iq) K.-J. Schmidt, G.-P. Raabe, \*spielen, lernen, arbeiten mit dem TI-99/4A\*, Sybex, ISBN 3-88745-039

#### **Texas Instruments TI 99/4A Programme**

Mehr ein besonders dickes Heft als ein Buch ist der Chip-Sonderband für den TI 99/4A. Im Gegensatz zu den bisher besprochenen Büchern bietet dieser Sonderband ausschließlich Programme mit Programmbeschreibungen, aber keine Erläuterungen oder Hilfen für den Anfänger.

Dafür sind die Programmbeschreibungen ausführlich und gut. Bei den Programmen sind die Bedienung und in einigen Fällen - die Bildschirmausgaben erläutert. Bei den Spielprogrammen kommen meist noch eine Beschreibung der Spielregeln und des Spielablaufs hinzu. Was der Leser aber bei diesen<br>Programmen besonders<br>vermissen wird, sind Bildschirmfotos. Die Listings sind gut leserlich, mit gro-Ber Schrift wiedergegeben.

Der Sonderband enthält auf knapp 100 Seiten 10<br>Spiele-, 5 Grafik- und 8 ernsthafte Programme. Alle Programme sind Erstveröffentlichungen. Es ist die preiswerteste unter den hier genannten Publikationen und kostet 18 Mark, Sonderheft von Vogel-Verlag, Würzburg

#### **Grafik**

# Hochauflösende Grafik

Danach erscheint in der ersten Spalte das Bitmuster in hexadezimaler Form, das dem hexadezimalen Code in der zweiten Spalte entspricht. Diese zweite Spalte muß in der Reihenfolge, in der sie auf dem Bildschirm erscheint, in die Tabelle übertragen werden. Erscheint in der zweiten Spalte der Text »KEIN CODE VOR-HANDEN«, muß stattdessen ein vorhandener Code gewählt werden, der ein dem gewünschten Bitmuster möglichst ähnliches erzeugt.

Nach dem »PLOT«-Befehl benötigt man außerdem einen »DRAW«-Befehl: Das Programm in den Adressen von 42CDH bis 433FH verbindet die beiden durch das bc-Register und durch das de-Register gegebenen Punkte mit einer weißen oder schwarzen Linie (Flußdiagramm Bild 11). Wie<br>schon erwähnt, kann ein »PLOT«-Befehl sowohl einzeln als auch in der »DRAWTO-Routine« abhängig von einem Flagregister mit weißer Farbe oder mit schwarzer Farbe wirken. Deshalb benötigen wir als letztes noch eine Routine, die dieses Register entsprechend lädt: Die Routine ab 41E3H bis 41F0H. Zur Übergabe der Farbe an das Maschinenprogramm dient die Subroutine ab 422DH: Nachdem von Basic-System die USR-Adresse interpretiert wurde und das Maschinenprogramm gestartet ist, zeigt die Systemvariable CH-ADD auf das nächste Byte nach dem USR-Ausdruck. Durch »rst 18H« wird dieses Byte ins a-Register der CPU geladen, wobei Leerzeichen automatisch übersprungen werden.

Ist dieses Byte kein Komma (Code 1AH), wird durch »jp nz, 0D9AH« automatisch die Fehlermeldung C erzeugt. War alles in Ordnung wird durch »rst 20H« erreicht, daß die Systemvariable CH-ADD auf das nächste Byte zeigt. Durch die ROM-Routine ab 0D92H wird der arithmetische Ausdruck, der an dieser Adresse beginnt berechnet und auf dem Kalkulatorstapel abgelegt.

Ist das Ergebnis dieses Ausdrucks keine Zahl, sondern ein Text oder ist eine andere Syntaxnorm nicht erfüllt, wird ebenfalls Fehlermeldung C aufgerufen. Durch die Routine ab 15CDH wird die Fließkommazahl auf dem Kalkulatorstapel in eine 8-Bit-Integerzahl umgewandelt und im a-Register abgelegt. Liegt die Zahl nicht im Bereich von 0 bis 255 wird durch »jp c, 0EADH« die Fehlermeldung B aufgerufen. Zurück im Hauptprogramm muß man nur noch das a-Register auf Null oder Eins testen und diesen Wert in der Flag-Systemvariable (Adresse 4021H) abzulegen. Diese Adresse ist beim ZX81 normalerweise unbelegt.

#### **Routinenaufruf**

Wollen wir diese Parameterübergabe an ein Maschinenprogramm anwenden, benötigen wir einen Befehl, der es erlaubt, durch Kommas getrennt, mehrere arithmetische Ausdrücke hintereinander in den Basic-Programmspeicher einzugeben ohne daß dieses vom automatischen Syntax-Check verhindert wird. Hierfür bietet sich der »PRINT«-Befehl an und es ergibt sich die folgende Struktur:

PRINT USR A, X, Y, Z, ..., wobei A die Aufrufadresse des Maschinenprogramms ist und X, Y und Z beliebige arithmetische Ausdrücke sind, deren Werte an das Maschinenprogramm übergeben werden sollen.

Der endgültige Basic-Aufruf für die Festlegung der Farbe lautet also »PRINT USR INK, F«,

wobei F den Wert 0 (für weiß) und 1 (für schwarz) haben kann. Diese Parameterübergabe läßt sich natürlich auch auf die anderen Routinen des hochauflösenden Grafik-Programms anwenden:

PRINT USR PAUSE, T wobei  $0 \le T < 65536$  ist.

Startet man die Routinen PLOT und DRAW nicht ab den weiter oben angegebenen Adressen, sondern ab den Adressen 41F1H und 41FAH ergeben sich folgende Basic-Aufrufe:

Toil 1

PRINT USR PLOT, X, Y und PRINT USR DRAWTO, X, Y (wieder sind X und Y beliebiarithmetische Aus**a**e drücke, wobei 0≦X≦255 und  $0 \le Y \le 191$  sein muß).

Ein Anfangspunkt für die zu zeichnende Linie braucht nicht angegeben werden: Dafür wird automatisch der Endpunkt der vorhergehenden Linie oder des zuletzt geplotteten Punktes gesetzt. dessen Koordinaten in einer neuen Systemvariable abgelegt sind. Sie steht in den normalerweise unbelegten Speicherzellen 407BH und 407CH.

Damit die bisher beschriebenen Befehle überhaupt ohne weiteres verwendet werden können, benötigen wir noch eine Routine, die die hochauflösende Grafik initialisiert, beziehungsweise ins Basic-System integriert: Der Programmteil im Speicherbereich von 408BH bis 40E4H hat folgende Funktionen:

1. Wie schon erwähnt sitzt der hochauflösende Grafik-Bildschirm genau am oberen Speicherende. In diesem Bereich würde er aber normalerweise mit dem GOSUB-Stapel und dem Maschinenstapel konkurrieren, was das Basic-System zusammenbrechen lassen würde. Das obere Speicherende muß also vor dem Zugriff des Basic-Systems geschützt werden. Diese Aufgabe übernimmt der Programmteil in den Adressen von 408EH bis 409FH. Hier wird nicht nur die Systemvariable RAMTOP verändert. sondern es werden auch die damit zusammenhängenden Stapel in den neuen Bereich verschoben. Das obere Speicherende ist also automatisch vor dem Laden genauso gesichert, als wenn POKE 16388/89.N und anschließend NEW eingegeben worden wäre. Als Nebeneffekt wird noch der GOSUB-Stapel auf den Anfangswert zurückgesetzt.

2. Solange die hochauflösende Grafik aktiv ist, muß sich der normale Bildschirm-

#### Fortsetzung von Seite 50

speicher vollständig im RAM befinden. Der Programmteil in den Adressen von 40A9H bis 40BEH bewirkt deshalb, daß der Bildschirmspeicher vollständig mit Leerzeichen gefüllt wird und nicht etwa nur aus 25 Newlinezeichen besteht. Selbstverständlich wurde auch nicht vergessen, die aktuelle PRINT-Position an die obere, linke Ecke des Bildschirms zu setzen. Weil diese Routine den Bildschirmspeicher kurzfristig zerstört, wird an der Adresse 408BH die Bildausgabe abgeschaltet, falls der ZX81 sich im SLOW-Modus befindet.

**ZX81** 

3. Da unser Routinenvorrat inzwischen auf einen beachtlichen Umfang angewachsen ist, wäre es höchst umständlich, die Routinen einzeln über 10 verschiedene USR-Adressen aufzurufen. Eine gute Idee scheint aber zu sein, jeder Adresse einen der Funktion entsprechenden Variablennamen zuzuweisen, so daß der Aufruf über »USR Name« stattfinden kann. Diese Zuweisung der Aufruf-Variablen wird jedoch nicht mit Hilfe von »LET«-Anweisungen durchgeführt. Der Programmteil von 40FBH bis 40CDH lädt den Variablenspeicher direkt mit der Tabelle ab Adresse 441CH, welche die einzelnen Variablen samt entsprechenden Werten. Ihr Aufbau ist im ZX81-Handbuch auf der Seite 172 beschrieben. Gleichzeitig wird der übrige Variablenspeicher gelöscht.

4. Zum Schluß geht die Initialisierungsroutine direkt in die CLS-Routine für den Hochauflösende-Grafik-Bildschirm über.

In der nächsten Ausgabe von Happy-Computer werden wir einige Beispielsprogramme vorführen. Hierbei lernen Sie einen komfortablen HEX-Monitor kennen und einige Tips, wie man beispielsweise möglichst einfach das 1021 Byte lange Maschinenprogramm in eine REM-Zeile eingeben kann.

(Helmut Tischer)

#### Fortsetzung von Seite 133

leuchtet bei Datenfluß auf. Möchte man aber auf den Kauf des Originalrecorders verzichten, kann man jeden handelsüblichen Recorder verwenden. Man sollte jedoch bedenken, daß mit dem Aquarius-Recorder eine höhere Betriebssicherheit gewährleistet ist, da der Lautstärke-Pegel vom Hersteller optimal eingestellt wird und somit lästige Versuche, die passende Lautstärke selbst ausfindig zu machen, entfallen.

4) Das Extended-Basic-Modul:

Für viele Heimcomputer werden Erweiterungsmodule angeboten, die den Basic-Befehlssatz ergänzen. Auch für den Aquarius ist ein solches Modul mit der Bezeichnung Extended Basic (erweitertes Basic) erhältlich (siehe Bild 7.7a). Für den stolzen Preis von zirka 178 Mark werden dem Benutzer Befehle wie »CIRCLE« (Kreise ziehen), »LINE« (Linien ziehen), »GET« und »PUT« (Sprite-Generierung) und

beispielsweise »DEF«, (mehrmaliges Aufrufen von Funktionen), geboten. Des weiteren werden zwar die mageren Editiermöglichkeiten des Grundgerätes verbessert, aber immer noch nicht an das übliche Niveau angepaßt. Hier ein Beispiel: »10 PRINT Editieren"«. Wir sehen, es fehlt ein Anführungszeichen zwischen dem Tund dem E. Bei gleichzeitiger Betätigung der »CTL«- und der »EDIT«-Taste gelangt man in den Editiermodus. Durch mehrmaliges Drücken der »SPACE«-Taste arbeitet man sich dann an die Stelle vor, an der die Einfügung vorgenommen werden soll und fügt das Zeichen dann ein.

Es bleibt abzuwarten, ob sich der Aquarius auf dem deutschen Heimcomputermarkt behaupten wird. Mit Interesse wird die Redaktion die weitere Entwicklung auf dem Peripherie-Sektor für den Aquarius verfolgen, zumal nach Händlerauskunft schon bald ein Diskettenlaufwerk, Vierfarbdrucker und eine Erweiterung zur Ansteuerung von Haushalts- und netzabhängigen Geräten erhältlich sein sollen.  $(wb)$ 

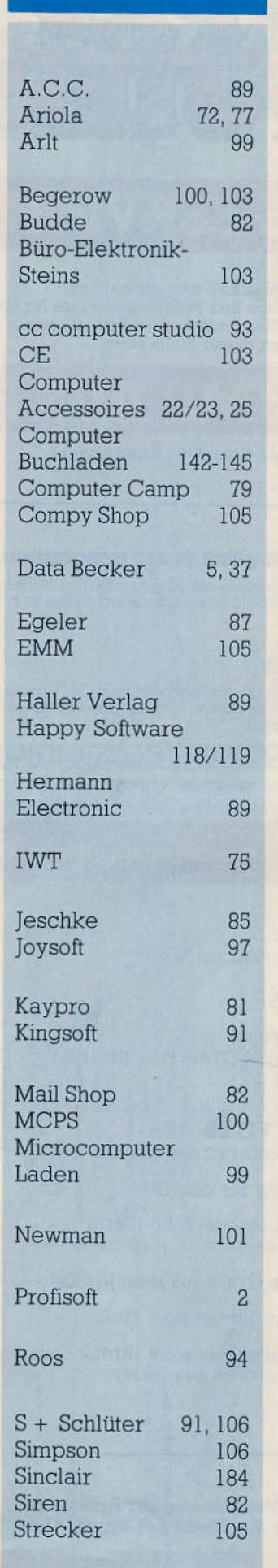

**Inserentenverzeichnis** 

#### **Impressum**

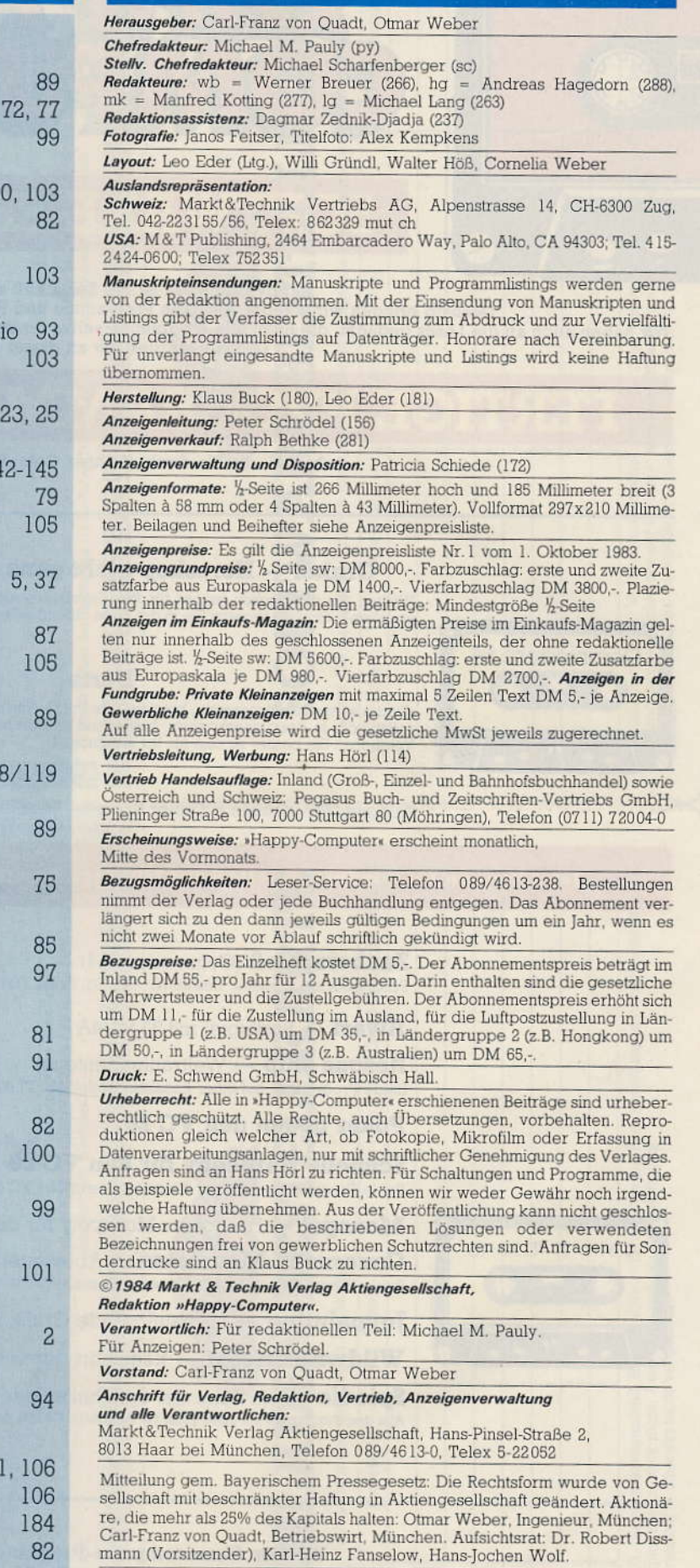

#### Telefon-Durchwahl im Verlag:

Wählen Sie direkt: Per Durchwahl erreichen Sie alle Abteilungen direkt. Sie wählen 089-4613 und dann die Nummer, die in Klammern hinter dem jeweiligen Namen angegeben ist.

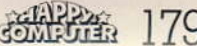

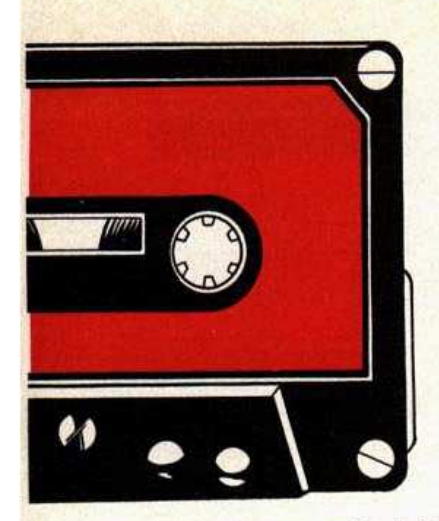

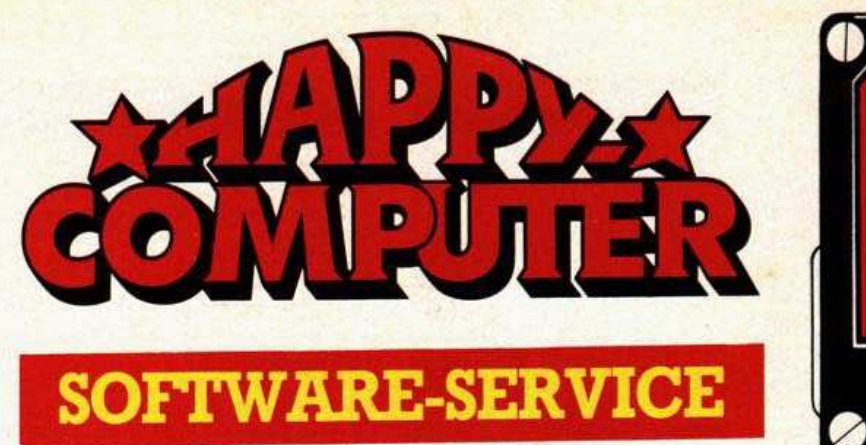

Happy-Computer ist die Zeitschrift zum Mitmachen.

Deshalb bringen wir in jeder Ausgabe Programme und Programmier-Tips für Heimcomputer. Wir haben auch an die Leser gedacht, die nicht alle Programme selbst eingeben wollen, die wir in Happy-Computer veröffentlichen. Deshalb werden wir an dieser Stelle stets

anbieten, die Sie direkt in Ihren Computer laden können.

#### Orakel - Horoskop nicht ganz ernst genommen

Wollten Sie nicht schon immer für Ihre Bekannten ein außergewöhnliches Horoskop erstellen? «Orakel« versetzt Sie in die Lage individuelle Vorhersagen treffen zu können.

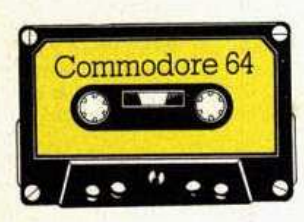

#### Darts

commodore 64

»Darts« ist ein Spielprogramm, bei dem Ihre Treffsicherheit gefragt ist. Das Programm ist vollständig in Basic geschrieben, bietet eine akustische Untermalung und gute Grafik. Versuchen Sie besser zu sein als Ihr Konkurrent.

Alle zwei Programme auf einer Kassette: Bestell-Nr. CB 006, Preis: DM 29,90\*

#### Jetzt können Sie wieder Kassetten aus früheren Ausgaben von »Happy-Computer« bestellen:

Zauberschloß (Commodore 64) Programm auf Kassette: Bestell-Nr. CB 003, Preis: DM 29,90\*

**Awari** - Brettspiel mit TI 99/4A

**Rescue ship - Weltraumabenteuer** Beide Programme auf einer Kassette: Bestell-Nr. TI 002, Preis: DM 19,90\*

#### Poker gegen den VC 20

Schnelle Hardcopy für den VC 20 Beide Programme auf einer Kassette: Bestell-Nr. VC 004, Preis: DM 19,90\*

Monopol - Ein echtes Monopoly für den C 64

Caverns in Mountains - Abenteuerliche Rätsel Beide Programme auf einer Kassette: Bestell-Nr. CB 004, Preis: DM 29.90\*

Joypainting - hochauflösende Grafik mit dem Joystick

Wildwasserfahrt - Kanufahrt durch einen Fluß

Spiedie - ein Spiel der Spielhallenkategorie »Break Out« Alle drei Programme auf einer Kassette: Bestell-Nr. CB 005, Preis: DM 29,90\*

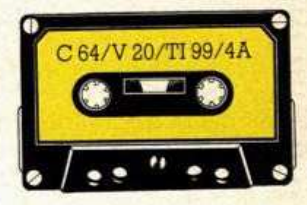

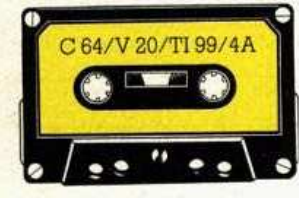

Weitere Homecomputer-Programme auf Anfrage! Alle hier angebotenen Programme können Sie direkt bei Happy-Computer bestellen.

Benutzen Sie für Ihre Bestellung die »Software-Bestellkarte« neben dieser Anzeige. Bitte verwenden Sie nur diese Karte - Sie erleichtern uns dadurch die Auftragsabwicklung erheblich und erhalten Ihre Kassette wesentlich schneller.
Bitte Karte an der Perforation heraustrennen

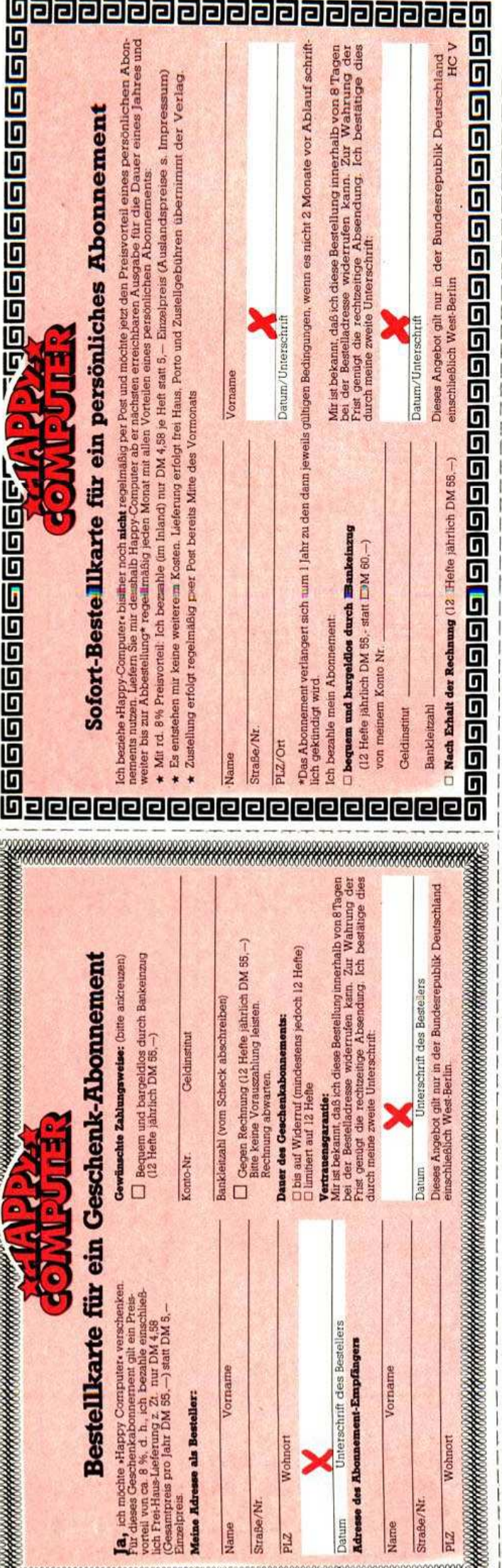

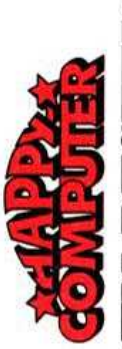

# BUCHLADEN-BESTELLKARTE

Liefern Sie mir zum Ladenpreis und gegen Rechnung

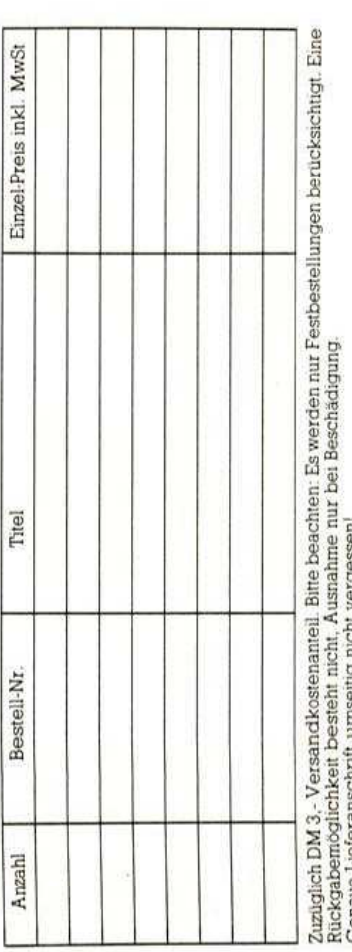

Genaue Lieferansc

Unterschrift

SOFTWARE-BESTELLKARTE Liefern Sie mir zum Ladenpreis und gegen Rechnung folgende Programme auf Kassette:

**Mos** 

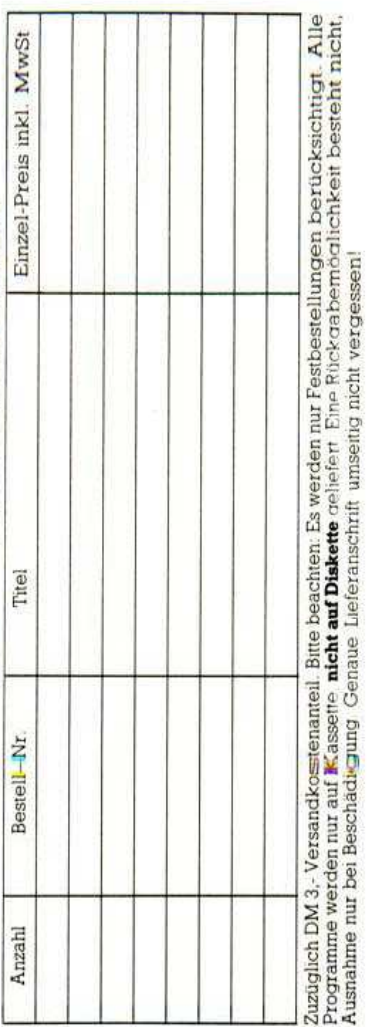

Unterschrift

Datum

Datum

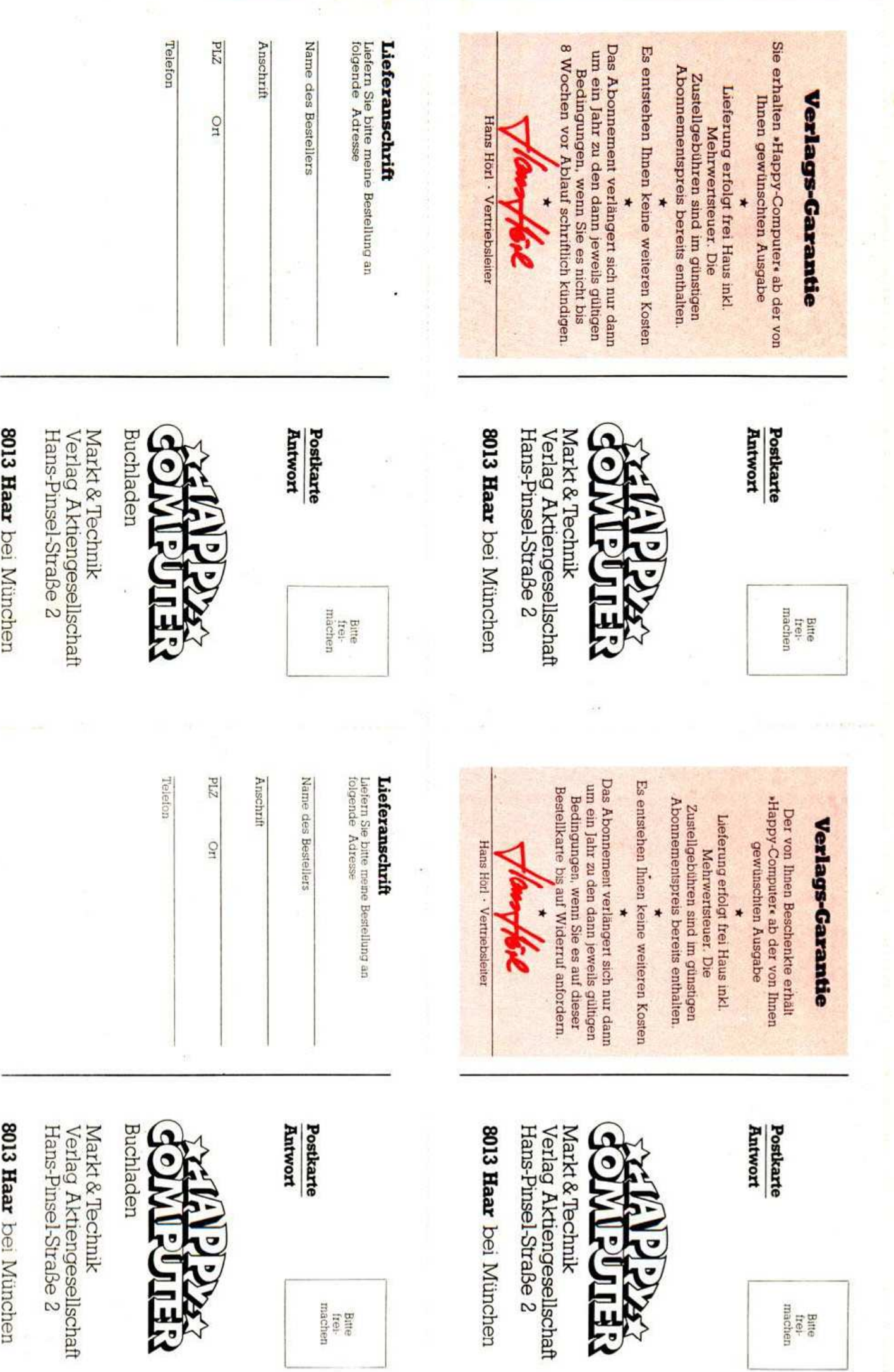

Bitte<br>frei-<br>machen

Bare<br>frei-<br>machen

uk<br>gesellschaft<br>raße 2

München

### **Laden ohne Probleme?**

Wer kennt nicht den Unmut, der aufkommt, wenn das Laden von Programmen einfach nicht klappen<br>will. Einen großen Teil der Störungen kann ein kleines Interface beseitigen. Es hebt die Impulse auf einen computergerechten Pegel an und regeneriert ihre Rechteckform. Ein Labortest beweist es.

<u>Listen i kan katika sa tina</u>

### »Orakel« - Delphi für die Party

Party-Horoskope sollen Spaß machen. Mit dem Commodore 64 und dem Horoskop-Programm »Orakel« können Sie sicher sein, einen echten Clou für Ihre nächste Party zu besitzen. Wir liefern Ihnen das Listing dazu.

### **Der Thermodrucker** stx-80 im Test

Handlich, leise, leistungsfähig so präsentierte sich uns der Thermodrucker stx-80. Ganz auf die begrenzten finanziellen Möglichkeiten auch jugendlicher Computerfreaks zugeschnitten, stellt er eine sinnvolle Alternative zu den teuren Großen dar

### Neue Spiele für den **TI 99/4A**

Es gibt die Spielehits eines der bekanntesten Softwarehersteller nun auch für den TI 99/4A. Einer unserer Leser hat das Angebot getestet. Lesen Sie seinen Bericht in der nächsten Ausgabe.

### **ZX-Computer mit** scharfem Bild

Was bisher beim ZX81 und beim Spectrum fehlte, war ein Monitoranschluß für S/W- oder Farbmonitore. Wir beschreiben einen Selbstbauvorschlag für das Wochenende.<br>Materialaufwand: 5 Mark — eine »scharfe« Sache also.

### **Datenverwaltung auf** dem Commodore 64

Der »Datenmanager« ist Commodores neuestes Datenverwaltungsprogramm für den 64er mit Diskettenstation. Wie nützlich ist dieses interessante Programm in der Praxis?

# **VORSCHAU**

Listing des Monats: Laser-Labyrinth

Happy Computer im Juni

Ein Action-Spiel für den TI 99/4A in der Grundversion. Verteidigen Sie Ihren Planeflektorfeld der Außerirdischen hindurch. Aber Vorsicht: Ohne eisten. Feuern Sie mit kaltes Kalkulieren des Schußkanals gefährden Sie sich selbst.<br>kaltes Kalkulieren des Schußkanals gefährden Sie sich selbst.

Ein Heimcomputer von IBM? Die ersten Exemplare von IBMs Jüngstem sind in Deutschland eingetroffen: Einige Händler haben<br>sind in Deutschland eingetroffen: Einige Händler haben diesen »sagenumwobenen« Computer direkt aus den USA ulesell "sayenum wobeneir" Computer unext aus den Oprit an.<br>importiert und bieten ihn bereits auf dem deutschen Markt an. Wir haben einen

**FDX** 

SCORE

sagen Ihnen, was wir von ihm halten.

Edel, schwarz und elegant - MTX 512 mattschwarzen Metallkleid. Aber mehr noch: Für einen Heim-Der MTX 512 präsentiert sich im noblen

computer komfortabel ausgestattet, benötigt der MTX 512 keine externen Erweiterungen. Zusammen mit der Diskettenbox erlaubt er sogar 80 Zeichen pro Zeile in Farbe und professionelle Nutzung. Eine Alternative zu den teuren Profi-PCs? Im

SCORE

Test gehen wir ins Detail.

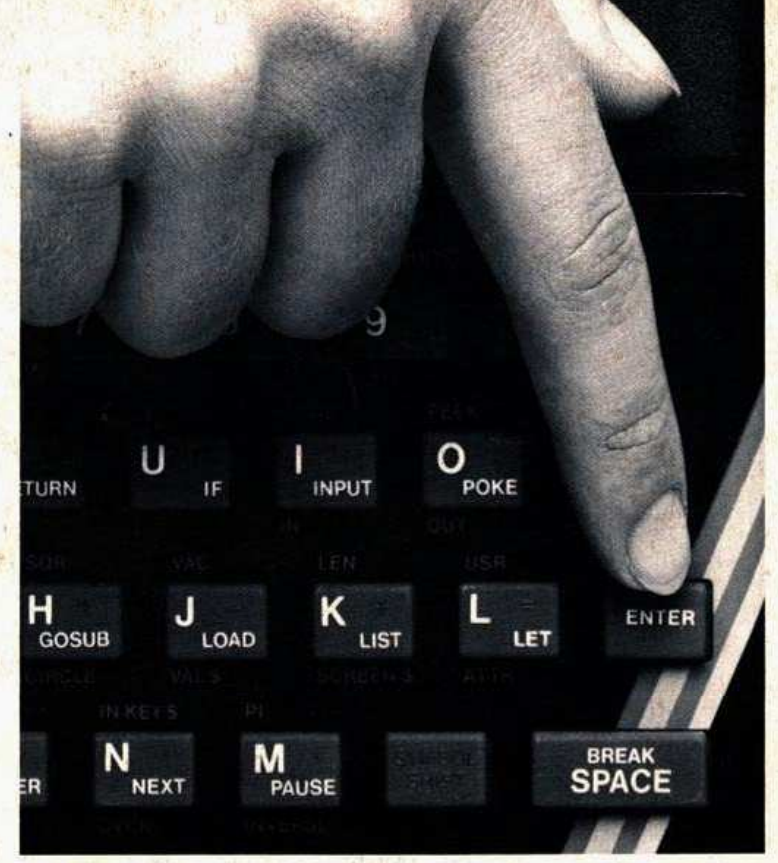

## **SINCLAIR COMPUTER MACHEN DEN EINSTIEG LEICHT**

Sir Clive Sinclair, einer der genialsten Erfinder und Computerbauer wollte, daß auch ein Neuling sich in der Welt des Computers zurecht findet. Deshalb hat er seine Erfolgscomputer SINCLAIR ZX 81 und ZX-Spectrum nach einem Konzept entwickelt, das jedem, aber auch jedem den Einstieg leicht macht:

Erstens hat er sein Wissen voll darauf verwendet, Aufbau und Bedienung so einfach wie möglich zu machen. (So wurde der Computer zum Kinder-Spiel.)

Dann hat er ein breites, ausbaufähiges System vorgesehen, das den Computer mit dem Können und den Bedürfnissen des Benutzers wachsen läßt. (Stichwort: Über 500 Software-Programme.)

Drittens hat er nicht an der Qualität, Klarheit und Ausführlichkeit der Handbücher gespart, die es zu jedem Computer gibt. (Da macht das Verstehen richtig Spaß.)

Und schließlich hat Sinclair ein Herstellungsverfahren erfunden, das alle SINCLAIR-Computer unschlagbar preiswert macht. (So um die 500 Mark für eine ganze Anlage, gibt's das nochmal?)

Kein Wunder also, daß die SINCLAIR-Computer zu den Bestsellern der Branche gehören. Wenn Sie darüber mehr wissen wollen, fragen Sie einen der 500 Fachhändler oder schreiben Sie uns.

SINCLAIR Generalimporteur Deutschland, Postfach 63 52, 8012 Ottobrunn

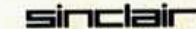

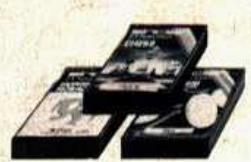

Die Software davon gibt's mehr als genug. Ab DM 19,80\*

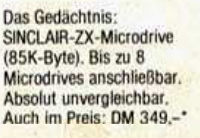

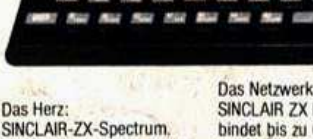

Ein Hochleistungscomputer<br>für DM 498,-\* (16K)/ DM 698 .- ' (48K)

SINCLAIR ZX Interface I. Verbindet bis zu 64 Spectrum und das Microdrive Mit RS 232-Schnittstelle DM 349 .-

Der Drucker SINCLAIR ZX-Printer. 50 Zeichen pro Sek. Nur DM 249 .-

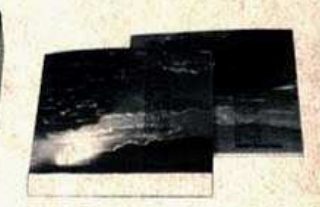

Das Know-How: 2 SINCLAIR-Handbücher. Der Lehrgang zu Hause - inclusive